# **МІНІСТЕРСТВО ОСВІТИ І НАУКИ УКРАЇНИ**

# **НАЦІОНАЛЬНИЙ ТЕХНІЧНИЙ УНІВЕРСИТЕТ «ХАРКІВСЬКИЙ ПОЛІТЕХНІЧНИЙ ІНСТИТУТ»**

# **Вища математика в прикладах і задачах**

**Том I**

# **Аналітична геометрія та лінійна алгебра. Диференціальне та інтегральне числення функцій однієї змінної**

**За редакцією проф. Курпи Л.В.**

*Рекомендовано Міністерством освіти і науки України як навчальний посібник для студентів вищих навчальних закладів*

Харків НТУ «ХПІ» 2009

ББК 22.1я7 K 93 УДК 517.2; 517.3

*Рецензенти*: *О.М. Литвин*, д-р фіз.-мат. наук, проф., Українська інженернопедагогічна академія; *M.С. Синєкоп,* д-р техн. наук, проф., Харківський державний університет харчування та торгівлі; *В.С. Проценко,* д-р техн. наук, проф., Національний аерокосмічний університет «ХАІ»

*Автори*: Л.В. Курпа, Ж.Б. Кашуба, Н.О. Кириллова, Г.Б. Лінник, І.О. Морачковська, О.В. Одинцова, Г.В. Руднєва, Т.В. Столбова, А.В. Чистиліна, Т.В. Шматко.

Гриф надано Міністерством освіти і науки України, лист № 1.4/18 – Г – 130 від 10.01.09

#### **Курпа Л.В.**

K 93 Вища математика в прикладах і задачах. У 2-х томах. Т. 1: Аналітична геометрія та лінійна алгебра. Диференціальне та інтегральне числення функцій однієї змінної: навчальн. посіб. Курпа Л.В., Кашуба Ж.Б., Лінник Г.Б.; за ред. проф. Л.В. Курпи – Х.: НТУ "ХПІ", 2008. – 528 c.

ІSBN

ІSBN

Навчальний посібник містить теоретичний довідковий матеріал з лінійної алгебри, аналітичної геометрії та математичного аналізу, а також зразки розв'язання типових задач, тестові питання та задачі, індивідуальні варіанти типових розрахунків. Призначено для студентів технічних спеціальностей.

Іл. . Табл. 1. Бібліогр.: 20 назв.

ББК 22.1я7

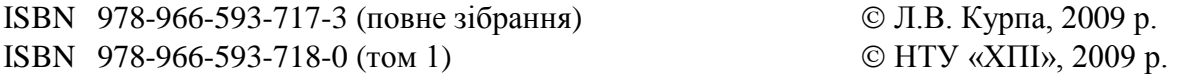

#### **ВСТУП**

Навчальний посібник "Вища математика в прикладах і задачах" призначено для студентів технічних університетів денної та заочної форми навчання. Матеріали посібника подано у двох томах та охоплюють всі розділи вищої математики, які необхідні для технічної освіти.

*Перший том* посібника присвячено аналітичній геометрії, лінійній алгебрі та диференціальному і інтегральному численню функцій однієї змінної.

*Другий том* посібника містить у собі такі розділи: диференціальне числення функцій кількох змінних, кратні, криволінійні, поверхневі інтеграли, а також диференціальні рівняння та системи диференціальних рівнянь; числові та функціональні ряди, ряди та інтеграл Фур'є.

У даному навчальному посібнику збережено структуру попереднього видання (2006 р.) "Высшая математика" російською та англійською мовами у чотирьох томах, але доповнено деякі розділи як розв'язаними прикладами, так і додатковими завданнями. Кожний з розділів містить лише основні систематизовані відомості з теорії та велику кількість розв'язаних задач. З кожної теми надані завдання (30 варіантів), а також тестові питання та приклади. До тестових та індивідуальних завдань додані відповіді, що допоможе студентам перевірити свої розв'язки.

В *першому томі* особливої уваги надано найбільш складним для засвоювання розділам вищої математики: лінійній алгебрі, підходам обчислення границь, застосуванню похідної та визначеного інтегралу.

Даний навчальний посібник відповідає сучасним вимогам вищої освіти та не має аналогів, завдяки включенню до його складу лабораторних робіт, які виконуються за допомогою відомого пакету "Maple" для

персональних комп'ютерів. Саме це дозволяє студентам, починаючи з першого курсу, широко застосовувати сучасні комп'ютерні технології для проведення інженерних та наукових досліджень.

Автори сподіваються, що навчальний посібник буде корисним як викладачам вищої математики вищих технічних закладів в їх підготовці та проведенні занять, контролі рівня знань студентів, так і студентам в їх самостійній роботі.

Завідуюча кафедрою прикладної математики НТУ"ХПІ", д.т.н., проф. *Л.Курпа*

## **Глава 1. Матриці, визначники, розв'язання систем лінійних рівнянь**

#### **1.1. Матриці та дії над ними**

*Матрицею* розміру *m n* називається таблиця чисел, що містить *m* рядків і *n* стовпців. Позначають матриці великими літерами, а множину елементів, які складають дану матрицю, беруть у круглі або квадратні дужки. Наприклад,

$$
A = \begin{pmatrix} a_{11} & a_{12} & \dots & a_{1n} \\ a_{21} & a_{22} & \dots & a_{2n} \\ \dots & \dots & \dots & \dots \\ a_{m1} & a_{m2} & \dots & a_{mn} \end{pmatrix}
$$
 (1.1)

або коротко:  $A = (a_{ij})_{m,n}$ ;  $i = 1, m$ ;  $j = 1, n$ . Перший індекс елемента  $a_{ij}$ вказує номер рядка, а другий — номер стовпця, на перетині яких міститься цей елемент. Дві матриці однакових розмірів називаються *рівними*, якщо дорівнюють один одному відповідні їх елементи, тобто  $A = B$ , якщо  $a_{ij} = b_{ij}$ ,  $i = 1, m, j = 1, n$ . Матриця, що складається з одного стовпця (рядка), називається *матрицею-стовпцем* (рядком).

*Матриця <sup>T</sup> A* , яка утворюється з даної матриці заміною її рядків стовпцями, називається *транспонованою* матрицею до *A*

$$
AT = \begin{pmatrix} a_{11} & a_{21} & \cdots & a_{m1} \\ a_{12} & a_{22} & \cdots & a_{m2} \\ \vdots & \vdots & \ddots & \vdots \\ a_{1n} & a_{2n} & \cdots & a_{mn} \end{pmatrix}.
$$
 (1.2)

Очевидно, що  $(A^T)^T = A$ .

Якщо  $A = A^T$ , тобто  $a_{ij} = a_{ji}$ , то матриця A називається  $cu$ метричною; якщо ж  $A = -A^T$  , тобто всі  $a_{ij} = -a_{ji}$  , то – *кососиметричною* (очевидно, що всі діагональні елементи кососиметричної матриці дорівнюють нулю).

Матриця *А* називається *нульовою*, якщо всі її елементи дорівнюють нулю.

Якщо *m = n*, то матрицю називають *квадратною*, а число рядків *порядком* матриці. Сукупність елементів  $a_{11}, a_{22},..., a_{nn}$  складають *головну*  $\partial i$ агональ матриці. Сукупність елементів  $a_{1,n}, a_{2,n-1},..., a_{n,1}$  складають *побічну діагональ* матриці. Матриця називається *діагональною*, якщо всі її елементи, крім діагональних, дорівнюють нулю, тобто

$$
A = \begin{pmatrix} a_{11} & 0 & \dots & 0 \\ 0 & a_{22} & \dots & 0 \\ \dots & \dots & \dots & \dots \\ 0 & 0 & \dots & a_{nn} \end{pmatrix}
$$
 (1.3)

Якщо всі елементи матриці, розташовані вище (нижче) головної діагоналі, дорівнюють нулю, то матриця називається *нижньою* (*верхньою*) *трикутною*, наприклад:

$$
A = \begin{pmatrix} 1 & 0 & 0 & 0 \\ -1 & 3 & 0 & 0 \\ 2 & -4 & 4 & 0 \\ 7 & 0 & 13 & 5 \end{pmatrix}
$$

Якщо всі діагональні елементи діагональної матриці (1.3) дорівнюють одиниці, то матриця називається *одиничною* і позначається *Е*

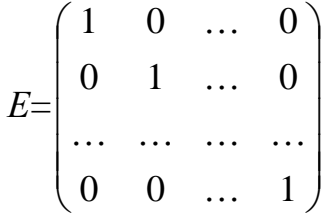

або коротко  $E{=}{{\left( {{{\delta }_{ij}}} \right)}_{i,\,j = 1,n}}$  , де  ${\delta _{ij}}$  — символ Кронекера, означений як

$$
\delta_{ij} = \begin{cases} 1, & i = j \\ 0, & i \neq j \end{cases}.
$$

Алгебраїчною *сумою* матриць *А* і *В* однакових розмірів називається матриця *С=А В* такого самого розміру, елементи якої визначаються як

$$
c_{ij} = a_{ij} \pm b_{ij}; \quad i = \overline{1,m}; j = \overline{1,n}.
$$

 $\Delta$ *Добутком* матриці *А на число*  $\alpha$  називається матриця  $C = \alpha A$ , елементи якої отримані множенням відповідних елементів матриці *А* на число α, тобто

$$
c_{ij} = \alpha a_{ij}; \quad i = \overline{1,m}; j = \overline{1,n}.
$$

Операції додавання матриць і множення на число задовольняють таким законам:

*А+В=В+А*; (*А+В*)*+С=А+*(В*+С*);  $(\alpha \beta)A = \alpha(\beta A);$  $(\alpha + \beta)A = \alpha A + \beta A;$  $\alpha(A+B) = \alpha A + \alpha B$ .

**Приклад.** Обчислити матрицю  $C = 3A - 2B$ , якщо

$$
A = \begin{pmatrix} 1 & 2 & -4 \\ 7 & 3 & 0 \end{pmatrix}, \quad B = \begin{pmatrix} 4 & 5 & 1 \\ -3 & 3 & 7 \end{pmatrix}.
$$

**Розв'язання**

$$
3A = \begin{pmatrix} 3 & 6 & -12 \\ 21 & 9 & 0 \end{pmatrix}, \quad 2B = \begin{pmatrix} 8 & 10 & 2 \\ -6 & 6 & 14 \end{pmatrix}, \quad C = 3A - 2B = \begin{pmatrix} -5 & -4 & -14 \\ 27 & 3 & -14 \end{pmatrix}.
$$

*Операція множення матриці на матрицю*

Нехай задано дві матриці:  $A = (a_{ij})_{m,n}$  і  $B = (b_{ij})_{p,q}$ , причому число стовпців першої з них дорівнює числу рядків другої, тобто *n = p*. У цьому випадку можна визначити операцію множення матриці *А* на матрицю *В.*

*Добутком* матриці *А* на матрицю *В* називається матриця *С=АВ* розміру *m q*, елементи якої визначаються за таким правилом:

$$
c_{ij} = \sum_{k=1}^{n} a_{ik} b_{kj}; \quad i = \overline{1, m}; j = \overline{1, q}.
$$

**Правило «рядок на стовпець»**: *щоб одержати елемент, який стоїть у i–му рядку та j–му стовпці матриці С, яка дорівнює добутку матриці А на В, потрібно елементи i–го рядка першої матриці помножити на відповідні елементи j–го стовпця другої і отримані добутки скласти.*

У загальному випадку множення матриць немає переставної (комутативної) властивості, тобто можливо, що *АВ* і *ВА* не рівні або один з добутків не існує.

Основні властивості добутку матриць наступні:  $\alpha(AB) = (\alpha A)B = A(\alpha B);$  $(A + B)C = AC + BC$ ,  $C(A + B) = CA + CB$ ;  $(AB)C = A(BC)$ : *АЕ=А, ЕА=А.*

# **Приклади**

**1.** Помножити матриці.

$$
\begin{pmatrix} 0 & -1 & 2 \ 3 & 4 & -2 \ \end{pmatrix}_{2;3} \cdot \begin{pmatrix} 1 & 2 \ 2 & 0 \ -1 & 1 \ \end{pmatrix}_{3;2}
$$
  
=  $\begin{pmatrix} 0 \cdot 1 + (-1) \cdot 2 + 2 \cdot (-1) & 0 \cdot 2 + (-1) \cdot 0 + 2 \cdot 1 \\ 3 \cdot 1 + 4 \cdot 2 + (-2) \cdot (-1) & 3 \cdot 2 + 4 \cdot 0 + (-2) \cdot 1 \ \end{pmatrix}_{2;2} = \begin{pmatrix} -4 & 2 \\ 13 & 4 \end{pmatrix}_{2;2}$ 

При множенні матриці-рядка на матрицю одержуємо матрицю-рядок

\n**2.** 
$$
(2 \ 5 \ -7)_{1;3} \cdot \begin{pmatrix} 3 & 1 & -2 \\ 6 & 2 & 0 \\ 0 & -1 & -4 \end{pmatrix}_{3;3} = (2 \cdot 3 + 5 \cdot 6 + (-7) \cdot 0 \ 2 \cdot 1 + 5 \cdot 2 + (-7) \cdot (-1) \ 2 \cdot (-2) + 5 \cdot 0 + (-7) \cdot (-4) \big)_{1;3} =
$$
\n
$$
= (36 \ 19 \ 24)_{1;3}.
$$

При множенні матриці на матрицю-стовпець одержуємо матрицю-<br>  $\begin{pmatrix} 1 & 2 & 3 \\ 1 & 2 & 3 \end{pmatrix}$   $\begin{pmatrix} 2 \\ 2 \end{pmatrix}$   $\begin{pmatrix} 1 \cdot 2 + 2 \cdot (-3) + 3 \cdot 4 \\ 1 \cdot 2 \cdot 2 \cdot 3 \cdot 4 \end{pmatrix}$   $\begin{pmatrix} 8 \\ 1 \end{pmatrix}$ стовпець

11. p. Minkolin Malspny, the subgraph of coherely of a *dephay* of a *in*th term

\n3. 
$$
\begin{pmatrix} 1 & 2 & 3 \\ 4 & 5 & 6 \\ 7 & 8 & 9 \end{pmatrix}_{3;3} \cdot \begin{pmatrix} 2 \\ -3 \\ 4 \end{pmatrix}_{3;1} = \begin{pmatrix} 1 \cdot 2 + 2 \cdot (-3) + 3 \cdot 4 \\ 4 \cdot 2 + 5 \cdot (-3) + 6 \cdot 4 \\ 7 \cdot 2 + 8 \cdot (-3) + 9 \cdot 4 \end{pmatrix}_{3;1} = \begin{pmatrix} 8 \\ 17 \\ 26 \end{pmatrix}_{3;1}
$$
\n4. 
$$
\begin{pmatrix} 1 & 2 & 3 \\ 4 & 5 & 6 \\ 7 & 8 & 9 \end{pmatrix} \cdot \begin{pmatrix} 0 & 0 & 0 \\ 0 & 1 & 0 \\ 0 & 0 & 0 \end{pmatrix} = \begin{pmatrix} 0 & 2 & 0 \\ 0 & 5 & 0 \\ 0 & 8 & 0 \end{pmatrix}.
$$
\n5. 
$$
\begin{pmatrix} 0 & 0 & 0 \\ 0 & 0 & 0 \\ 0 & 0 & 1 \end{pmatrix} \cdot \begin{pmatrix} 3 & 2 & 1 \\ 6 & 5 & 4 \\ 9 & 8 & 7 \end{pmatrix} = \begin{pmatrix} 0 & 0 & 0 \\ 0 & 0 & 0 \\ 9 & 8 & 7 \end{pmatrix}.
$$

*Елементарні перетворення матриць:* переставлення місцями рядків (стовпців) матриці;

множення всіх елементів рядка (стовпця) на одне і те ж число, яке не дорівнює нулю;

додавання до елементів рядка (стовпця) відповідних елементів іншого рядка (стовпця), помножених на одне й те ж число.

Матриці, отримані одна з одної за допомогою елементарних перетворень, називаються *еквівалентними.* Еквівалентність матриць позначають знаком "~".

#### **1.2. Визначники**

Будь-якій квадратній матриці *А* можна поставити у відповідність деяке число, що називається її *визначником* і позначається як  $detA$ , або  $|A|$ . Наприклад, визначник матриці другого порядку обчислюється за формулою:

$$
\begin{vmatrix} a_{11} & a_{12} \\ a_{21} & a_{22} \end{vmatrix} = a_{11}a_{22} - a_{21}a_{12}.
$$

Визначник третього порядку дорівнює

$$
\begin{vmatrix} a_{11} & a_{12} & a_{13} \ a_{21} & a_{22} & a_{23} \ a_{31} & a_{32} & a_{33} \end{vmatrix} = \begin{vmatrix} a_{11}a_{22}a_{33} + a_{21}a_{32}a_{13} + a_{12}a_{23}a_{31} - a_{31}a_{22}a_{13} - a_{32}a_{23}a_{11} - a_{21}a_{12}a_{33} \end{vmatrix}.
$$

Щоб запам'ятати цю формулу, користуються правилом трикутника: зі знаком *плюс* треба брати добуток елементів, що належать до головної діагоналі, та два добутки елементів, що утворюють в матриці рівнобедрені трикутники з основами, паралельними головній діагоналі

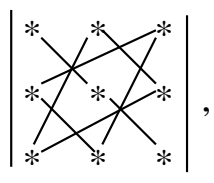

а знак *мінус* має добуток елементів, що належать до побічної діагоналі, та два добутки елементів, які утворюють у матриці рівнобедрені трикутники з основами, паралельними побічній діагоналі

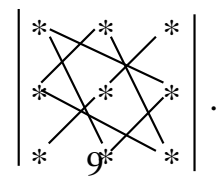

*Перестановкою* з *n* чисел 1, 2, 3, … *n* називається упорядкування всіх цих чисел (без повторення) у будь-якому порядку  $i_1, i_2, ..., i_n$ . Кажуть, що числа  $i_k$ ,  $i_m$  утворюють інверсію, якщо  $k$ <*m*, а  $i_k > i_m$ , тобто більший елемент розташований попереду меншого.

*Визначником n***-**го порядку називають число, яке дорівнює алгебраїчній сумі *n!* членів. Кожний член цієї суми дорівнює добутку *n* елементів визначника, взятих по одному з кожного рядка і кожного стовпця. Знак члена збігається з  $(-1)^{[i_1,i_2,...i_n]}$ , де  $[i_1,i_2,...i_n]$  — число інверсій у перестановці перших індексів елементів суми, якщо другі індекси записані в натуральному порядку, тобто

$$
det = \begin{vmatrix} a_{11} & a_{12} & \cdots & a_{1n} \\ a_{21} & a_{22} & \cdots & a_{2n} \\ \vdots & \vdots & \ddots & \vdots \\ a_{n1} & a_{n2} & \cdots & a_{nn} \end{vmatrix} = \sum (-1)^{[i_1, i_2, \ldots, i_n]} a_{i_1} a_{i_2} a_{i_1} a_{i_2} \ldots a_{i_n}.
$$

 $M$ і*нором М* $_{ij}$  елемента  $a_{ij}$  визначника *n*-го порядку називається визначник порядку *n*–1, отриманий з даного викреслюванням рядка *і*-го рядка та *j*-го стовпця, на перетині яких знаходиться елемент  $\,a_{ij}.$ 

*Алгебраїчним доповненням* елемента  $a_{ij}$  визначника називається число  $A_{ij} = (-1)^{i+j} M_{ij}$ .

Рядок  $(a_1, a_2,...,a_n)$  є лінійною комбінацією рядків  $(b_1, b_2,...,b_n)$ ,  $(c_1, c_2,...,c_n),$  ……,  $(d_1, d_2,...,d_n)$  з коефіцієнтами  $\lambda, \mu,...,v$ , якщо  $a_j = \lambda b_j + \mu c_j + ... + \nu d_j$  для всіх  $j = 1, n$ .

#### **Основні властивості визначників**

1*. Властивість рівноправності рядків і стовпців*

Визначник не зміниться при транспонуванні матриці, тобто  $\det A^T = \det A$ .

2. *Властивість антисиметрії*

При переставленні місцями будь-яких двох рядків (стовпців) визначник змінить знак.

3. *Лінійна властивість визначника*

Якщо у визначнику деякий (наприклад *i*-й) рядок  $(a_{i1}, a_{i2},..., a_{in})$  є лінійною комбінацією двох рядків  $(b_1, b_2,...,b_n)$  і  $(c_1, c_2,...,c_n)$  з

коефіцієнтами  $\lambda, \mu$ , то det $A = \lambda \Delta_1 + \mu \Delta_2$ , де  $\Delta_1$  визначник, у якого *i*-й рядок дорівнює  $(b_1, b_2,...,b_n)$ , а всі інші рядки ті ж самі, що й у detA;  $\Delta_2$  визначник, у якого *і*—й рядок дорівнює  $(c_1, c_2, ..., c_n)$ , а всі інші рядки ті ж самі, що й у det*А* .

4. **Теорема** *(теорема про розкладання визначника по стовпцю або рядку).*

*Сума добутків елементів будь-якого рядка (стовпця) на їх алгебраїчні доповнення дорівнює цьому визначнику, тобто*

$$
\det A = \sum_{j=1}^n a_{ij} A_{ij}, \quad \forall i = \overline{1, n},
$$

або

$$
\det A = \sum_{i=1}^n a_{ij} A_{ij}, \quad \forall j = \overline{1, n} \, .
$$

5. **Теорема**. *Сума добутків елементів якогось рядка (стовпця) на відповідні алгебраїчні доповнення елементів будь-якого іншого рядка (стовпця) дорівнює нулю.*

Наступні п'ять властивостей є логічними висновками властивостей 1–3.

6. *Якщо якийсь рядок (стовпець) визначника складається цілком з нулів, то він дорівнює нулю.*

7. *Визначник, який має два однакові рядки (стовпці), дорівнює нулю.*

8. *Спільний множник всіх елементів рядка (стовпця) може бути винесеним за знак визначника.*

9. *Якщо один з рядків (стовпців) визначника є лінійною комбінацією інших його рядків (стовпців), то визначник дорівнює нулю.*

10. *Якщо до елементів рядка (стовпця) визначника додати відповідні елементи іншого рядка (стовпця), помножені на будь-яке число, то визначник не зміниться.*

При обчисленні визначників вище третього порядку користуються властивістю 4, попередньо одержуючи нулі в рядку або стовпці, користуючись властивостями 8 і 10.

Умовно рядки будемо позначати  $e_i$ , а стовпці  $t_j$ . Тоді дії над рядками і стовпцями символічно будуть подані у вигляді їх лінійної

комбінації; наприклад, запис  $e_2 + e_1(-1) \rightarrow e_2$ означає, що до другого рядка визначника додається перший, помножений на (–1), і результат записуємо у рядок *е*<sub>2</sub>.

## **Приклади**

**1.** Обчислити визначник 33547 33647 28423 28523 , користуючись його

властивостями

 2 1 2 33547 33647 33547 100 33547 1 100 28423 28523 28423 100 28423 1 *t t t* <sup>=</sup> 100 33547 28423 512400 .

При обчисленні визначника ми скористувалися властивостями 10 и 8.

результат за теоремою розкладання Iри обчисл<br>2. Об<br>езультат за<br>1 −2 3

2. Обчислити визначник за правилом трикутника та перевірит  
результат за теоремою розкладання  
\n
$$
\begin{vmatrix}\n1 & -2 & 3 \\
-4 & 5 & -6 \\
7 & -8 & 10\n\end{vmatrix} = 1 \cdot 5 \cdot 10 + (-2) \cdot (-6) \cdot 7 + 3 \cdot (-4) \cdot (-8) - 3 \cdot 5 \cdot 7 - 1 \cdot (-6) \cdot (-8) - 3 \cdot 10
$$
\n
$$
-(-2) \cdot (-4) \cdot 10 = 50 + 84 + 96 - 105 - 48 - 80 = -3.
$$
\nIIepesipка:

\n
$$
\begin{vmatrix}\n1 & -2 & 3 \\
4 & 5 & 6\n\end{vmatrix} = \begin{vmatrix}\n\text{posкладемo} \\
\text{no renumow} \\
\end{vmatrix} = 1 \cdot (-1)^{1+1} \cdot \begin{vmatrix}\n5 & -6 \\
1 & 3\n\end{vmatrix} \cdot (-2) \cdot (-1)^{1+2} \cdot \begin{vmatrix}\n-4 & -6 \\
-6 & 0\n\end{vmatrix}
$$

Перевірка:

 1 1 1 2 1 3 5 6 4 6 4 5 6 по першому 1 1 2 1 8 10 7 10 7 8 10 рядку 4 5 3 1 50 48 2 40 42 3 32 35 2 4 9 3. 7 8 2 3 0 5

**3.** Обчислити визначник за теоремою розкладання.

 3 2 розкладемо 2 3 5 розкладемо 11 9 1 7 по третьому 1 1 4 1 3 по третьому 4 1 0 3 стовпцю 1 0 4 рядку 1 0 0 4 = 1 3 3 3 3 5 2 3 1 1 4 1 1 3 4 1 <sup>=</sup> 9 5 4 2 12 = –54.

**4.** Обчислити визначник за теоремою розкладання.

$$
\begin{vmatrix} 2 & 3 & -3 & 4 \ 2 & 1 & -1 & 2 \ 6 & 2 & 1 & 0 \ 2 & 3 & 0 & -5 \ \end{vmatrix} = \begin{vmatrix} e_2 + e_1(-1) \rightarrow e_2 \\ e_3 + e_1(-1) \rightarrow e_3 \\ e_4 + e_1(-1) \rightarrow e_4 \end{vmatrix} = \begin{vmatrix} 2 & 3 & -3 & 4 \ 0 & -2 & 2 & -2 \ 0 & -7 & 10 & -12 \ 0 & 0 & 3 & -9 \ \end{vmatrix} = 2 \begin{vmatrix} -2 & 2 & -2 \ -7 & 10 & -12 \ 0 & 3 & -9 \ \end{vmatrix} = 2 \begin{vmatrix} -2 & 2 & -2 \ -7 & 10 & -12 \ 0 & 3 & -9 \ \end{vmatrix}
$$
  
= 2 \cdot 2 \cdot 3 \begin{vmatrix} -1 & 1 & -1 \ -7 & 10 & -12 \ 0 & 1 & -3 \ \end{vmatrix} = \frac{t\_1 + t\_2 \rightarrow t\_1}{t\_3 + t\_2 \rightarrow t\_3} = 12 \begin{vmatrix} 0 & 1 & 0 \ 3 & 10 & -2 \ 1 & 1 & -2 \ \end{vmatrix} = 12 \cdot (-1) \begin{vmatrix} 3 & -2 \ 1 & -2 \ \end{vmatrix} = 12(-6 + 2) = 48.

Квадратна матриця *А* називається *виродженою (або особливою)*, якщо det*А=*0, інакше вона називається *невиродженою* (неособливою).

Можна довести, що det*AB=*det*A∙*det*В*. Визначник трикутної матриці дорівнює добутку елементів, що розташовані на головній діагоналі.

#### **1.3. Обернена матриця. Ранг матриці**

Матриця <sup>1</sup> *A* називається *оберненою* до квадратної матриці *A*, якщо  $A \cdot A^{-1} = A^{-1} \cdot A = E$  , де  $E-$  одинична матриця.

Квадратна матриця має обернену матрицю тоді і лише тоді, коли її визначник не дорівнює нулю, тобто *А* – *невироджена.* 

Обернену матрицю знаходять за формулою:

$$
A^{-1} = \frac{1}{\det A} \begin{pmatrix} A_{11} & A_{21} & \cdots & A_{n1} \\ A_{12} & A_{22} & \cdots & A_{n2} \\ \cdots & \cdots & \cdots & \cdots \\ A_{1n} & A_{2n} & \cdots & A_{nn} \end{pmatrix},
$$

де  $A_{ij}$  – алгебраїчні доповнення елементів  $a_{ij}$  матриці A.

**Приклад**. Знайти обернену матрицю до матриці  $\overline{\phantom{a}}$  $\overline{\phantom{a}}$  $\overline{\phantom{a}}$  $\int$  $\setminus$  $\mathsf{I}$  $\mathbf{r}$  $\mathsf{I}$  $\setminus$ ſ  $\overline{a}$  $=$  3  $-$ 2  $7 -1$  $3 - 5 3$ 1 2 1  $A = |3 -5 3|.$ Знайдемо визначник даної матриці : 33 2 7  $-1$  $3 - 5 3$ 1 2 1 det  $A = \begin{vmatrix} 3 & -5 & 3 \end{vmatrix} =$  $\overline{a}$  $A = \begin{vmatrix} 3 & -5 & 3 \end{vmatrix} = 33.$ 

Алгебраїчні доповнення елементів матриці A:

$$
A_{11} = \begin{vmatrix} -5 & 3 \\ 7 & -1 \end{vmatrix} = -16; A_{12} = -\begin{vmatrix} 3 & 3 \\ 2 & -1 \end{vmatrix} = 9; A_{13} = \begin{vmatrix} 3 & -5 \\ 2 & 7 \end{vmatrix} = 31;
$$
  
\n
$$
A_{21} = -\begin{vmatrix} 2 & 1 \\ 7 & -1 \end{vmatrix} = 9; A_{22} = \begin{vmatrix} 1 & 1 \\ 2 & -1 \end{vmatrix} = -3; A_{23} = -\begin{vmatrix} 1 & 2 \\ 2 & 7 \end{vmatrix} = -3;
$$
  
\n
$$
A_{31} = \begin{vmatrix} 2 & 1 \\ -5 & 3 \end{vmatrix} = 11; A_{32} = -\begin{vmatrix} 1 & 1 \\ 3 & 3 \end{vmatrix} = 0; A_{33} = \begin{vmatrix} 1 & 2 \\ 3 & -5 \end{vmatrix} = -11;
$$
  
\n
$$
\text{Oqepxxuno } A^{-1} = \frac{1}{33} \begin{pmatrix} -16 & 9 & 11 \\ 9 & -3 & 0 \\ 31 & -3 & -11 \end{pmatrix} = \begin{pmatrix} -16/33 & 3/11 & 1/3 \\ 31/33 & -1/11 & -1/3 \end{pmatrix}.
$$
  
\n
$$
\text{Iepesipxai: } AA^{-1} = \begin{pmatrix} 1 & 2 & 1 \\ 3 & -5 & 3 \\ 2 & 7 & -1 \end{pmatrix} \begin{pmatrix} -16/33 & 3/11 & 1/3 \\ 31/33 & -1/11 & 0 \\ 31/33 & -1/11 & -1/3 \end{pmatrix} = \begin{pmatrix} 1 & 0 & 0 \\ 0 & 1 & 0 \\ 0 & 0 & 1 \end{pmatrix} = E.
$$

*Метод елементарних перетворень знаходження оберненої матриці* Для заданої матриці A n-го порядку будується матриця (A|E) розміру  $(n \times 2n)$  за допомогою дописування до *А* справа одиничної матриці. Застосовуючи елементарні перетворення над рядками (не над стовпцями!), зводимо матрицю  $(A|E)$  до матриці  $(E|B)$ . Ця процедура можлива, якщо  $A$  – невироджена. Тоді  $B = A^{-1}$ . Покажемо це на зразку.

**Приклад**. Методом елементарних перетворень знайти обернену матрицю до матриці, яка була розглянута у попередньому прикладі

$$
A = \begin{pmatrix} 1 & 2 & 1 \\ 3 & -5 & 3 \\ 2 & 7 & -1 \end{pmatrix}.
$$

**Розв'язання**

$$
P03B'333HH3
$$
  
\n
$$
(A|E) = \begin{pmatrix} 1 & 2 & 1 \\ 3 & -5 & 3 \\ 2 & 7 & -1 \end{pmatrix} \begin{pmatrix} 1 & 0 & 0 \\ 0 & 1 & 0 \\ 0 & 0 & 1 \end{pmatrix} \sim \begin{vmatrix} e_2 + e_1 \cdot (-3) \rightarrow e_2 \\ e_3 + e_1 \cdot (-2) \rightarrow e_3 \end{vmatrix} \sim
$$

$$
\Box \begin{pmatrix} 1 & 2 & 1 & 1 & 0 & 0 \\ 0 & -11 & 0 & -3 & 1 & 0 \\ 0 & 3 & -3 & -2 & 0 & 1 \end{pmatrix} \sim \begin{pmatrix} e_2 \cdot \left(-\frac{1}{11}\right) \rightarrow e_2 \\ e_3 \cdot \left(\frac{1}{3}\right) \rightarrow e_3 \end{pmatrix} \sim \begin{pmatrix} 1 & 2 & 1 & 1 & 0 & 0 \\ 0 & 1 & 0 & 3/11 & -1/11 & 0 \\ 0 & 1 & -1 & -2/3 & 0 & 1/3 \end{pmatrix} \sim \begin{vmatrix} e_1 + e_2 \cdot (-2) \rightarrow e_1 \\ e_3 + e_2 \cdot (-1) \rightarrow e_3 \end{vmatrix} \sim \begin{vmatrix} 1 & 0 & 1 & 5/11 & 2/11 & 0 \\ 0 & 1 & 0 & 3/11 & -1/11 & 0 \\ 0 & 0 & -1 & -31/33 & 1/11 & 1/3 \end{vmatrix} \sim \begin{vmatrix} e_1 + e_3 \rightarrow e_1 \\ e_3 \cdot (-1) \rightarrow e_3 \end{vmatrix} \sim \begin{vmatrix} 1 & 0 & 0 & -16/33 & 3/11 & 1/3 \\ 0 & 1 & 0 & 3/11 & -1/11 & 0 \\ 0 & 0 & 1 & 31/33 & -1/11 & -1/3 \end{vmatrix}.
$$
  
Takum vuhom,  $A^{-1} = \begin{pmatrix} -16/33 & 3/11 & 1/3 \\ 3/11 & -1/11 & 0 \\ 3/13 & -1/11 & -1/3 \end{pmatrix}.$ 

## **Властивості оберненої матриці**

1. 
$$
(A^{-1})^{-1} = A
$$
;  
\n2.  $(A^{T})^{-1} = (A^{-1})^{T}$ ;  
\n3.  $(AB)^{-1} = B^{-1}A^{-1}$ ;  
\n4.  $det(A^{-1}) = (det A)^{-1}$ .

 $M$ інором k-го порядку матриці  $A = (a_{ij})_{m;n}$  називається визначник, елементи якого розташовані на перетині *k* рядків і *k* стовпців матриці.

*Рангом* (*r* або *rang*) матриці *А* називають найвищий порядок її мінору, відмінного від нуля. Для ненульової матриці  $1 \le r \le \min(m; n)$ . Якщо *rang=r*, то будь-який мінор *r*- го порядку, відмінний від нуля, називається *базисним*.

Можна показати, що **елементарні перетворення не змінюють рангу матриці**. Для знаходження рангу матриці можна за допомогою елементарних перетворень привести цю матрицю до трикутної

$$
\begin{pmatrix} a_{11} & a_{12} & \dots & a_{1n} \\ 0 & a_{22} & \dots & a_{2n} \\ 0 & 0 & \dots & \dots \\ 0 & 0 & \dots & a_{nn} \end{pmatrix}
$$

або трапецоїдної (зрізано-трикутної) форми

$$
\begin{pmatrix} a_{11} & a_{12} & \dots & a_{1n} & a_{1,n+1} & \dots & a_{1,n+p} \\ 0 & a_{22} & \dots & a_{2n} & a_{2,n+1} & \dots & a_{2,n+p} \\ 0 & 0 & \dots & \dots & \dots & \dots \\ 0 & 0 & \dots & a_{nn} & a_{n,n+1} & \dots & a_{n,n+p} \end{pmatrix}.
$$

Тоді число ненульових рядків перетвореної матриці визначає ранг заданої матриці.

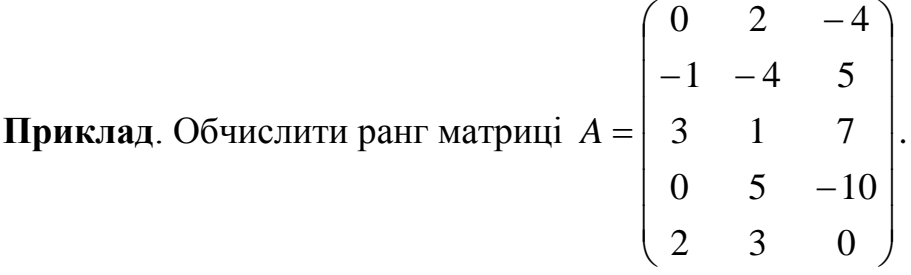

Еквівалентність матриць позначена знаком "~". Поміняємо місцями перший і другий рядки  $\mathbf{u}$ 

$$
A \sim \begin{pmatrix} -1 & -4 & 5 \\ 0 & 2 & -4 \\ 3 & 1 & 7 \\ 0 & 5 & -10 \\ 2 & 3 & 0 \end{pmatrix} \sim \begin{pmatrix} e_2 \cdot \frac{1}{2} \rightarrow e_2 \\ e_1 \cdot 3 + e_3 \rightarrow e_3 \\ e_4 \cdot \frac{1}{5} \rightarrow e_4 \\ e_1 \cdot 2 + e_5 \rightarrow e_5 \end{pmatrix} \sim \begin{pmatrix} -1 & -4 & 5 \\ 0 & 1 & -2 \\ 0 & -11 & 22 \\ 0 & 1 & -2 \\ 0 & -5 & 10 \end{pmatrix} \sim \begin{pmatrix} e_3 \cdot (\frac{-1}{11}) \rightarrow e_3 \\ e_5 \cdot (-\frac{1}{5}) \rightarrow e_5 \\ 5 \end{pmatrix} \sim \begin{pmatrix} -1 & -4 & 5 \\ 2 & 3 & 0 \\ 0 & 1 & -2 \end{pmatrix}.
$$

Число ненульових рядків перетвореної матриці, що еквівалентна даній, дорівнює 2. Тому *rang(A*)=2.

Рядки матриці  $e_1, e_2, \ldots, e_m$  називаються *лінійно незалежними*, якщо їх лінійна комбінація дорівнює нулю, тобто  $\alpha_1 e_1 + \alpha_2 e_2 + ... + \alpha_m e_m = 0$ тільки тоді, коли всі  $\alpha_i = 0$ ,  $i = 1, n$ . Рядки *лінійно залежні*, якщо їх лінійна комбінація дорівнює нулю хоча б при одному з чисел  $\alpha_i$ , що не дорівнює нулю.

**Теорема** *про базисний мінор*. *Якщо ранг матриці дорівнює r, то в цій матриці можна знайти r лінійно незалежних рядків (стовпців), через які лінійно визначаються всі інші рядки (стовпці). Зазначені r рядків (стовпців) називаються базисними.*

*Висновок*. Максимальне число лінійно незалежних рядків матриці *А* дорівнює числу лінійно незалежних стовпців і дорівнює рангу цієї матриці.

# **Теорема** *про необхідну і достатню умову рівності нулю визначника*.

*Для того, щоб визчник дорівнював нулю, необхідно і достатньо, щоб його рядки (стовпці) були лінійно залежні*.

#### **1.4. Розв'язання систем лінійних рівнянь**

#### **1.4.1. Загальні поняття**

Система лінійних алгебраїчних рівнянь (СЛАР) має такий вигляд:

$$
\begin{cases}\na_{11}x_1 + a_{12}x_2 + \dots + a_{1n}x_n = b_1 \\
a_{21}x_1 + a_{22}x_2 + \dots + a_{2n}x_n = b_2 \\
\dots \\
a_{m1}x_1 + a_{m2}x_2 + \dots + a_{mn}x_n = b_m\n\end{cases}
$$
\n(1.4)

або в матричній формі

$$
AX=B,\tag{1.5}
$$

де

$$
A = \begin{pmatrix} a_{11} & a_{12} & \dots & a_{1n} \\ a_{21} & a_{22} & \dots & a_{2n} \\ \dots & \dots & \dots & \dots \\ a_{m1} & a_{m2} & \dots & a_{mn} \end{pmatrix} \quad - \quad \text{matpuug}, \quad \text{CKJA} = \begin{pmatrix} a_{11} & a_{12} & \dots & a_{1n} \\ \dots & \dots & \dots & \dots \\ \dots & \dots & \dots & \dots \\ \dots & \dots & \dots & \dots \\ \dots & \dots & \dots & \dots \end{pmatrix}
$$

невідомих, які позначимо як матрицю  $\overline{\phantom{a}}$  $\overline{\phantom{a}}$  $\overline{\phantom{a}}$  $\overline{\phantom{a}}$ J  $\setminus$  $\overline{\phantom{a}}$  $\mathbf{r}$  $\mathbf{r}$  $\mathsf{I}$  $\setminus$ ſ  $=$ *n x x x*  $X = \begin{bmatrix} x_2 \\ x_3 \end{bmatrix}$ 1 , а  $\overline{\phantom{a}}$  $\overline{\phantom{a}}$  $\overline{\phantom{a}}$  $\overline{\phantom{a}}$  $\int$  $\setminus$  $\overline{\phantom{a}}$  $\mathbf{r}$  $\mathbf{r}$  $\mathsf{I}$  $\setminus$ ſ  $=$ *bm b b*  $B = \begin{bmatrix} b_2 \\ \ldots \end{bmatrix}$ 1 – матриця-

стовпець вільних членів.

Якщо  $b_i$  ( $i = 1, m$ ) дорівнюють нулю, система називається *однорідною.*

*Розв'язком* системи називається така сукупність *n* чисел J  $\int$  $\setminus$  $\overline{\phantom{a}}$  $\overline{\phantom{a}}$  $\overline{\phantom{a}}$  $\mathsf{I}$  $\setminus$ ſ  $=$ *n c c c*  $C = \begin{vmatrix} C_2 \\ \vdots \end{vmatrix}$ 1 ,

що при підстановці в систему (1.4) або (1.5) замість невідомого вектора *Х* перетворює всі рівняння цієї системи в тотожності.

Система рівнянь називається *сумісною*, якщо вона має хоча б один розв'язок, у противному випадку вона називається *несумісною*.

*Сумісна* система називається *визначеною*, якщо вона має єдиний розв'язок**.** *Сумісна* система називається *невизначеною*, якщо вона має принаймні два різних розв'язки.

## **1.4.2. Правило Крамера**

Нехай система складається з *n* лінійних рівнянь з *n* невідомими і її визначник  $\det A \neq 0$ , тоді невідомі системи можна знайти за правилом (формулами) Крамера

$$
x_j = \frac{\Delta_j}{\Delta} (j = \overline{1, n}),
$$

де  $\Delta_j$  – визначник, що утворюється з визначника системи  $\Delta$  заміною *j*-го стовпчика стовпчиком *B*.

**Приклад.** Розв'язати систему рівнянь за формулами Крамера:

$$
\begin{vmatrix} x_1 + 2x_2 + x_3 = 4 \\ 3x_1 - 5x_2 + 3x_3 = 1 \\ 2x_1 + 7x_2 - x_3 = 8 \end{vmatrix}
$$
  
\n**Po3B'33aHH3.** BизhawHK системM  $\Delta = \begin{vmatrix} 1 & 2 & 1 \\ 3 & -5 & 3 \\ 2 & 7 & -1 \end{vmatrix} = 33$ ;  
\n
$$
\Delta_1 = \begin{vmatrix} 4 & 2 & 1 \\ 1 & -5 & 3 \\ 8 & 7 & -1 \end{vmatrix} = 33; \quad \Delta_2 = \begin{vmatrix} 1 & 4 & 1 \\ 3 & 1 & 3 \\ 2 & 8 & -1 \end{vmatrix} = 33; \quad \Delta_3 = \begin{vmatrix} 1 & 2 & 4 \\ 3 & -5 & 1 \\ 2 & 7 & 8 \end{vmatrix} = 33
$$
;  
\n
$$
\text{roqii } x_1 = \frac{\Delta_1}{\Delta} = \frac{33}{33} = 1, x_2 = \frac{\Delta_2}{\Delta} = \frac{33}{33} = 1, x_3 = \frac{\Delta_3}{\Delta} = \frac{33}{33} = 1.
$$

# **1.4.3. Розв'язання систем рівнянь за допомогою оберненої матриці**

Нехай  $A$  — квадратна матриця і det  $A \neq 0$ . Помножимо зліва обидві частини матричного рівняння  $AX = B$  на обернену матрицю  $A^{-1}$ . Тоді одержимо  $A^{-1}AX = A^{-1}B$ , звідси розв'язок системи визначиться за формулою  $X = A^{-1}B$ .

**Приклад.** Розв'язати систему рівнянь

$$
\begin{cases}\n x_1 + 2x_2 + x_3 = 4 \\
 3x_1 - 5x_2 + 3x_3 = 1 \quad \text{as} \\
 2x_1 + 7x_2 - x_3 = 8\n\end{cases}
$$

допомогою оберненої матриці.

Tyr 
$$
A = \begin{pmatrix} 1 & 2 & 1 \\ 3 & -5 & 3 \\ 2 & 7 & -1 \end{pmatrix}, B = \begin{pmatrix} 4 \\ 1 \\ 8 \end{pmatrix}, X = \begin{pmatrix} x_1 \\ x_2 \\ x_3 \end{pmatrix}.
$$

Оскільки розв'язок системи  $X = A^{-1}B$ , то обчислимо обернену матрицю  $A^{-1}$ .

$$
A^{-1} = \begin{pmatrix} -16/33 & 3/11 & 1/3 \\ 3/11 & -1/11 & 0 \\ 31/33 & -1/11 & -1/3 \end{pmatrix}.
$$
  
\nToqii  $X = \begin{pmatrix} x_1 \\ x_2 \\ x_3 \end{pmatrix} = \begin{pmatrix} -16/33 & 3/11 & 1/3 \\ 3/11 & -1/11 & 0 \\ 31/33 & -1/11 & -1/3 \end{pmatrix} \begin{pmatrix} 4 \\ 1 \\ 8 \end{pmatrix} = \begin{pmatrix} 1 \\ 1 \\ 1 \end{pmatrix}$   
\n $x_1 = \frac{-16}{3} \cdot 4 + \frac{3}{11} \cdot 1 + \frac{1}{3} \cdot 1 = 1, x_2 = \frac{3}{11} \cdot 4 - \frac{1}{11} \cdot 1 + 0 \cdot 8 = 1,$   
\n $x_3 = \frac{31}{33} \cdot 4 - \frac{1}{11} \cdot 1 - \frac{1}{3} \cdot 8 = 1.$ 

# **1.4.4. Системи** *m* **лінійних рівнянь з** *n* **невідомими. Теорема Кронекера–Капеллі**

При розв'язанні систем *m* лінійних рівнянь з *n* невідомими поряд з

матрицею системи *А*=  $\overline{\phantom{a}}$  $\overline{\phantom{a}}$  $\overline{\phantom{a}}$  $\overline{\phantom{a}}$ J  $\setminus$  $\overline{\phantom{a}}$  $\mathbf{r}$  $\mathbf{r}$  $\mathsf{I}$  $\setminus$ ſ  $m_1$   $u_{m_2}$   $\ldots$   $u_{mn}$ *n n*  $a_{m1}$   $a_{m2}$  ... *a*  $a_{21}$   $a_{22}$  ... a  $a_{11}$   $a_{12}$  ... *a*  $\ddotsc$ ... ... ... ...  $\ddotsc$  $\ddotsc$  $u_{m2}$ 21  $u_{22}$  ...  $u_2$  $u_{11}$   $u_{12}$  ...  $u_1$ будемо розглядати ще

матрицю, отриману з *А* додаванням стовпця вільних членів. Така матриця називається *розширеною* матрицею системи і позначається

$$
\widetilde{A} = \begin{pmatrix}\na_{11} & a_{12} & \cdots & a_{1n} & b_1 \\
a_{21} & a_{22} & \cdots & a_{2n} & b_2 \\
\cdots & \cdots & \cdots & \cdots & \cdots \\
a_{m1} & a_{m2} & \cdots & a_{mn} & b_m\n\end{pmatrix}
$$

.

Очевидно, що *rang*( *A ~* ) або дорівнює *rang*(*A*), або на одиницю більший. Дослідження спільності СЛАР *m* рівнянь з *n* невідомими проводиться за допомогою теореми **Кронекера–Капеллі**.

**Теорема**. *Для того щоб СЛАР m рівнянь з n невідомими була сумісною, необхідно і достатньо, щоб ранг розширеної матриці системи дорівнював рангу її основної матриці, тобто rang( A ~ )=rang(A)=r.*

Можна показати, що, якщо *r=n*, то система має єдиний розв'язок, а якщо *r<n*, то система має нескінченну множину розв'язків, тобто є невизначеною. Наведені вище міркування зобразимона рис.1.1.

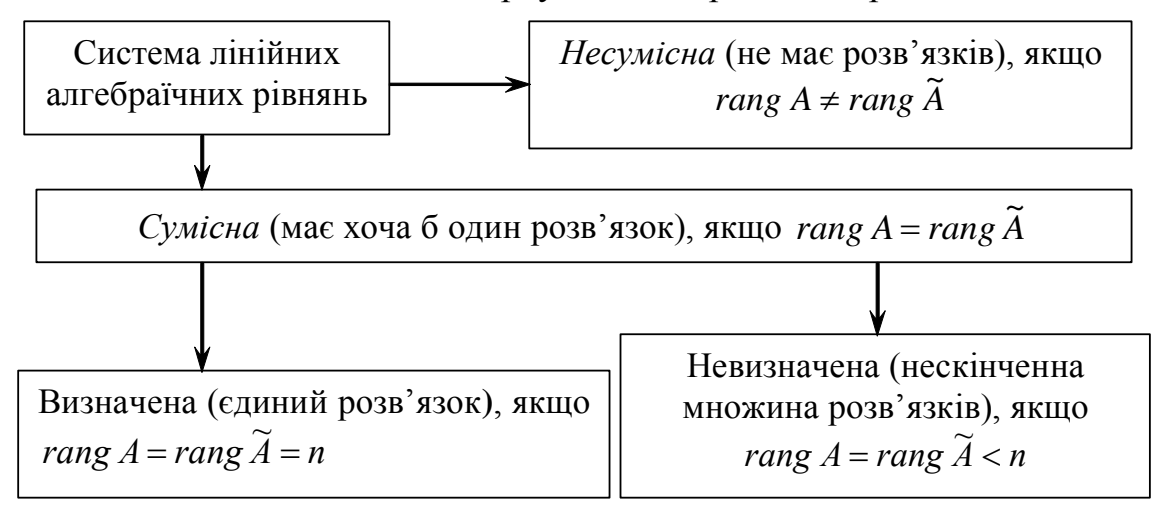

Рис. 1.1

## **1.4.5. Розв'язання однорідних СЛАР**

Система лінійних однорідних рівнянь

$$
\begin{cases}\na_{11}x_1 + a_{12}x_2 + \dots + a_{1n}x_n = 0 \\
a_{21}x_1 + a_{22}x_2 + \dots + a_{2n}x_n = 0 \\
\dots \\
a_{m1}x_1 + a_{m2}x_2 + \dots + a_{mn}x_n = 0\n\end{cases}
$$
\n(1.6)

або в матричній формі

$$
AX=0\tag{1.7}
$$

завжди с*умісна*, тому що має, наприклад, нульовий (тривіальний) розв'язок  $x_i = 0$ ;  $i = 1, n$ . Це випливає також з теореми Кронекера–Капеллі, тобто: *rang*( *A ~* )=*rang*(*A*) оскільки додавання нульового стовпця не збільшує рангу матриці.

**Теорема**. *Для того щоб однорідна система лінійних рівнянь мала ненульовий розв'язок, необхідно і достатньо, щоб ранг r матриці системи був менший, ніж число невідомих n.*

*Висновок.* Будь-яка система *m* лінійних однорідних рівнянь, число рівнянь якої менше, ніж число невідомих, має нетривіальний розв'язок.

**Теорема**. Для того щоб *однорідна система n* рівнянь з *n* невідомими мала *ненульовий* розв'язок, необхідно і достатньо, щоб її визначник дорівнював нулю.

Нехай вектори *ё*<sub>1</sub>, *ё*<sub>2</sub>, ..., *ё*<sub>к</sub>  $\frac{1}{2}$   $\frac{1}{2}$   $\frac{1}{2}$  $\vec{e}_1, \vec{e}_2,..., \vec{e}_k$  є розв'язком системи (1.7), де  $\vec{e}_i = (\alpha_{1i}, \alpha_{2i}, ..., \alpha_{ni}), i = 1, k$  $\overline{a}$ . Очевидно, що будь-яка комбінація розв'язків однорідної системи також буде її розв'язком.

Лінійно незалежна система розв'язків  ${e_i}_{i=\overline{1,k}}$  рівнянь (1.7) називається *фундаментальною*, якщо кожний розв'язок системи (1.7) є лінійною комбінацією розв'язків  $\left\{e_{i}\right\}_{i=\overline{1,k}}$ .

**Теорема**. Якщо ранг *r* матриці коефіцієнтів системи рівнянь (1.7) менше *n*, то ця система має фундаментальні системи розв'язків, що складаються з *k* векторів  $\{e_i\}_{i=\overline{1,k}}$ , де *k*=*n-r*.

Нехай *r<n*, тоді множину всіх розв'язків однорідної системи рівнянь (тобто загальний розв'язок) можна записати у вигляді

$$
X = c_1 \vec{e}_1 + c_2 \vec{e}_2 + ... + c_k \vec{e}_k,
$$
 (1.8)

де  $\left\{e_{i}\right\}_{i=\overline{1,k}}$  — будь-яка фундаментальна система розв'язків, а  $\left.c_{1},c_{2},...,c_{k}\right.$ довільні числа.

# **1.4.6. Метод Гаусса (або метод послідовного виключення невідомих)**

На практиці для розв'язання СЛАР найчастіше застосовують метод Гаусса, що полягає в послідовному виключенні невідомих за такою схемою.

1. Виписують розширену матрицю системи

$$
\widetilde{A} = \begin{pmatrix} a_{11} & a_{12} & \cdots & a_{1n}/b_1 \\ a_{21} & a_{22} & \cdots & a_{2n}/b_2 \\ \cdots & \cdots & \cdots & \cdots / \cdots \\ a_{m1} & a_{m2} & \cdots & a_{mn}/b_m \end{pmatrix},
$$

де рискою відділено стовпець вільних членів. Вибирають головний рядок і головний елемент у *A ~* , що відповідає вибору головного рівняння і головної невідомої в системі (1.4). Система перебудовується так, щоб головне рівняння було першим.

2. Головна невідома за допомогою головного рівняння виключається з інших рівнянь. З цією метою над рядками матриці *A ~* виконують елементарні перетворення:

1) змінюють порядок рядків (що відповідає зміні порядку розташування рівнянь); 2) множать рядки на будь-які відмінні від нуля числа (що відповідає множенню відповідних рівнянь на ці числа); 3) додають до будь-якого рядка матриці *A ~* будь-який інший її рядок, помножений на будь-яке число (що відповідає додаванню до одного з рівнянь системи іншого рівняння, помноженого на це число). За допомогою таких перетворень утворюється розширена матриця нової системи, яка *рівносильна заданій* (тобто має ті ж самі розв'язки)*.* На другому кроці вибирають нову головну невідому і у відповідному їй головному рівнянні проводять процес її виключення з усіх інших рівнянь. При цьому рядок у матриці *A ~* , отриманий внаслідок першого кроку, залишається без зміни. Внаслідок подібних дій вихідна матриця *А* буде приведена до трикутного або трапецоїдного вигляду. Очевидно, що якщо *A ~* буде приведена до трикутного вигляду, то система буде несумісна, тому що в цьому випадку *rangА<rang A ~ .* Якщо ж до трапецоїдного (зрізанотрикутного)

$$
\begin{pmatrix} a_{11} & a_{12} & \cdots & a_{1k} & \cdots & a_{1n} | b_1 \\ 0 & a_{22} & \cdots & a_{2k} & \cdots & a_{2n} | b_2 \\ \cdots & \cdots & \cdots & \cdots & \cdots & \cdots \\ 0 & 0 & 0 & a_{kk} & \cdots & a_{kn} | b_k \end{pmatrix},
$$

то система с*умісна*, тому що *rang*( *A ~* )=*rang*(*A*). Приведення матриці до трапецоїдного вигляду становить *прямий хід* методу Гаусса.

3. Якщо *rangА=rang A ~* = *r*, то досліджувана система має *r* лінійнонезалежних рівнянь. Коефіцієнти цих рівнянь збігаються з рядками перетвореної матриці. Записується відповідна одержаній матриці система рівнянь. Процес розв'язання цієї системи називається *оберненим ходом* методу Гаусса.

4. Якщо *r =n*, то, виконуючи обернений хід, одержимо відповідні значення невідомих. Якщо ж *r<n*, то необхідно вибрати базисний мінор і тим самим зафіксувати *головні (базисні*) невідомі, тобто ті, коефіцієнти при яких складають обраний базисний мінор. При цьому головні невідомі лишають ліворуч, а інші *n-r* невідомих переносять у праві частини рівнянь. Невідомі, перенесені в праву частину системи, називають *вільними змінними* (невідомими). Головні невідомі виражають через вільні за допомогою оберненого ходу. Отримані рівності являють собою *загальний розв'язок системи*.

5.Надаючи вільним невідомим будь-які числові значення, знаходять відповідні значення головних невідомих. Тим самим знаходять *окремі розв'язки* заданої системи рівнянь.

**Приклад**. Методом Гаусса розв'язати однорідну систему рівнянь

$$
\begin{cases}\n2x_1 - 2x_2 + 3x_3 = 0 \\
x_1 + 3x_2 + 4x_3 = 0 \\
-3x_1 + 4x_2 + 5x_3 = 0\n\end{cases}
$$

**Розв'язання.** Запишемо розширену матрицю системи, яка у випадку однорідної системи збігається з основною, і виконаємо над нею елементарні перетворення **PO3B ЯЗАННЯ.** ЗАПИШЕМО РОЗШИРЕН!<br>iДНОÏ СИСТЕМИ Збiгається з осн<br>нтарні перетворення<br>2 -2 3<br>1 3 4 **РОЗВ'ЯЗАННЯ.** ЗАПИШЕМО РОЗШИРЕНУ МАТРИЦЮ СІ<br>Орідної системи збігається з основною, і і<br>иентарні перетворення<br> $\begin{pmatrix} 2 & -2 & 3 \\ 1 & 2 & 4 \end{pmatrix} \parallel_{\mathcal{C}} \parallel_{\mathcal{C}} \parallel_{\mathcal{C}} \parallel_{\mathcal{C}} \parallel_{\mathcal{C}} \parallel_{\mathcal{C}} \parallel_{\mathcal{C}} \parallel_{\mathcal{C}} \parallel_{\mathcal{C$ 

однорідної системи збігається з основною, і виконаемо на  
\nелементарні перетворення  
\n
$$
\tilde{A} = \begin{pmatrix} 2 & -2 & 3 \\ 1 & 3 & 4 \\ -3 & 4 & 5 \end{pmatrix} \sim ||e_1 \leftrightarrow e_2|| \sim \begin{pmatrix} 1 & 3 & 4 \\ 2 & -2 & 3 \\ -3 & 4 & 5 \end{pmatrix} \sim ||e_1(-2) + e_2 \rightarrow e_2|| \sim ||e_1(2) + e_2 \rightarrow e_3|| \sim ||e_1(2) + e_2 \rightarrow e_4|| \sim ||e_2(2) + e_2 \rightarrow e_4|| \sim ||e_1(2) + e_2 \rightarrow e_4|| \sim ||e_2(2) + e_2 \rightarrow e_4|| \sim ||e_2(2) + e_2 \rightarrow e_4|| \sim ||e_2(2) + e_2 \rightarrow e_4|| \sim ||e_2(2) + e_2 \rightarrow e_4|| \sim ||e_2(2) + e_2 \rightarrow e_4|| \sim ||e_2(2) + e_2 \rightarrow e_4|| \sim ||e_2(2) + e_2 \rightarrow e_4|| \sim ||e_2(2) + e_2 \rightarrow e_4|| \sim ||e_2(2) + e_2 \rightarrow e_4|| \sim ||e_2(2) + e_2 \rightarrow e_4|| \sim ||e_2(2) + e_2 \rightarrow e_4|| \sim ||e_2(2) + e_2 \rightarrow e_4|| \sim ||e_2(2) + e_2 \rightarrow e_4|| \sim ||e_2(2) + e_2 \rightarrow e_4|| \sim ||e_2(2) + e_2 \rightarrow e_4|| \sim ||e_2(2) + e_2 \rightarrow e_4|| \sim ||e_2(2) + e_2 \rightarrow e_4|| \sim ||e_2(2) + e_2 \rightarrow e_4|| \sim ||e_2(2) + e_2 \rightarrow e_4|| \sim ||e_2(2) + e_2 \rightarrow e_4|| \sim ||e_2(2) + e_2 \rightarrow e_4|| \sim ||e_2(2) + e_2 \rightarrow e_4|| \sim ||e_2(2) + e_2 \rightarrow e_4|| \sim ||e_2(2) + e_2 \rightarrow e_4|| \sim ||e_2(2) + e_2 \rightarrow e_4|| \sim ||e_2(2) + e_2 \rightarrow e_4|| \sim ||e_2(2) + e_2 \rightarrow e_4|| \sim ||e_2(2) +
$$

$$
\sim \begin{pmatrix} 1 & 3 & 4 \\ 0 & -8 & -5 \\ 0 & 13 & 17 \end{pmatrix} \sim \left\| e_2 \left( -\frac{1}{8} \right) \to e_2 \right\| \sim \begin{pmatrix} 1 & 3 & 4 \\ 0 & 1 & \frac{5}{8} \\ 0 & 13 & 17 \end{pmatrix} \sim \left\| e_2 \left( -13 \right) + e_3 \to e_3 \right\| \sim \sim \begin{pmatrix} 1 & 3 & 4 \\ 0 & 1 & 5/8 \\ 0 & 0 & 71/8 \end{pmatrix}.
$$

Ранг матриці *r* = 3, тобто дорівнює числу невідомих *n* = 3. Отже, ця система має лише тривіальний роз'вязок 0 0 0  $X = \begin{pmatrix} 0 \\ 0 \\ 0 \end{pmatrix}.$ 

**Приклад**. Методом Гаусса розв'язати однорідну систему рівнянь

$$
\begin{cases}\nx_1 + 2x_2 + 3x_3 + 4x_4 + 5x_5 = 0, \\
2x_1 + 3x_2 + 4x_3 + 5x_4 + x_5 = 0, \\
3x_1 + 4x_2 + 5x_3 + x_4 + 2x_5 = 0, \\
x_1 + 3x_2 + 5x_3 + 12x_4 + 9x_5 = 0, \\
4x_1 + 5x_2 + 6x_3 - 3x_4 + 3x_5 = 0.\n\end{cases}
$$

і знайти її фундаментальний розв'язок.

**Розв'язання**. Випишемо розширену матрицю системи, яка у випадку однорідної системи збігається з основною, і виконаємо над нею елементарні перетворення

$$
\tilde{A} = \begin{pmatrix}\n1 & 2 & 3 & 4 & 5 \\
2 & 3 & 4 & 5 & 1 \\
3 & 4 & 5 & 1 & 2 \\
1 & 3 & 5 & 12 & 9 \\
4 & 5 & 6 & -3 & 3\n\end{pmatrix} \times \begin{vmatrix}\ne_1(-2) + e_2 \rightarrow e_2 \\
e_1(-3) + e_3 \rightarrow e_3 \\
e_4 - e_1 \rightarrow e_4 \\
e_1(-4) + e_5 \rightarrow e_5\n\end{vmatrix} \times \begin{pmatrix}\n1 & 2 & 3 & 4 & 5 \\
0 & -1 & -2 & -3 & -9 \\
0 & 1 & 2 & 8 & 4 \\
0 & -3 & -6 & -19 & -17\n\end{pmatrix} \times \begin{pmatrix}\n\ne_2(-2) + e_3 \rightarrow e_3 \\
\ne_4 + e_2 \rightarrow e_4 \\
e_4 + e_2 \rightarrow e_4\n\end{pmatrix} \times \begin{pmatrix}\n1 & 2 & 3 & 4 & 5 \\
e_1(-4) + e_5 \rightarrow e_5 \\
\ne_3 \end{pmatrix} \times \begin{pmatrix}\ne_2(-1) \rightarrow e_2 \\
e_3 \rightarrow e_3 \\
e_4 + e_3 \rightarrow e_4 \\
\ne_4 + e_3 \rightarrow e_4\n\end{pmatrix} \times \begin{pmatrix}\ne_2(-3) + e_5 \rightarrow e_5 \\
\ne_4 + e_3 \rightarrow e_4 \\
\ne_3(-2) + e_5 \rightarrow e_5\n\end{pmatrix} \times \begin{pmatrix}\n\ne_2(-3) + e_5 \rightarrow e_5 \\
\ne_3(-2) + e_5 \rightarrow e_5\n\end{pmatrix}
$$

$$
\begin{pmatrix}\n1 & 2 & 3 & 4 & 5 \\
0 & 1 & 2 & 3 & 9 \\
0 & 0 & 0 & -1 & 1 \\
0 & 0 & 0 & 0 & 0 \\
0 & 0 & 0 & 0 & 0\n\end{pmatrix}\n\begin{pmatrix}\n1 & 2 & 3 & 4 & 5 \\
0 & 1 & 2 & 3 & 9 \\
0 & 0 & 0 & -1 & 1\n\end{pmatrix}.
$$

Ранг матриці *r* = 3, тобто менший, ніж число невідомих *n* = 5. Виберемо як базисний мінор 1-й, 2-й і 4-й стовпці, тоді невідомі  $x_1, x_2, x_4$  є головними, а  $x_3, x_5$  – вільними. Запишемо систему рівнянь, що відповідає перетвореній матриці.

$$
\begin{cases}\nx_1 + 2x_2 + 3x_3 + 4x_4 + 5x_5 = 0, \\
x_2 + 2x_3 + 3x_4 + 9x_5 = 0, \\
-x_4 + x_5 = 0.\n\end{cases}
$$

Перенесемо доданки, що містять вільні невідомі, праворуч і виконаємо обернений хід методу Гаусса.

$$
\begin{cases}\nx_4 = x_5, \\
x_2 = -2x_3 - 3x_4 - 9x_5 = -2x_3 - 12x_5, \\
x_1 = -2x_2 - 3x_3 - 4x_4 - 5x_5 = -2(-2x_3 - 12x_5) - 3x_3 - 4x_5 - 5x_5 = x_3 + 15x_5.\n\end{cases}
$$

Загальний розв'язок системи має вигляд

$$
x_1 = x_3 + 15x_5;
$$
  
\n
$$
x_2 = -2x_3 - 12x_5;
$$
  
\n
$$
x_4 = x_5.
$$

Щоб одержати фундаментальну систему розв'язків  $\vec{e}_1, \vec{e}_2$  $\frac{1}{2}$   $\frac{1}{2}$ , можна вільним змінним надавати значення  $x_3 = 1, x_5 = 0$  i  $x_3 = 0, x_5 = 1$ . Фундаментальну систему розв'язків подано в таблиці.

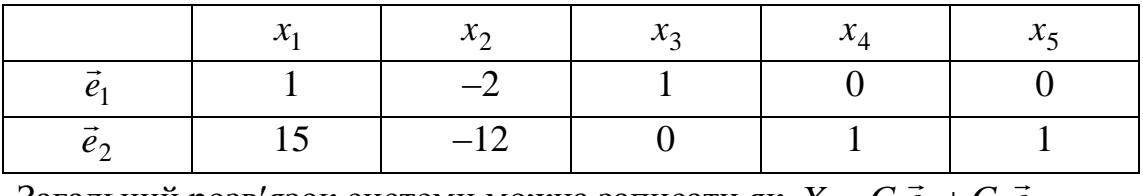

Загальний розв'язок системи можна записати як  $X = C_1 \vec{e}_1 + C_2 \vec{e}_2$  $=C_1\vec{e}_1+C_2\vec{e}_2$ .

**Приклад.** Розв'язати систему методом Гаусса

$$
\begin{cases}\nx_1 + 2x_2 - 3x_3 + 4x_4 = 7, \\
2x_1 + 4x_2 + 5x_3 - x_4 = 2, \\
5x_1 + 10x_2 + 7x_3 + 2x_4 = 11.\n\end{cases}
$$

**Розв'язання**. Прямий хід

$$
\tilde{A} = \begin{pmatrix} 1 & 2 & -3 & 4 & |7 \\ 2 & 4 & 5 & -1 & |2 \\ 5 & 10 & 7 & 2 & |11 \end{pmatrix} \sim \begin{pmatrix} e_3 + e_1(-5) \rightarrow e_3 \\ e_2 + e_1(-2) \rightarrow e_2 \end{pmatrix} \sim \begin{pmatrix} 1 & 2 & -3 & 4 & |7 \\ 0 & 0 & 11 & -9 & |-12 \\ 0 & 0 & 22 & -18 & |-24 \end{pmatrix} \sim \begin{pmatrix} e_3 / (-2) \\ e_3 + e_2 \rightarrow e_3 \end{pmatrix} \sim \begin{pmatrix} 1 & 2 & -3 & 4 & |7 \\ 0 & 0 & 11 & -9 & |-12 \\ 0 & 0 & 0 & 0 & |0 \end{pmatrix} \sim \begin{pmatrix} 1 & 2 & -3 & 4 & |7 \\ 0 & 0 & 11 & -9 & |-12 \end{pmatrix}.
$$

Задана система рівносильна системі рівнянь

$$
\begin{cases} x_1 + 2x_2 - 3x_3 + 4x_4 & = 7, \\ 11x_3 - 9x_4 & = -12. \end{cases}
$$
  
Обернений хід  $11x_3 = -12 + 9x_4$ ,  $x_3 = \frac{3}{11}(-4 + 3x_4)$ ;  
 $x_1 = -2x_2 + \frac{9}{11}(-4 + 3x_4) - 4x_4 + 7 = -2x_2 - \frac{17}{11}x_4 + \frac{41}{11}$ ;

Загальний розв'язок

$$
x_2, x_4
$$
 - biinhii hebiqoni;  $x_1, x_3$  - 6a3ucii.  
\n3a<sup>2</sup> 3a<sup>2</sup> 3a0<sup>2</sup>  
\n
$$
X = \begin{pmatrix} -2x_2 - \frac{17}{11}x_4 + \frac{41}{11} \\ x_2 \\ \frac{9}{11}x_4 - \frac{12}{11} \\ x_4 \end{pmatrix} = x_2 \cdot \begin{pmatrix} -2 \\ 1 \\ 0 \\ 0 \end{pmatrix} + x_4 \cdot \begin{pmatrix} -\frac{17}{11} \\ 0 \\ \frac{9}{11} \\ 1 \end{pmatrix} + \begin{pmatrix} \frac{41}{11} \\ 0 \\ -\frac{12}{11} \\ 0 \end{pmatrix}.
$$

Оскільки  $x_2$  и  $x_4$  вільні змінні, то їх можна означити як  $x_2 = C_1$ ;  $x_4 = C_2$ .

Вектори 
$$
\vec{e}_1 = \begin{pmatrix} -2 \\ 1 \\ 0 \\ 0 \end{pmatrix}; \ \vec{e}_2 = \begin{pmatrix} -\frac{17}{11} \\ 0 \\ \frac{9}{11} \\ 1 \end{pmatrix} - \text{фундаментальна система розв'язків}
$$

однорідної системи, а вектор  $X_0 = \begin{pmatrix} 41 & 0 & -12 & 0 \ \frac{11}{11} & 0 & -\frac{11}{11} & 0 \end{pmatrix}$  $\frac{41}{11}$  0  $-\frac{12}{11}$ *T*  $X_0 = \left(\frac{41}{11} \quad 0 \quad -\frac{12}{11} \quad 0\right)^T$  -– окремий розв'язок неоднорідної системи. Таким чином, розв'язок задачі можна подати у вигляді  $X = C_1 \vec{e}_1 + C_2 \vec{e}_2 + X_0$  $\vec{z}$  +  $C \vec{z}$ .

**Приклад.** Знайти загальний розв'язок системи рівнянь

$$
\begin{cases}\n2x_1 - 3x_2 + 5x_3 + 7x_4 = 1, \\
4x_1 - 6x_2 + 2x_3 + 3x_4 = 2, \\
2x_1 - 3x_2 - 11x_3 - 15x_4 = 1.\n\end{cases}
$$

З'ясуємо с*умісність* системи

$$
\widetilde{A} = \begin{pmatrix}\n2 & -3 & 5 & 7 & |1 \\
4 & -6 & 2 & 3 & |2 \\
2 & -3 & -11 & -15 & |1\n\end{pmatrix} \sim \begin{pmatrix}\ne_2 + e_1(-2) \to e_2 \\
e_3 + e_1(-1) \to e_3\n\end{pmatrix} \sim \begin{pmatrix}\n2 & -3 & 5 & 7 & 1 \\
0 & 0 & -8 & -11 & 0 \\
0 & 0 & -16 & -22 & 0\n\end{pmatrix} \sim \begin{pmatrix}\ne_3 + e_2(-2) \to e_3 \\
e_2(-1) \to e_2\n\end{pmatrix} \sim \begin{pmatrix}\n2 & -3 & 5 & 7 & |1 \\
0 & 0 & 8 & 11 & |0 \\
0 & 0 & 0 & 0 & |0\n\end{pmatrix} \sim \begin{pmatrix}\n2 & -3 & 5 & 7 & |1 \\
0 & 0 & 8 & 11 & |0 \\
0 & 0 & 0 & 0 & |0\n\end{pmatrix}.
$$

Очевидно, *rang*(*A*) = *rang*( *A ~* ) = 2, тобто система сумісна. Задана система рівнянь рівносильна такій:  $\overline{\mathcal{L}}$  $\left\{ \right.$  $\int$  $+11x_4 =$  $-3x_2 + 5x_3 + 7x_4 =$  $8x_3 + 11x_4 = 0.$  $2x_1 - 3x_2 + 5x_3 + 7x_4 = 1$ ,  $3 + 11\lambda_4$  $x_1 - 3x_2 + 3x_3 + 7x_4$  $x_3 + 11x$  $x_1 - 3x_2 + 5x_3 + 7x$ 

Зафіксуємо як базисний, наприклад, мінор – 8 11 5 7 , тоді базисними невідомими будуть  $x_3$  і  $x_4$ , а вільними –  $x_1$  і  $x_2$ . Перенесемо доданки з вільними невідомими праворуч  $\overline{\mathcal{L}}$  $\left\{ \right.$  $\int$  $+11x_4 =$  $+7x_4 = 1-2x_1 +$  $8x_3 + 11x_4 = 0.$  $5x_3 + 7x_4 = 1 - 2x_1 + 3x_2$ ,  $3 + 11\lambda_4$  $3 + 7\lambda_4 = 1 - 2\lambda_1 + 3\lambda_2$  $x_3 + 11x$  $x_3 + 7x_4 = 1 - 2x_1 + 3x$ 

Вираз для головних невідомих можна знайти за правилом Крамера або методом Гаусса. Застосуємо формули Крамера

$$
\Delta = \begin{vmatrix} 5 & 7 \\ 8 & 11 \end{vmatrix} = -1; \Delta_3 = \begin{vmatrix} 1 - 2x_1 + 3x_2 & 7 \\ 0 & 11 \end{vmatrix} = -22x_1 + 33x_2 + 11; \n\Delta_4 = \begin{vmatrix} 5 & 1 - 2x_1 + 3x_2 \\ 8 & 0 \end{vmatrix} = 16x_1 - 24x_2 - 8; \n\Delta_3 = \frac{\Delta_3}{\Delta} = 22x_1 - 33x_2 - 11; \quad x_4 = \frac{\Delta_4}{\Delta} = -16x_1 + 24x_2 + 8.
$$

Загальний розв'язок системи, де базисні невідомі виражені через вільні

$$
X = \begin{pmatrix} x_1 \\ x_2 \\ 22x_1 - 33x_2 - 11 \\ -16x_1 + 24x_2 + 8 \end{pmatrix},
$$

або

$$
X = C_1 \vec{e}_1 + C_2 \vec{e}_2 + X_0,
$$

де  $\vec{e}_1^T = (1;0;22;-16)$  $\rightarrow$ ,  $\vec{e}_2^T = (0; 1; -33; 24)$  $\rightarrow$ – фундаментальна система розв'язків, а  $X_0^T = (0, 0, -11, 8)$ — окремий розв'язок неоднорідної системи рівнянь. Таким чином, *загальний розв'язок неоднорідної системи рівнянь дорівнює сумі загального розвязку відповідної однорідної системи і окремого розв'язку неоднорідної системи.*

#### **1.4.7. Метод Жордана–Гаусса**

Відповідно до методу Жордана–Гаусса, головна змінна за допомогою головного рівняння даного кроку виключається не тільки з рівнянь відповідної підсистеми, але і з головних рівнянь попередніх кроків, причому на кожному кроці головна змінна входить з коефіцієнтом, який дорівнює одиниці.

**Приклад**. Розв'язати систему методом Жордана–Гаусса

$$
\begin{bmatrix}\nx_1 + x_3 + 2x_4 = 9, \\
6x_1 + x_2 + 2x_3 - 4x_4 = 19, \\
5x_1 - 2x_2 - 8x_4 = 16,\n\end{bmatrix}
$$
\n
$$
\begin{bmatrix}\n1 & 0 & 1 & 2 & |9 \\
6 & 1 & 2 & -4 & |9 \\
5 & -2 & 0 & -8 & |16 \\
5 & 2 & -1 & -26 & |1\n\end{bmatrix}\n\begin{bmatrix}\ne_2 + e_1(-6) \rightarrow e_2 \\
e_3 + e_1(-5) \rightarrow e_3 \\
e_4 + e_1(-5) \rightarrow e_4\n\end{bmatrix}\n\begin{bmatrix}\n1 & 0 & 1 & 2 & |9 \\
0 & 1 & -4 & -16 & -35 \\
0 & 2 & -6 & -36 & -46\n\end{bmatrix}\n\begin{bmatrix}\n1 & 0 & 1 & 2 & |9 \\
0 & 1 & -4 & -16 & -35 \\
0 & 2 & -5 & -18 & -29 \\
0 & -2 & -5 & -18 & -29 \\
0 & 1 & -3 & -18 & -23\n\end{bmatrix}\n\begin{bmatrix}\ne_4 + e_2(-1) \rightarrow e_4 \\
e_3 + e_2 \cdot 2 \rightarrow e_3\n\end{bmatrix}\n\begin{bmatrix}\ne_4 + e_2(-1) \rightarrow e_4 \\
e_3 + e_2 \cdot 2 \rightarrow e_3\n\end{bmatrix}
$$

$$
\sim \begin{bmatrix} 1 & 0 & 1 & 2 & 9 \ 0 & 1 & -4 & -16 & -35 \ 0 & 0 & -13 & -50 & -99 \ 0 & 0 & 1 & -2 & 12 \end{bmatrix} \sim \begin{bmatrix} e_1 + e_4(-1) \rightarrow e_1 \\ e_2 + e_4 \cdot 4 \rightarrow e_2 \\ e_3 + e_4 \cdot 13 \rightarrow e_3 \end{bmatrix} \sim \begin{bmatrix} 1 & 0 & 0 & 4 & -3 \ 0 & 1 & 0 & -24 & 13 \ 0 & 0 & 1 & -2 & 12 \end{bmatrix} \sim \begin{bmatrix} e_3 \\ e_2 + e_3 \\ e_3 + e_4 \cdot 13 \rightarrow e_3 \end{bmatrix} \sim \begin{bmatrix} 1 & 0 & 0 & 0 & 0 \ 0 & 0 & 1 & -2 & 12 \ -76 & -76 & -76 & -7 & 12 \end{bmatrix}
$$

$$
\begin{bmatrix} e_3 \\ -76 \end{bmatrix} \sim e_3 \begin{bmatrix} 1 & 0 & 0 & 4 & -3 \ 0 & 1 & 0 & -24 & 13 \ 0 & 0 & 0 & 1 & -3/4 \ 0 & 0 & 1 & -2 & 12 \end{bmatrix} \begin{bmatrix} e_1 + e_3(-4) \rightarrow e_1 \\ e_2 + e_3 \cdot 24 \rightarrow e_2 \\ e_4 + e_3 \cdot 2 \rightarrow e_4 \end{bmatrix} \sim \begin{bmatrix} 1 & 0 & 0 & 0 & 0 \ 0 & 1 & 0 & 0 & 0 \ 0 & 0 & 0 & 1 & 0 & 0 \ 0 & 0 & 1 & 0 & 0 & 0 \end{bmatrix} \sim \begin{bmatrix} 0 \\ -\frac{5}{3} \\ \frac{21}{2} \end{bmatrix};
$$

Звідси виходить, що  $x_1 = 0$ ,  $x_2 = -5$ ,  $x_3 = -\frac{21}{3}$ ,  $x_4 = -\frac{3}{3}$ . 4 3 , 2  $x_1 = 0, x_2 = -5, x_3 = \frac{21}{2}, x_4 = -$ 

#### **Контрольні приклади та запитання до гл. 1**

**Спочатку рекомендуємо читачеві разом з нами розв'язати декілька типових задач, замінюючи знак необхідними числами або виразами.**

**Приклад 1.1.** Виконати дії над матрицями  $(A+2E)\cdot B$ , де  $2 - 3$ 5 0 *A*  $(2 -3)$  $=\begin{pmatrix} 2 & 5 \\ 5 & 0 \end{pmatrix}$ , 4 1  $3 - 2$ *B*  $(-4 \ 1)$  $=\left(\begin{array}{c} 1 \\ 3 - 2 \end{array}\right).$ 

**Розв'язання.** Нагадаємо, що літерою *E* позначено одиничну матрицю. Визначте розміри цієї матриці, тобто  $m = |*|$  і  $n = |*|$ . Послідовність операцій повинна бути такою:

a) 
$$
2E = \begin{pmatrix} 2 & 0 \\ 0 & \frac{1}{\pm} \end{pmatrix};
$$
  
\n
$$
\begin{aligned}\n\text{(b) } A + 2E &= \begin{pmatrix} 2 & -3 \\ 5 & 0 \end{pmatrix} + \begin{pmatrix} 2 & 0 \\ 0 & \frac{1}{\pm} \end{pmatrix} = \begin{pmatrix} \frac{1}{\pm} & -3 \\ \frac{1}{\pm} & \frac{1}{\pm} \end{pmatrix}; \\
\text{(c) } (A + 2E) \cdot B &= \begin{pmatrix} \frac{1}{\pm} & -3 \\ \frac{1}{\pm} & 2 \end{pmatrix} \cdot \begin{pmatrix} -4 & 1 \\ 3 & -2 \end{pmatrix} = \begin{pmatrix} -25 & 10 \\ \frac{1}{\pm} & \frac{1}{\pm} \end{pmatrix}.\n\end{aligned}
$$

**Приклад 1.2.** Обчислити визначник  $2 \quad 1 \quad -3$  $5 - 4 6$  $1 \quad 3 \quad -2$  $\overline{\phantom{0}}$  $-5 - 4$  $\overline{a}$ 

**Розв'язання**

$$
\begin{vmatrix} 2 & 1 & -3 \ -5 & -4 & 6 \ 1 & 3 & -2 \ \end{vmatrix} = \begin{vmatrix} 2 & 1 & -3 \ 3 & 0 & \end{vmatrix} = 1 \cdot (-1)^{\frac{1}{2}} \cdot \begin{vmatrix} 3 & \frac{1}{2} \\ \frac{1}{2} & 7 \end{vmatrix} = \frac{1}{2}.
$$

**Приклад 1.3. З**найти матрицю, обернену до матриці 2 2 3  $1 - 1$  0 1 2 1  $A = \begin{bmatrix} 2 & 2 & 3 \\ 1 & -1 & 0 \end{bmatrix}$ .  $=\left(\begin{array}{rr} 1 & -1 & 0 \\ -1 & 2 & 1 \end{array}\right).$ 

*.*

**Розв'язання.** Нагадаємо, що обернена матриця знаходиться за  $A_{11}$   $\overline{\phantom{1}^{*}}$   $A_{31}$ 

$$
\begin{aligned}\n\text{popmydodo} \ A^{-1} &= \frac{1}{\det A} \begin{vmatrix} \frac{1}{2} & \frac{1}{2} & \frac{1}{2} \\ \frac{1}{2} & \frac{1}{2} & \frac{1}{2} \\ \frac{1}{2} & \frac{1}{2} & \frac{1}{2} \end{vmatrix}.\n\text{O6чucjimo bushaquhuk marpuqi } A: \\
\text{det } A &= \begin{vmatrix} 2 & 2 & 3 \\ 1 & -1 & 0 \\ -1 & 2 & 1 \end{vmatrix} = 2 \cdot (-1) \cdot 1 + 2 \cdot 0 \cdot (-1) + \begin{vmatrix} \frac{1}{2} \cdot \frac{1}{2} \cdot \frac{1}{2} \cdot \frac{1}{2} \cdot (-1) \cdot (-1) - \frac{1}{2} \cdot 1 \cdot \frac{1}{2} \cdot 2 \cdot 0 = -1.\n\end{aligned}
$$

Алгебраїчні доповнення:

$$
A_{11} = (-1)^{2} \cdot \begin{vmatrix} -1 & 0 \\ 2 & 1 \end{vmatrix} = \begin{vmatrix} \frac{1}{2} & 0 \\ 0 & 1 \end{vmatrix} = -1; A_{13} = (-1)^{3} \cdot \begin{vmatrix} \frac{1}{2} & \frac{1}{2} \\ -1 & 2 \end{vmatrix} = \begin{vmatrix} \frac{1}{2} & \frac{1}{2} \\ 0 & 1 \end{vmatrix} = \begin{vmatrix} \frac{1}{2} & 0 \\ 0 & 1 \end{vmatrix} = -1; A_{12} = (-1)^{3} \cdot \begin{vmatrix} \frac{1}{2} & \frac{1}{2} \\ 0 & 1 \end{vmatrix} = \begin{vmatrix} \frac{1}{2} & 0 \\ 0 & 1 \end{vmatrix} = \begin{vmatrix} \frac{1}{2} & \frac{1}{2} \\ 0 & 1 \end{vmatrix} = \begin{vmatrix} \frac{1}{2} & 0 \\ 0 & 1 \end{vmatrix} = \begin{vmatrix} \frac{1}{2} & 0 \\ 0 & 1 \end{vmatrix} = -6;
$$
  
\n
$$
A_{31} = (-1)^{3} \cdot \begin{vmatrix} \frac{1}{2} & \frac{1}{2} \\ \frac{1}{2} & \frac{1}{2} \end{vmatrix} = 3; A_{32} = (-1)^{5} \cdot \begin{vmatrix} 2 & 3 \\ 1 & 0 \end{vmatrix} = 3; A_{33} = (-1)^{6} \cdot \begin{vmatrix} 2 & 2 \\ 1 & -1 \end{vmatrix} = \begin{vmatrix} \frac{1}{2} & \frac{1}{2} \\ \frac{1}{2} & -\frac{1}{2} \end{vmatrix} = \begin{vmatrix} \frac{1}{2} & \frac{1}{2} & \frac{1}{2} \\ \frac{1}{2} & \frac{1}{2} & \frac{1}{2} \end{vmatrix}.
$$
  
\nOqepxyemo: 
$$
A^{-1} = \frac{1}{-1} \cdot \begin{pmatrix} -1 & 4 & 3 \\ \frac{1}{2} & \frac{1}{2} & \frac{1}{2} \end{pmatrix} = \begin{pmatrix} \frac{1}{2} & \frac{1}{2} & \frac{1}{2} \\ \frac{1}{2} & -\frac{1}{2} & \frac{1}{2} \\ \frac{1}{2} & \frac{1}{2}
$$

**Приклад 1.4.** Дослідити систему на сумісність

$$
\begin{cases}\nx_1 - 2x_2 + 3x_3 - 4x_4 = 4, \\
x_2 - x_3 + x_4 = -3, \\
x_1 + 3x_2 - 3x_4 = 1, \\
-7x_2 + 3x_3 + x_4 = -3.\n\end{cases}
$$

**Розв'язання.** Нагадаємо, що умова сумісності системи рівнянь *rangA* **.** Запишемо розширену матрицю системи

1) 1 2 3 4 <sup>4</sup> 0 1 <sup>3</sup> 3 7 3 *A* . 2) Знайдемо ранг *A* і *A* : 1 2 3 4 <sup>4</sup> 0 1 <sup>3</sup> ~ ~ 0 5 7 3 *A* 1 2 3 4 <sup>4</sup> 0 1 <sup>3</sup> ~ 0 0 2 0 0 4 1 2 3 4 <sup>4</sup> 0 1 3 0 0 <sup>6</sup> . 3) Таким чином, *rang A rang A* ; . 4) Оберіть правильну відповідь: *а*) система сумісна; *б*) система несумісна. 5) Якщо система сумісна, то:

*а*) має єдиний розв**'**язок; *б*) має множину розв**'**язків.

# **Застосування програмного забезпечення Maple до виконання індивідуальних завдань**

Наразі при розв'язанні наукових та інженерних задач широко застосовують універсальні математичні системи (пакети), такі як Maple, Mathematica, MATLAB, MathCad та ін. Ці системи мають добрий інтерфейс, реалізують велику кількість стандартних та спеціальних математичних операцій, мають потужні графічні засоби та власні мови

програмування. Все це надає широкі можливості що до проведення будьяких досліджень, де потрібні математичні обчислювання та перетворення.

У посібнику надано приклади застосування системи Maple. Ця система досить проста у використанні. Її можна встановити на комп**'**ютерах середньої потужності, вона є сумісною з програмами MATLAB, Excel, може перетворювати аналітичні результати у коди мов Фортран або Сі з наступним програмуванням на цих мовах. Система підтримує переклад робочих документів у формати, які широко вживаються для публікацій (RTF, LaTeX і HTML). Maple дозволяє розв**'**язувати задачі в аналітичному вигляді, тобто у вигляді формул, що складаються з математичних символів.

Maple дозволяє виконувати велику кількість математичних обчислень за допомогою введення команд, тобто без попереднього програмування (режим командного рядка, або інтерактивний режим). Maple має гарні можливості для програмування, що дає змогу користувачу самостійно створювати програми для розв**'**язання фахових задач. Завдяки гарному текстовому редактору та чудовим графічним засобам можна професійно виконати будь-яку роботу.

Простіше за все результат можна одержати у режимі командного рядка. З початку програми автоматично завантажується новий робочий аркуш (worksheet), на якому ви побачите запрошення до введення команди . У командний рядок можна записати будь-який алгебраїчний вираз. Якщо наприкінці виразу є знак ";" (крапка з комою), то при натисненні клавіші "**Enter**" вираз буде оброблений програмою, а результат буде виведений на дисплей. Також в Maple використовується команда процедури. Ця команда має бути введеною таким чином:

#### **Ім'я команди (аргумент, опції);**

Наприкінці команди обов**'**язково повинна стояти крапка з комою або двокрапка, інакше команда виконуватися не буде. Якщо наприкінці команди є крапка з комою, то результат обчислень буде виведений на дисплей; якщо двокрапка – то результат не буде виведений на дисплей, а тільки збережеться у пам**'**яті комп'ютера**.** Аргументом команди є послідовність математичних виразів.

Коли програма Maple запускається, вона не має жодної команди, яка була б завантаженою в її пам**'**ять. Однак велика кількість стандартних команд мають покажчики їх знаходження при завантаженні. Якщо ви викликаєте яку-небудь з них, Maple завантажує її автоматично. Інші команди, що постійно знаходяться в основній бібліотеці, не завантажуються автоматично, а повинні спочатку явно завантажуватися командою **readlib**.

Якщо при спробі викликати команду з основної бібліотеки команда не виконується, треба перед командою поставити **readlib**. Наприклад, **readlib(ifactors);**

Якщо команда була вже завантажена в пам**'**ять принаймні один раз, то немає необхідності завантажувати її вдруге впродовж поточного сеансу. Треба пам**'**ятати, що Maple розрізняє регістри, тобто команди Diff і diff для неї є неоднаковими.

Maple містить декілька десятків спеціалізованих наборів команд (пакетів), які застосовуються при розв**'**язанні задач, що належать до різних розділів вищої математики.

Ось деякі з них:

**сombinat –** пакет комбінаторики,

**finance –** пакет фінансової математики,

**geometry –** команди двовимірної евклідової геометрії,

**geom3d** – пакет стереометрії,

**inttrans –** інтегральні перетворення**,** 

**logic** – пакет математичної логіки,

**linalg –** пакет лінійної алгебри**,** 

**numapprox** – пакет чисельної апроксимації функцій,

**numtheory** – пакет теорії чисел,

**plots** – пакет графіки та анімації,

**plottools** – пакет допоміжних інструментів графіки,

**powseries** – пакет генерації та перетворювання степеневих рядів,

**simplex** – пакет лінійної оптимізації,

**stats** – пакет статистики,

**student** – пакет для вивчання математики та програмування,

**tenzor** – пакет тензорної алгебри та ін.

Для завантаження покажчиків до всіх команд пакета, тобто для того, щоб викликати весь пакет, слід скористатися командою **with(ім'я пакета)**. Далі для того щоб викликати команду, треба просто ввести її ідентифікатор. Наприклад, для обчислення визначника матриці *А*, треба ввести команди

#### **with(linalg);**

 $\rangle$ **det**(**A**);

Докладніше з Maple, його командами та головними операторами мови програмування удемо знайомитися при виконанні лабораторних робіт, яки містяться наприкінці кожної глави навчального посібника.

**Лабораторна робота 1. Розв'язання систем та виконання домашніх завдань в системі Maple**

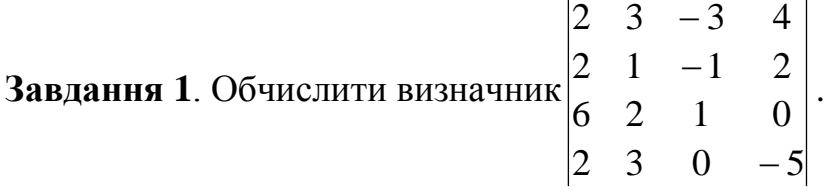

**Виконання** у середовищі Maple.

В Maple матрицю можна задати як двовимірний масив, у якого індекси змінюються від одиниці. У команді-опису **array** спочатку вказуються діапазони змінювання індексів елементів масиву, а потім у квадратних або фігурних дужках задаються елементи масиву за рядками; наприклад двовимірний масив за розміром 3×3 формується таким чином:

**array(1..3,1..3,[[2,3,-3],[2,1,-1],[6,2,1]]);**

Для виконання завдання 1 завантажуємо MAPLE. Вводимо наступні команди:

 **A:=array(1..4,1..4,[[2,3,-3,4],[2,1,-1,2],[6,2,1,0],[2,3,0,-5]]);** (Формуємо квадратну матрицю  $A$  як двовимірний масив  $4 \times 4$ )

**with(linalg);** (завантажуємо пакет **linalg** )

 **s:=det(A);** (викликаємо команду обчислення визначника квадратної матриці *А*. Одержуємо число і присвоюємо його значення змінній *s*.). Після натиску "**Enter**" на дисплей виводиться інформація

$$
A = \begin{bmatrix} 2 & 3 & -3 & 4 \\ 2 & 1 & -1 & 2 \\ 6 & 2 & 1 & 0 \\ 2 & 3 & 0 & -5 \end{bmatrix}, \quad s = 48.
$$

**Завдання 2**. Розв**'**язати систему рівнянь за методом Жордана-Гаусса

$$
\begin{cases} 2x_1 + x_2 + 4x_3 + 8x_4 = -1, \\ x_1 + 3x_2 - 6x_3 + 2x_4 = 3, \\ 3x_1 - 2x_2 + 2x_3 - 2x_4 = 8, \\ 2x_1 - x_2 + 2x_3 = 4. \end{cases}
$$

**Виконання.** Присвоїмо кожному з рівнянь ім**'**я (змінні **eqn1, eqn2, eqn3, eqn4** відповідно).

Розв**'**язання рівняння виконуємо за допомогою команди **solve**

**eqn1:=2\*x1+x2+4\*x3+8\*x4=-1:**

**eqn2:=x1+3\*x2-6\*x3+2\*x4=3:**

**eqn3:=3\*x1-2\*x2+2\*x3-2\*x4=8:**

**eqn4:=2\*x1-x2+2\*x3+0\*x4=4:**

**s:=solve({eqn1, eqn2, eqn3, eqn4 },{x1,x2,x3,x4});**

Одержуємо розв**'**язок, який виводиться на дисплей у вигляді

$$
s := \left\{ x3 = \frac{-3}{2}, x4 = \frac{1}{2}, x1 = 2, x2 = -3 \right\}.
$$

У відповіді значення змінних, що були знайдені в процесі розв**'**язання, можуть бути розташовані в іншому порядку.

**Завдання 3.** Розв**'**язати систему рівнянь за формулами Крамера, а потім за допомогою оберненої матриці

$$
\begin{cases} x_1 + 2x_2 + x_3 = 4, \\ 3x_1 - 5x_2 + 3x_3 = 1, \\ 2x_1 + 7x_2 - x_3 = 8. \end{cases}
$$

#### **Виконання**

a) Розв**'**язання за формулами Крамера. Позначимо головний визначник та допоміжні через  $Dg = \Delta D = \Delta_1, D2 = \Delta_2, D3 = \Delta_3$ .

Сформуємо масиви розміром 3×3 для обчислення визначників **A:=array(1..3,1..3,[[1,2,1],[3,-5,3],[2,7,-1]]): A1:=array(1..3,1..3,[[4,2,1],[1,-5,3],[8,7,-1]]): A2=array(1..3,1..3,[[1,4,1],[3,1,3],[2,8,-1]]): A3:=array(1..3,1..3,[1,2,4],[3,-5,1],[2,7,8]]): Dg:=det(A); D1:=det(A1); D2:=det(A2); D3:=det(A3);**  $Dg:=33$ D1:=33 (Буде введений проміжний результат)

$$
D2:=33 \qquad D3:=33
$$

**x1:=D1/Dg; x2:=D2/Dg; x3:=D3/Dg;**

 $x1:=1$ x2:=1 (розв**'**язок системи)  $x3:=1$ 

б) Розв**'**язання за допомогою оберненої матриці. При здійсненні цього завдання будуть використані такі команди: **inverse(A) –** стандартна команда обернення матриці, де *А* – позначення матриці, що підлягає оберненню, **multiply(A,B) –** стандартна команда множення матриць.

Нехай *А –* матриця коефіцієнтів, *В* – матриця-стовпчик вільних членів, Х – матриця-стовпчик невідомих, *АО* – обернена матриця *<sup>1</sup> A* . Матрицю *А* вже сформовано.

**В:=array(1..3,[4,1,8]);**(формуємо матрицю *В*),

*B*:=[4,1,8] (програма виведення проміжного результату),  $\angle$  AO:=inverse(A); **AO:=inverse(A);** (обертаємо матрицю *А*),

$$
AO = \begin{bmatrix} -16 & \frac{3}{11} & \frac{1}{3} \\ \frac{3}{11} & \frac{-1}{11} & 0 \\ \frac{31}{11} & \frac{-1}{11} & -1 \\ \frac{31}{33} & \frac{-1}{11} & \frac{-1}{3} \end{bmatrix}
$$

**Х:=multiply(AO,B);** (множення матриць  $X = A^{-1} \cdot B$ ),  $X:=$ [1,1,1] ( виведення результату).

Ви вже помітили, що MAPLE виводить на дисплей результати проміжних обчислень відразу після виконання тієї чи іншої команди.
Отже, домовимося, що далі в тексті програми, що вводяться, будуть надруковані жирним шрифтом з початку рядка, а результати обчислень звичайним шрифтом із середини рядка, коментарі до команд будемо наводити у круглих дужках праворуч від тексту команди.

Завдання 4. Дослідити систему рівнянь і у випадку її сумісності знайти розв'язок

a) 
$$
\begin{cases} x_1 + 2x_2 - 3x_3 + 4x_4 = 7, \\ 2x_1 + 4x_2 + 5x_3 - x_4 = 2, \\ 5x_1 + 10x_2 + 7x_3 + 2x_4 = 11. \end{cases}
$$

**Виконання.** Задля зручності позначимо  $x_1 = x; x_2 = y; x_3 = z; x_4 = t$ 

$$
\rangle \,\, eqn1:=x+2*y-3*z+4*t=7:
$$

$$
\rangle \,\, eqn2:=2^*x+4^*y+5^*z-t=2;
$$

- $\angle$  eqn3:=5\*x+10\*y+7\*z+2\*t=11:
- $\langle$  s:=solve({eqn1, eqn2, eqn3 },{x,y,z,t});

$$
s := \left\{ x = -2y - \frac{17}{9}z + \frac{5}{3}, t = \frac{11}{9}z + \frac{4}{3}, y = y, z = z \right\}.
$$

Система сумісна, але є невизначеною. Змінні хі  $t \in$  базисними, змінні у і  $z$  – вільні. Програма виводить загальний розв'язок системи.

(6)  
\n
$$
\begin{cases}\nx_1 + 2x_2 + 3x_3 + 4x_4 + 5x_5 = 0, \\
2x_1 + 3x_2 + 4x_3 + 5x_4 + x_5 = 0, \\
x_1 + 4x_2 + 5x_3 + x_4 + 2x_5 = 0,\n\end{cases}
$$

$$
x_1 + 3x_2 + 5x_3 + x_4 + 2x_5 = 0,
$$
  

$$
x_1 + 3x_2 + 5x_3 + 12x_4 + 9x_5 = 0,
$$

$$
\left(4x_1 + 5x_2 + 6x_3 - 3x_4 + 3x_5\right) = 0.
$$

# Виконання

Позначимо  $x_1 = x; x_2 = y; x_3 = z; x_4 = t; x_5 = u$ 

$$
s := \left\{ y = y, z = z, x = -\frac{5}{4}y - \frac{3}{2}z, u = -\frac{1}{12}y - \frac{1}{6}z, t = -\frac{1}{12}y - \frac{1}{6}z \right\}.
$$

Система має нескінченну множину розв'язків. Програма виводить загальний розв'язок. Для того щоб одержати фундаментальну систему розв'язків, знайдемо значення s при  $y = 1, z = 0$ та  $y = 0, z = 1.$ Користуємося командою підстановки subs({a=b},s), яка дозволяє змінити в математичному виразі (s) один операнд (a) на інший (b), зокрема на число.

 $\angle$  e1:=subs({y=1,z=0},s); (обчислення значень змінних при  $y = 1, z = 0$ ),

$$
e1 := \left\{ 1 = 1, 0 = 0, x = -\frac{5}{4}, u = -\frac{1}{12}, t = -\frac{1}{12} \right\}
$$

 $\angle$  e2:=subs({y=0,z=1},s);

$$
e2 := \left\{ 0 = 0, 1 = 1, x = -\frac{3}{2}, u = -\frac{1}{6}, t = -\frac{1}{6} \right\}.
$$

Фундаментальна система розв'язків складається з векторів  $\vec{el}$  и  $\vec{e2}$ , загальний розв'язок системи можна подати у вигляді  $X = C_1 \overrightarrow{e1} + C_2 \overrightarrow{e2}$ .

Завдання 5. Виконати дії над матрицями. Знайти матрицю  $C$ , яка

Дорівнює 
$$
C = B(2A - B)
$$
, де

\n
$$
A = \begin{pmatrix} 4 & 1 & 0 \\ 2 & -1 & -2 \\ 3 & 0 & 3 \end{pmatrix}, \qquad B = \begin{pmatrix} 2 & 0 & 1 \\ 1 & 1 & -3 \\ -3 & 0 & 2 \end{pmatrix}.
$$

**Виконання.** Позначимо  $C = B(2A - B)$ .

виконанні цього  $\prod$ <sup>D</sup> $\prod$ завдання буде використана команда evalm $(A\&*B)$  – множення матриць А и В.

 $\angle$  A:=array(1..3,1..3,[[4,1,0],[2,-1,2],[3,0,3]]):

 $\angle$  B:=array(1..3,1..3,[[2,0,1],[1,1,-3],[-3,0,2]]):

 $\angle C$ :=evalm(B&\*(2\*A-B));

$$
C = \begin{bmatrix} 21 & 4 & 2 \\ -18 & -1 & -14 \\ 0 & -6 & 11 \end{bmatrix}.
$$

**Завдання 1.** Обчислити визначники. Отриманий результат перевірити за допомогою системи Maple.

1.1.1. 
$$
\begin{vmatrix} 4 & 3 & 1 & 2 \ 3 & 2 & 1 & 3 \ 2 & 4 & 2 & 3 \ 2 & 4 & 2 & 3 \ \end{vmatrix}
$$
, 1.1.2.  $\begin{vmatrix} 1 & 3 & 5 & 7 \ 3 & 5 & 7 & 1 \ 7 & 1 & 3 & 5 \ \end{vmatrix}$ , 1.1.3.  $\begin{vmatrix} 2 & -3 & 1 & 4 \ 3 & 1 & 2 & 3 \ 1 & 2 & 4 & 4 \ \end{vmatrix}$ , 1.1.4.  $\begin{vmatrix} 2 & -3 & 1 & 4 \ 3 & 2 & 4 & 2 \ 4 & 3 & 5 & 4 \ \end{vmatrix}$ , 1.1.5.  $\begin{vmatrix} 1 & 2 & 3 & 4 \ 0 & 1 & 2 & 3 \ -2 & -1 & 0 & 1 \ \end{vmatrix}$ , 1.1.6.  $\begin{vmatrix} 1 & 2 & 1 & -1 \ 1 & 2 & -3 & 3 \ 4 & 0 & 1 & 2 \ \end{vmatrix}$ , 1.1.7.  $\begin{vmatrix} -1 & 2 & 4 & -2 \ 4 & 3 & 2 & -3 \ 3 & 0 & 4 & 1 \ \end{vmatrix}$ , 1.1.8.  $\begin{vmatrix} 3 & 2 & 1 & 4 \ 3 & 2 & 1 & 4 \ 3 & 2 & 1 & 4 \ \end{vmatrix}$ , 1.1.9.  $\begin{vmatrix} 1 & 1 & 1 \ 1 & 1 & 3 \ 1 & 1 & 3 \ \end{vmatrix}$ , 1.1.10.  $\begin{vmatrix} 1 & 1 & 1 & 1 \ 1 & 2 & 3 & 4 \ 1 & 3 & 6 & 10 \ \end{vmatrix}$ , 1.1.11.  $\begin{vmatrix} 1 & 2 & 3 & 4 \ 2 & 3 & 4 & 1 \ \end{vmatrix}$ , 1.1.12.  $\begin{vmatrix} 1 & 1 & 1 & 1 \ 1 & 1 & 3 \ 1 & 4 & 0 & 2 \ \end{vmatrix}$ , 1.1.13.  $\begin{vmatrix} 1 & 1 & 1 & 1 \ 3 & 1 & 1 & 1 \ 1 & 1 & 1 & 3 \ \end{vmatrix}$ , 1.1.1

**1.1.28.** 
$$
\begin{vmatrix} 1 & 7 & 4 & 0 \ 0 & 2 & 1 & 2 \ 0 & 0 & 4 & 0 \ -1 & 2 & 3 & 5 \ \end{vmatrix}
$$
**1.1.29.** 
$$
\begin{vmatrix} 1 & 5 & 6 & 7 \ 8 & 2 & 9 & 0 \ 1 & 2 & 3 & 0 \ -1 & 2 & 1 & 4 \ \end{vmatrix}
$$
**1.1.30.** 
$$
\begin{vmatrix} 2 & 1 & 2 & 1 \ 0 & 3 & 1 & -1 \ 2 & 0 & 0 & 3 \ 0 & -1 & 2 & 5 \ \end{vmatrix}
$$

**Завдання 2.** Розв'язати систему рівнянь методом Жордана-Гаусса. Отриманий результат перевірити за допомогою системи Maple.

1.2.1. 
$$
\begin{cases}\n2x_1 - 3x_2 + 5x_3 + x_4 = -7, \\
- x_1 + x_2 + 4x_3 - 2x_4 = 1, \\
5x_1 + 2x_2 - 3x_3 + 6x_4 = 5, \\
- 2x_1 + 5x_2 + x_3 - 7x_4 = 5.\n\end{cases}
$$
\n1.2.2. 
$$
\begin{cases}\n4x_1 - 2x_2 + 5x_3 + 2x_4 = 7, \\
5x_1 - x_2 + 3x_3 + x_4 = 1, \\
x_1 + 3x_2 - x_3 + 2x_4 = 14,\n\end{cases}
$$
\n1.2.3. 
$$
\begin{cases}\n4x_1 - 2x_2 + 5x_3 + 2x_4 = 7, \\
5x_1 - x_2 + 3x_3 + x_4 = 1, \\
3x_1 - 2x_2 + x_3 - x_4 = -11.\n\end{cases}
$$
\n1.2.4. 
$$
\begin{cases}\n4x_1 + 2x_2 + 3x_3 + 4x_4 = 4, \\
x_1 + 2x_3 + 2x_4 = 5, \\
2x_1 + x_2 + x_3 = 1, \\
2x_1 + x_2 + x_3 = 1.\n\end{cases}
$$
\n1.2.5. 
$$
\begin{cases}\nx_1 + 2x_2 + 3x_3 + 4x_4 = 0, \\
7x_1 + 14x_2 + 20x_3 + 27x_4 = 0, \\
5x_1 + 10x_2 + 16x_3 + 19x_4 = -2,\n\end{cases}
$$
\n1.2.6. 
$$
\begin{cases}\n3x_1 + 4x_2 - 2x_3 + 5x_4 = 10, \\
2x_1 + 3x_2 + 5x_3 - 4x_4 = -2, \\
2x_1 + 3x_2 + 5x_3 - 4x_4 = -2,\n\end{cases}
$$
\n1.2.7. 
$$
\begin{cases}\n3x_1 - 2x_2 + x_3 - x_4 = -11, \\
3x_1 + 3x_2 - x_3 + 2x_4 = 1, \\
3x_1 + 5x_2 - 4x_3 + 3x_4 = 5.\n\end{cases}
$$
\n1.2.8. 
$$
\
$$

1.2.13. 
$$
\begin{cases}\nx_1 + x_2 + x_3 + x_4 &= 0, \\
x_2 + x_3 + x_4 + x_5 &= 0, \\
x_1 + 2x_2 + 3x_3 &= 2, \\
x_2 + 2x_3 + 3x_4 &= -2, \\
x_3 + 2x_4 + 3x_5 &= 2.\n\end{cases}
$$
\n1.2.15. 
$$
\begin{cases}\nx_1 + 2 + x_2 + 3x_3 + 4x_4 &= 5, \\
2x_1 + x_2 + 2x_3 + 3x_4 &= 1, \\
3x_1 + 2x_2 + x_3 + 2x_4 &= 1, \\
4x_1 + 3x_2 + 2x_3 + x_4 &= -5.\n\end{cases}
$$
\n1.2.17. 
$$
\begin{cases}\n2x_1 - 3x_2 + 5x_3 + x_4 &= -7, \\
-x_1 + x_2 + 4x_3 - 2x_4 &= 1, \\
5x_1 + 2x_2 - 3x_3 + 6x_4 &= 5, \\
-2x_1 + 5x_2 + x_3 - 7x_4 &= 5.\n\end{cases}
$$
\n1.2.19. 
$$
\begin{cases}\n2x_1 + x_2 + x_3 - x_4 &= 1, \\
3x_1 - x_2 + x_3 + x_4 &= 2, \\
4x_1 + 2x_2 + x_3 - x_4 &= 1, \\
3x_1 - 2x_2 + x_3 + x_4 &= 2,\n\end{cases}
$$
\n1.2.21. 
$$
\begin{cases}\n4x_1 - 3x_2 + 2x_3 + x_4 &= 1, \\
3x_1 - 2x_2 + x_3 + x_4 &= 0, \\
x_1 - x_2 - x_3 &= -1, \\
5x_1 - 3x_2 + 4x_3 &= -1,\n\end{cases}
$$
\n1.2.22. 
$$
\begin{cases}\nx_1 + 3x - 3x_3 &= 2, \\
2x_1 - 3x_2 + 4x_3 &= -1, \\
3x_1 + 2x_2 - x_3 &= 4, \\
x_1 - 8x_2 + 9x_3 &= -6.\n\end{cases}
$$
\n1.2.25. 
$$
\begin{cases}\nx_1 + 3x_2 + x_3 - x_4 &= 2, \\
2x_1 - 2x_2 + x_3 + x_4
$$

1.2.14.  
\n1.2.14.  
\n
$$
\begin{cases}\n x_1 + 3x_2 + 5x_3 + 7x_4 = 12, \\
 3x_1 + 5x_2 + 7x_3 + x_4 = 0, \\
 5x_1 + 7x_2 + x_3 + 3x_4 = 4, \\
 7x_1 + x_2 + 3x_3 + 5x_4 = 16.\n\end{cases}
$$
\n1.2.16.  
\n
$$
\begin{cases}\n x_1 + x_2 + 2x_3 + 3x_4 = 1, \\
 3x_1 - x_2 - x_3 - 2x_4 = -4, \\
 2x_1 + 3x_2 - x_3 - x_4 = -6, \\
 x_1 + 2x_2 + 3x_3 - 2x_4 = -5.\n\end{cases}
$$
\n1.2.18.  
\n
$$
\begin{cases}\n 5x_1 + 2x_2 + x_3 + 4x_4 = 4, \\
 4x_1 + 6x_2 + 3x_3 + 7x_4 = 1, \\
 2x_1 + 3x_2 + 4x_3 + 5x_4 = -2.\n\end{cases}
$$
\n1.2.20.  
\n
$$
\begin{cases}\n 4x_1 - 3x_2 + x_3 + 5x_4 = 7, \\
 x_1 - 2x_2 - 2x_3 - 3x_4 = 3, \\
 3x_1 - x_2 + 2x_3 = -1, \\
 2x_1 + 3x_2 + 2x_3 - 8x_4 = -7.\n\end{cases}
$$
\n1.2.22.  
\n
$$
\begin{cases}\n 2x_1 + x_2 + x_3 = 2, \\
 x_1 + 3x_2 + x_3 = 5, \\
 x_1 + x_2 + 5x_3 = -7, \\
 2x_1 + 3x_2 - 3x_3 = 14.\n\end{cases}
$$
\n1.2.24.  
\n
$$
\begin{cases}\n x_1 - 2x_2 + 3x_3 - 4x_4 = 4, \\
 x_1 + 3x_2 - 4x_4 = 4, \\
 -7x_2 + 3x_3 + x_4 = -3, \\
 x_1 + 3x_2 - 4x_4 = 1,\n\end{cases}
$$
\n1.2.26.  
\n
$$
\begin{cases}\n x_1 - x_2 - 4x
$$

1.2.27. 
$$
\begin{cases}\n2x_1 - x_2 + x_3 - 3x_4 = 4, \\
3x_1 + 3x_2 + 2x_3 + 3x_4 = 6, \\
3x_1 - x_2 - x_3 + x_4 = 6, \\
4x_1 - x_2 + 2x_3 - x_4 = 8.\n\end{cases}
$$
\n1.2.28. 
$$
\begin{cases}\nx_1 + 2x_2 - 3x_3 + 4x_4 = 3, \\
2x_1 - x_2 + 3x_3 + 4x_4 = 1, \\
3x_1 + x_2 - x_3 + 2x_4 = 4, \\
4x_1 + 3x_2 + 4x_3 + 2x_4 = 7.\n\end{cases}
$$
\n1.2.29. 
$$
\begin{cases}\n2x_1 + x_2 + 3x_3 - 7x_4 = 5, \\
x_1 - 2x_2 + 3x_3 - 4x_4 = 4, \\
x_2 - x_3 + x_4 = -3, \\
x_1 + 3x_2 - x_4 = 1.\n\end{cases}
$$
\n1.2.30. 
$$
\begin{cases}\n2x_1 + x_2 + 3x_3 + x_4 = 1, \\
x_1 + x_2 + 3x_3 - 7x_4 = 1, \\
x_1 + x_2 + x_3 + x_4 = 2.\n\end{cases}
$$

**Завдання 3**. Розв'язати систему рівнянь за формулами Крамера та за допомогою оберненої матриці. Отриманий результат перевірити за допомогою системи Maple.

1.3.1. 
$$
\begin{cases}\nx_1 + x_2 - 2x_3 = 6, \\
2x_1 + 3x_2 - 7x_3 = 16, \\
5x_1 + 2x_2 + x_3 = 16.\n\end{cases}
$$
\n1.3.2. 
$$
\begin{cases}\nx_1 - 2x_2 + 3x_3 = 6, \\
2x_1 + 3x_2 - 4x_3 = 16, \\
3x_1 - 2x_2 - 5x_3 = 12.\n\end{cases}
$$
\n1.3.3. 
$$
\begin{cases}\nx_1 + 3x_2 - 2x_3 = 0, \\
2x_2 - x_3 = 0.\n\end{cases}
$$
\n1.3.4. 
$$
\begin{cases}\n2x_1 + x_2 + 4x_3 = 20, \\
2x_1 - x_2 - 3x_3 = 3, \\
3x_1 + 4x_2 - 5x_3 = -8.\n\end{cases}
$$
\n1.3.5. 
$$
\begin{cases}\nx_1 + 5x_2 - x_3 = 7, \\
2x_1 - x_2 - x_3 = 4, \\
3x_1 - 2x_2 + 4x_3 = 11.\n\end{cases}
$$
\n1.3.6. 
$$
\begin{cases}\nx_1 + 5x_2 - x_3 = 4, \\
2x_1 - x_2 - x_3 = 4, \\
3x_1 - 2x_2 + 4x_3 = -12.\n\end{cases}
$$
\n1.3.7. 
$$
\begin{cases}\n7x_1 + 2x_2 + 3x_3 = 15, \\
5x_1 - 3x_2 + 2x_3 = 15, \\
10x_1 - 11x_2 + 5x_3 = 36.\n\end{cases}
$$
\n1.3.8. 
$$
\begin{cases}\n7x_1 + 5x_2 + 2x_3 = 18, \\
x_1 - x_2 - x_3 = 3, \\
x_1 + x_2 + 2x_3 = -2.\n\end{cases}
$$
\n1.3.9. 
$$
\begin{cases}\n5x_1 + 8x_2 - x_3 = -1, \\
x_1 + 2x_2 + 3x_3 = 9, \\
2x_1 - 3x_2 + 2x_3 = 13.\n\end{cases}
$$
\n1.3.10. 
$$
\begin{cases}\nx_1 + 2x_2 + x
$$

1.3.13. 
$$
\begin{cases}\n4x_1 - 3x_2 + 2x_3 = 9, \\
5x_1 + 6x_2 - 2x_3 = 18.\n\end{cases}
$$
\n1.3.14. 
$$
\begin{cases}\n2x_1 - x_2 - x_3 = 4, \\
3x_1 - 2x_2 + 4x_3 = 11.\n\end{cases}
$$
\n1.3.15. 
$$
\begin{cases}\nx_1 + x_2 + 2x_3 = -1, \\
2x_1 - x_2 + 2x_3 = -4, \\
4x_1 + x_2 + 4x_3 = -2.\n\end{cases}
$$
\n1.3.16. 
$$
\begin{cases}\n3x_1 - x_2 = 5, \\
-2x_1 + x_2 + x_3 = 0, \\
2x_1 - x_2 + 4x_3 = 15.\n\end{cases}
$$
\n1.3.17. 
$$
\begin{cases}\n3x_1 - x_2 + x_3 = 4, \\
2x_1 - 5x_2 - 3x_3 = -17, \\
x_1 + x_2 - x_3 = 0.\n\end{cases}
$$
\n1.3.18. 
$$
\begin{cases}\nx_1 + x_2 + x_3 = 2, \\
2x_1 - x_2 - 6x_3 = -1, \\
2x_1 - x_2 - 6x_3 = -1,\n\end{cases}
$$
\n1.3.19. 
$$
\begin{cases}\nx_1 + x_2 + x_3 = 6, \\
x_1 + x_2 - x_3 = 1, \\
3x_1 - x_2 + x_3 = 4.\n\end{cases}
$$
\n1.3.20. 
$$
\begin{cases}\n7x_1 + 5x_2 + 2x_3 = 18, \\
x_1 + x_2 + 2x_3 = -2.\n\end{cases}
$$
\n1.3.21. 
$$
\begin{cases}\n4x_1 - 3x_2 + x_3 = 5, \\
-x_1 + x_2 + 5x_3 = -1.\n\end{cases}
$$
\n1.3.22. 
$$
\begin{cases}\n2x_1 - 3x_2 + 2x_3 = 9, \\
x_1 + x_2 - x_3 = 3,\n\end{cases}
$$
\n1.3.23. 
$$
\begin{cases}\n3x_1 - 4x_2 - 5x_3 = 5, \\
3x_1 - x_
$$

**Завдання 4.** Дослідити системи рівнянь, та у випадку сумісності знайти її розв'язок. Отриманий результат перевірити за допомогою системи Maple.  $\overline{\phantom{a}}$ 

1.4.1. a) 
$$
\begin{cases} x_1 + 2x_2 - x_3 + x_4 = 1, \\ 3x_1 + x_2 + 2x_3 - x_4 = 2, \\ 2x_1 + 3x_2 - x_3 + 3x_4 = 0, \\ 4x_1 + 2x_2 + 2x_3 + x_4 = 1. \end{cases}
$$
  
1.4.2. a) 
$$
\begin{cases} x_1 + 2x_3 - x_4 = 0, \\ 3x_1 + x_2 + 6x_3 - 3x_4 = 3, \\ 4x_1 - x_2 + 8x_3 - 4x_4 = -3, \\ 2x_1 + x_2 + 4x_3 - 2x_4 = 3. \end{cases}
$$
  
1.4.3. a) 
$$
\begin{cases} 3x_1 - 2x_2 + x_3 = -1, \\ 2x_1 + x_2 - x_3 - 4x_4 = -4, \\ 3x_1 - x_2 + 2x_3 = 1, \\ x_1 + 2x_2 + x_3 - 2x_4 = 1. \end{cases}
$$

**1.4.4.** a) 
$$
\begin{cases} 2x_1 + x_2 + 2x_3 - 2x_4 - 3x_5 = 8, \\ x_1 - 2x_2 + 3x_3 - x_4 + 2x_5 = 2, \\ 3x_1 - x_2 + 5x_3 - 3x_4 - x_5 = 10. \end{cases}
$$

$$
1.4.5. \mathbf{a})\begin{cases}3x_1 + x_2 - 2x_3 + 4x_4 - 5x_5 = 1, \\ x_1 - 3x_2 + x_3 - 2x_4 + 2x_5 = -2, \\ x_1 + 7x_2 - 4x_3 + 8x_4 - 5x_5 = 5, \\ 5x_1 + 5x_2 - 5x_3 + 10x_4 = 4.\end{cases}
$$

**1.4.6. а)**  $x_1 - 3x_2 + 5x_3 + 6x_4$  $x_1 - 2x_2 + 3x_3 + 4x_4$  $x_1 - x_2 + 3x_3 + 14x_4$  $9x_1 - 3x_2 + 5x_3 + 6x_4 = 4$ ,  $6x_1 - 2x_2 + 3x_3 + 4x_4 = 5$ ,<br>6 $x_1 - 2x_2 + 3x_3 + 4x_4 = 5$ ,  $3x_1 - x_2 + 3x_3 + 4x_4 = 3,$ <br> $3x_1 - x_2 + 3x_3 + 14x_4 = -8.$  $x_1 - 3x_2 + 5x_3 + 6x$  $x_1 - 2x_2 + 3x_3 + 6x_4$ <br> $x_1 - 2x_2 + 3x_3 + 4x_4$  $x_1$  2x<sub>2</sub> + 3x<sub>3</sub> + 4x<br> $x_1 - x_2 + 3x_3 + 14x$  $\int 9x_1 - 3x_2 + 5x_3 + 6x_4 = 4,$  $\begin{cases}\n3x_1 - 3x_2 + 3x_3 + 6x_4 - 4, \\
6x_1 - 2x_2 + 3x_3 + 4x_4 = 5,\n\end{cases}$  $\begin{cases}\n3x_1 - 2x_2 + 3x_3 + 4x_4 = 3, \\
3x_1 - x_2 + 3x_3 + 14x_4 = -8.\n\end{cases}$  $\begin{cases} x_1 + x_2 - 3x_3 = -1, \end{cases}$ 

**1.4.7.** a) 
$$
\begin{cases} x_1 - 3x_2 - 3x_3 + 4x_4 = -1, \\ 2x_1 + 3x_2 - 6x_3 - x_4 = -2, \\ 2x_1 - x_2 - 6x_3 + 3x_4 = -2. \end{cases}
$$

6)  
\n
$$
\begin{cases}\nx_1 + 3x_2 + 5x_3 - 2x_4 = 0, \\
2x_1 + 7x_2 + 3x_3 + x_4 = 0, \\
5x_1 + 18x_2 - 4x_3 + 5x_4 = 0.\n\end{cases}
$$
\n6)  
\n
$$
\begin{cases}\nx_1 + 2x_2 - x_3 + 2x_4 - x_5 = 0, \\
5x_1 + 11x_2 - 2x_3 + 8x_4 + 2x_5 = 0, \\
4x_1 + 10x_2 + 2x_3 + 10x_4 - 3x_5 = 0, \\
5x_1 + 13x_2 + 4x_3 + 16x_4 - 10x_5 = 0.\n\end{cases}
$$
\n6)  
\n
$$
\begin{cases}\n3x_1 - 2x_2 + x_3 - x_4 + 2x_5 = 0, \\
x_1 + x_2 + 2x_4 + 3x_5 = 0, \\
2x_1 - x_2 + 4x_3 - 3x_4 + x_5 = 0, \\
- x_1 + x_2 - 3x_3 + 2x_4 + x_5 = 0,\n\end{cases}
$$
\n8,  
\n6)  
\n
$$
\begin{cases}\nx_1 + 2x_2 - 3x_3 + 3x_4 + x_5 = 0, \\
2x_1 - x_2 + 4x_3 - 3x_4 + 4x_5 = 0, \\
- x_1 + x_2 - 2x_3 + 3x_4 = 0,\n\end{cases}
$$
\n9)  
\n
$$
\begin{cases}\nx_1 + 2x_2 - 3x_3 + 3x_4 = 0, \\
2x_1 - x_2 + x_3 - 2x_4 = 0, \\
- x_1 + 3x_2 - x_3 + 2x_4 = 0,\n\end{cases}
$$
\n10  
\n
$$
\begin{cases}\n2x_1 + 3x_2 - 3x_3 + 2x_4 = 0, \\
2x_1 - x_2 + 5x_3 - x_4 = 0, \\
x_1 + 3x_2 - 6x_3 + 4x_4 = 0.\n\end{cases}
$$
\n11  
\n
$$
\begin{cases}\n2x_1 + 3x_2 - 3x_3 + 2x_4 = 0, \\
2x_1 - x_2 + 5x_3 - x
$$

1.4.8. a) 
$$
\begin{cases} 2x_1 + x_2 - x_3 - 3x_4 = 2, \\ 4x_1 + x_3 - 7x_4 = 3, \\ 2x_2 - 3x_3 + x_4 = 1, \\ 2x_1 + 3x_2 - 4x_3 - 2x_4 = 3. \end{cases}
$$
  
1.4.9. a) 
$$
\begin{cases} 3x_1 - 2x_2 - 3x_3 + 3x_4 = -4, \\ x_1 + 2x_2 - 2x_3 - 2x_4 = 4, \\ x_1 - x_2 - 2x_3 + x_4 = -2, \\ 2x_1 + x_2 - 4x_3 - x_4 = 2. \end{cases}
$$

**1.4.10 a)** 
$$
\begin{cases} 2x_1 - 3x_2 + 4x_3 - x_4 = 1; \\ x_1 + x_2 + x_3 = 0; \\ 5x_1 - 2x_2 + x_3 - x_4 = 0; \end{cases}
$$

**1.4.11. a)**  $\begin{cases} 3x_1 - x_2 - 5x_3 + 5x_4 = 1, \\ 2x_1 + x_2 - 5x_3 = -1, \\ x_1 - 2x_2 + 5x_4 = 2, \\ x_1 + x_2 - 3x_3 - x_4 = -1. \end{cases}$ **1.4.12. a)**  $\begin{cases} 2x_1 + x_2 + x_3 + 3x_4 = 3, \\ x_1 + 2x_2 - x_3 + 2x_4 = -3, \\ x_1 + 3x_2 - x_4 = 0, \\ 3x_1 + 4x_2 + 2x_3 = 6. \end{cases}$  $(3x_1 + 4x_2 + 2x_3) = 0.$ <br>
1.4.13. a)  $\begin{cases} x_1 + 2x_2 - 3x_3 - 6x_4 = 4, \\ x_1 - 4x_2 - 3x_3 = -8, \\ x_1 - 2x_2 - 3x_3 - 2x_4 = -4, \\ 2x_1 - 5x_2 - 6x_3 - 3x_4 = -10. \end{cases}$ **1.4.14. a)**  $\begin{cases} 2x_1 + x_2 - x_3 = 7, \\ x_1 - 3x_2 + x_3 - 3x_4 = 0, \\ 2x_2 + x_3 - 2x_4 = 2, \\ 3x_1 - x_3 - x_4 = 9. \end{cases}$ 1.4.15. a)  $\begin{cases} 2x_1 - x_2 + x_3 - 5x_4 = 2, \\ x_1 + 2x_2 - 5x_3 - 2x_4 = -10, \\ 3x_1 - 5x_2 + x_4 = 0, \\ x_1 + x_2 - 3x_3 - 2x_4 = -6. \end{cases}$ 

6)
$$
\begin{cases}\n3x_1 + x_2 - 2x_3 + x_4 = 0, \\
-x_1 + 3x_2 - x_3 + 2x_4 = 0, \\
2x_1 + x_2 - 3x_3 + 3x_4 = 0, \\
x_1 + 2x_2 - 3x_3 + x_4 = 0.\n\end{cases}
$$
\n6)
$$
\begin{cases}\nx_1 + 5x_2 + 3x_3 + 2x_4 = 0, \\
x_1 + x_2 + 2x_3 + 3x_4 = 0, \\
x_1 + 5x_2 + x_3 + 2x_4 = 0,\n\end{cases}
$$
\n6)
$$
\begin{cases}\nx_1 + x_2 - 3x_4 - x_5 = 0, \\
x_1 - x_2 + 2x_3 - x_4 = 0, \\
x_1 - 2x_2 + 6x_3 + 3x_4 - 4x_5 = 0,\n\end{cases}
$$
\n6)
$$
\begin{cases}\n3x_1 + 4x_2 - 5x_3 + 7x_4 = 0, \\
2x_1 - 3x_2 + 3x_3 - 2x_4 = 0, \\
4x_1 + 11x_2 - 13x_3 + 16x_4 = 0, \\
7x_1 - 2x_2 + x_3 + 3x_4 = 0.\n\end{cases}
$$
\n6)
$$
\begin{cases}\n3x_1 + 4x_2 - 5x_3 + 7x_4 = 0, \\
2x_1 - 3x_2 + 3x_3 - 2x_4 = 0, \\
x_1 + 11x_2 - 13x_3 + 16x_4 = 0, \\
7x_1 - 2x_2 + x_3 + 3x_4 = 0.\n\end{cases}
$$
\n6)
$$
\begin{cases}\n5x_1 + x_2 + 2x_3 + 7x_4 = 0, \\
2x_1 - x_2 + 3x_3 - 2x_4 = 0, \\
x_1 + 17x_2 + 4x_3 + 14x_4 = 0.\n\end{cases}
$$
\n6)
$$
\begin{cases}\n5x_1 + x_2 + 4x_3 + 2x_4 = 0, \\
2x_1 - x_2 + 5x_3 - x_4 = 0, \\
2x_1 - x_2 + 5x_3 - x_4 = 0, \\
2x_1 + x_2 - x_3 + 3x_4 = 0.\
$$

1.4.16. a) 
$$
\begin{cases} 2x_1 - x_2 - 2x_4 = 4, \\ x_1 + x_2 - 3x_3 - x_4 = 2, \\ 3x_1 + x_2 - 5x_3 - 3x_4 = 6, \\ x_1 - x_3 - x_4 = 2. \end{cases}
$$
  
1.4.17. a) 
$$
\begin{cases} x_1 + x_2 + x_3 - 5x_4 = 0, \\ 3x_1 - 4x_3 - x_4 = -4, \\ 2x_1 - 3x_2 - 3x_3 = 0, \\ x_1 + 2x_2 - 2x_3 + x_4 = -4. \end{cases}
$$
  
1.4.18. a) 
$$
\begin{cases} 9x_1 - 3x_2 + 5x_3 + 6x_4 = 4, \\ 6x_1 - 2x_2 + 3x_3 + 4x_4 = 5, \\ 3x_1 - x_2 + 3x_3 + 14x_4 = -8. \end{cases}
$$
  
1.4.19. a) 
$$
\begin{cases} 2x_1 + x_2 + 2x_3 - x_4 = 1, \\ 2x_1 - 3x_2 + 2x_3 - x_4 = 1, \\ x_1 - x_2 + 3x_3 + x_4 = -1, \\ x_1 - x_2 + x_3 + x_4 = -1. \end{cases}
$$
  
1.4.20. a) 
$$
\begin{cases} 3x_1 + 2x_2 + x_3 + 4x_4 + 5x_5 = 3, \\ x_1 - 2x_2 + 3x_3 + 2x_4 + x_5 = 3. \end{cases}
$$
  
1.4.21. a) 
$$
\begin{cases} x_1 + x_2 + x_3 - 3x_4 = -1, \\ x_1 - 2x_2 + 3x_3 + 2x_4 + x_5 = 3. \\ x_1 - 5x_2 - x_3 = 1, \\ 3x_1 - 5x_2 - x_3 = 1, \\ 3x_1 - 6x_2 - 3x_3 - 2x_4 = 3. \end{cases}
$$
  
1.4.22. a) 
$$
\begin{cases} x_1 + x_2 + x_3 - 3x_4 = -1, \\ 2x_1 - 4x_2 - x_3 = 1, \\ 2x_1 - 4x_2 - x_3
$$

6)
$$
\begin{cases}\n2x_1 - 3x_2 + 4x_3 - 3x_4 = 0, \\
3x_1 - x_2 + 11x_3 - 13x_4 = 0, \\
4x_1 + 5x_2 - 7x_3 - 2x_4 = 0, \\
13x_1 - 25x_2 + x_3 + 11x_4 = 0.\n\end{cases}
$$
\n6)
$$
\begin{cases}\n5x_1 + 6x_2 - 2x_3 + 7x_4 + 4x_5 = 0, \\
2x_1 + 3x_2 - x_3 + 4x_4 + 2x_5 = 0, \\
5x_1 + 9x_2 - 3x_3 + 5x_4 + 6x_5 = 0,\n\end{cases}
$$
\n6)
$$
\begin{cases}\n2x_1 + 3x_2 - x_3 + 5x_4 = 0, \\
3x_1 - x_2 + 2x_3 - 7x_4 = 0, \\
4x_1 + x_2 - 3x_3 + 6x_4 = 0,\n\end{cases}
$$
\n6)
$$
\begin{cases}\n2x_1 + x_2 + x_3 + x_4 = 0, \\
4x_1 + 2x_2 - 5x_3 + 13x_4 = 0.\n\end{cases}
$$
\n6)
$$
\begin{cases}\n2x_1 + x_2 + x_3 + x_4 = 0, \\
x_1 + 2x_2 + 3x_3 + x_4 = 0, \\
x_1 + 2x_2 + 3x_3 + x_4 = 0.\n\end{cases}
$$
\n6)
$$
\begin{cases}\n2x_1 - 4x_2 - 6x_3 + x_4 = 0; \\
4x_1 - 3x_2 + 2x_3 - 7x_4 = 0; \\
- x_1 + 2x_2 + 3x_3 + x_4 = 0, \\
- x_1 + 2x_2 + 3x_3 + x_4 = 0,\n\end{cases}
$$
\n6)
$$
\begin{cases}\nx_1 + x_2 - 3x_3 + x_4 = 0, \\
3x_1 + 5x_2 - 5x_3 + 5x_4 = 0, \\
x_1 + 2x_2 - 3x_3 + x_4 = 0, \\
x_1 + 2x_2 - 3x_3 + x_4 = 0, \\
x_1 + 2x_2 - 3x_3 + x_4 = 0,\n\end{cases}
$$
\n6)

1.4.24. a) 
$$
\begin{cases}\n2x_1 + 3x_2 + x_3 + 2x_4 = 4, \\
4x_1 + 8x_2 + 2x_3 + 3x_4 = 5, \\
2x_1 + 5x_2 + x_3 + x_4 = 1, \\
x_1 - 7x_2 - x_3 + 2x_4 = 7.\n\end{cases}
$$
\n1.4.25. a) 
$$
\begin{cases}\n3x_1 - x_2 - x_3 - 3x_4 = -3, \\
2x_1 + x_2 - 3x_3 - x_4 = 3, \\
2x_1 + x_2 - 4x_3 - 2x_4 = 3.\n\end{cases}
$$
\n1.4.26. a) 
$$
\begin{cases}\nx_1 + x_2 + x_3 = -2, \\
2x_1 + x_2 + x_3 - x_4 = -1, \\
3x_1 + 2x_2 + x_4 = 3, \\
3x_1 - 2x_2 - x_4 = 9.\n\end{cases}
$$
\n1.4.27. a) 
$$
\begin{cases}\n2x_1 + 3x_2 - 2x_3 - x_4 = 1, \\
x_1 + 2x_2 - x_3 - x_4 = 1, \\
2x_1 - x_2 - 2x_3 + 2x_4 = -3, \\
x_1 + x_2 - x_3 = 0.\n\end{cases}
$$
\n1.4.28. a) 
$$
\begin{cases}\nx_1 + 2x_2 + 3x_3 - 2x_4 = 6, \\
2x_1 - x_3 - x_4 = -2, \\
3x_1 + x_2 - 2x_3 - 4x_4 = 4.\n\end{cases}
$$
\n1.4.29. a) 
$$
\begin{cases}\nx_1 + x_2 - x_3 - x_4 = -1, \\
3x_1 + x_2 - 3x_3 - 4x_4 = 4.\n\end{cases}
$$
\n1.4.29. a) 
$$
\begin{cases}\nx_1 + x_2 - x_3 - x_4 = -1, \\
3x_1 + x_2 - 3x_3 - 2x_4 = -1, \\
2x_1 - 3x_2 - 2x_3 + 3x_4 = 8, \\
3x_1 + x_2 - 3x_3 - 2x_4 = -1.\n\end{cases}
$$
\n1.4.30. a) 
$$
\begin{cases}\n3x_1 - 2x_2
$$

6)  
\n
$$
\begin{cases}\n2x_1 + 3x_2 - x_3 + 5x_4 = 0, \\
3x_1 + x_2 + 3x_3 - 2x_4 = 0, \\
4x_1 + x_2 - 3x_3 + 6x_4 = 0, \\
x_1 - 2x_2 + 4x_3 - 7x_4 = 0.\n\end{cases}
$$
\n6)  
\n
$$
\begin{cases}\n2x_1 + x_2 + x_3 + x_4 = 0, \\
3x_1 - 2x_2 + 2x_3 - 3x_4 = 0, \\
2x_1 - x_2 + x_3 - 3x_4 = 0.\n\end{cases}
$$
\n6)  
\n
$$
\begin{cases}\n2x_1 - x_2 + x_3 - x_4 = 0, \\
2x_1 - x_2 + 5x_3 - 6x_4 = 0, \\
2x_1 - x_2 - 3x_3 + 4x_4 = 0.\n\end{cases}
$$
\n6)  
\n
$$
\begin{cases}\n2x_1 + 7x_2 + 3x_3 + x_4 = 0, \\
2x_1 - x_2 - 3x_3 + 4x_4 = 0.\n\end{cases}
$$
\n6)  
\n
$$
\begin{cases}\n2x_1 + 7x_2 + 3x_3 + x_4 = 0, \\
x_1 + 5x_2 - 9x_3 + 8x_4 = 0, \\
5x_1 + 18x_2 + 4x_3 + 5x_4 = 0.\n\end{cases}
$$
\n6)  
\n
$$
\begin{cases}\nx_1 + 3x_2 + x_3 - x_4 = 0, \\
2x_1 - 2x_2 + x_4 = 0, \\
2x_1 - 2x_2 + x_4 = 0.\n\end{cases}
$$
\n6)  
\n
$$
\begin{cases}\nx_1 + 4x_2 - x_3 + 2x_4 = 0, \\
2x_1 + 3x_2 + x_3 - 3x_4 = 0. \\
3x_1 + 4x_2 - x_3 + 2x_4 = 0.\n\end{cases}
$$
\n6)  
\n
$$
\begin{cases}\nx_1 - 4x_2 + 4x_3 - 3x_4 + 2x_5 = 0, \\
2x_1 - 3x_2 + x_3 + x_4 - x_5 = 0, \\
2x_1 - 3x_2 + x_3 + x_4 -
$$

Завдання 5. Виконати дії над матрицями. Отриманий результат перевірити за допомогою системи Maple.

**1.5.1.** 
$$
2(B+A)B
$$
;  
\n $A = \begin{pmatrix} 2 & 3 & 1 \ -1 & 2 & 4 \ 5 & 3 & 0 \end{pmatrix}$ ,  $B = \begin{pmatrix} 2 & 7 & 13 \ -1 & 0 & 15 \ 5 & 13 & 21 \end{pmatrix}$ .  
\n**1.5.2.**  $A(2A+B)$ ,  $A = \begin{pmatrix} 2 & 3 & 1 \ 4 & -1 & 0 \ 0 & 1 & 2 \end{pmatrix}$ ,  $B = \begin{pmatrix} 9 & 8 & 7 \ 2 & 7 & 3 \ 4 & 3 & 5 \end{pmatrix}$ .  
\n**1.5.3.**  $2A(A+B)$ ,  $A = \begin{pmatrix} 4 & -2 & 0 \ 1 & 1 & 2 \ 3 & -2 & 0 \end{pmatrix}$ ,  $B = \begin{pmatrix} 0 & -2 & 6 \ 2 & 4 & 3 \ 1 & -2 & 0 \end{pmatrix}$ .  
\n**1.5.5.**  $5B(B-A)$ ,  $A = \begin{pmatrix} 1 & -1 & 0 \ 2 & 0 & 1 \ 1 & 1 & 1 \end{pmatrix}$ ,  $B = \begin{pmatrix} 5 & 3 & -1 \ -1 & 2 & 0 \ -3 & 0 & 0 \end{pmatrix}$ .  
\n**1.5.6.**  $2A(A-B)$ ,  $A = \begin{pmatrix} 3 & 2 & -1 \ 0 & -1 & 2 \ -1 & 0 & 2 \end{pmatrix}$ ,  $B = \begin{pmatrix} 0 & 1 & -2 \ 2 & -1 & 2 \ 3 & 1 & 4 \end{pmatrix}$ .  
\n**1.5.7.**  $B(A-3B)$ ,  $A = \begin{pmatrix} 4 & 5 & 6 \ -1 & 0 & 3 \ -1 & 2 & -1 \end{pmatrix}$ ,  $B = \begin{pmatrix} 0 & -1 & 2 \ 1 & 1 & 2 \ 3 & 1 & 2 \end{pmatrix}$ .  
\n**1.5.8.**  $B(A+2B)$ ,  $A = \begin{pmatrix} 7 & -3 & 0 \ 1 & -1 & 0 \ 2 & 0 & 3 \end{pmatrix}$ ,  $B = \begin{pmatrix} -4 & 2 & 1 \$ 

**1.5.11.** 2(*A* - *B*)*A*, 
$$
A = \begin{pmatrix} 5 & 1 & 7 \ -10 & -2 & 1 \ 0 & 1 & 2 \end{pmatrix}
$$
,  $B = \begin{pmatrix} 2 & 4 & 1 \ 3 & 1 & 0 \ 7 & 2 & 1 \end{pmatrix}$ .  
\n**1.5.12.** *B*(*A* - 3*B*),  $A = \begin{pmatrix} 7 & 2 & 0 \ -7 & -2 & 1 \ 1 & 1 & 1 \end{pmatrix}$ ,  $B = \begin{pmatrix} 0 & 2 & 3 \ 1 & 0 & -2 \ 3 & 1 & 1 \end{pmatrix}$ .  
\n**1.5.13.** *A*(2*A* + *B*),  $A = \begin{pmatrix} 5 & 2 & 0 \ 10 & 4 & 1 \ 7 & 3 & 2 \end{pmatrix}$ ,  $B = \begin{pmatrix} 3 & 6 & -1 \ -1 & -2 & 0 \ 2 & 1 & 3 \end{pmatrix}$ .  
\n**1.5.14.** (*A* - *B*)2*A*,  $A = \begin{pmatrix} 5 & -1 & 3 \ 0 & 2 & -1 \ -2 & -1 & 0 \end{pmatrix}$ ,  $B = \begin{pmatrix} 3 & 7 & -2 \ 1 & 1 & -2 \ -2 & -1 & 0 \end{pmatrix}$ .  
\n**1.5.15.** (*A* - 2*B*)*B*,  $A = \begin{pmatrix} 3 & 2 & -5 \ 4 & 2 & 0 \ 1 & 1 & 2 \end{pmatrix}$ ,  $B = \begin{pmatrix} -1 & 2 & 4 \ 0 & 3 & 2 \ -1 & -3 & 4 \end{pmatrix}$ .  
\n**1.5.16.** 2(*A* - *B*)*A*,  $A = \begin{pmatrix} 5 & 3 & -1 \ 2 & 0 & 4 \ 3 & 5 & -1 \end{pmatrix}$ ,  $B = \begin{pmatrix} 1 & 4 & 16 \ -3 & -2 & 0 \ 5 & 7 & 2 \end{pmatrix}$ .  
\n**1.5.17.** 2*A*(*A*

**1.5.21.** 2(B-A)A,  
\n
$$
A = \begin{pmatrix} 2 & -5 & 3 \\ 5 & -8 & 5 \\ 0 & 1 & 0 \end{pmatrix}, \qquad B = \begin{pmatrix} 1 & -2 & 0 \\ 1 & -2 & 1 \\ 0 & 0 & 1 \end{pmatrix}.
$$
\n**1.5.22.** 3(A + B)B,  
\n
$$
A = \begin{pmatrix} 1 & 1 & -3 \\ 1 & 2 & 1 \\ -2 & 1 & 1 \end{pmatrix}, \qquad B = \begin{pmatrix} 7 & 1 & 1 \\ 0 & 1 & 0 \\ 0 & 0 & 1 \end{pmatrix}.
$$
\n**1.5.23.** 2A(A + B),  
\n
$$
A = \begin{pmatrix} 1 & 2 & 6 \\ -2 & -1 & 0 \\ 3 & 1 & -1 \end{pmatrix}, \qquad B = \begin{pmatrix} 2 & -1 & 1 \\ 2 & -1 & 1 \\ 0 & 0 & 1 \end{pmatrix}.
$$
\n**1.5.24.**  $B(2B - 3A)$ ,  
\n
$$
A = \begin{pmatrix} 1 & 0 & 0 \\ 1 & 1 & 0 \\ 0 & 0 & 1 \end{pmatrix}, \qquad B = \begin{pmatrix} 2 & -1 & 3 \\ 4 & -2 & 5 \\ 2 & -1 & 0 \end{pmatrix}.
$$
\n**1.5.25.** 2A(B + A),  
\n
$$
B = \begin{pmatrix} 1 & 1 & 2 \\ 2 & -1 & 1 \\ 1 & 1 & 1 \end{pmatrix}, \qquad A = \begin{pmatrix} 1 & 1 & -6 \\ 0 & 0 & 1 \\ 0 & 0 & 1 \end{pmatrix}.
$$
\n**1.5.26.**  $B(2A - B)$ ,  
\n
$$
A = \begin{pmatrix} 4 & 1 & 0 \\ 2 & -1 & -2 \\ 3 & 0 & 3 \end{pmatrix}, \qquad B = \begin{pmatrix} 2 & 0 & 1 \\ 1 & 1 & -3 \\ -3 & 0 & 2 \end{pmatrix}.
$$
\n**1.5.27.**  $(3A - 2B)B$ ,  
\n
$$
A = \begin{pmatrix} 1 & 2 & 3 \\ 0 & 1 & 1 \\ 1 & 5
$$

# **Глава 2. Векторна алгебра**

### **2.1. Основні поняття**

Спрямований відрізок (або упорядкована пара точок) називається *вектором* (геометричним). До векторів будемо відносити також *нульовий* вектор, у якого початок та кінець збігаються. Відстань між початком та кінцем вектора називається його довжиною, або *модулем* і позначається *a*  $\Rightarrow$ . Модуль нульового вектора дорівнює нулю.

Вектори називаються *колінеарними*, якщо вони розташовані на одній прямій або на паралельних прямих.

Вектори називаються *компланарними*, якщо існує площина, якій вони паралельні. Два вектори будемо вважати *рівними*, якщо вони колінеарні, однаково направлені та мають рівну довжину. *Проекція вектора a*  $\frac{1}{2}$ *на вісь L* визначається як *пр*  $a\bar{a} = |\vec{a}| \cos \varphi$ ,  $= |\vec{a}| \cos \varphi$ , де  $\varphi$  – кут між вектором і віссю *L*.

Нехай у просторі задана прямокутна декартова система координат. Тоді положення точки у просторі визначається завданням її координат *x,y,z*. Позначимо одиничні вектори (орти), напрями яких збігаються з напрямами осей координат, через *i , j,k*  $(\vee_{P}^{P111})$ . Кожен з векторів *i , j,k*  $777$ є перпендикулярним (ортогональним) двом іншим. Ці вектори утворюють ортонормований базис. Більш строге визначення ортонормованого базису буде надано далі.

Як відомо, будь-який вектор у просторі може бути представлений у вигляді *a*  $\vec{a} = x \cdot \vec{i} + y \cdot \vec{j} + z \cdot \vec{k}$  $\therefore$   $\therefore$   $\therefore$   $\therefore$   $\therefore$  $\cdot \vec{i} + y \cdot \vec{j} + z \cdot \vec{k}$  abo  $\vec{a}$  $\frac{1}{2}$ =(*x,y,z*), де *x, y, z –* проекції вектора *a*  $\overline{a}$ на осі *Ox, Oy, Oz* відповідно. Проекції *x, y, z* називаються координатами вектора в ортонормованому базисі. Очевидно, що вектор буде визначено, якщо задані його модуль та напрямок або якщо задані його координати – *x*,  $y$ , *z*. Нехай точка  $A(x_1; y_1; z_1)$  – початок вектора  $\vec{a}$  $\rightarrow$ , а  $B(x_2; y_2; z_2) -$ його кінець. Координати вектора *AB* визначаються як  $\overrightarrow{AB} = (x; y; z) = (x_2 - x_1, y_2 - y_1, z_2 - z_1).$ 

Модуль вектора, який заданий своїми координатами (*x,y,z*), обчислюється за формулою  $|\vec{a}| = \sqrt{x^2 + y^2 + z^2}$ ;  $\rightarrow$ *напрямні косинуси* (тобто косинуси кутів, які вектор *a*  $\Rightarrow$ утворює з додатними напрямами відповідних осей координат)  $\cos \alpha = \frac{\alpha}{\alpha}$ ,  $\cos \beta = \frac{\gamma}{\alpha}$ ,  $\cos \gamma = \frac{\alpha}{\alpha}$ , *a z a y a x*  $\alpha = \frac{x}{|z|}, \cos \beta = \frac{y}{|z|}, \cos \gamma = \frac{z}{|z|}, \qquad \text{IPu}$ чому  $\cos^2 \alpha + \cos^2 \beta + \cos^2 \gamma = 1.$  $\frac{1}{2}$ 

Орт вектора визначається як *a a*  $\vec{a}^0 = \frac{a}{\sqrt{a}}$  $\overrightarrow{a}$  $\frac{0}{0} = \frac{a}{1}$ . Очевидно, що напрямні  $\Rightarrow$  $\Rightarrow$ .

косинуси вектора *a*  $\epsilon$  координатами орта  $\vec a^{\,0}$ 

З визначення колінеарних векторів випливає, що два вектори колінеарні в тому і тільки в тому випадку, якщо один з них може бути отриманий множенням іншого на деяке число  $\lambda$ , тобто "<br>ב:

$$
\vec{a} = \lambda \vec{b} \,. \tag{2.1}
$$

Нехай вектори *a*  $\Rightarrow$ і *b*  $\rightarrow$ задано своїми координатами, тобто  $\vec{a} = (x_1, y_1, z_1)$  $\Rightarrow$  $, b = (x_2, y_2, z_2)$  $\ddot{\phantom{0}}$ , тоді векторна рівність (2.1) еквівалентна трьом числовим

$$
x_1 = \lambda x_2, \quad y_1 = \lambda y_2, \quad z_1 = \lambda z_2,
$$

з яких виходить

$$
\frac{x_1}{x_2} = \frac{y_1}{y_2} = \frac{z_1}{z_2} = \lambda.
$$
 (2.2)

Таким чином, вектори *колінеарні*, якщо їх *координати пропорційні*. *Формули поділу відрізку в даному співвідношенні.*

Нехай точка  $M(x, y, z)$  поділяє відрізок між точками  $M_1(x_1, y_1, z_1)$  та  $M_2(x_2, y_2, z_2)$  у співвідношенні  $\lambda$ , тобто  $\lambda = \pm \frac{M_1}{|M|}$ 2  $M<sub>1</sub>M$ *MM*  $\pm \frac{\Gamma(1)}{2}$ . Знак «плюс» вибирають в тому випадку, якщо точка *М* поділяє відрізок внутрішнім чином

$$
M_1 \hspace{1cm} M \hspace{1cm} \lambda > 0
$$

Знак «мінус» – якщо точка *М* поділяє відрізок зовнішнім чином

$$
M_1 \t M_2 \t M \t \lambda < 0
$$
  
to

В будь-якому випадку мають місце наступні формули для визначення координат точки *М*:

$$
x = \frac{x_1 + \lambda x_2}{1 + \lambda}, y = \frac{y_1 + \lambda y_2}{1 + \lambda}, z = \frac{z_1 + \lambda z_2}{1 + \lambda}.
$$
 (2.3)

Зокрема, якщо точка М поділяє відрізок  $M_1 M_2$  навпіл ( $\lambda$ =1), то

$$
x=\frac{x_1+x_2}{2}
$$
,  $y=\frac{y_1+y_2}{2}$ ,  $z=\frac{z_1+z_2}{2}$ .

**Приклад.** У ромбі *ABCD* надані діагоналі *AC a*  $\Rightarrow$  $= \vec{a}$  i  $BD = b$  $\rightarrow$  $= b$ . Розкласти по цим двом векторам всі вектори, що збігаються зі сторонами ромба: *AB, BC, CD, DA*.

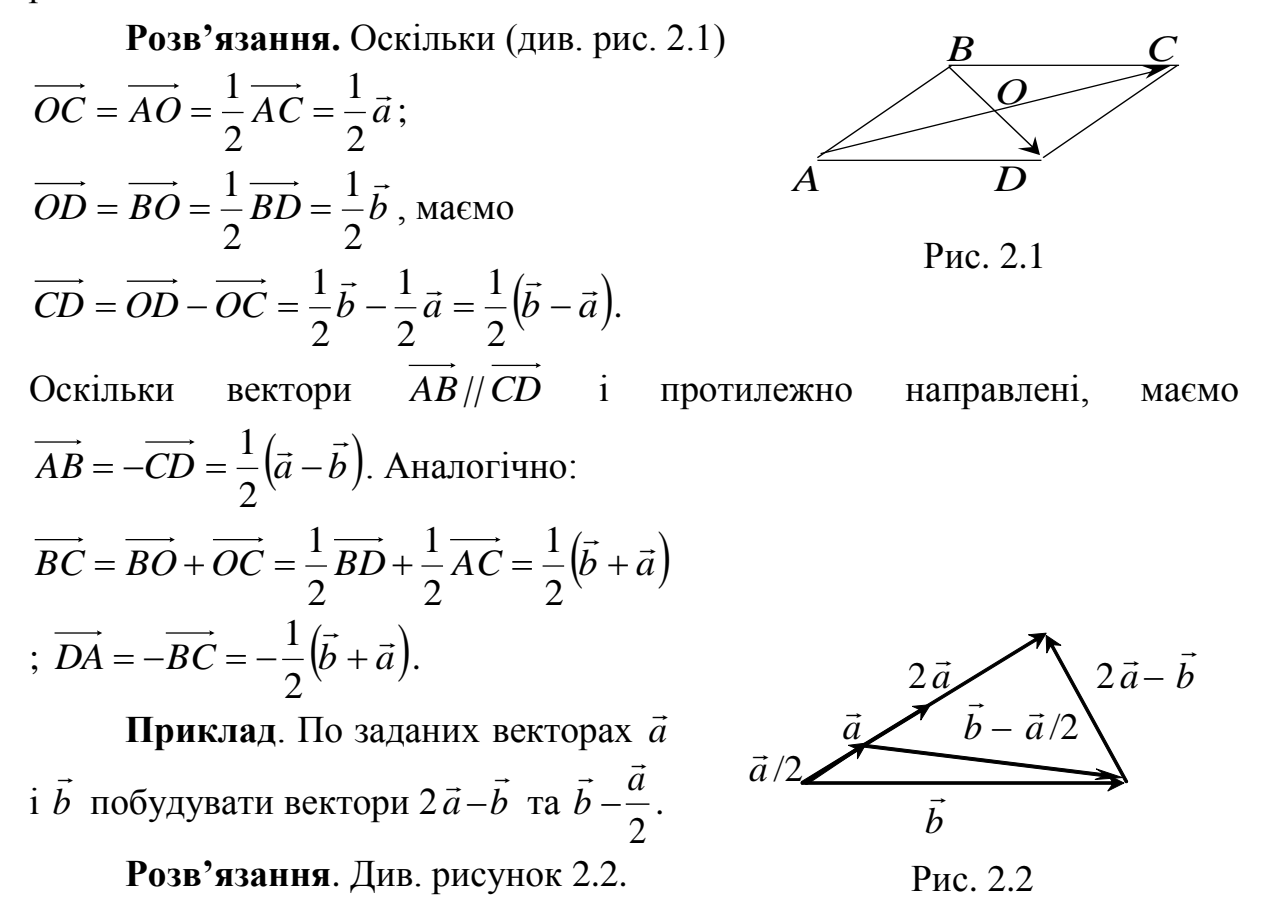

**Приклад.** Знайти напрямні косинуси вектора *AB* , якщо надані точки *A*(1;2;0) і *B*(3;1;–2).

**Розв'язання**. Координати вектора *AB* обчислюють так:  $x=3-1=2; y=1-2=-1; z=-2-0=-2$ , тобто вектор  $AB=(2;-1;-2)$ ; його довжина  $|\overline{AB}| = \sqrt{2^2 + (-1)^2 + (-2)^2} = 3$ ; напрямні косинуси:  $\cos\alpha = \frac{2}{3}$ , 3 2  $\cos \alpha =$  $\cos \beta = -\frac{1}{3},$ 1 3 . 3 2  $\cos \gamma = \overrightarrow{ }$ 

**Приклад.** Задано два вектори  $\vec{a} = (3, -2, 6)$  $\overrightarrow{a}$ i  $b = (-2,1,0)$ . Визначити проекції на координатні осі наступних векторів:  $rac{1}{\vec{a} + \vec{b}}$  $\frac{1}{2}$  $\frac{1}{z}$   $\frac{1}{z}$ 

1)  $\vec{a} + \vec{b}$  $+ b$ ; 2)  $\vec{a} - b$  $-b$ ; 3)  $2\vec{a}$  $\Rightarrow$  $2\vec{a}$ ; 4)  $2\vec{a}$  + 3*b*  $2\vec{a} + 3\vec{b}$ .

**Розв'язання***.* Згідно з правилом додавання векторів та множення на число маємо

 $\vec{a} + \vec{b} = (3 - 2, -2 + 1, 6 + 0) = (1, -1, 6)$  $\vec{z}$  +  $\vec{k}$ ;  $\vec{a} - \vec{b} = (3 + 2, -2 - 1, 6 - 0) = (5, -3, 6)$  $\vec{a}$   $\vec{b}$ ;  $2\vec{a} = (2 \cdot 3; 2 \cdot (-2); 2 \cdot 6) = (6; -4; 12)$  $\overline{a}$ ;  $2\vec{a} - 3\vec{b} = (2 \cdot 3 - 3 \cdot (-2))$ ;  $2 \cdot (-2) - 3 \cdot 1$ ;  $2 \cdot 6 - 3 \cdot 0 = (12, -7, 12)$  $\begin{pmatrix} 1 \\ 2 \\ 3 \end{pmatrix}$ .

**Приклад.** Визначити, при яких значеннях і вектори  $\vec{a} = -2\vec{i} + 3\vec{j} + \beta k$  $\vec{a}$   $\vec{a}$   $\vec{b}$   $\vec{c}$  $= -2\vec{i} + 3\vec{j} + \beta k \text{ i } b = \alpha \vec{i} - 6\vec{j} + 2k$  $\vec{r}$   $\vec{r}$   $\vec{r}$   $\vec{r}$  $= \alpha \vec{i} - 6 \vec{j} + 2k$  колінеарні.

**Розв'язання***.* З умови колінеарності векторів маємо

$$
\frac{-2}{\alpha} = \frac{3}{-6} = \frac{\beta}{2}.
$$
  
3  
відси  $\frac{-2}{\alpha} = \frac{3}{-6} i \frac{3}{-6} = \frac{\beta}{2}$ ,  
10670,  $\alpha = 4 i \beta = -1$ .

**Приклад.** Два вектори  $\vec{a} = (2, -3, 6)$  $\overline{a}$ i  $b = (-1,2,-2)$  $\overline{a}$ виходять з однієї точки. Визначити координати вектора *c*  $\rightarrow$ , напрямленого по бісектрисі кута між векторами *a*  $\rightarrow$ і *b*  $\ddot{\phantom{0}}$ , за умови, що  $|\vec{c}| = 3\sqrt{42}$ .

**Розв'язання**. Діагональ поділяє кут паралелограма навпіл лише у випадку ромба, тому вектор *c*  $\frac{1}{2}$ буде поділяти навпіл кут між двома векторами, якщо довжини цих двох векторів рівні. (див.рис.2.3) Знайдемо орти  $\vec{a}^0$  $\frac{1}{x}$ i  $\vec{b}^0$  $\frac{1}{1}$ . Їх довжини дорівнюють одиниці. Тоді вектор, напрямлений по бісектрисі кута між *a*  $\frac{1}{2}$ і *b* !<br>;+ , задовольняє умові  $\vec{a}^{\,0}$  $\overline{a}$  $+\vec{b}^0$  $\ddot{\phantom{0}}$  $= \lambda \vec{c}$  $\overline{a}$  $\lambda \vec{c}$  .

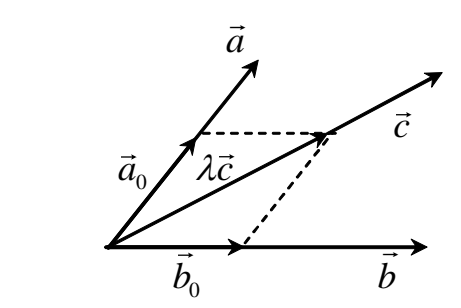

Рис. 2.3.

$$
\vec{a}^0 = \frac{\vec{a}}{|\vec{a}|} = \frac{1}{\sqrt{2^2 + (-3)^2 + 6^2}} \cdot (2; -3; 6) = \frac{1}{7}(2; -3; 6) = \left(\frac{2}{7}; -\frac{3}{7}; \frac{6}{7}\right);
$$

$$
\vec{b}^0 = \frac{\vec{b}}{|\vec{b}|} = \frac{1}{\sqrt{(-1)^2 + 2^2 + (-2)^2}} \cdot (-1; 2; -2) = \frac{1}{3}(-1; 2; -2) = \left(-\frac{1}{3}; \frac{2}{3}; -\frac{2}{3}\right).
$$
  
Toni  $\lambda \vec{c} = \vec{a}^0 + \vec{b}^0 = \left(\frac{2}{7} - \frac{1}{3}; -\frac{3}{7} + \frac{2}{3}; \frac{6}{7} - \frac{2}{3}\right) = \left(-\frac{1}{21}; \frac{5}{21}; \frac{4}{21}\right).$   

$$
|\lambda \vec{c}| = \sqrt{\left(-\frac{1}{21}\right)^2 + \left(\frac{5}{21}\right)^2 + \left(\frac{4}{21}\right)^2} = \sqrt{\frac{42}{(21)^2}} = \frac{\sqrt{42}}{21}.
$$

 $\text{Ocki}$ льки  $|\vec{c}| = 3\sqrt{42}$ , знайдемо λ (λ $\vec{c}$  $\overrightarrow{a}$  $\lambda \vec{c}$  збігається за напрямом з  $\vec{c}$  $\Rightarrow$ , отже,  $\lambda > 0$ )

$$
\lambda = \frac{|\lambda \vec{c}|}{|\vec{c}|} = \frac{\sqrt{42}}{21 \cdot 3\sqrt{42}} = \frac{1}{63}.
$$

Отже вектор:

$$
\vec{c} = \frac{1}{\lambda} \left( -\frac{1}{21}; \frac{5}{21}; \frac{4}{21} \right) = (-3; 15; 12).
$$

**Приклад.** У трикутнику з вершинами  $A(2,-1), B(5,3), C(-6,5)$  знайти довжину бісектриси кута *A*.

**Розв'язання**. Відомо, що бісектриса внутрішнього кута трикутника поділяє протилежну сторону на частки, пропорційні довжинам прилеглих сторін. Іншими словами, точка *K* (рис.2.4) поділяє відрізок *BC* у відношенні *AC AB*  $\lambda = \frac{|H - E|}{|H - E|}$ . Обчислимо довжини сторін трикутника і число  $\lambda$ .

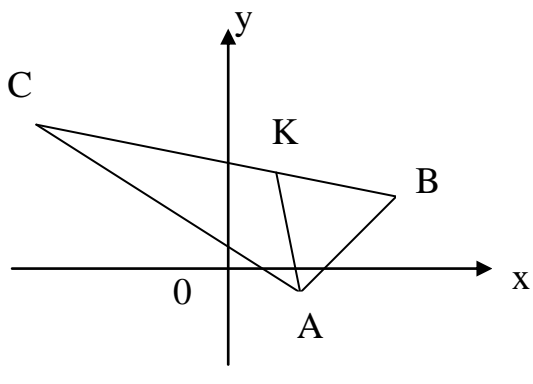

Рис. 2.4

$$
|AB| = \sqrt{(5-2)^2 + (3-(-1))^2} = 5, \qquad |AC| = \sqrt{(-6-2)^2 + (5-(-1))^2} = 10,
$$
  

$$
\lambda = \frac{5}{10} = \frac{1}{2}.
$$

За формулами поділу відрізка знайдемо координати точки *K*

$$
x_K = \frac{5 + \frac{1}{2}(-6)}{1 + \frac{1}{2}} = \frac{4}{3}; \quad y_K = \frac{3 + \frac{1}{2} \cdot 5}{1 + \frac{1}{2}} = \frac{11}{3}; \quad K\left(\frac{4}{3}, \frac{11}{3}\right).
$$

Отже, довжина бісектриси дорівнює

$$
|AK| = \sqrt{\left(\frac{4}{3} - 2\right)^2 + \left(\frac{11}{3} - (-1)\right)^2} = \sqrt{\frac{200}{9}} = \frac{10\sqrt{2}}{3} = 4.7 \text{ (oo.oossecu)}.
$$

**Приклад.** Однорідна пластинка має форму прямокутника зі сторонами *а* і b, в якому зроблено прямокутний виріз; прямі виріза проходять через центр, осі координат напрямлені по ребрах пластинки. Визначити центр ваги цієї пластинки.

**Розв'язання**. Розділимо площину пластинки на два прямокутники. Більший з них (на рис. 2.5 зліва) зі сторонами *b* і 2 *a* має площину  $S_1 = \frac{ab}{2}$ , його центр ваги розташовано в точці перетину його діагоналей  $C_1$ , вочевидь, що координати цієї точки дорівнюють  $C_1 \left| \frac{\alpha}{4}, \frac{\beta}{2} \right|$  $\int$  $\setminus$  $\mathsf{I}$  $\setminus$ ſ 2 ,  $\frac{1}{4}$ *a b*  $C_1 \left| \frac{a}{a}, \frac{b}{a} \right|$ . Менший прямокутник (на рис.2.5 справа) зі сторонами 2 *b* і 2 *a* має площину  $S_2 = \frac{ab}{4}$ ,

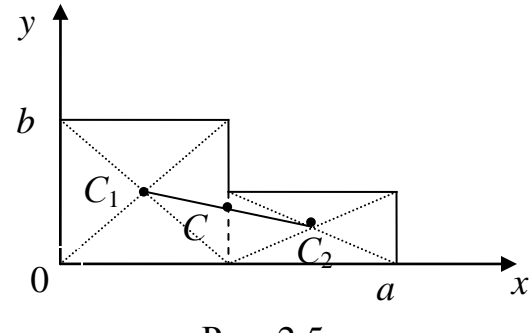

Рис. 2.5

його центр ваги розташовано в точці  $C_2 \left| \frac{3a}{4}, \frac{b}{4} \right|$  $\int$  $\setminus$  $\overline{\phantom{a}}$  $\setminus$ ſ 4 , 4 3 2 *a b*  $|C_2| \frac{\partial a}{\partial a}$ ,  $\frac{b}{a}$ . Центр ваги пластинки С розташовано на лінії  $C_1C_2$ , до того ж точка  $C$  поділяє відрізок  $C_1C_2$  у відношенні, зворотно пропорційному площинам прямокутників, тобто

$$
\lambda = \frac{|C_1 C|}{|CC_2|} = \frac{S_2}{S_1} = \frac{ab}{ab/2} = \frac{1}{2}.
$$

Знайдемо координати точки С за допомогою формул (2.3)

$$
x_C = \frac{\frac{a}{4} + \frac{1}{2}\frac{3a}{4}}{1 + \frac{1}{2}} = \frac{5a}{12}, \qquad y_C = \frac{\frac{b}{2} + \frac{1}{2}\frac{b}{4}}{1 + \frac{1}{2}} = \frac{5b}{12}.
$$
  
润 part  $-C\left(\frac{5a}{12}, \frac{5b}{12}\right)$ .

# 2.2. Скалярний добуток

Скалярним добутком векторів  $\vec{a}$  і  $\vec{b}$  називається число, визначене як  $\vec{a} \cdot \vec{b} = |\vec{a}| \cdot |\vec{b}| \cdot \cos \varphi$ . Якщо вектори  $\vec{a}$  і  $\vec{b}$  задано своїми координатами в ортонормованому базисі, то їх скалярний добуток обчислюється за формулою

$$
\vec{a} \cdot \vec{b} = x_1 x_2 + y_1 y_2 + z_1 z_2.
$$
 (2.4)

Очевидно, якщо вектори перпендикулярні, то їх скалярний добуток дорівнює нулю і навпаки, тобто необхідною і достатньою умовою перпендикулярності (ортогональності) векторів є рівність нулю їх скалярного добутку

$$
\vec{a} \cdot \vec{b} = 0
$$
  

$$
x_1 x_2 + y_1 y_2 + z_1 z_2 = 0
$$
 (2.5).

Основні властивості скалярного добутку:

aбo

1. 
$$
\vec{a} \cdot \vec{b} = \vec{b} \cdot \vec{a}
$$
,  
\n2.  $\alpha(\vec{a} \cdot \vec{b}) = (\alpha \vec{a}) \cdot \vec{b}$ ;  
\n3.  $(\vec{a} + \vec{b})\vec{c} = \vec{a}\vec{c} + \vec{b}\vec{c}$ .  
\nOvebbu, u0  
\n $\vec{i} \cdot \vec{i} = 1$   $\vec{i} \cdot \vec{i} = 1$   $\vec{k} \cdot \vec{k} = 1$ 

$$
\vec{i} \cdot \vec{j} = \vec{j} \cdot \vec{i} = 0, \ \vec{i} \cdot \vec{k} = \vec{k} \cdot \vec{i} = 0, \ \vec{k} \cdot \vec{j} = \vec{j} \cdot \vec{k} = 0,
$$

де  $\vec{i}$ ,  $\vec{j}$ ,  $\vec{k}$  – ортонормований базис простору.

За допомогою скалярного добутку довжина вектора  $\vec{a}$  визначається ЯК

$$
|\vec{a}| = \sqrt{\vec{a} \cdot \vec{a}},
$$
  
57 (2.6)

косинус кута між векторами *a*  $\Rightarrow$ і *b*  $\overline{a}$ обчислюється так:

$$
\cos \varphi = \frac{\vec{a} \cdot \vec{b}}{|\vec{a}| \cdot |\vec{b}|} = \frac{x_1 x_2 + y_1 y_2 + z_1 z_2}{\sqrt{x_1^2 + y_1^2 + z_1^2} \cdot \sqrt{x_2^2 + y_2^2 + z_2^2}}.
$$
(2.7)

Із визначення скалярного добутку випливає:  $\vec{a} \cdot \vec{b} = |\vec{a}| \cdot |\vec{b}| \cos \varphi = |\vec{a}| \cdot$  $\vec{a}$   $\vec{b}$   $-|\vec{a}| |\vec{b}|$  0.000  $-|\vec{a}|$  $\cos\varphi = |\vec{a}| \cdot np_{\vec{a}} b$  $\vdots$  $\frac{1}{a}b$ , тоді проекція вектора  $b$  $\overline{a}$ на вісь, обумовлену вектором *a*  $\Rightarrow$ , дорівнює

$$
np_{\vec{a}}\vec{b} = \frac{\vec{a} \cdot \vec{b}}{|\vec{a}|}.
$$
 (2.8)

Якщо матеріальна точка під дією сили *F* переміщується з початку в кінець вектора *S* , то виконана нею робота W являє собою скалярний  $\frac{1}{2}$ добуток

$$
\boxed{\mathbf{W} = \vec{F} \cdot \vec{S}}.
$$

**Приклад.** Знайти кут між векторами  $\vec{a} = (2, -1, -2)$  $\overline{a}$ i  $b = (0,3;4)$  $\overline{a}$ . **Розв'язання.** За формулою (2.7) маємо

$$
\cos \varphi = \frac{\vec{a} \cdot \vec{b}}{|\vec{a}| \cdot |\vec{b}|} = \frac{2 \cdot 0 - 1 \cdot 3 - 2 \cdot 4}{\sqrt{2^2 + (-1)^2 + (-2)^2} \sqrt{0^2 + 3^2 + 4^2}} = -\frac{11}{3 \cdot 5} = -\frac{11}{15};
$$
  
\n
$$
\varphi = \pi - \arccos \frac{11}{15}.
$$

**Приклад.** До однієї точки прикладено дві сили *P*  $\overline{a}$ і *Q*  $\rightarrow$ , які діють під кутом 120<sup>0</sup>, до того ж  $|\vec{P}|=7$  $\overline{a}$  $|\dot{Q}| = 4$  $\overline{a}$ . Знайти величину рівнодіючої сили *R*  $\overline{a}$ .  $\overline{a}$  $\overline{a}$  $\rightarrow$  $\overline{a}$ 

**Розв'язання.** Рівнодіюча сила *R*  $= P$ + *Q* . Для визначення модуля *R* застосуємо формулу (2.6). Тоді маємо

$$
|\vec{R}| = \sqrt{\vec{R} \cdot \vec{R}} = \sqrt{(\vec{P} + \vec{Q}) \cdot (\vec{P} + \vec{Q})} = \sqrt{\vec{P} \cdot \vec{P} + 2\vec{P} \cdot \vec{Q} + \vec{Q} \cdot \vec{Q}} =
$$
  

$$
\sqrt{|\vec{P}| \cdot |\vec{P}| + 2|\vec{P}| \cdot |\vec{Q}| \cdot \cos 120^\circ + |\vec{Q}| \cdot |\vec{Q}|} = \sqrt{7^2 + 2 \cdot 7 \cdot 4 \cdot \left(-\frac{1}{2}\right) + 4^2} = \sqrt{49 - 28 + 16} = \sqrt{37}.
$$

**Приклад.** Нехай сторони ромба *a* і *b* мають спільну вершину. Довести, що діагоналі ромба взаємно перпендикулярні.

**Розв'язання.** Діагоналі ромба дорівнюють  $AC = \vec{a} + \vec{b}$  $\vec{z}$  +  $\vec{L}$  $= \vec{a} + \vec{b}$  i  $BD = \vec{b} - \vec{a}$  $\vec{r}$  =  $=\overline{b}-\overline{a}$ . Перевіримо, що  $AC \cdot BD = 0$ 

$$
(\vec{a} + \vec{b}) \cdot (\vec{b} - \vec{a}) = \vec{a} \cdot \vec{b} + \vec{b} \cdot \vec{b} - \vec{a} \cdot \vec{a} - \vec{b} \cdot \vec{a} = |\vec{b}|^2 - |\vec{a}|^2 = 0, \text{ to } y \text{ pomba}
$$
  

$$
|\vec{a}| = |\vec{b}|.
$$

**Приклад.** Вектори *a*  $\Rightarrow$ і *b*  $\overline{a}$ утворюють кут  $\varphi = 60^\circ$ . Відомо, що  $|\vec{a}|$  $\Rightarrow$  $\models 3,$ | *b*  $\overline{\phantom{a}}$  $\ket{=2}$ , знайти *пр*.<sub> $\vec{a}-2\vec{b}}(2\vec{a}+3\vec{b})$ </sub>  $\frac{1}{6}$   $\frac{1}{2}$  $+3b$ ).

**Розв'язання.** Застосуємо формулу (2.8) для знаходження проекції одного вектора на другий. Тоді

$$
np_{\cdot \vec{a}-2\vec{b}}(2\vec{a}+3\vec{b}) = \frac{(2\vec{a}+3\vec{b})(\vec{a}-2\vec{b})}{|\vec{a}-2\vec{b}|} = \frac{2\vec{a}\cdot\vec{a}-4\vec{a}\cdot\vec{b}+3\vec{b}\cdot\vec{a}-6\vec{b}\cdot\vec{b}}{\sqrt{\vec{a}\cdot\vec{a}-4\vec{a}\cdot\vec{b}+4\vec{b}\cdot\vec{b}}} =
$$
  

$$
= \frac{2|\vec{a}|^2 - |\vec{a}| \cdot |\vec{b}| \cos\varphi - 6|\vec{b}|^2}{\sqrt{|\vec{a}|^2 - 4|\vec{a}| \cdot |\vec{b}| \cdot \cos\varphi + 4|\vec{b}|^2}} = \frac{2 \cdot 9 - 3 \cdot 2 \cdot \frac{1}{2} - 6 \cdot 4}{\sqrt{9 - 4 \cdot 3 \cdot 2 \cdot \frac{1}{2} + 4 \cdot 4}} = -\frac{9}{\sqrt{13}}.
$$

**Приклад.** Надано розкладення векторів, що є сторонами трикутника, по двох взаємно перпендикулярних ортах *i*  $\rightarrow$ та *j*  $\overline{\cdot}$ :  $AB = 5\vec{i} + 2\vec{j}$  $\vec{r}$   $\vec{a}$  $= 5\vec{i} + 2\vec{j}$ ,  $BC = 2\overline{i} - 4\overline{j}$  $\vec{r}$   $\vec{r}$  $= 2\vec{i} - 4\vec{j}$  i  $CA = -7\vec{i} + 2\vec{j}$   $=-7\vec{i} + 2\vec{j}$ . Обчислити довжину медіани *АМ* та висоти *AD* трикутника *ABC* (див. рис. 2.6). *B*

**Розв'язання**

$$
\overrightarrow{AM} = \overrightarrow{AB} + \frac{1}{2}\overrightarrow{BC} = 5\overrightarrow{i} + 2\overrightarrow{j} + \overrightarrow{i} - 2\overrightarrow{j} = 6\overrightarrow{i},
$$

$$
\left|\overrightarrow{AM}\right| = \left|6\overrightarrow{i}\right| = 6. \overrightarrow{AD} = \overrightarrow{AB} + \lambda\overrightarrow{BC}.
$$

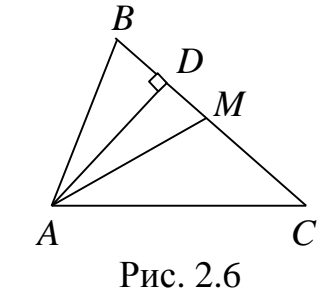

Скалярний множник знайдемо з умови перпендикулярності (2.5) векторів  $AD$  і  $BC: AD \cdot BC = 0$ . Враховуючи вираз для *AD*, одержимо, що  $\left(\overrightarrow{AB} + \lambda \overrightarrow{BC}\right) \cdot \overrightarrow{BC} = 0$ , , тобто  $(5\vec{i} + 2\vec{j} + \lambda(2\vec{i} - 4\vec{j})) \cdot (2\vec{i} - 4\vec{j}) = 0$  $\vec{r}$   $\vec{a}$   $\vec{b}$   $\vec{c}$   $\vec{d}$   $\vec{d}$   $\vec{b}$   $\vec{d}$ .

3a властивостями скалярного добутку маємо, що  
\n
$$
((5 + 2\lambda)\vec{i} + (2 - 4\lambda)\vec{j}) \cdot (2\vec{i} - 4\vec{j}) = 10 + 4\lambda + (-8 + 16\lambda).
$$
  
\n3відси 2 + 20 $\lambda = 0 \implies \lambda = -\frac{1}{10}.$   
\nToді  $\overrightarrow{AD} = \frac{24}{5}\vec{i} + \frac{12}{5}\vec{j}$  i  $|\overrightarrow{AD}| = \sqrt{(\frac{24}{5})^2 + (\frac{12}{5})^2} = \frac{12\sqrt{5}}{5}$ 

$$
\text{Qqii } \overrightarrow{AD} = \frac{24}{5} \overrightarrow{i} + \frac{12}{5} \overrightarrow{j} \text{ i } |\overrightarrow{AD}| = \sqrt{\left(\frac{24}{5}\right)^2 + \left(\frac{12}{5}\right)^2} = \frac{12\sqrt{5}}{5}.
$$

### **2.3. Векторний добуток**

*Векторним добутком* векторів *a*  $\Rightarrow$ і *b*  $\overline{a}$ називається вектор *c*  $\Rightarrow$ , який  $\rightarrow$ 

1) перпендикулярний обом векторам–співмножникам *a*  $\Rightarrow$ і *b* ;

2) спрямований так, що коли дивитися з його кінця, то найкоротший поворот на кут  $\varphi$  від  $\vec{a}$  $\Rightarrow$ до *b*  $\frac{1}{x}$ відбувається проти годинникової стрілки, тобто трійка векторів *a*  $\Rightarrow$ , *b*  $\overline{a}$ ,  $\vec{a} \times \vec{b}$  $\vec{a} \cdot \vec{b}$  $\times b$  є правою;

3) модуль векторного добутку дорівнює  $|\vec{c}| = |\vec{a}| \cdot |b| \sin \varphi$  $\vec{a}$   $\vec{b}$  $= |\vec{a}| \cdot |b| \sin \varphi$ .

Модуль векторного добутку чисельно дорівнює площі паралелограма, побудованого на векторах *a*  $\Rightarrow$ і *b*  $\ddot{\phantom{0}}$ ,

$$
S = |\vec{c}| = |\vec{a}| \cdot |\vec{b}| \sin \varphi.
$$
 (2.10)

*Основні властивості векторного добутку*:

1.  $\vec{a} \times \vec{b} = -\vec{b} \times \vec{a}$ ,

тобто при перестановці співмножників знак векторного добутку

$$
3MHMOETbC S H a IpOTMJREXHHM; \n2. ( $\alpha \vec{a}$ )× $\vec{b}$  =  $\vec{a}$ ×( $\alpha \vec{b}$ ) =  $\alpha (\vec{a} \times \vec{b})$ ,
$$

тобто скалярний множник  $\alpha$  можна виносити за знак векторного добутку;

3.  $[\vec{a}, \vec{b} + \vec{c}] = [\vec{a}, \vec{b}] + [\vec{a}, \vec{c}]$ ;  $[\vec{b} + \vec{c}, \vec{a}] = [\vec{b}, \vec{a}] + [\vec{c}, \vec{a}]$ ,

тобто є справедливим дистрибутивний закон.

Векторний добуток через координати векторів-співмножників в ортонормованому базисі визначається як

$$
\vec{a} \times \vec{b} = \begin{vmatrix} \vec{i} & \vec{j} & \vec{k} \\ x_1 & y_1 & z_1 \\ x_2 & y_2 & z_2 \end{vmatrix} .
$$
 (2.11)

Якщо два вектори колінеарні, то їх векторний добуток дорівнює нулю і навпаки, тобто необхідною та достатньою умовою колінеарності векторів є рівність нулю їх векторного добутку.

**Приклад.** Надані три вершини паралелограма *A*(1;–1;2); *B*(5;–6;2); *C*(1;3;–1). Зайти його площу.

**Розв'язання**. За формулою  $(2.10)$  площа  $S = |AB \times AC|$ . Знайдемо координати векторів  $AB = (4, -5, 0)$ ,  $AC = (0, 4, -3)$ . Застосовуючи формулу (2.11), знайдемо

$$
\overline{AB} \times \overline{AC} = \begin{vmatrix} \vec{i} & \vec{j} & \vec{k} \\ 4 & -5 & 0 \\ 0 & 4 & -3 \end{vmatrix} = 15\vec{i} + 12\vec{j} - 16\vec{k}.
$$

Остаточно маємо  $S = \sqrt{15^2 + 12^2 + (-16)^2} = \sqrt{625} = 25$  (кв. од.).  $\Rightarrow$  $\rightarrow$ 

**Приклад**. Вектори *a* і *b* утворюють кут  $\varphi = 60^\circ$ . Відомо, що  $|\vec{a}|$  $\rightarrow$  $\vert = \sqrt{3},$ | *b*  $\overline{a}$ |=2, знайти | *c d*  $\frac{1}{2}$ .  $\frac{1}{4}$  $\times d$ , де  $\vec{c} = 2\vec{a} + 3\vec{b}$  $\vec{a}$   $2\vec{a}$   $2\vec{b}$  $= 2\vec{a} + 3\vec{b}$ ,  $d = \vec{a} - 2\vec{b}$  $\vec{J}$   $\vec{a}$   $\vec{a}$  $=\vec{a}-2b$ .

**Розв'язання.** Використовуємо властивості векторного добутку  $|\vec{c} \times d$  $\vec{a}$   $\vec{d}$  $\times d$  |=|(2 $\vec{a}$  + 3  $\overrightarrow{a}$ *b*  $\overline{\phantom{a}}$  $\times$   $(\vec{a} - 2b)$  $\vec{z}$   $\vec{u}$  $(-2b)$ |=| $2\vec{a} \times \vec{a} + 3\vec{b} \times \vec{a} - 4\vec{a} \times \vec{b} - 6\vec{b} \times \vec{b}$  $\vec{a} \times \vec{a} + 2\vec{b} \times \vec{a} + 4\vec{a} \times \vec{b} + 6\vec{b} \times \vec{b}$  $\times \vec{a} + 3b \times \vec{a} - 4\vec{a} \times b - 6b \times b$ |. Враховуючи, що  $\vec{a} \times \vec{a} = 0$  $\vec{z}$ .  $b \times b = 0$  $\frac{1-\alpha}{\alpha}$ i  $\vec{a} \times \vec{b} = -\vec{b} \times \vec{a}$  $\vec{a} \times \vec{b}$   $\vec{b} \times \vec{c}$  $\times b = -b \times \vec{a}$ , за формулою (2.10) одержимо  $|\vec{c} \times d|$  $\vec{a}$   $\vec{d}$  $\times d$  |=7| $\vec{a} \times \vec{b}$  $\vec{a}$  ,  $\vec{b}$  $\times b$  |=7| $\vec{a}/\cdot$  *| b* / sin  $\varphi$  =  $\vec{z}$   $\vec{u}$  $7\sqrt{3}\cdot 2\cdot \frac{\sqrt{3}}{2} = 21$ 2 3  $3 \cdot 2 \cdot \frac{\sqrt{3}}{2} = 21.$ 

**Приклад.** Вектор *p*  $\Rightarrow$ , перпендикулярний до векторів  $\vec{a} = (1, -3, 4)$  $\Rightarrow$ і  $b = (3, -4, 2)$  $\rightarrow$ , утворює з віссю *Ox* тупий кут. Знайти його координати, якщо відомо, що  $|\vec{p}| = 45$ .

**Розв'язання***.* Вектор, водночас перпендикулярний до двох векторів, є колінеарним векторному добутку цих двох векторів, тобто

$$
\vec{p} = \lambda(\vec{a} \times \vec{b}) = \lambda \cdot \begin{vmatrix} \vec{i} & \vec{j} & \vec{k} \\ 1 & -3 & 4 \\ 3 & -4 & 2 \end{vmatrix} = \lambda(10\vec{i} + 10\vec{j} + 5\vec{k}).
$$
  
Провкијя вектора  $\vec{p}$  на вісь *Ox* буде від'ємною, тому що він у

 $\rightarrow$ на вісь *Ox* буде від'ємною, тому що він утворює тупий кут з цією віссю. Отже,  $\lambda < 0$ . Знайдемо модуль вектора  $\vec{p}$  $\rightarrow$ 

$$
|\vec{p}| = |\lambda| \cdot \sqrt{10^2 + 10^2 + 5^2} = -15\lambda.
$$

3 іншого боку  $|\vec{p}| = 45$ . Знайдемо λ з рівності  $-15\lambda = 45$ ; λ = -3. Тоді  $\vec{p}$  = -3(10 $\vec{i}$  + 10 $\vec{j}$  + 5 $\vec{k}$  )= -30 $\vec{i}$  - 30 $\vec{j}$  - 15 $\vec{k}$  $\vec{z}$   $2(10^{\frac{3}{2}} + 10^{\frac{3}{2}} + 5\vec{k})$   $20^{\frac{3}{2}}$   $20^{\frac{3}{2}} + 15\vec{k}$  $= -3(10\vec{i} + 10\vec{j} + 5\vec{k}) = -30\vec{i} - 30\vec{j} - 15\vec{k}.$ 

**Приклад**. Знайти роботу по переміщенню матеріальної точки під **Приклад**. Знайти роботу по переміщенню матеріальної точки під дією рівнодіючої сил  $\vec{F}_1(2; 4; -5), \vec{F}_2(6; -3; 1), \vec{F}_3(-4; 2; 5)$  у напрямку  $\vec{a}(1; -2; 0)$ .

**Розв'язання**. Знайдемо рівнодіючу трьох сил, враховуючи, що при додаванні векторів, їх відповідні координати додаються

$$
\vec{F} = \vec{F}_1 + \vec{F}_2 + \vec{F}_3 = (2 + 6 - 4; 4 - 3 + 2; -5 + 1 + 5) = (4; 3; 1).
$$

Роботу обчислюємо за формулою (2.9)

$$
W = (\vec{F}, \vec{a}) = 4 \cdot 1 + 3 \cdot (-2) + 1 \cdot 0 = -2.
$$

Таким чином, робота дорівнює -2.

Приклад. Задана сила  $\vec{F}(2, -3, 5)$  і точка її прикладення  $A(1, -1, 2)$ . Знайти момент сили відносно початку координат і кути, які він утворює з координатними осями.

Розв'язання. Момент  $\vec{M}$  сили відносно початку координат дорівнює векторному добутку вектора  $\overrightarrow{OA}$  на силу  $\overrightarrow{F}$ . Очевидно, що вектор  $\overrightarrow{OA}$  має координати  $\overrightarrow{OA} = (1, -1, 2)$ . Тоді  $\overrightarrow{M} = \overrightarrow{OA} \times \overrightarrow{F}$ . Згідно з формулою (2.11)  $\rightarrow$   $\rightarrow$  $\rightarrow$ 

$$
\text{3Hai\'i,}\n\vec{M} = \begin{vmatrix}\n\vec{i} & \vec{j} & \vec{k} \\
1 & -1 & 2 \\
2 & -3 & 5\n\end{vmatrix} = \vec{i} - \vec{j} - \vec{k}.
$$

Напрямні косинуси вектора  $\vec{M}$  знайдемо за формулами

$$
\cos \alpha = \frac{x_M}{|\vec{M}|} = \frac{1}{\sqrt{1+1+1}} = \frac{1}{\sqrt{3}} \approx 0.577 ;
$$
  
\n
$$
\cos \beta = \frac{y_M}{|\vec{M}|} = -\frac{1}{\sqrt{3}} \approx -0.577 ;
$$
  
\n
$$
\cos \gamma = \frac{z_M}{|\vec{M}|} = -\frac{1}{\sqrt{3}} \approx -0.577 .
$$

Перевірка: У даному випадку одержану відповідь можна перевірити за допомогою формули  $\cos^2 \alpha + \cos^2 \beta + \cos^2 \gamma = 1$ .

To6To 
$$
\left(\frac{1}{\sqrt{3}}\right)^2 + \left(-\frac{1}{\sqrt{3}}\right)^2 + \left(-\frac{1}{\sqrt{3}}\right)^2 = \frac{1}{3} + \frac{1}{3} + \frac{1}{3} = 1.
$$

Знайдемо кути, які утворює момент  $\vec{M}$  з осями координат:

$$
\alpha = 54^{\circ}45'; \ \beta = 180^{\circ} - \arccos \frac{1}{\sqrt{3}} = 180^{\circ} - 54^{\circ}45' = 125^{\circ}15'; \ \gamma = 125^{\circ}15'.
$$

Таким чином, момент сили  $\vec{M} = (1, -1, -1)$  складає з осями  $Ox$ ,  $Oy$ ,  $Oz$  кути 54°45', 125°15', 125°15' відповідно.

# **2.4. Мішаний добуток векторів**

*Мішаний добуток* векторів *a b c*  $\vec{a} \cdot \vec{k}$  $(a, b, \vec{c})$  дорівнює числу, здобутому внаслідок скалярного множення одного з даних векторів на векторний добуток двох інших

$$
(\vec{a}, \vec{b}, \vec{c}) = (\vec{a} \times \vec{b}) \cdot \vec{c} = \vec{a} \cdot (\vec{b} \times \vec{c}).
$$
 (2.12)

Можна довести, що

$$
(\vec{a}, \vec{b}, \vec{c}) = (\vec{b}, \vec{c}, \vec{a}) = (\vec{c}, \vec{a}, \vec{b}) = -(\vec{b}, \vec{a}, \vec{c}) = -(\vec{c}, \vec{b}, \vec{a}) = -(\vec{a}, \vec{c}, \vec{b}).
$$

Модуль мішаного добутку дорівнює об'єму паралелепіпеда, побудованого на векторах *a*,*b*,*c*,  $\begin{array}{c}\n\overline{1} \\
\overline{2} \\
\overline{6}\n\end{array}$ тобто

$$
V = \left| \left( \vec{a}, \vec{b}, \vec{c} \right) \right| \tag{2.13}
$$

Об'єм чотиригранної піраміди дорівнює

$$
V = \frac{1}{6} |(\vec{a}, \vec{b}, \vec{c})|.
$$
 (2.14)

Якщо вектори задано своїми координатами в ортонормованому базисі:  $\vec{a} = (x_1; y_1; z_1)$ ;  $\rightarrow$  $b = (x_2; y_2; z_2)$  $\frac{1}{2}$  $\vec{c} = (x_3; y_3; z_3)$  $\overline{a}$ , то мішаний добуток можна знайти за формулою

$$
(\vec{a}, \vec{b}, \vec{c}) = \begin{vmatrix} x_1 & y_1 & z_1 \\ x_2 & y_2 & z_2 \\ x_3 & y_3 & z_3 \end{vmatrix}.
$$
 (2.15)

Із визначення мішаного добутку випливає, що необхідною і достатньою *умовою компланарності* векторів є *рівність нулю* їх *мішаного добутку*

$$
(\vec{a}, \vec{b}, \vec{c}) = 0 \text{ a} \overline{6} \text{ o} \begin{vmatrix} x_1 & y_1 & z_1 \\ x_2 & y_2 & z_2 \\ x_3 & y_3 & z_3 \end{vmatrix} = 0.
$$
 (2.16)

**Приклад.** Задано вершини піраміди *A*(2;3;1), *B*(4;1;-2), *C*(6;3;7), *D*(-5;-4;2). Знайти її об'єм і висоту, опущену з вершини D.

**Розв'язання**. Об'єм піраміди згідно формули (2.14) дорівнює

$$
V = \frac{1}{6} \Big| \overline{(AB, AC, AD)} \Big| \text{ afo } V = \frac{1}{3} S \cdot H \Rightarrow H = \frac{3V}{S},
$$

де *Н* – висота, а *S* – площа основи піраміди.

Площу основи можна обчислити за формулами (2.10), (2.11). Тобто, . 2 1  $S = \frac{1}{2} | AB \times AC$ 

Знайдемо координати векторів  $AB = (2, -2, -3),$   $AC = (4, 0, 6),$ *AD* 7*;*7*;*1 . Тоді їх мішаний добуток визначається за формулою (2.15)

$$
(\overline{AB}, \overline{AC}, \overline{AD}) = \begin{vmatrix} 2 & -2 & -3 \\ 4 & 0 & 6 \\ -7 & -7 & 1 \end{vmatrix} = \begin{vmatrix} 0 & -2 & -3 \\ 4 & 0 & 6 \\ -14 & -7 & 1 \end{vmatrix} = 260.
$$

Таким чином  $V = \frac{1}{2}260$ 6 1  $V = -260$  (*куб. од.*).

Визначимо площу основи. З цією метою знайдемо векторний добуток

$$
\overline{AB} \times \overline{AC} = \begin{vmatrix} \vec{i} & \vec{j} & \vec{k} \\ 2 & -2 & -3 \\ 4 & 0 & 6 \end{vmatrix} = -12\vec{i} - 24\vec{j} + 8\vec{k}.
$$

Тоді  $S = 2\sqrt{9} + 36 + 4 = 2 \cdot 7 = 14$  (*кв. од.*). 7 65  $6.14$  $3 \cdot 260$  $=$ . .  $H = \frac{3200}{\epsilon} = \frac{63}{\epsilon}$  (*od. dobx*c.).

**Приклад.** Довести, що чотири точки  $A(2,1,1), B(4,1,-2), C(6,3,7)$  i *D*0*;*0*;*11 належать одній площині.

**Розв'язання**. Точки лежатимуть в одній площині, якщо вектори *AB, AC,* та *AD* компланарні. Знайдемо координати вказаних векторів  $\overrightarrow{AB} = (2, -2, -3), \overrightarrow{AC} = (4, 0, 6), \overrightarrow{AD} = (-2, -3, -12).$  Враховуючи умову компланарності (2.16), обчислимо їх мішаний добуток

$$
\left(\overrightarrow{AB}, \overrightarrow{AC}, \overrightarrow{AD}\right) = \begin{vmatrix} 2 & -2 & -3 \\ 4 & 0 & 6 \\ -2 & -3 & -12 \end{vmatrix} = 2 \cdot (-3) \cdot \begin{vmatrix} 1 & -2 & 1 \\ 2 & 0 & -2 \\ -1 & -3 & 4 \end{vmatrix} = 0.
$$

Вектори *AB, AC, AD* є компланарними, тому що мішаний добуток дорівнює нулю. Таким чином, усі чотири точки належать одній площині.

### 2.5. Лінійний *п*-вимірний простір

Множина R елементів x, y, ..., z, ... називається лінійним простором, якщо для будь-яких двох її елементів  $x$  і у визначено суму  $(x+y)$ , яка належить цьому простору R, і для кожного елемента  $x \in R$  і дійсних чисел  $\alpha$  та  $\beta$  визначено добуток  $\alpha \cdot x \in R$  так, що виконуються такі умови (аксіоми лінійного простору):

 $x + y = y + x$ ;  $\forall x, y \in R$ . 1.

 $(x + y) + z = x + (y + z); \forall x, y, z \in R.$  $\overline{2}$ .

Існує такий (нульовий) елемент  $O \in R$ , що  $x + O = x, \forall x \in R$ .  $\mathcal{E}$ 

 $\overline{4}$ . Для кожного елемента  $x \in R$  існує такий елемент  $x$  (названий протилежним до *х*), що *x*+ $(-x)$ =0.

 $1 \cdot x = x$ ,  $\forall x \in R$ . 5.

6. 
$$
\alpha(x+y) = \alpha x + \alpha y, \forall x, y \in R.
$$

7. 
$$
(\alpha + \beta)x = \alpha x + \beta x, \forall x \in R.
$$

 $\alpha(\beta x) = (\alpha \beta)x, \forall x \in R$ . 8.

Приклад. Множина всіх функцій однієї незалежної змінної х, визначених і неперервних на відрізку  $[a,b]$ , є лінійним простором. Це випливає з того, що для будь-яких двох функцій  $f_1(x)$  і  $f_2(x)$  з цієї множини можна знайти їх суму  $f_1(x) + f_2(x)$ , що також визначена і неперервна на [a,b] i, отже, належатиме цій множині. Добуток  $\alpha \cdot f_1(x)$  – теж неперервна функція на [a,b]. Всі інші аксіоми лінійного простору – також виконуються. Роль нуля відіграє функція, яка тотожньо дорівнює нулю.

Приклад. Розглянемо простір, елементами якого є *п*-вимірні вектори  $\vec{a} = (x_1, x_2, \dots, x_n)$ . Координатами таких векторів є упорядкована сукупність *п* чисел  $x_1, x_2, ..., x_n$ . Будемо вважати наступне

1) два *п*-вимірних вектори рівні тоді і тільки тоді, коли рівні їх відповідні компоненти, тобто  $\vec{a} = \vec{b}$ , якщо  $x_i = y_i$ ;  $i = \overline{1, n}$ ;

2) під сумою двох векторів однакової розмірності п розуміють такий третій вектор, координати якого дорівнюють сумам відповідних координат векторів-доданків:  $\vec{c} = \vec{a} + \vec{b} = (x_1 + y_1, x_2 + y_2, ..., x_n + y_n);$ 

3) під добутком вектора на число  $\alpha$  розуміють вектор  $\alpha \vec{a} = (\alpha x_1, \alpha x_2, \ldots, \alpha x_n).$ 

Множина *n*-вимірних векторів, над якими встановлено операції додавання і множення на число в такий спосіб, задовольняє наведеним вище аксіомам лінійного простору і називається *n-вимірним векторним лінійним простором <sup>n</sup> R* .

Зокрема,  $R^1$  є сукупністю дійсних чисел;  $R^2$ – сукупність векторів на площині;  $R^3$  – сукупність векторів у просторі.

### **2.6. Лінійна залежність векторів**

 $J$ Іінійна комбінація векторів  $\vec{a}_1, \vec{a}_2, \ldots, \vec{a}_{n-1}, \vec{a}_n$  $\vec{a}$   $\vec{a}$  $\ddots$  $\vec{z}$   $\vec{z}$  $\vec{a}_1, \vec{a}_2, ..., \vec{a}_{n-1}, \vec{a}_n$  векторного простору  $R$  $\epsilon$  сумою добутків цих векторів на довільні дійсні числа  $\alpha_i$ ; *i* = 1, *n* 

$$
\alpha_1 \vec{a}_1 + \alpha_2 \vec{a}_2 + \ldots + \alpha_{n-1} \vec{a}_{n-1} + \alpha_n \vec{a}_n.
$$
 (2.17)

Вектори  $\vec{a}_1, \vec{a}_2, \ldots, \vec{a}_n$  $\Rightarrow$  $\ddots$  $\vec{z}$   $\vec{z}$  $\vec{a}_1, \vec{a}_2, ..., \vec{a}_n$  називаються *лінійно незалежними*, якщо їх лінійна комбінація (2.17) дорівнює нулю тільки при всіх  $\alpha_i = 0$   $(i = 1, n)$ . Вектори *лінійно залежні,* якщо їх лінійна комбінація дорівнює нулю хоча б при одному з чисел  $\alpha_i \neq 0$ . Якщо вектори  $\vec{a}_1, \vec{a}_2, ..., \vec{a}_n$  $\frac{1}{2}$  $\ddots$  $\frac{1}{x}$   $\frac{1}{x}$  $\vec{a}_1, \vec{a}_2, \ldots, \vec{a}_n$  лінійно залежні, то принаймні один з них можна подати у вигляді лінійної комбінації інших. Наприклад, нехай  $\alpha_1 \neq 0$ , тоді

$$
\vec{a}_1 = -\frac{\alpha_2}{\alpha_1} \vec{a}_2 - \dots - \frac{\alpha_n}{\alpha_1} \vec{a}_n,
$$

тобто вектор  $\vec{a}_1$  $\overline{a}$ є лінійною комбінацією інших (*n*-1) векторів. На площині будь-які три вектори лінійно залежні; у просторі будь-які чотири вектори лінійно залежні. Максимальне число незалежних векторів на площині дорівнює двом, у просторі – трьом. Прикладом лінійно незалежних векторів на площині є два неколінеарних вектори; у просторі – три некомпланарних вектори.

Будемо говорити, що лінійний простір *R* має розмірність *n*, якщо в ньому існує *n* лінійно незалежних векторів, а будь-які (*n*+1) вектори є лінійно залежні. Іншими словами, *розмірність простору* визначається максимальним числом лінійно незалежних векторів, які містяться в ньому. Розмірність простору  $R$  позначається:  $n = \dim(R)$ .

Будь-які *n* лінійно незалежних векторів утворюють *базис n*вимірного простору.

Розглянемо рівність  $\alpha_1 \vec{a}_1 + \alpha_2 \vec{a}_2 + \ldots + \alpha_n \vec{a}_n = 0$ ,  $\overline{a}$  $\cdots$  $\alpha_1 \vec{a}_1 + \alpha_2 \vec{a}_2 + ... + \alpha_n \vec{a}_n = 0$ , де

$$
\vec{a}_1 = \begin{pmatrix} a_{11} \\ a_{21} \\ \dots \\ a_{n1} \end{pmatrix}, \vec{a}_2 = \begin{pmatrix} a_{12} \\ a_{22} \\ \dots \\ a_{n2} \end{pmatrix}, \dots, \vec{a}_n = \begin{pmatrix} a_{1n} \\ a_{2n} \\ \dots \\ a_{nn} \end{pmatrix}.
$$

У координатній формі наведену рівність запишемо у вигляді однорідної системи лінійних алгебраїчних рівнянь щодо  $\alpha_1, \alpha_2, ..., \alpha_n$ 

$$
\begin{cases} \alpha_1 a_{11} + \alpha_2 a_{12} + \dots + \alpha_n a_{1n} = 0, \\ \alpha_1 a_{21} + \alpha_2 a_{22} + \dots + \alpha_n a_{2n} = 0, \\ \dots \\ \alpha_1 a_{n1} + \alpha_2 a_{n2} + \dots + \alpha_n a_{nn} = 0. \end{cases} (2.18)
$$

Якщо ранг матриці  $r=n$ , то  $\alpha_1 = \alpha_2 = \ldots = \alpha_n = 0$ , тому вектори  $\vec{a}_1, \ldots, \vec{a}_n$  $\Rightarrow$  $\cdots$  $\overline{a}$  $\vec{a}_n$ ,..., $\vec{a}_n$  лінійно незалежні. Якщо  $r < n$ , то хоча б один із векторів  $\vec{a}_n$  $\Rightarrow$ є лінійною комбінацією інших (оскільки система має нескінченну множину розв'язків), тому вектори будуть лінійно залежними. пою комонациею ныйх (осклыки система мае нескинченну множину<br><br/>гзків), тому вектори будуть лінійно залежними.<br>**Прикла**д. Дано вектори  $\vec{a}_1 = (1; 2; 3); \vec{a}_2 = (-2; 1; -1); \vec{a}_3 = (3; 2; -1).$ 

Показати, що вектори лінійно незалежні.

**Розв'язання**. Скадемо лінійну комбінацію з даних векторів, та визначимо, коли вона буде тривіальною, тобто дорівнювати нулю  $\alpha_1 \vec{a}_1 + \alpha_2 \vec{a}_2 + \alpha_3 \vec{a}_3 = 0$ ,  $\alpha_1 \vec{a}_1 + \alpha_2 \vec{a}_2 + \alpha_3 \vec{a}_3 = 0$ , abo

$$
\alpha_1 \cdot \begin{pmatrix} 1 \\ 2 \\ 3 \end{pmatrix} + \alpha_2 \cdot \begin{pmatrix} -2 \\ 1 \\ -1 \end{pmatrix} + \alpha_3 \cdot \begin{pmatrix} 3 \\ 2 \\ -1 \end{pmatrix} = \begin{pmatrix} 0 \\ 0 \\ 0 \end{pmatrix}.
$$

$$
\begin{cases} \alpha_1 - 2\alpha_2 + 3\alpha_3 = 0, \end{cases}
$$

З останньої рівності одержимо систему рівнянь  $\vert$  $\Big\}$  $\left\{ \right.$  $\alpha_1 + \alpha_2 + 2\alpha_3 =$  $2\alpha_1 + \alpha_2 + 2\alpha_3 = 0,$  $a_1 + a_2 + 2a_3$ 

$$
\begin{vmatrix} 3\alpha_1 - \alpha_2 - \alpha_3 = 0. \\ 3\alpha_1 - \alpha_2 - \alpha_3 = 0. \end{vmatrix}
$$
  
\nMarpuu3 $\text{CUTE}\text{M}$   $A = \begin{pmatrix} 1 & -2 & 3 \\ 2 & 1 & 2 \\ 3 & -1 & -1 \end{pmatrix} \sim \begin{pmatrix} 1 & -2 & 3 \\ 0 & 5 & -4 \\ 0 & 5 & -10 \end{pmatrix} \sim \begin{pmatrix} 1 & -2 & 3 \\ 0 & 5 & -4 \\ 0 & 0 & -6 \end{pmatrix};$   
\n $r(A) = 3$ ,  $\text{rowy}$   $\text{uio}$   $\begin{vmatrix} 1 & -2 & 3 \\ 0 & 5 & -4 \\ 0 & 0 & -6 \end{vmatrix} = -30 \neq 0$ .  $\text{Orxe}$   $r = n (n = 3)$ ,  $\text{ro6to}$ 

однорідна система має тільки тривіальний розв'язок. Тому  $\alpha_1 = \alpha_2 = \alpha_3 = 0$ . Таким чином система векторів лінійно незалежна.

**Приклад.** Нехай  $\vec{a}_1 = (1; 2; -3)$ ;  $\vec{a}_2 = (-1; 2; 4)$ ;  $\vec{a}_3 = (1; 6; -2)$ . Визначити, чи є ці вектори лінійно незалежними.

Розв'язання. Розглянемо матрицю системи (2.18), яку складено для заданих векторів

$$
A = \begin{pmatrix} 1 & -1 & 1 \\ 2 & 2 & 6 \\ -3 & 4 & -2 \end{pmatrix} \sim \begin{pmatrix} 1 & -1 & 1 \\ 0 & 4 & 4 \\ 0 & 1 & 1 \end{pmatrix} \sim \begin{pmatrix} 1 & -1 & 1 \\ 0 & 1 & 1 \end{pmatrix};
$$
  

$$
r(A) = 2, \text{rows } \text{mo} \begin{vmatrix} 1 & -1 \\ 0 & 1 \end{vmatrix} = 1 \neq 0.
$$

Вектори лінійно залежні, тому що  $r$ <n (n=3).

#### 2.7. Розкладання вектора за даним базисом

Нехай вектори  $\vec{a}_1, \vec{a}_2, ..., \vec{a}_n$  лінійно незалежні, тобто утворюють базис *п*-вимірного простору.

**Теорема.** Кожний вектор  $\vec{X}$  лінійного простору  $R$  можна представити, до того ж єдиним способом, у вигляді лінійної комбінації векторів базису:

$$
\vec{X} = \alpha_1 \vec{a}_1 + \alpha_2 \vec{a}_2 + \ldots + \alpha_n \vec{a}_n.
$$
 (2.19)

Таке представлення називається розкладанням вектора за базисом  $\vec{a}_1, \vec{a}_2,..., \vec{a}_n$ , а коефіцієнти  $\alpha_1, \alpha_2,..., \alpha_n$  — координатами вектора  $\vec{X}$  у цьому базисі.

Для визначення коефіцієнтів розкладання рівність (2.19) записуємо в координатній формі. З цією метою координати вектора  $\vec{X}$  позначимо  $\vec{X} = (x_1, x_2, x_3)$ , a векторів  $\vec{a}_i$  – відповідно  $\vec{a}_1 = (a_{11}, a_{21},..., a_{n1}),$  $\vec{a}_2 = (a_{12}, a_{22},..., a_{n2}),...$ ,  $\vec{a}_n = (a_{1n}, a_{2n},..., a_{nn})$  Тоді рівність (2.19) буде еквівалентна системі лінійних неоднорідних рівнянь щодо невідомих  $\alpha_1, \alpha_2, \ldots, \alpha_n$ 

$$
\begin{cases} \alpha_1 a_{11} + \alpha_2 a_{12} + \dots + \alpha_n a_{1n} = x_1, \\ \alpha_1 a_{21} + \alpha_2 a_{22} + \dots + \alpha_n a_{2n} = x_2, \\ \dots \\ \alpha_1 a_{n1} + \alpha_2 a_{n2} + \dots + \alpha_n a_{nn} = x_n. \end{cases} (2.20)
$$

Розв'язуючи її, знайдемо коефіцієнти розкладання вектора  $\vec{X}$  за базисом  $\vec{a}_1, \vec{a}_2, ..., \vec{a}_n$ .

Приклад. Показати, що вектори  $\vec{a}_1, \vec{a}_2, \vec{a}_3$  утворюють базис, і знайти розкладання  $\vec{b}$  за цим базисом, якщо  $\vec{a}_1 = (1, -1, 2), \vec{a}_2 = (2, 2, -1), \vec{a}_3 = (2, 1, 0),$  $\vec{b} = (3; 7; -7).$ 

Розв'язання. Складемо лінійну комбінацію (2.17) та прирівняємо її до нуля:  $\alpha_1 \vec{a}_1 + \alpha_2 \vec{a}_2 + \alpha_3 \vec{a}_3 = 0$ . Визначимо ранг матриці здобутої системи

$$
A = \begin{pmatrix} 1 & 2 & 2 \\ -1 & 2 & 1 \\ 2 & -1 & 0 \end{pmatrix} \sim \begin{pmatrix} 1 & 2 & 2 \\ 0 & 4 & 3 \\ 0 & -5 & -4 \end{pmatrix} \sim \begin{pmatrix} 1 & 2 & 2 \\ 0 & 4 & 3 \\ 0 & -1 & -1 \end{pmatrix} \sim \begin{pmatrix} 1 & 2 & 2 \\ 0 & -1 & -1 \\ 0 & 0 & -1 \end{pmatrix}.
$$
  

$$
r(A) = 3, \quad \text{many } u\varphi: \quad \begin{vmatrix} 1 & 2 & 2 \\ 0 & -1 & -1 \\ 0 & 0 & -1 \end{vmatrix} = 1 \neq 0 \Rightarrow \alpha_1 = \alpha_2 = \alpha_3 = 0.
$$

Вектори лінійно незалежні і, таким чином, утворюють базис. Розкладемо вектор  $\vec{b}$  за цим базисом:  $\vec{b} = \alpha_1 \vec{a}_1 + \alpha_2 \vec{a}_2 + \alpha_3 \vec{a}_3$ .

Остання рівність еквівалентна наступній неоднорідній системі  $\int \alpha_1 + 2\alpha_2 + 2\alpha_3 = 3,$ рівнянь $\left\{-\alpha_1 + 2\alpha_2 + \alpha_3 = 7\right\}$  $2\alpha_1 - \alpha_2 = -7.$ 

Розв'яжемо систему відносно  $\alpha_1, \alpha_2, \alpha_3$ .

$$
\begin{pmatrix} 1 & 2 & 2 & 3 \ -1 & 2 & 1 & 7 \ 2 & -1 & 0 & -7 \ \end{pmatrix} \sim \begin{vmatrix} e_2 + e_1 \rightarrow e_2 \\ e_3 + e_1(-2) \rightarrow e_3 \end{vmatrix} \sim \begin{vmatrix} 1 & 2 & 2 & 3 \ 0 & 4 & 3 & 10 \ 0 & -5 & -4 & -13 \ \end{vmatrix} \sim \begin{vmatrix} e_2 + e_2 \rightarrow e_2 \end{vmatrix} \sim
$$
  
\sim \begin{pmatrix} 1 & 2 & 2 & 3 \ 0 & -1 & -1 & -3 \ 0 & 4 & 3 & 10 \ \end{pmatrix} \sim \begin{vmatrix} e\_2 \cdot 4 + e\_3 \rightarrow e\_3 \\ e\_2 \cdot 2 + e\_1 \rightarrow e\_1 \end{vmatrix} \sim \begin{pmatrix} 1 & 0 & 0 & -3 \ 0 & 1 & 1 & 3 \ 0 & 0 & -1 & -2 \ \end{pmatrix} \sim \begin{vmatrix} e\_2 + e\_3 \rightarrow e\_2 \\ e\_3 \cdot (-1) \rightarrow e\_3 \end{vmatrix} \sim  
\sim \begin{pmatrix} 1 & 0 & 0 & -3 \ 0 & 1 & 0 & 1 \ 0 & 0 & 1 & 2 \ \end{pmatrix}

Маємо  $\alpha_1 = -3; \alpha_2 = 1; \alpha_3 = 2$ . Таким чином,  $\vec{b} = -3\vec{a}_1 + \vec{a}_2 + 2\vec{a}_3$ . Це і є розкладання вектора  $\vec{b}$  за базисом  $\vec{a}_1, \vec{a}_2, \vec{a}_3$ .

### **2.8. Перехід до нового базису**

Нехай у просторі *R* є два базиси: старий  $\vec{e}_1, \vec{e}_2,..., \vec{e}_n$   $\left\{\{\vec{e}_i\}_{i=\overline{1,n}}\right\}$  $\frac{1}{2}$   $\frac{1}{2}$   $\frac{1}{2}$   $\frac{1}{2}$ і новий  $\vec{e}_1^*, \vec{e}_2^*,...,\vec{e}_n^*$   $\left\langle \vec{e}_i^* \right\rangle_{i=\overline{1,n}}.$ \*  $\vec{a}^*$   $\left| \begin{array}{cc} \vec{a}^* & \vec{b} \end{array} \right|$ 2 \*  $\vec{e}_1^*, \vec{e}_2^*,...,\vec{e}_n^*$   $\left\langle \vec{e}_i^* \right\rangle_{i=1}$  $\vec{a}^*$   $\vec{a}^*$   $\vec{a}^*$   $\left(\frac{1}{2}\right)$ . Кожен з векторів нового базису можна подати у вигляді лінійної комбінації векторів старого базису:

$$
\vec{e}_1^* = a_{11}\vec{e}_1 + a_{12}\vec{e}_2 + ... + a_{1n}\vec{e}_n,
$$
  
\n
$$
\vec{e}_2^* = a_{21}\vec{e}_1 + a_{22}\vec{e}_2 + ... + a_{2n}\vec{e}_n,
$$
  
\n... ... ... ...  
\n
$$
\vec{e}_n^* = a_{n1}\vec{e}_1 + a_{n2}\vec{e}_2 + ... + a_{nn}\vec{e}_n.
$$
\n(2.21)

Система рівностей (2.21) може бути записана в матричному вигляді так:  $E^* = A \cdot E$  $2^*$   $\vec{=}$  $^* = A \cdot \vec{E}$ , де

$$
\vec{E}^* = \begin{pmatrix} \vec{e}_1^* \\ \vec{e}_2^* \\ \cdots \\ \vec{e}_n^* \end{pmatrix}; \ \vec{E} = \begin{pmatrix} \vec{e}_1 \\ \vec{e}_2 \\ \cdots \\ \vec{e}_n \end{pmatrix}; \ A = \begin{pmatrix} a_{11} & a_{12} & \cdots & a_{1n} \\ a_{21} & a_{22} & \cdots & a_{2n} \\ \cdots & \cdots & \cdots & \cdots \\ a_{n1} & a_{n2} & \cdots & a_{nn} \end{pmatrix}.
$$

Таким чином перехід від старого базису  $\{\vec{e}_i\}_{i=\overline{1,n}}$  $\frac{1}{2}$ до нового  $\left\{\vec{e}_i^*\right\}_{i=\overline{1,n}}$ \*  $=$  $\rightarrow$ задається за допомогою матриці *А*. Ця матриця невироджена (її визначник не дорівнює нулю), тому що в іншому разі її рядки, а отже, і базисні вектори, виявилися б лінійно залежними. Обернений перехід від нового базису до старого здійснюється за допомогою оберненої матриці  $A^{-1}$ , тобто  $\vec{E} = A^{-1} \vec{E}^*$  $\vec{E} = A^{-1} \vec{E}^*$ . Можна показати, що залежність між координатами вектора в різних базисах визначається формулою

$$
\overline{X} = A^T \cdot \overline{X}^*
$$
\n
$$
\overline{X} = \begin{pmatrix} x_1 \\ x_2 \\ \cdots \\ x_n \end{pmatrix}
$$
\n
$$
= B \text{extrop 3 кординaramu B crapowy 6a3uci; } \overrightarrow{X}^* = \begin{pmatrix} x_1^* \\ x_2^* \\ \cdots \\ x_n^* \end{pmatrix}
$$
\n
$$
(2.22)
$$

же вектор у новому базисі. При цьому  $A<sup>T</sup>$  називається *матрицею переходу* від старого базису до нового. Аналогічно обернений перехід визначається формулою

$$
\vec{X}^* = (A^T)^{-1} \cdot \vec{X} = (A^{-1})^T \cdot \vec{X}.
$$
 (2.23)

### **2.9. Евклідів простір**

Якщо елементами лінійного простору є *n*-вимірні вектори або елементи якоїсь іншої природи, то спосіб виміру довжини, кута між елементами визначається впровадженням *метрики* в цьому просторі. Один із способів впровадження метрики простору визначається завданням у ньому скалярного добутку. Вважають, що у векторному (лінійному) просторі задано скалярний добуток, якщо кожній парі векторів *X*  $\frac{1}{\sqrt{2}}$ і *Y*  $\frac{1}{\sqrt{2}}$ з цього простору поставлено у відповідність число *X Y*  $\vec{r}$  $\cdot Y$ , що задовольняє таким аксіомам:  $\vec{r}$ .<br>.→ . .→

1.  $X \cdot Y$  $\cdot Y = Y \cdot X$  $\cdot X$  – комутативна властивість. 2 2 3 3 3 3 3

2.  $\overline{X} \cdot (\overline{Y} + \overline{Z}) = \overline{X} \cdot \overline{Y} + \overline{X} \cdot \overline{Z}$  $\cdot (\overline{Y} + \overline{Z}) = \overline{X} \cdot \overline{Y} + \overline{X} \cdot \overline{Z}$  – дистрибутивна властивість.

3.  $(\lambda X) \cdot Y = \lambda(X \cdot Y)$  $\vec{x}$   $\vec{y}$   $\vec{y}$  $\lambda X \cdot Y = \lambda (X \cdot Y)$ , для будь-якого дійсного  $\lambda(\lambda \neq 0)$ .

4. Скалярний квадрат  $\overline{X} \cdot \overline{X} \geq 0$  $\vec{r}$   $\vec{r}$  $\lambda$  *i*  $\dot{X} \cdot \dot{X} = 0$  $\vec{z}$  . тільки в тому разі, коли  $\dot{X} = 0$  $\overline{a}$ .

Лінійний (векторний) простір, у якому задано скалярний добуток векторів, що задовольняють зазначеним чотирьом аксіомам, називається *евклідовим простором.*  $\overline{a}$ 

*Довжиною (нормою)* вектора *X* в евклідовому просторі називається корінь квадратний з його скалярного квадрата:  $|X| = \sqrt{X \cdot X}$   $=\sqrt{X}\cdot X$  .

Легко перевірити, що раніше введений скалярний добуток у двовимірному  $R^2$  і тривимірному  $R^3$  просторах, означений як  $\vec{X} \cdot \vec{Y} = |\vec{X}| \cdot |\vec{Y}| \cdot \cos \varphi$  , задовольняє усім аксіомам, тобто ці простори є евклідовими.

В *n*-вимірному просторі два вектори називаються *ортогональними*, якщо їх скалярний добуток дорівнює нулю. Вектори  $\vec{e}_1, \vec{e}_2, ..., \vec{e}_n$ ---------------<br>= = =  $\vec{e}_1, \vec{e}_2, ...,$ *n*-вимірного евклідового простору утворюють *ортонормований базис,*  якщо ці вектори попарно ортогональні і норма (довжина) кожного з них дорівнює одиниці, тобто умовами ортонормованого базису є:

$$
\vec{e}_i \cdot \vec{e}_j = \begin{cases} 0; & i \neq j \\ 1; & i = j \end{cases} i = \overline{1, n}; j = \overline{1, n} \text{ afoo b} \text{ більш компактній формі } \vec{e}_i \cdot \vec{e}_j = \delta_{ij},
$$

 $\delta_{ii}$  – символ Кронекера, де який визначається ЯК  $\delta_{ij} = \begin{cases} 0; & i \neq j \\ 1; & i = j \end{cases} i = \overline{1, n}; j = \overline{1, n}.$ 

Координатна форма подання скалярного добутку для векторів  $\vec{X} = (x_1, x_2, x_3)$  и  $\vec{Y} = (y_1, y_2, y_3)$  в ортонормованому базисі була визначена  $\vec{X} \cdot \vec{Y} = x_1 y_1 + x_2 y_2 + x_3 y_3$ . В *n*-вимірному векторному ЯК просторі скалярний добуток в ортонормованому базисі визначається аналогічно, тобто якщо  $\vec{X} = (x_1, x_2, ..., x_n)$ ,  $\vec{Y} = (y_1, y_2, ..., y_n)$ , то

$$
\vec{X} \cdot \vec{Y} = x_1 y_1 + x_2 y_2 + \ldots + x_n y_n = \sum_{i=1}^n x_i y_i
$$

Легко перевірити, що введений таким чином добуток задовольняє аксіомам евклідового простору. Очевидно. довжина вектора  $\vec{X} = (x_1, x_2, ..., x_n)$  в  $R^n$  дорівнює  $|\vec{X}| = \sqrt{\vec{X} \cdot \vec{X}} = \sqrt{\sum_{i=1}^n x_i^2} = \sqrt{x_1^2 + x_2^2 + ... + x_n^2}$ . Кут між двома векторами в  $R^n$  визначається рівністю  $\cos \varphi = \frac{X \cdot Y}{|\vec{X}| |\vec{Y}|}$ , де

 $0 \leq \varphi < \pi$ .

Теорема. У будь-якому п-вимірному евклідовому просторі існує ортонормований базис.

Прикладом ортонормованого базису в тривимірному просторі є система одиничних векторів  $\vec{e}_1 = \vec{i}, \vec{e}_2 = \vec{j}, \vec{e}_3 = \vec{k}$ , у двовимірному просторі  $-\vec{e}_1 = \vec{i}, \vec{e}_2 = \vec{j}$ , в *n*-вимірному просторі – система одиничних векторів  $\vec{e}_i$ , у яких *i*-та компонента дорівнює 1, а всі інші – 0. Тобто, система векторів

$$
\vec{e}_1 = \begin{pmatrix} 1 \\ 0 \\ 0 \\ \cdots \\ 0 \end{pmatrix}; \ \vec{e}_2 = \begin{pmatrix} 0 \\ 1 \\ 0 \\ \cdots \\ 0 \end{pmatrix}; \ \vec{e}_3 = \begin{pmatrix} 0 \\ 0 \\ 1 \\ \cdots \\ 0 \end{pmatrix}; \ \ldots \ \vec{e}_n = \begin{pmatrix} 0 \\ 0 \\ 0 \\ \cdots \\ 1 \end{pmatrix}
$$
(2.24)

утворює базис в *п*-вимірному просторі.
#### 2.10. Лінійні оператори

Якщо задано закон (правило), за яким кожному вектору  $\vec{X}$  простору ставиться у відповідність єдиний вектор  $\vec{Y}$  у просторі  $R^m$ , то  $R^n$ вважають, що задано *оператор* (перетворення, відображення)  $\overline{A}(\overline{X})$ , що діє з  $R^n$  у  $R^m$ . Це відображення позначається як  $\vec{Y} = \vec{A}(\vec{X})$ .

Оператор називається лінійним, якщо для будь-яких векторів  $\vec{X}$  і  $\vec{Y}$ простору  $R^n$  та будь-якого числа  $\lambda$  виконуються такі співвідношення:

1.  $\overline{A}(\overrightarrow{X} + \overrightarrow{Y}) = \overline{A}(\overrightarrow{X}) + \overline{A}(\overrightarrow{Y})$  – властивість адитивності оператора.

2.  $\overline{A}(\lambda \overrightarrow{X}) = \lambda \overline{A}(\overrightarrow{X})$  – властивість однорідності.

Вектор  $\vec{Y} = \vec{A}(\vec{X})$  називається *образом* вектора  $\vec{X}$ , а сам вектор  $\vec{X}$  – прообразом вектора  $\vec{Y}$ . Якщо простори  $R^n$  i  $R^m$  збігаються, тобто  $n=m$ , то оператор  $\overline{A}$  відображає простір у собі. Надалі будемо розглядати саме цей випадок.

Виберемо в просторі  $R^n$  базис  $\{\vec{e}_i\}_{i=\overline{1,n}}$ . Тоді довільний вектор  $\vec{X}$ можна подати у вигляді розкладання за цим базисом

$$
\vec{X} = \sum_{i=1}^{n} x_i \cdot \vec{e}_i = x_1 \vec{e}_1 + x_2 \vec{e}_2 + \dots + x_n \vec{e}_n,
$$

де  $x_i$  – сталі велличини, а саме координати вектора  $\vec{X}$  в базисі  $\{\vec{e}_i\}_{i=\overline{1,n}}$ .

Обчислимо  $\overline{A}(\overrightarrow{X})$  з огляду на те, що  $\overline{A}$  є лінійним оператором:

$$
\overline{A}(\overrightarrow{X}) = \overline{A}(x_1\overrightarrow{e}_1 + x_2\overrightarrow{e}_2 + \dots + x_n\overrightarrow{e}_n) = x_1\overrightarrow{A}\overrightarrow{e}_1 + x_2\overrightarrow{A}\overrightarrow{e}_2 + \dots + x_n\overrightarrow{A}\overrightarrow{e}_n = \sum_{i=1}^n x_i \cdot \overrightarrow{A}\overrightarrow{e}_i.
$$

Оскільки  $\overline{A} \overline{e}_i (i = \overline{1,n})$  - також вектор із  $R^n$ , то його в свою чергу можна розкласти за базисом  $\{\vec{e}_i\}_{i=\overline{1,n}}$ . Нехай

$$
\overline{A}\vec{e}_i = a_{1i}\vec{e}_1 + a_{2i}\vec{e}_2 + \cdots + a_{ni}\vec{e}_n = \sum_{j=1}^n a_{ji}\vec{e}_j \ (i = \overline{1,n}),
$$

тоді

$$
\overline{A}\left(\vec{X}\right) = \sum_{i=1}^{n} x_i \sum_{j=1}^{n} a_{ji} \vec{e}_j = \sum_{j=1}^{n} \left( \sum_{i=1}^{n} a_{ji} x_i \right) \vec{e}_j.
$$
 (2.25)

3 іншого боку, вектор  $Y = \overline{A(X)}$  $\vec{v}$   $\vec{v}$  $= A(X)$  має в тому самому базисі  $\{\vec{e}_i\}_{i=1,n}$  $\Rightarrow$ координати  $y_1, y_2, ..., y_n$ , тобто  $\vec{Y} = \sum$  $=$  $=$ *n j*  $Y = \sum y_j \vec{e}_j$ 1  $\vec{v}$   $\frac{n}{\sqrt{n}}$   $\therefore$   $\vec{a}$ .

Таким чином

$$
\overline{A}\left(\overrightarrow{X}\right) = \sum_{j=1}^{n} y_j \overrightarrow{e}_j . \tag{2.26}
$$

Через єдиність розкладання вектора за базисом праві частини двох рівностей (2.25) та (2.26) можна прирівняти. Звідки одержимо систему лінійних рівнянь:

> $\overline{1}$  $\left| \right|$  $\overline{\mathcal{L}}$  $\frac{1}{2}$  $\overline{1}$  $\left\{ \right.$  $\begin{bmatrix} \phantom{-} \end{bmatrix}$  $= a_{n1}x_1 + a_{n2}x_2 + \cdots +$  $= a_{21}x_1 + a_{22}x_2 + \cdots +$  $= a_{11}x_1 + a_{12}x_2 + \cdots +$ . .................................................. , ,  $1^{\lambda_1 + \mu_{n2} \lambda_2}$  $2 - u_{21}x_1 + u_{22}x_2 + \cdots + u_{2n}$  $a_{11}a_{1} + a_{12}a_{2} + \cdots + a_{1n}$  $n - u_{n1}x_1 + u_{n2}x_2 + \cdots + u_{nn}x_n$  $n^{\mathcal{A}}n$  $n^{\mathcal{A}}n$  $y_n = a_{n1}x_1 + a_{n2}x_2 + \cdots + a_{nn}x_n$  $y_2 = a_{21}x_1 + a_{22}x_2 + \cdots + a_{2n}x_n$  $y_1 = a_{11}x_1 + a_{12}x_2 + \cdots + a_{1n}x_n$  $\cdots$  $\cdots$  $\cdots$

В матричному вигляді систему запишемо як *Y AX*  $\vec{z}$  and  $= AX$ , де  $\vec{Y} = (y_1, y_2, \dots, y_n)^T$  $\overline{a}$  $=(y_1, y_2,..., y_n)^T$ ,  $\vec{X}=(x_1, x_2,..., x_n)^T$ ′<br>∹  $A = (x_1, x_2,...,x_n)^T$ ,  $A = \{a_{ij}\}\$ ,  $i = 1, n, j = 1, n$  – матриця лінійного оператора *A* .

Таким чином, кожному лінійному оператору *A* відповідає матриця *А* в даному базисі. Справедливо й зворотне: усякій матриці *А n*-го порядку відповідає лінійний оператор *A n*-вимірного простору. Звернемо увагу на те, що стовпці матриці *А* лінійного оператора збігаються з координатами розкладання образів базисних векторів *Аё<sub>і</sub>*  $\overline{a}$ у базисі  $\{\vec{e}_i\}_{i=\overline{1,n}}$  $\overline{z}$ .

Можна показати, що матриці одного й того ж лінійного оператора в різних базисах пов'язані співвідношенням  $A^* = C^{-1}AC$ , де  $C$  – матриця переходу від старого базису  $\{\vec{e}_i\}_{i=\overline{1,n}}$  $\frac{1}{2}$ до нового  $\overleftrightarrow{e}_i^*$ <sub> $\overleftrightarrow{i}_{i=1,n}$ </sub> \* =  $\rightarrow$ , *А* – матриця оператора  $\overline{A}$  в старому базисі,  $A^*$  – матриця оператора в новому базисі.

**Приклад.** У базисі  $\vec{e}_1, \vec{e}_2$  $\Rightarrow$   $\Rightarrow$ оператор  $\overline{A}$  має матрицю  $A = \begin{bmatrix} 1 & 2 \\ 3 & A \end{bmatrix}$  $\int$  $\setminus$  $\overline{\phantom{a}}$  $\setminus$ ſ 3 4 1 2 . Знайти матрицю оператора в базисі  $\vec{e}_1^* = 2\vec{e}_1 + 3\vec{e}_2$  $\vec{e}_1^* = 2\vec{e}_1 + 3\vec{e}$  $\vec{r}^*$  27.27  $= 2\vec{e}_1 + 3\vec{e}_2, \ \vec{e}_2^* = -2\vec{e}_1 + \vec{e}_2$  $\vec{r}$   $\vec{r}$   $\vec{r}$  $=-2\vec{e}_1+\vec{e}_2$ .

**Розв'язання.** Запишемо матрицю переходу *С* від старого базису  $\{\vec{e}_i\}_{i=\overline{1,n}}$  $\overline{a}$ до нового  $\left\langle \vec{e}_i \right\rangle_{i=\overline{1,n}}$ \*  $=$  $\overline{a}$ . Стовпці матриці переходу збігаються з координатами нових базисних векторів в старому базисі:  $C = \begin{pmatrix} 2 & -2 \\ 3 & 1 \end{pmatrix}$ .

Знайдемо обернену їй матрицю  $C^{-1}$ :  $C^{-1} = \frac{1}{8} \begin{pmatrix} 1 & 2 \ -3 & 2 \end{pmatrix} = \begin{pmatrix} 1/8 & 1/4 \ -3/8 & 1/4 \end{pmatrix}$ .

За співвідношенням  $A^* = C^{-1}AC$  знайдемо матрицю  $A^*$  оператора в новому базисі

$$
A^* = \frac{1}{8} \begin{pmatrix} 1 & 2 \\ -3 & 2 \end{pmatrix} \begin{pmatrix} 1 & 2 \\ 3 & 4 \end{pmatrix} \begin{pmatrix} 2 & -2 \\ 3 & 1 \end{pmatrix} = \frac{1}{8} \begin{pmatrix} 7 & 10 \\ 3 & 2 \end{pmatrix} \begin{pmatrix} 2 & -2 \\ 3 & 1 \end{pmatrix} =
$$

$$
= \frac{1}{8} \begin{pmatrix} 44 & -4 \\ 12 & -4 \end{pmatrix} = \begin{pmatrix} 44/8 & -4/8 \\ 12/8 & -4/8 \end{pmatrix} = \begin{pmatrix} 11/2 & -1/2 \\ 3/2 & -1/2 \end{pmatrix}.
$$

## 2.11. Власні вектори і власні значення лінійного оператора

Ненульовий вектор  $\vec{X}$  називається власним вектором лінійного оператора  $\overline{A}$ , якщо знайдеться таке число  $\lambda$ , що  $\overline{A}(\overrightarrow{X}) = \lambda \overrightarrow{X}$ .

Число  $\lambda$  називається власним значенням оператора  $\overline{A}$ , що відповідає вектору  $\vec{X}$ . Рівність, що визначає власний вектор, можна записати в матричній формі  $A\vec{X} = \lambda \vec{X}$ , або в розгорнутому вигляді

$$
(a_{n1}x_1 + a_{n2}x_2 + \cdots + a_{nn}x_n = \lambda x_n.
$$

Перепишемо систему так, щоб у правих частинах були нулі

$$
\begin{cases}\n(a_{11} - \lambda)x_1 + a_{12}x_2 + \dots + a_{1n}x_n = 0, \\
a_{21}x_1 + (a_{22} - \lambda)x_2 + \dots + a_{2n}x_n = 0, \\
\vdots \\
a_{n1}x_n = 0,\n\end{cases}
$$
\n(2.27)

$$
a_{n1}x_1 + a_{n2}x_2 + \dots + (a_{nn} - \lambda)x_n = 0
$$

або в матричному вигляді

$$
(A-\lambda E)\vec{X}=0\,,
$$

де

$$
A = \begin{pmatrix} a_{11} & a_{12} & \dots & a_{1n} \\ a_{21} & a_{22} & \dots & a_{2n} \\ \dots & \dots & \dots & \dots \\ a_{n1} & a_{n2} & \dots & a_{nn} \end{pmatrix}, \qquad E = \begin{pmatrix} 1 & 0 & \dots & 0 \\ 0 & 1 & \dots & 0 \\ \dots & \dots & \dots & \dots \\ 0 & 0 & \dots & 1 \end{pmatrix}, \qquad X = \begin{pmatrix} x_1 \\ x_2 \\ \vdots \\ x_n \end{pmatrix}.
$$

Однорідна система (2.27) завжди має нульовий розв'язок  $\vec{X} = 0$ . Для існування ненульового розв'язку необхідно і достатньо, щоб визначник (2.27) системи дорівнював нулю, тобто

$$
|A - \lambda E| = \begin{vmatrix} a_{11} - \lambda & a_{12} & \cdots & a_{1n} \\ a_{21} & a_{22} - \lambda & \cdots & a_{2n} \\ \vdots & \vdots & \ddots & \vdots \\ a_{n1} & a_{n2} & \cdots & a_{nn} - \lambda \end{vmatrix} = 0.
$$

Одержаний визначник є многочленом *п*-го ступеня щодо  $\lambda$ . Цей многочлен називається характеристичним многочленом оператора  $\vec{A}$  або матриці А, а рівняння  $|A - \lambda E| = 0 - xap$ актеристичним рівнянням.

Приклад. Знайти власні значення і власні вектори лінійного оператора  $\overline{A}$ , заданого матрицею  $A = \begin{pmatrix} 2 & 2 \\ 8 & 2 \end{pmatrix}$ .

Розв'язання. Складемо характеристичне рівняння  $|A - \lambda E| = \begin{vmatrix} 2 - \lambda & 2 \\ 8 & 2 - \lambda \end{vmatrix} = 0$  abo  $(2 - \lambda)^2 = 16$ , звідки  $2 - \lambda = \pm 4 \Rightarrow$  $\lambda_1 = 6; \lambda_2 = -2$  – власні значення.

Визначимо власний вектор  $\vec{X}^{(1)}$ , що відповідає першому власному значенню  $\lambda_1 = 6$ . Для цього підставимо  $\lambda_1$  в систему:  $(A - \lambda_1 E)\vec{X}^{(1)} = 0$ , або  $\left(\begin{pmatrix}2&2\\8&2\end{pmatrix}-6\begin{pmatrix}1&0\\0&1\end{pmatrix}\begin{pmatrix}x_1^{(1)}\\x_2^{(1)}\end{pmatrix}=0\,;\begin{pmatrix}2-6&2\\8&2-6\end{pmatrix}\begin{pmatrix}x_1^{(1)}\\x_2^{(1)}\end{pmatrix}=0\,;\begin{pmatrix}-4&2\\8&-4\end{pmatrix}\begin{pmatrix}x_1^{(1)}\\x_2^{(1)}\end{pmatrix}=0\,.$ 

Звідси знаходимо  $\begin{cases} -4x_1^{(1)} + 2x_2^{(1)} = 0; \\ 8x_1^{(1)} - 4x_2^{(1)} = 0; \end{cases} \Rightarrow x_2^{(1)} = 2x_1^{(1)}$ , де  $x_1^{(1)}$  - довільне.

Поклавши для зручності  $x_1^{(1)} = c$ (const), одержимо, що вектори  $\vec{X}^{(1)} = (c; 2c)^{T}$  при довільному  $c \neq 0$  є власними векторами лінійного оператора  $\overline{A}$ , що відповідають власному значенню  $\lambda_1 = 6$ . Аналогічно визначають власні вектори, що відповідають другому власному значенню  $\lambda_2 = -2$ 

$$
(A - \lambda_2 E)\vec{X}^{(2)} = 0 \text{ afoo}\begin{pmatrix} 4 & 2 \\ 8 & 4 \end{pmatrix} \begin{pmatrix} x_1^{(2)} \\ x_2^{(2)} \end{pmatrix} = 0, \begin{cases} 4x_1^{(2)} + 2x_2^{(2)} = 0 \\ 8x_1^{(2)} + 4x_2^{(2)} = 0 \end{cases} \Rightarrow x_2^{(2)} = -2x_1^{(2)}.
$$

Якщо покласти  $x_1^{(2)} = c$ (const)  $x_1^{(2)} = c$ (const), то вектори  $\vec{X}^{(2)} = (c, -2c)^T$  $\overline{a}$ при довільному  $c \neq 0$  є власними векторами лінійного оператора  $\overline{A}$ , що відповідають власному значенню  $\lambda_2 = -2$ .

Матриця оператора *A* в базисі, що складається з його власних векторів, є діагональною і має такий вигляд:  $\overline{\phantom{a}}$  $\overline{\phantom{a}}$  $\overline{\phantom{a}}$  $\overline{\phantom{a}}$  $\int$  $\setminus$  $\overline{\phantom{a}}$  $\overline{\phantom{a}}$  $\overline{\phantom{a}}$  $\overline{\phantom{a}}$  $\setminus$ ſ  $\equiv$ *n A*  $\lambda$ .  $\lambda$  $\lambda_{1}$  $\cdots$ ... ... ... ...  $\cdots$  $\cdots$ 0 0  $0 \quad \lambda_2 \quad \cdots \quad 0$  $0 \quad \cdots \quad 0$ 2 1 .

Дійсно, нехай  $\lambda_1, \lambda_1, ..., \lambda_n$  – власні числа лінійного оператора, а  $\vec{e}_1, \vec{e}_2, ..., \vec{e}_n$  $\frac{1}{2}$  $\ddots$  $\Rightarrow$   $\Rightarrow$  $\vec{e}_1, \vec{e}_2, \ldots,$ – відповідні їм власні вектори, які можна вибрати як базис простору, якщо вони лінійно незалежні. Тоді, застосовуючи оператор *A* до базисних (власних) векторів, одержимо

 $\overline{A} \vec{e}_n = 0 \cdot \vec{e}_1 + 0 \cdot \vec{e}_2 + \dots + \lambda_n \vec{e}_n.$ ..................................................  $\overline{A} \vec{e}_2 = 0 \cdot \vec{e}_1 + \lambda_2 \cdot \vec{e}_2 + \cdots + 0 \cdot \vec{e}_n,$  $\overline{A} \vec{e}_1 = \lambda_1 \vec{e}_1 + 0 \cdot \vec{e}_2 + \dots + 0 \cdot \vec{e}_n,$ 

Стовпці матриці оператора становлять координату А $\vec{e}_i$  $\overrightarrow{a}$ (образів базисних векторів) у базисі  $\{\vec{e}_i\}_{i=\overline{1,n}}$  $\overline{a}$ , тобто дійсно матриця оператора в базисі з власних векторів має діагональний вигляд. Можна довести, що власні вектори, які відповідають різним власним значенням, лінійно незалежні і, отже, можуть бути вибрані як базис простору.

**Теорема**. *Для того щоб існував базис із власних векторів оператора A , необхідно і достатньо, щоб кожному власному значенню відповідало стільки лінійно незалежних власних векторів, яка його кратність.*

**Приклад.** Привести матрицю  $A = \begin{bmatrix} 1 & 2 \\ 2 & 4 \end{bmatrix}$  $\bigg)$  $\setminus$  $\overline{\phantom{a}}$  $\setminus$ ſ  $=$ 2 4 1 2  $A = \begin{bmatrix} 1 & 7 \\ 2 & 1 \end{bmatrix}$  лінійного оператора  $\overline{A}$  до діагонального вигляду.

77

**Розв'язання.** Визначимо власні значення і власні вектори матриці *А*. Для цього складемо характеристичне рівняння

$$
\begin{vmatrix} 1 - \lambda & 2 \\ 2 & 4 - \lambda \end{vmatrix} = 0; (1 - \lambda)(4 - \lambda) - 4 = 0; \ \lambda^2 - 5\lambda = 0; \Rightarrow \lambda_1 = 0; \lambda_2 = 5.
$$

Оскільки власні значення різні, то існує базис у  $R^2$  з власних векторів, а матриця оператора в цьому (новому) базисі має діагональний вигляд. У даному випадку  $A^* = \begin{bmatrix} 0 & 0 \\ 0 & 5 \end{bmatrix}$  $\bigg)$  $\setminus$  $\overline{\phantom{a}}$  $\setminus$ ſ  $=$ 0 5  $A^* = \begin{pmatrix} 0 & 0 \\ 0 & 0 \end{pmatrix}$ . Тепер переконаємося в цьому, якщо перейдемо до нового базису з власних векторів за допомогою матриці переходу *С*.

Для побудови базису з власних векторів знайдемо їх з рівняння:  $(A - \lambda E)X = 0$  $\overline{a}$  $\lambda E$ )X = 0. Нехай  $\lambda_1 = 0$ . Тоді  $\begin{bmatrix} 1 & 0 \\ 0 & 1 \end{bmatrix}$   $\begin{bmatrix} 1 \\ 0 \end{bmatrix} = 0$ ; 2 4 1 2 (1) 2 (1)  $\begin{pmatrix} 1 \\ (1) \end{pmatrix} =$  $\overline{\phantom{a}}$ J  $\setminus$  $\overline{\phantom{a}}$  $\mathsf{I}$  $\setminus$ ſ  $\overline{\phantom{a}}$  $\bigg)$  $\setminus$  $\overline{\phantom{a}}$  $\setminus$ ſ *x x*  $\overline{\mathcal{L}}$  $\vert$  $\left\{ \right.$  $\left\lceil \right\rceil$  $+4x_2^{(1)}$  =  $+2x_2^{(1)}$  =  $2x_1^{(1)} + 4x_2^{(1)} = 0;$  $2x_2^{(1)} = 0;$ (1) 2 (1) 1 (1) 2 (1) 1  $x_1^{(1)} + 4x$  $x_1^{(1)} + 2x$ (1) 2  $\Rightarrow x_1^{(1)} = -2x_2^{(1)}$ . Покладемо  $x_2^{(1)} = 1$ ,  $x_2^{(1)} = 1$ , тоді  $x_1^{(1)} = -2$ ,  $x_1^{(1)} = -2$ , тобто вектор  $\vec{X}^{(1)} = (-2,1)^{T}$  $\overline{a}$ є власним вектором, що відповідає першому власному значенню  $\lambda_1 = 0$ .

Аналогічно визначимо другий власний вектор для  $\lambda_2 = 5$ 0; 2  $4 - 5$  $1 - 5$  2 (2) 2 (2)  $\begin{pmatrix} 1 \\ (2) \end{pmatrix} =$  $\overline{\phantom{a}}$  $\int$  $\setminus$  $\overline{\phantom{a}}$  $\mathsf{I}$  $\setminus$ ſ  $\overline{\phantom{a}}$  $\bigg)$  $\setminus$  $\overline{\phantom{a}}$  $\setminus$ ſ  $\overline{a}$  $\overline{a}$ *x x* 0;  $2 -1$ 4 2 (2) 2 (2)  $\begin{pmatrix} 1 \\ 2 \end{pmatrix}$  =  $\overline{\phantom{a}}$  $\int$  $\setminus$  $\parallel$  $\mathsf{I}$  $\setminus$ ſ  $\overline{\phantom{a}}$ J  $\setminus$  $\overline{\phantom{a}}$  $\setminus$ ſ  $\overline{a}$  $\overline{a}$ *x x*  $\overline{\mathcal{L}}$  $\Big\}$  $\left\{ \right.$  $\left\lceil \right\rceil$  $-x_2^{(2)} =$  $-4x_1^{(2)}$   $+2x_2^{(2)}$  =  $2x_1^{(2)} - x_2^{(2)} = 0;$  $4x_1^{(2)} + 2x_2^{(2)} = 0;$ (2) 2 21) 1 (2) 2 (2) 1  $x_1^{21}$  – *x*  $x_1^{(2)} + 2x$ (2)  $\overline{a}$ 

1  $\Rightarrow$   $x_2^{(2)} = 2x_1^{(2)}$ . Покладемо  $x_1^{(2)} = 1$ ,  $x_1^{(2)} = 1$ , тоді  $x_2^{(2)} = 2$ ,  $x_2^{(2)} = 2$ , тобто вектор  $\vec{X}^{(2)} = (1,2)^T$  $\epsilon$  власним вектором, що відповідає другому власному значенню  $\lambda_2 = 5$ .

Оскільки вектори  $\vec{X}^{(1)} = (-2,1)^{T}$ .<br>د i  $\vec{X}^{(2)} = (1,2)^{T}$  $\overline{a}$ відповідають різним власним значенням, вони лінійно незалежні і можуть бути вибрані як базисні в  $R^2$ . Зауважимо, що власні вектори ортогональні, тому що їх скалярний добуток дорівнює нулю:  $\vec{X}^{(1)} \cdot \vec{X}^{(2)} = -2 \cdot 1 + 1 \cdot 2 = 0$ .  $\frac{1}{2}$ (1) =

Щоб скористатися формулою перетворення матриці лінійного оператора  $A^* = C^{-1}AC$ , необхідно побудувати матрицю переходу С від старого базису до нового (базису з власних векторів). З цією метою запишемо власні вектори як

$$
\vec{X}^{(1)} = -2\vec{e}_1 + \vec{e}_2; \n\vec{X}^{(2)} = \vec{e}_1 + 2\vec{e}_2,
$$

тобто матриця переходу має вигляд  $C = \begin{pmatrix} 1 & 1 \\ 1 & 2 \end{pmatrix}$  $\bigg)$  $\setminus$  $\overline{\phantom{a}}$  $\setminus$  $\left($   $=$ 1 2 2 1 *C* = | <sup>-</sup> - | Обернена до неї матриця

$$
C^{-1} = -\frac{1}{5} \begin{pmatrix} 2 & -1 \\ -1 & -2 \end{pmatrix}.
$$
 Ποσyдуемо  $A^* = C^{-1}AC = -\frac{1}{5} \begin{pmatrix} 2 & -1 \\ -1 & -2 \end{pmatrix} \begin{pmatrix} 1 & 2 \\ 2 & 4 \end{pmatrix} \begin{pmatrix} -2 & 1 \\ 1 & 2 \end{pmatrix} =$   
=  $-\frac{1}{5} \begin{pmatrix} 0 & 0 \\ -5 & -10 \end{pmatrix} \begin{pmatrix} -2 & 1 \\ 1 & 2 \end{pmatrix} = -\frac{1}{5} \begin{pmatrix} 0 & 0 \\ 0 & -25 \end{pmatrix} = \begin{pmatrix} 0 & 0 \\ 0 & 5 \end{pmatrix}.$ 

Таким чином, безпосередніми обчисленнями переконалися, що матриця даного оператора в базисі з власних векторів має діагональний вигляд.

**Приклад.** Знайти власні значення і власні вектори оператора *A*, заданого матрицею  $A = \begin{bmatrix} 3 & 3 & 0 \end{bmatrix}$ ;  $1 \quad 2 \quad -1$ 3 3 0 5 1 0  $\overline{\phantom{a}}$  $\overline{\phantom{a}}$  $\overline{\phantom{a}}$  $\int$  $\setminus$  $\mathsf{I}$  $\mathbf{r}$  $\mathsf{I}$  $\setminus$ ſ  $\overline{a}$  $A = \begin{bmatrix} 3 & 3 & 0 \end{bmatrix}$ ; побудувати базис із власних векторів,

якщо це можливо, і знайти матрицю оператора *А* \* в цьому базисі.

**Розв'язання.** Визначимо власні значення матриці *А*. Для цього побудуємо характеристичне рівняння

$$
A - \lambda E = \begin{vmatrix} 5 - \lambda & 1 & 0 \\ 3 & 3 - \lambda & 0 \\ 1 & 2 & -1 - \lambda \end{vmatrix} = 0.
$$

Розкриваючи визначник, одержимо рівняння

$$
-(1+\lambda)\cdot ((5-\lambda)(3-\lambda)-3)=0, \implies 1+\lambda=0, \ \, |\lambda_1=-1|;
$$
\n
$$
(5-\lambda)(3-\lambda)-3=0, \implies 15-8\lambda+\lambda^2-3=0, \implies \lambda^2-8\lambda+12=0;
$$
\n
$$
\lambda_{2,3}=4\pm\sqrt{16-12}=4\pm 2; \ \, |\lambda_2=6|, \ \, |\lambda_3=2|.
$$

Таким чином, власні значення заданого оператора дорівнюють відповідно  $\lambda_1 = -1$ ,  $\lambda_2 = 6$ ,  $\lambda_3 = 2$ . Всі власні значення різні, тому відповідні власні вектори лінійно незалежні й утворюють базис.

Матриця *А* \* даного оператора в базисі з власних векторів матиме

вигляд  $A^* = | 0 6 0 |$ . 0 0 2 0 6 0 1 0 0 \*  $\overline{\phantom{a}}$  $\overline{\phantom{a}}$  $\overline{\phantom{a}}$  $\int$  $\setminus$  $\mathsf{I}$  $\mathbf{I}$  $\mathbf{I}$  $\setminus$  $\left( -\right.$ *A*  $=$  | 0 6 0 | Знайдемо власні вектори заданого оператора, що

відповідають знайденим власним числам з рівнянь (*А–Е*)*Х*=0.

Нехай  $\lambda_1 = -1$ , тоді рівняння матимуть такий вигляд:

$$
\begin{pmatrix} 5+1 & 1 & 0 \ 3 & 3+1 & 0 \ 1 & 2 & 0 \ \end{pmatrix} \cdot \begin{pmatrix} x_1 \ x_2 \ x_3 \end{pmatrix} = \begin{pmatrix} 0 \ 0 \ 0 \end{pmatrix} \text{ afoo } \begin{pmatrix} 6 & 1 & 0 \ 3 & 4 & 0 \ 1 & 2 & 0 \end{pmatrix} \cdot \begin{pmatrix} x_1 \ x_2 \ x_3 \end{pmatrix} = \begin{pmatrix} 0 \ 0 \ 0 \end{pmatrix}.
$$

Здобуту однорідну систему будемо розв'язувати методом Гаусса. Перетворимо матрицю системи

$$
\begin{pmatrix} 6 & 1 & 0 \ 3 & 4 & 0 \ 1 & 2 & 0 \end{pmatrix} \sim \begin{pmatrix} 1 & 2 & 0 \ 0 & -2 & 0 \ 0 & -7 & 0 \end{pmatrix} \sim \begin{pmatrix} 1 & 2 & 0 \ 0 & 1 & 0 \ 0 & 1 & 0 \end{pmatrix} \sim \begin{pmatrix} 1 & 2 & 0 \ 0 & 1 & 0 \end{pmatrix}.
$$

Складемо відповідну систему рівнянь

$$
\begin{cases} x_2 = 0; \\ x_1 + 2x_2 = 0. \end{cases} \implies \begin{cases} x_1 = 0; \\ x_2 = 0. \end{cases}
$$

Таким чином, розв'язок системи можна записати як  $\overrightarrow{X}^{(1)} = (0, 0, x_3)^T$ . Для одержання якогось власного вектора покладемо  $x_3=1$ , тоді власний вектор  $\overrightarrow{X}^{(1)}$  визначається так:  $\overrightarrow{X}^{(1)} = (0,0,1)^T$ . Аналогічно визначимо власні вектори, що відповідають власним числам  $\lambda_2$  и  $\lambda_3$ 

$$
\lambda_2 = 6; \quad \begin{pmatrix} -1 & 1 & 0 \\ 3 & -3 & 0 \\ 1 & 2 & -7 \end{pmatrix} \cdot \begin{pmatrix} x_1 \\ x_2 \\ x_3 \end{pmatrix} = \begin{pmatrix} 0 \\ 0 \\ 0 \end{pmatrix};
$$
\n
$$
\begin{pmatrix} -1 & 1 & 0 \\ 3 & -3 & 0 \\ 1 & 2 & -7 \end{pmatrix} \sim \begin{pmatrix} 1 & -1 & 0 \\ 1 & -1 & 0 \\ 1 & 2 & 7 \end{pmatrix} \sim \begin{pmatrix} 1 & -1 & 0 \\ 0 & 3 & 7 \end{pmatrix}.
$$
\n
$$
x_1 - x_2 = 0 \Rightarrow x_1 = x_2; \quad 3x_2 = 7x_3 \Rightarrow x_2 = \frac{7}{3}x_3; \quad x_1 = \frac{7}{3}x_3; \quad \overline{X}^{(2)} = \begin{pmatrix} \frac{7}{3}x_3, \frac{7}{3}x_3, x_3 \end{pmatrix}^T.
$$

Покладемо *х*3=3, тоді другий власний вектор матиме вигляд  $\overrightarrow{X}^{(2)} = (7,7,3)^T$ .

$$
\lambda_3 = 2; \quad\n\begin{pmatrix}\n3 & 1 & 0 \\
3 & 1 & 0 \\
1 & 2 & -3\n\end{pmatrix}\n\cdot\n\begin{pmatrix}\nx_1 \\
x_2 \\
x_3\n\end{pmatrix}\n=\n\begin{pmatrix}\n0 \\
0 \\
0\n\end{pmatrix}\n\cdot\n\begin{pmatrix}\n3 & 1 & 0 \\
3 & 1 & 0 \\
1 & 2 & -3\n\end{pmatrix}\n\sim\n\begin{pmatrix}\n3 & 1 & 0 \\
1 & 2 & -3\n\end{pmatrix}\n\sim\n\begin{pmatrix}\n0 & -5 & 9 \\
1 & 2 & -3\n\end{pmatrix}.
$$
\n
$$
x_1 + 2x_2 - 3x_3 = 0, \quad 5x_2 = 9x_3 \Rightarrow x_2 = \frac{9}{5}x_3;
$$
\n
$$
x_1 = -2x_2 + 3x_3 = -\frac{18}{5}x_3 + 3x_3 = -\frac{3}{5}x_3.
$$

OTXE,  $\overrightarrow{X}^{(3)} = \left(-\frac{3}{5}x_3, \frac{9}{5}x_3, x_3\right)^T$ ; вважаючи  $x_3=5$ , маємо  $\overrightarrow{X}^{(3)} = (-3.9.5)^T$ .

Таким чином, базис з власних векторів можна подати сукупністю  $\overrightarrow{X}^{(1)} = (0,0,1)^T$ ,  $\overrightarrow{X}^{(2)} = (7,7,3)^T$ ,  $\overrightarrow{X}^{(3)} = (-3,9,5)^T$ . Побудуємо векторів матрицю переходу від старого базису до базису з власних векторів

 $C = \begin{pmatrix} 0 & 7 & -3 \\ 0 & 7 & 9 \\ 1 & 3 & 5 \end{pmatrix}$ . Для перевірки правильності побудованого базису

визначимо  $A^*$  безпосередньо за формулою  $A^* = C^1 \cdot A \cdot C$ :

$$
C^{-1} = \frac{1}{\Delta} \begin{pmatrix} C_{11} & C_{21} & C_{31} \\ C_{12} & C_{22} & C_{32} \\ C_{13} & C_{23} & C_{33} \end{pmatrix}, \Delta = \begin{pmatrix} 0 & 7 & -3 \\ 0 & 7 & 9 \\ 1 & 3 & 5 \end{pmatrix} = 1 \cdot 7 \cdot 3 \cdot \begin{vmatrix} 1 & -1 \\ 1 & 3 \end{vmatrix} = 21 \cdot (3+1) = 84.
$$
  
\n
$$
C^{-1} = \frac{1}{84} \begin{pmatrix} 8 & -44 & 84 \\ 9 & 3 & 0 \\ -7 & 7 & 0 \end{pmatrix}.
$$
  
\n
$$
A^* = C^{-1} \cdot A \cdot C = \frac{1}{84} \begin{pmatrix} 8 & -44 & 84 \\ 9 & 3 & 0 \\ -7 & 7 & 0 \end{pmatrix} \cdot \begin{pmatrix} 5 & 1 & 0 \\ 3 & 3 & 0 \\ 1 & 2 & -1 \end{pmatrix} \cdot \begin{pmatrix} 0 & 7 & -3 \\ 0 & 7 & 9 \\ 1 & 3 & 5 \end{pmatrix} =
$$
  
\n
$$
= \frac{1}{84} \begin{pmatrix} -8 & 44 & -84 \\ 54 & 18 & 0 \\ -14 & 14 & 0 \end{pmatrix} \cdot \begin{pmatrix} 0 & 7 & -84 \\ 0 & 7 & 0 \\ 1 & 3 & 0 \end{pmatrix} = \frac{1}{84} \begin{pmatrix} -84 & 0 & 0 \\ 0 & 504 & 0 \\ 0 & 0 & 168 \end{pmatrix} = \begin{pmatrix} -1 & 0 & 0 \\ 0 & 6 & 0 \\ 0 & 0 & 2 \end{pmatrix}
$$

Таким чином, нами правильно було знайдено власні значення, власні вектори та матрицю перетворення.

Приклад. Знайти власні вектори і власні значення оператора  $\overline{A}$ , заданого матрицею  $A = \begin{pmatrix} 6 & -5 & -3 \\ 3 & -2 & -2 \\ 2 & -2 & 0 \end{pmatrix}$ . Чи можна привести цю матрицю до

діагонального вигляду?

Розв'язання Складемо характеристичне рівняння:

$$
\begin{vmatrix} 6-\lambda & -5 & -3 \\ 3 & -2-\lambda & -2 \\ 2 & -2 & -\lambda \end{vmatrix} = 0; \ \lambda^3 - 4\lambda^2 + 5\lambda - 2 = 0 \text{ i 3Hm2emo įtoro kopeni: } \lambda_1 = \lambda_2 = 1,
$$
  
 $\lambda_3 = 2.$ 

Власне значення  $\lambda=1$  є двократним коренем характеристичного рівняння. Знайдемо відповідні йому власні вектори, розв'язуючи систему рівнянь:

$$
\begin{cases}\n5x_1 - 5x_2 - 3x_3 = 0, \\
3x_1 - 3x_2 - 2x_3 = 0, \\
2x_1 - 2x_2 - x_3 = 0.\n\end{cases}
$$
\n
$$
\begin{pmatrix}\n5 & -5 & -3 \\
3 & -3 & -2 \\
2 & -2 & -1\n\end{pmatrix} \sim \begin{pmatrix}\n5 & -5 & -3 \\
1 & -1 & -1 \\
2 & -2 & -1\n\end{pmatrix} \sim \begin{pmatrix}\n1 & -1 & -1 \\
0 & 0 & 1 \\
0 & 0 & 2\n\end{pmatrix} \sim \begin{pmatrix}\n1 & -1 & -1 \\
0 & 0 & 1 \\
0 & 0 & 1\n\end{pmatrix};
$$
\n
$$
\begin{cases}\nx_1 - x_2 - x_3 = 0 \\
x_3 = 0\n\end{cases} \Rightarrow \begin{cases}\nx_1 = x_2 \\
x_3 = 0\n\end{cases}, \text{ are } x_2 - \text{logimme. Hexaŭ } x_2 = 1, \text{ roj. } \overline{X}^{(1)} = \begin{pmatrix}\n1 \\
1 \\
0\n\end{pmatrix}.
$$

Отже, власному значенню  $\lambda = 1$  відповідає тільки один (лінійнонезалежний) власний вектор. Для  $\lambda=2$ 

$$
\begin{pmatrix} 4 & -5 & -3 \ 3 & -4 & -2 \ 2 & -2 & -2 \ \end{pmatrix} \sim \begin{pmatrix} 1 & -1 & -1 \ 0 & -1 & 1 \ 0 & -1 & 1 \ \end{pmatrix} \sim \begin{pmatrix} 1 & -1 & -1 \ 0 & -1 & 1 \ \end{pmatrix}
$$
  

$$
\begin{cases} x_1 - x_2 - x_3 = 0, \\ -x_2 + x_3 = 0 \end{cases} \Rightarrow \begin{cases} x_2 + x_3 = x_1, \\ -x_2 + x_3 = 0, \end{cases}
$$
  
are  $x_1$ –Qoisible. Hexaŭ  $x_1$ =2  $\Rightarrow$   $x_2$ = $x_3$ =1,  $\text{rogi } \overline{X}^{(2)} = \begin{pmatrix} 2 \\ 1 \\ 1 \end{pmatrix}$ .

 $\overline{X}^{(1)}$  і  $\overline{X}^{(2)}$  – лінійно-незалежні, але вони (удвох!) не утворюють базис тримірного простору. Тому матриця не може бути зведена до діагонального вигляду.

# 2.12. Квадратичні форми

Квадратичною формою  $L(x_1, x_2, ..., x_n)$  від *п* змінних називається сума, кожний доданок якої є або квадратом однієї зі змінних, або добутком двох різних змінних, узятих з деяким коефіцієнтом

$$
L(x_1, x_2,..., x_n) = \sum_{i=1}^{n} \sum_{j=1}^{n} a_{ij} x_i x_j.
$$
 (2.28)

 $\vdots$ 

Будемо розглядати такі квадратичні форми, в яких коефіцієнти  $a_{ij}$  є дійсні числа, причому  $a_{ij} = a_{ji}$ . Матриця  $A = (a_{ij})$ ; $i = 1, n$ ;  $j = 1, n$ , складена з цих коефіцієнтів, називається *матрицею квадратичної форми.* Очевидно, що вона буде симетричною. Ранг матриці квадратичної форми називається *рангом цієї квадратичної форми*. Якщо *r(A)*=*n*, то будемо вважати, що квадратична форма невироджена, у противному випадку (*r(A)*<*n*) задана квадратична форма буде виродженою.

**Приклад.** Надано квадратичну форму 2 3 2  $1^{\lambda_2 - 10\lambda_1\lambda_3 + \lambda_2}$  $L(x_1, x_2, x_3) = 4x_1^2 - 12x_1x_2 - 10x_1x_3 + x_2^2 - 3x_3^2$ . Скласти її матрицю.

**Розв'язання** Діагональні елементи матриці квадратичної форми збігаються з коефіцієнтами, що розташовані при квадратах змінних, тобто  $a_{11} = 4, a_{22} = 1, a_{33} = -3$ , а інші елементи дорівнюють половинам відповідних коефіцієнтів:  $a_{12} = a_{21} = -6$ ;  $a_{13} = a_{31} = -5$ ;  $a_{23} = a_{32} = 0$ . Таким чином, матриця даної квадратичної форми має вигляд

$$
A = \begin{pmatrix} 4 & -6 & -5 \\ -6 & 1 & 0 \\ -5 & 0 & -3 \end{pmatrix}.
$$

При невиродженому лінійному перетворенні  $\vec{X} = C\vec{Y}$  (det  $C \neq 0$ ) матриця квадратичної форми A перетвориться в матрицю A<sup>\*</sup>, яка визначається за формулою  $A^*$  =  $C^T A C$  .

**Приклад**. Надано квадратичну форму  $L(x_1, x_2) = 3x_1^2 + 2x_1x_2 - 2x_2^2$  $1^{1/2}$   $-2^{1/2}$  $L(x_1, x_2) = 3x_1^2 + 2x_1x_2 - 2x_2^2$ . Знайти квадратичну форму  $L(y_1, y_2)$ , здобуту з даної лінійним перетворенням  $x_1 = y_1 + 2y_2$ ;  $x_2 = y_1 - y_2$ .

**Розв'язання** Матриця даної квадратичної форми  $A = \begin{bmatrix} 5 & 1 \ 1 & -2 \end{bmatrix}$  $\bigg)$  $\setminus$  $\overline{\phantom{a}}$  $\setminus$ ſ  $\overline{a}$  $\equiv$  $1 - 2$ 3 1  $A = \begin{bmatrix} 5 & 1 \\ 1 & 2 \end{bmatrix}$ ;

матриця лінійного перетворення  $C = \begin{bmatrix} 1 & 2 \\ 1 & -1 \end{bmatrix}$  $\int$  $\setminus$  $\overline{\phantom{a}}$  $\setminus$ ſ  $\overline{a}$  $=$  $1 - 1$ 1 2  $C = \begin{bmatrix} 1 & 2 \\ 1 & 1 \end{bmatrix}$ . Визначимо нову матрицю перетвореної квадратичної форми

$$
A^* = C^T A C = \begin{pmatrix} 1 & 1 \\ 2 & -1 \end{pmatrix} \begin{pmatrix} 3 & 1 \\ 1 & -2 \end{pmatrix} \begin{pmatrix} 1 & 2 \\ 1 & -1 \end{pmatrix} = \begin{pmatrix} 4 & -1 \\ 5 & 4 \end{pmatrix} \begin{pmatrix} 1 & 1 \\ 2 & -1 \end{pmatrix} = \begin{pmatrix} 3 & 9 \\ 9 & 6 \end{pmatrix}.
$$
  
IIeperbopena **к**варатична **формa матим**e **BHTJ**57.  

$$
L(y_1, y_2) = 3y_1^2 + 18y_1y_2 + 6y_2^2.
$$

Квадратична форма  $L(x_1, x_2,...,x_n) = \sum \sum$  $=1 j=$  $\equiv$ *n i n j*  $L(x_1, x_2, \ldots, x_n) = \sum \sum a_{ij} x_i x_j$  $-1$  j=1  $(x_1, x_2,...,x_n) = \sum \sum a_{ij} x_i x_j$  називається

*канонічною*, якщо її матриця має діагональний вигляд, тобто всі коефіцієнти  $a_{ij} = a_{ji} = 0$ , якщо  $i \neq j$ . Тобто *канонічна квадратична форма* має такий вигляд:

$$
L(x_1, x_2,..., x_n) = a_{11}x_1^2 + a_{22}x_2^2 + \dots + a_{nn}x_n^2 = \sum_{i=1}^n a_{ii}x_i^2
$$
 (2.29)

**Теорема.** *Будь-яка квадратична форма за допомогою лінійного невиродженого перетворення змінних може бути зведена до канонічного вигляду.*

Існують різні підходи до розв'язання цієї проблеми. Один з них – метод Лагранжа. Відповідно до нього послідовно виділяються повні квадрати щодо змінних, коефіцієнти при квадратах яких відмінні від нуля. Якщо ж усі такі коефіцієнти дорівнюють 0  $(a_{11}=a_{22}=...=a_{nn}=0)$ , то попередньо потрібно утворити допоміжне лінійне перетворення, що призводить до появи в квадратичній формі квадратів невідомих. Нехай, наприклад, усі *a*<sub>ii</sub>=0, а *a*<sub>12</sub>≠0. Розглянемо перетворення

 $x_1 = z_1 - z_2$ ,  $x_2 = z_1 + z_2$ ,  $x_i = z_i$   $i = 3,4,...,n$ .

Після цього перетворення 2 $a_{12}x_1x_2=2a_{12}z_1^2$  $z_1^2 - 2a_{12}z_2^2$  $z_2^2$ , тобто коефіцієнт при  $z_1^2$  $z_1^2$  стане відмінним від нуля (2*а*<sub>12</sub>≠0).

**Приклад.** Привести до канонічного вигляду квадратичну форму 2  $1^{\lambda_2 + 4\lambda_1\lambda_3 + 2\lambda_2\lambda_3 + \lambda_3}$  $L(x_1, x_2, x_3) = x_1^2 - 3x_1x_2 + 4x_1x_3 + 2x_2x_3 + x_3^2.$ 

**Розв'язання.** У даному випадку почнемо зі змінної  $x_1$  ( $a_{11} = 1$ ) *i* виділимо повний квадрат відносно неї

$$
L = (x_1 - \frac{3}{2}x_2 + 2x_3)^2 - \frac{9}{4}x_2^2 - 4x_3^2 + 6x_2x_3 + 2x_2x_3 + x_3^2 =
$$
  
=  $(x_1 - \frac{3}{2}x_2 + 2x_3)^2 - \frac{9}{4}x_2^2 - 3x_3^2 + 8x_2x_3.$ 

Тепер виділимо повний квадрат відносно змінної *х*2, коефіцієнт при якій після першого перетворення відмінний від нуля

$$
L = (x_1 - \frac{3}{2}x_2 + 2x_3)^2 - \frac{9}{4}(x_2 - \frac{16}{9}x_3)^2 + \frac{64}{9}x_3^2 - 3x_3^2 =
$$
  
=  $(x_1 - \frac{3}{2}x_2 + 2x_3)^2 - \frac{9}{4}(x_2 - \frac{16}{9}x_3)^2 + \frac{37}{9}x_3^2$ .

Кожен із одержаних виразів позначимо новою змінною  $y_1, y_2, y_3$ ,

годi невироджене лінійне перетворення 
$$
\begin{cases} y_1 = x_1 - \frac{3}{2}x_2 + 2x_3, \\ y_2 = x_2 - \frac{16}{9}x_3, \\ y_3 = x_3 \end{cases}
$$
приводить

форму дану квадратичну ДО канонічного вигляду  $L(y_1, y_2, y_3) = y_1^2 - \frac{9}{4}y_2^2 + \frac{37}{9}y_3^2$ .

Приклад. Привести до канонічного вигляду квадратичну форму

$$
f = 2x_1x_2 - 6x_3x_2 + 2x_1x_3
$$

Розв'язання Через відсутність у цій формі квадратів невідомих виконаємо спочатку невироджене лінійне перетворення

$$
x_1 = y_1 - y_2, x_2 = y_1 + y_2, x_3 = y_3
$$
  
3 матрицею  $A = \begin{pmatrix} 1 & -1 & 0 \\ 1 & 1 & 0 \\ 0 & 0 & 1 \end{pmatrix}, \text{ to for } \begin{pmatrix} x_1 \\ x_2 \\ x_3 \end{pmatrix} = \begin{pmatrix} 1 & -1 & 0 \\ 1 & 1 & 0 \\ 0 & 0 & 1 \end{pmatrix} \cdot \begin{pmatrix} y_1 \\ y_2 \\ y_3 \end{pmatrix} \text{ afo } \vec{X} = A\vec{Y}.$ 

Після цього перетворення квадратична форма набуває вигляду  $f=2(y_1-y_2)(y_1+y_2)-6(y_1+y_2)y_3+2y_3(y_1-y_2)=$  $=2y_1^2-2y_2^2-4y_1y_3-8y_2y_3$ .  $(2.30)$ 

Тепер коефіцієнт при уі відмінний від нуля, тому виділимо повні квадрати вілповідно змінних  $y_1$  та  $y_2$ , перетворюючи квадратичну форму в такий спосіб:

$$
f = 2(y_1^2 - 2y_1y_3 + y_3^2) - 2y_3^2 - 2(y_2^2 + 4y_2y_3 + 4y_3^2) + 8y_3^2 =
$$
  
= 2(y\_1 - y\_3)^2 - 2(y\_2 + 2y\_3)^2 + 6y\_3^2.

Позначимо кожен із виразів, який входить в квадраті як нову змінну, а саме:

 $z_1 = y_1 - y_3$ ,  $z_2 = y_2 + 2y_3$ ,  $z_3 = y_3$ .

Тоді форма f набере канонічного вигляду

$$
f = 2z_1^2 - 2z_2^2 + 6z_3^2. \tag{2.31}
$$

Матриця виконаного перетворення  $\overline{\phantom{a}}$  $\overline{\phantom{a}}$  $\overline{\phantom{a}}$  $\int$  $\setminus$  $\mathsf{I}$  $\mathbf{r}$  $\mathsf{I}$  $\setminus$  $\begin{pmatrix} 1 & 0 & - \end{pmatrix}$  $=$ 0 0 1 0 1 2  $1 \t 0 \t -1$  $B = |0 \ 1 \ 2 \rangle$ , тобто  $Z = BY$  $\vec{r}$   $\vec{r}$  $= BY$ , звідки

 $Y = B^{-1}Z$  $\vec{Y} = B^{-1}\vec{Z}$ . Обернена матриця  $B^{-1}$  буде визначена як  $C = B^{-1} = \begin{bmatrix} 1 & 0 & 1 \\ 0 & 1 & -2 \end{bmatrix}$ . 0 0 1  $0 \t1 \t-2$ 1 0 1 1  $\overline{\phantom{a}}$   $\bigg)$  $\setminus$  $\overline{\phantom{a}}$  $\overline{\phantom{a}}$  $\overline{\phantom{a}}$  $\setminus$ ſ  $C = B^{-1} = |0 \t1 -$ 

Лінійне перетворення, що приводить відразу задану квадратичну форму до канонічного вигляду, матиме своєю матрицею добуток

$$
A \cdot B^{-1} = \begin{pmatrix} 1 & -1 & 0 \\ 1 & 1 & 0 \\ 0 & 0 & 1 \end{pmatrix} \cdot \begin{pmatrix} 1 & 0 & 1 \\ 0 & 1 & -2 \\ 0 & 0 & 1 \end{pmatrix} = \begin{pmatrix} 1 & -1 & 3 \\ 1 & 1 & -1 \\ 0 & 0 & 1 \end{pmatrix}, \det(A \cdot B^{-1}) = 2 \neq 0.
$$

Можна і безпосередньою підстановкою перевірити, що лінійне перетворення  $x_1 = z_1 - z_2 + 3z_3$ ,  $x_2 = z_1 + z_2 - z_3$ ,  $x_3 = z_3$  перетворює (2.30) в (2.31).

Очевидно, що приведення до канонічного вигляду не є однозначним, тому що його можна виконати різними способами. Проте отримані різними способами канонічні форми мають загальну властивість, що формулюється як *«закон інерції квадратичних форм».*

**Теорема.** *Кількість доданків із додатними (відємними) коефіцієнтами в канонічному вигляді квадратичної форми не залежить від способу зведення квадратичної форми до канонічного виду.*

Невироджена квадратична форма називається *додатньо (від'ємно) визначеною*, якщо при всіх значеннях змінних, з котрих хоча б одна відмінна від нуля, вона буде позитивною (негативною), тобто  $L(x_1, x_2, \ldots, x_n)$ >0,  $(L(x_1, x_2, \ldots, x_n)$ <0) і *додатньо (від'ємно)* напіввизначеною, якщо  $L(x_1, x_2, ..., x_n)$ ≥0, ( $L(x_1, x_2, ..., x_n)$ ≤0). Так, наприклад, квадратична форма 2 3 2 2  $L_1 = 3x_1^2 + 4x_2^2 + 25x_3^2$  є *додатньо* визначеною, а форма  $L_2 = -x_1^2 + 2x_1x_2 - x_2^2$  $1^{\lambda} 2^{-\lambda} 2$  $-x_1^2 + 2x_1x_2 - x_2^2 = -(x_1 - x_2)^2$  – *від'ємно* напіввизначеною (L<sub>2</sub>=0 при  $x_1=x_2$ ).

**Теорема.** *Для того щоб квадратична форма була додатньо (від'ємно) визначеною, необхідно і достатньо, щоб усі власні значення i матриці цієї квадратичної форми були додатні (від'ємні).*

Іноді для встановлення знаковизначеності квадратичної форми зручно користуватися *критерієм Сильвестра*.

#### **Теорема.**

1) *Для того щоб квадратична форма була додатньо визначеною, необхідно і достатньо, щоб усі головні діагональні мінори матриці цієї неоохіоно і оостатньо, щоо усі головні ошгонильні мі.*<br>форми були додатні, тобто  $\Delta_1 > 0$ ,  $\Delta_2 > 0$ , ...,  $\Delta_n > 0$ , де

$$
\Delta_n = \begin{vmatrix} a_{11} & a_{12} & \cdots & a_{1n} \\ a_{21} & a_{22} & \cdots & a_{2n} \\ \vdots & \vdots & \ddots & \vdots \\ a_{n1} & a_{n2} & \cdots & a_{nn} \end{vmatrix}.
$$

2) *Для того щоб квадратична форма була від'ємно визначеною, необхідно і достатньо, щоб знаки головних діагональних мінорів матриці цієї форми чергувалися, починаючи зі знака «–» для*  1 *; тобто*   $\Delta_1 < 0, \Delta_2 > 0, \ldots, \Delta_n > 0$ , якщо п парне, и  $\Delta_n < 0$ , якщо п непарне.

**Приклад.** Довести, що квадратична форма  $(x_1, x_2, x_3) = x_1^2 + 2x_2^2 + 3x_3^2 + 2x_1x_2$ 3 2 2  $L(x_1, x_2, x_3) = x_1^2 + 2x_2^2 + 3x_3^2 + 2x_1x_2$  *є додатньо* визначеною.

## **Розв'язання**

*1- й спосіб* (за критерієм Сильвестра). Матриця квадратичної форми

$$
A = \begin{pmatrix} 1 & 1 & 0 \\ 1 & 2 & 0 \\ 0 & 0 & 3 \end{pmatrix}; \text{ ii головні діагональні мінори: } \Delta_1 = 1; \Delta_2 = \begin{vmatrix} 1 & 1 & 1 \\ 1 & 2 & 1 \\ 0 & 0 & 3 \end{vmatrix} = 1 > 0;
$$
  

$$
\Delta_3 = \begin{vmatrix} 1 & 1 & 0 \\ 1 & 2 & 0 \\ 0 & 0 & 3 \end{vmatrix} = 3 > 0; \text{ усі додатні. } 3a \text{ критерієм Сильвестра дана}
$$

квадратична форма *додатньо* визначена.

 $2 - \tilde{u}$  спосіб. Характеристичне рівняння для матриці  $A: |A - \lambda E| = 0$ .

$$
\begin{vmatrix} 1 - \lambda & 1 & 0 \\ 1 & 2 - \lambda & 0 \\ 0 & 0 & 3 - \lambda \end{vmatrix} = (1 - \lambda)(2 - \lambda)(3 - \lambda) - (3 - \lambda) = 0;
$$
  

$$
((1 - \lambda)(2 - \lambda) - 1)(3 - \lambda) = 0;
$$
  

$$
\Rightarrow \lambda_1 = 3 > 0; \lambda^2 - 3\lambda + 1 = 0; \lambda_{3,4} = \frac{3 \pm \sqrt{5}}{2}; \lambda_3 > 0; \lambda_4 > 0.
$$

Оскільки всі власні значення матриці квадратичної форми додатні, то дана квадратична форма додатньо визначена.

**Перед розв'язанням індивідуальних завдань розв'яжемо разом декілька типових прикладів. Перевірте справедливість розв'язку та замініть знак на необхідні числа або вирази.**

**Приклад 2.1.** Знайти кут  $\varphi$  між векторами  $a = 2m - n$  і  $b = 4m + 3n$ , якщо

$$
\vec{m}\vert = \vert \vec{n} \vert = 2, \left( \hat{m} \hat{j} \hat{n} \right) = 120^\circ.
$$

**Розв'язання.**

$$
|m| = |n| = 2, (m,n) = 120.
$$
  
**Po3B'33aHH3.**  

$$
\cos \varphi = \frac{(\vec{a}, \vec{b})}{|\vec{a}| \cdot |\vec{b}|} = \frac{32 - |m| - 12}{\sqrt{|m| + 4 + |m|} \cdot \sqrt{64 + 36 - 48}} = \frac{|\vec{a}|}{\sqrt{|m|} \cdot \sqrt{52}} = |\vec{a}|,
$$
  

$$
\varphi = |\vec{a}|.
$$

**Приклад 2.2.** Надано точки  $A(3,3,-2)$ ,  $B(0,-3,4)$ ,  $C(0,-3,0)$  i *D* $(0,2,-4)$ . Знайти *AB np CD*.

$$
\textbf{P}_{\mathbf{O}3\mathbf{B}}^{\bullet}\textbf{S}_{3\mathbf{A}}^{\bullet}\textbf{H}_{3\mathbf{A}}\textbf{H}_{4\mathbf{B}}^{\bullet}\textbf{A}_{5}^{\bullet}=-3\vec{i}-6\vec{j}+\vec{k}\cdot\vec{k},
$$

$$
\overrightarrow{CD} = \boxed{\ast} \cdot \vec{j} - 4\vec{k},
$$

$$
\overrightarrow{CD} = \frac{|*| \cdot j - 4k}{j - 4k},
$$
  
\n
$$
np \frac{\overrightarrow{CD} = \frac{-3 \cdot 0 - |*| - 4 \cdot |*|}{\sqrt{9 + 36 + |*|}} = \frac{-54}{|*|} = |*|.
$$

**Приклад 2.3.** При якому значенні  $\alpha$  вектори  $\vec{a} = \alpha \vec{i} - 7 \vec{j} + 5 \vec{k}$  i  $\vec{b} = 3\vec{i} + \alpha\vec{j} + 4\vec{k}$  будуть взаємно перпендикулярними?

 $\vec{a}$  + 4  $\vec{b}$  судуть взаемно перпендикулярними:<br>**Розв'язання.** Якщо  $\vec{a} \perp \vec{b}$ , то  $(\vec{a}, \vec{b}) = |\vec{b}| \Rightarrow |\vec{b}| - 7\alpha + 20 = |\vec{b}|$ ,  $4\alpha = |\vec{b}|$ ,  $\alpha = \sqrt{*}$ .

**Приклад 2.4.** Надано вектори  $\vec{a}(3;-1;5)$  i  $\vec{b}(1;2;-3)$ . Знайти вектор *x* за умови, що він є перпендикулярним до осі *Oz* та задовольняє умовам  $(\vec{x}, \vec{a}) = 9; (\vec{x}, \vec{b}) = -4$ .

**Розв'язання** Нехай  $x, y, z$  – координати вектора  $\vec{x}$ . Якщо  $\vec{x} \perp 0z$ , то координата  $|*|=0$ .  $(\vec{x}, \vec{a}) = 3x - |\vec{x}| = 9$ ,

$$
(\vec{x}, \vec{b}) = x + \vec{x} = -4,
$$
  
Po3B'ASyrovn^{2}U T CTCeny 
$$
\begin{cases} 3x - \vec{x} = 9 \\ x + \vec{x} = -4 \end{cases}
$$
,  
одержимо 
$$
\begin{cases} x = 2 \\ \vec{x} = -3 \end{cases}
$$
  
Biqīpовi $\Delta$ b:  $\vec{x}$  (2;  $\vec{x}$ ;  $\vec{x}$ ).

**Приклад 2.5.** Вектори  $\vec{a}$  i  $\vec{b}$  утворюють кут 45°. Знайти площу паралелограма, побудованого на векторах  $\vec{m} = \vec{a} - 2\vec{b}$  i  $\vec{n} = 3\vec{a} + 2\vec{b}$ , якщо  $|\vec{a}| = |\vec{b}| = 5$ .

#### **Розв'язання**

$$
|\vec{a}| = |\vec{b}| = 5.
$$
  
Po3B'334HHS  

$$
S = |3[\vec{a}, \vec{a}] - 4[\vec{b}, \vec{b}] + 2[\vec{a}, \vec{b}] - 6[\vec{b}, \vec{a}] = |\vec{k}| - |\vec{k}| + |\vec{k}| \cdot [\vec{a}, \vec{b}] = |\vec{k}| \cdot 5 \cdot 5 \cdot \frac{\sqrt{2}}{2} = |\vec{k}|.
$$

**Приклад 2.6.** Знайти висоту *BD* трикутника з вершинами *А*(1, –2, 8), *B*(0, 0, 4), *C*(6, 2, 0).

**Po3B'33AHH3.**

\n
$$
\overrightarrow{AB} = -\overrightarrow{i} + 2\overrightarrow{j} - 4\overrightarrow{k}; \ \overrightarrow{AC} = 5\overrightarrow{i} + \overrightarrow{*} - 8\overrightarrow{k};
$$
\n
$$
\left[\overrightarrow{AB}, \overrightarrow{AC}\right] = \begin{vmatrix} \overrightarrow{i} & \overrightarrow{j} & \overrightarrow{k} \\ -1 & 2 & -4 \\ 5 & \overrightarrow{*} & -8 \end{vmatrix} = \overrightarrow{*} - 28\overrightarrow{j} - \overrightarrow{*};
$$
\n
$$
S = \frac{1}{2}\sqrt{\overrightarrow{*} + 28^2 + \overrightarrow{*}} = 7\sqrt{5}, \ |\overrightarrow{AC}| = \sqrt{25 + \overrightarrow{*} + 64} = \overrightarrow{*}, \ BD = \frac{\overrightarrow{*} \cdot 7\sqrt{5}}{\overrightarrow{*}} = \overrightarrow{*}.
$$

**Приклад 2.7.** Показати, що точки *А*(2, –1, –2), *B*(1, 2, 1), *C*(2, 3, 0). *D*(5,0, –6) лежать в одній площині.

**Розв'язання.** Точки *A*, *B*, *C*, *D*, будуть лежати в одній площині, якщо вектори *AB*, *AC*, *AD* компланарні.

 $\overrightarrow{AB}(-1,3,\sqrt{})$ ,  $\overrightarrow{AC}(0,\sqrt{2},2), \overrightarrow{AD}(3,1,\sqrt{2}).$ 

Умовою компланарності трьох векторів  $\epsilon \left( \overrightarrow{AB}, \overrightarrow{AC}, \overrightarrow{AD} \right) = \epsilon.$ 

3  
\n3  
\n4  
\n5  
\n5  
\n6  
\n6  
\n7  
\n8  
\n9  
\n10  
\n11  
\n3  
\n
$$
\left(2,10,10,10\right) = \frac{1}{10}
$$
  
\n $2 = \left[\frac{1}{2}, \frac{3}{10}\right] = \frac{1}{10}$   
\n $3 = \frac{1}{10}$   
\n $3 = \frac{1}{10}$   
\n $3 = \frac{1}{10}$   
\n $3 = \frac{1}{10}$   
\n $3 = \frac{1}{10}$   
\n $3 = \frac{1}{10}$   
\n $3 = \frac{1}{10}$   
\n $3 = \frac{1}{10}$   
\n $3 = \frac{1}{10}$   
\n $3 = \frac{1}{10}$   
\n $3 = \frac{1}{10}$   
\n $3 = \frac{1}{10}$   
\n $3 = \frac{1}{10}$   
\n $3 = \frac{1}{10}$   
\n $3 = \frac{1}{10}$   
\n $3 = \frac{1}{10}$   
\n $3 = \frac{1}{10}$   
\n $3 = \frac{1}{10}$   
\n $3 = \frac{1}{10}$   
\n $3 = \frac{1}{10}$   
\n $3 = \frac{1}{10}$   
\n $3 = \frac{1}{10}$   
\n $3 = \frac{1}{10}$   
\n $3 = \frac{1}{10}$   
\n $3 = \frac{1}{10}$   
\n $3 = \frac{1}{10}$   
\n $3 = \frac{1}{10}$   
\n $3 = \frac{1}{10}$   
\n $3 = \frac{1}{10}$   
\n $3 = \frac{1}{10}$   
\n $$ 

точки лежать в одній площині.

Приклад 2.8. Знайти об'єм тетраедра, заданого координатами вершин  $O(0, 0, 0)$ ,  $A(5, 2, 0)$ ,  $B(2, 5, 0)$  и  $C(1, 2, 4)$ .

Розв'язання. Знайдемо вектори

$$
\overrightarrow{AB}\left(-3,\overrightarrow{\ast},0\right), \overrightarrow{AC}\left(-4,0,\overrightarrow{\ast}\right), \overrightarrow{AD}\left(\overrightarrow{\ast},2,0\right).
$$
\n
$$
\left(\overrightarrow{AB},\overrightarrow{AC},\overrightarrow{AD}\right) = \begin{vmatrix} -3 & \overrightarrow{\ast} & 0 \\ -4 & 0 & \overrightarrow{\ast} \\ \overrightarrow{\ast} & 2 & 0 \end{vmatrix} = \overrightarrow{\ast}, V = \overrightarrow{\ast}.
$$

Переконавшись, що вектори  $\vec{a}_1 = (1, 3, -2)$ , Приклад 2.9.  $\vec{a}_2 = (2,-1,4), \quad \vec{a}_3 = (3,2,4)$  утворюють базис, знайти координати вектора  $\vec{x} = (11, 12, 6)$  в цьому базисі.

#### Розв'язання

1) Скільки векторів утворюють базис у тривимірному просторі: а) два; б) три;  $\epsilon$ ) чотири?

2) Чи можуть базисні вектори бути лінійно залежними: а) так, б) ні?

3) Скласти матрицю  $A$  з координат векторів  $\vec{a}_1$ ,  $\vec{a}_2$ ,  $\vec{a}_3$ , як зі стовпців

$$
A = \begin{vmatrix} 1 & * & * \\ 3 & -1 & * \\ * & * & 4 \end{vmatrix}.
$$

4) Чому дорівнює ранг матриці  $A: a$ ) одному, б) двом,  $\epsilon$ ) трьом?

5) Чи утворюють вектори  $\vec{a}_1$ ,  $\vec{a}_2$ ,  $\vec{a}_3$  базис: *a*) так, *6*) ні?

6) Чи є  $A$  матрицею переходу від натурального базису  $\vec{i}, \vec{j}, \vec{k}$  до базису  $\vec{a}_1$ ,  $\vec{a}_2$ ,  $\vec{a}_3$ : *a*) так, *б*) ні?

7) Записати формулу для координат вектора в новому базисі, якщо відома матриця переходу від старого базису до нового:  $x_a = | \cdot |$ .

8) 3  
Haŭти 
$$
A^{-1}
$$
:  $A^{-1} = -\frac{1}{14} \begin{pmatrix} -12 & \frac{1}{12} & 7 \\ \frac{1}{12} & 10 & \frac{1}{12} \\ 10 & \frac{1}{12} & -7 \end{pmatrix}$ .

9) Знайти 
$$
x_a
$$
:  $x_a = \begin{pmatrix} 3 \\ \hline * \\ * \end{pmatrix}$ .

Приклад 2.10. Знайти власні числа  $\lambda$  та власні вектори  $\vec{x}$  оператора, заданого в ортонормованому базисі  $(\vec{i}, \vec{j}, \vec{k})$  матрицею  $A = \begin{bmatrix} 7 & -6 & 6 \\ 4 & -1 & 4 \\ 4 & -2 & 5 \end{bmatrix}$ .

#### Розв'язання

1) Записати в матричній формі  $A\vec{x} = \vec{x}$  рівняння для знаходження власних векторів та власних чисел.

2) Записати це рівняння в координатній формі, якщо  $\vec{x} = \begin{bmatrix} x_1 \\ x_2 \\ x_3 \end{bmatrix}$ .

$$
\begin{cases}\n7x_1 - \boxed{*} + 6x_3 = \lambda x_1, \\
\boxed{*} - x_2 + \boxed{*} = \boxed{*}, \\
4x_1 - \boxed{*} + \boxed{*} = \boxed{*}.\n\end{cases}
$$

3) Привести систему до стандартного вигляду  $(A - \lambda E)\vec{x} = 0$ :  $\begin{cases} (7 - \lambda)x_1 - \kappa + 6x_3 = 0, \\ \kappa + (-1 - \lambda)x_2 + \kappa = 0, \\ 4x_1 - \kappa + \kappa = 0. \end{cases}$ 

4) Щоб однорідна система трьох рівнянь з трьома змінними мала ненульовий розв'язок, необхідно і достатньо, щоб її головний визначник:  $a)$  дорівнював нулю,  $\delta$ ) не дорівнював нулю.

- 5) Скласти характеристичне рівняння  $\begin{vmatrix} 7 \lambda & \frac{1}{8} & 0 \\ \frac{1}{8} & -1 \lambda & \frac{1}{8} \\ \frac{1}{8} & \frac{1}{8} & \frac{1}{8} \end{vmatrix} = 0.$
- **6**) Знайти корені цього рівняння:  $\lambda_1 = 1$ ,  $\lambda_2 = | \cdot |$ ,  $\lambda_3 = | \cdot |$
- 7) Знайти власний вектор, який відповідає власному числу  $\lambda_1 = 1$ :

a) підставляємо  $\lambda = 1$  в систему п. **3**:  $\begin{cases} 6x_1 - 6x_2 + k = 0 \\ 4x_1 - k + 4x_3 = 0 \\ k - 2x_2 + k = 0 \end{cases}$ ;

б) чому дорівнює ранг цієї системи: 1) 1, 2) 2, 3) 3?

в) скільки розв'язків має ця система: 1) один, 2) нескінченно багато, 3) жодного?

г) приводячи систему до еквівалентного вигляду, чи можливо в якості головних невідомих вибрати  $x_1$  та  $x_3$ : 1) так, 2) ні?

 $\partial$ ) виберемо як головні невідомі  $x_1$  и  $x_2$ , а  $x_3$  – будемо вважати

BIJILHOIO 3MIHHOIO, TOДI  $\begin{cases} x_1 - x_2 = -x_3 \\ 2x_1 - \ast = \ast \end{cases} \Rightarrow \begin{cases} x_1 = -x_3 \\ x_2 = \ast \end{cases}$ ; e)  $x_3$  – довільне; нехай  $x_3 = -1$ , тоді  $\vec{x}^{(1)} = \begin{bmatrix} * \\ * \\ -1 \end{bmatrix}$ .

8) Знайти власний вектор  $\vec{x}^{(2)}$ , який відповідає власному значенню

 $\lambda_2 = 3$ , виконуючи підпункти *a*) – *e*) п. **7**)  $\vec{x}^{(2)} = \begin{pmatrix} 0 \\ \frac{1}{|\mathbf{x}|} \end{pmatrix}$ .

9) Знайти власний вектор  $\vec{x}^{(3)}$ , який відповідає власному значенню  $\lambda_3 = 7$ , виконуючи підпункти *a*) – *e*) пункту **7**)  $\vec{x}^{(3)} = \begin{bmatrix} \frac{|\mathbf{x}|}{| \mathbf{x} |} \\ 1 \end{bmatrix}$ .

10) Чи є вектори  $\vec{x}^{(1)}, \vec{x}^{(2)}, \vec{x}^{(3)}$  лінійно незалежними: *а*) так, *б*) ні?

11) Чи можуть вони утворювати базис тривимірного простору: a) так,  $\delta$ ) ні?

12) Який вигляд має матриця оператора в цьому базисі?

$$
A = \begin{pmatrix} 1 & 0 & \ast \\ \ast & 3 & \ast \\ \ast & \ast & \ast \end{pmatrix}.
$$

## **Лабораторна робота 2. Розв'язання задач векторної та лінійної алгебри в системі Maple**

**Завдання 1.** Довести, що вектори  $\vec{a}_1 = (3,4,1,2); \vec{a}_2 = (3,5,3,5);$  $\vec{a} = (2.412)$ ,  $\vec{a}$  $\vec{a}_3 = (6,8,1,5);$  $\overrightarrow{a}$  $\vec{a}_4 = (3,5,3,7)$  $\Rightarrow$ утворюють базис, і розкласти вектор  $\vec{a}$  = (-3,-6,-8,-8)  $\overrightarrow{a}$ за цим базисом.

**Виконання.** Дані вектори утворюють базис, якщо вони лінійно незалежні. Складемо матрицю С з координат векторів  $\vec{a}_1, \vec{a}_2, \vec{a}_3, \vec{a}_4$  $\begin{array}{ccc}\n\bullet & \bullet & \bullet & \bullet & \bullet \\
\bullet & \bullet & \bullet & \bullet & \bullet & \bullet \\
\bullet & \bullet & \bullet & \bullet & \bullet & \bullet\n\end{array}$ . Якщо вектори лінійно незалежні, то ранг матриці С буде дорівнювати 4, тобто визначник цієї матриці не дорівнює нулю. При розв'язанні задачі буде потрібно звернутися до команди **augment** з пакета **linalg**. Команда **augment(A1,A2,A3,A4)** об'єднує одновимірні масиви однакової розмірності (їх позначення наводяться в дужках) в двовимірний масив, число рядків якого дорівнює розмірності одновимірних масивів, а число стовпців – кількості об'єднаних одновимірних масивів, тобто кожен одновимірний масив буде стовпцем двомірного. Команда **C&\*A –** команда множення матриці С на матрицю А; команда **evalm(C1&\*A)** забезпечує виведення результату множення на дисплей.

Утворимо масиви А1, А2, А3, А4, А, що відповідають векторам  $\vec{a}_1, \vec{a}_2, \vec{a}_3, \vec{a}_4, \vec{a}$ ਤ ਤ ਤ ਤ<br>ਤ ਤ ਤ ਤ  $\vec{a}_1, \vec{a}_2, \vec{a}_3, \vec{a}_4, \vec{a}_5$ 

**> A1:=array(1..4,[3,4,1,2]); > A2:=array(1..4,[3,5,3,5]); > A3:=array(1..4,[6,8,1,5]); > A4:=array(1..4,[3,5,3,7]); > A:=array(1..4,[-3,-6,-8,-8]); >with(linalg):**

**>C:=augment(A1,A2,A3,A4);** (об'єднаємо вектори в матрицю *С*)

$$
C := \begin{bmatrix} 3 & 3 & 6 & 3 \\ 4 & 5 & 8 & 5 \\ 1 & 3 & 1 & 3 \\ 2 & 5 & 5 & 7 \end{bmatrix}.
$$

**>del:=det(C);** (обчислення визначника)

$$
del:=-6.
$$

Визначник не дорівнює нулю, отже вектори  $\vec{a}_1, \vec{a}_2, \vec{a}_3, \vec{a}_4$  $\vec{a}$   $\vec{a}$   $\vec{a}$   $\vec{a}$ утворюють базис. Розкладемо вектор *a*  $\frac{1}{2}$ по базису, тобто подамо його як  $\vec{a} = \alpha \cdot \vec{a}_1 + \beta \cdot \vec{a}_2 + \gamma \cdot \vec{a}_3 + \eta \cdot \vec{a}_4$  $\vec{a} = \alpha \vec{a} + \beta \vec{a} + \alpha \vec{a} + \alpha \vec{a}$  $=\alpha \cdot \vec{a}_1 + \beta \cdot \vec{a}_2 + \gamma \cdot \vec{a}_3 + \eta \cdot \vec{a}_4$ . Щоб знайти невідомі компоненти вектора,

треба розв'язати систему рівнянь *CX A* , де  $\frac{1}{2}$   $\mathsf{I}$  $\mathbf{r}$  $\mathbf{r}$  $\mathbf{r}$  $\overline{\mathsf{L}}$  $\mathbf{r}$  $\eta$  $\gamma$ β  $\alpha$  $X = \begin{bmatrix} 1 \end{bmatrix}$ . Розв'язок цієї

системи знайдемо за допомогою оберненої матриці. Позначимо C1= $C^{-1}$ . **>C1:=inverse(C);**

$$
Cl := \begin{bmatrix} \frac{19}{3} & -5 & 2 & 0 \\ -\frac{25}{6} & \frac{7}{2} & -\frac{1}{2} & -\frac{1}{2} \\ -\frac{7}{3} & 2 & -1 & 0 \\ \frac{17}{6} & -\frac{5}{2} & \frac{1}{2} & \frac{1}{2} \end{bmatrix}.
$$

**> X:=evalm(C1&\*A);**

$$
X := [-5, -1/2, 3, -3/2].
$$

Таким чином,  $\vec{a} = -5 \cdot \vec{a}_1 - \frac{1}{2} \cdot \vec{a}_2 + 3 \cdot \vec{a}_3 - \frac{3}{2} \cdot \vec{a}_4$ 3 3 2 1  $\vec{a} = -5 \cdot \vec{a}_1 - \frac{1}{2} \cdot \vec{a}_2 + 3 \cdot \vec{a}_3 - \frac{3}{2} \cdot \vec{a}$  $\frac{1}{2}$   $\frac{1}{2}$   $\frac{1}{2}$   $\frac{1}{2}$   $\frac{1}{2}$   $\frac{1}{2}$  $=-5 \cdot \vec{a}_1 - \frac{1}{2} \cdot \vec{a}_2 + 3 \cdot \vec{a}_3 - \frac{3}{2} \cdot \vec{a}_4$ .

**Завдання 2.** Знайти власні числа та власні вектори оператора *A* **,** 

заданого матрицею  $\overline{\phantom{a}}$  $\overline{\phantom{a}}$  $\overline{\phantom{a}}$  $\int$  $\setminus$  $\overline{\phantom{a}}$  $\overline{\phantom{a}}$  $\mathbf{r}$  $\setminus$ ſ  $\overline{a}$  $=$  $1 \quad 2 \quad -1$ 3 3 0 5 1 0 *A* = | 3 3 0 |; побудувати базис з власних векторів,

якщо він існує, та знайти матрицю  $(A^*)$  оператора в цьому базисі.

**Виконання.** Команда **eigenvects(A)** обчислює власні числа матриці оператора, вказує їх кратність та знаходить відповідні власні вектори.

**> A:=array(1..3,1..3,[[5,1,0],[3,3,0],[1,2,-1]]):**

#### **> v:=eigenvects(A);**

 $v := [6, 1, \{ [7/3, 7/3, 1] \}], [2, 1, \{ [1, -3, -5/3] \}], [-1, 1, \{ [0, 0, 1] \}].$ 

Таким чином, матриця має три різні власні значення  $(\lambda_1 = 6; \lambda_2 = 2; \lambda_3 = -1)$ , отже, відповідні їм власні вектори  $\left(\vec{v}_1 = \left(\frac{7}{3}, \frac{7}{3}, 1\right), \vec{v}_2 = \left(1, -3, -\frac{5}{3}\right)$  та  $\vec{v}_3 = (0, 0, 1)$ ) утворюють базис. В цьому

базисі матриця оператора має вигляд  $A^* = \begin{pmatrix} 6 & 0 & 0 \\ 0 & 2 & 0 \\ 0 & 0 & -1 \end{pmatrix}$ . Сформуємо масиви

для власних векторів та побудуємо матрицю переходу від старого базису до нового.

- $>$  v1:=([7/3,7/3,1]):
- $>$  v2:= $([1,-3,-5/3])$ :
- $>$  v3:=([0,0,1]):
- $>$  with(linalg): C:=augment(v1,v2,v3);

$$
C = \begin{pmatrix} \frac{7}{3} & 1 & 0 \\ \frac{7}{3} & -3 & 0 \\ 1 & -\frac{5}{3} & 1 \end{pmatrix}.
$$

Для перевірки визначимо  $A^*$  за формулою  $A^* = C^{-1} \cdot A \cdot C$ . Позначимо  $C1=C^{-1}$ , Az=A<sup>\*</sup>.

 $>$  C1:=inverse(C);

$$
C1 = \begin{pmatrix} \frac{9}{28} & \frac{3}{28} & 0 \\ \frac{1}{4} & -\frac{1}{4} & 0 \\ \frac{2}{21} & -\frac{11}{21} & 1 \end{pmatrix}.
$$

> Az:=evalm( $C1&*A&*C$ );

$$
Az = \begin{pmatrix} 6 & 0 & 0 \\ 0 & 2 & 0 \\ 0 & 0 & -1 \end{pmatrix}.
$$

Усі дії виконано правильно.

чотирикутника  $A(1;-2;2), B(1;4;0),$ Завдання 3. Задано вершини  $C(-4;1;1),$  $M(-5, -5, 3)$ . Довести, діагоналі ЩО його взаємно перпендикулярні.

**Виконання.** Створимо одновимірні масиви, що містять координати точок A,B,C,M та координати векторів *AC* та *BM* . Обчислимо координати векторів. Знайдемо їх скалярний добуток за допомогою команди **dotprod(AC,BM**) з пакету **linalg**. Якщо скалярний добуток дорівнює нулю, то вектори перпендикулярні.

> **with(linalg): (**викликаємо пакет **linalg)**, > **A:=array(1..3,[1,-2,2]);**  $A := [1, -2, 2]$ . > **B:=array(1..3,[1,4,0]);**  $B := [1, 4, 0].$ > **C:=array(1..3,[-4,1,1]);**  $C := [-4,1,1]$ . **> M:=array(1..3,[-5,-5,3]);**  $M := [-5,-5,3]$ . **> AC:=array(1..3);**  $AC = array(1..3, 7).$ **> BM:=array(1..3);** *BM* :=  $array(1..3, 1)$ . > **AC:=evalm(C-A);**  $AC = [-5,3,-1].$ > **BM:=evalm(M-B);**  $BM := [-6,-9,3].$ > **s:=dotprod(AC,BM);**

 $s := 0$ .

> **if s=0 then p:=perpendicularny else p:=neperpendicularny fi;**

 $p := perpendicularny$ .

**Завдання 4.** Надано вершини трикутника  $A(1,2,0)$ ,  $B(3,0,-3)$ , *C*5*;*2*;*6 . Обчислити його площу.

**Виконання**. Оскільки площа трикутника дорівнює половині модуля векторного добутку векторів, що йдуть вздовж його сторін, тобто *AB* і *AC* , то сформуємо одновимірні масиви, що містять координати точок

A,B,C та координати векторів *AB* і *AC* . Обчислимо координати векторів. Векторний добуток векторів обчислимо за допомогою команди **crossprod(a,b)** з пакету **linalg**. Позначимо: vp – векторний добуток векторів  $AB$  і  $AC$ , s – площа трикутника.

Модуль вектора знайдемо як квадратний корінь із скалярного добутку вектора самого на себе:

> **with(linalg): (**викликаємо пакет **linalg)**, > **A:=array(1..3,[1,2,0]);**  $A := [1,2,0]$ . > **B:=array(1..3,[3,0,-3]);**  $B = [3,0,-3]$ . > **C:=array(1..3,[5,2,6]);**  $C = [5,2,6]$ . **> AB:=array(1..3);**  $AB = array(1..3, 5)$ . **> AC:=array(1..3);**  $AC = array(1..3, 7).$ > **AB:=evalm(B-A);**  $AB = [2,-2,-3].$ > **AC:=evalm(C-A);**  $AC = [4,2,6].$ **> vp:=crossprod(AB,AC);**  $vp := [-12,-24,8].$ **>s:=sqrt(dotprod(vp,vp))/2;**   $s := 14$ .

**Завдання 5.** Надано вершини тетраедра *A*(2;-1;1), *B*(5;5;4),  $C(3;2;-1)$ , *M*(4;1;3). Обчислити його об'єм.

**Виконання**. Створимо одновимірні масиви, що містять координати точок *A, B, C, M* та координати векторів *AB*, *AC* і *AM* . Обчислимо координати векторів.

Об'єм тетраедра дорівнює одній шостій змішаного добутку векторів *AB*, *AC* і *AM* . Змішаний добуток обчислимо як скалярний добуток вектора *AM* на векторний добуток векторів *AB* і *AC* . Позначимо як *V* об'єм тетраедра.

> **with(linalg):** > **A:=array(1..3,[2,-1,1]);**  $A := [2,-1,10]$ . > **B:=array(1..3,[5,5,4]);**  $B = [5,5,4]$ . > **C:=array(1..3,[3,2,-1]);**  $C \coloneqq [3,2,-1]$ . > **M:=array(1..3,[4,1,3]);**  $M := [4,1,3]$ . > **AB:=array(1..3);**  $AB := array(1..3, 7).$ > **AC:=array(1..3);**  $AC = array(1..3, 7).$ > **AM:=array(1..3);** *AM* :=  $array(1..3, 7)$ . > **AC:=evalm(C-A);**  $AC := [1,3,-2]$ . > **AB:=evalm(B-A);**  $AB = [3,6,3]$ . > **AM:=evalm(M-A);**  $AM := [2,2,2]$ . > **V:=abs(dotprod(AM,crossprod(AB,AC))/6);**  $V = 3$ .

#### **Контрольні завдання до гл. 2**

#### **Завдання 1**

**2.1.1**. а) Надано діагоналі паралелограма *ABCD AC a*  $\vec{a}$  $= \vec{a}$  i  $BD = b$  $\overline{a}$  $= b$ . Виразити через *a*  $\Rightarrow$ і *b*  $\overrightarrow{ }$ вектори *AB*, *BC* , *CD* і *DA*.

б) Знайти проекцію вектора *AB* на напрямок вектора *CD* , якщо задано точки *A*(–2,1,3), *B*(2,–1,7), *C*(11,2,–5) і *D*(0,5,3). \-<br>==

в) Знайти вектор *x* , якщо відомо, що він є перпендикулярним до векторів  $\vec{a}(2,-3,1)$  $\overline{a}$ i  $b(1,-2,3)$  $\ddot{\phantom{0}}$ та задовольняє умові  $(\vec{x}, \vec{c}) = 10$ , де  $\vec{c} = \vec{i} + 2\vec{j} - 7k$  $\vec{a}$   $\vec{i}$   $\vec{j}$   $\vec{j}$   $\vec{k}$  $= \vec{i} + 2 \vec{j} - 7k$ .

г) Надана піраміда з вершинами *О*(0,0,0), *А1*(3,0,0), *А2*(2,3,0) і *А3*(1,2,3). Обчислити площу основи *А1А2А<sup>3</sup>* і довжину висоти піраміди, що опущена на неї.

д) Знайти довжину вектора  $\vec{a} = \vec{m} + 7\vec{n}$  $\vec{a}$   $\vec{a}$   $\vec{a}$   $\vec{a}$  $=\vec{m} + 7\vec{n}$ , якщо  $|\vec{m}| = 2$  $\vec{r}$ ,  $|\vec{n}| = 3$  $\vec{r}$ ,  $\vec{m}, \vec{n}$  |=  $\pi/3$  $\bigg)$  $\mathcal{L}$  $\overline{\phantom{a}}$  $\setminus$  $\left(\begin{array}{c}\Delta \\ \Delta\end{array}\right)$ .

**2.1.2**. а) У паралелограмі *ABCD AM m*  $\overrightarrow{z}$  $= \vec{m}$  i  $AL = l$  $\rightarrow$  $=$ *l* (*M* i *L* – середини сторін *AB* і *AD*). Виразити вектори *AB*, *BC* , *CD* , *AD*, *AC* та *BD* через задані вектори.

б) У площині *XOY* знайти вектор *x*  $\overrightarrow{ }$ , який є перпендикулярним до вектора  $\vec{a}(5, -3, 4)$  $\frac{1}{2}$ і має з ним однакову довжину.

в) Надано вершини трикутника *А*(1,–1,2), *В*(5,–6,2), *С*(1,3,1). Обчислити довжину його висоти, опущеної з вершини *В* на *АС*.

г) Довести, що чотири точки *А*(1,2,1), *В*(0,1,3), *С*(–1,2,1) і *D*(2,1,3) лежать в одній площині.

д) Знайти площу трикутника, побудованого на векторах  $\vec{p} = \vec{a} - 2b$  $\vec{r}$   $\vec{r}$   $\vec{u}$  $=\vec{a}-2\vec{b}$  i  $\vec{q} = 2\vec{a} + 2\vec{b}$  $\vec{z}$   $2\vec{z}$   $2\vec{h}$  $= 2\vec{a} + 2\vec{b}$ , якщо  $|\vec{a}| = |\vec{b}| = 3$  $\vec{z}$   $|\vec{L}|$  $\left| \vec{a}, \vec{b} \right| = 60^{\circ}$  $\bigg)$  $\setminus$  $\overline{\phantom{a}}$  $\setminus$ ſ *a , b*  $\frac{1}{z}$ <sup>^</sup> $\frac{1}{L}$ .

**2.1.3.** а) У правильному шестикутнику відомі сторони  $AB = \vec{a}$  $\overline{a}$  $=\vec{a}$  i *BС b* . Знайти вектори, що збігаються з іншими сторонами шестикутника. –<br>--

б) У площині *XOZ* знайти вектор *a*  $\frac{1}{2}$ , який є перпендикулярним до  $b(2,3,-1)$  $\rightarrow$ і має з ним однакову довжину.

в) Задано точки *A*(1,2,0), *B*(3,0,3), *C*(5,3,6). Обчислити площу трикутника *ABC*.

г) Обчислити об'єм тетраедра *ABCD*, якщо задано його вершини *А*(– 1,–1,2), *В*(–1,2,–3), *С*(2,2,–1) і *D*(0,1,5).  $\overline{a}$ 

д) Знайти проекцію вектора *b* на напрямок вектора *a*  $\overrightarrow{a}$ , якщо  $\vec{a} = \vec{m} - \vec{n}$  $\vec{a}$   $\vec{a}$   $\vec{a}$  $=\vec{m} - \vec{n}$ ,  $\vec{b} = \vec{m} + 3\vec{n}$  $\vec{b}$   $\vec{a}$   $\vec{a}$   $\vec{a}$  $=\vec{m}+3\vec{n}, |\vec{m}|=|\vec{n}|=2$  $\Rightarrow$   $\Rightarrow$  $\overrightarrow{m}$ ,  $\overrightarrow{n}$  =  $\frac{3}{4}\pi$  $\bigg)$  $\setminus$  $\overline{\phantom{a}}$  $\setminus$ ſ 4 3 *m , n ^* ^ → .

**2.1.4.** а) *AD*, *BE*, *CF* – медіани трикутника *ABC*. Довести, що  $\overrightarrow{AD} + \overrightarrow{BE} + \overrightarrow{CF} = 0$ .

б) Надано вершини чотирикутника *A*(1,–2,2), *B*(1,4,0), *C*(–4,1,1) і *D*(– 5,–5,3) Довести, що його діагоналі є взаємно перпендикулярними.

в) Знайти вектор *p*  $\frac{1}{12}$ , якщо відомо, що він перпендикулярний до векторів *a( 2,3,1)*  $\overrightarrow{a}$  $i \; b(-1,-2,3)$  $\overrightarrow{ }$ і задовольняє умові *( p,c ) <sup>16</sup>* , де  $\vec{c} = \vec{i} + 2\vec{j} - 7k$  $\vec{z}$   $\vec{i}$   $\vec{j}$   $\vec{z}$   $\vec{k}$  $= \vec{i} + 2\vec{j} - 7k$ .

г) Знайти довжину висоти тетраедра *ABCD*, опущену з точки *D*, якщо *А*(2,1,5), *В*(4,0,8), *С*(6,–2,6) і *D*(5,0,5).

д) Знайти кут поміж діагоналями паралелограма, побудованого на векторах  $\vec{a} = 2\vec{p} + 3\vec{q}$  $\vec{a}$   $2\vec{a}$   $2\vec{a}$  $= 2\vec{p} + 3\vec{q}, b = \vec{p} - 4\vec{q}$  $\vec{b}$   $\vec{a}$   $\vec{a}$  $\vec{p} = \vec{p} - 4 \vec{q}$  , якщо  $\left| \vec{p} \right| = \left| \vec{q} \right| = 1$  ,  $\left( \stackrel{\leftarrow}{p}, \stackrel{\leftarrow}{q} \right) = 60^\circ$  $\binom{r+1}{r}$ .

**2.1.5.** а) У паралелограмі *ABCD AВ a*  $\overline{a}$  $= \vec{a}$  i  $AD = b$  $\overline{a}$  $=$ *b*. Виразити через  $\vec{a}$  $\overline{a}$ і *b*  $\overline{a}$ вектори *МA*, *МB*, *МC* і *МD* , де *М* – точка перетину діагоналей паралелограма.  $\vec{a}$   $\vec{a}$   $\vec{b}$   $\vec{c}$ 

б) Визначити, при якому значенні  $\alpha$  вектори  $\vec{a} = \alpha \vec{i} - 3\vec{j} + 2k$  $= \alpha \vec{i} - 3\vec{j} + 2\vec{k}$  i  $b = \overline{i} + 2\overline{j} - \alpha k$  $\vec{r}$   $\vec{r}$   $\vec{r}$  $= \vec{i} + 2\vec{j} - \alpha \vec{k}$  будуть взаємно перпендикулярними.

в) Вектор *x*  $\overline{a}$ , перпендикулярний векторам *a(* 4*,*2*,*3*)*  $\overline{a}$ і *b(* 0*,*1*,*3*)*  $\rightarrow$ , утворює з віссю  $OY$  тупий кут. Знаючи, що  $|\vec{x}| = 2|b|$ , знайти його координати.

г) Обчислити об'єм тетраедра, вершини якого знаходяться в точках *О*(1,1,2), *А*(2,3,–1), *В*(2,–2,4) и *С*(–1,1,3).  $\rightarrow$  $\rightarrow$ 

,

д) Надано компланарні вектори *a*  $\rightarrow$ , *b* і *с*  $\rightarrow$ , для яких  $|\vec{a}| = 3$  $\overline{a}$ ,  $|b| = 2$  $|\vec{c}| = 5$  $\rightarrow$  $\left| \vec{a}, \vec{b} \right| = 60^{\circ}$  $\int$  $\setminus$  $\overline{\phantom{a}}$  $\setminus$ ſ *a , b*  $\frac{\lambda}{\lambda}$   $\frac{\lambda}{\lambda}$  $\left(\vec{b}, \vec{c}\right) = 60^\circ$  $=60$  $\bigg)$  $\setminus$  $\overline{\phantom{a}}$  $\setminus$ ſ  $b$  ,  $\vec{c}$ *^* . Знайти  $|\vec{a} + \vec{b}| + \vec{c}$  $\vec{x}$   $\vec{L}$   $\vec{z}$  $+ b + \vec{c}$ .

**2.1.6.** а) *ABCDEF* - правильний шестикутник, у якого  $\overrightarrow{AB} = \overrightarrow{p}$ ,  $\overrightarrow{BC} = \overrightarrow{q}$ . Виразити через  $\overrightarrow{p}$  i  $\overrightarrow{q}$  вектори  $\overrightarrow{CD}$ ,  $\overrightarrow{DE}$ ,  $\overrightarrow{EF}$ ,  $\overrightarrow{FA}$ ,  $\overrightarrow{AD}$ ,  $\overrightarrow{AC}$  i  $\overrightarrow{AE}$ .

б) Знайти проекцію вектора  $\vec{a}(8,4,1)$  на вісь, яка паралельна вектору  $\vec{b}$ (2,-2,1).

в) Знайти довжини діагоналей і площу паралелограма, побудованого на векторах  $\vec{a} = \vec{k} - \vec{j}$  и  $\vec{b} = \vec{i} + \vec{j} + \vec{k}$ .

г) Встановити, чи компланарні вектори  $\vec{a} = \vec{i} + \vec{j} + \vec{k}$ ,  $\vec{b} = \vec{i} + \vec{j} - \vec{k}$ .  $\vec{c} = \vec{i} - \vec{j} + \vec{k}$ .

д) Знаючи, що  $|\vec{a}| = 1$ ,  $|\vec{b}| = 3$  i  $(\vec{a}, \vec{b}) = \frac{2\pi}{3}$ , визначити, при якому вектори  $\vec{p} = \alpha \vec{a} + 17\vec{b}$  i  $\vec{q} = 3\vec{a} - \vec{b}$  будуть значенні  $\alpha$ взаємно перпендикулярними.

2.1.7. а) Точки  $E$  і  $F$  – середини сторін AD і BC чотирикутника ABCD. Довести, що  $\overrightarrow{EF} = \frac{1}{2}(\overrightarrow{AB} + \overrightarrow{DC})$ .

б) Знайти одиничний вектор  $\vec{p}$ , який є одночасно перпендикулярним до вектора  $\vec{a}$ (3,6,8) і до осі ОХ.

в) Надано вектори  $\vec{a} = 3\vec{i} - \vec{j} - 2\vec{k}$  і  $\vec{b} = \vec{i} + 2\vec{j} - \vec{k}$ . Знайти векторний добуток  $[(2\vec{a}-\vec{b})(\vec{a}+2\vec{b})]$ .

г) У тетраедрі з вершинами в точках  $A(1,1,1)$ ,  $B(2,0,2)$ ,  $C(2,2,2)$  i  $D(3,4,-3)$  обчислити висоту, що опущена з вершини  $D$  на грань  $ABC$ .

д) Знайти площу паралелограма, побудованого на векторах  $\vec{a} = \vec{m} + 2\vec{n}$  i  $\vec{b} = \vec{m} - \vec{n}$ , якщо  $|\vec{m}| = 1$ ,  $|\vec{n}| = 2$ ,  $(\vec{m}, \vec{n}) = \pi/3$ .

**2.1.8.** a) У паралелепіпеді *ABCDA'B'C'D'*  $\overrightarrow{AB} = \overrightarrow{m}$ ,  $\overrightarrow{AD} = \overrightarrow{n}$ ,  $\overrightarrow{AA'} = \overrightarrow{p}$ . Побудувати вектори 1)  $\vec{m} + \vec{n} + \vec{p}$ , 2)  $\frac{1}{2}\vec{m} + \frac{1}{2}\vec{n} - \vec{p}$ , 3)  $-\vec{m} - \vec{n} + \frac{1}{2}\vec{p}$ .

б) Знайти кут між векторами  $\vec{a} = \vec{i} + 2\vec{j} + 2\vec{k}$  и  $\vec{b} = -\vec{i} + \vec{j} + 4\vec{k}$ .

в) Знайти одиничний вектор  $\vec{c}$ , що є перпендикулярним до векторів  $\vec{a}(11,10,2)$  і  $\vec{b}(4,0,3)$  і складає гострий кут з віссю ОХ.

г) Надано вершини тетраедра  $S(-5,-4,8)$ ,  $A(2,3,1)$ ,  $B(4,1,-2)$  i  $C(6,3,7)$ . Знайти довжину висоти, що опущена з вершини S на грань ABC.

д) Довести, що, якщо вектори *a*  $\overrightarrow{a}$ , *b*  $\overrightarrow{ }$ і *c*  $\overrightarrow{a}$ не колінеарні і  $\vec{a} + \vec{b} + \vec{c} = 0$  $\vec{a}$  +  $\vec{b}$  +  $\vec{a}$ ,  $\vec{a} \cdot \vec{b} = b, \vec{c} = \vec{c}, \vec{a}$  $\begin{bmatrix} \overrightarrow{A} \\ \overrightarrow{B} \end{bmatrix}$   $\begin{bmatrix} \overrightarrow{A} & \overrightarrow{A} \\ \overrightarrow{B} & \overrightarrow{A} \end{bmatrix}$   $\begin{bmatrix} \overrightarrow{A} & \overrightarrow{A} \\ \overrightarrow{C} & \overrightarrow{A} \end{bmatrix}$  $,b = |b,\vec{c}| = |\vec{c},\vec{a}|.$ 

2.1.9. а) По сторонах *OA* і *ОВ* прямокутника *ОACВ* відкладені одиничні вектори *i*  $\rightarrow$ і *j*  $\rightarrow$ . Виразити через них *OA*, *AC* , *CB* , *BO*, *OC* і *BA*, якщо  $|OA| = 3, |OB| = 4.$ 

б) Надано вектори  $\vec{a}(3, -1, 5)$  i  $\vec{b}(1, 2, -3)$ . Знайти вектор  $\vec{x}$  $\overrightarrow{ }$ за умови, що він є перпендикулярним до осі  $OZ$  і задовольняє умовам  $(\vec{x}, \vec{a}) = 9$ ,  $(\vec{x}, \vec{b}) = -4$ .

в) Надано вектори  $\vec{a}(2, -3, 1), b(-3, 1, 2), \vec{c}(1, 2, 3)$ . Знайти векторний добуток  $\left[ (2\vec{a} + \vec{b}) (\vec{c} - \vec{a}) \right]$ .

г) Знайти об'єм паралелепіпеда, який побудовано на векторах  $\vec{a} = \vec{i} - 2\vec{j} + \vec{k}$  $\vec{z}$   $\vec{i}$   $\vec{j}$   $\vec{k}$  $=\vec{i} - 2\vec{j} + \vec{k}$ ,  $b = 3\vec{i} + 2\vec{j} + \vec{k}$  $\vec{r}$   $\vec{r}$   $\vec{r}$  $= 3\vec{i} + 2\vec{j} + k$ ,  $\vec{c} = \vec{i} - k$  $\vec{z}$   $\vec{i}$   $\vec{k}$  $=\vec{i}-\vec{k}$ .

д) Вектори *c*  $\Rightarrow$ і *d*  $\overline{\phantom{a}}$ утворюють кут  $\varphi = \pi/6$ . Знаючи, що 3 1  $|\vec{c}|$  =  $\overrightarrow{a}$ ,  $|d| = 4$  , обчислити кут між векторами  $\vec{p} = \vec{c} + d$  $\vec{r}$   $\vec{a}$   $\vec{d}$  $=\vec{c}+d\vec{i}+\vec{q}=\vec{c}-d$ .

**2.1.10.** а) На трьох некомпланарних векторах  $OA = \vec{a}$  $\overrightarrow{a}$  $=\vec{a}$ ,  $OB = b$  $\overline{a}$  $= b$  i  $OC = \vec{c}$  $\overline{a}$  $=\vec{c}$  побудовано паралелепіпед. Позначити ті його вектори – діагоналі, що дорівнюють відповідно *a b c*  $\vec{a}$   $\vec{b}$   $\vec{c}$  $a + b - \vec{c}$ ,  $\vec{a} - \vec{b} + \vec{c}$  $\vec{a}$   $\vec{b}$   $\vec{c}$  $-\overrightarrow{b} + \overrightarrow{c}$ ,  $\overrightarrow{a} - \overrightarrow{b} - \overrightarrow{c}$  $\vec{a}$   $\vec{b}$   $\vec{c}$  $-b-\vec{c}$ ,  $\vec{b}-\vec{a}-\vec{c}$  $\vec{h}$   $\vec{a}$   $\vec{b}$  $-\vec{a}-\vec{c}$ .

б) Знаючи вектори, що збігаються з двома сторонами трикутника *AB( 2,1,2 )* і *ВC( 3,2,6 )* , обчислити кути цього трикутника.

в) Надано трикутник з вершинами *А*(2,–1,2), *В*(1,2,–1), *С*(3,2,1). Знайти його площу.  $\vec{r}$   $\vec{r}$   $\vec{r}$   $\vec{r}$ 

г) Довести, що  $\vec{a} = 2\vec{i} - \vec{j} + 2\vec{k}$  $\vec{z}$   $\vec{v}$   $\vec{i}$   $\vec{v}$  $= 2\vec{i} - \vec{j} + 2\vec{k}$ ,  $b = \vec{i} + 2\vec{j} - 3\vec{k}$  $=\vec{i} + 2\vec{j} - 3$ і  $\vec{c} = 3\vec{i} - 4\vec{j} + 7\vec{k}$  $\vec{r}$   $\vec{r}$   $\vec{r}$   $\vec{r}$  $=3\vec{i} - 4\vec{j} + 7\vec{k}$  компланарні.

д) Знайти орт вектора  $\vec{a} = -3\vec{m} + 2\vec{n}$  $\vec{a} = 2\vec{a} + 2\vec{a}$  $=-3\vec{m} + 2\vec{n}$ , якщо  $|\vec{m}| = |\vec{n}| = 2$  $\Rightarrow$   $\Rightarrow$   $\Rightarrow$  $, (\vec{m}, \vec{n}) = \pi/3$  $\wedge$  $=\pi/3$ .  $\rightarrow$ 

**2.1.11.** а) Надано вектори  $OA = \vec{a}$  $\overline{a}$  $= \vec{a}$  i  $OB = \vec{b}$  $= b$ . Вектор  $OC = \vec{c}$  $\rightarrow$  $=\vec{c}$  – медіана трикутника *OAB* . Виразити: 1) вектор *c*  $\overline{a}$ через *a*  $\overline{a}$ і *b*  $\rightarrow$ ; 2) вектор *a*  $\overline{a}$ через *b*  $\frac{1}{2}$ і *c*  $\rightarrow$ .

б) Перевірити, чи є колінеарними вектори  $\vec{c}_1 = 2\vec{a} + 4\vec{b}$  $\vec{r}$ , 2) behilp  $\vec{c}_1 = 2\vec{a} + 4\vec{b}$  i  $\vec{c}_2 = 3\vec{b} - \vec{a}$  $\frac{1}{2}$   $\frac{1}{2}$   $\frac{1}{2}$  $a_2 = 3b - \vec{a}$ , якщо  $\vec{a}(1,-2,2)$  $\rightarrow$ i  $b(3,0,-1)$  $\rightarrow$ .

в) Обчислити площу трикутника з вершинами  $A(1,1,1)$ ,  $B(2,3,4)$  i  $C(4,3,2)$ .

г) Показати, що вектори  $\vec{a} = -\vec{i} + 3\vec{j} + 2\vec{k}$  $\vec{z}$   $\vec{z}$   $\vec{z}$   $\vec{z}$   $\vec{u}$  $\overrightarrow{a}$  + 3 $\overrightarrow{j}$  + 2k,  $b = 2\overrightarrow{i} - 3\overrightarrow{j} - 4k$  $\vec{r}$   $\vec{r}$   $\vec{r}$   $\vec{r}$  $= 2\vec{i} - 3\vec{j} - 4\vec{k}$  i  $\vec{c} = -3\vec{i} + 12\vec{j} + 6\vec{k}$  $\vec{r}$   $\vec{r}$   $\vec{r}$   $\vec{r}$  $=-3\vec{i} + 12\vec{j} + 6\vec{k}$  є компланарними.

д) Знайти кут між векторами  $\vec{a} = 2\vec{m} + 4\vec{n}$  $\vec{a} = 2\vec{m} + 4\vec{a}$  $= 2\vec{m} + 4\vec{n}$  i  $b = \vec{m} - \vec{n}$  $\vec{b}$   $\vec{a}$   $\vec{b}$  $= \vec{m} - \vec{n}$ , якщо  $|\vec{m}| = |\vec{n}| = 1$ ے<br>قبا ہے اق , а кут $(\vec{m}, \hat{n}) = 120^{\circ}$  $\vec{r}$   $\vec{r}$ .

**2.1.12.** а) Надано вектори *a*  $\Rightarrow$ , *b*  $\overline{a}$ та кут між ними 120 . Побудувати вектор  $\vec{c} = 2\vec{a} - 1,5\vec{b}$  $\frac{1}{6}$   $\frac{1}{2}$   $\frac{1}{6}$   $\frac{1}{6}$  $\vec{a} = 2\vec{a} - 1,$ 5 $b$  і знайти його довжину, якщо  $|\vec{a}| = 3$ ;  $|b| = 4$  $\frac{1}{|z|}$  2.  $|\vec{k}|$ .

6) Надано вектори  $\vec{a}(3, -6, 21)$  $\overrightarrow{a}$  $, \quad b(1,4,-5)$  $\overline{a}$ i  $\vec{c}(3,-4,12)$  $\overrightarrow{a}$ . Знайти  $\bigg)$  $np_{\vec{c}}(\vec{a}+\vec{b})$  $\vec{a}$   $\vec{b}$  $\vec{c}$   $(\vec{a} + b)$ .

в) Надано вектори  $\vec{a}(3, -1, 2)$  $\overrightarrow{a}$ i  $b(1,2,-1)$  $\overline{a}$ . Знайти векторний добуток  $|2\vec{a}-b, 2\vec{a}+b|$ .  $\vec{a}$   $\vec{b}$   $2\vec{a} + \vec{b}$  $2\vec{a}-b, 2\vec{a}+b$ .

г) Обчислити об'єм тетраедра *ОАВС*, якщо  $OA = 3\vec{i} + 4\vec{j}$  $\vec{r}$   $\vec{r}$  $=3\vec{i}+4\vec{j},$  $OB = -3\overrightarrow{j} + k$  $\overrightarrow{=}$  $=-3\vec{j} + k$ ,  $OC = 2\vec{j} + 5k$  $\vec{r}$   $\vec{r}$  $= 2\vec{j} + 5k$ .

д) Знайти площу паралелограма, побудованого на векторах  $\vec{a} = \vec{p} + 2\vec{q}$  $\vec{z}$   $\vec{w}$   $\vec{v}$  $= \vec{p} + 2\vec{q}$  i  $b = 2\vec{p} + \vec{q}$  $\vec{r}$   $2\vec{r}$   $3\vec{r}$  $= 2\vec{p} + \vec{q}$ , якщо  $\vec{p}$  $\rightarrow$ і *q*  $\rightarrow$ – одиничні вектори, а  $(\vec{p}, \land \vec{q}) = \frac{\pi}{3}$  $\overrightarrow{a}$   $\overrightarrow{a}$ .

**2.1.13**. а) У паралелограмі *ОАВС* надано вектори  $OA = \vec{a}$  $\overrightarrow{a}$  $= \vec{a}$  ra  $OB = \vec{b}$  $\overline{a}$  $= b$ . Виразити через *a*  $\rightarrow$ і *b*  $\vdots$ вектори *MO*, *MA*, *MB* та *MC* , де *M* – точка перетину діагоналей.

б) Надано точки A(1,2,1), B(3,–1,7) та C(7,4,–2). Довести, що ΔABC – рівнобедренний. Знайти кут при його основі.

в) Знайти площу паралелограма, побудованого на векторах  $\vec{a} = 2\vec{j} + \vec{k}$  $\begin{array}{cc}\n\overrightarrow{a} & \overrightarrow{b} \\
\overrightarrow{c} & \overrightarrow{d} & \overrightarrow{c}\n\end{array}$  $= 2\vec{j} + k$  i  $b = \vec{i} + 2k$  $\vec{r}$   $\vec{r}$   $\vec{r}$  $=\vec{i} + 2\vec{k}$ .

г) Обчислити об'єм тетраедра з вершинами в точках *A*(2,-3,5), *B*(0,2,1), *C*(-2,-2,3) и *D*(3,2,4).

д) Надано вектор  $\vec{a} = \vec{m} + \vec{n} + \vec{p}$  $\begin{array}{ccc}\n&\times &\times \\
\hline\n\end{array}$  $=\vec{m} + \vec{n} + \vec{p}$ , де  $|\vec{m}| = 1$  $\overline{a}$ ,  $|\vec{n}| = 2$  $\overline{a}$ ,  $|\vec{p}| = 3$  $\overline{a}$ ,  $(\vec{m}, \wedge \vec{n}) = \frac{\pi}{3}$  $\overrightarrow{a}$   $\overrightarrow{a}$  $, (\vec{m}, \wedge \vec{p}) = \frac{2\pi}{3}$  $\overrightarrow{a}$   $\overrightarrow{a}$  $, (\vec{n}, \wedge \vec{p}) = \frac{\pi}{3}$  $\overrightarrow{a}$   $\overrightarrow{a}$ . Знайти *a*  $\rightarrow$ .

**2.1.14.** а) Точка *O* є центр ваги трикутника *ABC* (точка перетину медіан). Довести, що  $OA + OB + OC = 0$ .

б) Надано вектори  $\vec{a} = 3\vec{i} - 6\vec{j} - k$  $\vec{z}$   $2\vec{i}$   $\vec{j}$  $= 3\vec{i} - 6\vec{j} - k$ ,  $b = \vec{i} + 4\vec{j} - 5k$  $\vec{r}$   $\vec{r}$   $\vec{r}$  $= \vec{i} + 4\vec{j} - 5\vec{k}$  i  $\vec{c} = 3\vec{i} - 4\vec{j} + 12\vec{k}$  $\vec{a}$  -  $2\vec{i}$  -  $4\vec{i}$  +  $12\vec{k}$  $= 3\vec{i} - 4\vec{j} + 12\vec{k}$ . Знайти *пр* $_{\vec{c}}(\vec{a}+b)$  $np_{\vec{c}}(\vec{a}+\vec{b})$  $\vec{a}$  +  $\vec{b}$  $\vec{c}$   $(\vec{a} + b)$ .

в) Обчислити площу трикутника з вершинами  $A(7,3,4), B(1,0,6)$  i  $C(4,5,-2)$ .

г) Показати, що вектори  $\vec{a} = \vec{i} + \vec{j} + 4k$  $\vec{z}$   $\vec{z}$   $\vec{z}$   $\vec{A}$  $= \vec{i} + \vec{j} + 4k$ ,  $b = \vec{i} - 2\vec{j}$  $\vec{i}$   $\vec{j}$   $\vec{a}$  $= \vec{i} - 2\vec{j}$  i  $\vec{c} = 3\vec{i} - 3\vec{j} + 4k$  $\vec{a}$   $\vec{c}$   $\vec{c}$   $\vec{d}$  $=3\overline{i}-3\overline{j}+4k\in$ компланарними.

д) Знайти площу паралелограма, побудованого на векторах  $\vec{a} = \vec{p} - 3\vec{q}$  $\vec{a} \quad \vec{a} \quad 2\vec{b}$  $= \vec{p} - 3\vec{q}$  i  $b = 2\vec{p} - 4\vec{q}$  $\vec{b}$   $2\vec{a}$   $4\vec{a}$  $\vec{p} = 2\vec{p} - 4\vec{q}$  , якщо  $|\vec{p}| = |\vec{q}| = 1$  $\left| \frac{1}{\alpha} \right| = \left| \frac{1}{\alpha} \right|$  $(p, \wedge \vec{q}) = 60^\circ.$ 

**2.1.15.** а) У паралелепіпеді *ABCDA'B'C'D'* надано вектори  $AB = \vec{a}$  $\Rightarrow$  $=\vec{a}$ ,  $AD = b$  $\overline{\phantom{a}}$  $= b$  i  $AA' = \vec{c}$  $\overline{C} = \vec{c}$ , що збігаються з його ребрами. Знайти вектори діагоналі *AC*' , *A*'*C*, *BD*' , *B*' *D*.

б) Довести, що точки *A*(3,-1,2), *B*(1,2,-1), *C*(-1,1,-3), *D*(3,-5,3)  $\epsilon$ вершинами трапеції. Знайти довжини її паралельних сторін.

в) Знайти площу трикутника, побудованого на векторах  $\vec{a} = 3k - 2\vec{j}$  $\vec{z}$   $\vec{v}$   $\vec{v}$  $= 3k - 2\bar{j}$  i  $b = 3\vec{i} - 2\vec{j}$  $\vec{r}$   $\vec{r}$   $\vec{r}$  $= 3\vec{i} - 2\vec{j}$ .

г) Показати, що точки A(2,–1,–2), B(1,2,1), C(2,3,0), D(5,0,–6) лежать в одній площині. Знайти *ABC*.

д) У трикутнику *ABC*  $\overline{AB} = 2\vec{m} - \vec{n}$ ,  $\overline{AC} = -3\vec{m}$  $\overrightarrow{z}$  $=-3\vec{m}$ . Знайти вектор, спрямований по бісектрисі кута *ВАС,* якщо 4  $2, |\vec{n}| = \sqrt{2}, |\vec{m}, n| = \frac{\pi}{4}$  $\int$  $\setminus$  $\overline{\phantom{a}}$  $\setminus$ ſ  $= 2, |\vec{n}| =$  $\wedge$  $|\vec{m}| = 2, |\vec{n}| = \sqrt{2}, |\; m, n$  $\frac{1}{2}$   $\frac{1}{2}$ .  $\frac{1}{2}$ 

**2.1.16.** а) 3 точки  $O$  виходять два вектори  $OA = \vec{a}$  $\overline{a}$  $= \vec{a}$  i  $OB = \vec{b}$  $=$   $\overline{b}$  . Виразити через них якийсь вектор, що спрямований по бісектрисі кута *AOB*.

б) Знайти орт вектора  $\vec{a} = 3\vec{i} + 4\vec{j} - 12\vec{k}$  $\vec{z}$   $\vec{v}$  +  $\vec{A}$  =  $\vec{v}$  $=3\vec{i} + 4\vec{j} - 12\vec{k}$  та його напрямні косинуси.

в) Надано трикутник з вершинами  $A(1,-2,8)$ ,  $B(0,0,4)$ ,  $C(6,2,3)$ . Знайти довжину його висоти *BD*.

г) Перевірити, чи є компланарними вектори  $\vec{a} = \vec{i} - 2\vec{j} + k$  $\vec{z}$   $\vec{i}$   $\Omega$   $\vec{i}$   $\vec{i}$  $=\vec{i}-2\vec{j}+k$ ,  $b = 3\vec{i} + \vec{j} - 2\vec{k}$  $\vec{r}$   $\vec{r}$   $\vec{r}$  $=3\vec{i} + \vec{j} - 2\vec{k}$ ,  $\vec{c} = 7\vec{i} + 14\vec{j} - 13\vec{k}$  $\vec{z}$   $\vec{v}$   $\vec{v}$   $(14\vec{i} + 12\vec{k})$  $= 7\vec{i} + 14\vec{j} - 13\vec{k}$ .

д) Знайти довжину вектора  $\vec{a} = \vec{m} - 34\vec{n}$ , якщо 3 2,  $|\vec{n}| = 3, |\vec{m}, n| = \frac{\pi}{3}$ J  $\setminus$  $\overline{\phantom{a}}$  $\setminus$ ſ  $= 2, |\vec{n}| =$  $\wedge$  $|\vec{m}| = 2, |\vec{n}| = 3, |\vec{m}, \vec{n}|$  $\Rightarrow$  0  $\Rightarrow$ .

**2.1.17**. а) У трапеції *ABCD* відношення основи  $|AD|$  до основи  $|BC|$ , дорівнює  $\lambda$ . Припускаючи, що  $AC = \vec{a}$  $\overrightarrow{a}$  $=\vec{a}$ ,  $BD = b$  $\overline{a}$  $= b$ , виразити через них вектори *AB*, *BC*, *CD*.

б) Знайти орт і напрямні косинуси вектора  $AB$ , де  $A(1,0,-1)$ ,  $B(3,1,-3)$ .

в) Знайти кут між діагоналями паралелограма, побудованого на векторах  $\vec{a} = 2\vec{i} + \vec{j} - \vec{k}$  $\vec{r}$   $\vec{r}$   $\vec{i}$   $\vec{k}$  $= 2\overrightarrow{i} + \overrightarrow{j} - k$  i  $b = \overrightarrow{i} - 3\overrightarrow{j} + k$  $\vec{r}$   $\vec{r}$   $\vec{a}$   $\vec{r}$  $=\vec{i}-3\vec{j}+k$ .

г) Тетраедр заданий своїми вершинами *A*2,0,0, *B*0,3,0, *C*0,0,6, *D*2,3,8 . Знайти висоту, опущену з вершини *D* на грань *ABC*.

д) Знайти кут між діагоналями паралелограма, побудованого на векторах  $\vec{a} = \vec{p} - 3\vec{q}$  $\vec{a}$   $\vec{a}$   $2\vec{a}$  $= \vec{p} - 3\vec{q}$  i  $b = 2\vec{p} - 4\vec{q}$  $\vec{h}$   $2\vec{v}$   $4\vec{z}$  $\vec{p} = 2\vec{p} - 4\vec{q}$ , якщо  $|\vec{p}| = |\vec{q}| = 1$  $\frac{1}{2}$   $\frac{1}{2}$ ,  $(\vec{p}, \vec{q}) = 60^{\circ}$  $\vec{r}$  = .

**2.1.18.** а) У трикутнику *ABC* проведені медіани *AD*, *BE* і *CF* . Знайти суму векторів *AD*, *BE*, *CF* .

б) Надано вектори  $\vec{a} = 2\vec{i} - 3\vec{j} + 6k$  $\vec{a}$   $\vec{a}$   $\vec{b}$   $\vec{c}$  $= 2\vec{i} - 3\vec{j} + 6\vec{k}$  i  $\vec{b} = -\vec{i} + 2\vec{j} - 2\vec{k}$  $\vec{r}$   $\vec{r}$   $\vec{r}$   $\vec{r}$  $\overrightarrow{i}$  + 2 $\overrightarrow{j}$  – 2 $k$ . Знайти вектор, що є колінеарним бісектрисі кута між *a*  $\overline{a}$ і *b*  $\overline{a}$ .

в) Обчислити проекцію вектора  $\vec{a} = 3\vec{i} - 12\vec{j} + 4\vec{k}$  $\vec{z}$   $\vec{r}$   $10\vec{i}$   $\vec{L}$  $= 3\vec{i} - 12\vec{j} + 4\vec{k}$  на вісь вектора  $b = |(\vec{i} - 2\vec{j}), (\vec{i} + 3\vec{j} - 4\vec{k})|$  $\vec{r}$   $\vec{r}$   $(\vec{r}$   $\vec{r})$   $(\vec{r}$   $\vec{r}$  $= |(\vec{i} - 2\vec{j}), (\vec{i} + 3\vec{j} - 4\vec{k})|$ .

г) Обчислити об'єм паралелепіпеда, побудованого на векторах  $\vec{a} = \vec{i} - 3\vec{j} + \vec{k}$  $\vec{z}$   $\vec{i}$   $\vec{j}$   $\vec{k}$  $\vec{i} - 3\vec{j} + \vec{k}$ ;  $\vec{b} = 2\vec{i} + \vec{j} - 3\vec{k}$  $\vec{r}$   $\vec{r}$   $\vec{r}$   $\vec{r}$  $= 2\vec{i} + \vec{j} - 3\vec{k}$  i  $\vec{c} = \vec{i} + 2\vec{j} + \vec{k}$  $\vec{z}$   $\vec{i}$   $\vec{j}$   $\vec{k}$  $= \vec{i} + 2 \vec{j} + \vec{k}$ .

д) Визначити кут між векторами *a*  $\overline{z}$ і *b*  $\overline{a}$ , якщо вектор  $\vec{a} + 3\vec{b}$  $\vec{z}$   $\vec{v}$  $+3$ перпендикулярний до  $\vec{a}$  – 5*b*  $\frac{1}{z}$   $\vec{z}$  $7\vec{a} - 5\vec{b}$ , a вектор  $\vec{a} - 4\vec{b}$  $r^2$  and  $r^2$  $-4$ є перпендикулярним до вектора  $7\vec{a} - 2\vec{b}$  $\vec{r}$   $\vec{a}$  $7\vec{a} - 2\vec{b}$ .

**2.1.19.** а) Надано правильний шестикутник *ABCDEF*. Виразити вектори *BC*, *CD*, *DE*, *EF*, *FA* через вектори  $AB = \vec{a}$  $\overline{a}$  $= \vec{a}$  i  $AC = \vec{b}$  $\rightarrow$  $= b$ .

6) На матеріальну точку діють три сили  $f_1(2,-1,1), f_2(-1,2,2)$  $\frac{1}{2}$  (x, x, x)  $\frac{1}{2}$ та  $f_3(1,1,-2)$  $\rightarrow$ . Обчислити роботу рівнодіючої цих сил при переміщенні точки з положення *A*(2,–1,0) у положення *B*(4,1,–1).

в) Знайти довжину вектора  $\vec{a} = |3\vec{i} + 4\vec{j} + 5\vec{k}|(\vec{i} + 6\vec{j} + 4\vec{k})|$ .  $\vec{E}$   $\left(1, 1, 1\right)$  $= [(3\vec{i} + 4\vec{j} + 5\vec{k}) (\vec{i} + 6\vec{j} + 4\vec{k})].$ 

г) Обчислити об'єм паралелепіпеда, побудованого на векторах  $\vec{a}(3,1,-2), \, b(-4,0,3)$  $\vec{a}(21, 2) \vec{b}$ i  $\vec{c}(1,5,-1)$  $\overrightarrow{a}$ та дослідити, ліву чи праву трійку утворюють вектори *ā*, *b*, *č*  $\begin{array}{c}\n\downarrow \\
\downarrow \\
\downarrow \\
\downarrow\n\end{array}$  $, b, \vec c$  .

д) Знайти кут між діагоналями паралелограма, побудованого на векторах  $\vec{a} = \vec{p} - 3\vec{q}$  $\vec{a}$   $\vec{a}$   $2\vec{a}$  $= \vec{p} - 3\vec{q}$  u  $b = 2\vec{p} + \vec{q}$  $\vec{b}$   $2\vec{b}$   $\vec{c}$  $j=2\vec p +\vec q\,,$  якщо  $\bigl|\vec p\bigr| \!=\! \bigl|\vec q\bigr| \!=\!1,\, \bigl(\vec p\,{}^\wedge \vec q\,\bigr)\!=\!1$ 3 2  $\vec{p}$ | = | $\vec{q}$ | = 1,  $(\vec{p} \wedge \vec{q}) = \frac{2\pi}{2}$  $\frac{1}{2}$   $\frac{1}{2}$   $\frac{1}{2}$   $\frac{1}{2}$   $\frac{1}{2}$   $\frac{1}{2}$ .

**2.1.20**. а) У трапеції *ABCD* відношення основи *BC* до основи *AD* дорівнює  $\lambda$ . Вважаючи  $AB = \vec{a}$  $\Rightarrow$  $= \vec{a}$  i  $AD = b$  $\overline{a}$  $= b$ , виразити через них вектори *BC*, *CD*, *AC* і *BD*.

б) Надано вектори  $\vec{a}(1, -1, 2), \vec{b}(2, -2, 1)$  $\vec{a}(1, 12)$   $\vec{b}$ . Знайти *Пр*.  $\bar{b}$   $\left(3\vec{a}-b\right)$ .  $\vec{a}$   $\vec{b}$  $\vec{a}$   $(3\vec{a}-b)$ .

в) Знаючи вектори, що збігаються з двома сторонами трикутника *AB*2,1,2 і *BC*3,2,6 , знайти вектор *AC* і площу трикутника *ABC*.

г) Перевірити, чи будуть компланарними дані три вектори:  $\vec{a}(2,-1,3), \quad \vec{b}(1,4,2)$  $\vec{a}(2,-1,3)$ ,  $\vec{b}(1,4,2)$  i  $\vec{c}(3,1,-1)$  $\rightarrow$ .

д) Знайти довжини діагоналей паралелограма, побудованого на векторах  $\vec{a} = 5\vec{p} + 2\vec{q}$  $\vec{z}$   $\vec{z}$   $\vec{z}$   $\vec{z}$  $= 5\vec{p} + 2\vec{q}$  i  $\vec{b} = \vec{p} - 3\vec{q}$  $\vec{r}$  =  $2\vec{r}$  $\vec{p}=\vec{p}-3\vec{q}$  , якщо  $|\vec{p}|$  = 2 $\sqrt{2}$  ,  $|\vec{q}|$  = 3,  $\left(\vec{p}^{\,\wedge}\vec{q}\,\right)$ = 4  $|\vec{p}| = 2\sqrt{2}, |\vec{q}| = 3, (\vec{p} \wedge \vec{q}) = \frac{\pi}{4}$  $\frac{1}{2}$  2  $\sqrt{2}$   $\frac{1}{2}$  2  $\frac{1}{2}$ .

**2.1.21.** а) У правильному шестикутнику *ABCDEF* задано вектори  $AB = \vec{m}$  $\overline{\phantom{a}}$  $= \vec{m}$  i  $AE = \vec{n}$  $\overline{a}$  $=$   $\vec{n}$ . Виразити через ці вектори *AC*, *AD*, *AF* i *EF*.

б) Надано вершини трикутника *A*(3,2,–3), *B*(5,1,–1) і *C*(1,–2,1). Знайти внутрішній кут при вершині *А.*

в) Знайти площу паралелограма, побудованого на векторах  $\vec{a} = \vec{i} - 3\vec{j} + \vec{k}$  $\vec{z}$   $\vec{z}$   $2\vec{z}$   $\vec{L}$  $= \vec{i} - 3\vec{j} + \vec{k}$  i  $\vec{b} = 2\vec{i} - \vec{j} + 3\vec{k}$  $\vec{r}$   $\vec{r}$   $\vec{r}$   $\vec{r}$  $= 2\vec{i} - \vec{j} + 3\vec{k}$ .

г) Довести, що чотири точки *A*(1,0,1), *B*(4,4,6), *C*(2,2,3) і *D*(10,14,17) лежать в одній площині.  $\rightarrow$ 

д) Який кут утворять одиничні вектори *s*  $\rightarrow$ і *t* , якщо вектори  $\vec{p} = \vec{s} + 2\vec{t}$  $\frac{A}{r}$   $\frac{A}{r}$  $=\vec{s} + 2\vec{t}$  i  $\vec{q} = 5\vec{s} - 4\vec{t}$  $7.57 \frac{1}{4}$  $=$  5 $\vec{s}$  – 4 $\vec{t}$   $\epsilon$  взаємно перпендикулярними?

**2.1.22**. а) У ромбі *ABCD* задано діагоналі  $AC = \vec{a}$  $\overline{a}$  $= \vec{a}$  i  $BD = \vec{b}$  $\overline{a}$  $= b$ . Розкласти по цих векторах *AB*, *BC*, *CD* і *DA*.

б) Задано дві сили  $\bar{f}_1(1,-1,1), \bar{f}_2(2,1,3)$  $\frac{1}{2}$  (i)  $\frac{1}{2}$  $-1,1$ ),  $f_2(2,1,3)$ . Знайти роботу їх рівнодіючої при переміщенні точки від початку координат до точки *A*(2,–1,–1).

в) Обчислити площу трикутника з вершинами *A*(3,4,–1), *B*(2,0,3) і *C*(– 3,5,4).

г) Перевірити, чи будуть компланарними вектори:  $\vec{a} = 3\vec{i} + 4\vec{j} + 5\vec{k}$  $\vec{a}$  -  $2\vec{i}$  +  $4\vec{i}$  +  $5\vec{k}$  $=3\vec{i}+4\vec{j}+5k,$  $b = \vec{i} + 2\vec{j} + 2\vec{k}$  $\vec{r}$   $\vec{r}$   $\vec{a}$   $\vec{b}$  $= \vec{i} + 2\vec{j} + 2\vec{k}, \ \vec{c} = 9\vec{i} + 14\vec{j} + 16\vec{k}$  $\vec{r}$   $\vec{0}$   $\vec{i}$   $\vec{14}$   $\vec{i}$   $\vec{16}$  $= 9\vec{i} + 14\vec{j} + 16\vec{k}.$ 

д) Обчислити площу паралелограма, побудованого на векторах  $\vec{a} = \vec{m} + 2\vec{n}$  $\vec{a}$   $\vec{a}$   $\vec{a}$   $\vec{a}$  $= \vec{m} + 2\vec{n}$  i  $b = \vec{m} - 3\vec{n}$  $\vec{b}$  =  $\vec{a}$  2  $=\vec{m}-3\vec{n}$  , якщо  $|\vec{m}|=5, |\vec{n}|=3, |\vec{m}^{\,\wedge}\vec{n}|=3$ 6  $|\vec{m}| = 5, |\vec{n}| = 3, (\vec{m} \wedge \vec{n}) = \frac{\pi}{6}$  $\frac{1}{\sqrt{2}}$   $\frac{1}{\sqrt{2}}$   $\frac{1}{\sqrt{2}}$   $\frac{1}{\sqrt{2}}$ .

**2.1.23**. а) У рівнобічній трапеції *ABCD* відома нижня основа  $OA = \vec{a}$  $\Rightarrow$  $=\vec{a}$ , бічна сторона  $AD = b$  $\overline{a}$  $= b$  i кут між ними  $\angle A = 60^{\circ}$ . Виразити через  $\vec{a}$  $\Rightarrow$ і *b*  $\Rightarrow$ вектори, що збігаються з іншими сторонами і діагоналями трапеції.

б) Надано вершини трикутника  $A(-1,-2,4)$ ,  $B(-4,-2,0)$  i $C(3,-2,1)$ . Знайти його внутрішній кут при вершині *A* та зовнішній кут при вершині *B* .

в) Знайти вектор *x*  $\overrightarrow{ }$ , перпендикулярний до векторів  $\vec{a}(8,4,1)$  $\Rightarrow$ і  $b(2,-2,1)$  $\rightarrow$ , модуль якого дорівнює одиниці та утворює гострий кут із віссю *OX* .

г) Вершини трикутної піраміди знаходяться в точках *O*(0,0,0), *A*(3,4,-1), *B*(2,3,5), *C*(6,0,-3). Знайти довжину висоти, опущеної з вершини *O* .

д) Надано, що  $|\vec{a}| = 3, |\vec{b}| = 5$  $\vec{a}$   $\vec{b}$ . При якому значенні  $\alpha$  вектори  $\vec{a} + \alpha \vec{b}$  $\vec{a}$   $\vec{a}$  $+\alpha b$  i  $\vec{a}$  –  $\alpha b$  $\vec{z}$   $\vec{L}$  $-\alpha b$  є взаємно перпендикулярними?

**2.1.24**. а) У рівнобічному трикутнику *ABC* задано вектори, що збігаються з бічною стороною *AB a*  $\frac{1}{2}$  $= \vec{a}$  і висотою, опущеною на основу *BD h* ∫<br>→  $= h$ . Знайти вектори, що збігаються з іншою бічною стороною *BC* і основою *AC* .

б) Знайти гострий кут між діагоналями паралелограма, побудованого на векторах  $\vec{a}(2,1,0)$  $\overline{a}$ i  $b(0,-1,1)$  $\ddot{\phantom{0}}$ .

в) Обчислити площу трикутника, вершини якого знаходяться в точках A(-1,0,-1), B(0,2,-3) i C(4,4,1).

г) Обчислити об'єм паралелепіпеда, побудованого на векторах  $\vec{a} = 8\vec{i} + 4\vec{j} + \vec{k}, \vec{b} = 2\vec{i} - 2\vec{j} + \vec{k}$  $\vec{r}$   $\vec{r}$   $\vec{r}$   $\vec{r}$   $\vec{r}$   $\vec{r}$   $\vec{r}$   $\vec{r}$   $\vec{r}$   $\vec{r}$   $\vec{r}$  $= 8\vec{i} + 4\vec{j} + \vec{k}, \vec{b} = 2\vec{i} - 2\vec{j} + \vec{k}$  i  $\vec{c} = 4\vec{i} + 3\vec{k}$  $\vec{r}$   $\vec{r}$   $\vec{r}$  $=4\vec{i} + 3\vec{k}$ .

д) При якому значенні коефіцієнта  $\alpha$  вектори  $\vec{p} = \alpha \vec{a} + 5 \vec{b}$  і  $\vec{q} = 3\vec{a} - \vec{b}$  будуть колінеарними, якщо  $\vec{a}$  і  $\vec{b}$  не колінеарні?

**2.1.25.** a) У паралелограмі *ABCD* надано вектори  $\overrightarrow{OA} = \overrightarrow{a}$  i  $\overrightarrow{OB} = \overrightarrow{b}$  $(O -$  точка перетину його діагоналей). Знайти вектори, що збігаються зі сторонами паралелограма  $\overrightarrow{AB}, \overrightarrow{BC}, \overrightarrow{CD}, \overrightarrow{DA}$  та діагоналями  $\overrightarrow{AC}$  і  $\overrightarrow{BD}$ .

б) Знайти довжину та напрямні косинуси вектора  $\vec{a} = 3\vec{m} - 5\vec{n} + \vec{p}$ , якщо  $\vec{m}(4,7,3), \vec{n}(1,2,1)$  i  $\vec{p}(2,-3,-1)$ .

в) Сила  $\vec{F}(3,4,-2)$  прикладена до точки  $C(2,-1,-2)$ . Визначити величину та напрямні косинуси моменту цієї сили відносно початку координат.

г) Довести, що чотири точки  $A(1,2,-1), B(0,1,5), C(-1,2,1)$  i  $D(2,1,3)$ лежать в одній площині.

д) Спростити вираз  $|\vec{a}|^2 + 3(\vec{a}, \vec{b}) - 2(\vec{b}, \vec{c}) + 1$ , якщо  $\vec{a} = 4\vec{m} - \vec{n}$ ,  $\vec{b} = \vec{m} + 2\vec{n}, \ \vec{c} = 2\vec{m} - 3\vec{n}, \ \text{Re} |\vec{m}| = 2, |\vec{n}| = 1, (m \land n) = \frac{\pi}{2}.$ 

**2.1.26.** а) У ромбі *ABCD* задано вектори  $\overrightarrow{AB} = \overrightarrow{a}$  i  $\overrightarrow{AC} = \overrightarrow{b}$ . Виразити через них вектори *BC*, *CD*, *DA*, *BD*.

б) Знайти проекцію вектора  $\vec{a}(4, -3, 4)$  на напрямок вектора  $\vec{b}(2, 2, 1)$ .

в) Сили  $\vec{F}_1(2,-1,-3)$ ,  $\vec{F}_2(3,2,-1)$  і  $\vec{F}_3(-4,1,3)$  прикладені до точки  $A(-1,4,2)$ . Визначити величину та напрямні косинуси моменту рівнодіючої цих сил відносно точки  $B(2,3,-1)$ .

г) Об'єм тетраедра дорівнює 30, три його вершини знаходяться в точках  $B(3,4,-1)$ ,  $C(2,3,5)$  i  $D(6,0,-3)$ . Знайти четверту вершину A, якщо вона знаходиться на осі  $0X$ .

д) Відомо, що  $\vec{a}\perp\vec{b}$ , а вектор  $\vec{c}$  утворює з ними кути, які дорівнюють  $\pi/3$ . Знаючи, що  $|\vec{a}| = |\vec{b}| = 2, |\vec{c}| = 1$ , знайти  $(\vec{a} + \vec{b} + \vec{c})^2$ .

2.1.27. а) Сторона ВС трикутника АВС розділена на 5 рівних частин точками  $D_1$ ,  $D_2$ ,  $D_3$ ,  $D_4$ , і всі ці точки з'єднані з вершиною А. Знайти вектори  $\overline{D_1A}$ ,  $\overline{D_2A}$ ,  $\overline{D_3A}$ ,  $\overline{D_4A}$ , якщо  $\overline{AB} = \overline{c}$  i  $\overline{BC} = \overline{a}$ .

б) Довести, що чотирикутник з вершинами  $A(-3,5,6)$ ,  $B(1,-5,7)$ ,  $C(8;-3;-1)$  і  $D(4;7;-2)$  є квадратом.
в) Сила  $\vec{F} = 2\vec{i} - 4\vec{j} + 5\vec{k}$  прикладена до точки  $A(4;-2;3)$ . Знайти величину та спрямовуючі косинуси моменту цієї сили відносно точки  $B(3;2;-1)$ .

г) Знайти об'єм паралелепіпеда, побудованого на векторах  $\vec{a} = 3\vec{i} + 2\vec{j} - 5\vec{k}$ ,  $\vec{b} = \vec{i} - \vec{j} + 4\vec{k}$  і  $\vec{c} = \vec{i} - 3\vec{j} + \vec{k}$ , і площу грані, побудованої на векторах  $\vec{b}$  i  $\vec{c}$ .

д) Обчислити  $(\vec{a}, \vec{b}) + (\vec{b}, \vec{c}) + (\vec{c}, \vec{a})$ , якщо  $\vec{a}, \vec{b}, \vec{c}$  – три орти, що задовольняють умові  $\vec{a} + \vec{b} + \vec{c} = 0$ .

2.1.28. а) Знаючи вектори, що збігаються зі сторонами трикутника  $\overline{AB} = \overline{c}$ ,  $\overline{BC} = \overline{a}$  i  $\overline{CA} = \overline{b}$ , знайти будь-які вектори, які колінеарні бісектрисам кутів цього трикутника.

б) Знайти косинус кута ф між діагоналями АС і BD паралелограма, якщо задано три його вершини:  $A(2,1,3), B(5,2,-1)$  i  $C(-3,3,-3)$ .

в) Відомо три сили, прикладені до точки  $M(2,1;2)$ :  $\vec{f}_1 = \vec{i} + \vec{j} + \vec{k}$ ,  $\vec{f}_2 = -2\vec{i} - 3\vec{j} + \vec{k}$ ,  $\vec{f}_3 = \vec{i} - 2\vec{j} + \vec{k}$ . Знайти момент їх рівнодіючої відносно точки  $A(0;-1;-1)$ .

г) Паралелепіпед побудовано на векторах  $\vec{a}(3,1,-2)$ ,  $\vec{b}(-4,0,3)$  і  $\vec{c}(1,5,-1)$ . Знайти його об'єм і площу грані, побудованої на  $\vec{a}$  і  $\vec{b}$ .

д) Відомо, що  $|\vec{a}| = 4$ ,  $|\vec{b}| = 3$ ,  $|\vec{a} + \vec{b}| = 6$ . Обчислити  $|\vec{a} - 2\vec{b}|$ .

2.1.29. а) У тетраедрі  $ABCD$  надано ребра, що виходять з вершини А:  $\overline{AB} = \overrightarrow{b}$ ,  $\overline{AC} = \overrightarrow{c}$ ,  $\overline{AD} = \overrightarrow{d}$ . Виразити через ці вектори інші ребра тетраедра і медіану *DM* грані BCD.

б) Надано вектори  $\vec{a}(1,1)$  і  $\vec{b}(1,-1)$ . Знайти косинус кута між векторами  $\vec{x} = 2\vec{a} + \vec{b}$  i  $\vec{y} = \vec{a} - 2\vec{b}$ .

в) Сила  $\vec{F} = 3\vec{i} + 2\vec{j} - 4\vec{k}$  прикладена до точки  $M(2;-1;1)$ . Знайти величину та напрямні косинуси моменту цієї сили відносно початку координат.

г) Надано вершини тетраедра  $A(0,0,2)$ ,  $B(3,0,5)$ ,  $C(1,1,0)$  i  $D(4,1,2)$ . Обчислити довжину висоти, опущеної з вершини  $D$  на грань АВС.

д) Знайти  $np_{\vec{k}}(\vec{a} + \vec{b})$ , якщо  $\vec{a} = 5\vec{m} + 2\vec{n}, \vec{b} = \vec{m} - 3\vec{n}$   $|\vec{m}| = |\vec{n}| = 2$ ,  $\left(\vec{m}, \vec{n}\right) = \frac{\pi}{6}.$ 

**2.1.30.** а) У трикутнику *ABC* задано  $\overline{AB} = \vec{m}$ ,  $\overline{AC} = \vec{n}$ . Побудувати вектори  $\frac{\vec{m}+\vec{n}}{2}, \frac{\vec{m}-\vec{n}}{2}, 2\vec{m}+\frac{\vec{n}}{2}, \vec{m}-\frac{\vec{n}}{2}.$ 

б) Обчислити роботу сили  $\vec{F} = \vec{i} + 2\vec{j} + \vec{k}$  при переміщенні матеріальної точки з положення  $A(-1;2;0)$  у положення  $B(2;1;3)$ .

в) Надано вектори  $\vec{a} = 2\vec{i} - 3\vec{j} + \vec{k}$ ,  $\vec{b} = -3\vec{i} + \vec{j} + 2\vec{k}$ ,  $\vec{c} = \vec{i} + 2\vec{j} + 3\vec{k}$ . Знайти вектор  $\vec{u} = [\vec{a}, \vec{b}] [\vec{a}, \vec{c}]]$ .

г) Знайти об'єм трикутної піраміди, побудованої на векторах  $\vec{a}(2;-2;-3), \vec{b}(4;0;-6)$  i  $\vec{c}(7;7;-1)$ .

д) Знайти кут між векторами  $\vec{m} = \vec{b} - \frac{\vec{a}}{2}$  і  $\vec{n} = \vec{a} - \frac{\vec{b}}{2}$ , якщо  $|\vec{a}| = 2$ ,  $|\vec{b}| = 4, (\vec{a}, \vec{b}) = \frac{\pi}{2}.$ 

Завдання 2. Перевірити чи утворюють вектори  $\vec{a}_1, \vec{a}_2, \vec{a}_3, \vec{a}_4$  базис, якщо так, то розкласти вектор  $\vec{a}$  по цьому базису. Перевірити отримане рішення, користуючись системою Maple.  $\overline{1}$ 

**2.2.1.** 
$$
\vec{a}_1 = (3; 1; 2; 4), \vec{a}_2 = (-1; 3; -4; 2), \vec{a}_3 = (-2; 4; 3; -1), \vec{a}_4 = (4; 2; -1; -3),
$$
  
 $\vec{a} = (11; 27; -1; -7)$ 

**2.2.2.** 
$$
\vec{a}_1 = (5; -1; 0; -6), \vec{a}_2 = (1; 5; -6; 0), \vec{a}_3 = (0; 6; 5; -1), \vec{a}_4 = (6; 0; 1; 5),
$$
  
 $\vec{a} = (55; 47; 7; 7)$ 

**2.2.3.** 
$$
\vec{a}_1 = (6; -2; -1; -7), \vec{a}_2 = (2; 6; -7; 1), \vec{a}_3 = (1; 7; 6; -2), \vec{a}_4 = (7; -1; 2; 6),
$$
  
 $\vec{a} = (89; 57; 11; 7).$ 

**2.2.4.** 
$$
\vec{a}_1 = (6; -3; 2; 4), \vec{a}_2 = (3; 6; 4; -2), \vec{a}_3 = (-2; -4; 6; -3), \vec{a}_4 = (-4; 2; 3; 6),
$$
  
 $\vec{a} = (2; 9; 100; 35).$ 

**2.2.5.** 
$$
\vec{a}_1 = (8; -5; 0; 4), \vec{a}_2 = (5; 8; 4; 0), \vec{a}_3 = (0; -4; 8; -5), \vec{a}_4 = (-4; 0; -5; 8),
$$
  
 $\vec{a} = (-1; -17; -1; 7).$ 

**2.2.6.** 
$$
\vec{a}_1 = (7; -4; 1; 3), \vec{a}_2 = (4; 7; 3; -1), \vec{a}_3 = (-1; -3; 7; -4), \vec{a}_4 = (-3; 1; 4; 7),
$$
  
 $\vec{a} = (35; 10; 119; 42)$ 

**2.2.7.** 
$$
\vec{a}_1 = (9; -3; 2; 4), \vec{a}_2 = (3; 9; 4; -2), \vec{a}_3 = (-2; -4; 9; -3), \vec{a}_4 = (-4; 2; 3; 9),
$$
  
 $\vec{a} = (95; 59; 55; 23)$ 

**2.2.8.** 
$$
\vec{a}_1 = (1; -6; 3; 5), \vec{a}_2 = (6; 1; 5; -3), \vec{a}_3 = (-3; -5; 1; -6), \vec{a}_4 = (-5; 3; 6; 1),
$$
  
 $\vec{a} = (-4; -53; 40; 41).$ 

2.2.9. 
$$
\vec{a}_1 = (-2,1,-3,4), \vec{a}_2 = (3,-2,-5,1), \vec{a}_3 = (2,2,-4,-6), \vec{a}_4 = (-1,-8,6,2),
$$
  
\n $\vec{a} = (2,7,-14,3)$   
\n2.2.10.  $\vec{a}_1 = (4;3;3;2), \vec{a}_2 = (3;4;2;4), \vec{a}_3 = (3;3;1;2), \vec{a}_4 = (1;2;4;3),$   
\n $\vec{a} = (23;28;26;28)$   
\n2.2.11.  $\vec{a}_1 = (4,3,3,1), \vec{a}_2 = (3;4,3,2), \vec{a}_3 = (3;2,1,4), \vec{a}_4 = (2,4,2,3),$   
\n $\vec{a} = (7,4,3,7)$   
\n2.2.12.  $\vec{a}_1 = (2,3,1,3), \vec{a}_2 = (-3,1,2,2), \vec{a}_3 = (1,4,3,4), \vec{a}_4 = (4,2,4,1),$   
\n $\vec{a} = (4,5,5,5)$   
\n2.2.13.  $\vec{a}_1 = (1;0;0;0), \vec{a}_2 = (0;1;0;0), \vec{a}_3 = (2; -3;0;2), \vec{a}_4 = (1;3;0;2),$   
\n $\vec{a} = (23;8;24;44)$   
\n2.2.14.  $\vec{a}_1 = (-1;3;4;3), \vec{a}_2 = (-3;1;4;2), \vec{a}_3 = (1;2;3;-4), \vec{a}_4 = (3;2;-4;2),$   
\n $\vec{a} = (23;21;18;20)$   
\n2.2.15.  $\vec{a}_1 = (-1;3;4;3), \vec{a}_2 = (2;1;3;0), \vec{a}_3 = (4;0;2;4), \vec{a}_4 = (-2;-1;-3;1),$   
\n $\vec{a} = (25;19;40;67)$ .  
\n2.2.16  $\vec{a}_1 = (-1;2;4;-2), \vec{a}_2 = (3;1;0;-1), \$ 

2.2.25. 
$$
\vec{a}_1 = (3; 2; -1; 5), \vec{a}_2 = (1; 1; -1; 1), \vec{a}_3 = (1; -1; 1; 2), \vec{a}_4 = (2; -3; -1; 3),
$$
  
\n $\vec{a} = (-8; -4; 0; -15).$ 

**2.2.26.** 
$$
\vec{a}_1 = (1; 1; -3; -1), \vec{a}_2 = (2; 1; -2; 1), \vec{a}_3 = (1; 1; 1; 3), \vec{a}_4 = (1; 2; -3; 1),
$$
  
 $\vec{a} = (2; 1; 3; 0).$ 

**2.2.27.** 
$$
\vec{a}_1 = (8,7;2;0), \vec{a}_2 = (-8;2;7;10), \vec{a}_3 = (4;4;4;5), \vec{a}_4 = (0;4;-3;2),
$$
  
 $\vec{a} = (3;1;1;1).$ 

**2.2.28.** 
$$
\vec{a}_1 = (3;1;1;1), \vec{a}_2 = (1;3;1;1), \vec{a}_3 = (1;1;3;1), \vec{a}_4 = (1;1;1;3),
$$
  
 $\vec{a} = (1;2;-3;1).$ 

**2.2.29.** 
$$
\vec{a}_1 = (2; 5; 4; 1), \vec{a}_2 = (1; 3; 2; 1), \vec{a}_3 = (2; 10; 9; 7), \vec{a}_4 = (3; 8; 9; 2),
$$
  
 $\vec{a} = (20; 11; 40; 37).$ 

**2.2.30.** 
$$
\vec{a}_1 = (3; 4; 1; 2), \vec{a}_2 = (3; 5; 3; 5), \vec{a}_3 = (6; 8; 1; 5), \vec{a}_4 = (3; 5; 3; 7),
$$
  
 $\vec{a} = (-3; -6; -8; -8).$ 

Завдання 3. Знайти власні числа та власні вектори оператора  $\overline{A}$ , заданого матрицею  $A$ ; побудувати базис з власних векторів та знайти матрицю оператора в цьому базисі ( $A^*$ ). Виконати перевірку за допомогою систем Maple.

2.3.1. 
$$
A = \begin{pmatrix} 3 & 2 & 0 \ 2 & 3 & 0 \ 3 & 0 & -2 \end{pmatrix}
$$
. 2.3.2.  $A = \begin{pmatrix} 2 & 0 & 0 \ 5 & 1 & -1 \ 3 & -4 & 1 \end{pmatrix}$ . 2.3.3.  $A = \begin{pmatrix} 5 & 1 & 0 \ 3 & 3 & 0 \ 1 & 2 & -1 \end{pmatrix}$ .  
\n2.3.4.  $A = \begin{pmatrix} 1 & 0 & 0 \ 13 & 8 & 7 \ 5 & 0 & -3 \end{pmatrix}$ . 2.3.5.  $A = \begin{pmatrix} 1 & 4 & 5 \ 0 & -2 & 2 \ 0 & 0 & 3 \end{pmatrix}$ . 2.3.6.  $A = \begin{pmatrix} 1 & 6 & -1 \ 0 & 3 & 5 \ 0 & 1 & -1 \end{pmatrix}$ .  
\n2.3.7.  $A = \begin{pmatrix} -1 & 3 & 0 \ -2 & 4 & 0 \ -1 & -1 & -1 \end{pmatrix}$ . 2.3.8.  $A = \begin{pmatrix} -3 & 1 & -1 \ 0 & -2 & 4 \ 0 & -1 & 3 \end{pmatrix}$ . 2.3.9.  $A = \begin{pmatrix} 4 & 0 & 0 \ 3 & 2 & 0 \ 2 & 3 & -1 \end{pmatrix}$ .  
\n2.3.10.  $A = \begin{pmatrix} 4 & 3 & 2 \ 0 & 2 & 3 \ 0 & 0 & 1 \end{pmatrix}$ . 2.3.11.  $A = \begin{pmatrix} 2 & 3 & 0 \ 3 & 2 & 0 \ 3 & 0 & -2 \end{pmatrix}$ . 2.3.12.  $A = \begin{pmatrix} 2 & 0 & 0 \ 3 & -4 & 1 \ 5 & -2 & -1 \end{pmatrix}$ .

2.3.13. 
$$
A = \begin{pmatrix} 5 & 4 & 0 \ 1 & 2 & 0 \ 3 & 3 & 2 \end{pmatrix}
$$
. 2.3.14.  $A = \begin{pmatrix} 1 & 0 & 0 \ 3 & 5 & 3 \ 7 & 0 & -3 \end{pmatrix}$ . 2.3.15.  $A = \begin{pmatrix} 4 & 1 & 5 \ 0 & 2 & 3 \ 0 & 0 & 1 \end{pmatrix}$ .  
\n2.3.16.  $A = \begin{pmatrix} 4 & 0 & 0 \ 1 & 0 & 0 \ -5 & 7 & 1 \end{pmatrix}$ . 2.3.17.  $A = \begin{pmatrix} -4 & 3 & 2 \ 0 & 2 & 3 \ 0 & 0 & -1 \end{pmatrix}$ . 2.3.18.  $A = \begin{pmatrix} 3 & -1 & 2 \ 0 & 3 & -1 \ 0 & 4 & -2 \end{pmatrix}$ .  
\n2.3.19.  $A = \begin{pmatrix} 4 & 3 & 2 \ 0 & 2 & 0 \ 0 & 3 & -1 \end{pmatrix}$ . 2.3.20.  $A = \begin{pmatrix} -1 & 3 & 2 \ 0 & 2 & 0 \ 0 & 4 & 5 \end{pmatrix}$ . 2.3.21.  $A = \begin{pmatrix} -2 & 0 & 3 \ 0 & 3 & 2 \ 0 & 2 & 3 \end{pmatrix}$ .  
\n2.3.22.  $A = \begin{pmatrix} 7 & 3 & 2 \ 0 & 1 & -4 \ 0 & -1 & 1 \end{pmatrix}$ . 2.3.23.  $A = \begin{pmatrix} -1 & 2 & 1 \ 0 & 3 & 3 \ 0 & 1 & 5 \end{pmatrix}$ . 2.3.24.  $A = \begin{pmatrix} -3 & 1 & 2 \ 0 & 6 & 3 \ 0 & 0 & 1 \end{pmatrix}$ .  
\n2.3.25.  $A = \begin{pmatrix} 4 & 0 & 0 \ 2 & 2 & 0 \ 5 & 4 & 1 \end{pmatrix}$ . 2.3.26.  $A = \begin{pmatrix} 0 & 0 & 5 \ 0 & 1 & -1 \ 2 & 6 & -1 \end{pmatrix}$ . 2.3.27.  $A = \begin{pmatrix} 1 & -1 & -1$ 

**Завдання 4.** Звести квадратичну форму до канонічного вигляду методом Лагранжа.

2.4.1. 
$$
x_1^2 + 4x_1x_2 + 4x_1x_3 + 4x_2x_3 + 4x_3^2
$$
.  
\n2.4.2.  $4x_1^2 + 4x_1x_2 + 8x_1x_3 - 3x_2^2 + 4x_3^2$ .  
\n2.4.3.  $4x_1^2 + 8x_1x_2 + 4x_1x_3 + x_3^2$ .  
\n2.4.4.  $4x_1^2 + 8x_1x_2 + 4x_1x_3 + 3x_2^2 - 2x_3^2$ .  
\n2.4.5.  $x_1^2 + 4x_1x_2 + 4x_1x_3 + 3x_2^2 + 4x_2x_3 + x_3^2$ .  
\n2.4.6.  $x_1^2 + 4x_1x_2 + 4x_2x_3 + x_3^2$ .  
\n2.4.7.  $x_1^2 + 2x_1x_2 + 2x_1x_3 - 3x_2^2 - 6x_2x_3 - 2x_3^2$ .  
\n2.4.8.  $x_1^2 + 4x_1x_2 + 4x_1x_3 + 4x_2x_3 + 4x_3^2$ .

2.4.9. 
$$
x_1^2 + 4x_1x_2 - x_2^2 - 2x_2x_3 + 4x_3^2
$$
.  
\n2.4.10.  $x_1^2 + 2x_1x_2 + 2x_1x_3 + x_3^2$ .  
\n2.4.11.  $x_1^2 + 4x_1x_2 + 4x_1x_3 + 4x_2x_3 + 4x_3^2$ .  
\n2.4.12.  $x_1^2 + 4x_1x_2 + 4x_1x_3 + 4x_2x_3 + 4x_3^2$ .  
\n2.4.13.  $x_1^2 + 4x_1x_2 + 4x_1x_3 + 4x_2x_3 + 4x_3^2$ .  
\n2.4.14.  $x_1^2 + 4x_1x_2 + 4x_1x_3 + 4x_2x_3 + 4x_3^2$ .  
\n2.4.15.  $x_1^2 + 4x_1x_2 + 4x_1x_3 + 5x_2^2 + 12x_2x_3 + 7x_3^2$ .  
\n2.4.16.  $x_1^2 + 4x_1x_2 + 4x_1x_3 + 4x_2x_3 + 4x_3^2$ .  
\n2.4.17.  $x_1^2 + 4x_1x_2 + 4x_1x_3 + 4x_2x_3 + 4x_3^2$ .  
\n2.4.18.  $x_1^2 + 4x_1x_2 + 4x_1x_3 + 4x_2x_3 + 4x_3^2$ .  
\n2.4.19.  $x_1^2 + 4x_1x_2 + 4x_1x_3 + 4x_2x_3 + 4x_3^2$ .  
\n2.4.20.  $x_1^2 + 4x_1x_2 + 4x_1x_3 + 4x_2x_3 + 2x_3^2$ .  
\n2.4.21.  $x_1^2 + 4x_1x_2 + 4x_1x_3 + 4x_2x_3 + 2x_3^2$ .  
\n2.4.22.  $4x_1^2 + 4x_1x_2 + 4x_1x_3 + x_2x_3 +$ 

# **Глава 3. Поверхні і лінії першого і другого порядку**

## **3.1. Поверхні і лінії першого порядку. Площина і пряма**

*Поверхнею першого порядку* називається множина точок, координати яких у деякій декартовій системі координат задовольняють рівнянню

$$
Ax + By + Cz + D = 0,
$$
\n(3.1)

де  $A^2 + B^2 + C^2 \neq 0$ .

**Теорема.** *Будь-яка поверхня першого порядку є площина і навпаки*.

Вектор  $\vec{n}$  =(*A*,*B*, *C*) ≠ 0, перпендикулярний до площини, називається *нормаллю* до цієї площини.

Якщо задано вектор, нормальний до площини, та точка  $M_0\big(x_0,y_0,z_0\big),$ 

що належить до цієї площини, то рівняння площини може бути записане як  
\n
$$
A(x - x_0) + B(y - y_0) + C(z - z_0) = 0.
$$
\n(3.2)  
\nРівність (3.2) – це умова ортогональності векторів:

 $\overline{M_0 M} = (x - x_0, y - y_0, z - z_0)$  i  $\vec{n} = (A, B, C)$ , де  $M(x, y, z)$  – довільна точка площини. Рівняння (3.2) легко може бути зведене до рівняння (3.1), що називається *загальним рівнянням площини в просторі*.

Умови колінеарності і перпендикулярності площин визначаються умовами колінеарності і перпендикулярності їх нормальних векторів.

Дві *площини*  $A_1 x + B_1 y + C_1 z + D_1 = 0, \qquad A_2 x + B_2 y + C_2 z + D_2 = 0$ *паралельні*, якщо виконуються рівності:

$$
\frac{A_1}{A_2} = \frac{B_1}{B_2} = \frac{C_1}{C_2}.
$$
\n(3.3)

Умова *перпендикулярності площин* зводиться до умови ортогональності їх нормальних векторів, тобто

$$
A_1A_2 + B_1B_2 + C_1C_2 = 0.
$$
 (3.4)

*Кут* між площинами знаходиться як кут між їх нормальними векторами, тобто *n*<sub>1</sub>,  $\vec{n}_2$  =  $\frac{A_1A_2 + B_1B_2 + C_1C_2}{A_1B_2 + B_2B_2 + C_1C_2}$  $+ B_1 B_2 + C_1 C_2$ 

$$
\cos \varphi = \frac{(\vec{n}_1, \vec{n}_2)}{|\vec{n}_1||\vec{n}_2|} = \frac{A_1A_2 + B_1B_2 + C_1C_2}{\sqrt{A_1^2 + B_1^2 + C_1^2} \sqrt{A_2^2 + B_2^2 + C_2^2}}.
$$

Рівняння (3.1) у випадку, коли *A*≠0,*B*≠0,*C*≠0,*D*≠0, можна записати у вигляді

$$
\left(\frac{x}{a} + \frac{y}{b} + \frac{z}{c} = 1\right),\tag{3.5}
$$

де  $a = -\frac{D}{\lambda}, b = -\frac{D}{R}, c = -\frac{D}{C}$  $\frac{D}{A}$ ,  $b = -\frac{D}{B}$ ,  $c = -\frac{D}{C}$  $=-\frac{D}{\lambda}, b=-\frac{D}{D}, c=-\frac{D}{C}$  — відрізки, що відтинаються площиною від осей координат. Отримане рівняння називається *рівнянням площини у відрізках на осях.*

Можна показати, що відстань від точки  $M_{\rm 0}\big(x_{\rm 0}, y_{\rm 0}, z_{\rm 0}\big)$  до площини (3.1) визначається за наступною формулою

$$
d = \frac{|Ax_0 + By_0 + Cz_0 + D|}{\sqrt{A^2 + B^2 + C^2}}.
$$
 (3.6)

**Приклад.** Скласти рівняння площини, що проходить через три точки

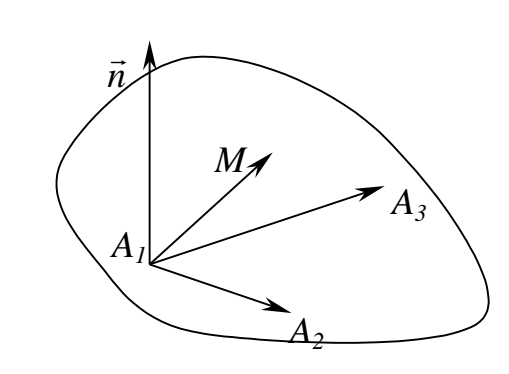

**Розв'язання**. Нехай *M*(*x,y,z*) – довільна точка, що належить шуканій площині (рис. 3.1). Тоді вектори  $\overrightarrow{A_1M}, \overrightarrow{A_1A_2}, \overrightarrow{A_1A_3}$  є компланарними, а отже, їх мішаний добуток дорівнює нулю, тобто ( $\overrightarrow{A_1M}, \overrightarrow{A_1A_2}, \overrightarrow{A_1A_3}$ )=0 або в координатній формі Рис. 3.1

 $A_1(x_1, y_1, z_1), A_2(x_2, y_2, z_2), A_3(x_3, y_3, z_3).$ 

$$
\begin{vmatrix} x - x_1 & y - y_1 & z - z_1 \ x_2 - x_1 & y_2 - y_1 & z_2 - z_1 \ x_3 - x_1 & y_3 - y_1 & z_3 - z_1 \ \end{vmatrix} = 0.
$$
 (3.7)

Це і є шукане рівняння площини.

**Приклад.** Точка  $P(2, -1, -1)$  є основою перпендикуляра, опущеного з початку координат на площину. Скласти рівняння цієї площини.

**Розв'язання**. Щоб записати рівняння площини, досить знати точку на цій площині і нормальний вектор *n*  $\rightarrow$ . Точка на площині нам відома – це  $P(2,-1,-1)$ , а нормальним вектором буде вектор  $OP(2,-1,-1)$ . Тоді, використовуючи рівняння (3.2), одержимо

$$
2(x-2)-(y+1)-(z+1)=0
$$

або

$$
2x-y-z-6=0.
$$

**Приклад.** Скласти рівняння площини, що проходить через точку  $M_1(3, -2, -7)$  паралельно площині  $2x - 3z + 5 = 0$ .

**Розв'язання***.* Оскільки площина паралельна відомій, то в якості нормального вектора обираємо нормальний вектор заданої площини, тобто  $\vec{n}$  = (2,0,-3) ⊔<br>= .

1 *спосіб.* Підставивши в рівняння (3.2) координати нормального вектора та заданої точки, одержимо

 $2(x-3)-3(z+7)=0$  aбo  $2x-3z-27=0$ .

2 *спосіб.* Рівняння площин будуть відрізнятися тільки вільним членом *D*, тобто рівняння шуканої площини має вигляд:  $2x - 3z + D = 0$ . Так як точка  $M_1(3, -2, -7)$  належить площині, то її координати задовольняють цьому рівнянню:  $2 \cdot 3 - 3 \cdot (-7) + D = 0$ .

Звідси *D* = -27. Остаточно: 2x - 3z - 27 = 0. Та ж відповідь.

**Приклад.** Скласти рівняння площини, що проходить через точку  $A(3,-1,2)$  перпендикулярно двом заданим площинам  $3x + y - z + 2 = 0$  i  $x + 4z + 1 = 0$ .

**Розв'язання**. Вектори нормалей до заданих площин відповідно рівні  $\vec{n}_1(3;1;-1)$  $\overline{a}$ i  $\vec{n}_2(1,0,4)$ י∎<br>ב . Так як вектор нормалі шуканої площини одночасно є ортогональним до цих нормалей, тобто  $\vec{n}\bot \vec{n}_1$ .<br>코 F 코  $\perp$  $\vec{n}_1$  i  $\vec{n}$  $\perp$  $\vec{n}_2$ .<br>코 F 코  $\perp$  $\vec{n}_2$ , то за  $\vec{n}$  $\overline{a}$ можна узяти їх векторний добуток, тобто вектор  $\vec{n}_1 \times \vec{n}_2$ .<br>ਰਾਸ਼ਟ  $\times \vec{n}_2$ . Знайдемо цей вектор

$$
\vec{n} = \begin{vmatrix} \vec{i} & \vec{j} & \vec{k} \\ 3 & 1 & -1 \\ 1 & 0 & 4 \end{vmatrix} = 4\vec{i} - 13\vec{j} - \vec{k},
$$

і згідно (3.2) рівняння шуканої площини буде мати вигляд:

 $4(x-3)-13(y+1)-(z-2)=0$  abo  $4x-13y-z+23=0$ .

**Приклад.** Скласти рівняння площини, що проходить через точку 2 3 3 <sup>1</sup> *M ; ;* паралельно площині *xOy*.

**Розв'язання**. Шукана площина паралельна площині *xOy*, тому її нормальний вектор буде колінеарним ортові *k*  $\frac{1}{x}$ на осі *Oz*,  $\vec{k} = (0, 0, 1)$ . Таким чином в якості нормального вектора можна взяти саме цей вектор, тобто  $\vec{n} = \vec{k}$ . I площина проходить через точку  $M_1$ .

Використовуючи рівняння (3.2), одержимо

$$
z-3=0.
$$

**Приклад.** Скласти рівняння площини, що проходить через вісь *OY* і точку  $M_2(1,4,-3)$ .

**Розв'язання***.* Знайдемо нормальний вектор. Площина повинна проходити через вісь *OY*, тому нормальний до неї вектор буде одночасно перпендикулярний векторові  $\vec{j} = (0,1;0)$  на осі *OY* і  $OM_2 = (1;4;-3)$ . Отже,  $\frac{1}{7}$   $\frac{1}{7}$   $\frac{1}{7}$ 

MOXHA BBAXATU, IIO

\n
$$
\vec{n} = \lambda \left( \vec{j} \times \overrightarrow{OM_2} \right) = \lambda \begin{vmatrix} \vec{i} & \vec{j} & \vec{k} \\ 0 & 1 & 0 \\ 1 & 4 & -3 \end{vmatrix} = \lambda \left( -3\vec{i} - \vec{k} \right).
$$
\nPROBLEM SET 2.1. For  $\vec{i} = 3\vec{i} + \vec{k}$ ,  $\vec{k} = 1$ , the corresponding values

Зручно взяти  $\lambda = -1$ , тоді  $\vec{n} = 3\vec{i} + \vec{k}$  $=3\vec{i} + \vec{k}$ . І використовуючи рівняння (3.2), одержимо:

$$
3(x-1)+(z+3)=0
$$
 afo  $3x + z = 0$ .

**Приклад.** Скласти рівняння площини, перпендикулярної до площини  $2x - 2y + 4z - 5 = 0$  і такій, що відтинає на координатних осях *ОХ* і *OY* відрізки 3 2  $a = -2$ ;  $b = \frac{2}{3}$ .

**Розв'язання***.* Використовуючи формулу рівняння площини «у відрізках на осях» (3.5) одержимо  $\frac{x}{2} + \frac{y}{2} + \frac{z}{2} = 1$  $2 \frac{2}{3}$  $+\frac{y}{\sqrt{2}} + \frac{z}{\sqrt{2}} =$  $-2 \frac{2}{3}$  c *x y z* .

3 огляду на те, що шукана площина, нормаль якої  $\vec{n} = (-1/2; 3/2; 1/c)$ , повинна бути перпендикулярна до площини з нормальним вектором  $\vec{n}_1 = (2, -2, 4)$ , запишемо умову перпендикулярності векторів  $\vec{n}$  і  $\vec{n}_1$ :  $\left(\vec{n}, \vec{n}_{\!\scriptscriptstyle 1}\right)$ =0 або в розгорнутому вигляді

$$
\frac{1}{-2} \cdot 2 + \frac{3}{2} \cdot (-2) + \frac{1}{c} \cdot 4 = 0.
$$

3 останньої рівності одержимо, що  $c = 1$ . Тоді  $\frac{x}{2} + \frac{3y}{2} + \frac{z}{3} = 1$ 2 1 3 2  $+\frac{3y}{2}+\frac{2}{7}=$  $\overline{a}$ *x z z* або  $x-3y-2z+2=0$  є рівнянням шуканої площини.

**Приклад.** Знайти відстань між паралельними площинами  $x-2y+3z+7=0$  i  $x-2y+3z-1=0$ .

**Розв'язання**. Для розв'язання даної задачі достатньо взяти будь-яку точку на одній з площин і обчислити її відстань до іншої площини. Візьмемо в другій площині точку з координатами (1;0;0) і підставимо їх у формулу (3.6) для обчислення відстані від точки до площини

$$
d = \frac{|1 \cdot 1 - 2 \cdot 0 + 3 \cdot 0 + 7|}{\sqrt{14}} = \frac{8}{\sqrt{14}}.
$$

Відстань між двома площинами дорівнює  $8/\sqrt{14}$ .

*Лінією першого порядку на площині* називається множина точок, координати яких у деякій декартовій системі координат задовольняють рівнянню  $Ax + By + C = 0$ , де  $A^2 + B^2 \neq 0$ .

**Теорема.** *Будь-яка лінія першого порядку на площині є пряма і навпаки.*

*Загальне рівняння прямої на площині* має вигляд:

$$
Ax + By + C = 0.
$$
\n
$$
(3.8)
$$

A рівняння  $A(x-x_0)+B(y-y_0)=0$  відповідає прямій, що проходить через точку  $\overline{M}_{0}\big(x_{0},y_{0}\big)$  з заданим нормальним (перпендикулярним) вектором  $\vec{n} = (A, B)$  до цієї прямої.

Пряма в просторі може бути задана як лінія перетину двох площин:  
\n
$$
\begin{bmatrix}\nA_1x + B_1y + C_1z + D_1 = 0, \\
A_2x + B_2y + C_2z + D_2 = 0.\n\end{bmatrix}
$$
\n(3.9)

Пряма лінія на площині й у просторі визначається точкою  $M_0(x_0, y_0, z_0)$  і вектором  $\vec{a} = (m,n,p)$ , колінеарним прямій, що називається *напрямним* вектором прямої. Нехай  $M(x, y, z)$  — будь-яка точка, що належить даній прямій. *напрямний* вектор прямої  $\vec{a} = (m, n, p)$  і вектор  $\boldsymbol{M}_0\boldsymbol{M}$  є колінеарними, тобто для них виконуються співвідношення:

$$
\frac{x - x_0}{m} = \frac{y - y_0}{n} = \frac{z - z_0}{p}.
$$
\n(3.10)

Одержані рівняння називаються *канонічними* рівняннями прямої.

кані рівняння називаються *канонічними* рівнянням<br>Якщо покласти  $\frac{x - x_0}{m} = t, \frac{y - y_0}{n} = t, \frac{z - z_0}{n} = t$  $\frac{-x_0}{m} = t, \frac{y - y_0}{n} = t, \frac{z - y_0}{p}$ .ся *канонічними* рівняння<br><u>— x<sub>0</sub></u> <sub>— t</sub> y – y<sub>0</sub> <sub>— t</sub> z – z<sub>0</sub> \_  $= t, \frac{y - y_0}{x} = t, \frac{z - z_0}{x} = t$ , то одержимо *параметричні* рівняння прямої у просторі:

$$
\begin{cases}\nx = mt + x_0 \\
y = nt + y_0 \\
z = pt + z_0\n\end{cases}
$$
\n(3.11)

і відповідно на площині:

$$
\begin{cases}\nx = mt + x_0 \\
y = nt + y_0\n\end{cases}.
$$
\n(3.12)

Виключаючи параметр *t* з першого рівняння системи (3.12) і підставляючи в друге рівняння, одержимо:

$$
t = \frac{x - x_0}{m}, \ (m \neq 0) \qquad \qquad y - y_0 = \frac{n}{m}(x - x_0),
$$

$$
y - y_0 = k(x - x_0),
$$

$$
(3.13)
$$

де *n k m*  $=\frac{\pi}{\cdot}$ .

або

Отримане рівняння називається *рівнянням прямої на площині, що проходить через точку M*<sup>0</sup> *з кутовим коефіцієнтом k.* Кутовий коефіцієнт  $k = t g\alpha$ , де  $\alpha$  – кут нахилу даної прямої до осі *ОХ*. Під кутом нахилу прямої до осі *ОХ* розуміється кут, який відкладається від додатного напрямку осі *ОХ* до прямої *l* проти годинникової стрілки.

Перетворимо рівняння (3.13):  $y = y_0 + kx - kx_0$ , або  $y = kx + y_0 - kx_0 = kx + b$ , де  $b = y_0 - kx_0$ , тоді одержимо  $\boxed{y = kx + b} - p i e h n$ ня *прямої на площині з заданим кутовим коефіцієнтом k.* При *х*=0 *у=b*, тобто *b* – ордината точки перетину прямої з віссю ординат.

Якщо пряма проходить через дві точки  $M_1(x_1, y_1, z_1)$  і  $M_2(x_2, y_2, z_2)$ , то в якості напрямного вектор можна взяти вектор  $M_1M_2$  (рис. 3.2), координати якого визначаються як  $M_1M_2 = (x_2 - x_1, y_2 - y_1, z_2 - z_1).$ 

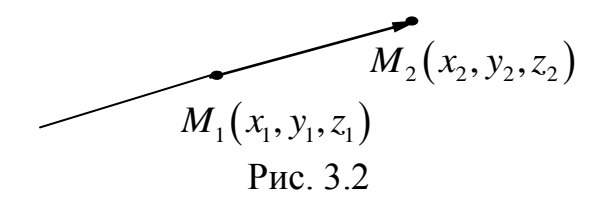

Тоді на основі (3.10) одержимо рівняння прямої у вигляді<br> $\sqrt{\frac{x - x_1}{x - x_1} - \frac{y - y_1}{x - x_1}}$ 

$$
\frac{x - x_1}{x_2 - x_1} = \frac{y - y_1}{y_2 - y_1} = \frac{z - z_1}{z_2 - z_1}
$$
\n(3.14)

Таким чином *рівняння прямої у просторі, що проходить через 2 точки*, має вигляд (3.14)

Аналогічно рівняння

$$
\frac{x - x_1}{x_2 - x_1} = \frac{y - y_1}{y_2 - y_1}
$$
\n(3.15)

є *рівняння прямої на площині*, *що проходить через 2 точки.*

3 pibhshh B (3.15) Maemo 
$$
y - y_1 = \frac{y_2 - y_1}{x_2 - x_1} (x - x_1)
$$
. Позначимо  $\frac{y_2 - y_1}{x_2 - x_1} = k -$ 

кутовий коефіцієнт прямої, що проходить через 2 точки на площині. Тоді рівняння (3.15) буде збігатися з (3.13).

Кутом  $\varphi$  між прямими (1) і (2) на площині називають кут, на який треба повернути першу пряму проти годинникової стрілки до збігу з другою прямою (рис. 3.3), причому  $0 \le \varphi \le \pi$ .

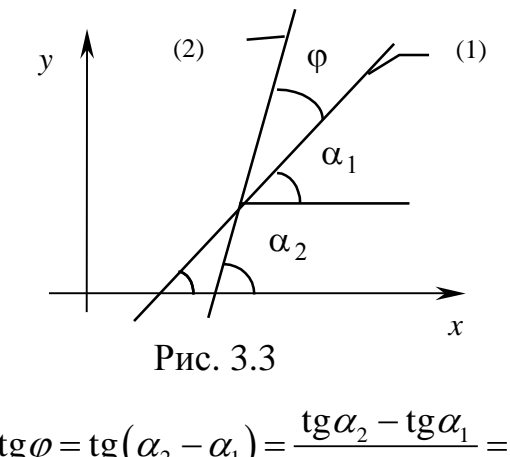

3 рисунка видно, що  $\text{tg}\varphi = \text{tg}(\alpha_2 - \alpha_1) = \frac{\text{tg}\alpha_2 - \text{tg}\alpha_1}{1 - \alpha_1} = \frac{k_2 - k_1}{1 - \alpha_1}$  $\mathbf{z}_2 - \alpha_1$  $\frac{2}{2} \text{tg} \alpha_1 = \frac{2}{1 + k_2 k_1}$  $tg\varphi = tg$  $\frac{\text{tg}\alpha_2 - \text{tg}\alpha_1}{1 + \text{tg}\alpha_2 \text{tg}\alpha_1} = \frac{1}{1}$  $k_2 - k$  $\frac{-k_1}{k_2 k}$  $\frac{\alpha_2 - \text{tg}\alpha_1}{\alpha_2 - \text{tg}\alpha_1} = \frac{k_2}{k_1}$ Puc. 3.3<br>  $\varphi = \text{tg}(\alpha_2 - \alpha_1) = \frac{\text{tg}}{1 + \alpha_2}$  $\frac{-\text{tg}\alpha_1}{\alpha_2 \text{tg}\alpha_1} = \frac{k_2}{1+k_1}$  $\frac{1}{\sqrt{1-\frac{1}{2}}}\frac{k_2 - k_1}{k_2 - k_1}$ PHC. 3.3<br>= tg( $\alpha_2 - \alpha_1$ ) =  $\frac{\text{tg}\alpha_2 - \text{tg}\alpha_1}{1 + \text{to}\alpha \text{ to}\alpha} = \frac{k_2 - k_1}{1 + k k}$  $\frac{g\alpha_2 - tg\alpha_1}{f + tg\alpha_2 tg\alpha_1} = \frac{k_2 - k_1}{1 + k_2 k_1}.$ .

$$
tg\varphi = \frac{k_2 - k_1}{1 + k_2 k_1}
$$
 (3.16)

— тангенс кута між двома прямими  $y = k_1 x + b_1$  і  $y = k_2 x + b_2$  на площині.

Формула tg $\varphi = \frac{\kappa_2 - \kappa_1}{\kappa_2 - \kappa_2}$  $2^{\mathcal{K}}1$ tg 1  $k<sub>2</sub> - k$  $\varphi = \frac{1}{1 + k_2 k}$  $\overline{a}$  $=$  $\overline{+}$ визначає гострий кут між прямими.

*Умова паралельності прямих на площині:*

$$
k_2 = k_1. \t\t(3.17)
$$

 $YMO$ ва перпендикулярності:  $1 + k_2 k_1 = 0 \implies$ 

$$
k_2 = -\frac{1}{k_1}.\tag{3.18}
$$

Якщо рівняння прямих на площині задано у загальному вигляді, тобто

$$
A_1x + B_1y + C_1 = 0;
$$
  

$$
A_2x + B_2y + C_2 = 0,
$$

то умови паралельності можна записати як  $\frac{A_1}{A_2} = \frac{B_1}{B_2}$ 2  $\boldsymbol{\nu}_2$ *A B*  $A_2$  *B*  $=\frac{D_1}{n}$ , а умови перпендикулярності у вигляді $\frac{A_1}{2} = -\frac{B_1}{2}$ 2  $\mathbf{a}_2$ *A B*  $B_2$  *A*  $=-\frac{D_1}{4}$ .

*Рівняння прямої у «відрізках на осях».* Запишемо рівняння прямої у загальному вигляді  $Ax+By+C=0$ . Будемо вважати, що  $A \neq 0, B \neq 0, C \neq 0$ . Перетворимо вихідне рівняння таким чином  $Ax+By=-C$ ,  $\frac{x}{C}+\frac{y}{C}=1$  $\begin{array}{ccc} x & y \\ y & y \end{array}$  $\overline{C}$ <sup>+</sup> $\overline{C}$ *A B*  $+\frac{y}{C}=1$  $-\frac{C}{4}$   $-\frac{C}{4}$ .

Позначимо 
$$
a = -\frac{C}{A}
$$
,  $b = -\frac{C}{B}$ , тоді  

$$
\frac{x}{a} + \frac{y}{b} = 1
$$
(3.19)

*– рівняння прямої на площині у «відрізках на осях»*,

де *a, b* – розміри відрізків, які пряма відтинає від осей *ОХ* і *ОУ* відповідно.

Можна довести, що відстань від точки  $M_0\big(x_0,y_0\big)$  до прямої *Ах+Ву+С*=0 дорівнює

$$
d = \frac{|Ax_0 + By_0 + C|}{\sqrt{A^2 + B^2}}.
$$
\n(3.20)

**Приклад**. Дано дві прямі  $y = 2x + 3$  і  $y = -x + 4$ . Перевірити, чи проходять вони через точки  $A(-1,1)$ ,  $B(2,-3)$ ,  $C(4,0)$ ,  $D(3,1)$ ,  $E(2,7)$ ,  $O(0,0)$ .

**Розв'язання**. Якщо точка лежить на прямій, то координати цієї точки задовольняють рівнянню цієї прямої. Підставимо по черзі координати точок у рівняння прямих. Перша пряма проходить через точки *А* та *Е*. Друга – через точки *С* та *D*.

**Приклад**. Написати рівняння прямої, що проходить через початок координат і 1) паралельно прямій  $y = 4x - 3$ ; 2) перпендикулярно прямій 1 2 1  $y = \frac{1}{2}x + 1$ ; 3) утворює кут 45<sup>0</sup> з прямою  $y = 2x + 5$ .

## **Розв'язання**

1) Використовуючи умову паралельності (3.17) і рівняння (3.13), одержимо  $y = 4x$ .

2) Використовуючи умову перпендикулярності (3.18) і рівняння (3.13), одержимо  $y = -2x$ .

3)  $\alpha = 45^0$ , тому tg $\alpha = 1$ . З формули (3.16) знайдемо  $k_2$ . Кутовий коефіцієнт даної прямої  $k_1 = 2$ : 2 2  $1 + 2$ 2 1 *k k*  $\overline{+}$  $\overline{a}$  $=\frac{k_2}{1+2k}$ . Звідси  $k_2 = -3$ , і рівняння шуканої прямої  $y = -3x$ .

**Приклад.** Знайти проекцію *М* точки *Р*(4;4) на пряму, що проходить через точки *А*(5;-1) і *В*(-2;6) (рис.3.4).

**Розв'язання**. Рівняння прямої, що проходить через точки *А* і *В*, запишемо за допомогою формули (3.15).

$$
\frac{x-5}{-2-5} = \frac{y+1}{6+1}; \implies x+y-4=0, k_1 = -1.
$$

Застосовуючи умову (3.18) перпендикулярності прямих *МР* та *АВ,*  знайдемо кутовий коефіцієнт прямої  $MP$   $k_2 = 1$ . Знаючи точку  $P$ , що належить прямій *МР* та кутовий коефіцієнт, за формулою (3.13) запишемо рівняння прямої *МР*: *у*–4=1(*х*–4) або

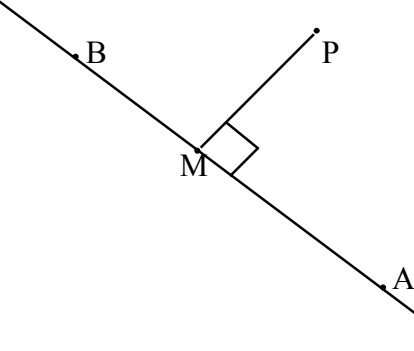

*у=х*. Враховуючи, що *М* є точка

перетину прямих *МР* та *АВ*, розв'язуємо систему рівнянь

$$
\begin{cases}\ny = x, \\
y = -x + 4,\n\end{cases}
$$

Рис. 3.4

звідки знаходимо координати точки *М*(2;2). Таким чином проекцією точки *Р* на пряму *АВ* є точка *М*(2,2).

**Приклад**. Знайти точку  $Q$ , симетричну точці  $P(-2,-9)$  відносно прямої  $2x + 5y - 38 = 0$  (рис. 3.5).

**Розв'язання.** 1) Запишемо рівняння прямої, що проходить через точку *Р* перпендикулярно даній прямій. Вектор  $\vec{n} = (2,5)$ , нормальний до заданої прямої, є напрямним вектором для шуканої прямої. Тому рівняння цієї прямої має вигляд 2  $y+9$ 2 5  $x + 2$   $y + 9$  $=\frac{y+2}{z}$  abo  $5x - 2y - 8 = 0$ .

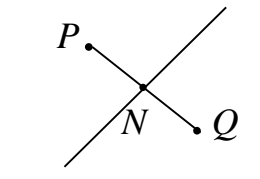

Рис. 3.5

2) Знайдемо точку N перетину цих двох прямих. Для цього розв'яжемо  $\begin{cases} 2x + 5y - 38 = 0 \\ 5x - 2y - 8 = 0 \end{cases}.$ систему

Використовуючи формули Крамера, одержимо:

$$
x = \frac{\Delta_1}{\Delta} = \frac{\begin{vmatrix} 38 & 5 \\ 8 & -2 \end{vmatrix}}{\begin{vmatrix} 2 & 5 \\ 5 & -2 \end{vmatrix}} = \frac{-76 - 40}{-4 - 25} = 4; \qquad y = \frac{\Delta_2}{\Delta} = \frac{\begin{vmatrix} 2 & 38 \\ 5 & 8 \end{vmatrix}}{\begin{vmatrix} 2 & 5 \\ 5 & -2 \end{vmatrix}} = \frac{16 - 190}{-29} = 6.
$$

Точка N – середина відрізку РО.

Використовуючи формули ділення відрізка навпіл

$$
x_N = \frac{x_P + x_Q}{2} \text{ i } y_N = \frac{y_P + y_Q}{2},
$$

знайдемо  $x_0$  і  $y_0$ :

$$
x_Q = 2x_N - x_P = 2 \cdot 4 - (-2) = 10,
$$
  
\n
$$
y_Q = 2y_N - y_P = 2 \cdot 6 - (-9) = 21.
$$

Отже,  $Q(10;21)$ .

Приклад. Скласти рівняння сторін трикутника, якщо відома одна його вершина  $C(4,-1)$ , а також рівняння висоти  $2x-3y+12=0$  і медіани  $2x + 3y = 0$ , проведених з однієї вершини (рис. 3.6).

# Розв'язання

1) Перевіримо, чи проходять висота і медіана через вершину С. Підставимо координати точки С в рівняння висоти і медіани

 $2 \cdot 4 - 3 \cdot (-1) + 12 \neq 0$ ;  $2 \cdot 4 + 3 \cdot (-1) \neq 0$ .

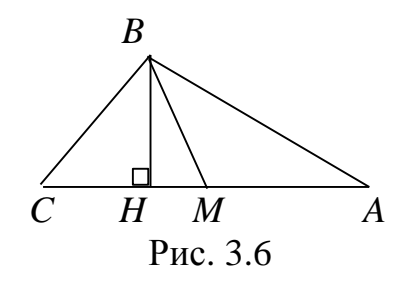

Отже, висота і медіана виходять з іншої вершини (у нас  $B$ ).

2) Висота ВН перпендикулярна стороні АС, тому можемо записати рівняння прямої, на якій лежить АС. Кутовий коефіцієнт висоти  $k_{BH} = \frac{2}{3}$ . Отже,  $k_{AC} = -\frac{3}{2}$ . Використовуючи

формулу (3.13), одержимо

$$
y+1=-\frac{3}{2}(x-4)
$$
 afoo 3x+2y-10=0.

3) Знайдемо координати точки *М* перетину медіани *ВМ* зі стороною *АС*

$$
\begin{cases} 2x + 3y = 0, \\ 3x + 2y = 10. \end{cases}
$$

Звідси *М*(6,– 4).

4) Точка *М* є серединою відрізка *АС*. Оскільки відомі координати точок *С* і *М,* знайдемо точку *А*

$$
x_A = 2x_M - x_C = 2 \cdot 6 - 4 = 8,
$$
  
\n
$$
y_A = 2y_M - y_C = 2 \cdot (-4) - (-1) = -7.
$$
  
\nOrxse, rowa  $A(8, -7)$ .

.

5) Знайдемо координати точки *В,* як перетин висоти і медіани:

$$
\begin{cases} 2x - 3y + 12 = 0 \\ 2x + 3y = 0 \end{cases}
$$

Розв'язок системи:  $x = -3$ ;  $y = 2$ , тобто  $B(-3,2)$ .

6) Використовуючи рівняння (3.15) прямої, що проходить через дві точки, одержимо рівняння прямої, на якій лежить сторона *АВ*:

$$
\frac{y+7}{2+7} = \frac{x-8}{-3-8}
$$
 afoo 9x + 11y + 5 = 0.

Для *ВС* маємо

$$
\frac{y-2}{-1-2} = \frac{x+3}{4+3}
$$
 afoo  $3x + 7y - 5 = 0$ .

**Приклад**. Точка *Е*(1;–1) є центром квадрата, одна із сторін якого лежить на прямій  $x - 2y + 12 = 0$ . Скласти рівняння прямих, на яких лежать інші сторони цього квадрата (рис.3.7).

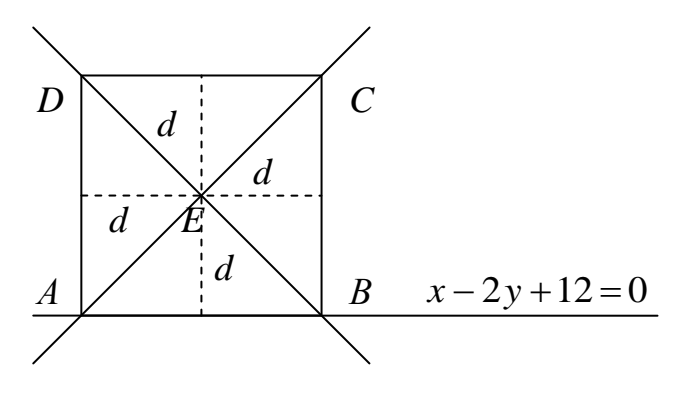

Рис. 3.7

**Розв'язання.** Для розв'язання цієї задачі будемо використовувати формулу (3.20) для знаходження відстані від центру квадрата до сторін, та умови паралельності і перпендикулярності прямих.

1) Знайдемо відстань від точки *Е* до даної прямої *АВ*

$$
d = \frac{|1 - 2 \cdot (-1) + 12|}{\sqrt{1 + 4}} = \frac{15}{\sqrt{5}}.
$$

Паралельна сторона знаходиться на тієї ж відстані від центра, і рівняння її відрізняється тільки вільним членом

$$
\frac{15}{\sqrt{5}} = \frac{|1-2\cdot(-1)+C|}{\sqrt{5}} \implies |1+2+C| = 15 \implies C+3=\pm 15 \implies C'=12, C'=-18.
$$

Одержуємо два рівняння  $x-2y+12=0$  ra  $x-2y-18=0$ .

Перше з них – дана пряма, а друге – шукана, паралельна даній, тобто *DC*.

2) Для знаходження рівнянь двох інших сторін використовуємо ту ж відстань і умову перпендикулярності. Рівняння перпендикулярних прямих мають вигляд  $2x + y + C = 0$ . Коефіцієнт *С* знайдемо з умови:

$$
\frac{15}{\sqrt{5}} = \frac{|2 \cdot 1 - 1 + C|}{\sqrt{5}} \implies |1 + C| = 15 \implies C + 1 = \pm 15 \implies C' = 14, C' = -16.
$$

Таким чином рівняння двох інших сторін  $2x + y + 14 = 0$  (AD) та  $2x + y - 16 = 0$  (*BC*).

**Приклад.** Скласти рівняння сторін трикутника, якщо відома одна його вершина *А*(1,3) і рівняння двох медіан (1): *x*–2*y*+1=0 і (2): *y*–1=0 (рис. 3.8).

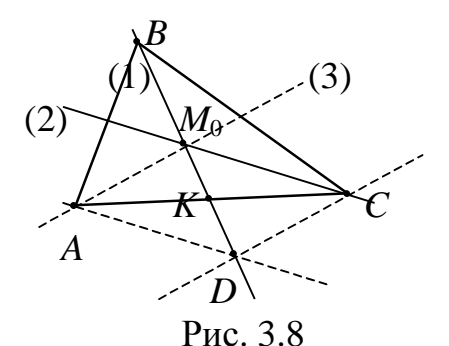

### **Розв'язання.** *Перший спосіб*

1. Переконаємося в тім, що точка *А* не лежить на жодній із заданих медіан:  $1 - 6 + 1 \neq 0$ ,  $3 - 1 \neq 0$ .

2. Знайдемо точку  $M_0$  перетину медіан (1) i (2):  $M_0(1;1)$  (див. рис. 3.8).

3. Складемо рівняння третьої медіани, що проходить через точки *А* и  $M_0$  (3): *x*=1.

4. Складемо рівняння прямої, що проходить через точку *А*, та паралельна медіані (2): *y*=3.

5. Знайдемо точку *D* перетину цієї прямої з медіаною (1): *D*(5;3).

6. Складемо рівняння прямої, що проходить через точку *D* паралельно медіані (3) *x*=5.

7. Точка перетину цієї прямої з медіаною (2) буде вершиною *C* трикутника *ABC*: *С*(5;1).

8. Складемо рівняння сторони *AC*: *x*+*y*-7=0.

9. Оскільки фігура *A M*<sup>0</sup> *CD* – паралелограм, точка *К –* середина відрізка  $M_0D$ *D* і точка перетину його діагоналей. Тоді  $|M_0K| = |KD| = \frac{1}{2}|BM_0$ 2 1  $=\frac{1}{2}|BM_{0}|$ , тому  $BM_0 = |M_0D| \Rightarrow B(-3;-1)$ .

10. Складемо рівняння сторони *AB*: *x*–*y*+2=0.

11. Складемо рівняння сторони *BC*: *x*–4*y*–1=0.

# *Другий спосіб*

1. Переконаємося в тім, що точка *А* не лежить на жодній із заданих медіан.

2. Знайдемо точку  $M_0$  перетину медіан (1) і (2):  $M_0(1;1)$ .

3. Визначимо координати точки *С*. *С* належить медіані (2), тобто  $y_C = 1$ . Точка *K* – середина відрізка *AC*, тому  $x_C + x_A = 2x_K$ . Крім того, точка *K* належить медіані (1), тобто  $\frac{x_c + x_A}{2} - 2\frac{y_c + y_A}{2} + 1 = 0$  $rac{+x_A}{2} - 2\frac{y_C + z_C}{2}$ , тому  $x_C + x_A = 2x_K$ . Крим 1010,<br> $\frac{x_C + x_A}{2} - 2\frac{y_C + y_A}{2} + 1 = 0$ . Звідси

одержимо  $x_C = 5$ .

4. Складемо рівняння сторони *AC*: *x*+*y–*7=0.

5. Визначимо координати точки *В*:

$$
\frac{x_B + \lambda x_k}{1 + \lambda} = x_{M_0}, \quad \lambda = \frac{BM_0}{M_0 K} = 2, \quad x_K = 3; y_K = 2.
$$
 3  
відси 3  
найдемо

 $x_B = 3x_{M_0} - 2x_K = -3$ , аналогічно  $y_B = -1$ .

6. Складемо рівняння сторін *AB* і *ВС* використовуючи рівняння прямої, що проходить через дві точки *AB*: *x*–*y*+2=0; *BC*: *x*–4*y–*1=0.

**Приклад**. Скласти рівняння сторін трикутника, якщо відомі одна його вершина *А*(3,–1) а також рівняння бісектриси (б): *x*–4*y*+10=0 і медіани (м): 6*x*+10*y*-59=0, які проведені з різних вершин.

**Розв'язання.** *Перший спосіб*.

1. Переконаємося в тім, що ні дана бісектриса (б), ні задана медіана (м) не проходять через точку *А.*

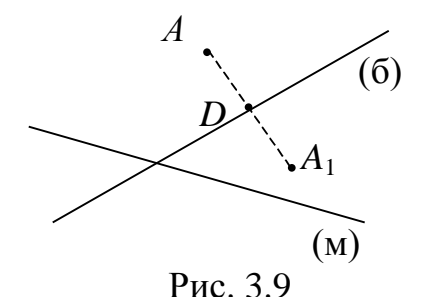

2. Знайдемо точку  $A<sub>1</sub>$ (рис. 3.9), симетричну *А* щодо бісектриси (б):

а) Знайдемо рівняння прямої, що проходить через точку *А* перпендикулярно бісектрисі (б): 4*x*+*y*–11=0;

б) Знайдемо точку *D* перетину цієї прямої з бісектрисою (б): *D*(2;3);

B) 
$$
AD = DA_1 \Rightarrow A_1(1;7)
$$
.

3. Знайдемо координати вершини В. Позначимо їх  $(x_B, y_B)$ . Тоді середина сторони *АВ* – точка *М* буде мати координати  $\bigg)$  $\setminus$  $\mathsf{I}$  $\setminus$  $\left(x_B+3\right)y_B-$ 2 1 2  $y_B + 3$ .  $y_B$ *; x* .

Точка *B*∈ (б) $\Rightarrow$   $x_B - 4y_B + 10 = 0$ .

Toчка *M*∈ (M) ⇒ 
$$
6\frac{x_B + 3}{2} + 10\frac{y_B - 1}{2} - 59 = 0
$$
.

Pозв'язуючи отриману систему, знаходимо  $x_B = 10$ ,  $y_B = 5$ .

4. Складаємо рівняння сторони *AB*: 6*x*–7*y*–25=0.

5. Складаємо рівняння сторони *BC*, з огляду на те, що A<sub>1</sub> належить цій прямій *BС:* 2*x+*9*y-*65*=*0*.*

6. Знаходимо точку *С* перетину сторони *ВС* з медіаною (м): *С*( 2 7  $-\frac{7}{6}$ ;8).

7. Складаємо рівняння сторони *АС:* 18*x*+13*y*–41=0.

*Другий спосіб* (див. рис. 3.10)

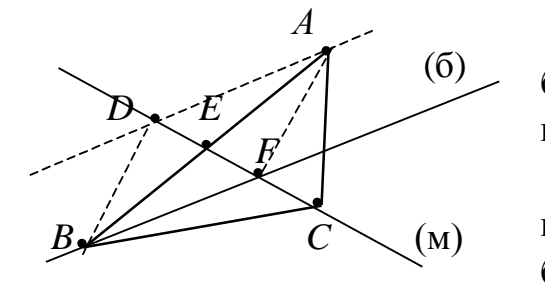

Рис. 3.10

1. Переконаємося в тім, що ні дана бісектриса (б) ні задана медіана (м) не проходять через точку *А.*

2. Запишемо рівняння прямої (*AD*), що проходить через точку *А* паралельно бісектрисі (б): *x–*4*y*–7=0.

3. Знайдемо точку *D* перетину цієї прямої з медіаною (м): *D*(9;1/2).

4. Знайдемо точку *F* перетину бісектриси (б) і медіани (м): *F*(4;7/2).

5. Визначимо координати точки *Е* як середини відрізка *DF*: *E*(13/2;2).

6. Складаємо рівняння прямої, що проходить через точки *А* та *Е*, тобто сторони *AB*: 6*x*–7*y*–25=0.

7. Знайдемо координати вершини *B*:  

$$
x_B = 2x_E - x_A = 10; y_B = 2y_E - y_A = 5.
$$

8. Визначимо кутовий коефіцієнт *k* прямої *BC* з формули<br>  $\frac{k_{AB} - k_{(6)}}{k_{(6)}} = \frac{k_{(6)} - k}{k_{(6)}} \Rightarrow k = \frac{2}{\sqrt{2}}$ 

$$
\frac{k_{AB} - k_{(6)}}{1 + k_{(6)} \cdot k_{AB}} = \frac{k_{(6)} - k}{1 + k_{(6)} \cdot k} \Rightarrow k = -\frac{2}{9}.
$$

9. Запишемо рівняння прямої з кутовим коефіцієнтом 2 9  $k = -\frac{2}{3}$ , яка

проходить через точку *В*, тобто рівняння сторони *BС:* 2*x+*9*y–*65*=*0*.*

10. Знаходимо точку *С* перетину сторони *ВР* із медіаною (м): *С*( 2 7  $-\frac{7}{6}$ ;8).

11. Складаємо рівняння сторони *АС*: 18*x* + 13*y* – 41 = 0.

**Приклад.** Скласти рівняння прямої, що проходить через початок координат і разом із прямими *АВ x* – *y* 12 = 0, *АС* 2*x* + *y* + 9 = 0 утворює трикутник із площиною 1,5 од. кв.

#### **Розв'язання**

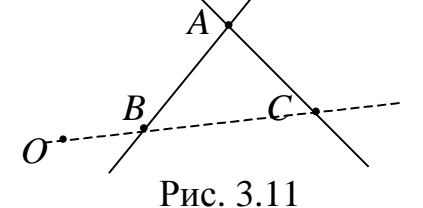

1. Знайдемо координати точки *А –* перетину заданих прямих (рис. 3.11): *А*(–7;5).

2. Оскільки шукана пряма (*ВР*) проходить через початок координат, її рівняння буде: *y*=*kx*.

3. Виразимо координати точки *В* – перетину прямих *АВ* і *ВР* через *k*

$$
x-y+12=0;
$$
  
\n
$$
y=kx.
$$
  
\n
$$
B\left(\frac{12}{k-1}, \frac{12k}{k-1}\right).
$$

4. Виразимо координати точки *C* – перетину прямих *АC* і *ВР* через *k*:

$$
C\bigg(-\frac{9}{k+2};-\frac{9k}{k+2}\bigg).
$$

5. 
$$
S = \frac{1}{2}h \cdot BC = 1,5 \implies h \cdot BC = 3, (*)
$$

де  $h$  – відстань від точки  $A$  до прямої  $y - kx = 0$ .

$$
h = \frac{|5+7k|}{\sqrt{1+k^2}} \cdot BC = \sqrt{\left(\frac{12}{k-1} + \frac{9}{k+2}\right)^2 + \left(\frac{12}{k-1} + \frac{9k}{k+2}\right)^2} = \frac{3\sqrt{1+k^2}\left|7k+5\right|}{|k-1||k+2|}.
$$

Якщо підставити *h* і *BC* у співвідношення (\*), одержимо  $(5+7k)$  $(k-1)(k+2)$ 1  $1)(k+2)$  $(5+7k)^2$  $=\pm$  $-1(k +$  $\overline{+}$  $(k-1)(k)$ *k* .

6. Одержуємо два квадратних рівняння

$$
16k^2 + 23k + 9 = 0;
$$
  

$$
50k^2 + 71k + 23 = 0.
$$

Перше з них не має дійсних коренів.

Корені другого рівняння 5 23 2 1  $k_1 = -\frac{1}{2}, k_2 = -\frac{23}{5}.$ 

Маємо два розв'язки

$$
x + 2y = 0 \text{ i } 23x + 25y = 0.
$$

*Перехід від загальних рівнянь прямої до канонічних* Якщо пряма в просторі задана як лінія перетину двох площин

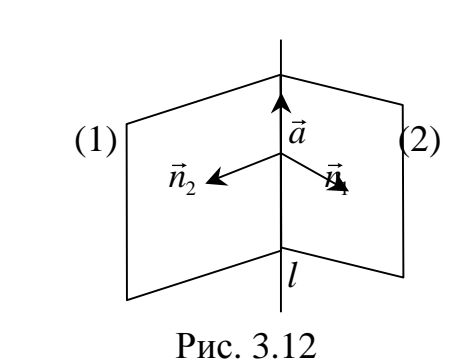

$$
\begin{cases}\nA_1x + B_1y + C_1z + D_1 = 0, \\
A_2x + B_2y + C_2z + D_2 = 0,\n\end{cases}
$$
\n(3.21)

то очевидно, що напрямний вектор *а* лінії перетину цих площин буде одночасно перпендикулярний до векторів  $\vec{n}_1 = (A_1, B_1, C_1)$  i  $\vec{n}_2 = (A_2, B_2, C_2)$ , як показано на рис. 3.12, а отже, він буде

колінеарний їх векторному добутку. Можна вважати, що  $\vec{a} = \vec{n}_1 \times \vec{n}_2$ , тобто

$$
\vec{a} = \begin{vmatrix} \vec{i} & \vec{j} & \vec{k} \\ A_1 & B_1 & C_1 \\ A_2 & B_2 & C_2 \end{vmatrix} = \vec{i} \begin{vmatrix} B_1 & C_1 \\ B_2 & C_2 \end{vmatrix} - \vec{j} \begin{vmatrix} A_1 & C_1 \\ A_2 & C_2 \end{vmatrix} + \vec{k} \begin{vmatrix} A_1 & B_1 \\ A_2 & B_2 \end{vmatrix}.
$$

Для визначення якої-небудь точки  $\bm{M}_0\big(x_0,y_0,z_0\big)$ , що належить прямій, варто розв'язати систему рівнянь (3.21), фіксуючи значення однієї зі змінних. Тоді канонічні рівняння прямої запишемо у вигляді

$$
\frac{x - x_0}{\begin{vmatrix} B_1 & C_1 \\ B_2 & C_2 \end{vmatrix}} = \frac{y - y_0}{\begin{vmatrix} A_1 & C_1 \\ A_2 & C_2 \end{vmatrix}} = \frac{z - z_0}{\begin{vmatrix} A_1 & B_1 \\ A_2 & B_2 \end{vmatrix}}.
$$

## *Взаємне розташування двох прямих у просторі*

Взаємне розташування двох прямих у просторі визначається взаємним розташуванням їх спрямовуючих векторів. Нехай задано дві прямі:  $\frac{x - x_1}{x - x_1} = \frac{y - y_1}{y - x_1} = \frac{z - z_1}{z - x_1}; \quad \frac{x - x_2}{x - x_2} = \frac{y - y_2}{x - x_2} = \frac{z - z_2}{x - x_1}$  $\frac{x_1}{n_1} = \frac{y - y_1}{n_1} = \frac{z - z_1}{p_1}; \quad \frac{x - x_2}{m_2} = \frac{y - y_2}{n_2} = \frac{z - z_1}{p_2}$ *x x y y z z x x y y z z ix* спрямовуючих вектор<br>  $\frac{x - x_2}{m_2} = \frac{y - y_2}{n_2} = \frac{z - z_2}{p_2}$ *m* postamyBaHHAM IX CIIDAMOBYROHIX BER<br>  $\frac{-x_1}{m_1} = \frac{y - y_1}{n_1} = \frac{z - z_1}{p_1}; \quad \frac{x - x_2}{m_2} = \frac{y - y_2}{n_2} = \frac{z - z_1}{p_2}$ аємне розташування двох прямих у простом<br>
м розташуванням їх спрямовуючих векторів. Н<br>  $\frac{-x_1}{x_1} = \frac{y - y_1}{y_1} = \frac{z - z_1}{z_1}; \quad \frac{x - x_2}{x_1} = \frac{y - y_2}{y_1} = \frac{z - z_2}{z_1}$ , тод озташуванням їх спрямовуючих векторів. Нехай задано дві<br>=  $\frac{y - y_1}{n_1} = \frac{z - z_1}{n_2}$ ;  $\frac{x - x_2}{m_1} = \frac{y - y_2}{n_2} = \frac{z - z_2}{n_2}$ , тоді *кут* між ними знаходиться за формулою

$$
\frac{\text{p} \cdot \text{p} \cdot \text{p}}{\text{p} \cdot \text{p} \cdot \text{p} \cdot \text{p}} = \frac{\vec{a}_1 \cdot \vec{a}_2}{|\vec{a}_1||\vec{a}_2|} = \frac{m_1 m_2 + n_1 n_2 + p_1 p_2}{\sqrt{m_1^2 + n_1^2 + p_1^2} \sqrt{m_2^2 + n_2^2 + p_2^2}},\tag{3.22}
$$

де  $\vec{a}_1(m_1; n_1; p_1)$ ,  $\vec{a}_2(m_2; n_2; p_2)$ .

Умова *паралельності*:

$$
\frac{m_1}{m_2} = \frac{n_1}{n_2} = \frac{p_1}{p_2}.
$$
\n(3.23)

Умова *перпендикулярності*:

$$
m_1 m_2 + n_1 n_2 + p_1 p_2 = 0.
$$
 (3.24)

Умова *перетинання прямих* у просторі

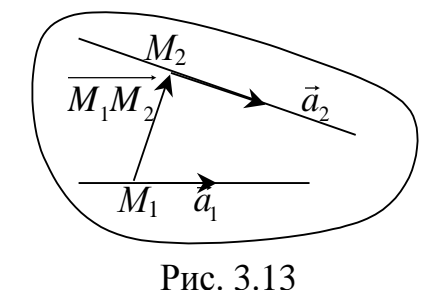

$$
\begin{vmatrix} x_2 - x_1 & y_2 - y_1 & z_2 - z_1 \ m_1 & n_1 & p_1 \ m_2 & n_2 & p_2 \end{vmatrix} = 0
$$
 (3.25)

– це умова компланарності напрямних векторів прямих і вектора  $M_1M_2$ , де  $M_1(x_1, y_1, z_1)$  i  $M_2(x_2, y_2, z_2)$  – точки, що належать першій і

другій прямій відповідно (рис. 3.13).

$$
\text{Kyr mix npa, \text{no b, \text{two}} } \frac{x - x_1}{m} = \frac{y - y_1}{n} = \frac{z - z_1}{p} \text{ in \text{no, \text{0}} } Ax + By + Cz + D = 0
$$

дорівнює гострому куту між прямою та її проекцією на площину і знаходиться за формулою:

$$
\text{opmyjloio:} \frac{|Am + Bn + Cp|}{\sqrt{A^2 + B^2 + C^2} \sqrt{m^2 + n^2 + p^2}}.
$$
\n(3.26)

Умови *належності* прямої до площини:  
\n
$$
\begin{cases}\n mA + nB + pC = 0, \\
 Ax_0 + By_0 + Cz_0 + D = 0,\n\end{cases}
$$
\n(3.27)

де перша умова є умовою перпендикулярності векторів (*m, n, p*) і (*A, B, C*), а друга – приналежність точки  $M_0\big(x_0,y_0,z_0\big)$  прямої до площини.

**Приклад.** Через точку  $M_1(2, -5, 3)$  провести пряму, паралельну прямій

$$
\frac{x-1}{4} = \frac{y-2}{-6} = \frac{z+3}{9}.
$$

**Розв'язання***.* Шукана пряма паралельна даній, тому, використовуючи умову паралельності прямих, візьмемо в якості напрямного вектор  $\vec{a}_2$ ।<br>→ вектор  $\vec{a}_1 = (4, -6, 9)$ ∵<br>ਤ . Тоді на підставі рівняння (3.10), одержимо 9 3 6 5 4 2  $y+5$   $z =$  $\overline{a}$  $\overline{+}$  $=$  $x-2$   $y+5$  z .

**Приклад.** Записати канонічні рівняння прямої  $\overline{\mathcal{L}}$  $\left\{ \right.$  $\int$  $+ y + z - 2 =$  $-y+3z-1=$  $2x + y + z - 2 = 0$  $3z - 1 = 0$  $x + y + z$  $x - y + 3z$ .

**Розв'язання**. Напрямний вектор заданої прямої

$$
\vec{a} = \begin{vmatrix} \vec{i} & \vec{j} & \vec{k} \\ 1 & -1 & 3 \\ 2 & 1 & 1 \end{vmatrix} = -4\vec{i} + 5\vec{j} + 3\vec{k}.
$$

Для знаходження якої-небудь точки, що належить прямій, покладемо, наприклад, *z*=0, і розв'яжемо систему  $\overline{\mathcal{L}}$  $\left\{ \right.$  $\int$  $+ y =$  $-y=$  $2x + y = 2$ 1 *x y*  $x - y$ .

Очевидно, її розв'язок  $x = 1$ ;  $y = 0$ . Шукана точка  $M_0(1; 0; 0)$ .

Канонічні рівняння прямої: 4 5 3  $x-1$  *y z*  $=\frac{y}{z}$  =  $\overline{a}$  $\overline{a}$ .

**Приклад**. Перевірити, чи перетинаються прямі

$$
\begin{cases}\nx = 2t - 3 \\
y = 3t - 2 \\
z = -4t + 6\n\end{cases}
$$
\n
$$
\begin{cases}\nx = t + 5 \\
y = -4t - 1 \\
z = t - 4\n\end{cases}
$$

**Розв'язання**. На підставі рівнянь (3.11) напрямний вектор першої прямої  $\vec{a}_1 = (2,3,-4)$  $\frac{1}{2}$ і точка на ній  $M_1(-3,-2,6)$ . Для другої прямої  $\vec{a}_2 = (1, -4, 1)$ ۔<br>پ і  $M_2(5,-1,-4)$ . Якщо прямі перетинаються, то три вектори

 $\vec{a}_1$ ,  $\vec{a}_2$  і  $\overrightarrow{M_1M_2}$  = (8,1,-10) лежать в одній площині. Умова компланарності трьох векторів  $(\vec{a}_1, \vec{a}_2, \overline{M_1M_2}) = 0$ . Перевіримо:

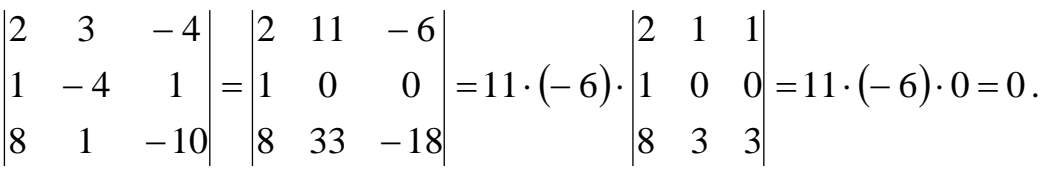

Отже, прямі перетинаються.

Знайти проекцію точки  $P(2, -1, 3)$  на Приклад. пряму  $\frac{x}{3} = \frac{y+7}{5} = \frac{z-2}{2}.$ 

1) Через точку  $P$  проведемо Розв'язання. плошину. перпендикулярну даній прямій (рис. 3.14). Нормальним вектором до цієї площини є напрямний вектор прямої  $\vec{a} = (3.5.2)$ . Використовуючи рівняння (3.2), одержимо

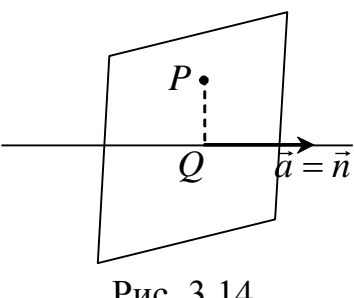

$$
3(x-2) + 5(y+1) + 2(z-3) = 0
$$
 a60  
3x + 5y + 2z - 7 = 0.

2) Точка перетину цієї площини і даної прямої і буде проекцією точки Р на пряму. PO3B' SIXEMO CUCTEMY  $\frac{MSx + 5y + 2z - 7 = 0}{\frac{Hx}{2} = \frac{y + 7}{5} = \frac{z - 2}{2}}$ .

Рис. 3.14

 $x=3t$ ,  $y=5t-7$ ,  $z=2t+2$ 

і підставимо в рівняння площини

$$
3 \cdot 3t + 5(5t - 7) + 2(2t + 2) - 7 = 0;
$$
  
38t = 38; t = 1 i x = 3; y = 5 - 7 = -2; z = 2 + 2 = 4

Отже, проекція точки P на пряму є точка  $O(3, -2, 4)$ .

**Приклад**. При якому значенні "*m*" пряма  $\frac{x+1}{3} = \frac{y-2}{m} = \frac{z+3}{2}$ паралельна площині  $x - 3y + 6z + 7 = 0$ ?

Розв'язання. Пряма буде паралельна площині, якщо:

1) напрямний вектор прямої і нормальний вектор площини перпендикулярні, тобто  $\vec{a} \cdot \vec{n} = 0$ ;

2) точка  $M_0(-1,2,-3)$ , що лежить на прямій, не належить площині, TO  $Ax_0 + By_0 + Cz_0 + D \neq 0$ .

Перевіримо:

1)  $\vec{a} = (3; m; -2), \ \vec{n} = (1; -3; 6); \ \vec{a} \cdot \vec{n} = 3 - 3m - 12 = 0 \text{ при } m = -3.$ 2)  $-1-3\cdot 2+6\cdot (-3)+7=-18\neq 0$ .

Отже, при  $m = -3$  пряма паралельна площини.

Приклад. Скласти рівняння площини, що проходить через дві паралельні прямі  $\frac{x-2}{3} = \frac{y+1}{2} = \frac{z-3}{2}$  і  $\frac{x-1}{3} = \frac{y-2}{2} = \frac{z+3}{3}$ .

Розв'язання. Для складання рівняння площини досить знати точку і нормальний вектор. З рівнянь прямих випишемо координати двох точок, які їм належать:  $M_1(2,-1,3)$  і  $M_2(1,2,-3)$ . Напрямний вектор  $\vec{a} = (3,2,-2)$ . векторам вектор площини перпендикулярний Нормальний  $\vec{a}$  $\mathbf{i}$  $\overrightarrow{M_1M_2}$  = (-1;3;-6). Значить, він колінеарний їхньому векторному добутку:

$$
\vec{n} = \lambda \left( \vec{a} \times \overrightarrow{M_1 M_2} \right) = \lambda \begin{vmatrix} \vec{i} & \vec{j} & \vec{k} \\ 3 & 2 & -2 \\ -1 & 3 & -6 \end{vmatrix} = \lambda \left( -6\vec{i} + 20\vec{j} + 11\vec{k} \right).
$$

Параметр  $\lambda$  може бути будь-яким дійсним числом. Візьмемо  $\lambda = -1$ , тоді  $\vec{n} = (6, -20, -11)$ . Користуючись формулою (3.2), одержимо:

 $6(x-2)-20(y+1)-11(z-3)=0$  abo  $6x-20y-11z+1=0$ .

**Приклад.** Дано координати вершин піраміди  $A_1(2,-1,1)$ ;  $A_2(5,5,4)$ ;  $A_3(3,2,-1)$ ;  $A_4(4,1,3)$ . Знайти: 1) довжину ребра  $A_1A_2$ , 2) кут між ребрами  $A_1A_2$  і  $A_3A_4$ , 3) проекцію вектора  $\overline{A_1A_3}$  на вектор  $\overline{A_1A_4}$ , 4) площу грані  $A_1A_2A_3$ , 5) об'єм піраміди, 6) рівняння прямої  $A_1A_2$ , 7) рівняння площини  $A_1A_2A_3$ , 8) рівняння висоти, проведеної з вершини  $A_4$  до грані  $A_1A_2A_3$ , 9) кут між ребром  $A_1A_4$  та гранню  $A_1A_2A_3$ .

### Розв'язання

1) Знайдемо координати вектора  $\overrightarrow{A_1A_2}$ :

 $\overline{A_1A_2}$  = (5-2; 5-(-1); 4-1)= (3; 6; 3).

Довжина ребра  $A_1A_2$  дорівнює  $|\overline{A_1A_2}| = \sqrt{3^2 + 6^2 + 3^2} = \sqrt{54}$ .

2) Щоб знайти кут між ребрами  $A_1A_2$  і  $A_3A_4$ , знайдемо координати вектора  $\overline{A_3A_4}$ .  $\overline{A_3A_4}$  = (1; -1; 4). Використаємо формулу

 $\overline{\phantom{a}}$ 

8) Рівняння висоти, проведеної з вершини  $A_4$  до грані  $A_1A_2A_3$ :

Нормальний вектор площини  $A_1A_2A_3 - \vec{n} = (-7,3,1)$ , тоді рівняння шуканої висоти мають вигляд  $\frac{x-4}{-7} = \frac{y-1}{3} = \frac{z-3}{1}$ .

9) Кут між ребром  $A_1A_4$  і гранню  $A_1A_2A_3$ :

Маємо  $\overline{A_1A_4}$  = (2;2;2),  $\vec{n}$  = (-7;3;1), тоді

$$
\sin \varphi = \frac{\left|2 \cdot (-7) + 2 \cdot 3 + 2 \cdot 1\right|}{\sqrt{2^2 + 2^2 + 2^2} \sqrt{7^2 + 3^2 + 1^2}} = \frac{6}{2\sqrt{3}\sqrt{59}} = \sqrt{\frac{3}{59}}; \quad \varphi = \arcsin \sqrt{\frac{3}{59}}.
$$

## 3.2. Лінії і поверхні другого порядку

### 3.2.1. Криві другого порядку

Лінією (кривою) другого порядку на площині називається множина точок, координати яких у деякій системі декартових координат задовольняють рівнянню:

$$
Ax^{2} + 2Bxy + Cy^{2} + 2Dx + 2Ey + F = 0,
$$
\n(3.28)

причому  $A^2 + B^2 + C^2 \neq 0$ .

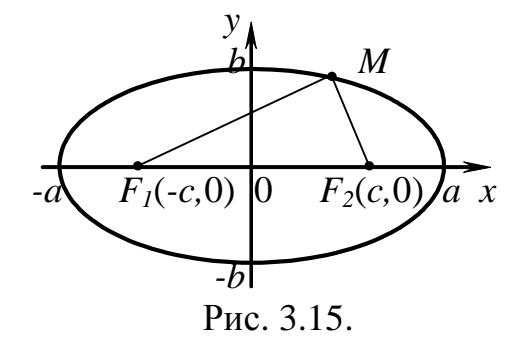

Розглянемо найпростіші (канонічні) рівняння ліній другого порядку.

Еліпсом називається геометричне місце точок, сума відстаней яких до двох даних точок, що називаються фокусами, є стала (що звичайно позначається як 2а).

Введемо декартову систему координат так, щоб вісь Ох проходила через фокуси  $F_l$ ,  $F_l$ , а вісь  $Ov$  поділяла відрізок  $F_l$ 

навпіл (рис. 3.15), тоді рівняння

$$
\frac{x^2}{a^2} + \frac{y^2}{b^2} = 1\tag{3.29}
$$

називають канонічним рівнянням еліпса. Числа а і b уявляють собою розмір великої і малої півосей еліпса. Вони пов'язані між собою рівністю  $c^2 = a^2 - b^2$ .

Точки  $(a,0), (0,b), (-a,0), (0,-b)$  називають вершинами еліпса.

Відношення половини фокусної відстані до довжини великої півосі, називають *ексцентриситетом* еліпса

$$
\varepsilon = \frac{c}{a}.\tag{3.30}
$$

Ексцентриситет еліпса характеризує ступінь витягнутості еліпса, причому для еліпса  $\varepsilon$  < 1. Зокрема, для кола  $\varepsilon = 0$ .

*Гіперболою* називається геометричне місце точок, абсолютне значення різниці відстаней яких до двох даних точок, що називаються *фокусами*, є сталим (що звичайно позначається як *2а*). Якщо декартову систему координат розмістити так само, як у випадку еліпса (рис. 3.16), то одержимо канонічне рівняння гіперболи

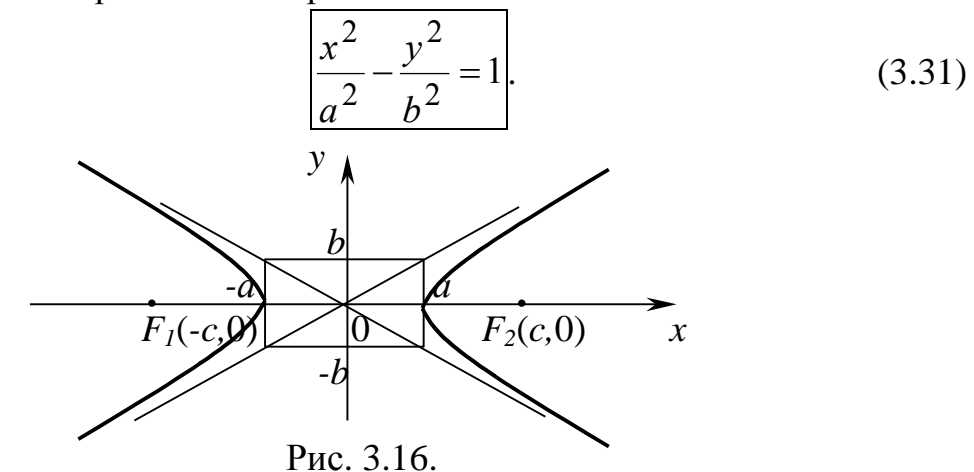

Числа *a* і *b* становлять довжини дійсної і уявної півосей гіперболи. Вони пов'язані між собою рівністю  $c^2 = a^2 + b^2$ .

Точки (*а*,0) і (–*а*,0) називаються вершинами гіперболи.

Відношення половини фокусної відстані до довжини дійсної півосі, називається *ексцентриситетом* гіперболи *a c*  $\varepsilon = -$ . Очевидно, що для гіперболи  $\varepsilon > 1$ .

Прямі *x a b*  $y = \pm \frac{b}{x}$  називаються *асимптотами* гіперболи. Якщо *a=b*, то гіпербола називається *рівнобічною.*

*Параболою* називається геометричне місце точок, рівновіддалених від даної точки, що називається фокусом, і даної прямої, яка називається *директрисою.* Виберемо систему координат так, як зображено на рис 3.17. Тоді канонічне рівняння параболи запишеться як

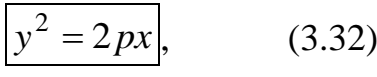

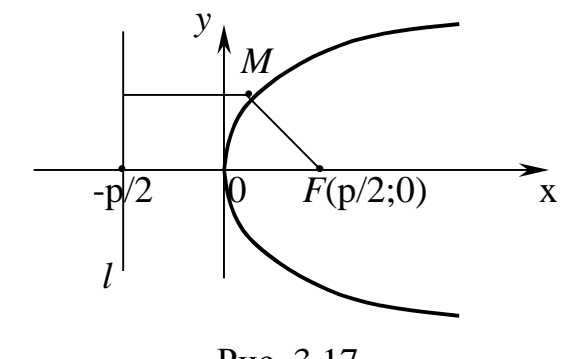

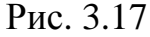

де *р* – параметр параболи, який чисельно дорівнює відстані від фокуса до директриси.

Відзначимо, що поняття директриси визначено також для еліпса і гіперболи, тільки кожна з цих кривих має дві директриси, рівняння яких .  $\epsilon$  $=$  $\pm$ *a*  $x = \pm \frac{u}{x}$ . Ці прямі перпендикулярні

фокальній осі і розташовані поза вершинами у випадку еліпса  $({\varepsilon} < 1$  ⇒  $|x| > a$ ) і між вершинами у випадку гіперболи  $({\varepsilon} > 1$  ⇒  $|x| < a$ ). При цьому праву директрису вважають відповідною правому фокусу кривої, а ліву – лівому фокусу.

Має місце так звана *фокально-директоріальна властивість* кривих другого порядку: відношення відстані будь-якої точки *Mx*, *y* кривої до фокуса *rM* до відстані тієї ж самої точки до відповідної цьому фокусу директриси  $d_M$   $\epsilon$  стала, яка дорівню $\epsilon$  ексцентриситету

$$
\frac{r_M}{d_M} = \varepsilon \,. \tag{3.33}
$$

Ексцентриситет параболи, як випливає з її визначення, дорівнює 1. Цією властивістю зручно користуватися, коли мова йде про неканонічне розташування кривої щодо осей координат.

**Приклад**. Точка *М*1(1,–2) лежить на гіперболі, фокус якої *F*(–2,2), а відповідну директрису дано рівнянням 2*x*–*y*–1=0. Скласти рівняння цієї гіперболи.

**Розв'язання**. Нехай *M*(*x,y*) – будь-яка точка, що належить гіперболі. Тоді відстань цієї точки до фокуса  $r_M = \sqrt{(x+2)^2 + (y-2)^2}$ , відстань цієї ж самої точки до директриси 5  $2x - y - 1$  $=$  $x - y$  $d_M = \frac{|2x - y - 1|}{\sqrt{5}}$ .

Ексцентриситет гіперболи знайдемо, обчислюючи

$$
r_{M_1} = \sqrt{(1+2)^2 + (-2-2)^2} = 5 \text{ i } d_{M_1} = \frac{|2 \cdot 1 - (-2) - 1|}{\sqrt{5}} = \frac{3}{\sqrt{5}}, \text{ to } 6 \text{ to}
$$

$$
\varepsilon = \frac{r_{M_1}}{d_{M_1}} = \frac{5\sqrt{5}}{3}.
$$
\nЗнаючи

\nє,

\nзаписуємо

\n
$$
\frac{r_M}{d_M} = \frac{\sqrt{(x+2)^2 + (y-2)^2}\sqrt{5}}{|2x-y-1|} = \frac{5\sqrt{5}}{3}.
$$
\nПеретворимо цю рівність.

\nПіднесемо до квадрата обидві її частини та

приводприводимо подібні:

$$
x^{2} + 4x + 4 + y^{2} - 4y + 4 = \frac{25}{9}(4x^{2} + y^{2} + 1 - 4xy - 4x + 2y);
$$
  
\n
$$
9x^{2} + 36x - 36y + 9y^{2} + 72 = 100x^{2} + 25y^{2} - 100xy - 100x + 50y + 25;
$$
  
\n
$$
91x^{2} - 100xy + 16y^{2} - 136x + 86y - 47 = 0.
$$

Рівняння гіперболи не є канонічним. Втім, цього і не можна було очікувати, оскільки фокус її не лежить на осі координат і директриса не є перпендикулярною осі координат. У цій задачі ми знаходили рівняння лінії за відомою її властивістю (фокально-директоріальною). Найчастіше доводиться вирішувати обернену задачу: за заданим рівнянням встановити вигляд лінії і її основні параметри. Розв'язанню цієї задачі і присвячено наступний розділ.

## **3.2.2. Дослідження загального рівняння другого порядку**

**Теорема**. *Будь-яка лінія (крива) другого порядку на площині становить або еліпс, або гіперболу, або параболу, або пару прямих (можливо збіжних), або точку, або порожню множину.*

Виберемо на площині прямокутну декартову систему координат *XOY* і розглянемо загальне рівняння другого ступеня

$$
Ax2 + 2Bxy + Cy2 + 2Dx + 2Ey + F = 0.
$$
 (3.34)

Для встановлення типу кривої необхідно виконати такі дії:

**1.** Обчислити значення виразу  $\delta = AC - B^2$ , що дозволить встановити, чи  $\epsilon$ крива центральною. Лінії еліптичного і гіперболічного типу є центральними (для них  $\delta \neq 0$ ), лінії параболічного типу – не центральні  $(\text{для HMX } \delta = 0).$ 

2. Робимо перетворения координат 
$$
\begin{vmatrix}\nC-B^2 \neq 0. & AC-B^2 = 0. & AC-B^2 = 0. & BC-B^2 = 0. & BC-B^2 =
$$

140

**5.** Рівняння (3.34) у координатах *x ,y* прийме вигляд:

 $Ax'^2 + 2Bx'y' + Cy'^2 + F' = 0$  (3.37) (це рівняння заданої кривої в нових координатах).

**6.** Робимо таке перетворення координат:

$$
\begin{cases}\nx' = x''\cos\alpha - y''\sin\alpha \\
y' = x''\sin\alpha + y''\cos\alpha\n\end{cases}
$$
\n(3.38)

що відповідає повороту координатної системи *X O Y* на кут проти годинникової стрілки. Підставляємо *x* і *y* з (3.38) у (3.37), одержимо після приведення подібних:

$$
(A cos2 α + 2B sin α cos α + C sin2 α)xn2 + (2B cos2 α - 2B sin2 α -\n- 2(A - C) sin α cos α)x''y'' + (Asin2 α -\n- 2B sin α cos α + C cos2 α)y''2 + F' = 0.\n7. Πiπσερεμο κyr ποβορστy α τακ,\nμιοσ κοεφίηιεητ πρα x"y" οσερηγβαβ\nθ. Δπβ μδστο ροβαβαβαθ
$$

тригонометричне рівняння

 $2B\cos 2\alpha - (A-C)\sin 2\alpha = 0 \implies$ 

$$
\Rightarrow \ctg 2\alpha = \frac{A-C}{2B}
$$

або, не переходячи до подвійного аргументу,

$$
tg^2 \alpha + \frac{A-C}{B}tg\alpha - 1 = 0. \qquad (3.39)
$$

Обираючи один з чотирьох кутів, тангенси яких задовольняють (3.39), знаходимо:

і обчислимо їх значення, підставляючи знайдені  $\sin \alpha$  і  $\cos \alpha$ . **Увага.** Один з коефіцієнтів ( *A* або *C* ) виявиться рівним 0 (тому що  $B^2 = AC$ ). Справді, розв'язуючи (3.36'), одержимо

$$
tg\alpha=\frac{-(A-C)\pm\sqrt{(A-C)^2+4B^2}}{2B};
$$

pijμορεηεβηδ ήεμρα3  
\n
$$
(A-C)^2 + 4B^2 = A^2 - 2AC + C^2 + 4AC =
$$
\n
$$
= A^2 + 2AC + C^2 = (A + C)^2;
$$
\n
$$
(tg α)_1 = \frac{C}{B}; (tg α)_2 = -\frac{A}{B}.
$$
\nHexaň  $tg α = \frac{C}{B};$   
\n
$$
+ cos α = \frac{1}{\sqrt{1 + \frac{C^2}{B^2}}} = \frac{B}{\sqrt{C^2 + B^2}};
$$
  
\n
$$
sin α = \frac{C}{\sqrt{C^2 + B^2}}.
$$
  
\n
$$
C' = \frac{AC^2}{C^2 + B^2} - 2B\frac{BC}{C^2 + B^2} + \frac{CB^2}{C^2 + B^2} =
$$
\n
$$
= \frac{AC^2 - B^2C}{C^2 + B^2} = \frac{C(AC - B^2)}{C^2 + B^2} = 0.
$$
  
\n
$$
A' ≠ 0 \text{ (nepe(s) pref.)}
$$

Якщо *B A*  $tg \alpha = -\frac{A}{R}$ , To  $A' = 0, C \neq 0$ . (Нехай *C* 0 ). Рівняння нашої кривої у координатах *x* 0*y* має вигляд

 $C'y'^2 + 2D'x' + 2E'y' + F = 0$ . (3.37') **5.** Виділимо повний квадрат відносно змінної *y*

$$
\cos \alpha = \pm \frac{1}{\sqrt{1 + t g^2 \alpha}},
$$
  
\n
$$
\sin \alpha = \cos \alpha t g \alpha.
$$
  
\n
$$
A' = A \cos^2 \alpha + 2B \sin \alpha \cos \alpha + C \sin^2 \alpha
$$
  
\n
$$
A' = A \cos^2 \alpha - 2B \sin \alpha \cos \alpha + C \sin^2 \alpha
$$
  
\n
$$
C' = A \cos^2 \alpha - 2B \sin \alpha \cos \alpha + C \sin^2 \alpha
$$
  
\n
$$
C = A \cos^2 \alpha - 2B \sin \alpha \cos \alpha + C \sin^2 \alpha
$$
  
\n
$$
C = A \cos^2 \alpha - 2B \sin \alpha \cos \alpha + C \sin^2 \alpha
$$
  
\n
$$
C = A \cos^2 \alpha - 2B \sin \alpha \cos \alpha + C \sin^2 \alpha
$$
  
\n
$$
C = A \cos^2 \alpha - 2B \sin \alpha \cos \alpha + C \sin^2 \alpha
$$
  
\n
$$
C = A \cos^2 \alpha - 2B \sin \alpha \cos \alpha + C \sin^2 \alpha
$$
  
\n
$$
D = \frac{B'}{2} = -2D'x' + \frac{B'}{C'} = -E'
$$
  
\n
$$
D = \frac{B'}{2} = F.
$$
  
\n
$$
D = \frac{B'}{2}
$$
  
\n
$$
D = \frac{B'}{2}
$$
  
\n
$$
D = \frac{B'}{2}
$$
  
\n
$$
D = \frac{B'}{2}
$$
  
\n
$$
D = \frac{B'}{2}
$$
  
\n
$$
D = \frac{B'}{2}
$$
  
\n
$$
D = \frac{B'}{2}
$$
  
\n
$$
D = \frac{B'}{2}
$$
  
\n
$$
D = \frac{B'}{2}
$$
  
\n
$$
D = \frac{B'}{2}
$$
  
\n
$$
D = \frac{B'}{2}
$$
  
\n
$$
D = \frac{B'}{2}
$$
  
\n
$$
D = \frac{B'}{2}
$$
  
\n
$$
D = \frac{B'}{2}
$$
  
\n
$$
D = \frac{B'}{2}
$$

 $\mathbf{i}$ 

 $\overline{\phantom{0}}$ 

6) 
$$
F' > 0(-F' < 0)
$$
  
\n $-\frac{F'}{A'} < 0, -\frac{F'}{A'} = -a^2$   
\n $-\frac{F'}{C'} < 0, -\frac{F'}{C'} = -b^2$   
\n $-\frac{F'}{C'} < 0, -\frac{F'}{C'} = -b^2$   
\n $-\frac{F'}{C'} > 0, -\frac{F'}{C'} = b^2$   
\n $-\frac{x'^2}{C} + \frac{y'^2}{b^2} = -1$   
\n $-\frac{x'^2}{a^2} + \frac{y'^2}{b^2} = -1$   
\n $-\frac{x'^2}{a^2} + \frac{y'^2}{b^2} = 1$   
\n $-\frac{x'^2}{a^2} + \frac{y'^2}{b^2} = 1$   
\n $-\frac{x'^2}{a^2} + \frac{y'^2}{b^2} = 1$   
\n $-\frac{x'^2}{a^2} + \frac{y'^2}{b^2} = 1$   
\n $-\frac{x'^2}{a^2} + \frac{y'^2}{b^2} = 1$   
\n $-\frac{x'^2}{a^2} + \frac{y'^2}{b^2} = 1$   
\n $-\frac{x'^2}{a^2} + \frac{y'^2}{b^2} = 1$   
\n $-\frac{x'^2}{a^2} + \frac{y'^2}{b^2} = 1$   
\n $-\frac{x'^2}{b^2} + \frac{y'^2}{c^2} = 0$   
\n $-\frac{x'^2}{b^2} + \frac{y'^2}{c^2} = 0$   
\n $-\frac{y' + E'}{C} = 0 \Rightarrow y' = -\frac{E'}{C'}$   
\n $-\frac{y'' + E'}{C} = 0 \Rightarrow y' = -\frac{E'}{C'}$   
\n $-\frac{y'' + E'}{C} = 0 \Rightarrow y' = -\frac{E'}{C'}$   
\n $-\frac{y'' + E'}{C} = 0 \Rightarrow y' = -\frac{E'}{C'}$   
\n $-\frac{y'' + E'}{C} = 0 \Rightarrow y' = -\frac{E'}{C'}$   
\n $-\frac{y'' + E'}{C}$ 

**Приклад 1.** Привести рівняння до канонічного вигляду і побудувати  $x^2 + 9y^2 - 40x + 36y + 100 = 0$ .

**Розв'язання**. Обчислимо значення  $AC - B^2 = 36 \neq 0$ , тобто крива центральна. Згрупуємо доданки і виділимо повні квадрати центральна. згрупуємо додані<br>(4*x*<sup>2</sup> - 40*x*)+ (9*y*<sup>2</sup> + 36*y*)+ 100 = 0,  $4(x^2 - 10x) + 9(y^2 + 4y) + 100 = 0,$  $(x^2 - 10x) + 9(y^2 + 4y) + 100 = 0,$ <br> $(x^2 - 10x + 25) - 100 + 9(y^2 + 4y + 4)$  $(x - 10x + 25) - 10$ <br> $(x - 5)^2 + 9(y + 2)^2$  $4(x^2 - 10x) + 9(y^2 + 4y) + 100 = 0,$ <br>  $4(x^2 - 10x + 25) - 100 + 9(y^2 + 4y + 4) - 36 + 100 = 0,$  $4(x^2 - 10x + 25) - 100 + 9($ <br> $4(x - 5)^2 + 9(y + 2)^2 = 36,$  $\frac{(x-5)^2}{9} + \frac{(y+2)^2}{4} = 1.$  $(x - 5)^2$   $(y +$  $+\frac{(y+2)}{4}$  =

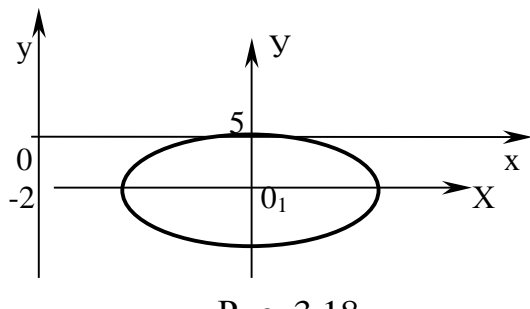

Рис. 3.18

векторів матриці цієї квадратичної форми).

Виконуємо перетворення паралельного переносу осей з новим початком координат  $O_1(5, -2)$ 

$$
x-5=X
$$
,  $y+2=Y$ ,

одержимо рівняння вигляду

$$
\frac{X^2}{9} + \frac{Y^2}{4} = 1.
$$

Це рівняння еліпса з півосями *a*=3, *b*=2. Будуємо криву в системі координат *XO*<sub>1</sub>Y (рис. 3.18).

Питання про *зведення загального рівняння другого порядку до канонічного вигляду можна вирішити, використовуючи теорію квадратичних форм.* Справді, група старших членів  $Ax^2 + 2Bxy + Cy^2$  у рівнянні (3.34) становить квадратичну форму двох змінних *x* і *y* з матрицею  $\begin{vmatrix} 1 & b \\ c & d \end{vmatrix}$  $\big)$  $\setminus$  $\mathbf{I}$  $\setminus$ ſ *B C A B* . Зведемо цю квадратичну форму до канонічного вигляду, переходячи від ортонормованого базису площини  $\vec{i}$ ,  $\vec{j}$  до іншого, нового ортонормованого базису  $\vec{e}_1, \vec{e}_2$  з власних векторів оператора, що відповідає матриці цієї квадратичної форми (або, коротше, власних

Підкреслимо, що новий базис обов'язково повинен бути ортонормованим, оскільки тільки в цьому випадку перехід від базису *i j* , до базису  $\vec{e}_{\!1},\vec{e}_{\!2}$  має геометричний зміст повороту координатних осей.

Зауважимо, що коефіцієнти при квадратах змінних у канонічному вигляді квадратичної форми, отриманої за методом Лагранжа, не збігаються з власними значеннями матриці цієї форми, а перетворення координат при цьому, як лінійне і невироджене, не збігається з перетворенням координат при повороті осей.

Нагадаємо, що власний вектор матриці – це ненульовий вектор, що задовольняє матричному рівнянню  $A\vec{X} = \lambda \vec{X}$ . Якщо в базисі  $\vec{i}$ ,  $\vec{j}$  вектор  $\vec{X}$ має координати  $x_1, x_2$ , а матриця *A B A C D*  $\begin{pmatrix} A & B \end{pmatrix}$  $=\begin{pmatrix} 1 & D \\ C & D \end{pmatrix}$ , то це рівняння в координатній
формі буде мати вигляд  $\begin{pmatrix} A & B \\ C & D \end{pmatrix} \begin{pmatrix} x_1 \\ x_2 \end{pmatrix} = \lambda \begin{pmatrix} x_1 \\ x_2 \end{pmatrix}$ , що відповідає системі однорідних алгебраїчних рівнянь  $\begin{cases} Ax_1 + Bx_2 = \lambda x_1 \\ Bx_1 + Cx_2 = \lambda x_2 \end{cases}$ , або лінійних  $\begin{cases} (A - \lambda)x_1 + Bx_2 = 0 \\ Bx_1 + (C - \lambda)x_2 = 0 \end{cases}$ . Ми шукаємо ненульовий розв'язок цієї однорідної системи, тому визначник системи повинний бути рівним нулеві (тобто ранг системи менше числа невідомих). Рівняння  $\begin{vmatrix} A - \lambda & B \\ B & C - \lambda \end{vmatrix} = 0$ називається характеристичним, а його корені  $\lambda_1, \lambda_2$  – власними значеннями матриці А. Ортонормована система власних векторів  $\vec{e}_1, \vec{e}_2$  і буде новим базисом, у якому матриця А має діагональний, а відповідна їй квадратична форма - канонічний вигляд.

Таким чином, можна запропонувати такий алгоритм звелення загального рівняння другого порядку до канонічного вигляду (другий  $cnoci<sub>6</sub>)$ :

Складаємо характеристичне рівняння  $\begin{vmatrix} A - \lambda & B \\ B & C - \lambda \end{vmatrix} = 0$  і  $\mathbf{1}$ . знаходимо його корені  $\lambda_1, \lambda_2$ .

2. Знаходимо власні вектори  $\vec{X}^{(1)}, \vec{X}^{(2)}$ , що відповідають цим власним значенням. Вони виявляться ортогональними (можна перевірити). Нормуємо ці вектори, тобто поділимо кожний вектор на його довжину. Одержимо  $\vec{e}_1 = \frac{\vec{X}^{(1)}}{|\vec{X}^{(1)}|}$ ,  $\vec{e}_2 = \frac{\vec{X}^{(2)}}{|\vec{X}^{(2)}|}$ . Це і є шуканий ортонормований базис.

Координати довільного вектора в цьому базисі будуть х', у'. Тоді група старших членів перетвориться таким чином

$$
Ax^{2} + 2Bxy + Cy^{2} = \lambda_{1}x'^{2} + \lambda_{2}y'^{2}.
$$

3. Виписуємо матрицю С оператора переходу від базису і, і до базису  $\vec{e}_1, \vec{e}_2$  (її стовпці утворюють координати векторів  $\vec{e}_1, \vec{e}_2$ ).

4. Перетворимо групу лінійних доданків, що складають ( $2Dx + 2Ey$ )

за формулою:  $x \Big| x$ *C y y*  $\left(x\right)$   $\left(x'\right)$  $\begin{pmatrix} x \\ y \end{pmatrix} = C \begin{pmatrix} x \\ y' \end{pmatrix}$  $(y)$   $(y')$ і запишемо рівняння кривої у координатах *x'*, *y'*:

$$
\lambda_1 x'^2 + \lambda_2 y'^2 + 2D'x' + 2E'y' + F = 0
$$

(зауважимо, що вільний член *F* залишається без зміни).

5. Виділимо повні квадрати щодо змінних *x ,y* , зробимо паралельний перенос осей і запишемо канонічне рівняння лінії.

**Приклад 2.** Дослідити криву, задану рівнянням  $5x^2 + 4xy + 2y^2 + 20x + 20y - 18 = 0$ , і побудувати її.

#### **Розв'язання.**

 $\Box$  *Перший спосіб.*  $A=5$ ,  $2B=4 \Rightarrow B=2$ ,  $C=2$ .

- 1. Обчислюємо  $AC B^2 \neq 0$  центральна крива.
- 2. Зробимо перетворення координат  $\overline{\mathcal{L}}$  $\left\{ \right.$  $\left\lceil$  $= y' +$  $= x' +$ 0 0  $y = y' + y'$  $x = x' + x$ (паралельний

переніс). Тоді рівняння в змінних х', у' має вигляд

$$
5(x'^{2} + 2x_{0}x' + x_{0}^{2}) + 4(x' + x_{0})(y' + y_{0}) + 2(y'^{2} + 2y_{0}y' + y_{0}^{2}) +
$$
  
+ 
$$
(5x_{0} + 4x_{0}y_{0} + 2y_{0}^{2} + 20x_{0} + 20y_{0} - 18) = 0.
$$
  

$$
5x'^{2} + 4x'y' + 2y'^{2} + (10x_{0} + 4y_{0} + 20)x' + (4x_{0} + 4y_{0} + 20)y' +
$$
  
+ 
$$
(5x_{0}^{2} + 4x_{0}y_{0} + 2y_{0}^{2} + 20x_{0} + 20y_{0} - 18) = 0.
$$

3. Дорівнюємо нулю коефіцієнти при *x'* і у':

 $\overline{\mathcal{L}}$ ┤  $\left\lceil$  $+2y_0 = \Rightarrow \begin{cases} 5x_0 + 2y_0 = -1 \\ 0 & \end{cases}$  $\overline{\mathcal{L}}$ ┤  $\left\lceil$  $+4y_0 + 20 =$  $+4y_0 + 20 =$  $2x_0 + 2y_0 = -10$  $5x_0 + 2y_0 = -10$  $4x_0 + 4y_0 + 20 = 0$  $10x_0 + 4y_0 + 20 = 0$  $0 + 2y_0$  $0 + 2y_0$  $0 + 4y_0$  $0 + 4y_0$  $x_0 + 2y$  $x_0 + 2y$  $x_0 + 4y$  $x_0 + 4y$ . Знаходимо  $x_0 = 0$ ,  $y_0 = -5$ .

4. Обчислимо  $F' = 5x_0^2 + 4x_0y_0 + 2y_0^2 + 20x_0 + 20y_0 - 18 = -68$ .

5. В координатах *x* , *y* рівняння має вигляд  $5x'^2 + 4x'y' + 2y'^2 - 68 = 0.$ 

# 6. Розв'яжемо тригонометричне рівняння

$$
tg^{2} \alpha + \frac{A-C}{B}tg \alpha - 1 = 0; \tg^{2} \alpha + \frac{3}{2}tg \alpha - 1 = 0;
$$
  

$$
tg \alpha = \frac{-3 \pm \sqrt{9 + 16}}{4} = \frac{-3 \pm 5}{4}.
$$

 $(\text{tg }\alpha)_1 = \frac{1}{2}; \quad \alpha_1 = \arctg \frac{1}{2}$  (I чверть);  $\alpha_2 = \pi + \arctg \frac{1}{2}$  (III чверть);  $\alpha_1 = \frac{1}{2}$ ;  $\alpha_1 = \arctg \frac{1}{2}$  (1 чверть);  $\alpha_2 = \pi$ <br>  $\alpha_3 = -\arctg \frac{2}{2}$  (IV чверть);  $\alpha_2$  $\frac{1}{2}$ ;  $\alpha_1 = \arctg \frac{1}{2}$  (I чверть);  $\alpha_2 = \pi + \arctg \frac{1}{2}$ <br>-2:  $\alpha_3 = -\arctos 2$  (IV чверть):  $\alpha_4 = \pi - \arcsin 2$ (tg $\alpha$ )<sub>1</sub> =  $\frac{1}{2}$ ;  $\alpha$ <sub>1</sub> = arctg<sup>1</sup><sub>2</sub> (I чверть);  $\alpha$ <sub>2</sub> =  $\pi$  + arctg<sup>1</sup><sub>2</sub> (III чверть); (tg $\alpha$ )<sub>2</sub> = -2;  $\alpha$ <sub>3</sub> = -arctg2 (IV чверть);  $\alpha$ <sub>2</sub> =  $\pi$  - arctg2 (II чверть); *; ;*  $(\alpha)_{1} = \frac{1}{2}$ ;  $\alpha_{1} = \arctg \frac{1}{2}$  (I чверть);  $\alpha_{2} = \pi + \arctg \frac{1}{2}$  (II)  $\alpha$ <sub>1</sub> =  $\frac{1}{2}$ ;  $\alpha_1$  = arctg  $\frac{1}{2}$  (I чверть);  $\alpha_2 = \pi + \arctg \frac{1}{2}$  (III чв<br>  $\alpha$ <sub>2</sub> = -2;  $\alpha_3$  = -arctg 2 (IV чверть);  $\alpha_2 = \pi - \arctg 2$  (II  $=\frac{1}{2}$ ;  $\alpha_1 = \arctg \frac{1}{2}$  (I чверть);  $\alpha_2 = \pi + \arctg \frac{1}{2}$  (III ч  $=\frac{1}{2}$ ;  $\alpha_1 = \arctg \frac{1}{2}$  (I чверть);  $\alpha_2 = \pi + \arctg \frac{1}{2}$  (III чвер<br>= -2;  $\alpha_3 = -\arctg 2$  (IV чверть);  $\alpha_2 = \pi - \arctg 2$  (II чв з цих чотирьох кутів вибираємо один (наприклад, у I чверті).

$$
\cos \alpha = \frac{1}{\sqrt{1 + \frac{1}{4}}} = \frac{2}{\sqrt{5}}; \quad \sin \alpha = \frac{2}{\sqrt{5}} \cdot \frac{1}{2} = \frac{1}{\sqrt{5}}.
$$

Обчислимо

$$
A' = 5 \cdot \frac{4}{5} + 4 \cdot \frac{2}{\sqrt{5}} \cdot \frac{1}{\sqrt{5}} + 2 \cdot \frac{1}{5} = 6 > 0; \ C' = 5 \cdot \frac{1}{5} - 4 \cdot \frac{2}{\sqrt{5}} \cdot \frac{1}{\sqrt{5}} + 2 \cdot \frac{4}{5} = 1 > 0.
$$

Висновок – це крива еліптичного типу*.*

7. У координатах *x*<sup>"</sup> i *y*" крива має рівняння  $6x''^2 + y''^2 - 68 = 0$ . 1 68 6 68 2,72  $=$  $\mathbf{r}$  $\ddot{}$ *x y* – це еліпс (рис. 3.19), у якого 3  $a^2 = \frac{34}{2}$ ;  $b^2 = 68$ ;  $a \approx 3.3$ ;  $b \approx 8.2$ 

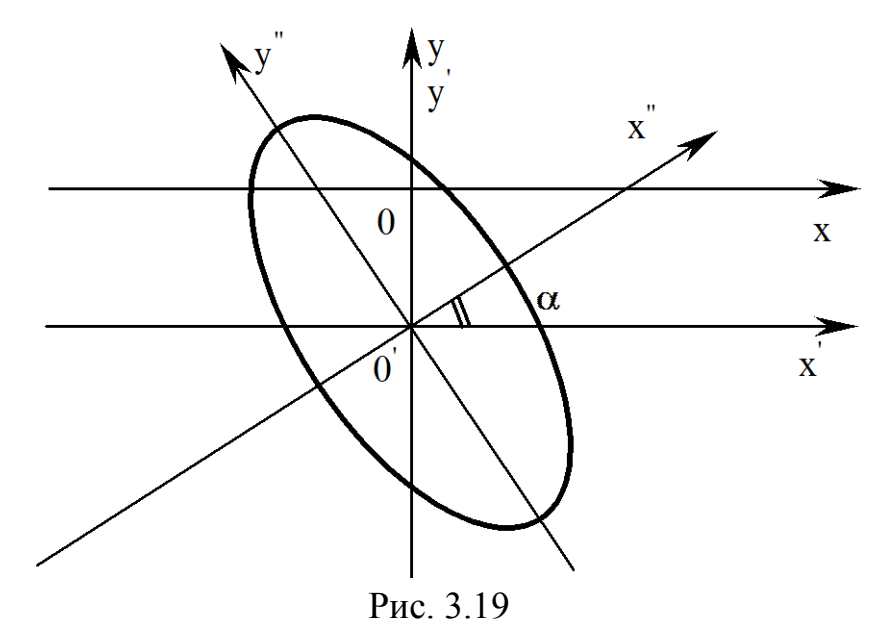

*Другий спосіб*:

1. Складаємо рівняння  $\begin{vmatrix} 1 & x & z \\ 0 & z \end{vmatrix} = \begin{vmatrix} 1 & x & z \\ 0 & 1 \end{vmatrix} = 0 \Rightarrow \lambda^2 - 7\lambda + 6 = 0$ 2 2  $\begin{vmatrix} 5 - \lambda & 2 \\ - 0 & \lambda^2 - 7\lambda + 6 \end{vmatrix} = 0 \Rightarrow \lambda^2 - 7\lambda + 6 =$  $\overline{a}$  $\overline{a}$  $=$  $\overline{a}$  $\begin{vmatrix} -\lambda & B \end{vmatrix} = \begin{vmatrix} 5-\lambda & 2 \end{vmatrix} = 0 \Rightarrow \lambda^2 - 7\lambda$  $\lambda\vert$  $\lambda$  $\mathcal{X}$  $\lambda$ *B C*  $A - \lambda$  *B* і знаходимо його корені  $\lambda_1 = 1$ ,  $\lambda_2 = 6$ .

147

2. Знаходимо власні вектори:

a) 
$$
\lambda_1 = 1
$$
  
\n
$$
\begin{cases}\n4x_1 + 2x_2 = 0 \\
2x_1 + x_2 = 0\n\end{cases} \Rightarrow x_2 = -2x_1, x_1 - 6y_1x - 8x_2
$$

Hexaй  $x_1=1$ , тоді  $x_2=-2 \Rightarrow \vec{X}^{(1)} = (1,-2)$ ,  $|\vec{X}^{(1)}| = \sqrt{5}$ ,  $\vec{e}_1 = \left(\frac{1}{\sqrt{5}}, -\frac{2}{\sqrt{5}}\right)$ .

6) 
$$
\lambda_2 = 6
$$
  
\n $\begin{cases}\n-x_1 + 2x_2 = 0 \\
2x_1 - 4x_2 = 0\n\end{cases}$   $\Rightarrow$   $x_1 = 2x_2$ ,  $x_2 - 6y$   $y_1 = 4x_2$ .

Hexaй  $x_2 = 1 \Rightarrow x_1 = 2 \Rightarrow \vec{X}^{(2)} = (2,1), |\vec{X}^{(2)}| = \sqrt{5}, \ \vec{e}_2 = \left(\frac{2}{\sqrt{5}}, \frac{1}{\sqrt{5}}\right).$ 

Зверніть увагу, що новий базис  $\vec{e}_1, \vec{e}_2$ , здобутий із старого  $\vec{i}, \vec{j}$ поворотом на кут  $\alpha$  = -arctg 2 (IV чверть) так, що вісь ОУ', яка йде уздовж  $\vec{e}_2$ , співпала з віссю ОХ' при реалізації першого способу.

3. 
$$
C = \begin{pmatrix} \frac{1}{\sqrt{5}} & \frac{2}{\sqrt{5}} \\ \frac{2}{\sqrt{5}} & \frac{1}{\sqrt{5}} \end{pmatrix}.
$$
  
4. 
$$
\begin{pmatrix} x \\ y \end{pmatrix} = \begin{pmatrix} \frac{1}{\sqrt{5}} & \frac{2}{\sqrt{5}} \\ \frac{2}{\sqrt{5}} & \frac{1}{\sqrt{5}} \end{pmatrix} \begin{pmatrix} x' \\ y' \end{pmatrix} = \begin{pmatrix} \frac{1}{\sqrt{5}}x' + \frac{2}{\sqrt{5}}y' \\ -\frac{2}{\sqrt{5}}x' + \frac{1}{\sqrt{5}}y' \end{pmatrix}.
$$

Рівняння кривої в змінних х', у' має вигляд

$$
x'^2 + 6y'^2 + 20\left(\frac{1}{\sqrt{5}}x' + \frac{2}{\sqrt{5}}y'\right) + 20\left(-\frac{2}{\sqrt{5}}x' + \frac{1}{\sqrt{5}}y'\right) - 18 = 0
$$
  
afo  $x'^2 + 6y'^2 - 4\sqrt{5}x' + 12\sqrt{5}y' - 18 = 0$ .

Виділимо повні квадрати

$$
(x'-2\sqrt{5})^2 + 6(y'+\sqrt{5})^2 = 68. \text{Вводячи } x'' = x'-2\sqrt{5}, \text{ одержимо}
$$
  

$$
\frac{x''^2}{68} + \frac{y''^2}{34/3} = 1. \text{ Цей еліпс зображено на рис. 3.19.}
$$

Приклад 3. Дослідити і побудувати криву

$$
7x^2 + 6xy - y^2 + 28x + 12y + 48 = 0.
$$

### Розв'язання

Перший спосіб. З даного рівняння визначаємо  $A = 7$ ,  $B = 3$ ,  $C = -1$ . Тоді 1.  $AC - B^2 = -7 - 9 \ne 0$  – центральна крива.  $\begin{cases} 7x_0 + 3y_0 = -14 \\ 3x_0 - y_0 = -6 \end{cases}$ ,  $x_0 = -2$ ,  $y_0 = 0$ . 2.  $F' = 7x^2 + 6x_0y_0 - y_0^2 + 28x_0 + 12y_0 + 48 = 20$ . 3. У координатах  $X'O'Y'$   $7x'^2 + 6x'y' - y'^2 + 20 = 0$ . 4. Розв'яжемо рівняння tg<sup>2</sup>  $\alpha + \frac{8}{3}$ tg  $\alpha - 1 = 0$ ; tg  $\alpha = \frac{-4 \pm 5}{3}$ ;  $(\text{tg}\alpha)_1 = \frac{1}{3}$ ;  $(\text{tg}\alpha)_2 = -3$ . Виберемо кут  $\alpha$  у I чверті. tg  $\alpha = \frac{1}{2}$ ;  $\cos \alpha = \frac{3}{\sqrt{10}}$ ;  $\sin \alpha = \frac{1}{\sqrt{10}}$ . 5.  $A' = 7 \cdot \frac{9}{10} + 6 \cdot \frac{3}{\sqrt{10}} \cdot \frac{1}{\sqrt{10}} - \frac{1}{10} = 8 > 0$ ;  $C' = 7 \cdot \frac{1}{10} - 6 \cdot \frac{1}{\sqrt{10}} \cdot \frac{3}{\sqrt{10}} - \frac{9}{10} = -2 < 0.$ Висновок: лінія гіперболічного типу. 6.  $8x''^{2} - 2y''^{2} = -20; 8x''^{2} - 2y''^{2} + 20 = 0.$ 7.  $-\frac{x^{n2}}{5} + \frac{y^{n2}}{10} = 1$  – це спряжена гіпербола (рис. 3.20).

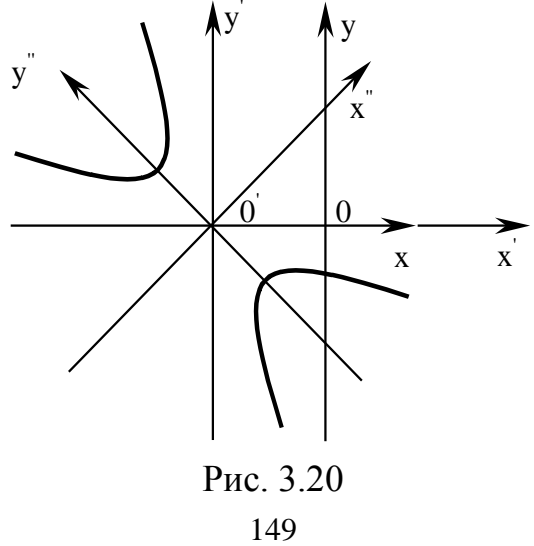

Δ*lpyzuŭ cnoci*6.

\n1. Складако рівняння

\n
$$
\begin{vmatrix}\nA - \lambda & B \\
B & C - \lambda\n\end{vmatrix} = \begin{vmatrix}\n7 - \lambda & 3 \\
3 & -1 - \lambda\n\end{vmatrix} = 0 \Rightarrow \lambda^2 - 6\lambda - 16 = 0; \lambda_1 = 8; \lambda_2 = -2
$$
\n2. a) λ = 8

\n
$$
\begin{cases}\n-x_1 + 3x_2 = 0 \\
3x_1 - 9x_2 = 0 \Rightarrow x_1 = 3x_2, x_2 - 6y
$$
\n
$$
3x_1 - 9x_2 = 0 \Rightarrow x_1 = 3x_2, x_2 - 6y
$$
\n
$$
3x_1 - 9x_2 = 0 \Rightarrow x_1 = 3 \Rightarrow \overline{X}^{(1)} = (3, 1), |\overline{X}^{(1)}| = \sqrt{10}; \overline{e}_1 = \left(\frac{3}{\sqrt{10}}, \frac{1}{\sqrt{10}}\right).
$$
\n6) λ = -2

\n
$$
\begin{cases}\n9x_1 + 3x_2 = 0 \\
3x_1 + x_2 = 0 \Rightarrow x_2 = -3x_1, x_1 - 6y
$$
\n
$$
3x_1 + x_2 = 0 \Rightarrow x_2 = -3x_1, x_1 - 6y
$$
\n
$$
3x_1 - \frac{5}{\sqrt{10}}, -\frac{3}{\sqrt{10}}.
$$
\n
$$
\overline{X}^{(2)} = (1, -3), |\overline{X}^{(2)}| = \sqrt{10}; \overline{e}_2 = \left(\frac{1}{\sqrt{10}}, -\frac{3}{\sqrt{10}}\right).
$$
\n3. C = 
$$
\begin{bmatrix}\n\frac{3}{\sqrt{10}} & \frac{1}{\sqrt{10}} \\
\frac{1}{\sqrt{10}} & -\frac{3}{\sqrt{10}}\n\end{bmatrix}.
$$

\n4. 
$$
\begin{pmatrix}\nx \\
y\n\end{pmatrix} = \begin{bmatrix}\n\frac{3}{\sqrt{10}} & x' + \frac{1}{\sqrt{10}} & y' \\
\frac{1}{\sqrt{10}} & x'
$$

Рівняння кривої в координатах  $x'$ ,  $y'$  має вигляд

$$
8x'^{2} - 2y'^{2} + \frac{96}{\sqrt{10}}x' - \frac{8}{\sqrt{10}}y' + 48 = 0.
$$
  
5.  $8\left(x' + \frac{6}{\sqrt{10}}\right)^{2} - 2\left(y' + \frac{2}{\sqrt{10}}\right)^{2} - \frac{288}{10} + \frac{8}{10} + 48 = 0.$ 

5.  $8\left(x' + \frac{6}{\sqrt{10}}\right) - 2\left(y' + \frac{2}{\sqrt{10}}\right) - \frac{2}{\sqrt{10}}$ <br>
Позначимо  $x'' = x' + \frac{6}{\sqrt{10}}, y'' = y' + \frac{2}{\sqrt{10}}$ .

6. Togi orримуємо 
$$
8x'' - 2y'' + 20 = 0
$$
 aбо  $-\frac{x''^2}{\frac{5}{2}} + \frac{y''^2}{10} = 1$ .

Приклад 4. Дослідити і побудувати криву

$$
9x^2 - 24xy + 16y^2 - 54x - 178y + 181 = 0.
$$

Розв'язання

Перший спосіб. З вихідного рівняння визначаємо, що  $A=9$ ,  $B=12$ ,  $C=16$ . Тоді  $AC - B^2 = 9.16 - 12^2 = 0$  — лінія параболічного типу.

Πочинаємо з повороту: tg² α + 
$$
\frac{7}{12}
$$
tgα −1 = 0; tgα =  $\frac{-7 ± 25}{24}$ ;

\n(tgα)<sub>1</sub> =  $\frac{3}{4}$ ; (tgα)<sub>2</sub> =  $-\frac{4}{3}$ . Вибираємо кут у I чверті

\ntgα =  $\frac{3}{4}$ ; cosα =  $\frac{4}{5}$ ; sinα =  $\frac{3}{5}$ ;

\nA' = 9 ·  $\frac{16}{25} - 24 \cdot \frac{4}{5} \cdot \frac{3}{5} + 16 \cdot \frac{9}{25} = 0$ ; C' = 9 ·  $\frac{9}{25} + 24 \cdot \frac{4}{5} \cdot \frac{3}{5} + 16 \cdot \frac{16}{25} = 25$ ;

\nD' = -54 ·  $\frac{4}{5} - 178 \cdot \frac{3}{5} = -250$ ; E' = 54 ·  $\frac{3}{5} - 178 \cdot \frac{4}{5} = -110$ .

\n25y'<sup>2</sup> - 250x' - 110y' + 181 = 0;

\n25(y'<sup>2</sup> -  $\frac{22}{5}$ y' +  $\frac{121}{25} - \frac{121}{25}$ ) = 250x' - 181;

\n25(y'<sup>2</sup> -  $\frac{22}{5}$ y' +  $\frac{121}{25} - \frac{121}{25}$ ) = 250x' - 60 = 250(x' -  $\frac{6}{25}$ ). Позначимо

\ny" = y' -  $\frac{11}{5}$ ; x" = x' -  $\frac{6}{25}$ ; ocтанне рівняння набуває витляду

\ny"<sup>2</sup> = 10x" - це рівняння параболи (рис. 3.21).

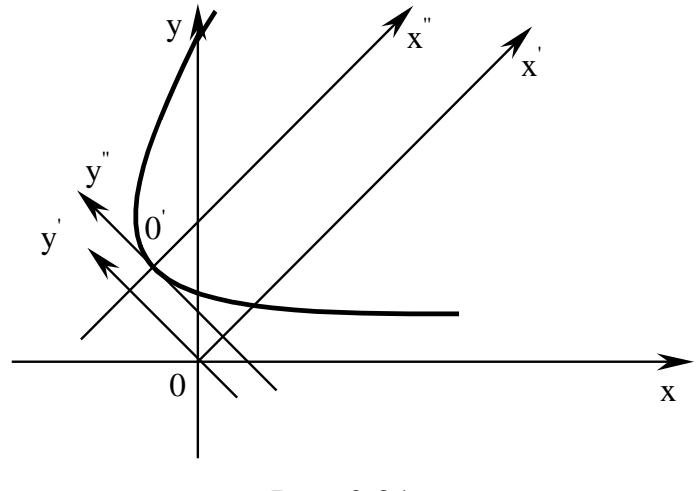

Рис. 3.21 151

ΔPyzuŭ cnoci6:

\n1. Складаемо рівняння

\n
$$
\begin{vmatrix}\nA - \lambda & B \\
B & C - \lambda\n\end{vmatrix} = \begin{vmatrix}\n9 - \lambda & -12 \\
-12 & 16 - \lambda\n\end{vmatrix} = 0 \Rightarrow \lambda^2 - 25\lambda = 0; \lambda_1 = 0; \lambda_2 = 25.
$$
\n2. a) λ = 0

\n
$$
\begin{vmatrix}\n9x_1 - 12x_2 = 0 \\
-12x_1 + 16x_2 = 0 \Rightarrow 3x_1 = 4x_2; x_2 - 6y\lambda_1 = 9 \Rightarrow x_1 = 4 \Rightarrow
$$
\n
$$
\vec{X}^{(1)} = (4, 3), |\vec{X}^{(1)}| = 5; \ \vec{e}_1 = \left(\frac{4}{5}, \frac{3}{5}\right).
$$
\n6) λ = 25

\n
$$
\begin{vmatrix}\n-16x_1 - 12x_2 = 0 \\
-12x_1 - 9x_2 = 0 \Rightarrow 4x_1 = -3x_2; x_2 - 6y\lambda_1 = 9 \Rightarrow x_1 = -3 \Rightarrow
$$
\n
$$
\vec{X}^{(2)} = (-3, 4), |\vec{X}^{(2)}| = 5, \ \vec{e}_2 = \left(-\frac{3}{5}, \frac{4}{5}\right).
$$
\n3. C = 
$$
\begin{pmatrix}\n4 & -3 \\
5 & 5 \\
3 & 4 \\
5 & 5\n\end{pmatrix}.
$$
\n4. 
$$
\begin{pmatrix}\nx \\
y\n\end{pmatrix} = \begin{pmatrix}\n4x - 3 \\
5x + 4y\n\end{pmatrix}.
$$

Рівняння кривої в координатах  $x'$ , у' має вигляд

$$
25y'^2 - 250x' - 110y' + 181 = 0.
$$

5. Виділимо повний квадрат за змінною у' та зведемо рівняння до вигляду

$$
25\left(y' - \frac{11}{5}\right)^2 = 250\left(x' - \frac{6}{25}\right).
$$

Позначивши  $x'' = x' - \frac{6}{25}$ ,  $y'' = y' - \frac{11}{5}$ , отримаємо канонічне рівняння параболи

$$
6. \, y''^2 = 10x''.
$$

Приклад 5. Визначити вид кривої

$$
16x^2 - 16xy + 4y^2 - 72x + 36y + 81 = 0.
$$

#### Розв'язання

Перший спосіб. Визначимо А, В та С з заданого рівняння.  $A=16$ ,  $D=-8$ ,  $C=4$ .

Тоді  $AC - B^2 = 0$  — лінія параболічного типу. tg<sup>2</sup> $\alpha - \frac{3}{2}$ tg $\alpha - 1 = 0$ ; tg $\alpha = \frac{3 \pm 5}{4}$ ; (tg $\alpha$ )<sub>1</sub> = 2; (tg $\alpha$ )<sub>2</sub> =  $-\frac{1}{2}$ . Bubepeno tg $\alpha = 2$ ;  $\cos \alpha = \frac{1}{\sqrt{5}}$ ;  $\sin \alpha = \frac{2}{\sqrt{5}}$ ; тоді  $A' = 0$ ;  $C' = 20$ ;  $D' = 0$ ;  $E' = 36\sqrt{5}$ .  $20y'^2 + 36\sqrt{5}y' + 81 = 0;$   $20\left(y'^2 + \frac{9}{\sqrt{5}}y' + \frac{81}{20} - \frac{81}{20}\right) + 81 = 0;$  $20\left(y' + \frac{9}{2\sqrt{5}}\right)^2 - 81 + 81 = 0$ ;  $y' = -\frac{9}{2\sqrt{5}}$  – пара збіжних прямих. Другий спосіб 1. Знайдемо власні числа за допомогою рівняння  $\begin{vmatrix} A - \lambda & B \\ B & C - \lambda \end{vmatrix} = \begin{vmatrix} 16 - \lambda & -8 \\ -8 & 4 - \lambda \end{vmatrix} = 0 \Rightarrow \lambda^2 - 20\lambda = 0; \lambda_1 = 0; \lambda_2 = 20.$ 

2. 
$$
a \ yx = 0
$$
  
\n
$$
\begin{cases}\n16x_1 - 8x_2 = 0 \\
-8x_1 + 4x_2 = 0 \implies x_2 = 2x_1; x_1 - 6y_1x_2 = 1 \implies x_2 = 2 \implies \\
\vec{X}^{(1)} = (1, 2), |\vec{X}^{(1)}| = \sqrt{5}; \quad \vec{e}_1 = \left(\frac{1}{\sqrt{5}}, \frac{2}{\sqrt{5}}\right).\n\end{cases}
$$
\n6)  $\lambda = 20$   
\n
$$
\begin{cases}\n-4x_1 - 8x_2 = 0 \\
-8x_1 - 16x_2 = 0 \implies x_1 = 2x_2; x_2 - 6y_1x_2 = 1 \implies x_1 = -2 \implies \\
\vec{X}^{(2)} = (-2, 1), |\vec{X}^{(2)}| = \sqrt{5}; \quad \vec{e}_2 = \left(-\frac{2}{\sqrt{5}}, \frac{1}{\sqrt{5}}\right).\n\end{cases}
$$

3. 
$$
C = \begin{pmatrix} \frac{1}{\sqrt{5}} & -\frac{2}{\sqrt{5}} \\ \frac{2}{\sqrt{5}} & \frac{1}{\sqrt{5}} \end{pmatrix}.
$$
  
4. 
$$
\begin{pmatrix} x \\ y \end{pmatrix} = \begin{pmatrix} \frac{1}{\sqrt{5}}x' - \frac{2}{\sqrt{5}}y' \\ \frac{2}{\sqrt{5}}x' + \frac{1}{\sqrt{5}}y' \end{pmatrix}.
$$

Рівняння кривої в координатах *х'*, у' має вигляд

$$
20y'^2 + 36\sqrt{5}y' + 81 = 0.
$$

5. Виділимо повний квадрат за змінною *y* та зведемо рівняння до вигляду

$$
20\left(y' + \frac{9}{2\sqrt{5}}\right)^2 = 0, \qquad y' = -\frac{9}{2\sqrt{5}}.
$$

## **3.2.3. Поверхні другого порядку**

*Поверхнею другого порядку* називається множина точок простору, що у декартовій системі координат задається рівнянням

$$
Ax^{2}+By^{2}+Cz^{2}+Dxy+Eyz+Fxz+Kx+Ly+Mz+N=0,
$$

причому хоча б один з коефіцієнтів *A, B, C, D, E, F* відмінний від нуля.

*Невироджені поверхні 2-го порядку*: циліндри, конуси, еліпсоїди, гіперболоїди, параболоїди.

*Вироджені поверхні 2-го порядку*: порожня множина, точка, площина, пара паралельних площин або площин, що перетинаються. Такі поверхні нижче не розглядаються.

Далі приводяться канонічні рівняння і рисунки невироджених поверхонь другого порядку в деякій фіксованій декартовій системі координат.

**Циліндричні поверхні (циліндри).**

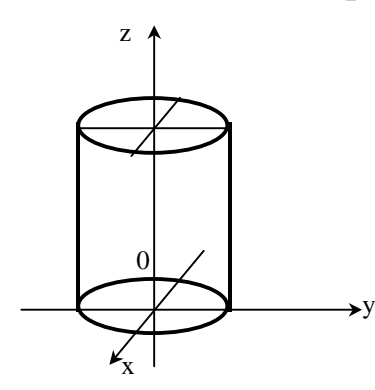

*Прямий еліптичний циліндр*  $\frac{1}{2} = 1$ 2 2 2  $+\frac{y}{2}$  = *b y a x* (рис. 3.22). При *a=b* отримаємо рівняння *прямого кругового циліндра x*  $x^2+y^2=a^2$ , твірні якого паралельні осі *Оz*

Рис. 3.22

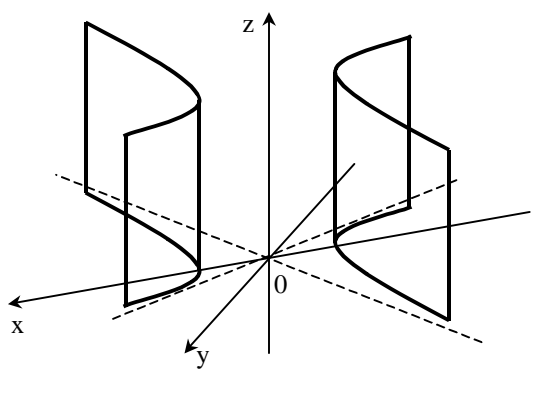

Рис. 3.23

*Гіперболічний циліндр*  $-\frac{y}{2} = 1$ 2 2 2  $x^2$ *b y a* (рис. 3.23), твірні якого паралельні осі *Оz*

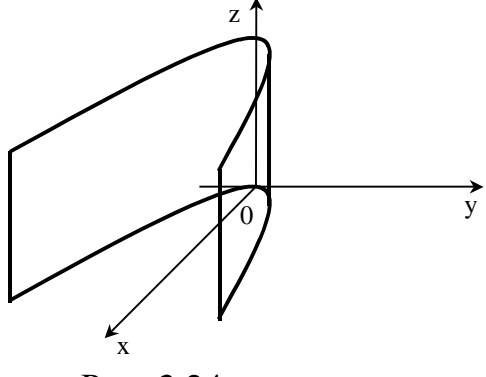

Рис. 3.24

*Параболічний циліндр*  $y^2 = 2px$  (рис. 3.24), з твірними паралельними осі *Оz*

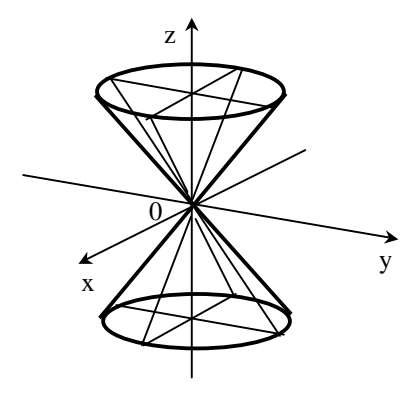

Рис. 3.25

## **Конуси другого порядку***.*

Elimmuчний конyc

\n
$$
\frac{x^{2}}{a^{2}} + \frac{y^{2}}{b^{2}} = \frac{z^{2}}{c^{2}}
$$
\n(puc. 3.25).

\nПрямий *круговий конус*

\n(при  $a = b$ ) 
$$
\frac{x^{2} + y^{2} = k^{2}z^{2}}{x^{2} + z^{2}}
$$
\nNe 
$$
k^{2} = a^{2}/c^{2}
$$
.

# **Еліпсоїди**

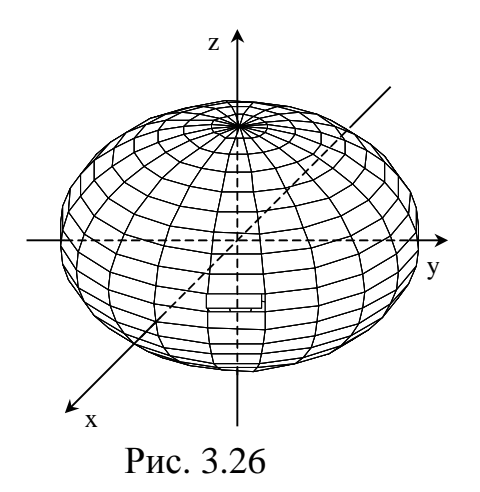

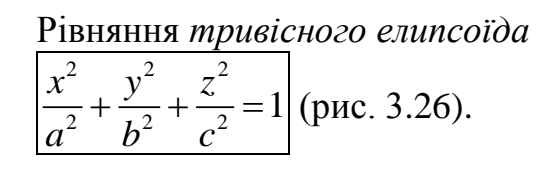

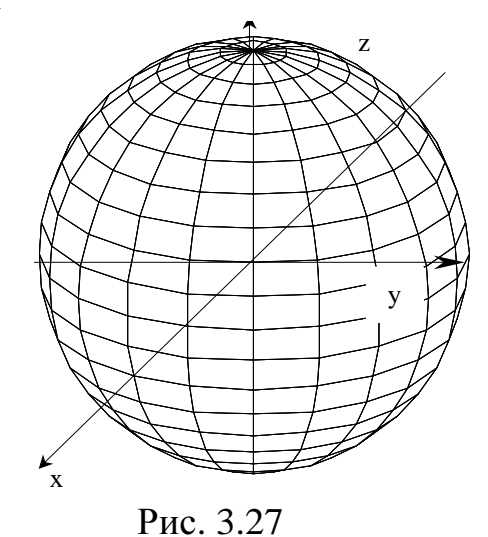

(рис. 3.26). При *a=b=c* отримаємо *сферу*  $\left[x^2+y^2+z^2=a^2\right]$  (рис. 3.27).

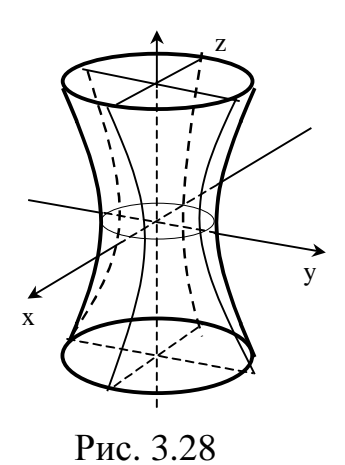

# **Гіперболоїди**

Рівняння *однопорожнинного гіперболоїда*

2  $\sqrt{2}$   $\sqrt{2}$  $\frac{x}{a^2} + \frac{y}{b^2} - \frac{z}{c^2} = 1$  $x^2$  $+\frac{y^{2}}{1^{2}}-\frac{z^{2}}{2}=1$ (рис. 3.28).

Рівняння *двопорожнинного гіперболоїда:*

$$
\frac{z^2}{c^2} - \frac{x^2}{a^2} - \frac{y^2}{b^2} = 1
$$
 (pnc. 3.29).

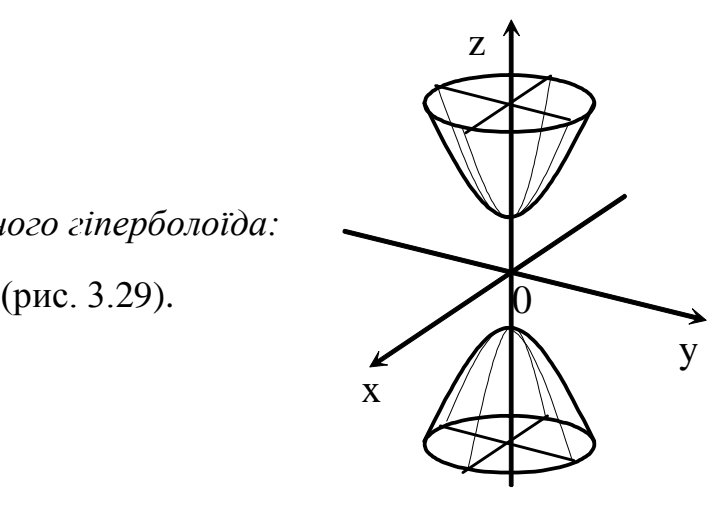

Рис. 3.29

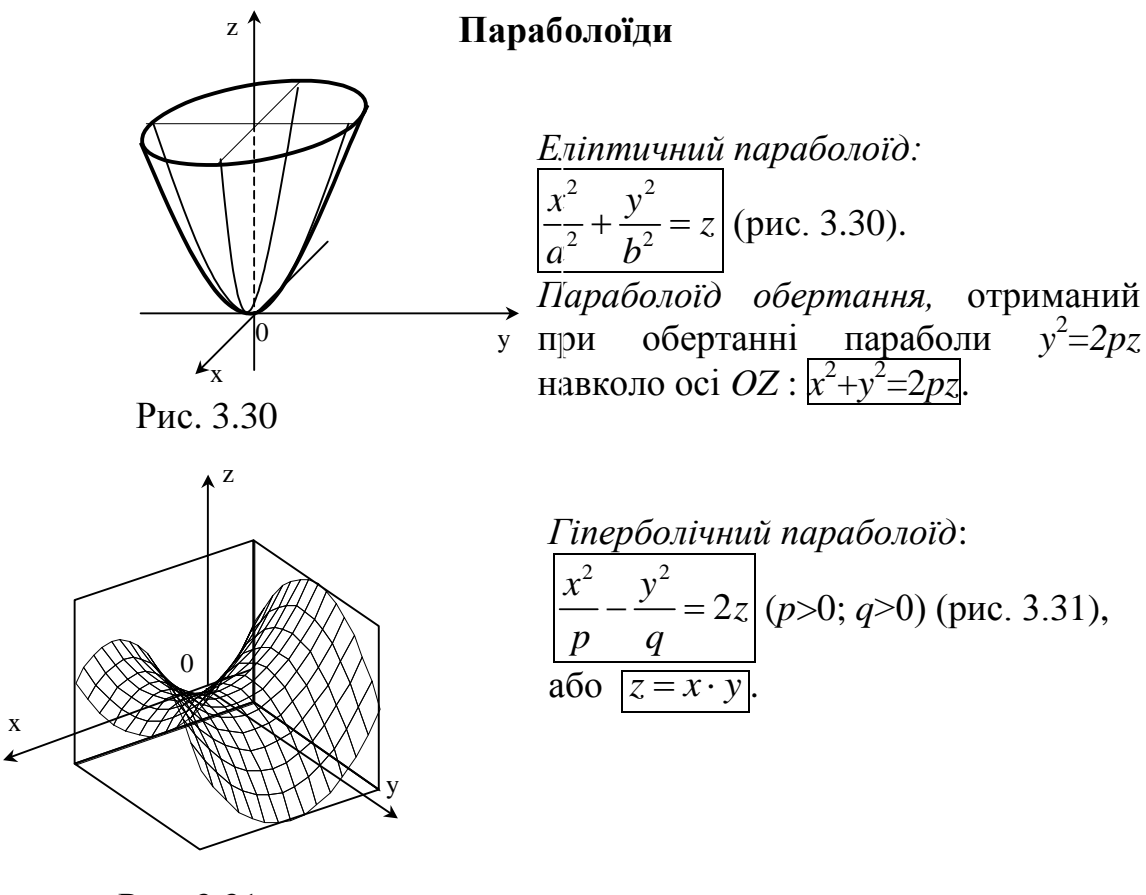

Рис. 3.31

**Контрольні приклади та запитання до гл. 3**

**Перед розв'язком індивідуальних завдань давайте разом розв'яжемо кілька типових прикладів. Перевірте справедливість розв'язку і замініть знак на необхідні числа або вирази.**

**Задача 3.1.** Записати рівняння площини, що проходить через точку  $M(-1,2,-3)$  і має нормаль  $\vec{n} = (2,-5,1)$ .

**Розв'язання.** Варто скористатися рівнянням площини (3.2). У даній задачі  $x_0 = \pm$ ;  $y_0 = \pm$ ;  $z_0 = -3$ . Координати нормалі:  $A = 2$ ;  $B = \mathbb{R}$ ;  $C = \mathbb{R}$ . Після підстановки в рівняння Координати нормалі:  $A = 2$ ;  $B = \mathbb{R}$ ;  $C = \mathbb{R}$ . Після підстановки в рівняння<br>(3.2) одержимо:  $2 \cdot (x - \mathbb{R}) + \mathbb{R} \cdot (y - \mathbb{R}) + \mathbb{R} \cdot (z - (-3)) = 0$ . Розкриваючи дужки і приводячи подібні, одержимо остаточне рівняння площини  $\boxed{*} \cdot x + \boxed{*} \cdot y + \boxed{*} \cdot z + \boxed{*} = 0.$ 

**Задача 3.2.** Знайти, при яких значеннях  $\lambda$  i  $\mu$  пара рівнянь буде визначати паралельні площини (1)  $2x + \lambda y + 3z - 5 = 0$ (2)  $\mu x - 6y - 6z + 2 = 0$ .

**Розв'язання.** Використовуємо умову паралельності площин. Випишемо **гозв изанни.** Бикористовуємо умову паралельності площин. Бипишемо нормалі заданих площин:  $\vec{n}_1 = (\mathbf{F}; \lambda; \mathbf{F})$ ,  $\vec{n}_2 = (\mu, \mathbf{F}; \mathbf{F})$ . Запишемо умову колінеарності:  $\frac{|\mathbf{A}|}{\Box} = \frac{\lambda}{\Box}$  $\mu$  $*$   $\lambda$   $*$  $=\frac{\pi}{\Box}=\frac{1}{r}$  $\|*\|$   $\|*\|$ . Розіб'ємо його на два рівняння 3 ; 6  $\lambda$  $\mu$  $\begin{array}{c|cc}\n\ast & 3 & \lambda & \ast\n\end{array}$  $=\frac{3}{\Box}; \frac{\lambda}{\Box}=\frac{1}{\Box}$  $\frac{5}{*}$ ;  $\frac{6}{*} = \frac{11}{-6}$ . Після розв'язку цих рівнянь отримаємо значення:  $\mu = [\ast], \lambda = [\ast]$ .

**Задача 3.3.** Знайти, при якому значенні дана пара рівнянь буде визначати перпендикулярні площини  $(1)$   $5x + y - 3z + 3 = 0$ .

(2) 
$$
2x + \lambda y - 3z = 0
$$
.

**Розв'язання.** Використовуємо умову перпендикулярності площин. Випишемо нормалі заданих площин: *n n* 1 2 ; ; 3 ; ; ; . Складемо умову перпендикулярності  $(\vec{n}_1 \cdot \vec{n}_2 = 0)$ :

 $5 \cdot \cancel{\ast} + \cancel{\ast} \cdot \lambda + (-3) \cdot \cancel{\ast} = 0.3$  цього рівняння знаходимо  $\lambda = \cancel{\ast}$ .

**Задача 3.4.** Знайти об'єм піраміди, обмеженої площиною  $5x + 3y - 6z - 90 = 0$  *i* координатними площинами.

**Розв'язання.** Так як піраміда прямокутна, її об'єм дорівнює 1 6  $V = \frac{1}{6} |a \cdot b \cdot c|$ , де  $a,b,c$  – відрізки, що відтинає задана площина на осях *OX*,

*OY*, *OZ*. Знайдемо відрізки 
$$
a = -\frac{-90}{5} = 18
$$
;  $b = -\frac{1}{3} = 18$ ;  $c = -\frac{-90}{18} = 18$ . Для

обчислення об'єму підставимо *a,b,c* у формулу 1 6  $V = \frac{1}{\epsilon} \left| \cdot \cdot \cdot \cdot \cdot \cdot \cdot \right| = \cdot \cdot \cdot$ 

**Задача 3.5.** Записати канонічні рівняння прямої, що проходить через точку *М*  $(2, -5, 3)$ : *а*) паралельно векторові  $\vec{a} = (2, -3, 0),$ 

$$
(6) паралельно прямій
$$

$$
\begin{cases} x = 3t - 1 \\ y = -2t + 3 \\ z = 5t + 2 \end{cases}
$$

### **Розв'язання**

*а*) пряма паралельна векторові *a* , тому, за визначенням, цей вектор можна прийняти як напрямний вектор. Тоді канонічні рівняння прямої мають вигляд  $(-5)$ 0  $x - \frac{1}{2} - \frac{y - (-5)}{2} - \frac{z - 1}{2}$ .  $=\frac{y-(-5)}{\sqrt{2}}=\frac{z-5}{6}$  $\frac{z - y}{x} = \frac{y - y}{x} = \frac{z - y}{0};$ 

*б)* прямі паралельні, тому напрямний вектор заданої прямої  $\vec{a} = (3; \lceil * \rceil; \lceil * \rceil)$  є напрямним вектором шуканої прямої. Отже канонічні рівняння шуканої прямої мають вигляд  $(-5)$ 3  $x - \bar{x}$   $y - (-5)$   $z - \bar{x}$  $=\frac{y-(-5)}{\sqrt{2}}=\frac{z-}{\sqrt{2}}$  $\frac{(3)}{2} = \frac{2-2i}{2}$ .

**Задача 3.6.** Записати канонічні рівняння прямої, що проходить через точки  $M_1 \big( -2; 7; 5 \big)$ ,  $M_2 \big( 2; -1; 6 \big)$ .

**Розв'язання.** Використовуємо рівняння прямої, що проходить через дві точки:  $(-2)$  $\frac{x-|*|}{2-(-2)} = \frac{y-|*|}{-1-|*|} = \frac{z-5}{|*|-|*|}$  $\frac{x - k}{z - y - k} = \frac{y - k}{z - 5}$  $=\frac{y-\cancel{x}}{1-\cancel{x}}=\frac{z-\cancel{x}}{2-\cancel{x}}$  $\frac{x - \cancel{x}}{-(-2)} = \frac{y - \cancel{x}}{-1 - \cancel{x}} = \frac{z - 5}{\cancel{x} - \cancel{x}}$ . Остаточно:  $\frac{x - \cancel{x}}{\cancel{x}} = \frac{y - \cancel{x}}{\cancel{x}} = \frac{z - \cancel{x}}{\cancel{x}}$ .  $=\frac{y-|x|}{|x|}=\frac{z-|x|}{|x|}$  $\frac{1}{\frac{1}{12}} = \frac{y}{12} = \frac{z}{12} = \frac{z}{12}.$ **Задача 3.7.** Перевірити, чи є задані прямі паралельними

(  $2t + 1$ 1)  $\{y = -t + 3$  $4t - 1$  $x = 2t$  $y = -t$  $z = 4t$  $\int x = 2t + 1$  $\begin{cases} y = -t + 3 \end{cases}$  $z = 4t-1$  $(x - 2)$   $\frac{x-2}{1} = \frac{y-1}{1}$  $\frac{1}{1} = \frac{3}{1/2} = \frac{3}{-2}$  $x-2$  *y* -1 *z*  $=\frac{y-1}{1/2}=\frac{z}{2}$  $\frac{2}{-1} = \frac{y-1}{1/2} = \frac{z}{-2}.$ 

**Розв'язання.** Знайдемо напрямні вектори заданих прямих: **Розв'язання.** Знайдемо напрямні вектори заданих прямих:<br> $\vec{a}_1 = (2; \blacktriangleright \ket*; \vec{a}_2 = (\ket*; \ket*; -2)$ . Складемо умови колінеарності цих векторів: 2 2  $*$   $*$ =븜=트  $*$   $*$   $-$ . *а*) чи є вектори колінеарними?  $\overline{\ast}$ .

*б*) Отже прямі –  $\boxed{*}$ .

**Задача 3.8.** Перевірити, чи є задані прямі перпендикулярними:  $(1)\frac{x-1}{2} = \frac{y+5}{2} = \frac{z+3}{4}$  $\frac{1}{2} = \frac{3}{3} = \frac{3}{-1}$  $x-1$  *y* + 5 *z* + 3  $=\frac{y+5}{2}=\frac{z+5}{2}$  $\overline{a}$ , 2  $(2) \left\{ y = 3t + 1 \right\}$  $11t + 5$  $x = t$  $y = 3t$  $z = 11t$  $\int x = t - 2$  $\begin{cases} y = 3t + 1 \end{cases}$  $z = 11t + 5$ .

**Розв'язання.** Знайдемо напрямні вектори заданих прямих і обчислимо їхній скалярний добуток

$$
\vec{a}_1 = ([\ast] ; \ast] ; -1); \vec{a}_2 = (1; \ast] ; \ast]) ; \vec{a}_1 \cdot \vec{a}_2 = [\ast] \cdot 1 + [\ast] \cdot [\ast] + (-1) \cdot [\ast], \vec{a}_1 \cdot \vec{a}_2 = [\ast].
$$

Рівність скалярного добутку направляючих векторів означає, що прямі .

**Задача 3.9.** Перевірити, чи перетинаються задані прямі

$$
a) \begin{cases} x = 2t + 1 \\ y = 2t + 3, \ \n\bar{b} \end{cases} \quad \frac{x+1}{2} = \frac{y+3}{18} = \frac{z-1}{-3}.
$$

**Розв'язання.** Для перевірки умови перетину прямих у просторі треба знайти їхні напрямні вектори і координати точок, що лежать на прямих

$$
\vec{a}_1 = ([\mathbf{I}]; 2; [\mathbf{I}]) ; \vec{a}_2 = (2; [\mathbf{I}]; [\mathbf{I}])
$$

$$
M_1(1; [\mathbf{I}]; [\mathbf{I}]) , M_2([\mathbf{I}]; -3; [\mathbf{I}]) .
$$

Знайдемо вектор  $\overline{M_1M_2}$   $\overline{M_1M_2} = (\overline{*} - 1; -3 - \overline{*}; \overline{*} - \overline{*})$ ,  $\overrightarrow{M_1 M_2} = (\boxed{*} ; \boxed{*} ; \boxed{*})$ .

Обчислимо мішаний добуток:  $(\vec{a}_1, \vec{a}_2, \overline{M_1M_2})$ 2  $\vec{a}_1, \vec{a}_2, \overrightarrow{M_1M_2}$  =  $\left| 2 \right|$  $\begin{array}{ccc} \hline \ast & 2 & \hline \end{array}$  $=\begin{bmatrix} 1 & 2 & 1 \\ 2 & 1 & 1 \\ 3 & 1 & 1 \end{bmatrix}$  $*$   $*$   $*$ 

$$
(\mathbf{A}^{\mathbf{H}}\mathbf{B}.
$$

обчислення визначників, розділ 1).  $\left(\vec{a}_1, \vec{a}_2, \overrightarrow{M_1 M_2}\right) = [\ast]$ , отже, прямі $[\ast]$ .

**Задача 3.10.** На площині задані дві прямі  $(1)$   $2x - \lambda y + 8 = 0$  i  $(2)$  $x+3y-1=0$ . Визначити, при якому значенні параметра  $\lambda$  ці прямі будуть паралельними, а при якому перпендикулярними.

**Розв'язання.** Визначимо кутові коефіцієнти заданих прямих  $k_1 = -\frac{1}{2}; k_2$  $k_1 = -\frac{2}{\lambda}; k$  $=-\frac{2}{2}$ ;  $k_2=\frac{1}{2}$  . Якщо прямі паралельні, то  $k_1 = k_2$ . За цією умовою знайдемо  $\lambda_1 = | \cdot |$ . Якщо прямі перпендикулярні, то  $k_1 k_2 = -1$ . За цією умовою знайдемо  $\lambda_2 = |*|$ .

**Задача 3.11.** Записати рівняння прямої, що проходить через точки *M*<sub>1</sub>(1;3) i *M*<sub>2</sub>(2;5).

**Розв'язання.** Скористаємося рівнянням прямої на площині, що проходить через дві точки 3 1 5  $\frac{x - \mathbf{k}}{\square} = \frac{y - 3}{\square}$  $\overline{\mathbf{F}}$  -1  $\overline{\mathbf{S}}$  -  $\overline{\mathbf{F}}$  , , тоді рівняння шуканої прямої буде  $\begin{bmatrix} * \end{bmatrix} \cdot x - \begin{bmatrix} * \end{bmatrix} \cdot y + \begin{bmatrix} * \end{bmatrix} = 0$ .

**Задача 3.12.** Знайти відстань від точки  $A(3, -5)$  до прямої  $3x - 4y + 10 = 0$ .

**Розв'язання.** Використовуємо форму для обчислення відстані від точки до прямої  $3 \cdot \sqrt{2} - 4 \cdot (-5) + 10$ 9 *d*  $\cdot$  = 4 · (-5) + 10  $=\frac{1}{\sqrt{9+|*|}}$ , *d*  $\ast$  $=$  $\ast$ **.**

**Задача 3.13.** Знайти точку перетину прямих  $3x - y - 3 = 0$ , та  $x - y - 1 = 0$ .

**Розв'язання.** Розв'яжемо систему, складену з рівнянь заданих прямих (див. розділ 1, правило Крамера). Координати точки перетину:  $x = \mathbf{F}$ ;  $y = \mathbf{F}$ .

**Приклад 3.14.** Дослідити криву другого порядку<br>  $2x^2 + 2y^2 - 4xy - 8x + 8y + 1 = 0$ .

$$
2x^2 + 2y^2 - 4xy - 8x + 8y + 1 = 0.
$$

### **Розв'язання**

**1)** Побудуємо матрицю A квадратичної форми  $A = 2x^2 + 2y^2 - 4xy$ :

2 2 *A*  $\begin{pmatrix} 2 & \overline{*} \end{pmatrix}$  $=\left(\begin{matrix}2&\square\\ \square&2\end{matrix}\right).$ 

**2)** Якому рівнянню повинні задовольняти власні вектори цієї матриці

$$
A ? \quad A\left(\begin{array}{c} x_1 \\ x_2 \end{array}\right) = \boxed{\ast} \left(\begin{array}{c} x_1 \\ x_2 \end{array}\right).
$$

**3)** До якої системи лінійних алгебраїчних рівнянь приводить це матричне рівняння?

.

 $(2-\lambda)$  $\sum_{1}^{1} -2x_{2} = \geq \frac{\sqrt{2}}{\sqrt{2}} \sum_{1}^{1} x_{1} - 2x_{2}$  $\sum_2 = \lambda x_2$   $\Rightarrow$   $\left[\frac{1}{2} + (2 - \lambda)x_2\right]$ атричне рівняння?<br>2x<sub>1</sub> – 2x<sub>2</sub> =  $\boxed{*}$   $\boxed{)}$   $\boxed{)}$   $x_1 - 2x_2 = 0$  $2x_2 = | \cdot | \cdot |$ <br>  $2x_2 = \lambda x_2$   $\Rightarrow$   $\begin{cases} | \cdot | & x_1 - 2x_2 = 0 \\ | \cdot | & x_1 - 2x_2 = 0 \end{cases}$ гричне рівняння?<br> $x_1 - 2x_2 = \boxed{\ast}$   $\boxed{\ast}$   $x_1 - 2x_2$  $2x_2 = | \cdot \rangle$   $\Rightarrow$   $\frac{| \cdot \rangle x_1 - 2x_2}{| \cdot \rangle + (2 - \lambda)x}$ Marpu que pishamas?<br>  $\left(2x_1 - 2x_2 = \mathbf{R} \right)$   $\Rightarrow$   $\left(\mathbf{R} \right) x_1 - 2x_2 = 0$  $\begin{cases} 2x_1 - 2x_2 = \mathbb{R} \\ \mathbb{R} + 2x_1 = 2x_2 \end{cases} \Rightarrow \begin{cases} \mathbb{R} & x_1 - 1 \\ \mathbb{R} & x_2 - 1 \end{cases}$ 

**4)** Як виглядає необхідна і достатня умова існування ненульового розв'язку однорідної системи лінійних алгебраїчних рівнянь?

**5)** Знайти корені характеристичного рівняння  $2 - \lambda - 2$  $\begin{vmatrix} 2 & 2 - \lambda \\ 2 & 2 - \lambda \end{vmatrix} = 0$  $-\lambda$   $-2$  $\begin{vmatrix} 2 & 2 \\ -2 & 2 \end{vmatrix}$  =  $\lambda$  $\lambda\vert$ .

**6**) Чи є ці корені ( $\lambda_1 = 0$ ,  $\lambda_2 = 4$ ) власними значеннями матриці? *а)* так, *б)* ні.

**7)** Знайти власний вектор матриці, що відповідає власному значенню  $\lambda = 4$ .

1 2 2 0 2 0 *x x* . Її розв'язок 2 *x* .

**8)** Скільки розв'язків має ця система?

*а)* жодного, *б)* має одне, *в)* нескінченно багато.

**9**) Виберемо  $x_1 = 1$ , тоді  $\vec{f}_1$ 1 *f*  $(1)$  $=$   $\vert - \vert$   $\cdot$  $(\cdot | \cdot )$ – перший власний вектор.

**10**) Чому дорівнює довжина цього вектора ?  $|f_1| = |*|$ .

**11)** Пронормуємо цей вектор  $\vec{e}_1 = \frac{J_1}{\sqrt{2}}$ 1 1 *f e f*  $=\frac{J_1}{I_1}=\mathbf{1}$ .

**12)** Знайти нормований власний вектор матриці, що відповідає власному значенню  $\lambda = 0$  (див. п.п. 7-11)  $\vec{e}_2 = \mathbf{e}$ .

**13**) Чи утворюють вектори  $\vec{e}_1$ ,  $\vec{e}_2$  ортонормований базис на площині? *а)* так, *б)* ні.

14) Скласти матрицю переходу від натурального базису  $\vec{i}$ ,  $\vec{j}$  до базису *ё*<sub>1</sub>, *ё*<sub>2</sub>

 $1/\sqrt{2}$  $C = \begin{bmatrix} \sqrt{16} & \sqrt{2} \\ \sqrt{2} & \sqrt{2} \end{bmatrix}$  $\left(1/\sqrt{2}$   $\rightarrow \right)$  $=\left(\begin{array}{cc} 1/\sqrt{2} & \frac{1}{2} \\ \frac{1}{2} & 1/\sqrt{2} \end{array}\right).$ 

**15)** Матриця *C* є *а*) симетричною, *б)* ортогональною, *в)* діагональною.

**16**) Записати матрицю  $A$  в базисі  $\vec{e}_1$ ,  $\vec{e}_2$ 4 *Ae*  $\begin{pmatrix} 4 & \kappa \end{pmatrix}$  $=\left(\begin{matrix} - & \Box \\ \Box & \Box \end{matrix}\right).$ 

**17)** Записати задану (див. п.1) квадратичну форму в базисі  $\vec{e}_1$ ,  $\vec{e}_2$  (або, іншими словами, у координатах х', y')

 $A = |x| x'^2 + |x| y'^2$ .

**18)** Записати формули переходу від старих координат до нових

$$
\begin{pmatrix} x' \\ y' \end{pmatrix} = \boxed{*} \begin{pmatrix} x \\ y \end{pmatrix}.
$$

**19)** Виразити старі координати через нові

$$
\begin{pmatrix} x \\ y \end{pmatrix} = \begin{pmatrix} \frac{1}{2} & \frac{1}{2} \\ \frac{1}{2} & \frac{1}{2} \end{pmatrix} \begin{pmatrix} x' \\ y' \end{pmatrix}.
$$

**20)** Записати цю рівність у координатній формі

$$
x = \frac{1}{\sqrt{2}} x' + \frac{1}{\sqrt{2}} y', \ y = \boxed{*}.
$$

**21)** Записати задане рівняння у нових змінних  $4x^2 - \cdot 4 + 1 = 0.$ 

**22)** Встановити вигляд кривої

$$
(x'-\boxed{*})^2 = 1 \Longrightarrow x'-\boxed{*} = \pm 1.
$$

# **Лабораторна робота. Розв'язок задач аналітичної геометрії за допомогою системи Maple**

**Завдання 1**. Задано координати вершин трикутника *ABC* . Методами аналітичної геометрії: 1) скласти рівняння сторони *AB* ; 2) скласти рівняння висоти, проведеної з вершини *C* ; 3) обчислити довжину висоти, проведеної з вершини *B* ; 4) скласти рівняння прямої, що проходить через центр ваги трикутника паралельно стороні *AC* ; 5) знайти площу трикутника; 6) знайти внутрішній кут трикутника при вершині *A*. *A*(3*;*2*)*; *B*(5*;*-2*)*; *C*(*1;0*).

**Виконання**. При розв'язку поставленої задачі будемо використовувати наступні команди з пакета **geometry –** пакета для розв'язку геометричних задач на площині:

**point(name,[a,b])** – завдання точки з координатами  $a$  i  $b$ , **name** – позначення точки;

**triangle(name,[A,B,C]) –** завдання трикутника з вершинами в точках *A,B,C* , **name** – позначення трикутника;

**line(name,[А,У])** – завдання прямої, що проходить через дві точки *A,B* , **name** – позначення прямої;

**detail(arg)** – вивід інформації щодо аргументу **arg,** у якості якого може виступати геометричний об'єкт;

**PerpendicularLine(name,pt,line) –** знаходження прямої, що проходить через точку **pt** перпендикулярно прямій **line, name** – позначення прямої;

**ParallelLine(name,pt,line) –** знаходження прямої, що проходить через точку **pt** паралельно прямій **line, name** – позначення прямої;

**distance(pt,line) –** обчислення відстані між точкою **pt** і прямою **line**;

**centroid(name,triangle) –** обчислення координат центра ваги трикутника, **name** – позначення точки, у якій знаходиться центр ваги**, triangle** – позначення трикутника;

**area(name)** – обчислення площі об'єкта, позначеного **name**;

**FindAngle(l1,l2) –** обчислення кута між прямими l1 і l2.

Запровадимо позначення: **HC** – пряма, що проходить через вершину *C* перпендикулярно прямій *AB*; **HB** – довжина висоти, проведеної з вершини *B* ; **CT** – пряма, що проходить через центр ваги трикутника; l2 – пряма, що проходить через центр ваги трикутника паралельно стороні *AC* . > **with(geometry):** 

> **point(A,[3,2]):**

> **point(B,[5,-2]):**

- > **point(C,[1,0]):**
- > **triangle(ABC,[A,B,C]):**
- **>detail(A);detail(B);detail(C);**

*name of the object : A form of the object: point 2d coordinates of the point:[3,2], name of the object :B form of the object: point 2d coordinates of the point:[5,-2], name of the object :C form of the object: point 2d coordinates of the point:[1,0].* > **line(AB,[A,B]): (**рівняння прямої **AB**);

*name of the object :AB*

*form of the object: line 2d*

проведена з вершини *C* ),

**>detail(AB);**

*equation of the line:*   $-16 + 4*x + 2*y = 0.$ 

> **PerpendicularLine(HC,C,AB):** (знаходимо рівняння висоти, що

**>detail(HC);** *name of the object :HC form of the object: line 2d equation of the line:*   $-2 + 2*x - 4* y = 0.$  $>$ **line(AC,[A,C]):** (рівняння прямої **AC**); > **detail(AC);** *name of the object :AC form of the object: line 2d equation of the line:*   $-2 + 2*x - 2* y = 0.$ > **HB:=distance(B,AC);** (знаходимо відстань від точки *В* до сторони *АС*, тобто довжину висоти, проведеної з вершини *B*), *HB* =  $3\sqrt{2}$ . > **centroid(CT,ABC):** (знаходимо координати центра ваги трикутника), **>detail(CT);** *name of the object :CT form of the object: point 2d coordinates of the point:[3,0].*  > **ParallelLine(l2,CT,AC):** (знаходимо рівняння прямої, що проходить через центр ваги трикутника паралельно до сторони *AC* ); **>detail(l2);** *name of the object :l2 form of the object: line 2d equation of the line:*   $-6 + 2*x - 2*x = 0.$ > **area(ABC);** (обчислюємо площу трикутника), 6 > **FindAngle(AB,AC);** (обчислюємо кут при вершині *A* ),  $arctg(3)$ .

**Завдання 2.** Привести рівняння лінії до канонічного вигляду, побудувати цю лінію і вказати її основні характеристики.

увати цю лінію і вказати її основ<br>a)  $5x^2 + 9y^2 - 30x + 18y + 9 = 0$ ,

 $6) 16x^2 - 9y^2 - 64x - 54y - 161 = 0,$  $\mathbf{B}$ )  $\frac{1}{2}x^2 + x - y + 2 = 0$ 4  $\frac{1}{x^2}x^2 + x - y + 2 = 0$ .

**Виконання**. При розв'язку даної задачі будемо використовувати наступні команди з пакета **geometry**

**\_EnvHorizontalName := 'x': \_EnvVerticalName := 'y': –** задаємо назви горизонтальної і вертикальної осей;

**ellipse(e1,eqn) –** задається еліпс, **e1** – ім'я (ідентифікатор) еліпса, **eqn –** його рівняння;

**center(e1), coordinates(center(e1)) –** за допомогою цих команд обчислюються координати центру еліпса;

**foci(e1): Foc:=map(coordinates,foci(e1))** – за допомогою цих команд обчислюються координати фокусів еліпса, результат заноситься в масив **Foc**, розмірністю  $2 \times 2$ , перші два елементи містять координати фокуса *F1* ; другі два елементи містять координати фокуса *F2* ;

**MajorAxis(e1);MinorAxis(e1) –** обчислення довжин півосей еліпса **e1**, розташованих паралельно горизонтальній і вертикальній осям відповідно;

**circle(c4,eqn)** – задається коло, **з4** – ім'я (ідентифікатор) кола, **eqn –** його рівняння;

 $center(c4)$ ,  $cl:=coordinates(center(c4))$  – за допомогою цих команд обчислюються координати центра кола **c4**;

**radius(c4)** – обчислення радіуса кола;

**hyperbola(h1,eqn)** – задається гіпербола, **h1** – ім'я (ідентифікатор) гіперболи, **eqn –** її рівняння;

**center(h1):**  $c1$ :=coordinates(center(h1)) – обчислення координат центру гіперболи;

**foci(h1): map(coordinates,foci(h1)) –** обчислення координат фокусів гіперболи;

**vertices(h1): map(coordinates,vertices(h1)) –** обчислення координат вершин гіперболи;

**asymptotes(h1): map(Equation,asymptotes(h1)) –** команди дозволяють одержати рівняння асимптот гіперболи;

**parabola(pr1,eqn)** – задається парабола, **pr1 –** ідентифікатор параболи, **eqn –** її рівняння;

**vertex(pr1): c1:=coordinates(vertex(pr1))** – обчислення координат вершини параболи;

**focus(pr1): foc:=coordinates(focus(pr1))** – обчислення координат фокуса параболи.

Для побудови графіків будуть використані команди графічного пакета **plot.** Команда **plot(eqn,x=x1..x2,y=y1..y2,<опції>)** дозволяє будувати графіки явно заданих функцій**,** де **eqn –** рівняння кривої в явному вигляді, **x1..x2, y1..y2** – діапазони змінювання змінних *x* і *y* відповідно. У кутових дужках вказуються аргументи, використання яких необов'язково, тут можуть бути задано параметри, що керують товщиною, стилем, кольором, масштабністю графіка. Команда **plot** також може бути використана для зображення ламаних, що з'єднують задані точки **plot([[x1,y1],[x2,y2],…],<опції>),** де **[x1,y1],[x2,y2] –** координати вершин ламаної. Команда **implicitplot** дозволяє малювати графіки функцій, заданих рівняннями в неявному вигляді. Вона має наступний формат **implicitplot** (eqn, x=x1.x2, y=y1.y2,  $\leq$ опції>), де **eqn** – рівняння кривої в неявному вигляді, інші аргументи такі ж, як і в команди **plot**. Параметр **thickness=n**, керує товщиною лінії, де **n** може приймати будь-які цілі значення: чим більше значення **n**, тим більше товщина. Параметр **linestyle=n**, визначає стиль виведеної лінії (суцільна, пунктирна і т.д.), за умовчанням – неперервна лінія (**n**=1). Параметр **scaling=val** задає тип масштабу: якщо val приймає значення CONSTRAINED, то графік виводиться з однаковим масштабом по осях координат, а при значенні UNCONSTRAINED – графік має масштаб за розміром графічного вікна. Параметр **axes=val** – визначає тип виведених осей координат: якщо val= NORMAL, то маємо звичайні осі координат, якщо val= BOXED, то графік міститься в рамці з нанесеною шкалою. Для суміщення на одному малюнку графічних образів, отриманих за допомогою різних графічних команд, використовується команда **display([im1,im2,..],<опції>)**. Тут у квадратних дужках стоїть список об'єктів, отриманих у результаті дії графічних команд. У результаті виконання команди **display** усі малюнки, що відповідають зазначеним об'єктам, будуть виведені в одній координатній площині.

Для розв'язку задачі складемо програму. Для одержання результату потрібно змінній **eqn** присвоїти вираз, що задає рівняння досліджуваної кривої, а змінним А и С присвоїти значення коефіцієнтів при  $x^2$  та  $y^2$ відповідно. У програмі приймемо наступні позначення: **a,b** – півосі еліпса або гіперболи, **з1** – центр еліпса, гіперболи або кола, або вершина параболи; **eqn1** – перетворене рівняння кривої; **v1,v1** – вершини гіперболи;

**par** – параметр параболи; ідентифікатор Os буде використаний для позначення осі симетрії параболи.

a)  $5x^2 + 9y^2 - 30x + 18y + 9 = 0$ .

- $>$  with(geometry):
- $>$  with(plots):
- > EnvHorizontalName := 'x': EnvVerticalName := 'v':
- > eqn:=5\*x^2+9\*y^2-30\*x+18\*y+9=0;

$$
eqn := 5x^2 + 9y^2 - 30x + 18y + 9 = 0;
$$

 $> A:=5$ ;

$$
A:=5;
$$

 $>$  C:=9:

$$
C:=9;
$$

 $>$  if (A=0 and C< $>$ 0) or (A< $>$ 0 and C=0) then p:=parabola else if (A=C) then p:=circle else if  $(A*C > 0)$  then p:=ellipse else if  $(A*C < 0)$  then p:=hyperbola;fi;

 $>$  if p=ellipse then p;ellipse(e1,eqn):

 $center(e1):c1:=coordinates(center(e1));foci(e1):$ 

Foc:=map(coordinates,foci(e1));a:=MajorAxis(e1);

b:=MinorAxis(e1);eqn1:=(x-c1[1])^2/a^2+(y-c1[2])^2/b^2=1; x1:=c1[1]-a-3;  $x2:=c1[1]+a+3$ ;  $v1:=c1[2]-b-3;$  $v2:=c1[2]+b+3$ ; im1:=implicitplot(eqn1,x=x1..x2,y=y1..y2,axes=NORMAL,color=black,scali  $ng = CONSTRAINED); im2:=plot([[c1[1],y1],[c1[1],y2]],$  $color=black, lines type=2); im3:=plot(c1[2], x=x1..x2, color=black, lines type=2);$ 

 $display([im1, im2, im3]);$ fi;

 $(im1, im2 - rpađiku oceŭ cumeri i eninca)$ 

c1 := [3,-1].  
\nFoc := [[1,-1],[5,-1]],  
\na := 6,  
\nb := 2
$$
\sqrt{5}
$$
,  
\neqn1 :=  $\frac{1}{36}(x-3)^2 + \frac{1}{20}(y+1)^2 = 1$ .

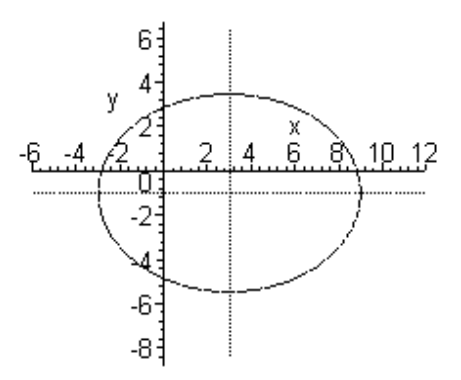

> **if p=circle then p;circle(c4,eqn2):center(c4): c1:=coordinates(center(c4)); R:=radius(c4);eqn1:=(x-c1[1])^2+(y-c1[2])^2=R^2;**

**x1:=c1[1]-R-3;x2:=c1[1]+R+3;y1:=c1[2]-R-3; y2:=c1[2]+R+3;**

**im1:=implicitplot(eqn1,x=x1..x2,y=y1..y2,axes=NORMAL,color=black,scali ng=CONSTRAINED);im2:=plot([[c1[1],y1],[c1[1],y2]],** 

**color=black,linestyle=2);**

**im3:=plot(c1[2],x=x1..x2, color=black,linestyle=2); display([im1,im2,im3]); fi;**

**>if p=hyperbola then p;hyperbola(h1,eqn): center(h1):** 

```
c1:=coordinates(center(h1)); foci(h1): Foc:=map(coordinates,foci(h1)):
FOC1:=Foc[1]:FOC2:=Foc[2]:vertices(h1):
```
**v:=map(coordinates,vertices(h1)):v1:=v[1]:v2:=v[2]:asymptotes(h1):** 

**map(Equation,asymptotes(h1)):if FOC1[1]=FOC2[1] then i1:=-1; i2:=1;** 

**cf:=(FOC2[2]-FOC1[2])/2; b:=(v2[2]-v1[2])/2;a:=sqrt(cf^2-b^2); else** 

**i1:=1;i2:=-1;cf:=(FOC2[1]-FOC1[1])/2; a:=(v2[1]-v1[1])/2;b:=sqrt(cf^2-**

**a^2); fi;eqn1:=i1\*(x-c1[1])^2/a^2+i2\*(y-c1[2])^2/b^2=1;**

**x1:=c1[1]-a-8; x2:=c1[1]+a+8; y1:=c1[2]-b-8; y2:=c1[2]+b+8;**

**im1:=implicitplot(eqn1,x=x1..x2,y=y1..y2,axes=NORMAL,color=black,scali ng=CONSTRAINED);im2:=plot([[c1[1],y1],[c1[1],y2]],** 

**color=black,linestyle=2);**

**im3:=plot(c1[2],x=x1..x2, color=black,linestyle=2); display([im1,im2,im3]); fi;**

**>if p=parabola then p;parabola(pr1,eqn); vertex(pr1):** 

```
c1:=coordinates(vertex(pr1));focus(pr1): foc:=coordinates(focus(pr1));fi;
x1:=c1[1]-8;x2:=c1[1]+8;y1:=c1[2]-2;y2:=c1[2]+2;
```

```
if (A=0 and C\ll0) then par:=2*(foc[1]-c1[1]); eqn1:=(y-
c1[2])^2=(2*par)*(x-c1[1]);Os:=[[x1,c1[2]],[x1,c1[2]]]; fi; if (C=0 and A<>0) 
then par:=2*(foc[2]-c1[2]); eqn1:=(x-c1[1])^2-2*par*(y-c1[2]);
Os:=[[c1[1],y1],[c1[1],y2]],]fi;
```
# im1:=implicitplot(eqn1,x=x1..x2,y=y1..y2,axes=NORMAL,color=black,scali ng=CONSTRAINED);im2:=plot(Os,color=black,linestyle=2);  $display([im1, im2]);$

Крива з прикладу а) є еліпсом, графік якого наведено вище.

6)  $16x^2 - 9y^2 - 64x - 54y - 161 = 0$ .

Щодо розв'язку цього прикладу третій, четвертий і п'ятий оператори попередньої програми треба замінити наступним чином

> eqn:= $16*x^2-9*y^2-64*x-54*y-161=0;$ 

 $> A:=16$ :

 $>$  C:=-9;

отримуємо результат

*hyperbola*,  
\n*h1*,  
\n*center\_h1*,  
\n*c*1 := [2,-3].  
\n*Foc* := [[-3,-3],[7,-3]],  
\n*v* := [[-1,-3],[5,-3]]  
\n*v1* := [-1,-3],  
\n*v2* := [5,-3]  
\n*asymptote* \_1*h1*, *asymptote* \_2*h1*]  
\n
$$
\begin{bmatrix}\ny + \frac{4}{3}x + \frac{1}{3} = 0, y - \frac{4}{3}x + \frac{17}{3} = 0 \\
a := 3, \\
b := 4, \\
\text{eq}n1 := \frac{1}{9}(x-2)^2 - \frac{1}{16}(y+3)^2 = 1.\n\end{bmatrix}
$$

$$
B) \frac{1}{4}x^2 + x - y + 2 = 0.
$$

Знову третій, четвертий і п'ятий оператори попередньої програми замінимо наступним

 $>$ eqn :=  $(x^2)/4+x-y+2=0$ ; > **A:=1/4;** > **C:=2;**

отримуємо результат

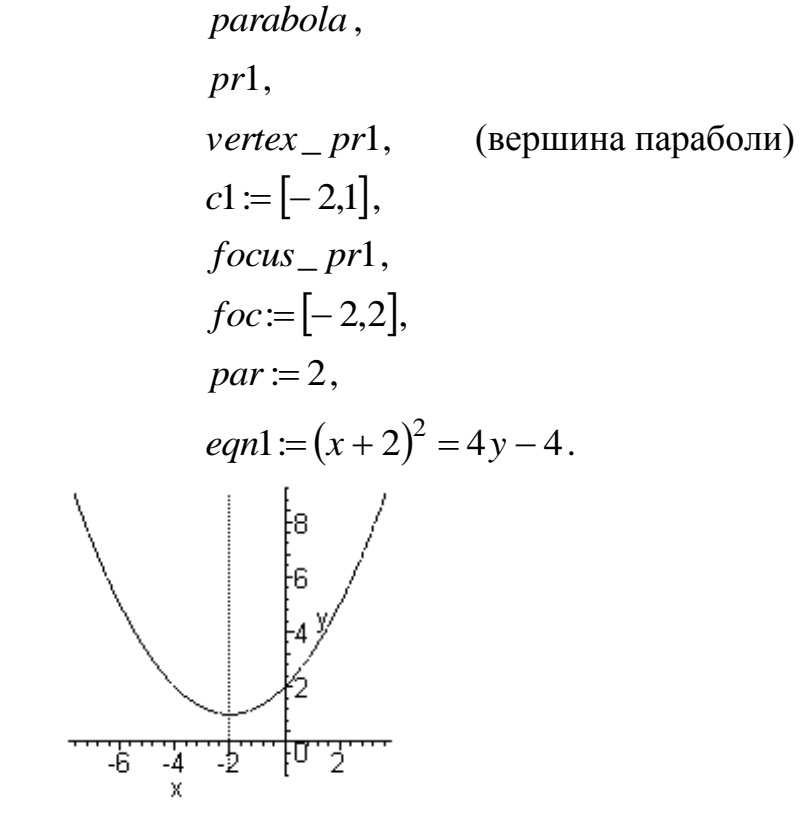

**Завдання 3.** Задано координати вершин піраміди  $A_1(2,-1,1), A_2(5,5,4), A_3(3,2,1), A_4(4,1,3)$ . Знайти: 1) довжину ребра  $A_1A_2$ ; 2) кут між ребрами  $A_1A_2$  і  $A_3A_4$ ; 3) площу грані  $A_1A_2A_3$ ; 4) об'єм піраміди; 5) рівняння прямої  $A_1A_2$ ; 6) рівняння площини  $A_1A_2A_3$ ; 7) рівняння висоти, опущеної з вершини  $A_4$  на грань  $A_1A_2A_3$ ; 8) кут між ребром  $A_1A_4$  і гранню  $A_1A_2A_3$ .

**Виконання**. При розв'язанні поставленої задачі будемо використовувати команди з пакета **geom3d –** пакети для розв'язку геометричних задач у просторі. Деякі з використовуваних команд

аналогічні командам з пакета **geometry**, їхній опис наведено при виконанні завдання 1 і повторно не приводиться.

**Equation(name,t**) – отримання рівняння геометричного об'єкта з ідентифікатором **name** (рівняння площин виводяться в загальному вигляді, прямих – у параметричному, де **t** – позначення параметра);

**FindAngle(name1,name2) –** обчислення кута між двома геометричними об'єктами;

**gtetrahedron(name,[A1,A2,A3,A4]) –** визначення піраміди по координатах її вершин A1, A2, A3, A4;

**volume( name)** – обчислення об'єму об'єкта з ідентифікатором **name**;

**plane(name,[A1,A2,A3]) –** визначення площини, що проходить через три точки;

**plane(name,eqn,[x,y,z]) –** визначення площини, рівняння якої задається виразом **eqn,** (**x,y,z – з**мінні, що використовуються в рівнянні площини);

**projection(name1,name2,name3)** – обчислення проекції об'єкта з ім'ям **name2** на об'єкт з ім'ям **name3, name1 –** ім'я об'єкта, що є проекцією;

**reflection(name1,name2,name3) –** обчислення геометричного об'єкта **name1**, симетричного об'єктові **name2** щодо об'єкта **name3,** як об'єкт **name3** може виступати площина, пряма або точка;

У приведеній програмі використані наступні позначення **L12** – довжина ребра  $A_1A_2$ ; **l12,l34,l14** – позначення прямих  $A_1A_2$ ,  $A_3A_4$  i  $A_1A_4$ ; **eqn12,eqn34,eqn14** – рівняння прямих  $A_1A_2$ ,  $A_3A_4$  і $A_1A_4$ ; alf – кут між  $A_1A_2$ і  $A_3A_4$ ; **А1А2А3** – назва трикутника  $A_1A_2A_3$ ; **S** – площа грані  $A_1A_2A_3$ ; **pir** – назва піраміди  $A_1A_2A_3A_4$ ; V – об'єм піраміди; **pln123** – ідентифікатор площини, що проходить через точки  $A_1, A_2, A_3$ ; **O** – точка, що є проекцією вершини *A*4 на площину **pln123**; **lOA4 –** ідентифікатор висоти, опущеної з вершини $A_4$  на площину **pln123**;

```
> with(geom3d):
```
> **point(A1,2,-1,1):point(A2,5,5,4):point(A3,3,2,1):point(A4,4,1,3): >A1:=coordinates(A1); >A2:=coordinates(A2); >A3:=coordinates(A3);** 

**>A4:=coordinates(A4);**

$$
A1 := [2,-1,1], A2 := [5,5,4],
$$
  

$$
A3 := [3,2,1], A4 := [4,1,3],
$$

> **L12:=distance(A1,A2);** (обчислення довжини відрізка  $A_1A_2$ ),

 $L12 = 3\sqrt{6}$ .

> **line(l12,[A1,A2]):line(l34,[A3,A4]): eqn12:=Equation(l12,t); eqn34:= Equation(134,t);** (виведення рівнянь прямих  $A_1A_2$  та  $A_3A_4$ ),

$$
eqn12 := [2 + 3t, -1 + 6t, 1 + 3t],
$$
  

$$
eqn34 := [3 + t, 2 - t, 1 + 2t],
$$

**>alf:=FindAngle(l12,l34);**

$$
alf := \arccos\biggl(\frac{1}{6}\biggr),\,
$$

> **triangle(A1A2A3,[A1,A2,A3]):**

> **S:=area(A1A2A3);** (обчислення площі грані  $A_1A_2A_3$ ),

$$
S:=\frac{3}{2}\sqrt{11}\,
$$

- > **gtetrahedron(pir,[A1,A2,A3,A4]):**
- $>$  **V:=volume(pir);** (обчислення об'єму піраміди),

$$
V:=1,
$$

> **plane(pln123,[A1, A2,A3]): Equation(pln123,[x,y,z]);**

$$
18 - 9x + 3y + 3z = 0,
$$

> **projection(O,A4,pln123): О:=coordinates(O);**

$$
O := \left[\frac{38}{11}, \frac{13}{11}, \frac{35}{11}\right],
$$

> **line(lOA4,[A4,O]): Equation(lOA4,t);**

$$
\left[4-\frac{6}{11}t,1+\frac{2}{11}t,3+\frac{2}{11}t\right],
$$

> **line(l14,[A1,A4]): Equation(l14,t);**

$$
[2+2t,-1+2t,1+2t],
$$

> **FindAngle(l14,pln123);** (обчислення кута між прямою **l14** і площиною **pln123**),

$$
-\arcsin\left(\frac{\sqrt{33}}{33}\right).
$$

**Завдання 4**. Знайти проекцію точки  $A(5, 2, -1)$  на площину  $2x - y + 3z + 23 = 0$ .

#### **Виконання**.

**> with(geom3d):point(A,5,2,-1):plane(p1,2\*x-y+3\*z+23=0,[x,y,z]):** 

**> projection (B, A, p1):B: = coordinates (B);**

 $B = [1, 4, -7].$ 

Завдання 5. Знайти точку Q, симетричну точці  $P(2,-5,7)$  відносно прямої, яка проходить через точки  $M_1(5, 4, 6)$  та  $M_2(-2, -17, -8)$ .

**Виконання:**

> **with(geom3d):**

> **point(P,2,-5,7): point(M1,5,4,6): point(M2,-2,-17,-8):**

> **line(l,[M1,M2]): Equation(l,t);**

$$
[5 - 7t, 4 - 21t, 6 - 14t],
$$

**>reflection(Q,P,l): Q:=coordinates(Q);**

$$
Q = [4,1,-3].
$$

### **Індивідуальні завдання до гл. 3**

**Завдання 1.** Дано координати вершин трикутника *АВС*. Методами аналітичної геометрії :

1) скласти рівняння сторони *AB*;

2) скласти рівняння висоти, проведеної з вершини *C*;

3) обчислити довжину висоти, проведеної з вершини *B*;

4) скласти рівняння прямої, що проходить через центр ваги трикутника паралельно стороні *AC*;

5) знайти площу трикутника;

6) знайти внутрішній кут трикутника при вершині *A*.

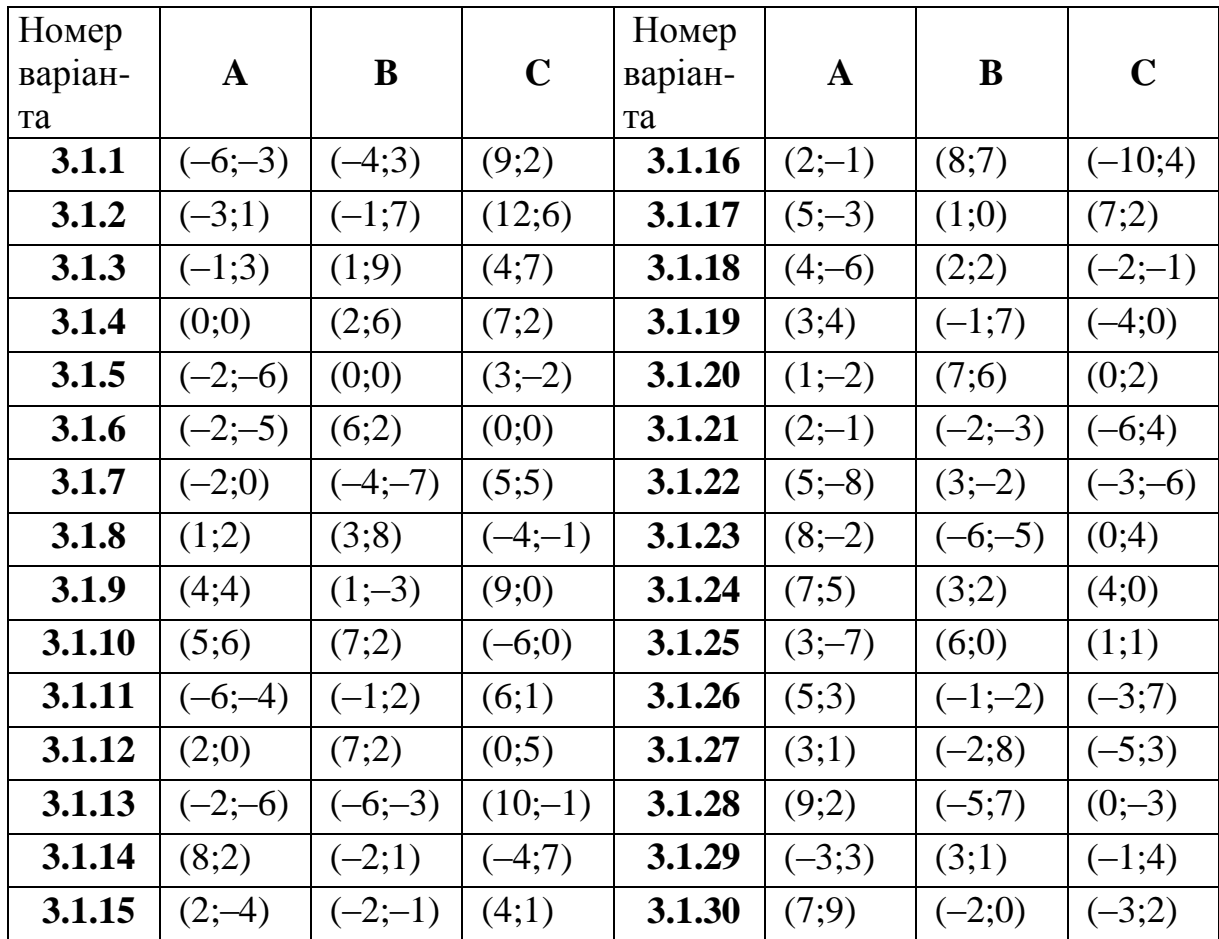

**Завдання 2.** Звести рівняння лінії до канонічного вигляду, побудувати цю лінію та знайти в залежності від отриманого результату: а) координати центру кола і його радіус; б) координати фокусів, довжини осей і ексцентриситет еліпса; в) координати фокусів, довжини осей, ексцентриситет гіперболи та записати рівняння її асимптот; г) координати вершини і фокуса параболи, параметр, а також записати рівняння її директриси.

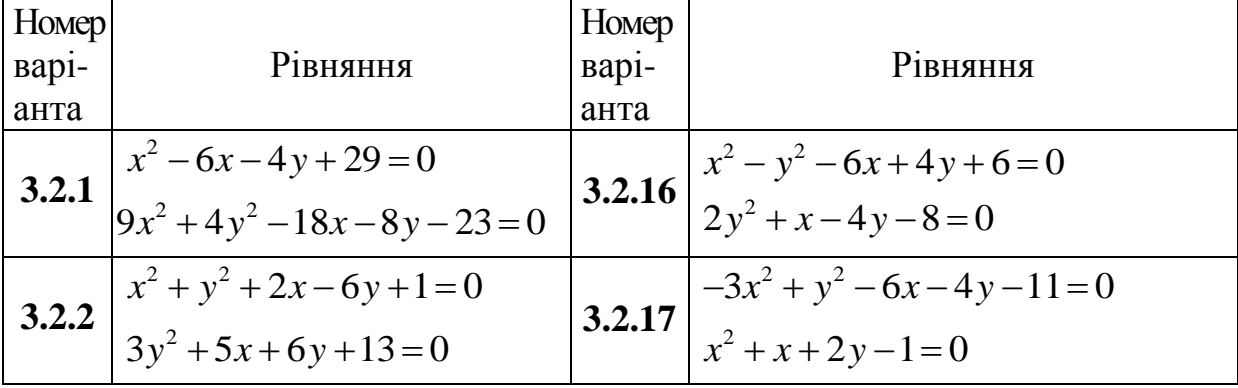

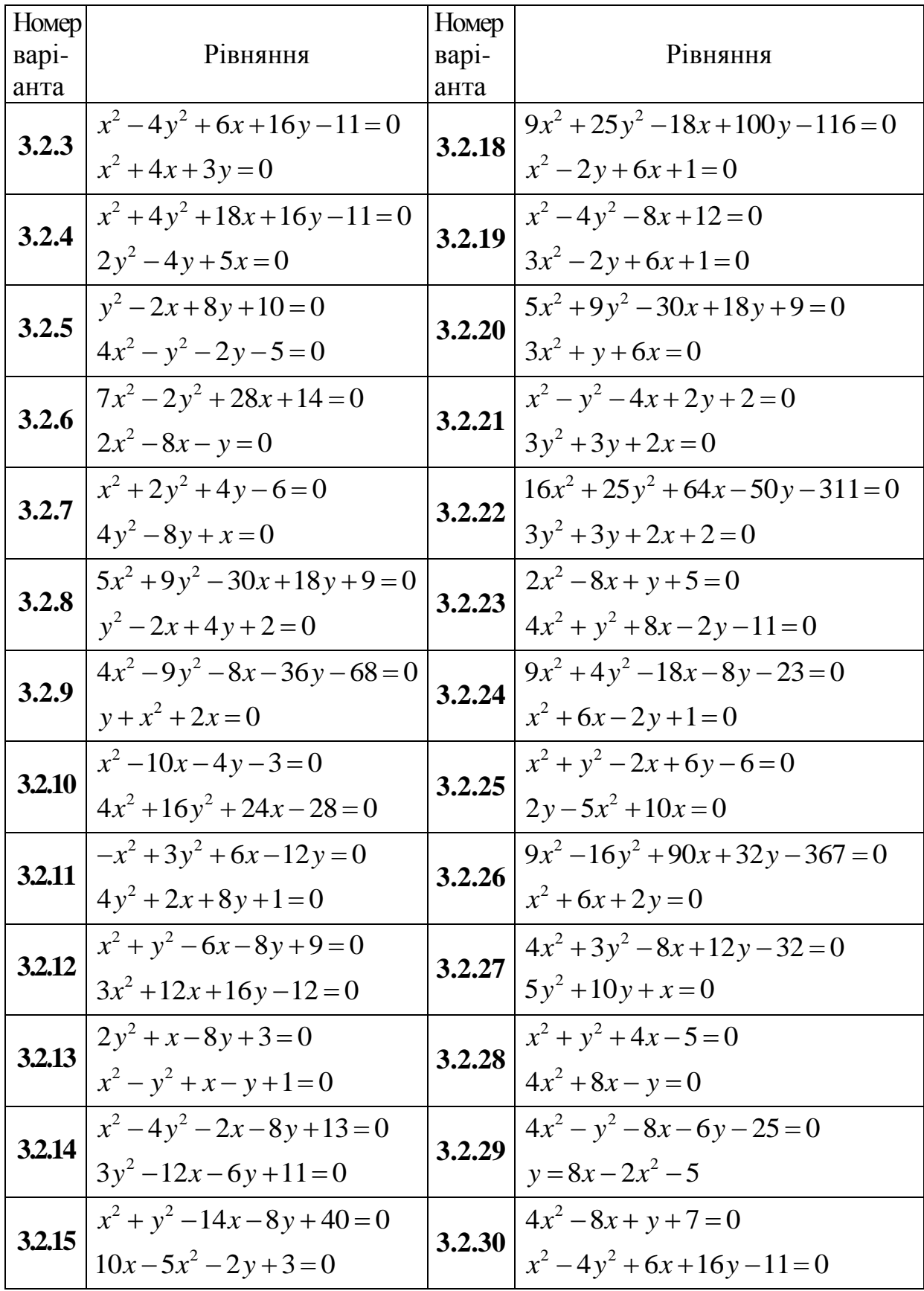

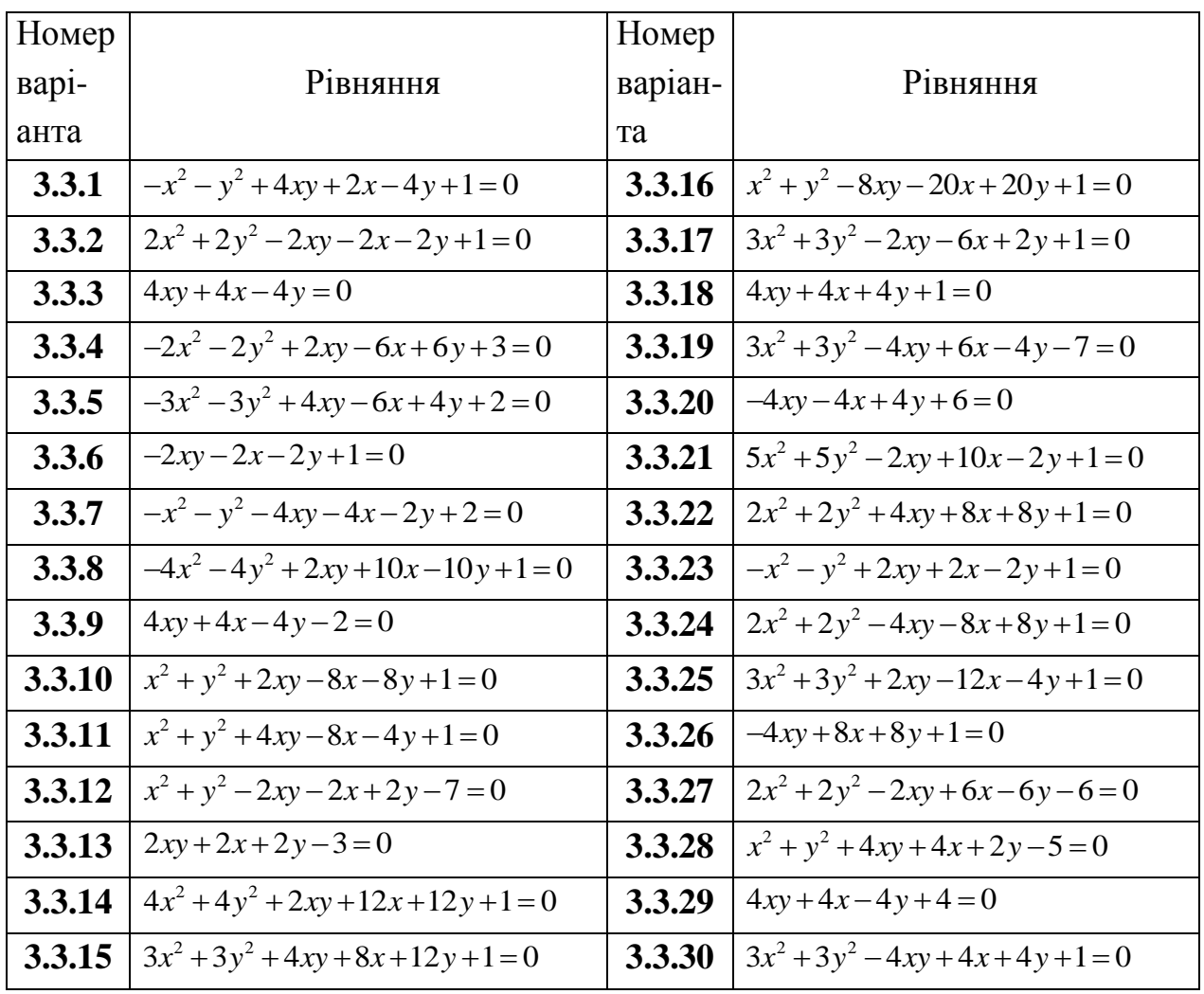

Завдання 3. Дослідити криву другого порядку і побудувати її. Перевірити результат за допомогою системи Maple.

Завдання 4. Дано координати вершин піраміди  $A_1 A_2 A_3 A_4$ . Знайти: 1) довжину ребра  $A_1 A_2$ ; 2) кут між ребрами  $A_1 A_2$  і  $A_1 A_3$ ; 3) проекцію вектора  $A_1 A_3$  на вектор  $A_1 A_4$ ; 4) площу грані  $A_1 A_2 A_3$ ; 5) об'єм піраміди; 6) рівняння прямої  $A_1 A_2$ ; 7) рівняння площини  $A_1 A_2 A_3$ ; 8) рівняння висоти, опущеної з вершини  $A_4$  на грань  $A_1 A_2 A_3$ ; 9) кут між ребром  $A_1 A_4$  і гранню  $A_1 A_2 A_3$ . Зробити рисунок. Перевірити розв'язок в системі Maple.

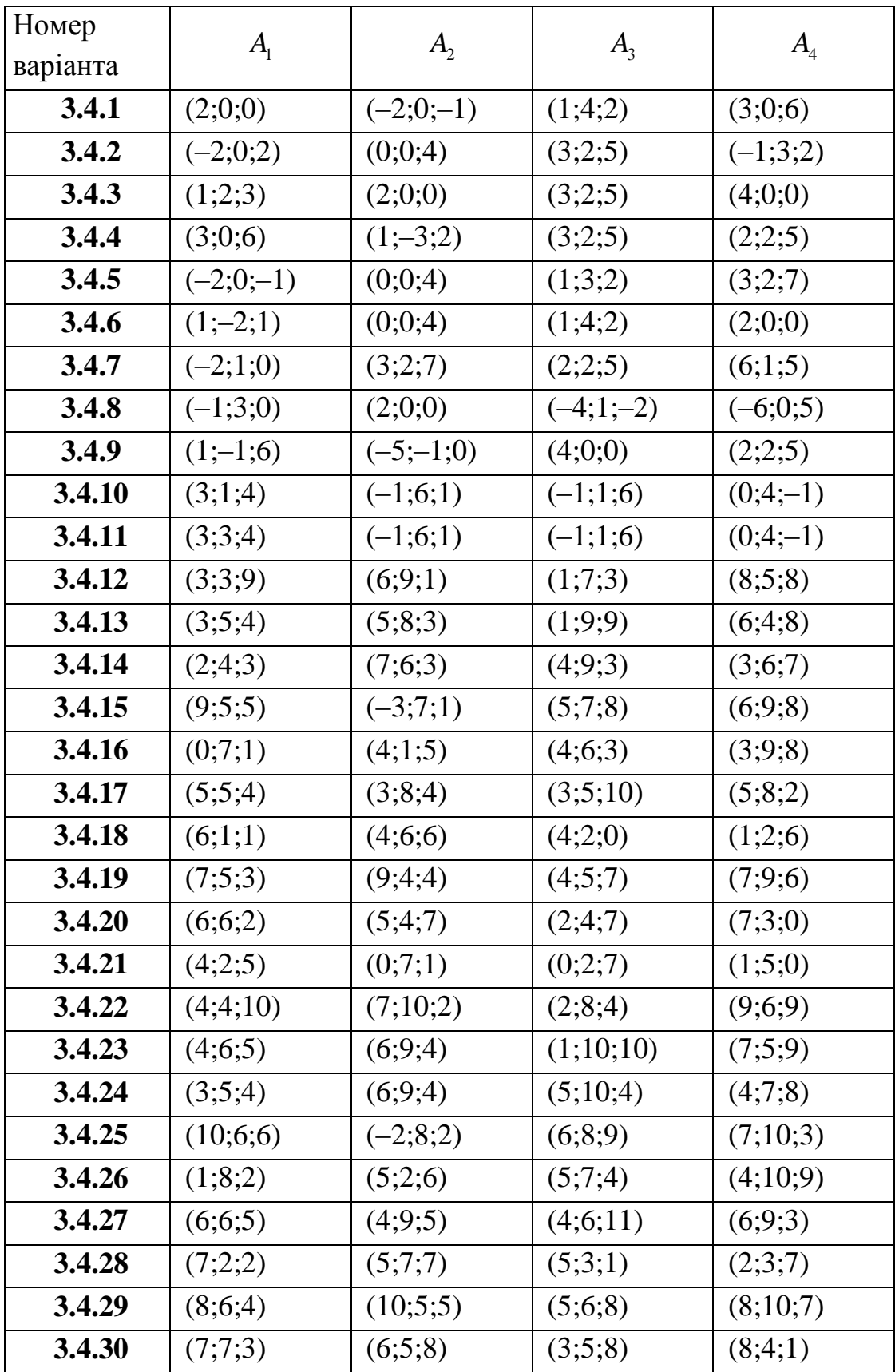

#### **Завдання 5.** Розв'язати задачі.

**3.5.1**. а) Скласти рівняння площини, що проходить через точки *A*( 2; -1; 3 ), *B*( 3; 1; 2 ), паралельно до вектора  $\vec{a} = (3, -1, 4)$ .

б) Знайти відстань від точки *B*(7;9;7) до прямої  $\frac{x-2}{1} = \frac{y-1}{2}$  $\frac{1}{4}$  =  $\frac{1}{3}$  =  $\frac{1}{2}$  $x-2$  *y* -1 *z*  $=\frac{y-1}{2}=\frac{z}{2}.$ 1 7  $x \quad y 3x + y - 5z + 1 = 0$  $x + y - 5z$  $\begin{cases} 3x + y - 5z + 1 = 0 \\ 2x + 2y - 8 = 3 \end{cases}$ 

в) Довести перпендикулярність прямих  $1 -2 3$  $=\frac{y-1}{z}=\frac{y}{z}$  $\overline{a}$ і  $2x+3y-8z+3=0$  $\frac{1}{x+3y-8z}$  $\begin{cases}\n2x + 3y - 8z + 3 = 0 \\
2x + 3y - 8z + 3 = 0\n\end{cases}$ 

**3.5.2.** а) Скласти канонічні рівняння прямої, що проходить через точку *A*(2;3;-5) паралельно до прямої  $3x - y + 2z - 7 = 0$  $3y - 2z + 3 = 0$  $x - y + 2z$  $x+3y-2z$  $\begin{cases} 3x - y + 2z - 7 = 0 \\ x + 2y - 2 = 0 \end{cases}$  $\begin{cases} 2x + 3y - 2z + 3 = 0 \\ x + 3y - 2z + 3 = 0 \end{cases}$ б) Знайти точку перетину прямої  $\frac{x+2}{2} = \frac{y-1}{2} = \frac{z-3}{3}$  $x+2$  *y* -1 *z* -3

 $\frac{2}{2} = \frac{3}{3} = \frac{1}{2}$  $=\frac{y-1}{2}=\frac{z}{2}$  $\overline{a}$ і площини  $x + 2y - 2z + 6 = 0$ .

в) Довести, що прямі  $3t + 7$  $\frac{1}{2} = \frac{y+2}{-3} = \frac{z-5}{4}$ ;  $\begin{cases} x = 3t + 7 \\ y = 2t + 2 \end{cases}$  $\frac{-1}{2} = \frac{y+2}{-3} = -\frac{z-2}{4}$  $2t + 2$ <br> $2t + 1$  $x = 3t$  $\frac{x-1}{x} = \frac{y+2}{z} = -\frac{z}{x}$  $\begin{cases} x = 3t \\ y = 2t \end{cases}$  $y = 2t + 2$ <br> $z = -2t + 1$ .  $\int x = 3t + 7$  $\frac{-1}{z} = \frac{y+2}{z} = \frac{z-5}{z}$ .  $=\frac{y+2}{-3}=-\frac{z-5}{4};$   $\begin{cases} x=3t+7 \\ y=2t+2 \end{cases}$  Je.  $-3$  4  $\left|$  $\begin{cases} y = 2t + 2 \text{ maxarb } B \text{ ogn } \tilde{B} \\ z = -2t + 1. \end{cases}$ 

площині, і скласти рівняння цієї площини.

**3.5.3**. а) Скласти рівняння площини, що проходить через точку *M*(1;2;1) перпендикулярно до прямої  $2y + z - 3 = 0$  $2 = 0$  $x - 2y + z$  $x + y - z$  $\begin{cases} x - 2y + z - 3 = 0 \\ y + z = 2 \end{cases}$  $\begin{cases}\nx + y - z + 2 = 0 \\
x + y - z + 2 = 0\n\end{cases}$  $(x+y-z+2=0$ <br>б) Дано вершини трикутника *A*(3;6;-7), *B*(-5;2;3), *C*(4;-7;2). Скласти

параметричні рівняння його медіани, проведеної з вершини *С.* в) Знайти точку *B*, симетричну точці *A*(3;-4;-6) відносно площини, що проходить через точки *C*(-6;1;-5), *D*(7;-2;-1), *E*(10;-7;1).

проходить через точки  $C(-6,1,-5)$ ,  $D(7,-2,-1)$ ,  $E(10,-7,1)$ .

**3.5.4**. a) Перевірити, що прямі  $\frac{x-3}{2} = \frac{y+1}{2} = \frac{z-2}{1}$  $\frac{1}{5} = \frac{3}{2} = \frac{1}{4}$  $x-3$  *y* +1 *z* -2  $=\frac{y+1}{2}=\frac{z-2}{4}$ ,  $8 - y - 1 - z - 6$  $\frac{2}{3} = \frac{3}{1} = \frac{1}{-2}$  $x-8$  *y* -1 *z* -6  $=\frac{y-1}{1}=\frac{z-1}{1}$  $\overline{a}$ перетинаються, і написати рівняння площини, яка проходить через них.

б) Обчислити відстань від точки  $P(2,3,-1)$  до прямої  $2x - 2y + z + 3 = 0$  $3x - 2y + 2z + 17 = 0$  $x - 2y + z$  $x - 2y + 2z$  $\begin{cases} 2x-2y+z+3=0 \\ 2y-2y+2+17 \end{cases}$  $\begin{cases}\n2x - 2y + z + 5 & 0 \\
3x - 2y + 2z + 17 = 0\n\end{cases}$ 

в) Знайти точку В, симетричну точці  $A(2, -5, 7)$  відносно прямої, що проходить через точки *C*(5;4;6) i *D*(-2;-17;-8).

**3.5.5**. а) Через лінію перетину площин  $x + y - z + 5 = 0$ ,  $2x + y + z - 3 = 0$  провести площину, що проходить через точку *M*(-1;3;4).

б) Написати рівняння перпендикуляра, опущеного з точки A(2;2;1) на пряму  $\frac{x+1}{2} = \frac{y}{1} = \frac{z-2}{2}$  $\frac{2}{2} = \frac{2}{-1} = \frac{2}{3}$  $x+1$  *y z* -2  $=\frac{y}{z}=\frac{z}{z}$  $\overline{a}$ .

в) Обчислити відстань від точки *P*(-1;1;-2) до площини, що проходить через точки *A*(1;-1;1), *B*(-2;1;3), *C*(4;-5;-2). через точки  $A(1;-1;1)$ ,  $B(-2;1;3)$ ,  $C(4;-5;-2)$ .

**3.5.6.** a) Визначити кут між прямими:  $\frac{x-7}{1} = \frac{y-3}{2} = \frac{z-9}{1}$  $\frac{1}{1} = \frac{3}{2} = \frac{3}{-1}$  $x-7$  *y* - 3 *z* - 9  $=\frac{y-3}{2}=\frac{z-3}{2}$  $\overline{a}$ ,

$$
\frac{x-3}{-7} = \frac{y-1}{2} = \frac{z-1}{3}.
$$

б) Через точку  $P(3, -2, -7)$  провести площину, яка паралельна площині  $2x - 3z + 5 = 0$ .

в) Дано площину  $x + y - 2z - 6 = 0$  і поза неї точку  $M(1,1,1)$ . Знайти точку *P* , симетричну точці *M* відносно даної площини.

**3.5.7**. а) Обчислити напрямні косинуси прямої  $5x - 6y + 2z + 21 = 0$  $3 = 0$  $x-6y+2z$  $x - z$  $\int_{0}^{5x-6y+2z+21=0}$ .  $\begin{cases} 2x + 2z + 2z + 2z = 0 \\ x - z + 3 = 0 \end{cases}$ 

б) Через пряму  $\frac{x+1}{2} = \frac{y-1}{2} = \frac{z-2}{2}$  $\frac{1}{2} = \frac{3}{-1} = \frac{1}{3}$  $x+1$  *y* -1 *z* -2  $=\frac{y-1}{1}=\frac{z}{1}$  $\overline{a}$ провести площину, паралельну прямій  $\frac{2}{2}$   $z - 3$  $\frac{1}{1} = \frac{1}{2} = \frac{1}{-3}$  $x - y + 2 - z - 3$  $=\frac{y+2}{2}=\frac{z}{2}$  $\frac{x}{-1} = \frac{y+2}{2} = \frac{z-3}{-3}.$ 

в) Знайти точку В, симетричну точці A(4;1;6) відносно прямої

$$
\begin{cases}\nx - y - 4z + 12 = 0 \\
2x + y - 2z + 3 = 0\n\end{cases}
$$
**3.5.8**. а) Довести перпендикулярність прямих:

$$
\begin{cases}\nx = 2t + 1 \\
y = 3t - 2 \\
z = -6t + 1\n\end{cases},\n\begin{cases}\n2x + y - 4z + 2 = 0 \\
4x - y - 5z + 4 = 0\n\end{cases}.
$$

б) Написати рівняння площини, що проходить через точку (3;1;-2) і пряму:

4  $y+3$  $\frac{1}{5} = \frac{1}{2} = \frac{1}{1}$  $x-4$   $y+3$  z  $=\frac{y+3}{2}=\frac{z}{1}$ .

в) Скласти рівняння перпендикуляра, що опущено з точки A(3;-2;4) на площину  $5x + 3y - 7z + 102 = 0$  *i* знайти точку, симетричну точці *A* відносно площини.

**3.5.9**. а) Привести до канонічного вигляду рівняння прямої  $2x - 3y - 3z - 9 = 0$  $2y + z + 3 = 0$  $x - 3y - 3z$  $x - 2y + z$  $\left(2x-3y-3z-9=0\right)$  $\begin{cases}\n-x & 0 \\
x - 2y + z + 3 = 0\n\end{cases}$ 

б) Скласти рівняння площини, що проходить через пряму  $2 - y - 3 - z + 1$  $\frac{1}{5} = \frac{3}{1} = \frac{1}{-4}$  $\left(x-2\right)$   $y-3$   $\left[$   $z+1\right]$  $=\frac{y-3}{1}=\frac{z-3}{1}$  $\overline{a}$  $\tau$ а перпендикулярна до площини  $x+4y-3z+7=0$  .

в) Знайти точку перетину прямої  $\frac{x-1}{1} = \frac{y+1}{2}$  $\frac{1}{1}$  -  $\frac{1}{-2}$  -  $\frac{1}{6}$  $x-1$  *y* +1 *z*  $=\frac{y+1}{2}=\frac{z}{4}$  $\overline{a}$ і площини  $2x + 3y + z - 1 = 0$ .

**3.5.10**. a) Знайти проекцію точки  $C(3, -4, 2)$  на площину, що проходить через паралельні  $15 - y - 6 = z + 3$  $\frac{1}{13} = \frac{3}{1} = \frac{3}{-4}$  $x-15$  *y* - 6 *z* + 3.  $=\frac{y-6}{1}=\frac{z-3}{1}$  $\overline{a}$ ;  $2 - y - 3 - z + 3$  $\frac{1}{13} = \frac{3}{1} = \frac{1}{-4}$  $x-2$  *y* - 3 *z* + 3  $=\frac{y-3}{1}=\frac{z-3}{1}$  $\overline{a}$ .

б) Визначити напрямні косинуси прямої  $\frac{x-1}{1} = \frac{y-5}{3} = \frac{z+2}{12}$  $\frac{1}{4} = \frac{3}{-3} = \frac{1}{12}$  $x-1$  *y* -5 *z* +2  $=\frac{y-5}{2}=\frac{z-3}{1}$  $\overline{a}$ .

в) Довести перпендикулярність прямих:

 $3z - 1 = 0$  $2x - y - 9z - 2 = 0$  $x + y - 3z$  $x - y - 9z$  $\begin{cases} x+y-3z-1=0 \\ 2 \end{cases}$  $\begin{cases} x + y = 2z - 1 \\ 2x - y - 9z - 2 = 0 \end{cases}$  $2x + 2z + 5 = 0$  $2x-2y-z+2=0$  $x + 2z$  $x - 2y - z$  $\begin{cases} 2x + 2z + 5 = 0 \\ 2x - 2z = 3 \end{cases}$  $\begin{cases}\n2x + 2y - z + 2 = 0 \\
2x - 2y - z + 2 = 0\n\end{cases}$ 

**3.5.11.** а) Скласти рівняння площини, яка проходить через початок координат, точку  $(1, 2, 3)$  i перпендикулярна до площини  $x - y + 2z - 4 = 0$ .

б) Знайти точку В симетричну точці  $A(1,3,-4)$  відносно площини  $3x + y - 2z = 0$ .

в) Довести, що прямі паралельні й обчислити відстань між ними:  $2x+2y-z-10=0$  $22 = 0$  $x + 2y - z$  $x - y - z$  $\begin{cases} 2x + 2y - z - 10 = 0 \\ 2x - z - 2z = 0 \end{cases}$  $\left\{x-y-z-22=0\right\}$  $7 - y - 5 - z - 9$  $\frac{3}{3} = \frac{3}{-1} = \frac{3}{4}$  $x+7$  *y* -5 *z* -9  $=\frac{y-5}{1}=\frac{z-5}{1}$  $\overline{a}$ .

**3.5.12.** а) Дано вершини тетраедра  $A(2,1,0)$ ,  $B(1,3,5)$ ,  $C(6,3,4)$ ,  $D(0, -7, 8)$ . Написати рівняння площини, що проходить через ребро *AB* і середину ребра *CD*.

б) Знайти точку перетину прямої  $\frac{x+3}{2} = \frac{y-2}{4} = \frac{z+1}{4}$  $\frac{1}{3} = \frac{3}{-1} = \frac{1}{-5}$  $x+3$  *y* -2 *z* +1  $=\frac{y-2}{1}=\frac{z}{ }$  $\frac{2}{-1} = \frac{2+1}{-5}$  i площини:  $x - 2y + z - 15 = 0$ .

в) Довести перпендикулярність прямих: 1  $1 - 2 - 3$  $x \quad y-1 \quad z$ *;*  $=\frac{y-1}{z}=\frac{z}{z}$  $\overline{a}$  $3x + y - 5z + 1 = 0$  $2x+3y-8z+3=0$  $x + y - 5z$  $x+3y-8z+3=0$  $\begin{cases} 3x + y - 5z + 1 = 0 \\ 2x + 2y - 8 = 3 \end{cases}$  $\int 2x+3y-8z+3=0$ 

**3.5.13**. а) Скласти рівняння площини, що проходить через точки *A*( 2; -1; 3), *B*( 3; 1; 2), паралельно вектору  $\vec{a} = (3, -1, 4)$ .

б) Знайти відстань від точки *B*(7;9;7) до прямої  $\frac{x-2}{1} = \frac{y-1}{2}$  $\frac{1}{4}$  =  $\frac{1}{3}$  =  $\frac{1}{2}$  $x-2$   $y-1$  z  $=\frac{y-1}{2}=\frac{z}{2}.$ 

в) При якому значенні «*с*» пряма  $3x - 2y + z + 3 = 0$  $4x - 3y + 4z + 1 = 0$  $x - 2y + z$  $x - 3y + 4z$  $\int 3x-2y+z+3=0$  $\begin{cases} 2x - 2y + 2y = 0 \\ 4x - 3y + 4z + 1 = 0 \end{cases}$  паралельна площині  $2x - y + cz - 2 = 0$ ?

**3.5.14**. а) Скласти рівняння площини, що проходить через точку  $A(3, -2, -7)$  паралельно площині  $2x - 3z + 5 = 0$ .

б) Обчислити відстань між прямими  $\frac{x}{1} = \frac{y-3}{-2} = \frac{z-2}{-2}$  $\frac{1}{1} = \frac{1}{2} = \frac{1}{1}$  $x$   $y-3$   $z-2$  $\frac{y-3}{2} = \frac{z-2}{1}$ ;  $\frac{x-3}{1} = \frac{y+1}{2} = \frac{z-2}{1}$  $\frac{1}{1} = \frac{3}{2} = \frac{1}{1}$  $x-3$  *y* +1 *z* -2  $=\frac{y+1}{2}=\frac{z-2}{1}.$ в) Скласти канонічні рівняння прямої, що проходить через т. B(2;3;-5) паралельно прямій  $3x - y + 2z - 7 = 0$  $3y - 2z + 3 = 0$  $x - y + 2z$  $x+3y-2z$  $\begin{cases} 3x - y + 2z - 7 = 0 \\ 0 & x \neq 2 \end{cases}$  $\begin{cases}\nx + 3y - 2z + 3 = 0\n\end{cases}$ 

**3.5.15**. а) Скласти рівняння площини, яка проходить через точку *A*(3;4;–5) паралельно двом векторам  $\vec{a} = (3; 1; -1)$  i  $\vec{b} = (1; -2; 1)$ . б) Знайти проекцію точки  $A(4, -3, 1)$  на площину  $x + 2y + 3z - 3 = 0$ .

в) Визначити косинус кута між прямими  $\frac{x-3}{1} = \frac{y+2}{1}$  $\frac{1}{1} = \frac{1}{-1} = \frac{1}{\sqrt{2}}$  $x-3$  *y* + 2 *z*  $=\frac{y+2}{1}=\frac{z}{4}$  $\overline{a}$ і

$$
\begin{cases} x - y + \sqrt{5} = 0 \\ \sqrt{2}x - z - 3\sqrt{2} - 5 = 0 \end{cases}
$$

**3.5.16**. а) Скласти рівняння площини, що проходить через дві точки  $A(1;-1;-2), B(3;1;1)$  перпендикулярно до площини  $x-2y+3z-5=0$ . б) Знайти рівняння прямої, що проходить через точку B(5;-1;-3) паралельно прямій  $2x + 3y + z - 6 = 0$  $4x - 5y - z + 2 = 0$  $x + 3y + z$  $x - 5y - z$  $\begin{cases} 2x + 3y + z - 6 = 0 \\ 4y - 5y - 3 = 0 \end{cases}$  $\begin{cases} 2x + 3y + z & 0 \leq 0 \\ 4x - 5y - z + 2 = 0 \end{cases}$ 

в) Обчислити відстань між двома прямими:  $\frac{x-2}{2} = \frac{y+1}{2} = \frac{z-3}{3}$  $\frac{2}{3} = \frac{3}{2} = \frac{1}{-2}$  $x-2$  *y* +1 *z* -3  $=\frac{y+1}{2}=\frac{z-1}{2}$  $\overline{a}$ ,  $1 - y - 2 - z + 3$  $\frac{2}{3} = \frac{3}{2} = \frac{1}{-2}$  $x-1$  *y* -2 *z* +3  $=\frac{y-2}{2}=\frac{z-2}{2}$  $\overline{a}$ , і скласти рівняння площини, що проходить через ці прямі.

**3.5.17**. а) Скласти рівняння площини, що проходить через початок координат та перпендикулярна двом площинам  $2x - y + 3z - 1 = 0$ .  $x + 2y + z = 0$ .

б) Перевірити, чи будуть задані прямі паралельними:  $2x+3y-z-4=0$  $3x - 5y + 2z + 1 = 0$  $x + 3y - z$  $x - 5y + 2z + 1 = 0'$  $\begin{cases} 2x + 3y - z - 4 = 0 \\ 2x - 5y + 2 = 1 - 0 \end{cases}$  $\begin{cases} 3x-5y+2z+1=0 \end{cases}$  $2y - z - 6 = 0$  $2x - y + z + 1 = 0$  $x + 2y - z$  $x - y + z$  $\begin{cases} x + 2y - z - 6 = 0 \\ 2x - y + 1 = 0 \end{cases}$  $\begin{cases} x + 2y & x \neq 0 \\ 2x - y + z + 1 = 0 \end{cases}$ 

в) Знайти проекцію точки  $A(3, -2, 4)$  на площину  $5x + 3y - 7z + 102 = 0$ .

**3.5.18.** а) Скласти рівняння площини, яка проходить через лінію перетину площин  $4x - y + 3z - 1 = 0$  i  $x + 5y - z + 2 = 0$  та точку  $A(1,1,1)$ .

б) Довести, що прямі  $x+5y-z+2=0$  та точку  $A(1,1,1)$ .<br>  $\frac{3}{2} = \frac{y+1}{z} = \frac{z-2}{z}$ ,  $\frac{x-8}{z} = \frac{y-1}{z} = \frac{z-6}{z}$  $\frac{y-3}{5} = \frac{y+1}{2} = \frac{z-2}{4}$ ,  $\frac{x-8}{3} = \frac{y-1}{1} = \frac{z-2}{-2}$  $i x+5y-z+2=0$  Ta TOYKY  $A(1,1,1)$ .<br> $\frac{x-3}{5} = \frac{y+1}{2} = \frac{z-2}{1}$ ,  $\frac{x-8}{2} = \frac{y-1}{1} = \frac{z-6}{1}$  $-5y-z+2=0$  та точку  $A(1,1,1)$ .<br> $=\frac{y+1}{2}=\frac{z-2}{4}, \quad \frac{x-8}{3}=\frac{y-1}{1}=\frac{z-6}{-2}$ перетинаються, і написати рівняння площини, яка через них проходить. в) При якому значенні "*m*" пряма  $\frac{x+1}{2} = \frac{y+2}{3} = \frac{z+3}{3}$  $\frac{2}{3} = \frac{3}{m} = \frac{1}{-2}$  $x+1$   $y+2$   $z$ *m*  $x+1$   $y+2$   $z+3$  $=\frac{y+2}{z}=\frac{z-1}{z}$  $\overline{a}$ паралельна площині  $x - 3y + 6z + 7 = 0$ .

**3.5.19.** а) Скласти рівняння площини, яка проходить через точку  $P(1; -1; 3)$ 

та є перпендикулярною до площин:  $x - 2y - 2z = 0$ ,  $3x + 2y - z - 1 = 0$ .

6) Довести, що прямі 
$$
\frac{x-1}{2} = \frac{y+2}{-3} = \frac{z-5}{4}
$$
 i 
$$
\begin{cases} x = 3t+7 \\ y = 2t+2 \end{cases}
$$
лежать в одній 
$$
z = -2t+1
$$

площині, і скласти рівняння цієї площини.

в) Довести паралельність прямих:  $\frac{2t+5}{t+5}$ +5<br>+2,  $\begin{cases} x+3y+z+2=0 \\ x-y-3z-2=0 \end{cases}$ цини.<br> $x = 2t$  $x + 3y + z$  $x = 2t + 5$ <br>*y* =  $-t + 2$ ,  $x+3y+z$ <br> $x-y-3z$  $y = -$ <br> $z = t$ DIЦИНИ.<br>  $\begin{cases} x = 2t + 5 \\ y = -t + 2 \\ x - y = 3z - 2 = 0 \end{cases}$ .  $\begin{cases} y = -t + 2, \\ x - y = -7 \end{cases} \begin{cases} x + 3y + z + 2 = 0 \\ x - y - 3z - 2 = 0 \end{cases}.$  $\begin{cases} y = -t + 2, \\ z = t - 7 \end{cases}$   $\begin{cases} x + 2y + 2z - 2 = 0 \\ x - y - 3z - 2 = 0 \end{cases}$ 

**3.5.20**. а) Скласти рівняння площини, що проходить через пряму  $3t + 1$  $2t + 3$ 2  $x = 3t$  $y = 2t$  $z = -t$  $\begin{cases} x = 3t + 1 \\ 0 & 2t \end{cases}$  $\begin{cases} y = 2t + 3 \end{cases}$  $z = -t-2$ паралельно прямій  $2x - y + z - 3 = 0$  $2y - z - 5 = 0$  $x - y + z$  $x + 2y - z$  $\begin{cases} 2x - y + z - 3 = 0 \\ 2x - 3 = 0 \end{cases}$  $\begin{cases}\n-x & y & z \in \mathbb{R} \\
x + 2y - z - 5 = 0\n\end{cases}$ 

б) Написати рівняння перпендикуляра, опущеного з точки  $A(2,3,1)$  на пряму  $\frac{x+1}{2} = \frac{y}{1} = \frac{z-2}{2}$  $\frac{2}{2} = \frac{2}{-1} = \frac{2}{3}$  $x+1$  *y z* -2  $=\frac{y}{z}=\frac{z}{z}$  $\overline{a}$ .

в) Дано вершини тетраедра  $A(5,1,3)$ ,  $B(1,6,2)$ ,  $C(5,0,4)$ ,  $D(4,0,6)$ . Скласти рівняння площини, що проходить через ребро *AB* паралельно ребру *CD*.

**3.5.21.** а) Дано рівняння трьох граней паралелепіпеда:  $2x+3y+4z-12=0$ ,  $x+3y-6=0$ ,  $z+5=0$  i одна з його вершин (1;-2;3). Скласти рівняння трьох інших граней.

б) Скласти рівняння площини, що проходить через пряму  $3t + 1$  $2t + 3$ 2  $x = 3t$  $y = 2t$  $z = -t$  $\begin{cases} x = 3t + 1 \\ 2t + 1 \end{cases}$  $\begin{cases} y = 2t + 1 \end{cases}$  $z = -t - 2$ 

паралельно до прямої 
$$
\begin{cases} 2x - y + z - 3 = 0 \\ x + 2y - z - 5 = 0 \end{cases}
$$

в) 3 точки  $A(3, -2, 4)$  опустити перпендикуляр на площину  $5x+3y-7z+102=0$  (написати його рівняння). Знайти точку, яка симетрична точці *A* відносно площини.

**3.5.22.** а) Знайти основу перпендикуляра, опущеного з точки  $(1,3,5)$ 

на пряму  $2x + y + z - 1 = 0$  $3x + y + 2z - 3 = 0$  $x + y + z$  $x + y + 2z$  $\begin{cases} 2x + y + z - 1 = 0 \\ 2x + y + 2 = 2 \end{cases}$  $\begin{cases}\n 2x + y + z = 1 \\
 3x + y + 2z - 3 = 0\n\end{cases}$ 

б) Знайти проекцію точки  $(3;-4;-2)$  на площину, що проходить через<br>паралельні прямі:  $\frac{x-15}{1} = \frac{y-6}{1} = \frac{z+3}{1}$ ,  $\frac{x-2}{1} = \frac{y-3}{1} = \frac{z+1}{1}$ . паралельні прямі:  $\frac{-15}{13} = \frac{y-6}{1} = \frac{z+3}{-4}, \quad \frac{x-2}{13} = \frac{y-3}{1} = \frac{z+3}{-4}$ 3;-4;-2) на площину, що проходит<br>=  $\frac{y-6}{1} = \frac{z+3}{-4}$ ,  $\frac{x-2}{13} = \frac{y-3}{1} = \frac{z+1}{-4}$ .  $\frac{x+3}{-4}$ ,  $\frac{x-2}{13} = \frac{y-3}{1} = \frac{z+1}{-4}$ . . B) Через пряму  $\frac{x-2}{5} = \frac{y-3}{1} = \frac{z+1}{1}$  $\frac{x}{5} = \frac{y}{1} = \frac{1}{-4}$  $x-2$  *y* - 3 *z* + 1  $=\frac{y-3}{1}=\frac{z-3}{1}$  $\overline{\phantom{a}}$ провести площину, перпендикулярну до площини  $x+4y-3z+7=0$ .

**3.5.23.** а) Скласти рівняння площини, що проходить через початок координат, через точку  $(1, 2, 3)$  i перпендикулярної до площини  $x - y + 2z - 4 = 0$ .

6) Довести, що прямі 
$$
\frac{x-1}{2} = \frac{y+2}{-3} = \frac{z-5}{4}, \begin{cases} x = 3t+7 \\ y = 2t+2 \end{cases}
$$
лежать в одній 
$$
\begin{cases} x = 3t+7 \\ y = 2t+1 \end{cases}
$$

площині і скласти рівняння цієї площини.

в) Знайти відстань від точки *P*(7;9;7) до прямої  $\frac{x-2}{4} = \frac{y-1}{2}$  $\frac{1}{4}$  =  $\frac{1}{3}$  =  $\frac{1}{2}$  $x-2$   $y-1$  z  $=\frac{y-1}{2}=\frac{z}{2}.$ 

**3.5.24** a) Ha прямій 
$$
\begin{cases} x + 2y + z - 1 = 0 \\ 3x - y + 4z - 29 = 0 \end{cases}
$$
знайти точку, рівновідданену

від двох даних точок  $A(3,11;4)$  і  $B(-5;-13;-2)$ .

б) Скласти рівняння спільного перпендикуляра до двох прямих

 $\begin{array}{c} 7 - y - 3 - z - 9 \end{array}$  $\frac{1}{1} = \frac{3}{2} = \frac{1}{-1}$  $\frac{x-7}{y-3}$   $\frac{y-3}{z-9}$  $=\frac{y-3}{2}=\frac{z-3}{2}$  $\overline{\phantom{a}}$  $i \frac{x-3}{2} = \frac{y-1}{2} = \frac{z-1}{2}$  $\frac{1}{7} = \frac{3}{2} = \frac{1}{3}$  $x-3$  *y*  $-1$  *z*  $-1$  $=\frac{y-1}{2}=\frac{z}{2}$  $\overline{a}$ .

в) Через точку  $M_0(-5, -16, 12)$  проведено дві площини: одна з них містить вісь *ОХ*, інша – *OY*. Обчислити кут між цими двома площинами.

**3.5.25** а) Дано вершини тетраедра  $A(2,1,0)$ ,  $B(1,3,5)$ ,  $C(6,3,4)$ , *D*(0;-7;8). Написати рівняння площини, що проходить через ребро *AB* і через середину ребра *CD*.

б) Обчислити відстань між двома прямими  $0.6$ числити відстань м<br>  $\frac{2}{x} = \frac{y+1}{x+1} = \frac{z-3}{x}$ ,  $\frac{x-1}{x+1} = \frac{y-2}{x+3} = \frac{z+3}{x+1}$  $\frac{z-2}{3} = \frac{y+1}{2} = \frac{z-3}{-2}, \quad \frac{x-1}{3} = \frac{y-2}{2} = \frac{z+1}{-2}$ 5) Обчислити відстань між<br>  $\frac{x-2}{2} = \frac{y+1}{2} = \frac{z-3}{2}$ ,  $\frac{x-1}{2} = \frac{y-2}{2} = \frac{z+3}{2}$  i ck числити відстань міх<br>=  $\frac{y+1}{2} = \frac{z-3}{-2}$ ,  $\frac{x-1}{3} = \frac{y-2}{2} = \frac{z+3}{-2}$  i  $\frac{x-3}{-2}$ ,  $\frac{x-1}{3} = \frac{y-2}{2} = \frac{z+3}{-2}$  i cu і скласти рівняння площини, що проходить через ці прямі.

в) Написати рівняння перпендикуляра, опущеного з точки  $A(2,3,1)$  на

пряму  $\frac{x+1}{2} = \frac{y}{2} = \frac{z-2}{2}$  $\frac{2}{2} = \frac{2}{-1} = \frac{2}{3}$  $x+1$  *y z* -2  $=\frac{y}{z}=\frac{z}{z}$  $\overline{a}$ .

**3.5.26** а) Скласти рівняння площини, що проходить через пряму  $\begin{array}{c} 1 - y + 2 - z - 2 \end{array}$  $\frac{2}{2} = \frac{3}{-3} = \frac{3}{2}$  $x-1$  *y* + 2 *z* - 2  $=\frac{y+2}{2}=\frac{z-2}{2}$  $\overline{a}$ перпендикулярно до площини  $3x + 2y - z - 5 = 0$ . б) Визначити косинус кута між двома прямими  $3x - 4y - 2z = 0$  $2x + y - 2z = 0$  $x - 4y - 2z$  $x + y - 2z$  $\int 3x-4y-2z=0$  $\begin{cases} 2x + y - 2z = 0 \\ 2x + y - 2z = 0 \end{cases}$  $4x + y - 6z - 2 = 0$  $3z - 2 = 0$  $x + y - 6z$  $y - 3z$  $\begin{cases} 4x + y - 6z - 2 = 0 \\ x - 3 = 0 \end{cases}$  $\begin{cases} 2x + y - 3z = 2 \\ y - 3z - 2 = 0 \end{cases}$ в) Знайти точку перетину прямої  $\frac{x-12}{1} = \frac{y-9}{2} = \frac{z-1}{1}$  $\frac{1}{4}$  =  $\frac{3}{3}$  =  $\frac{3}{1}$  $x-12$  *y* -9 *z* -1  $=\frac{y-9}{2}=\frac{z-1}{1}$  i площини

 $3x + 5y - z - 2 = 0$ .

**3.5.27** а) Знайти найкоротшу відстань між двома перехресними прямими  $\frac{x-9}{1} = \frac{y+2}{2}$  $\frac{1}{4}$  =  $\frac{1}{-3}$  =  $\frac{1}{1}$  $x - 9$   $y + 2$  z  $=\frac{y+2}{2}=\frac{z}{4}$  $\overline{a}$  $i \frac{x}{2} = \frac{y+7}{2} = \frac{z-2}{2}$  $\frac{1}{2} = \frac{1}{9} = \frac{1}{2}$  $x = y + 7 = z - 2$  $=\frac{y+7}{2}=\frac{z}{2}$  $\overline{a}$ . б) Скласти канонічні рівняння прямої, що проходить через точку *М* (2;–5;3) паралельно до прямої  $2x - 3y - 3z - 9 = 0$  $2y + z + 3 = 0$  $x - 3y - 3z$  $x - 2y + z$  $\int 2x-3y-3z-9=0$  $\begin{cases} 2x^2 - 2y + z + 3 = 0 \\ x - 2y + z + 3 = 0 \end{cases}$ в) Знайти точку, симетричну точці  $P(4,3,10)$ відносно прямої  $1 - y - 2 - z - 3$  $\frac{2}{2} = \frac{3}{4} = \frac{1}{5}$  $x-1$  *y* -2 *z* -3  $=\frac{y-2}{1}=\frac{z-3}{5}$ .

**3.5.28** а) Скласти рівняння перпендикуляра, який опущено з початку координат на пряму  $\frac{x-5}{1} = \frac{y-2}{2} = \frac{z+1}{3}$  $\frac{1}{4} = \frac{3}{3} = \frac{1}{-2}$  $x-5$  *y* -2 *z* +1  $=\frac{y-2}{2}=\frac{z-2}{2}$  $\overline{a}$ . б) Знайти проекцію точки  $(3;-4;-2)$  на площину, що проходить через<br>паралельні прямі  $\frac{x-15}{ } = \frac{y-6}{ } = \frac{z+3}{ }$ .  $\frac{x-2}{ } = \frac{y-3}{ } = \frac{z+1}{ }$ . б) Знайти проекцію точки  $(3, -4, -2)$  на площину, що п<br>паралельні прямі  $\frac{x-15}{12} = \frac{y-6}{12} = \frac{z+3}{12}$ ,  $\frac{x-2}{12} = \frac{y-3}{12} = \frac{z+1}{12}$  $\frac{-15}{13} = \frac{y-6}{1} = \frac{z+3}{-4}$ ,  $\frac{x-2}{13} = \frac{y-3}{1} = \frac{z+3}{-4}$ *x*-15  $y = \frac{y-6}{1} = \frac{z+3}{-4}$ ,  $\frac{x-2}{13} = \frac{y-3}{-4} = \frac{z+1}{-4}$ .  $\frac{x+3}{-4}$ ,  $\frac{x-2}{13} = \frac{y-3}{1} = \frac{z+1}{-4}$ . .

B) Переконатися, що прямі  $\begin{cases} 2x + 2y - z - 10 = 0 & x + 7 = y - 5 = z - 9 \end{cases}$  $\frac{z-10=0}{22=0}$ ,  $\frac{x+7}{3} = \frac{y-5}{-1} = \frac{z-5}{4}$  $x+2y-z-10=0$   $x+7 = y-5 = z$  $2x+2y-z-10=$ <br> $x-y-z-22=0,$  $\begin{cases} 2x+2y-z-10=0 & x+7 \ x-y-z-22=0 & 3 \end{cases} = \frac{y-5}{-1} = \frac{z-9}{4}$  $\begin{cases} 2x+2y-z-10=0 & x+7 \ x-y-z-22=0, & 3 \end{cases} = \frac{y-1}{-}$ – паралельні. Обчислити відстань між ними.

**3.5.29** a) Довести, що прямі 
$$
\frac{x-1}{2} = \frac{y+2}{-3} = \frac{z-5}{4}, \begin{cases} x = 3t+7 \\ y = 2t+2 \end{cases}
$$
лежать в 
$$
\begin{cases} z = 3t+7 \\ y = 2t+2 \end{cases}
$$

одній площині, і скласти рівняння цієї площини.

- б) Перевірити, чи лежить пряма  $\frac{x-1}{2} = \frac{y+3}{4} = \frac{z+2}{5}$  $\frac{2}{2} = \frac{3}{-1} = \frac{1}{5}$  $x-1$  *y* + 3 *z* + 2  $=\frac{y+3}{1}=\frac{z}{1}$  $\overline{a}$ в площині  $4x + 3y - z + 3 = 0$ .
- в) Обчислити висоту піраміди  $(HS)$ :  $S(0,6,4)$ ,  $A(3,5,3)$ ,  $B(-2,11,-5)$ ,  $C(1, -1, 4)$  (не використовувати мішаний і векторний добутки).

**3.5.30** а) Показати, що прямі

3.5.30 a) Показати, що прямі<br> $\frac{3}{2} = \frac{y+1}{z} = \frac{z-2}{z}$ ,  $\frac{x-8}{z} = \frac{y-1}{z} = \frac{z-6}{z}$  $\frac{y-3}{5} = \frac{y+1}{2} = \frac{z-2}{4}$ ,  $\frac{x-8}{3} = \frac{y-1}{1} = \frac{z-1}{-2}$ 3.5.30 a) Показати, що прямі<br> $\frac{x-3}{z} = \frac{y+1}{z-3} = \frac{z-2}{z-2}$ ,  $\frac{x-8}{z-3} = \frac{y-1}{z-3} = \frac{z-6}{z-3}$  пере 3.5.30 a) Показати, що прямі<br>=  $\frac{y+1}{2} = \frac{z-2}{4}$ ,  $\frac{x-8}{3} = \frac{y-1}{1} = \frac{z-6}{-2}$  г перетинаються, і написати

рівняння площини, яка через них проходить.

б) Через початок координат провести площину паралельну двом перехресним прямим  $\frac{x-1}{2} = \frac{y-7}{7} = \frac{z-3}{4}$  $\frac{2}{2} = \frac{3}{7} = \frac{1}{4}$  $x-1$  *y* -7 *z* -3  $=\frac{y-7}{7}=\frac{z-3}{4}$  i  $\frac{x-6}{2}=\frac{y+1}{2}=\frac{z+2}{1}$  $\frac{3}{3} = \frac{3}{-2} = \frac{1}{1}$  $x-6$  *y* +1 *z* +2  $=\frac{y+1}{2}=\frac{z}{2}$  $\overline{a}$ . в) Обчислити об'єм куба, дві грані якого лежать на площинах

 $4x+3y-12z-10=0$  i  $4x+3y-12z+3=0$ .

#### Глава 4. Границі та неперервність функції однієї змінної

#### 4.1. Основні визначення та поняття математичного аналізу

Одним з первісних понять математичного аналізу є поняття множини. Під множиною розуміють сукупність об'єктів, об'єднаних леякою загальною ознакою. Об'єкти. ШО УТВОРЮЮТЬ МНОЖИНУ, називаються її елементами. Для позначення належності елемента а множині А вживають символічний запис  $a \in A$ . Якщо а не належить множині А, то пишуть  $a \notin A$ . Надалі буде використана символіка  $\forall x$ , або  $\forall$ , що означає "для всіх х", "для кожного х", "для будь-якого х" або "яке б не було х". Символ  $\exists$  (або  $\exists$ x) означає: "існує таке x, що " або "можна знайти таке x, що" або "принаймні для одного x ". Символ  $\exists!$ х означає "існує єдине  $x$ "

Множина А називається підмножиною В,  $A \subset B$ , якщо кожний її елемент належить В. Множини, що складаються з однакових елементів, називаються рівними.

Множина, елементи якої належать хоча б одній з множин  $A$  або  $B$ , називається їх *об'єднанням (сумою)*:  $C = A \cup B$ . Множина, елементи якої належать A і B одночасно, називається їх перетином:  $C = A \cap B$ . Різницею множин  $A$  і  $B$  називається множина С, що складається з елементів  $A$ , які не належать  $B: C = A \setminus B$ .

Множина, елементами якої є дійсні числа, називається числовою. Прикладами числових множин є: сегмент або замкнений проміжок : [a, b] = { $x \in R$ |  $a \le x \le b$ }; відкритий проміжок, або інтервал:  $(a,b) = \{x \in R | a < x < b\};$  *nanisinmepsanu*  $[a,b) = \{x \in R | a \le x < b\},\$ aбo  $(a, b] = \{x \in R | a < x \le b\}$ ; нескінченні інтервали і напівнескінченні *iнтервали*  $(a,+\infty)$ ;  $(-\infty,a)$ ;  $(-\infty,+\infty)$ ;  $[a,+\infty)$ ;  $(-\infty,a]$ .

Будь-який інтервал  $(α, β)$ , що містить точку x, тобто  $α < x < β$ , називається околом точки х. Нехай є - будь-яке додатне число, тоді

 $\epsilon$ -околом точки х називається симетричний інтервал  $(x-\epsilon, x+\epsilon)$ . У  $\epsilon$ -околі кінці симетричні щодо х, чого може й не бути у випадку довільного околу. Точка х називається внутрішньою точкою множини, якщо вона належить їй разом з деяким своїм околом. Точка х, що належить або не належить множині, називається граничною точкою множини, якщо будь-який її окіл містить як точки, що належать множині, так і точки, що їй не належать.

Числова множина А називається обмеженою зверху (знизу), якщо  $\forall x \in A$ *i*cнує  $\overline{M}$  $(m)$ . виконується таке лолатне число  $\overline{a}$ нерівність  $x \le M$  ( $x \ge m$ ).

Числова множина А називається обмеженою, якщо вона обмежена існує таке додатне число P, що  $\forall x \in A$ зверху і знизу, тобто якщо справедливо  $|x| \leq P$ .

Модуль лійсного  $cnoci<sub>6</sub>$ такий числа визначається  $\mathbf{B}$  $|x| = \begin{cases} x, \text{ RKIIQ } x \geq 0, \end{cases}$ 

$$
[-x, \text{ Kung } x < 0.
$$

Основні властивості модуля:

1)  $|\alpha x| = |\alpha| |x|$ , ge  $\alpha$  = const;

2) 
$$
\text{Ricay } |x| \leq a, \ a > 0, \text{ to } -a \leq x \leq a;
$$

3) якщо  $|x-a| < \varepsilon$ , тобто  $x \in (a-\varepsilon, a+\varepsilon)(x \in \varepsilon$ -околу точки a), то змінна х задовольняє нерівності  $a - \varepsilon < x < a + \varepsilon$ ;

4)  $|x+y| \le |x|+|y|$ ; 5)  $|x-y| \ge |x|-|y|$ ; 6)  $|x \cdot y| = |x| \cdot |y|$ ; 7)  $|x/y| = |x|/|y|$ .

Визначення функції. Якщо кожному значенню змінної х, що належить деякій області її змінювання  $X(x \in X)$ , за деяким правилом або законом поставлено у відповідність одне визначене значення  $y \in Y$ , то вважають, що на множині X задано функцію  $y = f(x)$ . Множина X називається областю визначення функції; множина  $Y - o$ бластю значень функції. При цьому х називається незалежною змінною, або аргументом, у - функцією.

Якщо кожному значенню змінної  $x \in X$  відповідає не одне, а декілька значень *y Y* (і навіть нескінченна множина значень), то функція називається *багатозначною*, на відміну від *однозначної* функції, визначеної вище. Надалі будемо розглядати однозначні функції. Числова  $\phi$ ункція  $y = f(x)$  називається *обмеженою* зверху (знизу), або просто обмеженою, якщо відповідну властивість має множина її значень.

*Способи задання функції:* аналітичний (формулою), табличний, графічний.

*Основні властивості функцій*

 $\Pi$ арність. Функція  $y = f(x)$  називається *парною*, якщо  $\forall x \Rightarrow$  $f(-x)$ ≡  $f(x)$ ; *непарною*, якщо  $\forall x \implies f(-x) = -f(x)$ ; інакше функція називається функцією *загального вигляду.*

 $\Gamma$ *Періодичність*. Функція  $y = f(x)$  називається періодичною, якщо  $\exists T > 0$  таке, що  $f(x+T) \equiv f(x)$ ,∀ $x \in X$ . Найменше число *Т*, що має зазначену властивість, називається *періодом*.

3. *Обмеженість.* 

4. *Монотонність*. Будемо говорити, що функція  $y = f(x)$  на множині  $X$  монотонно зростає (монотонно спадає), якщо  $\forall x_1, x_2 \in X$ , які задовольняють умові  $x_2 > x_1$ , справедлива нерівність  $f(x_2) > f(x_1)$  $(f(x_2) < f(x_1))$ , не зростає (не спадає), якщо при  $x_2 > x_1$ ,  $f(x_2) \le f(x_1)$  $(f(x_2) \ge f(x_1)).$ 

*У таблиці подано графіки* основних елементарних функцій, *до яких належать:*

- 1. Степенева функція;
- 2. Показникова функція;
- 3. Логарифмічна функція;
- 4. Тригонометричні функції;
- 5. Обернені тригонометричні функції.

*Якщо* у  $\epsilon$  функцією від u,  $y = F(u)$ , а и в свою чергу залежить від  $\mathcal{C}$ илизики), то функція  $y = F[\varphi(x)]$  називається складною *функцією, або* суперпозицією.

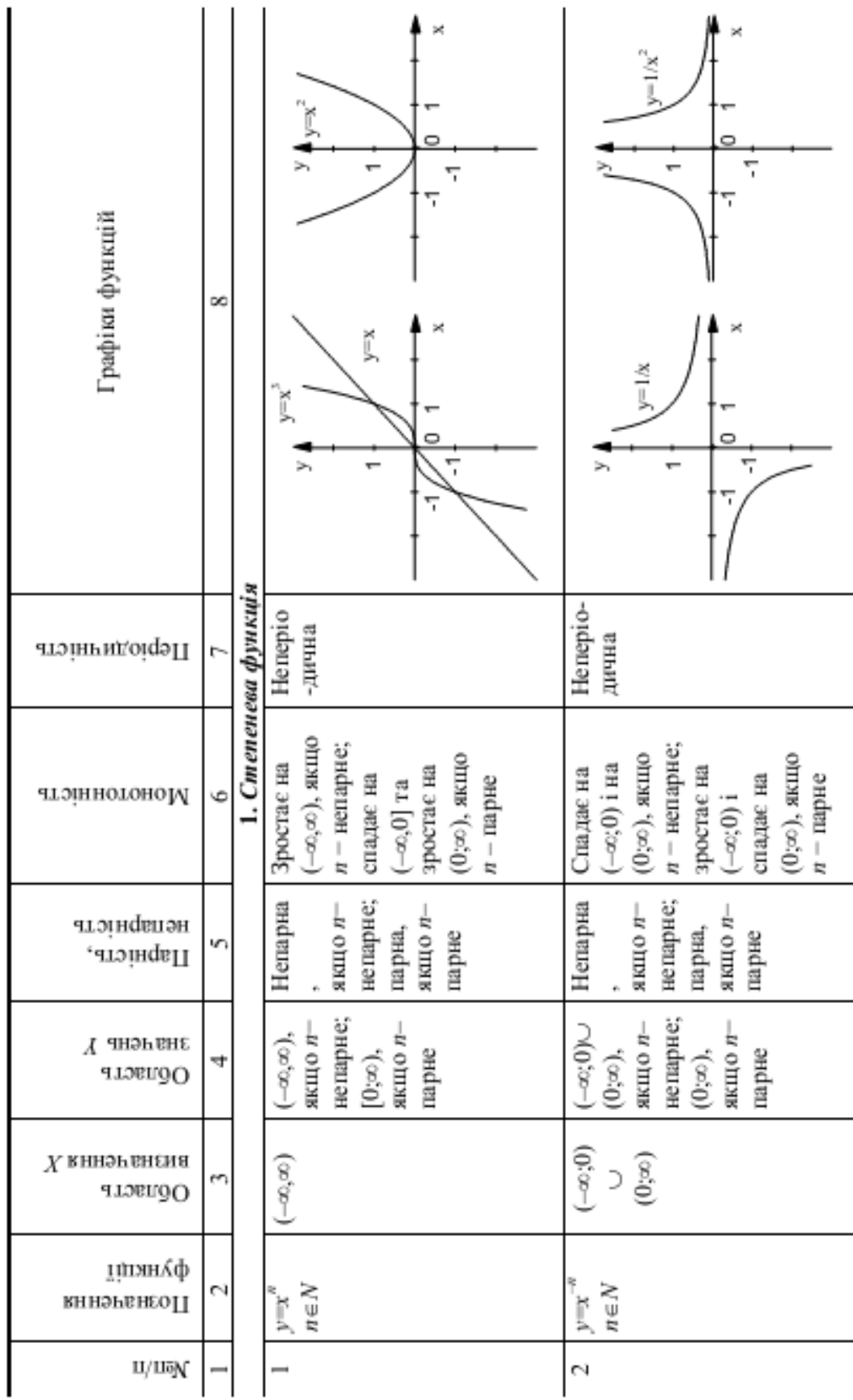

Основні елементарні функції

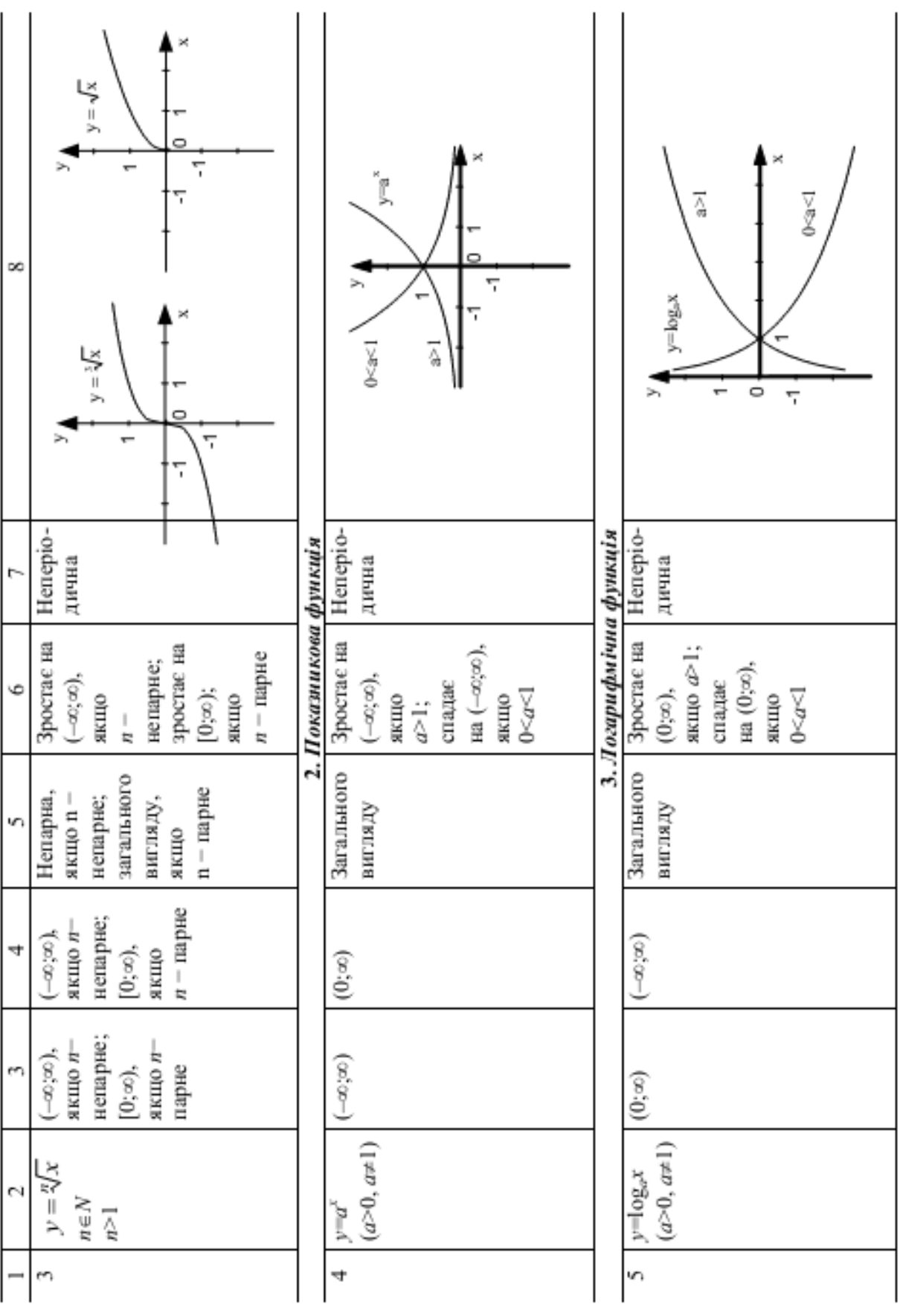

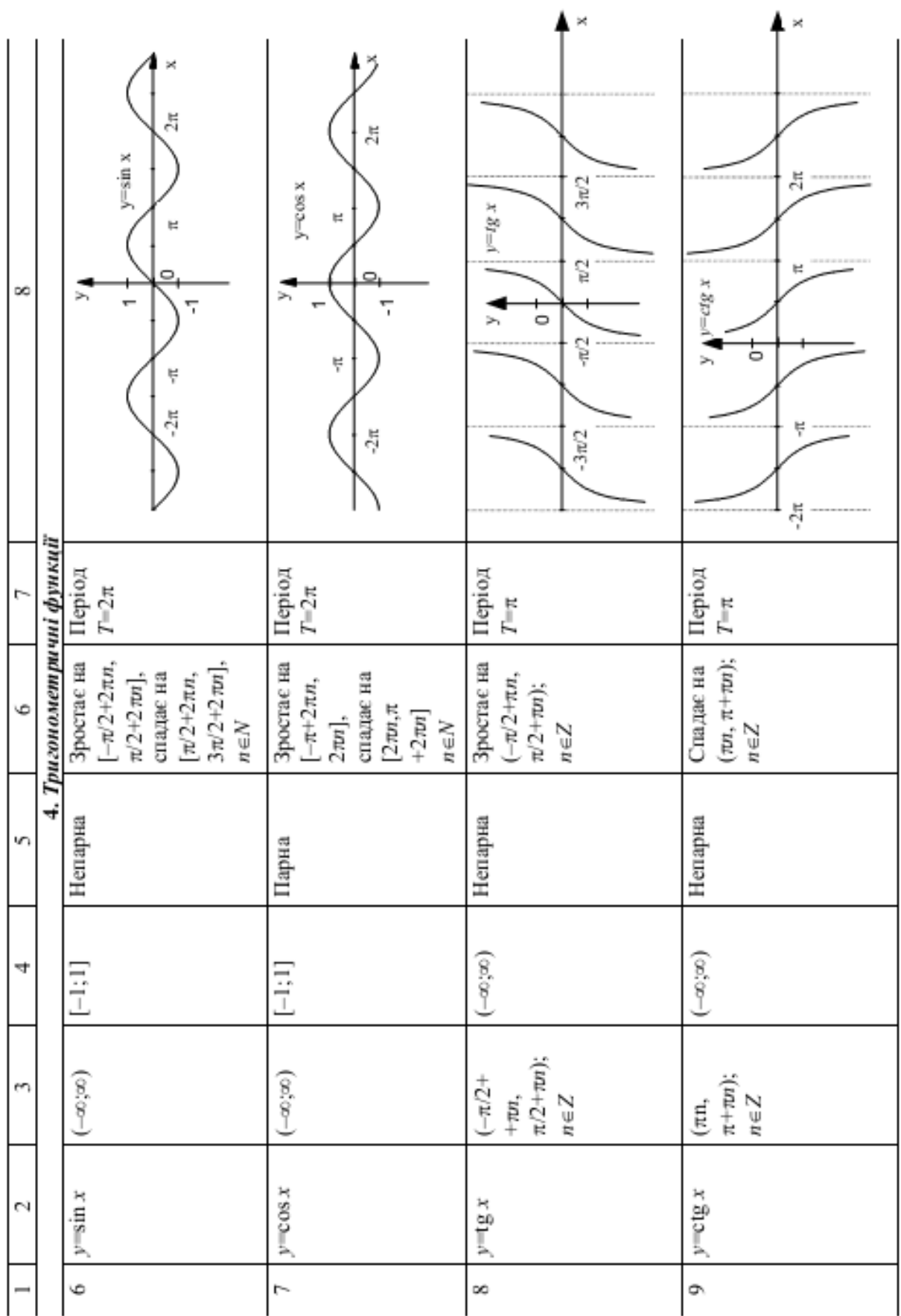

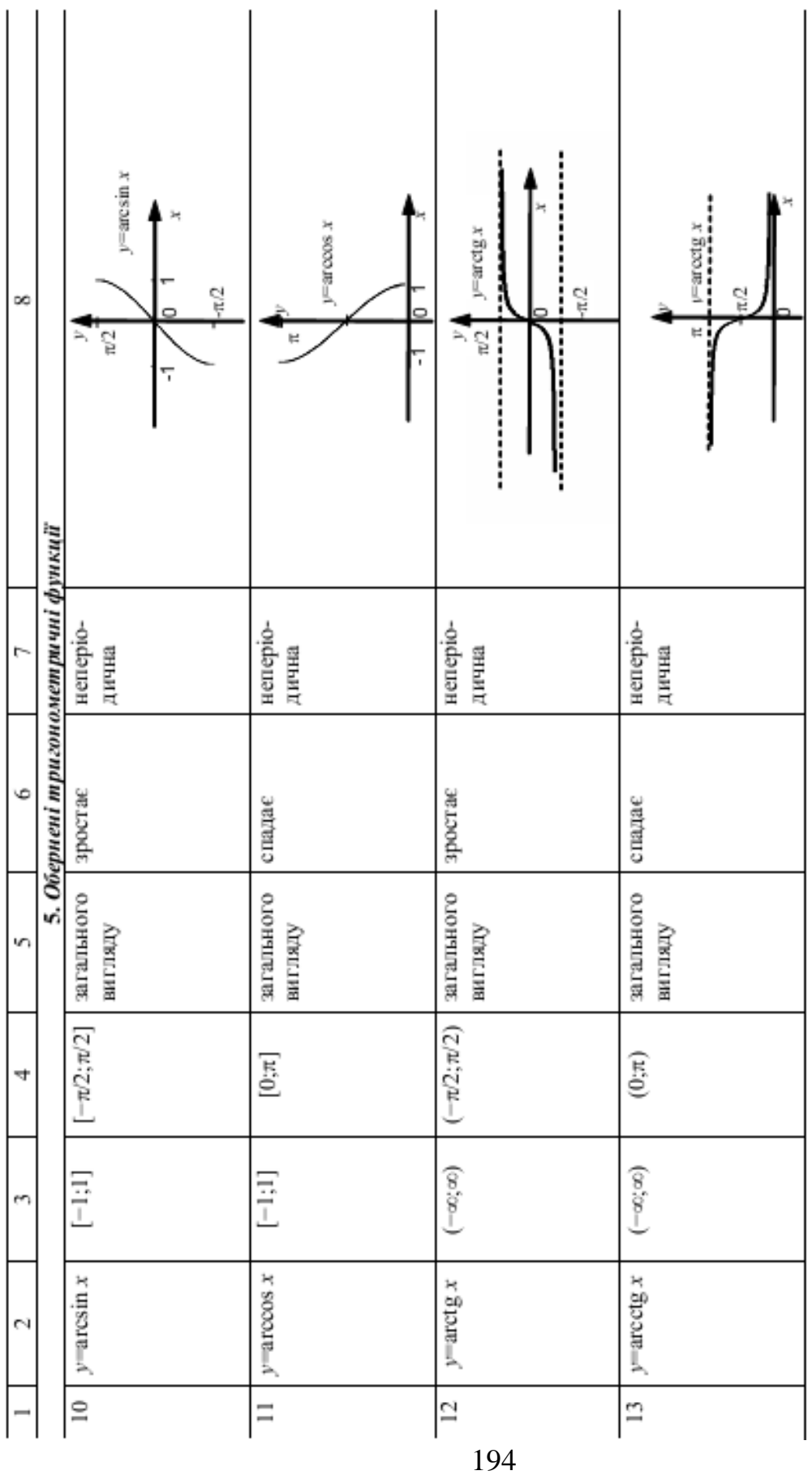

Якщо у є функцією від *u*,  $y = F(u)$ , а *u* в свою чергу залежить від змінної *x*,  $u = \varphi(x)$ , то функція  $y = F[\varphi(x)]$  називається *складною* функцією, або суперпозицією.

У додатках важливу роль відіграє клас функцій, одержаних за допомогою скінченого числа арифметичних операцій над основними елементарними функціями, а також одержаних шляхом суперпозиції цих функцій. Цей клас функцій називається класом елементарних функцій.

До класу елементарних відносяться також гіперболічні функції:

гіперболічний синус  $sh x = \frac{e^x - e^{-x}}{2};$ гіперболічний косинус  $ch x = \frac{e^x + e^{-x}}{2}$ ; гіперболічний тангенс th  $x = \frac{sh x}{ch x} = \frac{e^x - e^{-x}}{e^x + e^{-x}}$ ;

гіперболічний котангенс cth  $x = \frac{ch x}{ch x} = \frac{e^x + e^{-x}}{e^x + e^{-x}}$ .

Гіперболічні функції пов'язані співвідношеннями, аналогічними  $ch^{2}x - sh^{2}x = 1$ ; th x · cth x = 1. тригонометричним:

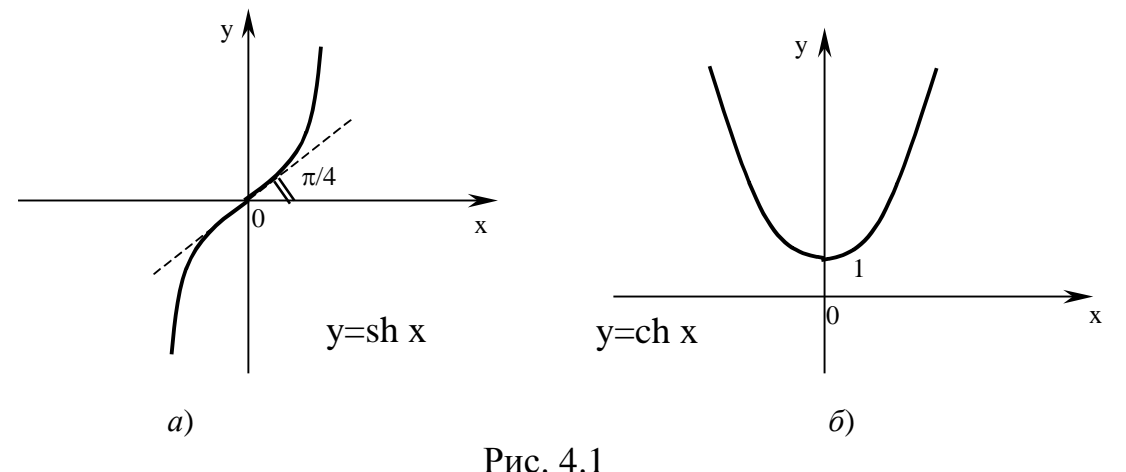

Розглянемо функцію, що задана параметрично:

$$
\begin{cases}\nx = R\cos t, \\
y = R\sin t.\n\end{cases}
$$
\n(4.1)

Виключаючи із системи параметр t, отримаємо

$$
x^{2} + y^{2} = R^{2} \cos^{2} t + R^{2} \sin^{2} t = R^{2} (\cos^{2} t + \sin^{2} t) = R^{2}.
$$

Тобто розглянута функція описує коло радіуса *R* з центром в початку координат.

Покажемо, що функція

$$
\begin{cases}\n x = a \cos t, \\
 y = b \sin t.\n\end{cases}
$$
\n(4.2)

задає еліпс 2  $\sqrt{2}$  $\frac{y}{2} + \frac{y}{b^2} = 1$  $x^2$ , y  $a^2$  *b*  $+\frac{y}{a^2}$  = 1 з півосями *a* i *b* з центром в початку координат.

Дійсно, після підстановки (4.2) у рівняння еліпса, одержимо

$$
\frac{a^2\cos^2 t}{a^2} + \frac{b^2\sin^2 t}{b^2} = \cos^2 t + \sin^2 t = 1.
$$

Розглянемо систему рівнянь

$$
\begin{cases}\nx = acht, \\
y = bsht.\n\end{cases}
$$
\n(4.3)

Виключимо параметр *t* із цієї системи

Bukлючимо параметр *t* is цієї системи  
\n
$$
\begin{cases}\nx = acht \\
y = bsht\n\end{cases} \Rightarrow \begin{cases}\nx^2 = a^2ch^2t \\
y^2 = b^2sh^2t\n\end{cases} \Rightarrow \begin{cases}\n\frac{x^2}{a^2} = ch^2t \\
\frac{y^2}{b^2} = sh^2t\n\end{cases} \Rightarrow \frac{x^2}{a^2} - \frac{y^2}{b^2} = 1, \text{ So } ch^2t - sh^2t = 1.
$$

Отримали канонічне рівняння гіперболи 2  $\sqrt{2}$  $\frac{y}{2} - \frac{y}{h^2} = 1$  $x^2$  y  $a^2$  *b*  $-\frac{y}{r^2}$  = 1. Таким чином, рівняння (4.3) є параметричним рівнянням гіперболи.

### **4.2. Границя, неперервність функції**

#### **4.2.1. Границя числової послідовності**

Однією з основних операцій математичного аналізу є операція граничного переходу. Розглянемо найпростішу форму операції граничного переходу, засновану на понятті границі так званої числової послідовності.

Якщо кожному числу *n* натурального ряду чисел *1, 2…,n,…* ставиться у відповідність за певним законом деяке дійсне число  $x_n$ , то множина занумерованих дійсних чисел

$$
x_1, x_2, \ldots x_n, \ldots
$$

називається *числовою послідовністю,* або просто *послідовністю.*

Скорочено послідовність позначається символом  $\{x_n\}$ . Наприклад, символ  $\int$  $\left\{ \right\}$  $\vert$  $\overline{\mathcal{L}}$  $\left\{ \right.$  $\int$ *n* 1 позначає послідовність  $1, \frac{1}{2}, \frac{1}{2}, \ldots, \frac{1}{n}$ *n*  $\frac{1}{\cdot}$ ,  $\frac{1}{\cdot}$ ,  $\frac{1}{\cdot}$ ,  $\ldots$ , 1 3 1 2 1  $1, \frac{1}{2}, \frac{1}{2}, \ldots, -1, \ldots,$  а символ  $\{1 + (-1)^n\}$ позначає послідовність 0*,*2*,*0*,*2*,*

Числова послідовність *xn* називається *обмеженою зверху (знизу)*, якщо існує таке дійсне число  $M(m)$ , що  $\forall n$  виконується нерівність  $x_n \le M$   $(x_n \ge m)$ , при цьому число  $M$  називається верхньою гранню,  $m$  − нижньою гранню.

Очевидно, що якщо числова послідовність обмежена зверху (знизу), тобто має скінченну верхню (нижню) грань, то одночасно вона має і нескінченну множину верхніх (нижніх) граней.

Найменша з усіх верхніх граней числової послідовності називається точною *верхньою* гранню і позначається латинським словом *supremum* ("найвищий"), скорочено *sup*  $x_n$ .

Найбільша з усіх нижніх граней числової послідовності називається точною *нижньою* гранню і позначається латинським словом *infimum* ("найнижчий"), скорочено *inf*  $x_n$ .

Числова послідовність *xn* називається *обмеженою*, якщо вона обмежена зверху і знизу, тобто якщо  $\forall n$  справедливо  $m \le x_n \le M$  або якщо існує таке додатне число  $P$ , що  $\forall n$  справедливо  $|x_n| \leq P$ .

**Визначення.** Стале число *a* називається *границею* числової послідовності *xn* , якщо для будь-якого наперед заданого додатного числа  $\varepsilon$  можна визначити такий номер  $N(\varepsilon)$ , що всі значення  $x_n \quad \forall \quad n > N$ будуть задовольняти нерівності  $|x_n - a| < \varepsilon$ .

Якщо число *а* є границею числової послідовності  $\{x_n\}$ , то вважають, що  $x_n$  наближається до границі *a*, і пишуть  $x_n \to a$ , або  $\lim_{n \to \infty} x_n = a$  $=$ →∞ , або  $\lim x_n = a$ .

Нехай кожному значенню змінної  $x_n$  поставлена у відповідність точка на числовій осі. Нерівність  $|x_n - a| < \varepsilon$  запишемо як подвійну нерівність  $-\varepsilon < x_n - a < \varepsilon$  або  $a - \varepsilon < x_n < a + \varepsilon$ . Таким чином, нерівності  $|x_n - a| < \varepsilon$  задовольняє множина точок, які належать інтервалу  $(a-\varepsilon,a+\varepsilon),$  що називається  $\,\varepsilon$  -околом точки  $\,a$  .

Тоді геометрична інтепретація границі може бути такою: *стале число a є границею змінної n x , якщо для будь-якого наперед заданого як*  завгодно малого додатного числа  $\varepsilon$  всі значення змінної  $x_n$ , починаючи з *деякого номера N, будуть знаходитися в -околі точки a .* Поза цим інтервалом може знаходитися тільки скінченне число елементів послідовності.

Числова послідовність, що має скінченну границю, називається *збіжною*, а яка не має скінченної границі *– розбіжною*.

*Деякі властивості границь:*

*1. Збіжна* числова послідовність *обмежена;*

*2.* Якщо числова послідовність має *границю*, то ця границя *єдина;*

3. Якщо елементи  $x_n$  і  $y_n$  збіжних послідовностей  $\{x_n\}$  і  $\{y_n\}$ , починаючи з деякого номера, задовольняють нерівності  $x_n \le y_n$ , то їх границі задовольняють такій же нерівності

$$
\lim_{n\to\infty}x_n\leq \lim_{n\to\infty}y_n.
$$

*Ознаки існування границі числової послідовності.* 

1. Якщо три змінні  $x_n, y_n, z_n$ , починаючи з деякого номера *N*, задовольняють нерівності  $x_n \leq y_n \leq z_n$ ,  $\forall n > N$ , і границі крайніх змінних нерівності існують і рівні одна одній, тобто  $\lim x_n = \lim z_n = a$ , тоді існує границя змінної  $y_n$ , причому  $\lim y_n = a$ . (Це так звана "теорема про двох міліціянтів");

2. Якщо числова послідовність монотонно зростає (спадає) і обмежена зверху (знизу), то вона має границю, яка дорівнює точній верхній (нижній) грані.

Будемо вважати, що числова послідовність *xn* наближається до *нескінченної границі*, якщо для кожного додатного числа *Е*, яким би великим воно не було, можна знайти таке N, що  $\forall n > N$  має місце нерівність  $|x_n| > E$ . Пишуть *lim*  $x_n = \infty$  $lim_{n\to\infty} x_n$  $\lim x_n = \infty$ . У цьому разі *послідовність* називається *нескінченно великою*.

# **4.2.2. Нескінченно малі та їх основні властивості. Порівняння двох нескінченно малих величин**

Числова послідовність  $\{ \alpha_n \}$  називається *нескінченно малою*, якщо  $lim \alpha_n = 0.$ 

Можна довести, що для нескінченно малих величин справедливі такі твердження:

- 1. Сума с*кінченного* числа нескінченно малих величин є нескінченно малою;
- 2. Добуток *cкінченного* числа нескінченно малих величин є величина нескінченно мала;
- 3. Добуток обмеженої величини і величини нескінченно малої є величина нескінченно мала.

Нехай змінні α<sub>n</sub> i β<sub>n</sub> – нескінченно малі величини, тобто lim α<sub>n</sub> = 0,  $\lim \beta_n = 0$ . Тоді:

1) 
$$
\lim_{n \to \infty} \frac{\alpha_n}{\beta_n} = \left\| \frac{0}{0} \right\| = C_1 \left( C_1 = \text{const} \neq 0 \right)
$$
 afo  

$$
\lim_{n \to \infty} \frac{\beta_n}{\alpha_n} = \left\| \frac{0}{0} \right\| = C_2 \left( C_2 = \text{const} \neq 0 \right),
$$

то α<sub>n</sub> i β<sub>n</sub> називаються *нескінченно малими* величинами *οдного* порядку:  $\alpha_n \sim C\beta_n$ , де  $C \equiv \text{const.}$ 

2) Якщо  $C_1 = C_2 = 1$ , то  $\alpha_n$  i  $\beta_n$  називаються *еквівалентними нескінченно малими:*  $\alpha_n \sim \beta_n \ (\alpha_n \to 0, \beta_n \to 0).$ 

3) Якщо  $\lim_{n \to \infty} \frac{\alpha_n}{\alpha_n} = \left| \frac{\alpha_n}{\alpha_n} \right| = 0$ 0 0  $\lim_{n \to \infty} \frac{\alpha_n}{n} = \left| \frac{\alpha}{n} \right| =$ β  $\alpha$ *n*  $\alpha_n = \left\| \frac{\partial u}{\partial n} \right\| = 0$ , то  $\alpha_n$  – нескінченно мала величина більш

високого порядку ніж β<sub>n</sub>, тобто α<sub>n</sub> наближається до 0 швидше, ніж β<sub>n</sub>, i умовно позначається  $\alpha_n = o(\beta_n)$ .

4) Якщо  $\lim_{n \to \infty} \frac{\alpha_n}{\alpha_n} = \left\| \frac{\alpha}{\alpha} \right\| = \infty$ β  $\alpha$ 0 0 lim *n*  $\mathbf{p} = \left\| \frac{\mathbf{p}}{\mathbf{p}} \right\| = \infty$ , то  $\beta_n$  − нескінченно мала величина більш високого порядку ніж  $\alpha_n$ , тобто  $\beta_n$  наближається до 0 швидше ніж  $\alpha_n$ ,  $(\beta_n = o(\alpha_n)).$ 

5) Якщо  $\lim_{h \to 0} \frac{\alpha_n}{h} = \left| \frac{\alpha_n}{h} \right| = C$   $(C = const \neq 0)$ 0 0  $\lim_{n \to \infty} \frac{\alpha_n}{\alpha_n} = \left| \frac{\alpha_n}{\alpha_n} \right| = C$   $(C = const \neq$ β  $\alpha$  $\frac{n}{k} = \left\| \frac{\partial}{\partial \theta} \right\| = C$  (C *n*  $\frac{n}{k}$  =  $\left\| \frac{0}{0} \right\|$  = C (C = const ≠ 0), то  $\alpha_n$  – нескінченно мала

величина  $k$  -го порядку малості щодо  $\beta_n$ , тобто  $\alpha_n \sim C\beta_n^k$ .

Нескінченно мала  $C\beta_n^k$  називається "головною частиною" досліджуваної нескінченно малої  $\alpha_n$ .

 $\frac{3a\gamma}{a\gamma}$  *S*<sub>*n*</sub>. The *n*<sub>*n*</sub>  $\alpha$ <sub>*n*</sub>  $\beta$ <sub>*n*</sub>,  $\alpha$  piзниця  $\alpha$ <sub>*n*</sub>  $\beta$ <sub>*n*</sub>  $\beta$ <sub>*n*</sub>  $\alpha$  — нескінченно мала величина більш високого порядку ніж  $\alpha_n$  або  $\beta_n$ , тобто 0 0 0  $\lim \frac{\alpha_n - \beta_n}{\alpha_n} = \left\| \frac{\alpha}{\alpha_n} \right\| =$  $\alpha$  $\alpha_n - \beta$ *n*  $\frac{n-p_n}{n} = \left\| \frac{0}{0} \right\| = 0$  i  $\lim_{n \to \infty} \frac{\alpha_n - \beta_n}{n} = \left\| \frac{0}{0} \right\| = 0$ 0 0  $\lim \frac{\alpha_n - \beta_n}{\alpha_n} = \left\| \frac{\alpha}{\alpha_n} \right\| =$ β  $\alpha_n - \beta$ *n*  $\frac{n - \mu_n}{\rho} = \left\| \frac{0}{\rho} \right\| = 0$ .

# **4.2.3. Нескінченно великі величини. Порівняння двох нескінченно великих величин**

Нескінченно малим величинам, у деякому розумінні, протиставляються *нескінченно великі величини* (або просто нескінченно великі).

Між нескінченно великими і нескінченно малими існує простий зв'язок, тобто справедливі такі твердження:

1. Якщо змінна величина  $x_n$  є нескінченно великою, то обернена до неї

величина *n*  $n = \frac{1}{x}$ 1  $\alpha_n =$   $\frac{1}{n}$  буде нескінченно малою.

*n*

2. Якщо змінна  $\alpha_n$  (яка не стає 0) є нескінченно малою, то обернена до неї  $\beta_n = \frac{1}{\alpha}$  $\beta_n =$ 1 величина буде нескінченно великою.

Надалі *нескінченно великій величині* відповідає *символ " ".*

Аналогічно порівнянню двох нескінченно малих величин можна провести порівняння двох нескінченно великих величин.

Нехай змінні  $u_n$  і  $v_n$  є нескінченно великими, тобто  $\lim u_n = \infty$ ,  $\lim v_n = \infty$ . Тоді:

1. Якщо  $\lim_{n \to \infty} \frac{u_n}{n} = \left| \frac{u_n}{n} \right| = C \left( C = \text{const} \neq 0 \right)$  $\infty$  $\infty$  $=$  $\left|\frac{C}{C}\right|$  $=$ *C* (*C*) *v u n*  $\frac{n}{\|u\|} = C\left(C = \text{const} \neq 0\right), \text{ to } u_n \text{ i } v_n \text{ has a constant } x$ 

нескінченно великими величинами одного порядку.

2. Якщо  $\lim_{n \to \infty} \frac{u_n}{n} = \left| \frac{u_n}{n} \right| = 1$  $\infty$  $\infty$  $=$ *n n v u* , то  $u_n \sim v_n$ , тобто вони еквівалентні.

3. Якщо  $\lim_{n \to \infty} \frac{a_n}{n} = \left| \frac{\infty}{n} \right| = 0$  $\infty$  $\infty$  $=$ *n n v u* , то *v*<sub>n</sub> − нескінченно велика величина більш високого порядку ніж  $u_n$ , тобто  $v_n$  зростає швидше ніж  $u_n$  і позначається цей факт  $v_n = O(u_n)$ .

4. Якщо  $\lim_{n \to \infty} \frac{u_n}{u_n} = \left| \frac{\infty}{\infty} \right| = \infty$  $\infty$  $\infty$  $=$ *n n v u*  $\lim_{n \to \infty} \frac{u_n}{u_n} = \left\| \frac{u_n}{u_n} \right\| = \infty$ , TO  $u_n$  – нескінченно велика величина більш високого порядку ніж  $v_n$ , тобто  $u_n$  зростає швидше ніж  $v_n$ , тобто  $u_n = O(v_n)$ .

Якщо відношення *n n* β  $\alpha$ або *n n v u* не мають границі, то нескінченно малі величини α<sub>n</sub> i β<sub>n</sub> та нескінченно великі величини  $u_n$  i  $v_n$  називають величинами, що не можуть бути порівняні.

#### **4.2.4. Основні теореми, пов'язані з арифметичними операціями**

*Основні "правила-теореми" обчислення границь.*

Якщо відомо, що змінні  $x_n$  і  $y_n$  мають скінченні границі, то:

1. Якщо числова послідовність є сталою, тобто  $c_n = C$ , то  $\lim c_n = \lim C = C$  (C=const).

2.  $\lim_{n \to \infty} (x_n + y_n) = \lim_{n \to \infty} x_n + \lim_{n \to \infty} y_n$ , тобто границя суми дорівнює сумі границь.

3.  $\lim_{n \to \infty} (x_n \cdot y_n) = \lim_{n \to \infty} x_n \cdot \lim_{n \to \infty} y_n$ , тобто границя добутку дорівнює добутку границь.

4. *n n n n y x y x* lim lim  $\frac{x_n}{y_n} = \frac{\lim x_n}{\lim x_n}$ , якщо lim  $y_n \neq 0$ .

Наступні властивості суттєво спрощують обчислення границь.

1. Якщо  $x_n \sim x_{1n}$ ,  $y_n \sim y_{1n}$ , то *n n n n y x y x* 1  $\lim_{n \to \infty} \frac{x_n}{n}$  (Ця властивість справедлива не тільки для нескінченно малих величин, але і для нескінченно великих).

2. Якщо із суми  $\alpha_n + \beta_n$ , де  $\alpha_n$  і  $\beta_n$  – нескінченно малі величини різного порядку, відкинути нескінченно малі величини більш високого порядку, то частина, що залишилася, буде еквівалентна всій сумі.

#### 4.2.5. Границя функції. І і II важливі границі та висновки з них

Нехай функція  $f(x)$  визначена в деякому околі точки  $x = a$ , крім, можливо, самої точки а.

Число A називається границею функції  $y = f(x)$  при  $x \rightarrow a$ , якщо для будь-якої збіжної до *а* послідовності  $x_1, x_2, \ldots x_n, \ldots$  значень аргументу  $x \ (x_n \neq a)$  відповідна послідовність  $f(x_1), f(x_2), \ldots, f(x_n), \ldots$ значень функції збігається до А. Позначається ця границя функції так:

$$
\lim_{x \to a} f(x) = A.
$$

Число А називається правим (лівим) граничним значенням функції  $y = f(x)$  в точці  $x = a$ , якщо для будь-якої збіжної до *а* послідовності  $x_1, x_2, \ldots x_n, \ldots$  значень аргументу  $x$ , елементи  $x_n$  котрої більше (менше)  $a$ , послідовність  $f(x_1), f(x_2), \ldots, f(x_n), \ldots$  значень відповідна функції правого граничного значення збігається  $A_{\perp}$ Для функції  $\overline{a}$ використовують позначення

$$
\lim_{x \to a+0} f(x) = A \text{ afo } f(a+0) = A.
$$

Для лівого граничного значення функції вживають позначення

$$
\lim_{x \to a-0} f(x) = A \text{ afo } f(a-0) = A.
$$

Зауваження. Якщо в точці  $x = a$  праве і ліве граничні значення функції  $y = f(x)$  рівні, то в цій точці *а* існує граничне значення функції, рівне зазначеним однобічним границям.

Наведене визначення границі функції називається визначенням границі на мові послідовностей (за Гейне). Дамо інше визначення границі функції на мові «ε - δ» (за Коші), еквівалентне першому.

Число A називається границею функції  $y = f(x)$  при  $x \rightarrow a$ , якщо для будь-якого додатного числа  $\varepsilon$  знайдеться таке додатне число  $\delta$ , що  $\forall x$ , які задовольняють нерівності  $0 < |x - a| < \delta$ , справедлива нерівність  $|f(x)-A|<\varepsilon$ .

Поряд із вивченням поводження функції в точиі вивчають поводження функції на нескінченності.

Число A називається границею функції  $y = f(x)$  при  $x \to +\infty$  $(x \rightarrow -\infty)$ , якщо для будь-якої нескінченно великої послідовності значень аргументу, елементи якої, починаючи з деякого номера, є додатні (від'ємні), відповідна послідовність значень функцій збігається до А. Позначається ця границя функції так:

$$
\lim_{\substack{x \to +\infty \\ (x \to -\infty)}} f(x) = A.
$$

функцій, досліджуваних у математичному  $Cepen$ аналізі. зустрічаються функції, що мають нескінченну границю.

Нехай функція  $f(x)$  визначена в деякому околі точки  $a$ , крім, можливо, самої точки а.

Функція  $f(x)$  називається нескінченно великою в точці а праворуч (ліворуч), якщо для будь-якої збіжної до а послідовності  $x_1, x_2, \ldots x_n, \ldots$ значень аргументу x, елементи  $x_n$  якої більші (менші) від a, відповідна послідовність  $f(x_1), f(x_2), \ldots, f(x_n), \ldots$  значень функції є нескінченно великою послідовністю визначеного знаку. Для нескінченно великих функцій використовують такі позначення:

$$
\lim_{x \to a+0} f(x) = +\infty \text{ afo } f(a+0) = +\infty.
$$
  

$$
\lim_{x \to a-0} f(x) = +\infty \text{ afo } f(a-0) = +\infty.
$$
  

$$
\lim_{x \to a+0} f(x) = -\infty \text{ afo } f(a+0) = -\infty.
$$
  

$$
\lim_{x \to a-0} f(x) = -\infty \text{ afo } f(a-0) = -\infty.
$$

Властивості скінченних границь, що установлені для числових послідовностей, легко переносяться на випадок границі функції.

**1 важлива границя:** 
$$
\lim_{x \to 0} \frac{\sin x}{x} = \left\| \frac{0}{0} \right\| = 1.
$$
  
**1 Важлива границя:** 
$$
\lim_{x \to \infty} \left( 1 + \frac{1}{x} \right)^x = \left\| 1^{\infty} \right\| = e \text{ afo } \lim_{x \to 0} \left( 1 + x \right)^{\frac{1}{x}} = \left\| 1^{\infty} \right\| = e,
$$

де *е*  $\approx$  2,718.

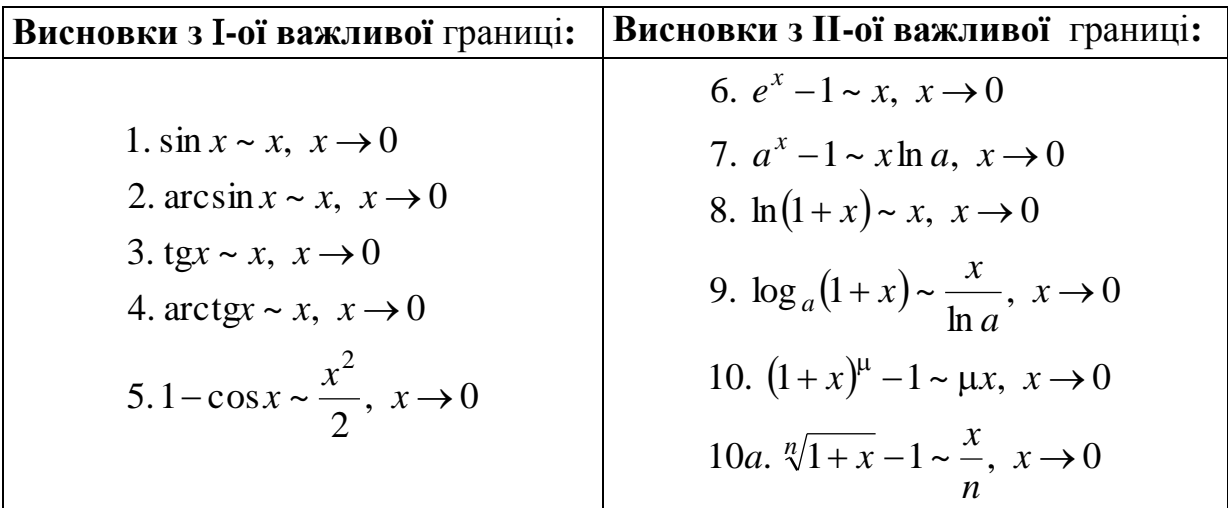

#### **4.2.6. Техніка обчислення границь**

При обчисленні границь функцій використовують правило граничного переходу під знаком неперервної функції, що формулюється так:

$$
\lim_{x \to a} f(x) = f\left(\lim_{x \to a} x\right).
$$

Всі елементарні функції неперервні у своїх областях визначення.

При обчисленні границь насамперед необхідно аргумент функції замінити його граничним значенням і з'ясувати, чи є невизначеність. До *невизначених* виразів належать

$$
\frac{0}{0},\,\frac{\infty}{\infty},\infty^0,\;\infty-\infty,\,\infty^0,\,0^0,\,1^\infty.
$$

Якщо внаслідок підстановки граничного значення аргументу одержуємо *невизначений вираз*, то необхідно виконати тотожні перетворення, після яких *усувається невизначеність*, а потім обчислюється границя.

Розглянемо послідовно стандартні випадки розкриття невизначених виразів.

I*. Обчислення границі дробово-раціональної функції*

 $(x)$  $(x)$ lim  $Q_{m}(x)$  $P_n(x)$ *m n*  $x \rightarrow x$ , де  $P_n(x)$ ,  $Q_m(x)$  – многочлени степеня *n* i *m*,  $n \in N$ ,  $m \in N$ .

1. 0 0  $(x)$  $(x)$ lim  $\overline{0}$  $=$  $\rightarrow$ *x*<sub>0</sub>  $Q_m(x)$  $P_n(x)$ *m n*  $x \rightarrow x$ 

Виконаємо тотожні перетворення, метою яких буде усунення невизначеності. Для цього виділимо в чисельнику та знаменнику множник, що наближається до 0, тобто  $(x-x_0)$ .

У цьому випадку необхідно пам'ятати наступне:

1) *висновок теореми Безу*: якщо  $x_0$  – корінь многочлена  $P_n(x)$ , тобто  $P_n(x_0) = 0$ , то  $P_n(x)$  ділиться на двочлен (біном)  $(x - x_0)$  без залишку:

 $P_n(x) = (x - x_0)R_{n-1}(x)$ 

2) квадратний тричлен  $P_2(x) = ax^2 + bx + c$  $P_2(x) = ax^2 + bx + c$ , y якого  $D \ge 0$   $(D = b^2 - 4ac)$ , може бути подано у вигляді добутку лінійних множників:

$$
ax^2 + bx + c = a(x - x_1)(x - x_2)
$$
, де  $x_1$  i  $x_2$  – корені квадратного тричлена.

$$
\textbf{Приклад 1. } \lim_{x \to -2} \frac{x^2 - 3x - 4}{x^3 - 4x + 1} = \left\| \frac{4 + 6 - 4}{-8 + 8 + 1} \right\| = 6.
$$

У цьому прикладі відповідь записуємо відразу, тому що підстановка в чисельник та знаменник значення *x* 2 дає відношення двох чисел, при цьому знаменник  $\neq 0$ .

$$
\textbf{Приклад 2. } \lim_{x \to 2} \frac{x^3 - 5x^2 + 8x - 4}{x^3 - 3x^2 + 5} = \left\| \frac{8 - 20 + 16 - 4}{8 - 12 + 5} \right\| = 0.
$$

**Приклад 3.** 
$$
\lim_{x \to 0} \frac{(1+x)^3 + (1+3x)}{3x + x^5} = \left\| \frac{1+1}{0} \right\| = \infty.
$$

**Приклад 4**. 0 0  $2x^3 - x^2 - 1$ 1  $\lim_{x\to 1} \frac{x}{2x^3}$ 4 1  $=$  $-x^2 \overline{a}$  $=$  $-12x^3 - x$ *x A x .*

**Розв'язання.** У цьому випадку необхідно усунути невизначеність, тобто в чисельнику і знаменнику виділити множник, що наближається до нуля. З цією метою чисельник подаємо у вигляді  $x^4 - 1 = (x^2 + 1)(x + 1)(x - 1)$ . Знаменник, за висновком теореми Безу, ділиться без залишку на *x*-1. Дійсно,

$$
\begin{array}{c|c}\n2x^3 - x^2 - 1 & x - 1 \\
\hline\n2x^3 - 2x^2 & 2x^2 + x + 1 \\
\hline\nx^2 - 1 & x^2 - x \\
\hline\nx^2 - x & x - 1 \\
\hline\nx - 1 & 0\n\end{array}
$$

Тепер знаменник можна подати в такому вигляді:  $2x^3 - x^2 - 1 = (x - 1)(2x^2 + x + 1)$ . Отже, обчислення даної границі буде далі таким:

$$
A = \lim_{x \to 1} \frac{\left(x^2 + 1\right)(x+1)(x-1)}{(x-1)\left(2x^2 + x + 1\right)} = \lim_{x \to 1} \frac{\left(x^2 + 1\right)(x+1)}{2x^2 + x + 1} = \left\| \frac{2 \cdot 2}{2 + 1 + 1} \right\| = 1.
$$

$$
\text{Приклад 5. } A = \lim_{\substack{x \to -3 \\ (x+3 \to 0)}} \frac{x^3 + 7x^2 + 15x + 9}{x^3 + 8x^2 + 21x + 18} = \left\| \frac{-27 + 63 - 45 + 9}{-27 + 72 - 63 + 18} \right\|.
$$

**Розв'язання.** Очевидно, що  $x = -3$  є коренем многочленів, що стоять у чисельнику і знаменнику. Тоді, за висновком теореми Безу, ці многочлени діляться на біном  $x-(-3)=x+3$  без залишку. Дійсно,

*;*

$$
\begin{array}{ccc|c}\nx^3 + 7x^2 + 15x + 9 & x + 3 & x^3 + 8x^2 + 21x + 18 & x + 3 \\
\hline\n\frac{x^3 + 3x^2}{x^2 + 15x} & \frac{x^3 + 3x^2}{x^2 + 5x + 6} & \frac{5x^2 + 21x}{x^2 + 5x + 6} \\
\hline\n\frac{4x^2 + 12x}{3x + 9} & \frac{5x^2 + 15x}{6x + 18} & \frac{6x + 18}{6x + 18} \\
0 & 0 & 0 \\
x^2 + 4x + 3 & x + 3 & x^2 + 5x + 6 & x + 3 \\
\hline\n\frac{x + 3}{x + 1} & \frac{x + 3}{x + 2} & \frac{x^2 + 5x + 6}{x + 2} & \frac{x + 3}{x + 2}.\n\end{array}
$$

Тепер кожний многочлен може бути подано у вигляді добутку  $(x^3 + 7x^2 + 15x + 9 = (x+3)(x^2 + 4x + 3) = (x+3)(x+3)(x+1) = (x+3)^2(x+1);$  $(x^3 + 8x^2 + 21x + 18 = (x+3)(x^2 + 5x + 6) = (x+3)(x+3)(x+2) = (x+3)^2(x+2).$ 

Таким чином, у чисельнику і знаменнику виділений множник  $(x+3)^2$ , що прямує до 0 при  $x \rightarrow -3$ . Отже, обчислення даної границі можна далі провести так:

$$
A = \lim_{x \to -3} \frac{(x+3)^2(x+1)}{(x+3)^2(x+2)} = \lim_{x \to -3} \frac{x+1}{x+2} = \left| \frac{-3+1}{-3+2} \right| = 2.
$$
  
2. 
$$
\lim_{x \to \infty} \frac{P_n(x)}{Q_m(x)} = \left| \frac{\infty}{\infty} \right|.
$$

У цьому випадку корисно враховувати, що якщо  $x \rightarrow \infty$ , то

$$
a_0x^n + a_1x^{n-1} + \dots + a_{n-1}x + a_n \sim a_0x^n;
$$
  
\n
$$
b_0x^m + b_1x^{m-1} + b_2x^{m-2} + \dots + b_m \sim b_0x^m.
$$
  
\nTomy  $\lim_{x \to \infty} \frac{P_n(x)}{Q_m(x)} = \lim_{x \to \infty} \frac{a_0x^n}{b_0x^m} = \begin{cases} \frac{a_0}{b_0}, & n = m \\ \infty, & n > m \\ 0, & n < m \end{cases}$   
\n**Приклад 6.**  $\lim_{x \to \infty} \frac{3x^3 + 4x^2 + 7}{2x^3 - 3x^2 + 11} = \left\| \frac{\infty}{\infty} \right\| = \lim_{x \to \infty} \frac{3x^3}{2x^3} = \lim_{x \to \infty} \frac{3}{2} = \frac{3}{2}.$   
\n**Приклад 7**  
\n $\lim_{x \to \infty} \frac{x^{10} + 7x^3 + 5x + 1}{x^8 + 2x^4 - 8x} = \left\| \frac{\infty}{\infty} \right\| = \lim_{x \to \infty} \frac{x^{10}}{x^8} = \lim_{x \to \infty} \frac{x^2}{1} = \infty \quad \begin{cases} n = 10 \\ m = 8, & n > m \end{cases}$   
\n**Приклад 8**  
\n $\lim_{x \to \infty} \frac{x^5 - 7x^3 + 11}{x^7 - x^4 + 25} = \left\| \frac{\infty}{\infty} \right\| = \lim_{x \to \infty} \frac{x^5}{x^7} = \lim_{x \to \infty} \frac{1}{x^2} = 0 \quad \begin{cases} n = 5 \\ m = 7, & n < m \end{cases}$ 

II. *Обчислення деяких границь функцій, що містять ірраціональні вирази*

.

 $\overline{\phantom{a}}$  $\overline{\phantom{a}}$  $\int$ 

 $\setminus$ 

При обчисленні границь функцій, які містять ірраціональний вираз, що обертається в нуль при  $x \rightarrow a$ , у ньому потрібно виділити множник  $(x-a) \rightarrow 0$ .

Це можна зробити, звільняючись від ірраціональності в чисельнику або знаменнику шляхом помноження дробу на відповідний спряжений множник. При цьому часто використовуються формули  $a^2 - b^2 = (a - b)(a + b), a^3 \pm b^3 = (a \pm b)(a^2 \mp ab + b^2).$ 

**Приклад 9**. 0 0  $6x - 16$  $9 + 2x - 5$  $\lim_{x\to 8}\frac{v}{x^2}$  $=$  $-6x +2x =$  $-8x^2 - 6x$ *x A x .*

**Розв'язання.** Оскільки  $x \rightarrow 8$ , то  $x-8 \rightarrow 0$ . Виділимо множник  $(x-8)$  у чисельнику і знаменнику. Помножимо чисельник і знаменник дробу на множник  $\sqrt{9} + 2x + 5$ . Тоді в чисельнику одержимо

$$
(\sqrt{9+2x}-5)(\sqrt{9+2x}+5)=(\sqrt{9+2x})^2-5^2=9+2x-25=2x-16=2(x-8).
$$

У знаменнику множник  $\sqrt{9} + 2x + 5$  буде прямувати до скінченної границі, що не дорівнює 0, тобто до 10 при  $x \to 8$ . Тому за теоремою про границю добутку множник 10 1 можна винести за знак границі.

Знаменник подамо у вигляді добутку  $x^2 - 6x - 16 = (x - 8)(x + 2)$ . Таким чином, обчислення даної границі зводиться до таких дій:

$$
A = \lim_{x \to 8} \frac{9 + 2x - 25}{\left(\frac{\sqrt{9 + 2x} + 5}{10}\right)(x - 8)(x + 2)} = \frac{1}{10} \lim_{x \to 8} \frac{2(x - 8)}{(x - 8)(x + 2)} = \frac{1}{10} \lim_{x \to 8} \frac{2}{\frac{x + 2}{10}} = \frac{1}{50}.
$$

$$
\textbf{Приклад 10.} \qquad A = \lim_{x \to 0} \frac{x^2 - 2x}{\sqrt[3]{8 - x} - \sqrt[3]{8 + x}} = \left\| \frac{0}{0} \right\|.
$$

**Розв'язання.** Виділимо в чисельнику і знаменнику множник, що прямує до 0 , тобто *x* .

$$
u(x) = \ln x + x^2 - 2x = x(x - 2).
$$

Знаменник:

 8 8 8 8 2 8 8 8 8 8 8 8 8 3 2 3 3 3 2 2 3 3 2 2 2 3 3 3 3 *x x x x x x x x x x x a ab b a b x x a b* Таким чином, границя зводиться до вигляду 2 64 64 64 12 2 1 2 2 8 64 8 lim 3 3 3 3 2 3 2 3 2 0 *x x x x x x A x*

.

**Приклад 11.** 
$$
A = \lim_{x \to 2} \frac{\sqrt[3]{4x} - 2}{\sqrt{10 - 3x} - 2} = \left\| \frac{0}{0} \right\|.
$$

**Розв'язання.** Виділимо у чисельнику і знаменнику множник, що прямує до 0, якщо  $x \rightarrow 2$ , тобто  $(x-2)$ . Чисельник:

$$
\sqrt[3]{4x} - 2 = \left\| a - b \right\| = \frac{a^3 - b^3}{a^2 + ab + b^2} \left\| = \frac{4x - 8}{\sqrt[3]{16x^2 + 2\sqrt[3]{4x} + 4}} = \frac{4(x - 2)}{\sqrt[3]{16x^2 + 2\sqrt[3]{4x} + 4}}.
$$
  
\n
$$
\sqrt[3]{4x} - 2 = \left\| a - b \right\| = \frac{4x - 8}{a + b} \left\| = \frac{4(x - 2)}{\sqrt{10 - 3x} + 2} = \frac{-3(x - 2)}{\sqrt{10 - 3x} + 2}.
$$
  
\n
$$
\text{Toqii } A = \lim_{x \to 2} \frac{4(x - 2)\left(\sqrt{10 - 3x} + 2\right)}{\left(\sqrt[3]{16x^2 + 2\sqrt[3]{4x} + 4}\right) - 3\left(x - 2\right)} = \frac{4 \cdot 4}{12 \cdot (-3)} = -\frac{4}{9}.
$$
  
\n
$$
\text{Приклад 12. } A = \lim_{\substack{x \to -1 \\ (x + 1 \to 0)}} \frac{\sqrt{x^2 + 3} + 2x}{1 + \sqrt[3]{x^2 - 2}} = \left\| \frac{0}{0} \right\|.
$$

**Розв'язання.** Як і в попередньому випадку, виділимо в чисельнику і знаменнику множник, що прямує до 0, якщо  $x \rightarrow -1$ , тобто  $(x+1)$ . Тоді чисельник перетворимо у такий спосіб  $\mathcal{L}$   $\mathcal{L}$ 

$$
\sqrt{x^2+3} + 2x = \left\| a+b = \frac{a^2-b^2}{a-b} \right\| = \frac{x^2+3-4x^2}{\sqrt{x^2+3}-2x} = \frac{-3(x^2-1)}{\sqrt{x^2+3}-2x},
$$

а знаменник наступним чином:

$$
1 + \sqrt[3]{x^2 - 2} = \left\| a + b \right\| \frac{a^3 + b^3}{a^2 - ab + b^2} \right\| = \frac{1 + x^2 - 2}{1 - \sqrt[3]{x^2 - 2} + \sqrt[3]{(x^2 - 2)^2}} =
$$

$$
= \frac{x^2 - 1}{1 - \sqrt[3]{x^2 - 2} + \sqrt[3]{(x^2 - 2)^2}}.
$$
  
\n
$$
-3(x^2 - 1)(1 - \sqrt[3]{x^2 - 2} + \sqrt[3]{(x^2 - 2)^2}) = \frac{-3 \cdot 3}{4} = -\frac{9}{4}.
$$
  
\nToqii  $A = \lim_{x \to -1} \frac{(-\sqrt{x^2 + 3} - 2x)(x^2 - 1)}{(\sqrt{x^2 + 3} - 2x)(x^2 - 1)} = \frac{-3 \cdot 3}{4} = -\frac{9}{4}.$ 

При розкритті невизначеностей виду (∞-∞) потрібно виконати тотожні перетворення, що дозволяють зводити таку невизначеність до виду *0 0* або  $\infty$  $\infty$ . Наприклад, у випадку невисокого показника кореня цього можна домогтися шляхом множення і ділення даного виразу на «спряжений» вираз.

## **Приклад 13**

$$
\lim_{x \to +\infty} \left( \sqrt{(x+a)(x+b)} - x \right) = \left\| \infty - \infty \right\| = \lim_{x \to +\infty} \frac{(x+a)(x+b) - x^2}{\sqrt{(x+a)(x+b)} + x} =
$$
\n
$$
= \lim_{x \to +\infty} \frac{x^2 + (a+b)x + ab - x^2}{\sqrt{(x+a)(x+b)} + x} = \left\| \infty \right\| = \lim_{x \to +\infty} \frac{x \left( (a+b) + \frac{ab}{x} \right)}{x \left( \sqrt{\left( 1 + \frac{a}{x} \right) \left( 1 + \frac{b}{x} \right)} + 1 \right)} = \frac{a+b}{2}.
$$
\n**Приклад 14.** 
$$
\lim_{x \to -\infty} \left( \sqrt{(x+a)(x+b)} - x \right) = \left\| \infty + \infty \right\| = \infty.
$$

(Сума двох нескінченно великих одного знака є величина нескінченно велика).

**Приклад 15.** 
$$
A = \lim_{x \to \infty} \left( \sqrt[7]{x^7 + 9x^3 + x^2 - 2} - x \right) = \left\| \infty - \infty \right\|.
$$

**Розв'язання.** Дана границя містить корінь з високим показником, тому множення і ділення на сполучений вираз тут незручно. Перетворимо даний вираз таким чином. Винесемо за дужки *х* із заданого виразу, тоді

$$
A = \lim_{x \to \infty} x \left( \sqrt[7]{1 + \frac{9}{x^4} + \frac{1}{x^5} - \frac{2}{x^7}} - 1 \right).
$$
  
При  $x \to \infty$  вираз  $\frac{9}{x^4} + \frac{1}{x^5} - \frac{2}{x^7} \to 0$ , тобто є некінченно малою  
Величиною. Якщо скористатися висновком з II важливої границії  
 $(\sqrt[n]{1 + x} - 1 \sim \frac{x}{n}, x \to 0)$ , то вираз, що міститься в дужках, можна замінити еквіванентною нескінченно малою величиною

$$
\sqrt[7]{1+\frac{9}{x^4}+\frac{1}{x^5}-\frac{2}{x^7}}-1\sim \frac{\frac{9}{x^4}+\frac{1}{x^5}-\frac{2}{x^7}}{7}.
$$

Оскільки величина  $\frac{1}{x^5} - \frac{2}{x^7}$ 1 2  $x^5$  *x*  $-\frac{2}{7}$  є нескінченно малою більш високого порядку ніж  $\frac{1}{r^4}$ 1 *x* , то її можна відкинути, тому даний дріб буде

еквівалентним виразу 
$$
\frac{9}{7x^4}
$$
, тобто

$$
\sqrt[7]{1+\frac{9}{x^4}+\frac{1}{x^5}-\frac{2}{x^7}}-1\sim \frac{\frac{9}{x^4}+\frac{1}{x^5}-\frac{2}{x^7}}{7}\sim \frac{\frac{9}{x^4}}{7}=\frac{9}{7x^4}.
$$

OTxxe, 
$$
A = \lim_{x \to \infty} x \frac{9}{7x^4} = \lim_{x \to \infty} \frac{9}{7x^3} = 0.
$$

$$
\mathbf{\Pi} \mathbf{p} \mathbf{n} \mathbf{k} \mathbf{n} \mathbf{a} \mathbf{1} \mathbf{6}
$$
  
 
$$
A = \lim_{x \to \infty} \left( \sqrt[4]{16x^4 + 5x^3 - 1} - \sqrt[5]{32x^5 - 14x^4 + x^2 - 3} \right) = \left\| \infty - \infty \right\|.
$$

**Розв'язання.** Виділимо *головну* частину в кожному з доданків. Очевидно, що при *x*

$$
16x4 + 5x3 - 1 \sim 16x4 \implies \sqrt[4]{16x4 + 5x3 - 1} \sim \sqrt[4]{16x4} = 2x;
$$
  

$$
32x5 - 14x4 + x2 - 3 \sim 32x5 \implies \sqrt[5]{32x5 - 14x4 + x2 - 3} \sim \sqrt[5]{32x5} = 2x.
$$

Отже, обидва радикали мають однакову головну частину 2*x* . Додамо та віднімемо цю величину від заданого виразу, а потім винесемо за дужки 2*х* з одержаного виразу. Тоді маємо

$$
A = \lim_{x \to \infty} \left( \sqrt[4]{16x^4 + 5x^3 - 1} - 2x \right) - \left( \sqrt[5]{32x^5 - 14x^4 + x^2 - 3} - 2x \right) =
$$
  
\n
$$
= \lim_{x \to \infty} 2x \left( \sqrt[4]{1 + \frac{5}{16x} - \frac{1}{16x^4}} - 1 \right) - \left( \sqrt[5]{1 - \frac{14}{32x} + \frac{1}{32x^3} - \frac{3}{32x^5}} - 1 \right) =
$$
  
\n
$$
= 2 \lim_{x \to \infty} x \left( \sqrt[4]{1 + \frac{5}{16x}} - 1 \right) - \left( \sqrt[5]{1 - \frac{7}{16x}} - 1 \right) = 2 \lim_{x \to \infty} x \left( \frac{5}{4 \cdot 16x} + \frac{7}{5 \cdot 16x} \right) =
$$
  
\n
$$
= 2 \lim_{x \to \infty} \frac{x}{16x} \left( \frac{5}{4} + \frac{7}{5} \right) = \frac{1}{8} \cdot \frac{25 + 28}{20} = \frac{53}{160}.
$$
  
\n**Приклад 17.** 
$$
A = \lim_{n \to \infty} \frac{\sqrt[4]{n^5 + 2} - \sqrt[3]{n^2 + 1}}{\sqrt[5]{n^4 + 2} - \sqrt{n^3 + 1}} = \left| \frac{\infty - \infty}{\infty - \infty} \right|.
$$

**Розв'язання.** Виділимо головну частину чисельника і знаменника. Оскільки  $\sqrt[4]{n^5} - 2 \sim n^4$ 5  $\sqrt[4]{n^5 - 2} \sim n^{\overline{4}}$ ,  $\sqrt[3]{n^2 + 1} \sim n^{\overline{3}}$ 2  $\sqrt[3]{n^2 + 1}$  ~  $n^3$ , то головна частина чисельника буде збігатися з  $n^4$ 5  $n^4$   $\left| \frac{3}{4} > \frac{2}{3} \right|$ J  $\setminus$  $\mathsf{I}$  $\setminus$  $\left(\frac{5}{4}\right)$ 3 2 4 5 . Аналогічно  $\sqrt[5]{n^4 + 2} \sim n^5$ 4  $\sqrt[5]{n^4 + 2 \sim n^5}, \sqrt{n^3 + 1 \sim n^2}$ 3  $n^3 + 1 \sim n^2$ , тому

головна частина знаменника збігається з  $n^2$ 3  $n^2$   $\frac{3}{2}$   $\geq$   $\frac{7}{5}$ J  $\setminus$  $\mathsf{I}$  $\setminus$  $\frac{3}{2}$ 5 4 2 3 . 5

Toqi 
$$
A = \lim_{n \to \infty} \frac{n^{\overline{4}}}{\frac{3}{n^2}} = -\lim_{n \to \infty} \frac{1}{\frac{1}{n^4}} = \lim_{n \to \infty} \frac{1}{\sqrt[4]{n}} = 0.
$$

При розкритті невизначеностей виду  $\infty$  $\infty$ можна також виділити *головну* частину чисельника і знаменника.

$$
\textbf{Приклад 18.} \qquad A = \lim_{n \to \infty} \frac{\left(\sqrt{n^2 + 1} + n\right)^2}{\sqrt[3]{n^6 + 1}} = \left\| \infty \right\|.
$$

**Розв'язання.** Цей приклад можна розв'язати, скориставшись для виділення головної частини еквівалентними нескінченно великими величинами, тобто

$$
\sqrt{n^2 + 1} \sim \sqrt{n^2} = n, \quad \sqrt[3]{n^6 + 1} \sim \sqrt[3]{n^6} = n^2.
$$
  
3  
Haquart<sub>n</sub>  $A = \lim_{n \to \infty} \frac{(n+n)^2}{n^2} = \lim_{n \to \infty} \frac{(2n)^2}{n^2} = 4.$   
**Приклад 19.**  $A = \lim_{x \to \infty} \frac{3\sqrt{x^2 + 1} + \sqrt[3]{x^2 + x}}{\sqrt[5]{x + 4} + 4x} = \left| \frac{\infty}{\infty} \right|.$ 

#### **Розв'язання**

*I спосіб.* Як і в попередньому прикладі, виділимо головну частину чисельника і знаменника:  $3\sqrt{x^2 + 1} + \sqrt[3]{x^2 + x} \approx 3x, \sqrt[5]{x+4} + 4x \approx 4x$ .

Тоді 4 3 4 3  $=$   $\lim_{ } \frac{3\pi}{4}$  $\lim_{x\to 0} 4x$ *x A x* .

*II спосіб.* Винесемо в чисельнику і знаменнику за дужки старший степінь *x* .

$$
A = \lim_{x \to \infty} \frac{x \left( 3\sqrt{1 + \frac{1}{x^2}} + \frac{1}{x^{1/3}} \sqrt[3]{1 + \frac{1}{x}} \right)}{x \left( \sqrt[5]{\frac{1}{x^4} + \frac{4}{x^5}} + 4 \right)} = \frac{3}{4}.
$$

III*. Обчислення границь функцій з використанням I і II важливих границь, а також висновків з них.*

Нижче наводяться приклади границь, для обчислення яких зручно користуватися таблицями еквівалентних нескінченно малих, отриманих як висновки з I і II важливих границь, або безпосередньо самими цими границями.

При використанні еквівалентних нескінченно малих потрібно обережно виділяти головну частину *у випадку різниці двох еквівалентних* нескінченно малих, тому що різниця двох еквівалентних нескінченно малих є нескінченно малою більш високого порядку. І потрібно правильно визначити порядок нескінченно малої, еквівалентної даній різниці.

малих *є* нескінченно малою більш високого порядку. I потрібно правильно  
визначити порядок нескінченно малої, еквіванентної даній різниці.  
\n**Приклад 1**. 
$$
\lim_{x\to+0} \frac{\sqrt{2}tg6x}{\sqrt{1-\cos 4x}} = \left\| \frac{0}{0} \right\| = \sqrt{2} \lim_{x\to+0} \frac{6x}{\sqrt{\frac{16x^2}{2}}} = \left\| \frac{\sqrt{2}\sqrt{2} \cdot 6}{4} \right\| = 3
$$
.  
\n**Приклад 2**.  $A = \lim_{x\to0} \frac{tg3x - \sin 3x}{27x^3} = \left\| \frac{0}{0} \right\|$ .  
\n**Ров'язання.**  $tg3x - \sin 3x = tg3x(1 - \cos 3x) \sim 3x \frac{9x^2}{2} = \frac{27}{2}x^3$ .  $To$ ді  
\n $A = \lim_{x\to0} \frac{27x^3}{2 \cdot 27x^3} = \frac{1}{2}$ .  
\n**Приклад 3**.  $\lim_{x\to0} \frac{2^{3x} - 1}{\arctg5x} = \left\| \frac{0}{0} \right\| = \left\| \arctg5x \right\|_{x\to0} \frac{5x}{5x} = \frac{3}{5} \ln 2$ .  
\n**Приклад 4**  
\n $\lim_{x\to0} \frac{e^{-2x} - e^x}{e^{2x} - e^x} = \left\| \frac{0}{2} \right\| = \left\| e^{-2x} - e^x = -e^{-2x} \left( e^{3x} - 1 \right) \right\|_{x\to0} \sim 3x \right\| = \lim_{x\to0} \frac{-3x}{-3x} = -\frac{1}{2}$ .

**Приклад 5**

*x*

3arcsin7

0

*x*

0

$$
\lim_{x \to 0} \frac{5^x - 2^x}{\log_8(1 + 3x)} = ||\frac{0}{0}|| = \left||\frac{5^x - 2^x}{\log_8(1 + 3x)}\right|| \le \frac{3x}{x} - 2 \cdot \frac{3x}{\log_8(1 + 3x)} = \frac{3x}{3 \ln 2} = \frac{x}{\ln 2} \right|| \le \lim_{x \to 0} \frac{x \ln \frac{5}{2}}{\frac{x}{\ln 2}} = \ln 2 \ln \frac{5}{2}.
$$

 $\arcsin 7x \sim 7$ 

0

 $\rightarrow$ 

 $x \sim 7x$ 

 $\rightarrow 0$  3 arcsin 7x  $\|0\|$   $\|\arcsin 7x \sim 7x$   $\|$   $\lim_{x\to 0} 7x$ 

*x*

7

 $7x \cdot 3$ 

.

 $\overline{0}$ 

 $\rightarrow$ 

*x*

**Приклад 6**

$$
\lim_{x \to 0} \frac{1 - \sqrt{1 - x^2}}{\sqrt[3]{x^2 + 8} - 2} = \left\| \frac{0}{0} \right\| = \left\| \frac{1 - \sqrt{1 - x^2}}{\sqrt[3]{x^2 + 8} - 2} = 2 \left[ \left( 1 + \frac{x^2}{8} \right)^{1/3} - 1 \right]_{x \to 0} \left\| \frac{x^2}{8} - \frac{1}{2} \cdot \frac{x^2}{8} \right\| = \frac{x^2}{12} \right\| =
$$

$$
= \lim_{x \to 0} \frac{\frac{x^2}{2}}{\frac{x^2}{12}} = 6.
$$

$$
\textbf{Приклад } 7. A = \lim_{x \to \infty} \left( \frac{x-7}{x+4} \right)^2 = \left\| 1^{\infty} \right\|.
$$

Розв'язання. При розкритті невизначеностей виду (1<sup>∞</sup>) варто використати другу важливу границю  $\lim |1 + \frac{1}{x}| = e$ *x x*  $\lim_{x\to\infty}\left(1+\frac{1}{x}\right)$  = J  $\setminus$  $\mathsf{I}$  $\setminus$  $\Big(1 +$ →∞ 1  $\lim |1 + \frac{1}{-}| = e.$ 

3*x*

Аналіз виразу, який розташований під знаком II важливої границі, показує, що його конструкція така: до одиниці додається нескінченно мала величина  $\frac{1}{\alpha} = \alpha$ *x* 1 , і ця сума підноситься в степінь, рівний оберненій величині нескінченно малої, що додається, тобто *x* або  $\alpha$ 1 . Якщо в даному прикладі до основи степеня додати і відняти одиницю, то вираз не зміниться, але ми зможемо визначити вигляд нескінченно малої величини, що додається, тобто

$$
\frac{x-7}{x+4} = 1 + \frac{x-7}{x+4} - 1 = 1 + \frac{x-7-x-4}{x+4} = 1 - \frac{11}{x+4}.
$$

Таким чином, роль нескінченно малої  $\alpha$  грає доданок 4 11  $\overline{+}$  $\alpha =$ *x* , що прямує до 0 при *x* . Обернена величина  $\alpha$ *1* буде 11  $+4$  $\overline{a}$ *x* . Виконаємо тотожні перетворення

.

$$
\left(\frac{x-7}{x+4}\right)^{\frac{3x}{2}} = \left(1 + \frac{x-7}{x+4} - 1\right)^{\frac{3x}{2}} = \left(\left(1 - \frac{11}{x+4}\right)^{\frac{-(x+4)}{11}}\right)^{\frac{-11}{x+4} \cdot \frac{3x}{2}}
$$

Границя основи в здобутому виразі дорівнює числу *e* , тобто  $(x+4)$ *e x x*  $\lim_{x\to\infty}\left(1-\frac{11}{x+4}\right)^{-11} =$ J  $\setminus$  $\mathsf{I}$  $\setminus$ ſ  $\ddot{}$  $\overline{a}$  $-(x+$ →∞ 11 4 4  $\lim_{h \to 0} \left(1 - \frac{11}{h}\right)^{-11} = e$  (за II важливою границею).

Тоді ця границя зводиться до обчислення границі показника, тобто

$$
A = \lim_{x \to \infty} \left( \left( 1 - \frac{11}{x+4} \right)^{\frac{-(x+4)}{11}} \right)^{\frac{-11 \cdot 3x}{(x+4)^2}} = e^{\lim_{x \to \infty} \frac{33}{2} \cdot \frac{x}{x+4}} = e^{\frac{-33}{2}}.
$$

Границя показника обчислюється так:

$$
\lim_{x \to \infty} \frac{-33}{2} \cdot \frac{x}{x+4} = -\frac{33}{2} \lim_{x \to \infty} \frac{x}{x+4} = -\frac{33}{2} \lim_{x \to \infty} \frac{1}{1+\frac{4}{x}} = -\frac{33}{2}.
$$

Внаслідок проведеного аналізу можна зробити висновок: якщо  $\alpha$  нескінченно мала, а у - нескінченно велика в аналізованому процесі  $(x \rightarrow a \text{ afo } x \rightarrow \infty)$ , ro  $\lim_{x \rightarrow a} (1 + \alpha)^y = e^{\lim_{x \rightarrow a} y}$ .

**Приклад 8.** 
$$
A = \lim_{x \to \infty} \left( \frac{x^2 - 4x + 2}{x^2 - 2x + 1} \right)^{\frac{3x^2}{x-1}} = \|1^{\infty}\|.
$$

Розв'язання. Виконаємо перетворення з основою і показником степеня (приклад 7).

$$
A = \lim_{x \to \infty} \left( 1 + \frac{x^2 - 4x + 2}{x^2 - 2x + 1} - 1 \right)^{\frac{3x^2}{x - 1}} =
$$
  
=  $\left\| \frac{x^2 - 4x + 2}{x^2 - 2x + 1} - 1 \right\| = \frac{x^2 - 4x + 2 - x^2 + 2x - 1}{(x - 1)^2} = \frac{-2x + 1}{(x - 1)^2} = \alpha \right\| =$   
=  $\lim_{x \to \infty} \left( 1 + \frac{-2x + 1}{(x - 1)^2} \right)^{\frac{(-2x + 1)}{(x - 1)^2} \cdot \frac{3x^2}{(x - 1)}} = e^{\frac{x^3 \left(-2 + \frac{1}{x}\right)}{x^3 \left(1 - \frac{1}{x}\right)^3}} = e^{-6}.$ 

Зауваження. Якщо скористатися висновком з прикладу 7, то можна відразу

$$
A = \lim_{x \to \infty} \left( 1 + \frac{1 - 2x}{(x - 1)^2} \right)^{\frac{3x^2}{x - 1}} = e^{\lim_{x \to \infty} \frac{3x^2 (1 - 2x)}{(x - 1)(x - 1)^2}} = e^{-6}.
$$

Приклад 9

$$
\lim_{x \to 0} \frac{x^2}{2 - \cos x} = \left\| 1^{\infty} \right\| = \lim_{x \to 0} \left( 1 + \underbrace{1 - \cos x}_{0} \right)^{\frac{1}{x^2}} = e^{\lim_{x \to 0} \frac{1 - \cos x}{x^2}} = e^{\frac{1}{2}}.
$$

Варто зауважити, що якщо нескінченно малі  $\alpha$  й  $\beta$  еквівалентні і нескінченно великі у і z також еквівалентні, то  $\lim (1 + \alpha)^y = \lim (1 + \beta)^z$ . факт істотно спрощує обчислення границь при розкритті Цей невизначеностей виду  $(1^{\infty})$ .

Так, якщо врахувати, що  $1-\cos x \sim \frac{x^2}{2}$ , то останній приклад можна було розв'язувати в такий спосіб:

$$
A = \lim_{x \to 0} \left( 1 + \underbrace{1 - \cos x}_{x \to 0} \right)^{\frac{1}{x^2}} = \lim_{x \to 0} \left( 1 + \frac{x^2}{2} \right)^{\frac{1}{x^2}} = e^{\lim_{x \to 0} \frac{x^2}{2x^2}} = e^{\frac{1}{2}}.
$$
  
**Приклад 10.** 
$$
A = \lim_{x \to 0} \left( 1 - x \sin^2 x \right)^{\frac{1}{\ln \left( 1 + \pi x^3 \right)}} = \| 1^{\infty} \|
$$

Розв'язання

$$
I \text{ conci\'o. } A = \lim_{x \to 0} \left( 1 - x \sin^2 x \right)^{\frac{1}{\ln(1 + \pi x^3)}} = \|x^0\| =
$$
\n
$$
= \lim_{x \to 0} \left( \left( 1 - x \sin^2 x \right)^{\frac{1}{-x \sin^2 x}} \right)^{\frac{-x \sin^2 x}{\ln(1 + \pi x^3)}} = e^{-\lim_{x \to 0} \frac{x \cdot x^2}{\pi x^3}} = e^{-\frac{1}{\pi}}.
$$
\n
$$
II \text{ conci\'o. } Ocki\pi b K u \text{ mpt } x \to 0 \left( - x \sin^2 x \right) \sim \left( -x^3 \right), \text{ a } \frac{1}{\ln(1 + \pi x^3)} \sim \frac{1}{\pi x^3},
$$
\n
$$
T_0 A = \lim_{x \to 0} \left( 1 - x^3 \right)^{\frac{1}{\pi x^3}} = e^{\lim_{x \to 0} \frac{-x^3}{\pi x^3}} = e^{-\frac{1}{\pi}}.
$$

Нижче розглянуто границі за умови, що  $x \rightarrow a$ , тоді  $x-a \rightarrow 0$ . У цих випадках зручна заміна змінної  $x-a=z, z \rightarrow 0$ .

Приклад 1

$$
\lim_{\substack{x \to 4 \\ (x-4 \to 0)}} \frac{2^x - 16}{\sin \pi x} = \left\| \frac{0}{0} \right\| = \left\| \frac{x - 4 = z \implies x = 4 + z, \quad z \to 0}{2^x - 16 = 2^{4+z} - 2^4 = 2^4 \left( 2^z - 1 \right)} \right\|_{z \to 0} \approx 2^4 z \ln 2 = \lim_{z \to 0} \frac{16 \ln 2 \cdot z}{\pi z} = \frac{16 \ln 2}{\pi}.
$$
#### **Приклад 2.**   $(x-2\rightarrow 0)$  $(9-2x^2)$  $(x^2-4)$  ||0 0  $tg(x^2-4)$  $ln(9-2)$  $\lim_{x \to 2^{-}} \frac{\ln |y|}{\ln |x|^2}$ 2  $2\rightarrow 0$ 2  $=$  $\overline{a}$  $\overline{a}$ =  $\Rightarrow_{x-2\to 0}$  tg(x) *x A x x* **. Розв'язання.** *I спосіб.*

$$
A = \begin{vmatrix} x - 2 = z \implies x = z + 2, & z \implies 0 \\ \ln(9 - 2x^2) = \ln(9 - 2(z + 2)^2) = \ln(9 - 2(z^2 + 4z + 4)) = \ln(9 - 2z^2 - 8z - 8) = \\ = \ln(1 - 2z(z + 4)) \implies -2z(z + 4) \\ \text{tg}(x^2 - 4) = \text{tg}((z + 2)^2 - 4) = \text{tg}((z + 2 - 2)(z + 2 + 2)) = \text{tg}(z(z + 4)) \implies z(z + 4) \end{vmatrix} = -\lim_{z \to 0} \frac{2z(z + 4)}{z(z + 4)} = -2.
$$

*II спосіб.* Варто зауважити, що заміну змінної можна було б і не робити. Оскільки при  $x \rightarrow 2$  величина  $x^2 - 4 \rightarrow 0$ , тобто є нескінченно малою, то  $tg(x^2-4) \sim x^2 - 4$ .

Перетворимо чисельник

$$
\ln(9-2x^2) = \ln(1+8-2x^2) = \ln(1+2(4-x^2)) \approx 2(4-x^2) \text{ при } x \to 2. \text{ Toqi}
$$
  
\n
$$
A = \lim_{x \to 2} \frac{2(4-x^2)}{x^2-4} = -2.
$$
  
\n
$$
\text{Приклад 3. } \lim_{x \to 1} \frac{(\sqrt[4]{x}-1)^2}{1+\cos \pi x} = ||0|| =
$$
  
\n
$$
\left\|x-1 = z \implies x = 1+z, \quad z \to 0
$$
  
\n
$$
\left\|x-1 = (1+z)^{\frac{1}{4}} - 1 \implies \frac{1}{z \to 0} \frac{z}{4} = \lim_{z \to 0} \frac{1}{z} = \frac{1}{z \to 0} \frac{1}{\frac{\pi^2}{2}} = \frac{1}{8\pi^2}.
$$
  
\n
$$
\left\|x - 1 = (1+z)^{\frac{1}{4}} - 1 \implies \frac{1}{z \to 0} \frac{z}{4} = \lim_{z \to 0} \frac{1}{\frac{\pi^2}{2}} = \frac{1}{8\pi^2}.
$$
  
\n
$$
\text{Приклад 4} \qquad \qquad \frac{1}{z} = 0.
$$

$$
\lim_{x \to 3} \left( \frac{\cos x}{\cos 3} \right)^{\frac{2}{x-3}} = \| 1^{\infty} \| = \left\| \frac{\cos 3x - 3 + z}{\cos 3} - 1 \right\| = 1 + \frac{\cos x - \cos 3}{\cos 3} = \frac{2 \sin \left( 3 + \frac{z}{2} \right) \sin \left( -\frac{z}{2} \right)}{\cos 3} = \frac{2 \sin \left( 3 + \frac{z}{2} \right) \sin \left( -\frac{z}{2} \right)}{\cos 3} = \frac{2 \sin \left( 3 + \frac{z}{2} \right) \sin \left( -\frac{z}{2} \right)}{\cos 3} = \frac{2 \sin \left( 3 + \frac{z}{2} \right) \sin \left( -\frac{z}{2} \right)}{\cos 3} = \frac{2 \sin \left( 3 + \frac{z}{2} \right) \sin \left( -\frac{z}{2} \right)}{\cos 3} = \frac{2 \sin \left( 3 + \frac{z}{2} \right) \sin \left( -\frac{z}{2} \right)}{\cos 3} = \frac{2 \sin \left( 3 + \frac{z}{2} \right) \sin \left( -\frac{z}{2} \right)}{\cos 3} = \frac{2 \sin \left( -\frac{z}{2} \right)}{\cos 3} = \frac{2 \sin \left( -\frac{z}{2} \right)}{\cos 3} = \frac{2 \sin \left( -\frac{z}{2} \right)}{\cos 3} = \frac{2 \sin \left( -\frac{z}{2} \right)}{\cos 3} = \frac{2 \sin \left( -\frac{z}{2} \right)}{\cos 3} = \frac{2 \sin \left( -\frac{z}{2} \right)}{\cos 3} = \frac{2 \sin \left( -\frac{z}{2} \right)}{\cos 3} = \frac{2 \sin \left( -\frac{z}{2} \right)}{\cos 3} = \frac{2 \sin \left( -\frac{z}{2} \right)}{\cos 3} = \frac{2 \sin \left( -\frac{z}{2} \right)}{\cos 3} = \frac{2 \sin \left( -\frac{z}{2} \right)}{\cos 3} = \frac{2 \sin \left( -\frac{z}{2} \right)}{\cos 3} = \frac{2 \sin \left( -\frac{z}{2} \right)}{\cos 3} = \frac{2 \sin \left( -\frac{z}{2} \
$$

$$
= \lim_{z \to 0} \left(1 - z \tan z \right)^{\frac{2}{z}} = e^{\lim_{z \to 0} \frac{2z \tan z}{z}} = e^{-2 \tan z}.
$$
\n  
\n**IDENTan 5.**  $\lim_{(x \to \pi \to 0)} \frac{(x^3 - \pi^3) \sin 5x}{e^{\sin^2 x} - 1} = ||0|| = \left| e^{\sin^2 x} - 1 \right| \left| \frac{1}{x^3 - \pi^3} = (x - \pi)(x^2 + x\pi + \pi^2) \right| =$ \n  
\n
$$
= \lim_{x \to \pi} \frac{(x - \pi)(x^2 + x\pi + \pi^2) \sin 5x}{\sin^2 x} = \left| \frac{x - \pi}{\sin 5x} = \sin(5\pi + 5z) = \sin(\pi + 5z) = -\sin 5z - 5z \right| =
$$
\n
$$
= 3\pi^2 \lim_{z \to 0} \frac{z(-5z)}{z^2} = -15\pi^2.
$$
\n  
\n**IDENTan 6.**  $\lim_{(x \to -1) \to 0} \left( 2e^{x-1} - 1 \right)^{\frac{3x+1}{x-1}} = ||1|^{\infty} =$ \n
$$
\left| \frac{x-1 = z, z \to 0}{(x-1)z} = 1 + 2(e^z - 1) \right| \left| \frac{1}{z-1} = \frac{1}{z-1} \right| \left| \frac{1}{z-1} + 2z \right| = e^8.
$$
\n  
\n**IDENTan 7.**  $\lim_{x \to 1} \left( \frac{2x-1}{x} \right)^{\ln(3+2x)} = ||1|^{\infty} = \lim_{x \to 1} \left( 1 + 2z \right)^{\frac{1}{2}} = e^8.$ \n  
\n
$$
\left| \lim_{x \to 1} (3x+1) = 4
$$
\n
$$
\left| \lim_{x \to 1} (3x+1) = 4 \right| = \lim_{x \to 1} \left( \frac{2x-1}{x} \right)^{\ln(3+2x)} = ||1|^{\infty} = \lim_{(x-1) \to 0} \left( 1 + 2z \right)^{\frac{1}{2}} = e^8.
$$
\n  
\n**IDENTan**

$$
= \lim_{z \otimes 0} \left(\cos z\right)^{\frac{1}{4z^2}} = \lim_{z \otimes 0} \frac{x}{\frac{3}{4}} + \frac{\cos z - 1}{\frac{1}{4}} \lim_{\text{III}} \frac{1}{z^2}} = e^{\frac{z^2}{z^2} \cdot \frac{z^2}{\frac{1}{4}}}= e^{\frac{1}{2}}.
$$

#### **4.2.7. Порівняння нескінченно малих величин**

Для порівнюваних нескінченно малих величин дуже часто виникає питання про їх відносний порядок малості. Відповідь може бути отримана при обчисленні границі їх відношення  $\frac{\alpha}{\alpha}$  $\frac{\alpha}{\beta^k}$ , де число *k* вибирають таким чином, щоб відповідь дорівнювала константі, відмінній від нуля.

Якщо  $\lim_{h \to 0} \frac{d}{dt} = const(\neq 0)$ 0 0  $=$ const $(\neq$ β  $\alpha$  $\beta \rightarrow$  $\lim_{\alpha \to 0} \frac{\alpha}{\beta^k} = const(\neq 0)$ , то вважають, що нескінченно мала

величина  $\alpha$  k-го порядку малості щодо нескінченно малої величини  $\beta$ .

**Приклад 1**. Визначити порядок малості функції  $y = \sqrt[3]{1 + \sqrt[5]{x}} - 1$  щодо  $x \rightarrow 0$ , тобто виділити її "головну частину".

**Розв'язання**

$$
\lim_{x \to 0} \frac{\sqrt[3]{1 + \sqrt[5]{x}} - 1}{x^k} = \left\| \frac{0}{0} \right\| = \lim_{x \to 0} \frac{\left(1 + x^{\frac{1}{5}}\right)^{\frac{1}{3}} - 1}{x^k} = \left\| \left(1 + x\right)^{\mu} - 1 \underset{x \to 0}{\sim} \mu x
$$
\n
$$
= \lim_{x \to 0} \frac{\frac{1}{3}x^{\frac{1}{5}}}{x^k} = \frac{1}{5}.
$$
\n
$$
\lim_{x \to 0} \frac{\frac{1}{3}x^{\frac{1}{5}}}{x^k} = \frac{1}{5}.
$$

**Відповідь.** Функція *y* − нескінченно мала порядку 5 1 щодо  $x \rightarrow 0$ , тобто  $\sqrt[3]{1} + \sqrt[5]{x} - 1 \approx \frac{1}{2}\sqrt[5]{x}$ ,  $x \to 0$ 3 1  $\sqrt[3]{1 + \sqrt[5]{x}} - 1 \approx \frac{1}{2} \sqrt[5]{x}, x \to 0.$ 

**Приклад 2**. Визначити порядок малості функції  $y = cos x - \sqrt[3]{cos x}$ щодо  $x \rightarrow 0$ , тобто виділити її "головну частину".

$$
\lim_{x \to 0} \frac{\cos x - \sqrt[3]{\cos x}}{x^k} = \left\| \frac{0}{0} \right\| = \lim_{x \to 0} \frac{\cos^3 x - \cos x}{x^k \left( \cos^2 x + \cos^3 x \right)} =
$$
\n
$$
= \lim_{x \to 0} \frac{\cos x (\cos^2 x - 1)}{x^k \cdot 3} = \lim_{x \to 0} \frac{-\sin^2 x}{x^k \cdot 3} = \frac{1}{3}
$$
\n**Biqnobig.**  $\Phi$ YHKuja  $y$  –  $\theta$  reckinyetho mana 2-ro порадку малocri щодo

 $x \rightarrow 0$ , тобто  $\cos x - \sqrt[3]{\cos x} \approx -\frac{1}{2}x^2, x \rightarrow 0$ 3 1  $\cos x - \sqrt[3]{\cos x} \approx -\frac{1}{2}x^2, x \to 0$ .

**Приклад 3**. Встановити відносний порядок малості при 2  $\pi$  $x \rightarrow$  $\Phi$ ункцій  $y_1 = \sec x - \tan x$  i  $y_2 = \sin^2(\pi - 2x)$ .

#### **Розв'язання**

$$
\lim_{x \to \frac{\pi}{2}} \frac{y_2}{y_1^k} = \left\| \frac{0}{0} \right\| = \lim_{x \to \frac{\pi}{2}} \frac{\sin^2(\pi - 2x)}{\left(\sec x - t g x\right)^k} = \lim_{x \to \frac{\pi}{2}} \frac{\left(\frac{\pi}{2} - x\right)^2 \cdot 4}{\left(1 - \sin x\right)^k} = \left\| \frac{0}{0} \right\| =
$$
\n
$$
\left\| x - \frac{\pi}{2} = z, \ x = \frac{\pi}{2} + z, \ z \to 0
$$
\n
$$
= \left\| \begin{array}{l} 1 - \sin x = 1 - \sin\left(\frac{\pi}{2} + z\right) = 1 - \cos z \end{array} \right\| \approx \frac{z^2}{z \to 0}
$$
\n
$$
= 4 \lim_{z \to 0} \frac{z^2}{z \to 0} = 4 \lim_{z \to 0} \frac{z^2}{z \to 0}
$$
\n
$$
\left\| \begin{array}{l} \cos x = \cos\left(\frac{\pi}{2} + z\right) = -\sin z \end{array} \right\| \approx -z
$$
\n
$$
\cos x = \frac{1 - \sin x}{\cos x} \approx -\frac{z}{2}
$$

**Відповідь.** Нескінченно мала функція *y*<sub>2</sub> 2-го порядку малості щодо нескінченно малої функції *y*1.

**Приклад 4**. Переконатися в тому, що функції  $y_2 = 1 - x$  і  $y_1 = 1 - \sqrt[3]{x}$ при  $x \rightarrow 1$  будуть нескінченно малими одного порядку.

$$
\lim_{x \to 1} \frac{y_1}{y_2^k} = \left\| \frac{0}{0} \right\| = \lim_{x \to 1} \frac{1 - \sqrt[3]{x}}{(1 - x)^k} = \lim_{x \to 1} \frac{(1 - x)^1}{\left(1 + \sqrt[3]{x} + \sqrt[3]{x^2}\right)(1 - x)^k} = \frac{1}{8}.
$$

**Відповідь.** Функції  $y_1$  і  $y_2$  – нескінченно малі одного порядку, тому що границя їх відношення при  $x \rightarrow 1$  дорівнює *const*(≠ 0).

**Приклад 5.** Довести, що при  $x \rightarrow 0$  нескінченно малі функції  $y_1 = e^{2x} - e^x$  і  $y_2 = \sin 2x - \sin x$  будуть еквівалентними.

Розв'язання. Складаємо границю відношення  $y_1$  1  $y_2$ , переконуємося в процесі обчислення, що вона дорівнює 1, звідки і робимо BICHOBOK:  $y_1 \sim y_2$ .

 $=$ 

$$
\lim_{x \to 0} \frac{y_1}{y_2} = \left\| \frac{0}{0} \right\| = \lim_{x \to 0} \frac{e^{2x} - e^x}{\sin 2x - \sin x} = \lim_{x \to 0} \frac{e^x \left( e^x - 1 \right)}{2 \sin \frac{x}{2} \cos \frac{3x}{2}}
$$

$$
= \left\| \lim_{x \to 0} e^x = 1 \quad e^x - 1 \underset{x \to 0}{\sim} x \right\| = \lim_{x \to 0} \frac{1 \cdot x}{2 \cdot \frac{x}{2} - 1} = 1,
$$

що й було потрібно довести:  $y_1 \sim y_2$ .

Приклад 6. Знайти відносний порядок малості при  $x \rightarrow 0$  двох нескінченно малих функцій  $y_1 = 3^{\sqrt{x}} - 1$  і  $y_2 = 2^x - \cos x$ .

## Розв'язання

$$
\lim_{x \to 0} \frac{y_2}{y_1^k} = \left\| \frac{0}{0} \right\| = \lim_{x \to 0} \frac{2^x - \cos x}{\left(3^{\sqrt{x}} - 1\right)^k} = \left\| \frac{3^{\sqrt{x}} - 1}{\frac{1}{x}} \frac{\sqrt{x}}{x} \right\|_2^2 = \lim_{x \to 0} \frac{2^x - \cos x}{\frac{k}{x^2} \left(\ln 3\right)^k} = \left\| \frac{0}{0} \right\| = \lim_{x \to 0} \frac{2^x \ln 2 + \sin x}{x^2 \left(\ln 3\right)^k} = \lim_{x \to 0} \frac{2^x \ln 2 + \sin x}{\frac{k}{2} \left(\ln 3\right)^k} = \lim_{x \to 0} \frac{2^x \ln 2 + \sin x}{\frac{k}{2} \left(\ln 3\right)^k} = \lim_{x \to 0} \frac{2^x \ln 2 + \sin x}{\frac{k}{2} \left(\ln 3\right)^k} = \lim_{x \to 0} \frac{2^x \ln 2 + \sin x}{\frac{k}{2} \left(\ln 3\right)^k} = \lim_{x \to 0} \frac{2^x \ln 2 + \sin x}{\frac{k}{2} \left(\ln 3\right)^k} = \lim_{x \to 0} \frac{2^x \ln 2 + \sin x}{\frac{k}{2} \left(\ln 3\right)^k} = \lim_{x \to 0} \frac{2^x \ln 2 + \sin x}{\frac{k}{2} \left(\ln 3\right)^k} = \lim_{x \to 0} \frac{2^x \ln 2 + \sin x}{\frac{k}{2} \left(\ln 3\right)^k} = \lim_{x \to 0} \frac{2^x \ln 2 + \sin x}{\frac{k}{2} \left(\ln 3\right)^k} = \lim_{x \to 0} \frac{2^x \ln 2 + \sin x}{\frac{k}{2} \left(\ln 3\right)^k} = \lim_{x \to 0} \frac{2^x \ln 2 + \sin x}{\frac{k}{2} \left(\ln 3\right)^k} = \lim_{x \to 0} \frac{2^x \ln 2 + \sin x}{\frac{k}{2} \left(\ln 3\right)^k} = \lim_{x \to 0} \frac{2^x \ln 2 + \sin x}{\frac{k}{2} \left(\ln 3\right)^k} =
$$

**Відповідь.**  $y_2$  – нескінченно мала функція 2-го порядку щодо нескінченно малої функції  $y_1$ .

## 4.3. Неперервність функції

Функція  $f(x)$  називається неперервною в точці  $x_0$ , якщо вона визначена в цій точці і деякому її околі та

$$
\lim_{x \to x_0} f(x) = f(x_0).
$$
 (4.4)

Оскільки  $x_0 = \lim_{x \to x_0} x$ , рівність (4.4) можна переписати

$$
\lim_{x \to x_0} f(x) = f(\lim_{x \to x_0} x),
$$
\n(4.5)

тобто для неперервної функції в точці  $x_0$  символ "lim" граничного переходу і символ " *f* " характеристики функції можна переставляти.

Якщо  $f(x_0)$  в рівності (4.4) перенести ліворуч і внести під знак границі як константу, то одержимо

$$
\lim_{x-x_0 \to 0} \left( f(x) - f(x_0) \right) = 0. \tag{4.6}
$$

Різниця  $x - x_0$  називається приростом аргументу і позначається  $\Delta x$ , а  $f(x) - f(x_0)$  – приростом функції і позначається  $\Delta f$ .

У цих позначеннях рівність (4.6) переписується у вигляді

$$
\lim_{\Delta x \to 0} \Delta f = 0.
$$

Таким чином, функція називається *неперервною* в точці *x*0 , якщо нескінченно малому *приросту аргументу* в цій точці відповідає нескінченно малий *приріст функції.*

Функція *f* (*x*) , яку визначено в деякому околі точки *x*0 при  $x \le x_0$   $(x \ge x_0)$ , називається неперервною в точці  $x_0$  зліва (справа), якщо

$$
\lim_{x \to x_0 - 0} f(x) = f(x_0) \quad (\lim_{x \to x_0 + 0} f(x) = f(x_0) ). \tag{4.7}
$$

Загальна назва для функції, неперервної зліва або справа, – *однобічно неперервна*.

Якщо функція неперервна в кожній точці інтервалу, то вона називається *неперервною на всьому інтервалі*.

Якщо функція неперервна в кожній внутрішній точці сегмента  $[a, b]$ і, крім того, неперервна справа в точці *a* і зліва в точці *b* , то вона називається *неперервною на сегменті*  $[a,b]$ .

Можна показати, що всі *елементарні функції є неперервними у* своїй області визначення.

## **4.4. Точки розриву та їх класифікація**

Виконання рівності (4.4) припускає виконання таких п'яти умов:

- 1. Функція  $f(x)$  визначена в точці  $x = x_0$  і деякому її околі.
- 2. Існує скінченна права границя функції  $\lim_{x \to x_0+0} f(x) = f(x_0+0) = b_1$  $\lim f(x) = f ( x_0 + 0)$ 0  $f(x) = f(x_0 + 0) = b$  $x \rightarrow x$  $= f(x_0 + 0) =$  $\rightarrow x_0^+$ .
- 3. Існує скінченна ліва границя функції  $\lim_{x \to x_0 0} f(x) = f(x_0 0) = b_2$  $\lim f(x) = f ( x_0 - 0)$  $f(x) = f(x_0 - 0) = b$  $x \rightarrow x$  $=f(x_0-0)=$  $\rightarrow x_0$ -.
- 4. Однобічні границі рівні та їх загальне значення є границя функції в точці  $x = x_0$ .

 $\mathbf{0}$ 

5. Границя функції дорівнює значенню функції в точці  $x = x_0$ , тобто  $\lim f(x) = f(x_0)$  $\mathbf{0}$  $f(x) = f(x)$  $x \rightarrow x$  $=$  $\rightarrow$ .

Якщо не виконується хоча б одна з перелічених умов, то вважають, що функція має *розрив у точці*  $x = x_0$ . Точки розриву бувають *I і II роду*. Якщо в точці розриву функція *має скінченні однобічні границі,* то це – *точка розриву I роду*. Якщо ж хоча б одна з однобічніх границь збігається до нескінченності або принципово не існує, то точка  $x = x_0$  є точкою *розриву II роду*.

Зокрема, якщо не виконана умова 1 і відповідно 5, то точка  $x = x_0$ називається точкою *розриву (I роду), що може бути усунута*, тому що, довизначивши функцію в точці розриву, одержимо неперервну функцію.

Якщо існують *скінченні однобічні границі*, але вони *не рівні* між собою, тобто  $b_1 \neq b_2$ , то точка  $x = x_0$  називається *точкою розриву I роду типу «стрибок»* ( $|b_2 - b_1|$  – розмір стрибка функції).

Отже, для визначення характеру точки розриву функції *f* (*x*) треба:

- 1. Знайти точки, в яких функція може мати розрив.
- 2. Обчислити однобічні границі  $\lim f(x)$  $x \rightarrow x$  $f(x) = b$  $\rightarrow$   $x_0$  –  $=$  $\lim_{x \to x_0+0} f(x) = b_1$  i  $\lim_{x \to x_0+0} f(x)$  $x \rightarrow x$  $f(x) = b$  $\rightarrow$  x<sub>0</sub> +  $=$  $\lim_{x_0+0} f(x) = b_2$ .
- 3. З огляду на отримані значення цих границь зробити висновок про характер розриву.

У прикладах 1−3 визначити точки розриву функції і характер розриву.

 $\prod$ **риклад** 1.  $x^2 + 2$ , *x x x*  $(x)$  $, \quad x \leq 0,$  $x > 0$ .  $=$  $+2$ ,  $x \le$  $-2x, \quad x>$  $\int$  $\left\{ \right.$  $\overline{\mathcal{L}}$  $x^2 + 2$ ,  $x \le 0$  $2x, \quad x > 0$ 

### **Розв'язання**

1. Функцію  $f(x)$  визначено на всій числовій осі, а  $x^2 + 2$  i  $-2x$ неперервні всюди як елементарні функції. Проте у точці  $x_0 = 0$  змінюється аналітичний вираз функції. Тому  $x_0 = 0$  може бути точкою розриву.

2.  $\lim_{x \to 0} f(x) = \lim_{x \to 0} (x^2 + 2) = 2 = b_1$  $0 - 0$   $x \rightarrow 0 - 0$  $\lim f(x) = \lim (x^2 + 2) = 2 = b$  $x \rightarrow 0$  <sup>2</sup> *x*  $= \lim (x^2 + 2) = 2 =$  $\lim_{x\to 0-0} f(x) = \lim_{x\to 0-0} (x^2 + 2) = 2 = b_1, \lim_{x\to 0+0} f(x) = \lim_{x\to 0+0} (-2x) = 0 = b_2.$  $f(x) = \lim_{x \to b} (-2x) = 0 = b$  $x \rightarrow 0+0$   $x \rightarrow x$  $= \lim (-2x) = 0 =$  $\rightarrow 0+0$   $x\rightarrow 0+$ 

Однобічні границі скінченні, але  $b_1 \neq b_2$ , отже, у точці  $x_0 = 0$  – розрив першого роду, стрибок. Розмір стрибка  $|b_2 - b_1| = 2$ .

 $\prod$ риклад 2.  $(x) = 3^{x-1}$ 1 1 .

# **Розв'язання**

1. Показникова функція всюди неперервна в області визначення, але в точці  $x_0 = 1$  задана функція невизначена.

- 2. Обчислимо lim *x x*  $\rightarrow$  1- $^{-1}$  =  $1 - 0$ 1  $3^{x-1} = 0$ , lim *x x*  $\rightarrow$ 1+  $^{-1} = \infty$  $1 + 0$ 1  $3^{x-1} = \infty$ . 3. У точці  $x_0 = 1 -$  розрив другого роду.
- 2

$$
\textbf{Приклад 3.} \hspace{1.5cm} f(x) = \frac{x^2 - 4}{x - 2}.
$$

## **Розв'язання**

- 1. Функція визначена для усіх  $x$ , крім  $x_0 = 2$ .
- 2.  $\lim_{x \to -\frac{\pi}{2}} = \lim_{x \to -\frac{\pi}{2}} (x+2)$  $x \rightarrow 2+0$   $x-2$  x *x x x*  $\rightarrow$ 2+0  $x-2$   $x\rightarrow$ 2+  $\overline{a}$  $\overline{a}$  $= \lim (x+2) =$  $2 + 0$ 2  $2 + 0$ 4 2 2) = 4,  $\lim_{x \to 0} \frac{x}{2} = \lim_{x \to 0} (x + 2)$  $x \rightarrow 2-0$   $x-2$   $x$ *x x x*  $\rightarrow 2-0$   $x-2$   $x\rightarrow 2 \overline{a}$  $\overline{a}$  $= \lim (x+2) =$  $2 - 0$ 2  $2 - 0$ 4 2  $2) = 4.$

3. Однобічні границі збігаються, тобто існує lim *x x*  $\overline{\rightarrow}$ 2 x  $\overline{a}$  $\overline{a}$  $=$ 2  $2^2 - 4$ 2 4 , але умова  $\lim f(x) = f(2)$ *x*  $f(x) = f$  $\rightarrow$  $=$ 2 2 не виконується, тому що позначення *f* (2) позбавлене сенсу. У точці  $x_0 = 2 -$ розрив, що можна усунути. Покажемо, як домогтися того, щоб  $x_0 = 2$  стала точкою неперервності.

Розглянемо 
$$
F(x)
$$
, задану такою умовою:  $F(x) = \begin{cases} \frac{x^2 - 4}{x - 2}, & x \neq 2; \\ 4, & x = 2. \end{cases}$ 

Значення  $F(x) \equiv f(x)$  скрізь, крім  $x_0 = 2$ . У точці  $x_0 = 2$   $f(x)$ не визначена, а *F*(*x*) має значення, рівне 4, що збігається зі значенням  $\lim_{x \to 0} f(x) = 4$ , тобто  $F(x)$  в точці  $x_0 = 2$  неперервна.  $x \rightarrow 2$ 

Відзначимо, що головною обставиною, яка дозволила з розривної функції *f* (*x*) одержати неперервну *F*(*x*) , є рівність однобічних границь:  $\lim f(x) = \lim f(x)$  $x \rightarrow 2-0$   $x \rightarrow x$  $f(x) = \lim f(x)$  $\rightarrow 2-0$   $x \rightarrow 2+$  $=$  $2-0$   $x\rightarrow 2+0$ .

**Приклад 4.** Довести неперервність функції  $f(x) = \cos x^2$ . Скористаємося визначенням функції на мові «приростів».

 $\Delta f = \cos(x + \Delta x)^2 - \cos x^2 = 2\sin\frac{x^2 - (x + \Delta x)^2}{2}\sin\frac{x^2 + (x + \Delta x)^2}{2}$ . Величина  $\left|\sin\frac{x^2+(x+\Delta x)^2}{2}\right|\leq 1$ , тобто обмежена, а  $\left|\sin\frac{\Delta x(2x+\Delta x)}{2}\right|<\varepsilon$ , таким чином

нескінченно мала при  $\Delta x \rightarrow 0$ .

 $\lim_{\Delta x \to 0} \Delta f = 0$ , тобто приріст функції також нескінченно малий, тому  $f(x) = \cos x^2$  – неперервна всюди функция.

## 4.5. Арифметичні операції над неперервними функціями. Неперервність складної й оберненої функцій

**Теорема.** Нехай функції  $f(x)$  і  $g(x)$  неперервні в точці  $x = x_0$ . Тоді в цій точці будуть неперервними функції:

1. 
$$
f(x) + g(x), f(x) - g(x)
$$
,  
\n2.  $f(x), g(x)$ ,  
\n3.  $\frac{f(x)}{g(x)}$  (за умови, що  $g(x_0) \neq 0$ ).

Теорема (про сталість знака неперервної функції).

Якщо функція  $f(x)$  неперервна в точці  $x = a$  і якщо  $f(a) \ne 0$ , то існує такий  $\delta$ -окіл точки а, що для всіх значень аргументу із зазначеного  $\delta$ -околу, функція  $f(x)$  не обертається в нуль і має знак, що збігається зі знаком  $f(a)$ .

**Теорема**. Нехай функція  $x = \varphi(t)$  неперервна в точці а, а функція  $y = f(x)$  неперервна в точці  $b = \varphi(a)$ . Тоді складна функція  $y = f(\varphi(t))$ буде неперервною в точиі а.

Нехай функцію  $y = f(x)$  задано на сегменті  $[a,b]$ , причому множиною значень цієї функції є сегмент  $[\alpha, \beta]$ . Кожному  $y \in [\alpha, \beta]$ відповідає тільки одне значення  $x \in [a,b]$ , для якого  $f(x) = y$ . Тоді на сегменті [α,β] можна визначити функцію  $x = f^{-1}(y)$ , якщо поставити у відповідність кожному значенню  $y \in [\alpha, \beta]$  те значення  $x \in [a, b]$ , для якого  $f(x) = y$ . Функція  $x = f^{-1}(y)$  називається *оберненою* до функції  $y = f(x)$ .

**Теорема.** *Нехай на сегменті a,b задано строго монотонну неперервну функцію*  $y = f(x)$ , *і нехай*  $\alpha = f(a)$ ,  $\beta = f(b)$ ,  $(\alpha < \beta)$ . Тоді ця  $\phi$ ункція має на сегменті  $\alpha, \beta$ ] строго монотонну і неперервну обернену  $\phi$ *yHKUilO*  $x = f^{-1}(y)$  *abo*  $x = \phi(y)$ *.* 

### **4.6. Властивості функцій, неперервних на замкненому проміжку**

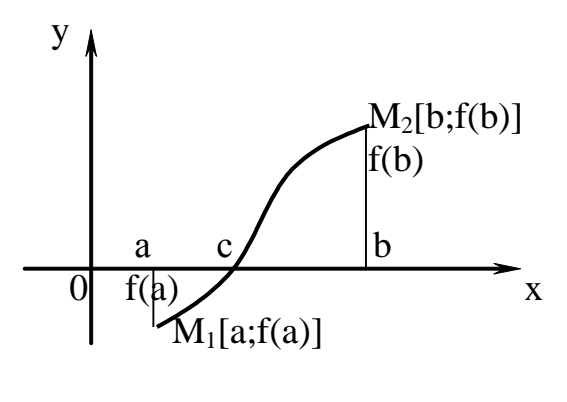

Рис. 4.2

Властивості функцій, неперервних на відрізку, формулюються нижче у вигляді теорем.

**Теорема (**Больцано–Коші).  $\mathcal{H}$ кщо функція  $y = f(x)$  неперервна на *сегменті a*, *b і на кінцях цього відрізка приймає значення різних знаків, то між точками а і b знайдеться принаймні одна точка x c , в якій функція обертається в* 

 $H\mathcal{Y}^{J}\mathcal{Y}^{b}: f(c) = 0, a < c < b.$ 

*сегменті.*

Ця теорема має простий геометричний зміст. Графік неперервної функції  $y = f(x)$ , що з'єднує точки  $M_1[a, f(a)]$  і  $M_2[b, f(b)]$ , де  $f(a) < 0$  і  $f(b)$  > 0 (або  $f(a)$  > 0 та  $f(b)$  < 0), перетинає вісь *Ох* принаймні в одній точці (рис.4.2).

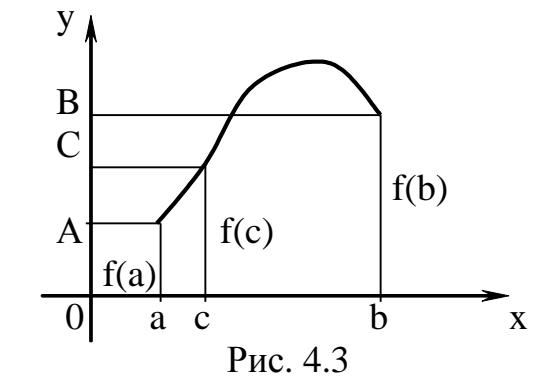

**Теорема.** *Нехай функція y f ( x ) неперервна на сегменті*   $[a,b]$ , *причому*  $f(a) = A, f(b) = B, i$ *нехай С – будь-яке число, укладене між А і В, тобто A C B , тоді на сегменті a,b знайдеться така точка*  $x = c$ , *що*  $f(c) = C$  (рис. 4.3).

**Теорема (**перша теорема Вейєрштрасса). *Якщо функція y f ( x ) неперервна на сегменті a,b , то вона обмежена на цьому* 

**Теорема** (друга теорема Вейєрштрасса). Якщо функція  $y = f(x)$ *неперервна на сегменті a,b , то вона досягає на цьому сегменті своїх точних верхньої та нижньої граней (тобто знайдуться такі точки*  1 *x . і*   $x_2$  на сегменті  $[a,b]$ , що  $f(x_1) = M$ ,  $f(x_2) = m$ ).

#### 4.7 Поняття про рівномірно неперервну функцію

Функція  $f(x)$  називається рівномірно неперервною в інтервалі  $a < x < b$ , якщо для будь-якого  $\varepsilon > 0$  існує таке додатне  $\delta$ , яке залежить тільки від  $\varepsilon$ , що для будь-яких двох точок  $x_1, x_2$  цього інтервалу, які  $|x_2 - x_1| < \delta$ , виконується задовольняють умові нерівність  $|f(x_2)-f(x_1)|<\varepsilon$ .

Головне в цьому визначенні те, що для будь-якого  $\varepsilon > 0$  знайдеться  $\delta > 0$ , яке гарантує виконання нерівності  $|f(x_2) - f(x_1)| < \varepsilon$  для будь-яких  $x_1, x_2$ , що належать інтервалу, за єдиної умови, що  $|x_2 - x_1| < \delta$ .

**Приклад 1.**  $f(x) = \sqrt{x}$ . Покажемо, що  $f(x)$  – рівномірно неперервна на напівпрямій  $x \ge 1$ .

**Розв'язання.** Нехай  $x_1 \ge 1$ ,  $x_2 \ge 1$ , тоді

$$
\left|f(x_2) - f(x_1)\right| = \left|\sqrt{x_2} - \sqrt{x_1}\right| = \frac{\left|x_2 - x_1\right|}{\sqrt{x_2} + \sqrt{x_1}} < \frac{\left|x_2 - x_1\right|}{2}.
$$

Для будь-якого  $\varepsilon > 0$ , вибравши  $0 < \delta < 2\varepsilon$ , одержимо при  $|x_2 - x_1| < \delta$  $|f(x_2)-f(x_1)|<\varepsilon$ .

**Приклад 2**. Покажемо, що  $f(x) = \sin \frac{1}{x}$  не є рівномірно неперервною на інтервалі  $(0,1)$ .

Розв'язання. Доведемо, що для будь-якого  $\varepsilon$ , яке задовольняе умові зазначити  $\delta > 0$ , що гарантує  $0 < \varepsilon < 2$ , не можна виконання  $|f(x_2) - f(x_1)| < \varepsilon < 2$  для всіх  $x_1, x_2$  з інтервалу (0,1) при єдиній умові  $|x_2 - x_1| < \delta$ . Візьмемо  $x_1 = \frac{2}{(4n+1)\pi}$ ,  $x_2 = \frac{2}{(4n+3)\pi}$ ; для будь-якого  $\delta$ можна вибрати *п* таким, що  $|x_2 - x_1| < \delta$ , але при будь-якому *п* 

$$
|f(x_2) - f(x_1)| = \left|\sin\frac{1}{x_2} - \sin\frac{1}{x_1}\right| = 2 > \varepsilon.
$$

Слід зазначити, що якщо функція  $f(x)$  неперервна на замкненому проміжку  $[a,b]$ , то вона рівномірно неперервна на  $[a,b]$  (теорема Кантора).

**Перед розв'язанням індивідуальних завдань давайте разом розв'яжемо кілька типових прикладів. Перевірте справедливість** 

$$
11 \text{PHKJAL} \text{ 13. } \boxed{3} \text{ 14. } \boxed{3} \text{ 15. } \boxed{3} \text{ 16. } \boxed{3} \text{ 17. } \boxed{3} \text{ 10. } \boxed{1 \text{ PTKJAL} \text{ 11. } \boxed{3} \text{ 13. } \boxed{3} \text{ 14. } \boxed{3} \text{ 15. } \boxed{3} \text{ 16. } \boxed{3} \text{ 17. } \boxed{4} \text{ 18. } \boxed{4} \text{ 19. } \boxed{4} \text{ 10. } \boxed{4} \text{ 11. } \boxed{5} \text{ 13. } \boxed{7} \text{ 14. } \boxed{7} \text{ 15. } \boxed{7} \text{ 16. } \boxed{7} \text{ 17. } \boxed{7} \text{ 18. } \boxed{7} \text{ 19. } \boxed{7} \text{ 19. } \boxed{7} \text{ 10. } \boxed{7} \text{ 10. } \boxed{7} \text{ 10. } \boxed{7} \text{ 10. } \boxed{7} \
$$

## **Приклад 4.7**

**Приклад 4.7**

\n
$$
\lim_{x \to \infty} \left( 1 + \frac{7}{2x+1} \right)^{\frac{x}{4}} = \left\| 1^{\infty} \right\| = \lim_{x \to \infty} \left( \left( 1 + \frac{7}{2x+1} \right)^{\frac{x}{2}} \right)^{\frac{7}{2x+1} \frac{x}{4}} = e^{\lim_{x \to \infty} \left[ \frac{x}{2} \right]} = \boxed{*}.
$$

**Приклад 4.8** 

$$
\lim_{x \to \infty} \left(1 + \frac{1}{2x+1}\right)^{n-1} \left\|1 - \frac{1}{2x+1}\right\|_{x \to \infty} \left(1 + \frac{1}{2x+1}\right)^{n-1} = e^{-x} - \frac{1}{2}.
$$
\n
$$
\lim_{x \to 0} \frac{\sqrt[7]{1+2x+x^3}-1}{e^{2x}-e^{-2x}} = \left\| \frac{0}{0} \right\| = \lim_{x \to 0} \frac{\sqrt[7]{1+x(2+x^2)}-1}{e^{-2x} \cdot (\frac{x}{2}-1)} = \lim_{x \to 0} \frac{\frac{1}{7} \cdot x(2+x^2)}{x} = \frac{x}{2}.
$$

**Приклад 4.9.** При якому значенні *А f x* є неперервною в точці  $x = 3$ , якщо

$$
f(x) = \begin{cases} Ax - 3, & x \le 3 \\ (x - 3)^2, & x > 3 \end{cases}.
$$

## **Розв'язання**

- 1) Значення функції  $f(3) = |*|$ .
- 2) Границя в точці  $x = 3$  зліва  $\lim_{x \to 3-0} f(x) = \lim_{x \to 3-0} \sqrt{x} = 3A 3$ .
- 3) Границя в точці  $x = 3$  справа  $\lim_{x \to 3+0} f(x) = \lim_{x \to 3+0} \sqrt{x} = 0$ .
- 4) Умова неперервності  $\lim_{x \to 3-0} f(x) = \lim_{\frac{x}{3} \to 3} f(x) = \frac{x}{3}$ .  $3A - 3 = |*|, A = |*|.$

$$
\Pi
$$
обудуємо градік функий  $f(x)$  (рис.4.4):

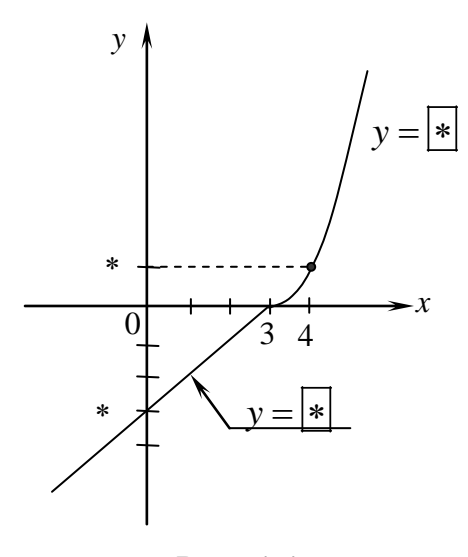

Рис. 4.4

229

**Приклад 4.10.** Визначити точки розриву  $(x - 2)$ 4  $3^{x} \cdot (x-2)$ 2 1  $\overline{a}$  $\cdot(x =$ *x x f x x* і вказати

характер розриву. Побудувати графік в околі точок розриву.

## **Розв'язання**

1) Функція 
$$
f(x) = \frac{3x^2 + (x - 2)}{x^2 - 4}
$$
 не визначена в точках  
 $x_1 = 0, x_2 = |x|, x_3 = |x|$ .

2) Для дослідження характеру розриву знаходимо однобічні границі: *а*) в точці  $x_1 = 0$ 

$$
\lim_{x \to 0-0} \frac{3^{\frac{1}{x}} \cdot (x-2)}{x^2 - 4} = \boxed{\frac{1}{x}} \cdot \lim_{x \to 0-0} 3^{\frac{1}{x}} = \boxed{\frac{1}{x}}.
$$

$$
\lim_{x \to 0+0} \frac{3^{\frac{1}{x}} \cdot (x-2)}{x^2 - 4} = \boxed{\frac{1}{x}} \cdot \lim_{x \to 0+0} 3^{\frac{1}{x}} = \boxed{\frac{1}{x}}.
$$

В точці  $x_1 = 0$  розрив  $*$  роду. *б*) в точці  $x_2 = 2$  $\frac{1}{1}$  ( )  $\frac{1}{1}$ 

$$
x_2 = 2
$$
  
\n
$$
\lim_{x \to 2-0} \frac{3^{\frac{1}{x}} \cdot (x-2)}{x^2 - 4} = \lim_{x \to 2-0} \frac{3^{\frac{1}{x}} \cdot (x-2)}{(x-2)(x+2)} = 2 \cdot \lim_{x \to 2-0} \frac{1}{x+2} = 2 \cdot 3
$$
  
\n
$$
\lim_{x \to 2+0} \frac{3^{\frac{1}{x}} \cdot (x-2)}{x^2 - 4} = 2 \cdot 3
$$

В точці *x*<sub>2</sub> = 2 розрив |\* | роду, |\* | який? *в*) в точці  $x_3 = -2$ 2<br> $\frac{1}{1}$  ( 2)  $\frac{1}{1}$ 

$$
\lim_{x \to -2-0} \frac{3^{\frac{1}{x}} \cdot (x-2)}{x^2 - 4} = \lim_{x \to -2-0} \frac{3^{\frac{1}{x}} \cdot (x-2)}{(x-2)(x+2)} = \frac{1}{x} \cdot \lim_{x \to -2-0} \frac{1}{x+2} = \frac{1}{x};
$$
  

$$
\lim_{x \to -2+0} \frac{3^{\frac{1}{x}} \cdot (x-2)}{x^2 - 4} = \frac{1}{x}.
$$

В точці  $x_3 = -2$  розрив  $*$  роду.

3) Зобразимо графічно (рис. 4.5):

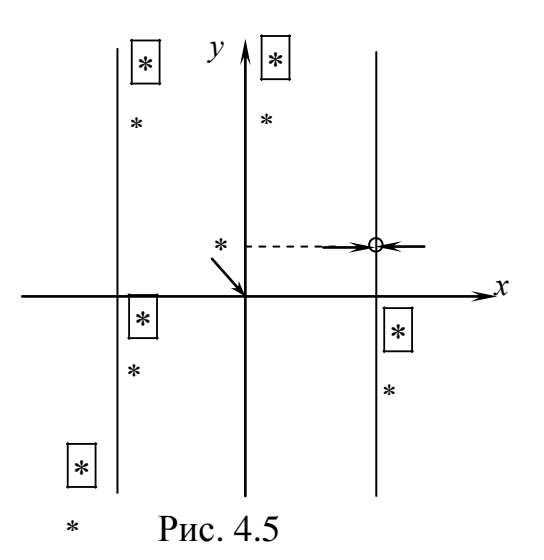

## **Лабораторна робота 4. Обчислення границь і дослідження неперервності функцій в системі Maple**

Для знаходження границь виразів і функцій в Maple використовується команда **limit(**параметр1, параметр 2, параметр 3**),** де

параметр1 – вираз, що його границя обчислюється,

4.

параметр 2 – ім'я змінної, що задає значення граничної точки,

параметр 3 – необов'язковий параметр, що вказує напрям границі (зліва або справа).

Якщо напрям не заданий, то обчислюється стандартна двобічна границя. Якщо границя не існує, то як відповідь повертається повідомлення "undefined". Якщо Maple не може обчислити границю (однак вона може існувати), повертається невиконана команда. В цьому розділі також буде використана команда **simplify** для спрощення отриманої відповіді.

**Завдання 1.** Знайти границі, не використовуючи правило Лопіталя.

1) 
$$
\lim_{x \to 2} (3x^2 - 5x + 2),
$$

 $>$  limit((3<sup>\*</sup>x<sup>^</sup>2-5<sup>\*</sup>x+2),x=2);

2) 
$$
\lim_{x \to \infty} \frac{3x^3 + 4x^2 + 7}{2x^3 - 3x^2 + 11},
$$

> limit( $(3*x^3+4*x^2+7)/(2*x^3-3*x^2+11)$ ,x=infinity); (якщо  $x \to \infty$ , то в команді пишуть  $x =$  infinity).

3/2.  
\n3) 
$$
\lim_{x\to\infty} \frac{x^5 - 7x^3 + 11}{x^7 - x^4 + 25}
$$
,  
\n>  $\lim_{x\to\infty} \frac{x^7 - x^4 + 25}{x^8 + 24 + 11} = 0$ .  
\n4)  $\lim_{x\to\infty} \frac{x^{10} + 7x^3 + 5x + 1}{x^8 + 2x^4 - 8x}$ ,  
\n>  $\lim_{x\to\infty} \frac{x^{10} + 7x^3 + 5x + 1}{x^8 + 2x^4 - 8x}$ ,  
\n>  $\lim_{x\to\infty} \frac{\sqrt{9 + 2x} - 5}{x^6 + 2x^2 - 6x - 16}$ ,  
\n5)  $\lim_{x\to 8} \frac{\sqrt{9 + 2x} - 5}{x^2 - 6x - 16}$ ,  
\n>  $\lim_{x\to 0} \frac{x^2 - 2x}{x^6 - 6x + 16}$ ,  
\n>  $\lim_{x\to 0} \frac{x^2 - 2x}{\sqrt[3]{8 - x} - \sqrt[3]{8 + x}}$ ,  
\n>  $\lim_{x\to 0} \frac{x^2 - 2x}{\sqrt[3]{8 - x} - \sqrt[3]{8 + x}}$ ,  
\n>  $\lim_{x\to 0} \frac{x^2 - 2x}{\sqrt[3]{8 - x} - \sqrt[3]{8 + x}}$ ,  
\n>  $\lim_{x\to 0} \frac{x^2 - 2x}{\sqrt[3]{8 - x} - \sqrt[3]{8 + x}}$ ,  
\n $\lim_{x\to 0} \frac{x^2 - 2x}{\sqrt[3]{8 - x} - \sqrt[3]{8 + x}}$ ,  
\n $\lim_{x\to 0} \frac{x^2 - 2x}{\sqrt[3]{8 - x} - \sqrt[3]{8 + x}}$ ,  
\n $\lim_{x\to 0} \frac{x^2 - 2x}{\sqrt[3]{8 - x} - \sqrt[3]{8 + x}}$ ,  
\n $\lim_{x\to 0} \frac{x^2 - 2x}{\sqrt[3]{8 - x} - \sqrt[3]{8 + x}}$ ,  
\n $\lim_{x\to 0} \frac{x^2 - 2x}{\sqrt[3]{8 - x} - \sqrt[3]{8 + x}}$ ,

(як бачимо, без команди **simplify** відповідь наведена у неспрощеному вигляді),

3

 $3 \cdot 8^3$ ,

 $\Rightarrow$ simplify(limit((x^2-2\*x)/((8-x)^(1/3)-(8+x)^(1/3)),x=0)); 12.

7) 
$$
\lim_{x \to 2} \frac{\sqrt[3]{4x} - 2}{\sqrt{10 - 3x} - 2},
$$

**> simplify( limit(((4\*x)^(1/3)-2)/(sqrt(10-3\*x)-2),x=2));**

$$
-4/9.
$$

8) 
$$
\lim_{x \to +0} \frac{\sqrt{2} \cdot \text{tg}(6x)}{\sqrt{1-\cos(4x)}},
$$

**> limit(sqrt(2)\*tan(6\*x)/sqrt(1-cos(4\*x)),x=0,right);**

3.  

$$
\lim_{x \to -0} \frac{\sqrt{2} \cdot \text{tg}(6x)}{\sqrt{1 - \cos(4x)}}
$$

> limit(sqrt(2)\*tan(6\*x)/sqrt(1-cos(4\*x)),x=0,left);  
\n-3.  
\n9) 
$$
\lim_{x\to0} \frac{tg(3x)-sin(3x)}{27x^3}
$$
,  
\n>limit((tan(3\*x)-sin(3\*x))/(27\*x<sup>2</sup>),x=0);  
\n1/2.  
\n10)  $\lim_{x\to\infty} (\frac{x-7}{x+4})^{\frac{3x}{2}}$ ,  
\n>limit(((x-7)/(x+4))<sup>2</sup>(3\*x/2),x=infinity);  
\nexp(-33/2).  
\n11)  $\lim_{x\to\infty} (\sqrt{(x+a)\cdot(x+b)}-x)$ ,  
\n>limit(sqrt((x+c)\*(x+d))-x,x=infinity);  
\n1/2\*d+1/2\*c.  
\n12)  $\lim_{x\to2} \frac{4 \cdot arctg(x-2)}{sin x-sin 2}$ ,  
\n2limit(4\*arctan(x-2)/(sin(x)-sin(2)),x=2);  
\n4/cos2.  
\n5 · arcsin( $\frac{x-3}{4}$ )  
\n13)  $\lim_{x\to3} \frac{5 \cdot arcsin(\frac{x-3}{4})}{3^{x^2-8}-3}$ ,  
\n>limit(5\*arcsin((x-3)/4)/(3<sup>2</sup>(x<sup>2</sup>-8)-3),x=3);  
\n $\frac{5}{72\ln 3}$ .

**Завдання 2**. 1) Визначити точки розриву функції, вказати їх характер, побудувати графік функції в околі точок розриву:

a) 
$$
f(x) = \frac{2^{x} - 1}{x(x - 2)}
$$
, 6)  $f(x) = \frac{\arctg(\frac{1}{1 - x})}{(x + 3)}$ .

2) Визначити значення параметра *A*, що відповідає неперервній функції *f* (*x*) (якщо таке значення існує):

a) 
$$
f(x) = \begin{cases} \frac{1}{x^3 + 1}, & -\infty < x < 2, \\ -\frac{A}{18}x, & 2 \le x < \infty. \end{cases}
$$
, 6)  $f(x) = \begin{cases} \sin x, & -\infty < x \le 0, \\ Ax^2 + 3, & 0 < x < \infty. \end{cases}$ 

Розв'язання. Для розв'язання задачі створимо невелику програму. Перша команда визначатиме функцію  $f(x)$ . Потім викличемо з бібліотеки команду discont(f,x), що знаходить точки розриву у виразі f відносно змінної х і виводить її у вигляді масиву  $a[i]$ ,  $n -$ кількість точок розриву. Потім організуємо цикл для обчислення у кожній точці розриву однобічних границь та визначимо характер цих точок. Оператор циклу має наступну форму:

for var from val1 to val2 do expr od:

Тіло циклу ехрг виконується для кожного значення параметра циклу var, що змінюється від значення vall до значення val2. Тілом всіх операторів циклу є послідовність команд, що міститься між **do** i od. В програмі через r1 позначено значення границі зліва, через r2 позначено значення границі справа.

1.a) 
$$
f(x) = \frac{2^{x} - 1}{x(x - 2)}
$$
.  
> f:=(2^x-1)/(x\*(x+2)):  
<-readlib(discont):  

 $a=(0,-2)$ ,

 $> n:=2$ :

 $>$  for i from 1 to n do a[i]; r1:=simplify(limit(f,x=a[i],left)); r2:=simplify(limit(f,x=a[i],right));if r1=infinity or r1=-infinity or r2=infinity or r2=-infinity then  $p$ :=drugogo rodu else if r1=r2 then p:=usuvany else p:=strybok fi fi;p;

 $plot(f, x=a[i]-1..a[i]+1, style=line, color=[black]); od;$ 

0 (значення змінної в першій точці розриву),

$$
r1 := 1/2 \ln(2)
$$
  
\n
$$
r2 := 1/2 \ln(2)
$$
  
\nusuvany (xapaxrep pospu,

> for i from 1 to n do a[i]; r1:=simplify(limit(f,x=a[i],left)); r2:=simplify(limit(f,x=a[i],right));if r1=infinity or r1=-infinity or r2=infinity or r2=-infinity then p:=drugogo\_rodu else if  $r1=r2$  then p:=usuvany

else p:=strybok fi fi;p; plot(f,x=a[i]-1..a[i]+1,style=line,color=[black]); od;

> restart; (скасовуємо усі змінні, що були визначені раніше),  $> f1:=1/(x^3+1);$ 

$$
f1 := \frac{1}{x^3 + 1}
$$

 $> f2 := -A * x/18;$ 

$$
f2:=-\frac{A}{18}x,
$$

 $> x0:=2;$ 

 $x0 := 2$ , (координата точки розриву),

 $>$  r1:=limit(f1,x=x0,left);

$$
r1 := 1/9,
$$

 $> r2$ :=limit(f2,x=x0,right);  $r2 := -1/9$  A, > eq:=r1=r2; (будуємо рівняння, дорівнюючи границі зліва і справа), eq :=  $1/9 = -1/9$  A > A:=solve(eq,A); (вирішуємо рівняння та знаходимо A),  $A := -1.$ 2. 6)  $f(x) = \begin{cases} \sin x, & -\infty < x \le 0, \\ Ax^2 + 3, & 0 < x < \infty. \end{cases}$ > restart;  $> f1:=sin(x);$  $f1 := \sin(x)$ ,  $> f2:=A*x^2+3;$  $f2:=Ax^2+3$ ,  $> x0:=0$ ;  $x0 := 0$  $>$  r1:=limit(f1,x=x0,left);  $r1 := 0$ ,  $> r2$ :=limit(f2,x=x0,right);  $r2 := 2$ ,  $>$  eq:=r1=r2;  $eq := 0 = 2$  $> A$ :=solve(eq,A);  $A :=$ Відповідь відсутня, бо задача не має розв'язків. Відсутнє значення А, що відповідає неперервній функції.

## Контрольні завдання до гл. 4

Завдання 1. Знайти границі, не використовуючи правило Лопіталя.

**4.1.1.** a) 
$$
\lim_{x \to 2} (3x^2 - 3x + 4)
$$
;   
\nb)  $\lim_{x \to \infty} \frac{3x^2 - x + 4}{2x^3 - 4x^2 + 3}$ ;  
\n
$$
a) \lim_{x \to \infty} \frac{\sqrt{3x^4 + 5x - 3} + \sqrt[3]{2x^3 + 5x^2 + 4}}{\sqrt[4]{7x^3 + 4x^2 + 3} - \sqrt{2x^5 + 7x^4 - 5}}
$$
;   
\n
$$
b) \lim_{x \to 3} \frac{3x^2 - 7x - 6}{2x^2 + x - 21}
$$
;  
\n
$$
c) \lim_{x \to 0} \frac{\sin 3x}{\tan 3x}
$$
; 
$$
d) \lim_{x \to \infty} \left(\frac{2x - 1}{2x + 1}\right)^x
$$
.

**4.1.2.** a) 
$$
\lim_{x \to 3} (2x^3 + 3x^2 - 1)(7x + 12)
$$
;   
\nb)  $\lim_{x \to \infty} \frac{2x^3 - 4x^2 + 3}{4x^2 + 7x - 5}$ ;  
\nc)  $\lim_{x \to \infty} (\sqrt{3x^2 + 4x - 3} - \sqrt{3x^2 - 2x + 7})$ ;   
\nd)  $\lim_{x \to -2} \frac{x^2 + 4x + 4}{x^3 + 8}$ ;  
\n $\frac{dy}{dx} = \frac{\sqrt{4} - \sqrt[3]{x + 6}}{\sqrt{x + 2} - 2}$ ;   
\ne)  $\lim_{x \to 0} \frac{\arcsin^2 x}{x \sin x}$ ;   
\nwe)  $\lim_{x \to \infty} x [\ln(x + 2) - \ln x]$ .  
\n**4.1.3.** a)  $\lim_{x \to 7} \frac{x^2 + 5x - 4}{x + 7}$ ;   
\nb)  $\lim_{x \to \infty} \frac{3x^5 + 4x^4 - 3x - 2}{7x^3 - 2x + 5}$ ;  
\nb)  $\lim_{x \to +\infty} \frac{\sqrt[3]{5x^4 - 3x^3 + 7 + x} + \sqrt[3]{x^2 - 4x + 3}}{\sqrt[5]{x^2 + 3x - 2} + \sqrt[6]{x + 5}}$ ;   
\nc)  $\lim_{x \to 3} \left( \frac{x + 2}{x - 3} - \frac{x^2 - 7x}{x^2 - 2x - 3} \right)$ ;

$$
\frac{\sqrt{x^2+1}-1}{x\to 0}\frac{1-\sin x}{\sqrt{x^2+16}-4};\n e) \lim_{x\to \pi/2} \frac{1-\sin x}{\left(\pi/2-x\right)^2};\n \qquad \text{or } \lim_{x\to 0} \frac{e^{2x}-1}{3x}.
$$

**4.1.4.** a) 
$$
\lim_{x \to 2} \left( \frac{1}{2} x^2 - 5x - 6 \right)
$$
;   
\nb)  $\lim_{x \to \infty} \frac{3x^3 - 2x + 5}{2x^2 + 4x - 3}$ ;  
\nc)  $\lim_{x \to \infty} \frac{3 \sqrt{5x^2 - 4x + 3} + 3 \sqrt{x^3 - 4x^2 + 5}}{x^2 + \sqrt{3x^2 + 5x - 3} + 4 \sqrt{x - 3}}$ ;   
\nd)  $\lim_{x \to 1} \frac{3\sqrt{x} - 1}{\sqrt{x} - 1}$ ;   
\ne)  $\lim_{x \to 0} \frac{\cos 3x - \cos x}{\cos x - 1}$ ;   
\nwe  $\lim_{x \to \infty} \left( \frac{3x + 1}{3x - 1} \right)^{x + 2}$ .

**4.1.5.** a) 
$$
\lim_{x \to -1} (2x - 3)(x + 2)
$$
;   
\nb)  $\lim_{x \to \infty} \frac{4x^2 + 3x - 2}{5x^2 + 3x - 1}$ ;   
\ne)  $\lim_{x \to 0} \frac{\sin 5x}{\sin 3x}$ ;  
\n**a)**  $\lim_{x \to +\infty} (\sqrt{x^3 + 2x + 5} - \sqrt{x^3 - x + 4})\sqrt{x}$ ;   
\n**b)**  $\lim_{x \to -4} \frac{x^2 + 8x + 16}{2x^2 + \frac{17}{2}x + 2}$ ;  
\n**c)**  $\lim_{x \to 0} \frac{\sqrt{1 + x} - \sqrt{1 - x}}{x}$ ;   
\n**3***k*  
\n**4.1.6.** a)  $\lim_{x \to -2} \frac{(9 - 4x)(6 + x)}{x - 2}$ ;   
\nb)  $\lim_{x \to \infty} \frac{7x^3 + 5x - 3}{2x^3 + 4x^2 + 5}$ ;  
\n**4.1.6.** a)  $\lim_{x \to -2} \frac{(9 - 4x)(6 + x)}{x - 2}$ ;   
\nb)  $\lim_{x \to \infty} \frac{7x^3 + 5x - 3}{2x^3 + 4x^2 + 5}$ ;

$$
e) \lim_{x \to +\infty} \left( \sqrt{x^6 + 4x^3 - 3} - \sqrt{x^6 - x + 4} \right); \quad e) \lim_{x \to 8} \left( \frac{x+2}{x-8} - \frac{x^2+6}{x^2-9x+8} \right);
$$
  

$$
d) \lim_{x \to 64} \frac{\sqrt{x-8}}{\sqrt[3]{x-4}}; \qquad e) \lim_{x \to 0} \frac{2 \arcsin x}{x}; \qquad \text{or} \lim_{x \to 0} \frac{e^{2x} - e^{3x}}{x}.
$$

**4.1.7.** a) 
$$
\lim_{x \to \frac{1}{2}} \left(3x^2 - 4x - 10\right);
$$
   
\nb)  $\lim_{x \to \infty} \frac{3x^2 - 5x + 14}{7x^3 + 2x^2 - 3};$   
\nc)  $\lim_{x \to \infty} \frac{5\sqrt{6x^3 + 5x + 3} + \sqrt[3]{x^4 + 6x^2 - 3}}{\sqrt{x^3 - 5x + 3} + \sqrt[6]{x^2 - 4x + 5}};$   
\nd)  $\lim_{x \to 5} \frac{\sqrt{x - 1} - 2}{x - 5};$   
\ne)  $\lim_{x \to \pi} \frac{\sin 3x}{\sin 2x};$   
\n $\lim_{x \to \infty} \left(\frac{2x}{2x - 3}\right)^{x - 1}.$ 

**4.1.8.** a) 
$$
\lim_{x \to -4} (x - 6) \left( \frac{1}{3} x + 8 \right)
$$
; 6)  $\lim_{x \to \infty} \frac{4x^3 + 18x - 3}{3x^3 + 5x + 10}$ ; 9)  $\lim_{x \to 0} \frac{\sqrt{x + 1} - 1}{\sqrt[3]{x + 1} - 1}$ ;  
\na)  $\lim_{x \to \infty} \frac{\sqrt[4]{12x^5 + 5x - 3} + \sqrt[3]{x^2 - 3x + 2}}{\sqrt[5]{5x^3 - 4x + 3} + \sqrt[5]{x^6 + 5x - 3}}$ ; 2)  $\lim_{x \to 5} \left( \frac{3x^2 - 7x - 40}{x^2 - 10x + 25} \right)$ ;  
\ne)  $\lim_{x \to a} \frac{\sin x - \sin a}{x - a}$ ; *36*  $\lim_{x \to \infty} (x + 1) [\ln(x + 2) - \ln(x - 1)].$ 

**4.1.9.** a) 
$$
\lim_{x \to 2} \frac{(2x - 5)(3x - 4)}{x + 2}
$$
;   
\nb)  $\lim_{x \to \infty} \frac{6x^5 + 4x + 3}{10x^3 + 5x^2 - 1}$ ;  
\nc)  $\lim_{x \to +\infty} (\sqrt{x^2 + 7x - 4} - \sqrt{x^2 + 3})$ ;   
\nd)  $\lim_{x \to 0} \frac{\sqrt{1 + x} - 1}{x^2}$ ;   
\ne)  $\lim_{x \to 0} \frac{\text{tg } x}{\text{sin } 3x}$ ;   
\n $\lim_{x \to 0} \frac{1 - e^{-x}}{\text{sin } 2x}$ .

**4.1.10.** a) 
$$
\lim_{x \to 4} \left(3x^2 - 2x + 5\right)
$$
;   
\nb)  $\lim_{x \to \infty} \frac{12x^5 + 6x - 1}{5x^4 - 4x^3 + 3}$ ;  
\nc)  $\lim_{x \to \infty} \frac{\sqrt[3]{8x^3 + 4x - 5} + \sqrt{x - 3}}{\sqrt{x^2 - 2x - 15} - \sqrt[4]{x + 5}}$ ;   
\nd)  $\lim_{x \to 5} \left(\frac{x^2 - 6x + 5}{x^2 - 2x - 15}\right)$ ;

$$
\frac{\partial \lim_{x\to 1} \frac{\sqrt[3]{7+x^3}-\sqrt[3]{9-x}}{x-1}; \quad e) \lim_{x\to 0} \frac{\arcsin 5x}{\arctg 3x}; \quad \text{we} \lim_{x\to \infty} \left(\frac{4x+1}{4x}\right)^{2x}.
$$
\n4.1.11.  $\alpha$   $\lim_{x\to \infty} (x-3)(2x+5); \quad \delta$   $\lim_{x\to \infty} \frac{\pi x^3+8x^2+1}{12x^3-9x+5}; \quad e) \lim_{x\to \infty} \frac{\sin(x-\frac{\pi}{6})}{\frac{\sqrt{3}}{2}-\cos x};$ \n
$$
\theta \lim_{x\to \infty} \frac{\sqrt[4]{3x^2+2x-1}+\sqrt[5]{x^2+4x-3}}{\sqrt[5]{5x^7+4x+5}+\sqrt{x+3}}; \quad e) \lim_{x\to \infty} \left(\frac{9x^2-6x+1}{3x^2+2x-1}\right);
$$
\n
$$
\frac{\partial \lim_{x\to \infty} \frac{\sqrt{3x+a}-\sqrt{x+3a}}{x-a}; \quad \text{as} \lim_{x\to \infty} \frac{\ln(a+x)-\ln a}{x}.
$$
\n4.1.12.  $\alpha \lim_{x\to \infty} \frac{(x^2-9)(x-3)}{x+5}; \quad \delta$   $\lim_{x\to \infty} \frac{25x^4+7x^3-3}{8x^6+5x+4};$ \n
$$
\theta \lim_{x\to \infty} \frac{\sqrt[3]{1+x^2}-1}{x^2}; \quad e) \lim_{x\to 0} \frac{\cos 3x-\cos 5x}{x^2}; \quad \text{as} \lim_{x\to 0} \frac{\sin x-\cos x}{\sin x}.
$$
\n4.1.13.  $\alpha \lim_{x\to 0} \left(-x^2+2x-\frac{1}{6}\right); \quad \delta$   $\lim_{x\to 0} \frac{4x^3+5x^2+11}{x^2-3x-4};$ \n4.1.13.  $\alpha \lim_{x\to 0} \left(-x^2+2x-\frac{1}{6}\right); \quad \delta$   $\lim_{x\to \infty} \frac{4x^3+5$ 

36) 
$$
\lim_{x \to \infty} (x-5)[\ln(x-3)-\ln(x+1)].
$$
  
\n4.1.15. *a)*  $\lim_{x \to 4} \frac{(x^2-4)(x+2)}{3x-4};$  *b)*  $\lim_{x \to \infty} \frac{11x^5 + 7x^4 - 12}{3x^5 + 6x^3 - 13x};$   
\n*e)*  $\lim_{x \to \infty} (\sqrt{x^3 + 4x + 5} - \sqrt{x^3 - 1});$  *z)*  $\lim_{x \to 0,1} \frac{10x^2 - 21x + 2}{x^2 + 0.9x - 0.1};$   
\n*d)*  $\lim_{x \to 7} \frac{2 - \sqrt{x - 3}}{x^2 - 49};$  *e)*  $\lim_{x \to a} \frac{\cos x - \cos a}{x - a};$  *so*)  $\lim_{x \to \infty} \frac{(x + 3)}{x - 2}$   
\n4.1.16. *a)*  $\lim_{x \to 5} (x^2 - 2x - 3);$  *b)*  $\lim_{x \to \infty} \frac{15x^3 + 7x^2 + 5}{23x^4 - 17x + 8};$  *e)*  $\lim_{x \to 0} \frac{2x \sin x}{\arctan x} ;$   
\n*e)*  $\lim_{x \to \infty} \frac{19\sqrt{x^{11} + 8x^{10} + 5} + \sqrt{x^{12} + 7x^{2} + 5}}{\sqrt[8]{x^{9} + x^{5} + 1} + \sqrt{x + 8}};$  *z)*  $\lim_{x \to 9} \left(\frac{x^2 - 10x + 21}{x^2 - 14x + 49}\right);$   
\n*b)*  $\lim_{x \to 0} \frac{\sqrt[3]{1 + x} - \sqrt[3]{1 - x}}{x};$  *se)*  $\lim_{x \to \infty} \left[\ln(2x + 1) - \ln(2x - 1)\right].$   
\n4.1.17. *a)*  $\lim_{x \to 5} (x - 10)(x + 7);$  *b)*

**4.1.19.** *a)* 
$$
\lim_{x \to 1} (x^2 + 2x - 3)
$$
; *5)*  $\lim_{x \to \infty} \frac{7x^4 - 3x^2 + 5}{6x^3 + 3x - 4}$ ; *e)*  $\lim_{x \to 0} x \text{ctg} 2x$ ;

$$
6) \lim_{x \to +\infty} \frac{\sqrt[5]{6x^7 + 2x^5 - 4} - \sqrt[3]{4x^2 - 3x}}{\sqrt[6]{7x^5 - 6x^4 - 3} + \sqrt[3]{x + 5}}; 2) \lim_{x \to -\frac{1}{2}} \left( \frac{3x}{2x + 1} - \frac{-3x - 5}{2x^2 + 3x + 1} \right);
$$
  

$$
d) \lim_{x \to 0} \frac{\sqrt{1 + 2x} - \sqrt{1 - x}}{3x}; \, 3x) \lim_{x \to \infty} (x - 1) [\ln(3x - 1) - \ln(3x + 1)].
$$

**4.1.20.** *a)* 
$$
\lim_{x \to 1} (x + 4)(3x - 6);
$$
 *b)*  $\lim_{x \to \infty} \frac{5x^3 - 2x^2 + 4x - 3}{6x^3 + 5x + 100};$   
\n*e)*  $\lim_{x \to \infty} \frac{\sqrt[3]{6x^5 + 5x^4 - 3} + \sqrt[5]{x^6 + 5x + 3}}{\sqrt[5]{4x^{10} - 7x^5 + 10} + x + \sqrt{x - 3}};$ *c)*  $\lim_{x \to 17} \left( \frac{x^2 - 18x + 17}{x^2 - 16x - 17} \right);$   
\n*d)*  $\lim_{x \to 3} \frac{\sqrt{2x + 3} - 3}{\sqrt[3]{2x + 2} - 2}$ *e)*  $\lim_{x \to 0} \frac{x \text{tg } 5x}{\text{arctg}^2(2x)};$  *se)*  $\lim_{x \to 0} \frac{e^{-3x} - 1}{2x}.$ 

**4.1.21.** *a)* 
$$
\lim_{x \to 3} \frac{(x^2 - 27)(x + 8)}{x + 8}
$$
; *b)*  $\lim_{x \to \infty} \frac{10x^2 - 7x + 8}{5x^3 - x^2 - 10}$ ;  
\n*a)*  $\lim_{x \to \infty} (\sqrt{x^2 + 3x - 5} - \sqrt{x^2 - x + 10})$ ; *c)*  $\lim_{x \to -\frac{9}{3}} \frac{9x^2 + 48x + 64}{3x^2 + 5x - 8}$ ;  
\n*d)*  $\lim_{x \to 0} \frac{x}{\sqrt{1 + 3x - 1}}$ ; *e)*  $\lim_{x \to 1} \frac{1 - x^2}{\sin \pi x}$ ; *xe)*  $\lim_{x \to \infty} (\frac{x^2 + 2}{x^2 - 1})^{x^2}$ .

**4.1.22.** a) 
$$
\lim_{x \to -1} \left(3x^2 - 2x + 4\right)
$$
; 6)  $\lim_{x \to \infty} \frac{2x^5 - 4x + 7}{6x^7 + 2x - 10}$ ; e)  $\lim_{x \to \alpha} \frac{\sin^2 x - \sin^2 \alpha}{x^2 - \alpha^2}$ ;  
\ne)  $\lim_{x \to \infty} \frac{\sqrt{5x^3 - 4x + 3} - \sqrt[5]{x^6 + x - 3}}{\sqrt{2x^3 + 3x - 1} - \sqrt[4]{3x^5 + 4x - 2}}$ ; e)  $\lim_{x \to 4} \left(\frac{3x + 2}{x - 4} - \frac{2x^2 - 3}{x^2 - 3x - 4}\right)$ ;  
\nd)  $\lim_{x \to 2} \frac{\sqrt{3x - 2} - 2}{\sqrt[3]{2x + 4} - 2}$ ; *or*  $\lim_{x \to \infty} (x + 3) [\ln(2x - 1) - \ln(2x + 3)].$ 

**4.1.23.** *a)* 
$$
\lim_{x \to -3} (x + 4)(2x - 7);
$$
 *b)*  $\lim_{x \to \infty} \frac{3x^4 + 5x + 10}{2x^3 + 15x + 21};$   
\n*e)*  $\lim_{x \to \infty} \frac{\sqrt{5x^3 - 4x + 3} + \sqrt[5]{x^6 + x - 3}}{\sqrt[5]{x^4 + 3x^3 - 5} + \sqrt[4]{2x^6 + x^5 + 7}};$  *e)*  $\lim_{x \to -7} \left( \frac{x^2 + 10x + 21}{x^2 + 5x - 14} \right);$ 

$$
\begin{aligned}\n\text{d)} \lim_{x \to 7} \frac{\sqrt{2+x} - 3}{x-7} \quad e) \lim_{x \to -2} \frac{\arcsin(x+2)}{x^2+2x}; \quad \text{or} \lim_{x \to 0} \frac{2^x - 2^{-x}}{\sin 3x}.\n\end{aligned}
$$
\n
$$
\begin{aligned}\n\text{d.1.24.} \qquad a) \lim_{x \to -1} \frac{(2x+3)(4-x)}{x-1}; \qquad b) \lim_{x \to \infty} \frac{17x^3 - 6x^2 - 3}{3x^2 - x + 100}; \\
\text{e)} \lim_{x \to \infty} \left(\sqrt{3x^2 - x + 5} - \sqrt{3x^2 + 2x - 3}\right); \qquad e) \lim_{x \to \frac{1}{3}} \frac{3x^2 - 10x + 3}{9x^2 - 6x + 1}; \\
\text{d)} \lim_{h \to 0} \frac{3\sqrt{x-h} - 3\sqrt{x}}{h}; \qquad e) \lim_{x \to \pi} \frac{1 - \sin \frac{x}{2}}{\pi - x}; \qquad \text{or} \lim_{x \to \infty} \left(\frac{x^2 - 1}{x^2}\right)^{2x^2 + 1}.\n\end{aligned}
$$

**4.1.25.** *a)* 
$$
\lim_{x \to 2} (5 - x^2 - 2x)
$$
; *b)*  $\lim_{x \to \infty} \frac{12x^3 + 4x - 7}{5x^2 + 6x + 3}$ ;  
*e)*  $\lim_{x \to \infty} \frac{\sqrt{5x^2 + 4x - 2} - \sqrt{x^5 + 3x^2 + 2}}{\sqrt[3]{x^7 - 14x^5 + 10} + \sqrt[7]{x^2 - x - 2}}$ ; *e)*  $\lim_{x \to 0} \frac{\cos x - \cos 3x}{1 - \cos 2x}$ ; *be)*  $\lim_{x \to \infty} (3x + 2) [\ln(3x + 1) - \ln(3x + 5)].$ 

**4.1.26.** *a)* 
$$
\lim_{x \to 11} \left( \frac{1}{22} x - 1 \right) (5x + 6);
$$
 *6)*  $\lim_{x \to \infty} \frac{7x^2 - 5x + 4}{3x^4 + 2x - 2}$   
\n*e)*  $\lim_{x \to \infty} \frac{\sqrt{3x^2 + 4x - 2} + \sqrt[5]{x^3 - 4x + 3}}{\sqrt[3]{7x^3 + 5x + 4} + \sqrt{x + 5}}$  *e)*  $\lim_{x \to \infty} \left( \frac{5x^2 + 4x - 1}{5x^2 - 6x + 1} \right);$   
\n*b)*  $\lim_{x \to 5} \frac{\sqrt{x - 4} - 1}{\sqrt[3]{4x + 7} - 3};$  *e)*  $\lim_{x \to -1} \frac{x^3 + 1}{\arcsin(x + 1)};$  *the)*  $\lim_{x \to 0} \frac{2^{3x} - 1}{\sin 3x}.$ 

**4.1.27.** a) 
$$
\lim_{x \to 10} \frac{(4x + 80)(x - 5)}{2x - 10}
$$
;   
\n $6 \lim_{x \to \infty} \frac{6x^2 + 7x + 2}{8x^2 - 2x + 5}$ ;   
\n $e \lim_{x \to \infty} \left( \sqrt{7x^2 + 5x - 4} - \sqrt{7x^2 - x + 6} \right)$ ;   
\n $e \lim_{x \to 0} \frac{\sin(a + x) - \sin(a - x)}{x}$ ;   
\n $9x \lim_{x \to 5} \frac{\sqrt{3x + 1} - \sqrt{2x + 6}}{x^2 - 5x}$ ;   
\n $9x \lim_{x \to \infty} \frac{\sqrt{3x + 1} - \sqrt{2x + 6}}{x^2 - 5x}$ ;   
\n $9x \lim_{x \to \infty} \left( \frac{x - 1}{x + 3} \right)^{x + 2}$ .

**4.1.28.** a) 
$$
\lim_{x \to 12} \left( \frac{1}{2} x^2 - \frac{1}{4} x + \frac{1}{8} \right) = 6 \lim_{x \to \infty} \frac{4x^5 + 5x^4 - 3}{3x^3 + 5x + 4}; \quad e) \lim_{x \to 0} \frac{\arctg^2 2x}{x \sin(-3x)};
$$
  
\n
$$
e) \lim_{x \to \infty} \frac{\sqrt[4]{7x^3 + 4x^2 - 3} + \sqrt[5]{x^6 + 12x^3 - 17}}{\sqrt{3x^2 + 4x - 2} + \sqrt[7]{2x^4 + 3x^3 + 5}}; \quad e) \lim_{x \to 2} \left( \frac{x + 3}{x - 2} - \frac{x^2 + 1}{x^2 - 3x + 2} \right)
$$
  
\n
$$
e) \lim_{x \to \infty} \frac{\sqrt{x^2 + 7} - 4}{\sqrt[3]{3x^2 + 4x - 2}}; \quad \text{and} \quad x \in \mathbb{R}
$$
  
\n
$$
e) \lim_{x \to 0} \frac{\arctg^2 2x}{x \sin(-3x)};
$$
  
\n
$$
e) \lim_{x \to 0} \frac{\arctg^2 2x}{x \sin(-3x)};
$$

4.1.29. *a)* 
$$
\lim_{x \to 2} \left( \frac{1}{2}x + 5 \right) (3 - x);
$$
 *o)*  $\lim_{x \to \infty} \frac{12x^3 + 7x^2 - 2}{6x^3 + 5x + 100};$   
\n*a)*  $\lim_{x \to \infty} \frac{\sqrt{x^5 + 4x^3 - 5} + \sqrt[3]{3x^4 + 5x - 3}}{\sqrt[4]{7x^{10} + x + 10} - \sqrt[6]{x^2 + x + 2}};$  *e)*  $\lim_{x \to \sqrt[3]{4}} \frac{4x^2 + 3x - 1}{4x^2 - 17x + 4};$   
\n*d)*  $\lim_{x \to 3} \frac{\sqrt{2x - 1} - \sqrt{5}}{x - 3};$  *e)*  $\lim_{x \to 1} \frac{\cos \frac{\pi x}{2}}{1 - \sqrt{x}};$  *g)*  $\lim_{x \to 0} \frac{e^{-2x} - e^x}{5x}.$   
\n4.1.30. *a)*  $\lim_{x \to 1} \frac{(2x + 3)(4x - 3)}{5 - x}$  *o)*  $\lim_{x \to \infty} \frac{7x^2 - 14x + 12}{13x^4 + 7x - 3};$  *e)*  $\lim_{x \to 0} \frac{\sqrt[3]{1 + 3x} - 1}{x};$   
\n*e)*  $\lim_{x \to \infty} (\sqrt{2x^2 + 5x - 3} - \sqrt{2x^2 - 3x});$  *o)*  $\lim_{x \to \frac{2}{7}} \left( \frac{49x^2 - 28x + 4}{7x^2 - 9x + 2} \right);$   
\n*e)*  $\lim_{x \to 0} \frac{\sin 3x - \sin x}{\tan x};$  *g) g*  $\lim_{x \to \infty} (2x - 1) [\ln x - \ln(x + 5)].$ 

Завдання 2. Дослідити функцію на неперервність та класифікувати точки розриву.

**4.2.1.** 
$$
f(x) = 9^{\frac{1}{2-x}}
$$
.  
\n**4.2.2.**  $f(x) = \frac{x-5}{x+1}$ .  
\n**4.2.3.**  $f(x) = \begin{cases} x+4; & x < -1 \\ x^2 + 2; -1 \le x < 1 \\ 2x; & x \ge 1 \end{cases}$   
\n**4.2.4.**  $f(x) = 12^{\frac{3}{x-1}}$ .

**4.2.5.** 
$$
f(x) = \frac{6}{x^2 - 3x}
$$
.

**4.2.7.** 
$$
f(x) = 8^{\frac{x}{5-x}}
$$
.  
\n**4.2.9.**  $f(x) = \begin{cases} -x; x \le 0 \\ x^2; 0 < x \le 2 \\ x+1; x > 2 \end{cases}$ .

**4.2.11.** 
$$
f(x) = \frac{2x}{x^2 + 2x + 1}.
$$

**4.2.13.** 
$$
f(x) = 4^{\frac{x}{3-x}}
$$

**4.2.15.** 
$$
f(x) = \begin{cases} x + 2; & x \le -1 \\ x^2 + 1; & -1 < x \le 1 \\ 3 - x; & x > 1 \end{cases}
$$

**4.2.17.** 
$$
f(x) = \frac{4}{2x - x^2}.
$$

**4.2.19.** 
$$
f(x) = 10^{\frac{2}{7-x}}
$$
.

**4.2.21.** 
$$
f(x) = \begin{cases} -x; & x \le 0 \\ \sin x; & 0 < x \le \pi \\ x-2; & x > \pi. \end{cases}
$$

**4.2.23.** 
$$
f(x) = \frac{3x}{x+4}
$$
.

**4.2.6.** 
$$
f(x) = \begin{cases} -x; x \le 0 \\ -(x-1)^2; 0 < x < 2 \\ x-3; x \ge 2 \end{cases}
$$
  
**4.2.8.** 
$$
f(x) = \frac{3x}{x+1}.
$$
  
**4.2.10.** 
$$
f(x) = 14^{\frac{1}{16-x}}.
$$

**4.2.12.** 
$$
f(x) = \begin{cases} -(x+1); x \le -1 \\ (x+1)^2; -1 < x \le 0 \\ x; x > 0 \end{cases}
$$
**4.2.14.** 
$$
f(x) = \frac{12}{x^2 - 6x + 5}
$$
**4.2.16.** 
$$
f(x) = 3^{\frac{2x}{4-x}}
$$

**4.2.18.** 
$$
f(x) = \begin{cases} \cos x; x \le 0\\ x^2 + 1; 0 < x < 1\\ x; x \ge 1 \end{cases}
$$

**4.2.20.** 
$$
f(x) = \frac{x+3}{x^2 - 4}
$$
.  
**4.2.22.**  $f(x) = 11^{\frac{2x}{1+x}}$ .

**4.2.24.** 
$$
f(x) = \begin{cases} -x^2; & x \le 0 \\ \text{tg } x; & 0 < x < \pi/4 \\ 2; & x \ge \pi/4. \end{cases}
$$

**4.2.25.** 
$$
f(x) = 7^{\frac{4}{2x-1}}
$$
  
\n**4.2.26.**  $f(x) = \frac{2x}{2-x^2}$   
\n**4.2.27.**  $f(x) = \begin{cases} -2x; x < 0 \\ x^2 + 1; 0 \le x < 1 \\ 2; x \ge 1. \end{cases}$   
\n**4.2.28.**  $f(x) = 3^{\frac{2x}{4-x}}$   
\n**4.2.29.**  $f(x) = \begin{cases} x - 1; x < 0 \\ 2x^2; 0 \le x \le 1 \\ 6 - 3x; x > 1. \end{cases}$   
\n**4.2.30.**  $f(x) = e^{\frac{x}{2x+2}}$ 

Завдання 3. Знайти границі, не використовуючи правило Лопіталя.

- $4.3.1.$ 6)  $\lim_{x \to 1} \frac{2x^2 - x - 1}{2x^3 + x^2}$ . 1. a)  $\lim_{x \to 2} \frac{x^3 - 3x - 2}{x^3 + 2x - 12};$ 2. a)  $\lim_{x \to 8} \frac{\sqrt{x^2 - 15} - 7}{8 + 7}$ ; 6)  $\lim_{x\to 0} \frac{\sqrt[3]{2+x} - \sqrt[3]{2-x}}{2x^3 - 7x}$ . 6)  $\lim_{x\to 0} \frac{2^x - 3^x}{tg(2\pi(x + \frac{1}{2}))}$ . 3. a)  $\lim_{x \to 0} \frac{\cos 7x - 1}{\cos 3x}$ ; 4.  $\lim_{x \to \pi} \frac{\operatorname{tg}^2 5x}{\left(e^{\pi} - e^x\right)^2}$ . 5.  $\lim_{x \to 3} \frac{\ln(2x - 5)}{\operatorname{tg}^2 3 - \operatorname{tg}^2}$ . 6.  $\lim_{x \to \pi} \frac{1 - 2\cos x}{\sin(\pi - 3x)}$ . 7. a)  $\lim_{x\to\infty} \left( \frac{5-x}{11-x^2} \right)^{\frac{1+3x^2}{x}}$ ; 6)  $\lim_{x\to\infty} \left( \frac{5-2x}{11-2x} \right)^{\frac{1+3x^2}{x}}$ ; B)  $\lim_{x\to\infty} \left( \frac{5-2x}{11-x} \right)^{\frac{1+3x^2}{x}}$ . 9.  $\lim_{x\to 2} \left(3e^{1-\frac{x}{2}}-2\right)^{\frac{x\cdot x-1}{2-x}}$ . 8.  $\lim_{x \to 0} \left(1 + \sin \frac{3x}{5}\right)^{\cos \sec 2x}$ .
- $4.3.2.$
- 1. a)  $\lim_{x\to -6} \frac{3x^2 + 17x 6}{6 + 10x + 2x^2}$ ; 6)  $\lim_{x\to -\frac{1}{2}} \frac{2x^2 - 5x + 2}{6x^3 + 7x^2 - x - 2}$ .

2. a) 
$$
\lim_{x \to 1} \frac{\sqrt[4]{x} - 1}{1 - \sqrt{x}}
$$
;   
\n3. a)  $\lim_{x \to 0} \frac{e^{2x^2 + 3x} - 1}{2\sin \frac{x}{2}}$ ;   
\n5.  $\lim_{x \to \frac{\pi}{2}} \frac{\cos 5x - \cos 3x}{1 - \cos 4x}$ .   
\n6)  $\lim_{x \to 0} \frac{\cos^2 \pi x - 1}{\log_2(1 + 3x^2)}$ .  
\n4.  $\lim_{x \to 2} \frac{\ln(7 - 3x)}{\arctg(x^2 - 2x)}$ .   
\n5.  $\lim_{x \to \frac{\pi}{2}} \frac{\cos 5x - \cos 3x}{1 - \cos 4x}$ .   
\n6.  $\lim_{x \to 1} \frac{\sin \pi(x + 1)}{2 - 2^{4x - 3}}$ .  
\n7. a)  $\lim_{x \to \infty} \left(\frac{3x - 7}{3x + 1}\right)^{\frac{x + 1}{4}}$ ;   
\n8.  $\lim_{x \to 0} \left(\frac{\ln(1 + 2x)}{1 + \sin 2x}\right)^{\frac{2}{x}}$ .   
\n9.  $\lim_{x \to 1} \left(\frac{\pi x}{4}\right)^{\frac{1}{\sin \pi x}}$ .

 $4.3.3.$ 

1. a) 
$$
\lim_{x \to -3} \frac{x^3 + 4x^2 + 3x}{x^2 + 2x - 3}
$$
;   
\n5)  $\lim_{x \to 2} \frac{x^3 - 3x - 2}{x^3 - 3x^2 + 4}$ .  
\n2. a)  $\lim_{x \to 3} \frac{\sqrt{x+1} - 2}{x^2 - 9}$ ;   
\n6)  $\lim_{x \to 8} \frac{\sqrt[3]{x^2} - 4}{8 + 7x - x^2}$ .  
\n3. a)  $\lim_{x \to 0} \frac{\log_2(2x+1)}{1 - e^{2\pi x}}$ ;   
\n7. a)  $\lim_{x \to \infty} \frac{3^{3+2x} - 3}{(x-3)^{3+2x} - 3}$ ;   
\n8.  $\lim_{x \to \infty} \frac{4x + 2}{x - 3} \bigg|_{x \to 2}^{\frac{1-x^2}{3}}$ .   
\n9.  $\lim_{x \to -2} \left(\frac{4x+2}{4x-3}\right)^{\frac{1-x^2}{3}}$ ,   
\n10.  $\lim_{x \to \infty} \left(\frac{x+2}{4x-3}\right)^{\frac{1-x^2}{3}}$ .  
\n11.  $\lim_{x \to \infty} \left(\frac{4x+2}{4x-3}\right)^{\frac{1-x^2}{x+2}}$ ;   
\n22.  $\lim_{x \to \infty} \left(\frac{4x+2}{4x-3}\right)^{\frac{1-x^2}{x+2}}$ ;   
\n33.  $\lim_{x \to \infty} \frac{\sin \log_2(x-2)}{x-3}$ .  
\n44.  $\lim_{x \to \infty} \left(\frac{4x+2}{x-3}\right)^{\frac{1-x^2}{x+2}}$ ;   
\n55.  $\lim_{x \to \infty} \left(\frac{4x+2}{4x-3}\right)^{\frac{1-x^2}{x+2}}$ ;   
\n6.  $\lim_{x \to \frac{1}{3}} \left(\frac{1-3x}{3}\right)^2$ .  
\n7.  $\lim_{x \to \infty} \left(\frac{4x+2}{x-3}\right)^{\frac{1-x^2}{x+2}}$ ;   
\n8.  $\lim_{x \to 3} \frac{\sin \log_2(x$ 

 $4.3.4.$ 

1. a) 
$$
\lim_{x \to 2} \frac{x^3 - 3x^2 + 4}{x^2 + 2x - 8}
$$
;   
\n5)  $\lim_{x \to -1} \frac{4x^2 + 3x - 1}{2x^3 + 2x^2 - 3x - 3}$ .  
\n2. a)  $\lim_{x \to 5} \frac{\sqrt{x - 1} - 2}{x^2 - 8x + 15}$ ;   
\n6)  $\lim_{x \to 2} \frac{3\sqrt{4x} - 2}{2x - x^2}$ .  
\n3. a)  $\lim_{x \to 0} \frac{2^{-5x} - 1}{\ln(1 - \pi x)}$ ;   
\n7. a)  $\lim_{x \to \infty} \left(\frac{1 + 4x}{2 + 4x}\right)^{\frac{2 + 4x^2}{3x}}$ ;   
\n8.  $\lim_{x \to \pi} \frac{2^{\sin^2 x} - 1}{\ln \sin \frac{x}{2}}$ .  
\n9.  $\lim_{x \to 1} (3 - 2x)^{\frac{3x^2 - 1}{1 - x^2}}$ .  
\n10.  $\lim_{x \to \infty} \left(\frac{1 + 4x}{2 + x}\right)^{\frac{2 + 4x^2}{3x}}$ .  
\n11.  $\lim_{x \to \infty} \frac{2^{\sin^2 x} - 1}{2^x + 4x}$ .  
\n22.  $\lim_{x \to \infty} \frac{1 + x}{2x - 2}$ .  
\n33.  $\lim_{x \to \infty} \frac{1 + 4x}{2 + 4x}$ .  
\n44.  $\lim_{x \to \infty} \frac{1 + 4x}{2 + 4x^2}$ .  
\n55.  $\lim_{x \to \infty} \frac{3^x - 81}{2 + 4x^2}$ .  
\n6.  $\lim_{x \to \frac{1}{2}} \frac{\arctan(2x - 1)}{1 - \sqrt{\sin \pi x}}$ .  
\n7.  $\lim_{x \to \infty} \frac{1 + 4x}{2 + 4x}$ .  
\n8.  $\lim_{x \to \pi} \frac{2^{\sin^2 x} - 1}{\ln \sin \frac{x}{2}}$ .  
\n9.  $\lim_{x \to 1} (3 - 2x)^{\frac{3x^$ 

$$
4.3.5.
$$

1. a) 
$$
\lim_{x \to -1} \frac{x^3 + 4x^2 + 5x + 2}{2x^4 - x^2 - 1}
$$
;   
6)  $\lim_{x \to 2} \frac{x^3 - 3x - 2}{x^3 - 6x^2 + 12x - 8}$ .  
2. a)  $\lim_{x \to -8} \frac{2 + \sqrt[3]{x}}{3 - \sqrt{1 - x}}$ ;   
6)  $\lim_{x \to 0} \frac{\sqrt{9 + 2x} - 3}{x + 2\sqrt[5]{x^7}}$ .  
3. a)  $\lim_{x \to 0} \frac{1 - \cos^3 \sqrt{x}}{\ln(1 + 5x)}$ ;   
7. a)  $\lim_{x \to \infty} \left( \frac{2 - 3x + x^2}{1 + x + 2x^2} \right)^{\frac{3x^3}{x^2 - 4}}$ ;   
8.  $\lim_{x \to \infty} \left( \frac{2 - 3x + x^2}{1 + x + x^2} \right)^{\frac{3x^3}{x^2 - 4}}$ ;   
9.  $\lim_{x \to \infty} \left( \frac{2 - 3x + x^2}{1 + x + x^2} \right)^{\frac{3x^3}{x^2 - 4}}$ ;   
10.  $\lim_{x \to \infty} \left( \frac{2 - 3x + x^2}{1 + x + 2x^2} \right)^{\frac{3x^3}{x^2 - 4}}$ ;   
11.  $\lim_{x \to \infty} \left( \frac{2 - 3x + x^2}{1 + x + x^2} \right)^{\frac{3x^3}{x^2 - 4}}$ .   
2.  $\lim_{x \to \infty} \left( \frac{2 - 3x + x^2}{1 + x + x^2} \right)^{\frac{3x^3}{x^2 - 4}}$ .   
3.  $\lim_{x \to \infty} \left( 3 - \frac{2}{\cos 2x} \right)^{\csc^2 3x}$ .   
4.  $\lim_{x \to \infty} \left( \frac{1 - \sin^3 x}{1 + x + x^2} \right)^{\frac{4x}{x}}$ .

# $4.3.6.$

1. a) 
$$
\lim_{x \to -4} \frac{-2x^3 - 5x^2 + 11x - 4}{x^3 + 2x^2 - 7x + 4}
$$
;   
5)  $\lim_{x \to 2} \frac{x^3 - 3x^2 + 4}{x^2 - 4x + 4}$ .  
2. a)  $\lim_{x \to 7} \frac{4 - \sqrt[3]{x^2 + 15}}{\sqrt{x + 2} - 3}$ ;   
5)  $\lim_{x \to 0} \frac{\sqrt[4]{x + 1} - 1}{x^3 - 4x}$ .  
3. a)  $\lim_{x \to 0} \frac{4 - 4^{2x + 1}}{\sin 3x}$ ;   
5)  $\lim_{x \to 0} \frac{\log_2(1 - 2x)}{\cos \sqrt{x} - 1}$ .

4. 
$$
\lim_{x \to \pi} \frac{x \ln \cos 2x}{\left(1 - \frac{\pi}{x}\right)^2}
$$
. 5. 
$$
\lim_{x \to 2} \frac{\tan \frac{x}{2} - \tan \tan \frac{y}{2}}{2 \arctg(3x - 6)}
$$
. 6. 
$$
\lim_{x \to 1} \frac{e - e^x}{\left(x^2 + 1\right) \sin\left(x^2 - 1\right)}
$$
.

7. a) 
$$
\lim_{x \to \infty} \left( \frac{x^3 - 2}{4x^3 + 2} \right)^{\frac{x}{3}};
$$
 6)  $\lim_{x \to \infty} \left( \frac{4x^3 - 2}{x^3 + 2} \right)^{\frac{x}{3}};$  8)  $\lim_{x \to \infty} \left( \frac{4x^3 - 2}{4x^3 + 2} \right)^{\frac{x}{3}}.$   
8.  $\lim_{x \to \frac{\pi}{4}} (\sin 2x)^{3 \text{tg } 4x \text{tg } 3x}.$   
9.  $\lim_{x \to 0} \frac{x^2}{2 - \cos 2x}.$ 

 $4.3.7.$ 

1. a) 
$$
\lim_{x \to 2} \frac{x^3 - 6x^2 + 12x - 8}{x^3 - 3x^2 + 4}
$$
;   
\n2. a)  $\lim_{x \to 0} \frac{\sqrt[3]{x+2} + \sqrt[3]{x-2}}{\sqrt{9-x-3}}$ ;   
\n3. a)  $\lim_{x \to 0} \frac{\cos^3 x - \cos^2 x}{\cos 3x - \cos x}$ ;   
\n4.  $\lim_{x \to 4} \frac{\tan x}{\tan x^2}$ .   
\n5.  $\lim_{x \to -\frac{\pi}{6}} \frac{8 \sin^3 x + 1}{6x + \pi}$ .   
\n6.  $\lim_{x \to 7} \frac{\tan x}{\tan x}$ .   
\n7. a)  $\lim_{x \to \infty} \left( \frac{7x^2 - 5x + 4}{3 + 2x + 7x^2} \right)^{\frac{x+2}{3}}$ ;   
\n8. a)  $\lim_{x \to \infty} \frac{1}{x} \left( \frac{9\pi x}{15 + x - 2} \right)$ .   
\n9.  $\lim_{x \to 1} \frac{\sqrt[4]{15 + x} - 2}{x^3 - 2x^2 + 1}$ .   
\n10.  $\lim_{x \to 0} \frac{2x^2 - x + 1 - 2}{\log_3(1 - 2x)}$ .   
\n11.  $\lim_{x \to \infty} \frac{1}{x} \left( \frac{9\pi x}{15 + x} \right)$ .   
\n12.  $\lim_{x \to \infty} \frac{1}{x} \left( \frac{9\pi x}{15 + x} \right)$ .   
\n13.  $\lim_{x \to \infty} \left( \frac{7x^2 - 5x + 4}{3 + 2x + 7x^2} \right)^{\frac{x+2}{3}}$ ;   
\n14.  $\lim_{x \to \infty} \left( \frac{7x^2 - 5x + 4}{3 + 2x + x^2} \right)^{\frac{x+2}{3}}$ ;   
\n15.  $\lim_{x \to \infty} \left( \frac{7x^2 - 5x + 4}{3 + 2x + x^2} \right)^{\frac{x+2}{3}}$ .

B) 
$$
\lim_{x \to \infty} \left( \frac{x^2 - 5x + 4}{3 + 2x + 7x^2} \right)^{\frac{x+2}{3}}
$$
. 8.  $\lim_{x \to 0} \left( \frac{x2^x + 1}{x3^x + 1} \right)^{\frac{4}{x}}$ . 9.  $\lim_{x \to \frac{\pi}{2}} (\text{tg } x)^{2x - \pi}$ .

 $4.3.8.$ 

1. a) 
$$
\lim_{x \to -3} \frac{2x^3 + 13x^2 + 24x + 9}{36 - 3x - 14x^2 - 3x^3}
$$
;   
\n5)  $\lim_{x \to -1} \frac{x^3 + 4x^2 + 5x + 2}{x^3 - 7x^2 - 5x + 3}$ .  
\n2. a)  $\lim_{x \to 2} \frac{1 - \sqrt{7 - 3x}}{\sqrt[3]{x^2 + 4} + 2\sqrt[3]{7 - 2x^2}}$ ;   
\n6)  $\lim_{x \to 0} \frac{x^2 + 8x}{\sqrt{25 - x^3} - 5}$ .  
\n3. 6)  $\lim_{x \to 0} \frac{3^{-x+2} - 9}{4 \arctg \frac{x}{2}}$ ;   
\n7. a)  $\lim_{x \to \infty} \left( \frac{4x^2 - 3\sin(4 - x^2)}{3 - x^2 - x^3} \right)$ .   
\n5.  $\lim_{x \to -5} \sin \left( \frac{(x+5)}{3} \right) \tan \left( \frac{x-5}{3} \right) \tan \left( \frac{1}{3} \right)$ .   
\n6)  $\lim_{x \to 0} \frac{\sqrt{25 - x^3} - 5}{\sin 3x - \sin 5x}$ .  
\n7. a)  $\lim_{x \to \infty} \left( \frac{2 + 3x^2 - x^3}{3 - x^2 - x^3} \right)^{\frac{x-1}{3}}$ ;   
\n8)  $\lim_{x \to \infty} \left( \frac{4 - \sin 2x}{3 - x^2 - x^3} \right)^{\frac{x}{3}}$ .   
\n9.  $\lim_{x \to 5} \left( 2 - \frac{x}{5} \right)^{\text{ctg}} \frac{\pi x}{5}$ .  
\n10.  $\lim_{x \to \infty} \left( \frac{4 - \sin 2x}{4 + \frac{1}{2} \right)^{\frac{x}{2}}$ .   
\n11.  $\lim_{x \to \infty} \left( \frac{2 - x}{3 - x^2 - 6x^3} \right)^{\frac{x-1}{3}}$ .

 $4.3.9.$ 

1. a) 
$$
\lim_{x \to -2} \frac{4x^3 + 13x^2 + 4x - 12}{x^3 - 10x^2 - 4x + 8}
$$
;   
\n5)  $\lim_{x \to 3} \frac{x^3 - 10x + 3}{2x^3 - 7x^2 + 9}$ .  
\n2. a)  $\lim_{x \to 2} \frac{(x\sqrt{x+2} - x^2)}{\sin(2-x)}$ ;   
\n5)  $\lim_{x \to 0} \frac{\sqrt{5-x} - \sqrt[3]{7x+1}}{x^3 - 1} = \sqrt[3]{3x^2 - 1}$ .  
\n3. a)  $\lim_{x \to 0} \frac{\cos(x + x^2) - 1}{\sin 3x^2}$ ;   
\n4.  $\lim_{x \to \frac{\pi}{3}} \frac{8\cos^3 x - 1}{2\cos^3 x}$ .   
\n5.  $\lim_{x \to \frac{\pi}{4}} \frac{\tan(x - x)}{\cos(x + \frac{\pi}{4})}$ .   
\n6.  $\lim_{x \to 2} \frac{4\arctg(x - 2)}{\sin x - \sin 2}$ .

7. a) 
$$
\lim_{x \to \infty} \left( \frac{3 - 2x^3}{5 - 2x^3} \right)^{\frac{2x^3 + 1}{4}}
$$
; 6)  $\lim_{x \to \infty} \left( \frac{3 - 2x^3}{5 - x^3} \right)^{\frac{2x^3 + 1}{4}}$ ; 8)  $\lim_{x \to \infty} \left( \frac{3 - x^3}{5 - 2x^3} \right)^{\frac{2x^3 + 1}{4}}$ .  
8.  $\lim_{x \to 0} \left( \cos \frac{2x}{3} \right)^{\frac{\text{ctg}}{2}}$ .  
9.  $\lim_{x \to \frac{\pi}{8}} \left( \frac{\text{tg}}{2x} \right)^{\text{3tg}4x}$ .

 $4.3.10.$ 

1. a) 
$$
\lim_{x \to 1} \frac{7x^3 - 10x^2 - x + 4}{2x^3 - 5x^2 + 4x - 1}
$$
;   
\n5)  $\lim_{x \to -2} \frac{x^3 + 5x^2 + 8x + 4}{x^3 - 2x^3 + 3x^2 - 7x - 10}$ .  
\n2. a)  $\lim_{x \to 0} \frac{\sqrt{3x + 2} - \sqrt{x + 2}}{4^x + 5^x - 2}$ ;   
\n6)  $\lim_{x \to -2} \frac{\sqrt{3x^2 - 15} - 1}{\sqrt{x + 3} - 1}$ .  
\n3. a)  $\lim_{x \to 0} \frac{\log_2(16 - x^2) - 2\log_3 9}{3\arctg(x^2 - 3x)}$ ;   
\n6)  $\lim_{x \to 0} \frac{\sin(x + 2) - \sin(2 - x)}{\log_2 x \cdot \sin(x + \frac{\pi}{6})}$ .  
\n4.  $\lim_{x \to \frac{\pi}{4}} \frac{\csc x - 1}{\sqrt[3]{\cos 2x}}$ .   
\n5.  $\lim_{x \to 2} \frac{\sin \sqrt{x} - \sin \sqrt{2}}{2x - 4}$ .   
\n6.  $\lim_{x \to \frac{\pi}{2} \cos 3x}$ .  
\n7. a)  $\lim_{x \to \infty} \left(\frac{x^2 + 2x - 4}{2x^2 - 3x + 5}\right)^{\frac{2x + 7}{4}}$ ;   
\n8)  $\lim_{x \to \infty} \left(\frac{3x^2 + 2x - 4}{x^2 - 3x + 5}\right)^{\frac{2x + 7}{4}}$ ;   
\n9.  $\lim_{x \to 1} \left(\frac{2x - 1}{x}\right)^{\frac{\ln(5 + 2x)}{\ln(2 - x)}}$ .  
\n10. (5 + 2x)

 $4.3.11.$ 

1. a) 
$$
\lim_{x \to -1} \frac{x^4 + 2x^3 - 3x^2 - 8x - 4}{4x^3 + 5x^2 - 2x - 3}
$$
; 6)  $\lim_{x \to 3} \frac{6x^3 - 23x^2 + 15x}{x^3 - 6x^2 + 27}$ .  
\n2. a)  $\lim_{x \to 2} \frac{\sqrt{x^2 + 5} - 3}{2 - \sqrt{2x^2 - 4}}$ ; 6)  $\lim_{x \to -5} \frac{3 - \sqrt[3]{x^2 + 2}}{\sqrt[3]{6 + x} - 1}$ .  
\n3. a)  $\lim_{x \to 0} \frac{\log_2 \cos 3x}{2 \sin \frac{2x}{3} \log \frac{12x}{5}}$ ; 6)  $\lim_{x \to 0} \frac{\left(3^x - 7^x\right)^2}{\sqrt[3]{1 + 3x^2} - 1}$ .

4. 
$$
\lim_{x \to \frac{\pi}{2}} \frac{\operatorname{tg}(2^x - \sqrt{2^{\pi}})}{3 \sin 6x}
$$
  
5. 
$$
\lim_{x \to 3} \frac{\log_4(4-x)}{\operatorname{tg} \pi x}
$$
  
6. 
$$
\lim_{x \to -\frac{\pi}{6}} \frac{1 + 2 \sin x}{2 \sin(6x + \pi)}
$$
  
7. a) 
$$
\lim_{x \to \infty} \left( \frac{3x^3 - 3x + 2}{x^3 + 2x - 4} \right)^{\frac{x^2 - 1}{4x}}
$$
  
7. a) 
$$
\lim_{x \to \infty} \left( \frac{3x^3 - 3x + 2}{x^3 + 2x - 4} \right)^{\frac{x^2 - 1}{4x}}
$$
  
7. b) 
$$
\lim_{x \to \infty} \left( \frac{3x^3 - 3x + 2}{x^3 + 2x - 4} \right)^{\frac{x^2 - 1}{4x}}
$$
  
8. 
$$
\lim_{x \to 0} \left( \cos \frac{x}{\pi} \right)^{\frac{4}{x}}
$$
  
9. 
$$
\lim_{x \to 2} \left( \frac{\sin x}{\sin 2} \right)^{\frac{4}{2 - x}}
$$

 $4.3.12.$ 

1. a) 
$$
\lim_{x \to 2} \frac{-2x^3 + 9x^2 - 12x + 4}{3x^3 - 8x^2 - 4x + 16};
$$
 6)  
2. a) 
$$
\lim_{x \to 1} \frac{5 - \sqrt{3x^2 + 22}}{\sqrt{3 + x} - \sqrt{5 - x}};
$$
 6) 
$$
\lim_{x \to 0} \frac{3 \arcsin \frac{x}{4} \cdot \arctg \frac{2x}{5}}{\log_3 \cos 2x};
$$
 6) 
$$
\lim_{x \to 0} \frac{3 \arcsin \frac{x}{4} \cdot \arctg \frac{2x}{5}}{\log_3 \cos 2x};
$$
 6) 
$$
\lim_{x \to 0} \frac{3 \arcsin \frac{x}{4} \cdot \arctg \frac{2x}{5}}{\log_3 \cos 2x};
$$

5) 
$$
\lim_{x \to -3} \frac{x^2 + 6x + 9}{7x^3 + 15x^2 - 18x}
$$
  
5) 
$$
\lim_{x \to -2} \frac{\sqrt[3]{x^2 - 3} - 1}{\sqrt[3]{3 + x} - 1}
$$

5) 
$$
\lim_{x \to 0} \frac{1 - \sqrt[8]{1 + 5x^3}}{e^2 - e^{3x+2} \, dx}.
$$

4. 
$$
\lim_{x \to \frac{\pi}{4}} \frac{\ln \text{tg}x}{4 \cos 6x}
$$
  
5. 
$$
\lim_{x \to 1} \frac{3 \cos \frac{5\pi x}{2}}{tg 5\pi x}
$$
  
6. 
$$
\lim_{x \to \pi} \frac{\arctg(1 - \cos 2x)}{2^{\frac{\pi}{x}} - 2}
$$
  
7. a) 
$$
\lim_{x \to \infty} \left( \frac{x^2 - 2x + 7}{3x^2 + 7x - 1} \right)^{\frac{x+2}{3}}
$$
  
5. 
$$
\lim_{x \to 1} \frac{3 \cos \frac{5\pi x}{2}}{tg 5\pi x}
$$
  
6. 
$$
\lim_{x \to \pi} \frac{\arctg(1 - \cos 2x)}{2^{\frac{\pi}{x}} - 2}
$$
  
7. a) 
$$
\lim_{x \to \infty} \left( \frac{x^2 - 2x + 7}{3x^2 + 7x - 1} \right)^{\frac{x+2}{3}}
$$
  
7. b) 
$$
\lim_{x \to \infty} \left( \frac{x^2 - 2x + 7}{3x^2 + 7x - 1} \right)^{\frac{x+2}{3}}
$$
  
8. 
$$
\lim_{x \to 0} \left( \frac{\text{tg}(x + \frac{\pi}{4})}{4} \right)^{\frac{2 + \sin \frac{\pi x}{4}}{3x}}
$$
  
9. 
$$
\lim_{x \to 3} \left( \frac{2x - 5}{x - 2} \right)^{\frac{4}{9 - x^2}}
$$

 $4.3.13.$ 

1. a) 
$$
\lim_{x \to 2-5x^3 + 22x^2 - 28x + 8}
$$
;   
5)  $\lim_{x \to -1-3x^3 - 4x^2 + x + 2} \frac{x^3 - x^2 - 5x - 3}{x^3 - 4x^2 + x + 2}$ .  
2. a)  $\lim_{x \to 0} \frac{\sqrt{5 - 2x} - \sqrt{5 + 2x}}{\sin(\frac{\pi}{6} - 3x)} \sin 4x$ ;   
5)  $\lim_{x \to 5} \frac{\sqrt[3]{x^2 + 2} - 3}{2 + \sqrt[3]{x - 13}}$ .
3. a) 
$$
\lim_{x \to 3} \frac{tg3 - tg x}{\ln 3 - \ln x}
$$
;   
\n $\lim_{x \to \pi} \frac{2^{\cos^2 \frac{x}{2}} - 1}{\ln(2 + \cos x)}$ ;   
\n $\lim_{x \to \pi} \frac{5 \arcsin \frac{x - 3}{4}}{3x^2 - 8 - 3}$ ;   
\n $\lim_{x \to \pi} \frac{\cos 3x - \cos x}{5}$ ;  
\n $\lim_{x \to \pi} \frac{2^{\cos^2 \frac{x}{2}} - 1}{\frac{x^3 - 5}{3x^2 - 8 - 3}}$ ;   
\n $\lim_{x \to \pi} \frac{x^3 - 5}{5(2x - \pi)^2}$ .  
\n7. a)  $\lim_{x \to \infty} \left( \frac{x^2 - x + 4}{2x^2 + x + 5} \right)^{\frac{x^3 - 5}{4x + 3}}$ ;   
\n $\lim_{x \to \infty} \left( \frac{2x^2 - x + 4}{x^2 + x + 5} \right)^{\frac{x^3 - 5}{4x + 3}}$ ;   
\n $\lim_{x \to \infty} \left( \frac{x^2 - x + 4}{x^2 + x + 5} \right)^{\frac{x^3 - 5}{4x + 3}}$ .  
\n8.  $\lim_{x \to 0} \left( 3 - 2e^{\sin^2 x} \right)^{\frac{ctg2\pi x}{3}}$ .   
\n9.  $\lim_{x \to 4} \left( \frac{3x - 7}{5} \right)^{\frac{1}{\sqrt{x} - 2}}$ .

$$
4.3.14.
$$

1. a) 
$$
\lim_{x \to 3} \frac{-x^3 + 9x^2 - 27x + 27}{x^3 - 5x^2 + 3x + 9}
$$
;   
\n5)  $\lim_{x \to -2} \frac{x^3 + 5x^2 + 8x + 4}{x^3 + 5x^2 + 5x - 2}$ .  
\n2. a)  $\lim_{x \to 2} \frac{\sqrt{x^2 + 5} - 3}{\sqrt{x + 2 - 2}}$ ;   
\n6)  $\lim_{x \to 1} \frac{3\sqrt{x^2 + 3x + 4} - 2}{x^2 - 3x + 2}$ .  
\n3. a)  $\lim_{x \to 0} \frac{3 \sin x - \sin 3x}{2x(1 - \cos 2x)}$ ;   
\n7. a)  $\lim_{x \to \frac{\pi}{4}} \frac{\left(16x^2 - \pi^2\right)tg\left(x + \frac{3\pi}{4}\right)}{\log_2(2 - \text{tgx})}$ ;   
\n8.  $\lim_{x \to \infty} \frac{1 - 2^{\sin \pi x}}{1 - \cos \frac{\pi x}{2}}$ ;   
\n9.  $\lim_{x \to \infty} \left(\frac{-3x^2 + x + 5}{-x^2 - x + 7}\right)^{\frac{2x^3 + 5}{2 - 3x}}$ ;   
\n10.  $\lim_{x \to \infty} \left(\frac{-x^2 + x + 5}{-3x^2 - x + 7}\right)^{\frac{2x^3 + 5}{2 - 3x}}$ ;   
\n11.  $\lim_{x \to \infty} \left(\frac{-x^2 + x + 5}{-3x^2 - x + 7}\right)^{\frac{2x^3 + 5}{2 - 3x}}$ ;   
\n12.  $\lim_{x \to \infty} \left(\frac{-3x^2 + x + 5}{-3x^2 - x + 7}\right)^{\frac{2x^3 + 5}{2 - 3x}}$ ;   
\n13.  $\lim_{x \to \infty} \left(\frac{-3x^2 + x + 5}{-3x^2 - x + 7}\right)^{\frac{2x^3 + 5}{2 - 3x}}$ ;   
\n14.  $\lim_{x \to \infty} \left(\frac{-3x^2 + x + 5}{-x^2 - x + 7}\right)^{\frac{2x^3 + 5}{2 - 3x}}$ ;

$$
4.3.15.
$$

**4.3.15.**  
\n1. a) 
$$
\lim_{x \to 1-3x^3+8x^2-7x+2} x^3;
$$
\n5) 
$$
\lim_{x \to -3} \frac{2x^3+15x^2+36x+27}{2x^3+7x^2+6x+9}.
$$

2. a) 
$$
\lim_{x \to -1} \frac{4 - \sqrt{-3x^3 - 5x + 8}}{\sqrt{x^2 + 1} - \sqrt{2}}
$$
;   
5.  $\lim_{x \to 0} \frac{\ln(\ln x + \sin^2 x)}{\cos x - \cos x - \sin x}$   
6.  $\lim_{x \to 0} \frac{\ln(1 + \sin^2 2x)}{\sin(1 + \sin^2 2x)}$ .  
7. a)  $\lim_{x \to \infty} \frac{\sqrt{\sin 2x - 1}}{\sqrt{5 + x^2 + x^3}}$ ,   
5.  $\lim_{x \to 1} \frac{\sin \pi x}{\sin 4\pi x}$ ,   
6.  $\lim_{x \to \pi} \left( \sin \frac{\pi - x}{2} \cdot \tan x + \frac{\pi^2}{2} \right)$ .  
7. a)  $\lim_{x \to \infty} \left( \frac{2x^3 + 4}{5 + x^2 + x^3} \right)^{\frac{(x^2 + 4)x}{(x + 2)}}$ ;   
6)  $\lim_{x \to \pi} \left( \sin \frac{\pi - x}{2} \cdot \tan x + \frac{\pi^2}{2} \right)$ .  
7. a)  $\lim_{x \to \infty} \left( \frac{2x^3 + 4}{5 + x^2 + x^3} \right)^{\frac{(x^2 + 4)x}{(x + 2)}}$ ;   
7. a)  $\lim_{x \to \infty} \left( \frac{2x^3 + 4}{5 + x^2 + x^3} \right)^{\frac{(x^2 + 4)x}{(x + 2)}}$ ;   
8.  $\lim_{x \to 0} (\cos 3\pi x)^{\frac{\pi}{2x \sin 3x}}$ ,   
9.  $\lim_{x \to \infty} \left( 3 - \frac{2x}{a} \right)^{3 \text{tg} \frac{\pi x}{2a}}$ .

 $4.3.16.$ 

1. a) 
$$
\lim_{x \to -2-5x^3 - 18x^2 - 12x + 8}
$$
;  
\n2. a)  $\lim_{x \to 1} \frac{\sqrt{2x^2 + 3x + 4} - 3}{2 - \sqrt{3x^2 + 1}}$ ;  
\n3. a)  $\lim_{x \to 0} \frac{\arctg(1 - \cos x)}{(2^{x^2} - 3^{x^2})(4x + 1)}$ ;  
\n4. a)  $\lim_{x \to 2} \frac{x^2 + 2x}{x^3 - 2x^2 - 15x + 36}$ ;  
\n5)  $\lim_{x \to -2} \frac{x^2 + 2x}{\sqrt[3]{5x + 2} + 2}$ .  
\n6)  $\lim_{x \to -2} \frac{x^2 + 2x}{\sqrt[3]{5x + 2} + 2}$ .  
\n7. a)  $\lim_{x \to 0} \frac{\arctg(1 - \cos x)}{2 - \sqrt[3]{3x^2 + 1}}$ ;  
\n8. a)  $\lim_{x \to 0} \frac{\arctg(1 - \cos x)}{(2^{x^2} - 3^{x^2})(4x + 1)}$ ;  
\n9.  $\lim_{x \to -2} \frac{x^2 + 2x}{\sqrt[3]{5x + 2} + 2}$ .

4. 
$$
\lim_{x \to \pi} \frac{1 - \sqrt[3]{\cos 2x}}{-\left(1 + \text{tg} \frac{x}{4}\right)\left(1 - \text{tg} \frac{x}{4}\right)^{2}}.
$$
 5. 
$$
\lim_{x \to -1} \frac{\cos \frac{\pi x}{2}}{\cos \frac{3\pi x}{2}}.
$$
 6. 
$$
\lim_{x \to \frac{\pi}{2}} \left(\pi^{2} - 4x^{2}\right) \cdot \text{tg} 3x.
$$
7. a) 
$$
\lim_{x \to \infty} \left(\frac{x^{2} - 3x + 2}{3x^{2} + x - 2}\right)^{\frac{4 - x^{2}}{4 - 3x}}; 6) \lim_{x \to \infty} \left(\frac{3x^{2} - 3x + 2}{3x^{2} + x - 2}\right)^{\frac{4 - x^{2}}{4 - 3x}}; 8) \lim_{x \to \infty} \left(\frac{3x^{2} - 3x + 2}{x^{2} + x - 2}\right)^{\frac{4 - x^{2}}{4 - 3x}}.
$$
8. 
$$
\lim_{x \to 0} \left(\frac{2x + 3}{3x + 3}\right)^{\frac{1}{(4x - 3)\sin \pi x}}.
$$
9. 
$$
\lim_{x \to 1} (4 - 3x)^{\text{tg}^{2} \frac{\pi x}{2}}.
$$

 $\overline{\phantom{a}}$ 

## $4.3.17.$

1. a) 
$$
\lim_{x \to -2} \frac{x^3 + 2x^2 - 4x - 8}{x^3 + 14x^2 + 20x + 8}
$$
  
\n2. a)  $\lim_{x \to 2} \frac{\sqrt{2x^3 - 15} - 1}{\sqrt{7 - x^2 - \sqrt{x^2 - 1}}}$   
\n3. a)  $\lim_{x \to 0} \frac{4^{x+1} - 4^{1-x}}{6} = \lim_{x \to -3} \frac{3 + \sqrt[3]{2x - 2} + \sqrt[3]{x^2 - 1}}{3 + \sqrt[3]{2x - 1}}$   
\n3. a)  $\lim_{x \to 0} \frac{4^{x+1} - 4^{1-x}}{2} = \lim_{x \to -3} \frac{1084(1 + \text{tg2}x)}{3 + \sqrt[3]{2x - 1}}$   
\n4.  $\lim_{x \to \frac{\pi}{3}} \frac{\cos(\frac{\pi}{6} + x)}{3 \text{tgx} - \text{tg}^3 x}$   
\n5.  $\lim_{x \to \pi} \frac{e^{2 \sin x} - e^{\sin 2x}}{4(\pi^2 - x^2)}$   
\n6.  $\lim_{x \to \frac{\pi}{2}} \frac{\sqrt[5]{1 + \text{tg2}x} - 1}{3 \cos 3x(1 + \sin 3x)}$   
\n7. a)  $\lim_{x \to \infty} (\frac{5x - x^2 + x^3}{7 - 2x + 3x^3})^{\frac{2 + 3x^4}{x^3 + 2}}$ ; 6)  $\lim_{x \to \infty} (\frac{5x - x^2 + x^3}{7 - 2x + x^3})^{\frac{2 + 3x^4}{x^3 + 2}}$ ; 8)  $\lim_{x \to \infty} (\frac{5x - x^2 + 3x^3}{7 - 2x + x^3})^{\frac{2 + 3x^4}{x^3 + 2}}$   
\n8.  $\lim_{x \to \frac{\pi}{2}} (\sin 5x)^{2 \text{tgx} \left(\frac{x}{2}\right)}$   
\n9.  $\lim_{x \to \infty} (4 - \frac{3}{\cos 2x})^{\text{ctg}^2 x}$   
\n1. a)  $\lim_{x \to 3} \frac{-x^3 + 8x^2 - 21x - 18}{x^$ 

1. a) 
$$
\lim_{x \to 3} \frac{\sqrt{3x - 8} - \sqrt{x}}{x^3 - 3x^2 - 9x + 27}
$$
; b)  $\lim_{x \to -1} \frac{3x^3 - x^2 + 4x + 3}{x^3 - 7}$   
\n2. a)  $\lim_{x \to 4} \frac{\sqrt{3x - 8} - \sqrt{x}}{\sqrt{2x - 4} - \sqrt{8 - x}}$ ; b)  $\lim_{x \to -1} \frac{\sqrt{3x^2 + 3} + \sqrt[3]{x^3 - 7}}{1 - \sqrt[3]{3x^2 - 2}}$ .  
\n3. a)  $\lim_{x \to 0} \frac{4\cos 5x(1 - \cos 3x)}{7^x + 7^{-x} - 2}$ ; b)  $\lim_{x \to 0} \frac{\cos(x - \frac{\pi}{3}) - \cos(x + \frac{\pi}{3})}{4^{\sin x} \log_2(2 - 3^x)}$ .  
\n4.  $\lim_{x \to \frac{\pi}{4}} \frac{\sqrt{2} \sin^3 x - \sin \frac{\pi}{6}}{\tan x}$ ,  $\lim_{x \to 3} \frac{\tan(\frac{\pi}{3})}{2 \arcsin(\frac{x}{3} - 1)}$ ; b)  $\lim_{x \to \pi} \frac{\ln(1 + 2\sin^2 x)}{3(\cos 2x - 1)}$ .  
\n7. a)  $\lim_{x \to \infty} \left(\frac{3 + 2x - x^2}{4 - x - x^2}\right)^{\frac{3x^4 + 1}{x + 2}}$ ; b)  $\lim_{x \to \infty} \left(\frac{3 + 2x - 2x^2}{4 - x - x^2}\right)^{\frac{3x^4 + 1}{x + 2}}$ ;

B) 
$$
\lim_{x \to \infty} \left( \frac{3 + 2x - x^2}{4 - x - 2x^2} \right)^{\frac{3x^4 + 1}{x + 2}}
$$
. 8.  $\lim_{x \to 0} \left( \cos \frac{x}{2\pi} \right)^{\frac{12}{\lg(1 + 3x^2)}}$ . 9.  $\lim_{x \to 1} \left( 3^{x+1} - 8 \right)^{\frac{4}{1 - x^2}}$ .

 $4.3.19.$ 

4.3.19.  
\n1. a) 
$$
\lim_{x\to1-} \frac{3x^3 - 8x^2 + 7x - 2}{2x^3 + 8x^2 - 10x + 4}
$$
;  
\n2. a)  $\lim_{x\to2} \frac{\sqrt{6x - 3} - \sqrt{4x + 1}}{\sqrt{1 + x^3} - 3}$ ;  
\n3. a)  $\lim_{x\to0} \frac{\sin(\frac{\pi}{4} - x) - \sin(\frac{\pi}{4} + x)}{\sqrt{1 + \sin(2x + \frac{3\pi}{2})}}$ ;  
\n4. a)  $\lim_{x\to2} \frac{\sin(\frac{\pi}{4} - x) - \sin(\frac{\pi}{4} + x)}{\sqrt{1 + \sin(2x + \frac{3\pi}{2})}}$ ;  
\n5)  $\lim_{x\to0} \frac{2(e^{x+1} - e^{1-x}) \cdot \cos \frac{3x}{2}}{\ln(1 - \tan \frac{2x}{2})}$ ;  
\n6)  $\lim_{x\to0} \frac{2(e^{x+1} - e^{1-x}) \cdot \cos \frac{3x}{2}}{\ln(1 - \tan \frac{2x}{2})}$ 

4. 
$$
\lim_{x \to -\frac{\pi}{4}} \frac{\cos^3 x + \sin^3 x}{3 \sin 4x}
$$
 5. 
$$
\lim_{x \to \frac{\pi}{6}} \frac{(2 \cos x - \sqrt{3}) \sin 3x}{(2 \cos 2x - 1) \cos 2x}
$$
 6. 
$$
\lim_{x \to 1} \left( \sin \frac{1 - x}{2} \cdot \tan \frac{\pi x}{2} \right)^2
$$
  
7. a) 
$$
\lim_{x \to \infty} \left( \frac{2x^4 - 3}{x^4 + 2x - 1} \right)^{\frac{3x^2 - 1}{5}}
$$
 6) 
$$
\lim_{x \to \infty} \left( \frac{x^4 - 3}{2x^4 + 2x - 1} \right)^{\frac{3x^2 - 1}{5}}
$$
 8) 
$$
\lim_{x \to \infty} \left( \frac{x^4 - 3}{x^4 + 2x - 1} \right)^{\frac{3x^2 - 1}{5}}
$$
  
8. 
$$
\lim_{x \to 1} \left( \tan \left( \frac{\pi x}{4} + 5\pi \right) \right)^{\frac{4}{\sqrt[3]{x} - 1}}
$$
 9. 
$$
\lim_{x \to 0} \left( \ln(2e^{3x + 1} - e^{x + 1}) \right)^{\frac{4}{\arcsin 2x}}
$$

 $4.3.20.$ 

1. a) 
$$
\lim_{x \to 2} \frac{3x^3 - 17x^2 + 32x - 20}{2x^3 - 7x^2 + 4x + 4}
$$
;  
\n2. a)  $\lim_{x \to -3} \frac{\sqrt{3x^2 - 2} - \sqrt{2x^2 + 7}}{\sqrt{4 + x - 1}}$ ;  
\n3. a)  $\lim_{x \to 0} \frac{\log_4(1 - \sin \frac{2x}{3}) \cdot 4^{x-3}}{\log \frac{3x}{4} - \log \frac{x}{4}}$ ;  
\n $\lim_{x \to 0} \frac{\log_5(2\cos x - 1)}{\log \left(\frac{\pi}{4} - 2x\right)\left(2^{x^2} - 3^{x^2}\right)}$ .  
\n $\lim_{x \to 0} \frac{\log_5(2\cos x - 1)}{\log \left(\frac{\pi}{4} - 2x\right)\left(2^{x^2} - 3^{x^2}\right)}$ .

4. 
$$
\lim_{x \to \pi} \frac{3\sin^2 x}{1 + \cos^3 x}
$$
 5. 
$$
\lim_{x \to \pi} \frac{2(1 + \sin 3x) \cos x}{\cos 3x}
$$
 6. 
$$
\lim_{x \to -2} \frac{\cos \frac{\pi}{2x} + \sin \frac{\pi}{2x}}{\sqrt[5]{1 + \tan x - 1}}
$$

7. a) 
$$
\lim_{x \to \infty} \left( \frac{2+3x-x^3}{1-x-2x^3} \right)^{\frac{x^2+5}{3}}
$$
; 6)  $\lim_{x \to \infty} \left( \frac{2+3x-x^3}{1-x-x^3} \right)^{\frac{x^2+5}{3}}$ ; 8)  $\lim_{x \to \infty} \left( \frac{2+3x-3x^3}{1-x-x^3} \right)^{\frac{x^2+5}{3}}$ .  
8.  $\lim_{x \to 0} (1-2x\sin 3x) \frac{4}{\ln(1+2x^2)}$ .  
9.  $\lim_{x \to \frac{\pi}{2}} \left( \text{tg} \left( 2x + \frac{\pi}{4} \right) \right)^{\frac{4}{\pi^2-4x^2}}$ .

 $4.3.21.$ 

1. a) 
$$
\lim_{x \to 3} \frac{x^3 + 5x^2 - 8x - 48}{x^3 - 5x^2 + 5x + 3}
$$
;   
\n5)  $\lim_{x \to -2} \frac{x^3 + 3x^2 - 4}{x^3 + 4x^2 + 4x}$ .  
\n2. a)  $\lim_{x \to -1} \frac{\sqrt{x^2 + 3} - \sqrt{5 + x}}{4 - \sqrt{3x^2 - 7x + 6}}$ ;   
\n6)  $\lim_{x \to 2} \frac{3\sqrt{4 + 2x} - 3\sqrt{5x - 2}}{5 - \sqrt{3x^3 + 1}}$ .  
\n3. a)  $\lim_{x \to 0} \frac{(3x - 5)(\cos 3x - \cos 5x)}{(3x + 5)(\sin 3x - \sin 5x) \tan 5x}$ ;   
\n7. a)  $\lim_{x \to \infty} \frac{3\sin x \cdot \lg(\sin 3x)}{1 + x + x^2}$ ,   
\n8.  $\lim_{x \to \infty} \left(\frac{2 - 3x + 3x^2}{1 + x + x^2}\right)^{\frac{2x^2 + 5}{4 - x}}$ ,   
\n9.  $\lim_{x \to \infty} \left(\frac{2 - 3x + 3x^2}{1 + x + x^2}\right)^{\frac{2x^2 + 5}{4 - x}}$ ,   
\n10.  $\lim_{x \to \infty} \left(\frac{2 - 3x + x^2}{1 + x + x^2}\right)^{\frac{2x^2 + 5}{4 - x}}$ ,   
\n11.  $\lim_{x \to \infty} \left(\frac{2 - 3x + x^2}{1 + x + x^2}\right)^{\frac{2x^2 + 5}{4 - x}}$ ,   
\n12.  $\lim_{x \to \infty} \left(\frac{\cos 3x}{1 + x + x^2}\right)^{\frac{2x^2 + 5}{4 - x}}$ ,   
\n13.  $\lim_{x \to \infty} \left(\frac{\cos 3x}{\cos 2x}\right)^{\frac{1}{2x^2}}$ ,   
\n14.  $\lim_{x \to \infty} \left(\frac{\cos 3x}{\cos 2x}\right)^{\frac{2x^2 + 5}{4 - x}}$ ,   
\n15.  $\lim_{x \to \infty} \left(\frac{2 -$ 

 $4.3.22.$ 

1. a) 
$$
\lim_{x \to 13x^3 - 10x^2 + 11x - 4} \frac{x^3 + 3x^2 - 4}{x^3 - 10x^2 + 11x - 4};
$$
  
2. a) 
$$
\lim_{x \to 2} \frac{\sqrt{3x^2 - 4} - 2\sqrt{6 - x^2}}{3 - \sqrt{x^2 + 5}};
$$
  
3. a) 
$$
\lim_{x \to 0} \frac{2(e^{5x} - e^{7x})}{x^3 - 6\sqrt{6 - x^2 + 1}};
$$

6) 
$$
\lim_{x \to -3} \frac{-x^3 - 8x^2 - 21x - 18}{x^3 + 3x^2 - 4x - 12}
$$
  
\n6) 
$$
\lim_{x \to -1} \frac{\sqrt[3]{2x + 10} - \sqrt[3]{x^2 + 7}}{\sqrt[3]{2 + x} - 1}
$$
  
\n6) 
$$
\lim_{x \to 0} \frac{\log_3(\cos 6x)}{e^{3x^2 + 1} \left(\sqrt[6]{1 + 6x^2 - 1}\right)}
$$

4. 
$$
\lim_{x \to \frac{\pi}{3}} \frac{1 - 4\cos^2 x}{\sin(3x - \pi)}
$$
. 5. 
$$
\lim_{x \to b} \frac{1 - 3^{b^2 - x^2}}{\tan\left(\frac{b}{b}\right)} = \lim_{x \to \frac{1}{2}} \frac{3\sin \pi x \cos 3\pi x}{\log_3(4x - 1)}
$$
.  
6. 
$$
\lim_{x \to \frac{1}{2}} \frac{3\sin \pi x \cos 3\pi x}{\log_3(4x - 1)}
$$
.  
7. a) 
$$
\lim_{x \to \infty} \left(\frac{x^3 + 2x - 1}{4x^3 - x^2 + 5}\right)^{\frac{3 - x^4}{x^3 + 1}}
$$
; 6) 
$$
\lim_{x \to \infty} \left(\frac{x^3 + 2x - 1}{x^3 - x^2 + 5}\right)^{\frac{3 - x^4}{x^3 + 1}}
$$
. 8. 
$$
\lim_{x \to 0} \left(\frac{\sin 2x}{\tan 2x}\right)^{\frac{4}{1 - \cos \pi x}}
$$
. 9. 
$$
\lim_{x \to 1} \left(\frac{4x^2 - 1}{x^2 + 2}\right)^{\frac{2x^2 - 3}{\sin(1 - x^2)}}
$$
.

$$
4.3.23.
$$

1. a) 
$$
\lim_{x \to -2} \frac{x^3 - 2x^2 - 4x + 8}{x^3 + 11x^2 + 8x - 4}
$$
;   
\n2. a)  $\lim_{x \to 3} \frac{3\sqrt{x+5} - 3\sqrt{2x^2 - 10}}{3\sqrt{x^2 - 1 - 2}}$ ;   
\n3. a)  $\lim_{x \to 0} \frac{\sqrt{x+5} - 3\sqrt{x^2 - 10}}{4\cos^2 \frac{x}{2}(1 - \cos 5\sqrt{x})}$ ;   
\n4.  $\lim_{x \to \frac{1}{4}} \frac{\cos \pi x - \sin \pi x}{\tan x \cos^2 \frac{x}{2}(1 - \cos 5\sqrt{x})}$ ;   
\n5.  $\lim_{x \to \frac{\pi}{6}} \frac{2^{\cos^2 3x} - 1}{1 - \sqrt{3 - x}} = \frac{\cos^3 x - 1}{\sin^2 \frac{x}{2} - \cos^2 x - \cos^3 x}$   
\n7. a)  $\lim_{x \to \infty} \left(\frac{-x^2 + 5x + 4}{4 - 2x - 3x^2}\right)^{\frac{5x^3}{4 - x^2}}$ ;   
\nb)  $\lim_{x \to \infty} \left(\frac{-3x^2 + 5x + 4}{4 - 2x - 3x^2}\right)^{\frac{5x^3}{4 - x^2}}$ ;   
\n8.  $\lim_{x \to \infty} \left(2e^{3x^2} - 1\right)^{\frac{5x^3}{1 - \frac{3}{2} \sin 3x}}$ .   
\n9.  $\lim_{x \to \infty} \left(\frac{-3x^2 + 5x + 4}{4 - 2x - 3x^2}\right)^{\frac{5x^3}{4 - x^2}}$ ;   
\n10.21

4.3.24.

1. a) 
$$
\lim_{x \to -4} \frac{x^3 + 8x^2 + 16x}{x^3 + x^2 - 11x + 4}
$$
;   
5)  $\lim_{x \to 2} \frac{-5x^3 + 22x^2 - 28x + 8}{2x^3 - 5x^2 - 4x + 12}$ .  
2. a)  $\lim_{x \to 1} \frac{\sqrt{5x^2 - 4} - \sqrt{3 - 2x^2}}{\sqrt{1 + 3x} - 2}$ ;   
5)  $\lim_{x \to -2} \frac{\sqrt[3]{3x - 2} - \sqrt[3]{x + 10}}{\sqrt[3]{x^2 - 3} - 1}$ .

3. a) 
$$
\lim_{x \to 0} \frac{\ln \cos 2x}{\log_2 \cos 3x}
$$
;   
\n5)  $\lim_{x \to 0} \frac{\arcsin 4x}{(e^{5\sqrt{x}} - e^{2x})\log 2\sqrt{x}}$ .  
\n4.  $\lim_{x \to \frac{\pi}{3}} \frac{(1 + \cos 3x)(1 - \sin 3x)}{\log^2 6x}$ . 5.  $\lim_{x \to \frac{\pi}{4}} \frac{2 - 3^{\cos 2x} - 3^{\sin 4x}}{5 \sin 4x \cos 3x}$ .  
\n6.  $\lim_{x \to \frac{\pi}{6}} \frac{(2\sin x - 1)\sin 3x}{2\cos x - \sqrt{3}}$ . 7. a)  $\lim_{x \to \infty} \left(\frac{4 - x + x^3}{7 + 3x + x^3}\right)^{\frac{3x^4 - 1}{4 + x^3}}$  6)  $\lim_{x \to \infty} \left(\frac{4 - x + 2x^3}{7 + 3x + x^3}\right)^{\frac{3x^4 - 1}{4 + x^3}}$ .  
\n8)  $\lim_{x \to \infty} \left(\frac{4 - x + x^3}{7 + 3x + 2x^3}\right)^{\frac{3x^4 - 1}{4 + x^3}}$ . 8.  $\lim_{x \to 0} \left(\frac{2^{x^2} + 2}{3}\right)^{\frac{\log(\frac{\pi}{3} + 2x)}{\log 2x^2}}$ . 9.  $\lim_{x \to 2} (\log_3(2x - 1))^{\frac{3 + x}{\sin(2 - x)}}$ .

 $4.3.25.$ 

1. a) 
$$
\lim_{x \to -2} \frac{3x^3 + 10x^2 + 4x - 8}{x^3 + 6x^2 + 12x + 8}
$$
;   
\n5)  $\lim_{x \to 3} \frac{x^3 - 3x + 2}{x^3 - 10x^2 + 11x - 4}$ .  
\n2. a)  $\lim_{x \to 2} \frac{\sqrt{3x^2 + 4} - 2\sqrt{8x - 3x^2}}{x^2 - 2x}$ ;   
\n6)  $\lim_{x \to -1} \frac{\sqrt{3x^3 + 11} - \sqrt[3]{5x^2 + 3}}{\sqrt[3]{2 + x - 1}}$ .  
\n3. a)  $\lim_{x \to 0} \frac{\ln(1 + 2tg^2 \sqrt{x})}{\sin(3x + \frac{\pi}{2})} \left(1 - \cos \frac{\sqrt{x}}{2}\right)$ ;   
\n $\lim_{x \to 0} \frac{e^{2+x^2} - e^{2-x^2}}{e^{\arcsin \frac{3x}{2}}tg(5x^2 - x)}$ .  
\n4.  $\lim_{x \to \frac{\pi}{4}} \frac{\cos(3x - \frac{\pi}{4})\sin 2x}{2(\cos x - \sin x)}$ .   
\n5.  $\lim_{x \to \pi} \frac{\sin 3x}{\pi^2 - x^2}$ .   
\n6.  $\lim_{x \to e} \frac{(\ln x)^2 - 1}{x - e}$ .  
\n7. a)  $\lim_{x \to \infty} \left(\frac{2x^2 - 4x + 1}{x^2 + 2x - 3}\right)^{\frac{5 - 2x^4}{x^3 + 1}}$ ;   
\n6)  $\lim_{x \to \infty} \left(\frac{x^2 - 4x + 1}{2x^2 + 2x - 3}\right)^{\frac{5 - 2x^4}{x^3 + 1}}$ ;   
\n8.  $\lim_{x \to 0} \left(3 - 2e^{x^3}\right)^{\frac{12}{x(1 - \cos 2x)}}$ .   
\n9.  $\lim_{x \to 3} \left(\frac{\cos x}{\cos 3}\right)^{\frac{4x - 5}{\sin(3 - x)}}$ .

4.3.26.  
\n1. a) 
$$
\lim_{x \to -4} \frac{x^3 + 8x^2 + 16x}{x^3 - 5x^2 + 8x + 48}
$$
;   
\n2. a)  $\lim_{x \to 3} \frac{\sqrt{3x^2 - 2} - \sqrt{2x^2 + 7}}{4(x^2 - 3x)}$ ;   
\n3. a)  $\lim_{x \to \infty} \frac{\sqrt{\cos 2x}}{8 + x + 2x^3}$ ;   
\n5.  $\lim_{x \to 1} \frac{\sin 2x - \sin 2x}{6x - 6x^2}$ ;   
\n6.  $\lim_{x \to 0} \frac{\log_5 x - 1}{4 \sin(3x - x^2)}$ .  
\n7. a)  $\lim_{x \to \infty} \left( \frac{4 - 2x^2 + x^3}{8 + x + 2x^3} \right) \frac{4x^3}{2x^2 - 3}$ ;   
\n7. a)  $\lim_{x \to \infty} \left( \frac{4 - 2x^2 + x^3}{8 + x + 2x^3} \right) \frac{4x^3}{2x^2 - 3}$ ;   
\n8.  $\lim_{x \to 0} \left( 1 + 3 \arctg \frac{x^2}{x + 3} \right) \frac{4x^3}{2x^2 - 3}$ ;   
\n9.  $\lim_{x \to 2} \left( \frac{5x - 1}{3 + 3x} \right) \frac{4x^3}{x + 2x^3}$   
\n10. a)  $\lim_{x \to 2} \left( \frac{4 - 2x^2 + x^3}{8 + x + 2x^3} \right) \frac{4x^3}{2x^2 - 3}$    
\n11. a)  $\lim_{x \to 2} \frac{-x^3 + 7x^2 - 16x + 12}{x + 3}$ ;   
\n12. a)  $\lim_{x \to 2} \frac{-x^3 + 7x^2 - 16x + 12}{x^2 - 3x^2 + 3x - 2}$ ;   
\n12. a)  $\lim_{x \to 2} \frac{\sqrt{x^2 + 5} - \sqrt{2x + 13}}{2x^2 + 3x - 2}$ ;   
\n13. a)  $\lim_{x \to 0} \frac{-\sqrt{x^2 + 5$ 

7. a) 
$$
\lim_{x \to \infty} \left( \frac{3x^2 - 2x + 5}{x^2 + 3x + 1} \right)^{\frac{5x^4 + 3}{4 - x^3}}
$$
; 6)  $\lim_{x \to \infty} \left( \frac{x^2 - 2x + 5}{x^2 + 3x + 1} \right)^{\frac{5x^4 + 3}{4 - x^3}}$ ;

B) 
$$
\lim_{x \to \infty} \left( \frac{x^2 - 2x + 5}{3x^2 + 3x + 1} \right)^{\frac{5x^4 + 3}{4 - x^3}} .8. \lim_{x \to 0} (2 - \cos 3x) \Big|_{\log_2 (1 + 3x^2)} .9. \lim_{x \to \frac{\pi}{2}} \left( \text{ctg} \frac{x}{2} \right)^{\text{ctg}} \frac{2x}{3}^{\text{te}} \Big|^{x} .
$$

 $4.3.28.$ 

1. a) 
$$
\lim_{x \to -2} \frac{x^3 + 6x^2 + 12x + 8}{x^3 - 3x + 2}
$$
;   
\n2. a)  $\lim_{x \to 1} \frac{\sqrt{3x + 6} - \sqrt{4x^2 + 5}}{2x - 2x^2}$ ;   
\n3. a)  $\lim_{x \to 0} \frac{\sin(\frac{\pi}{6} + 3x) \sin 4x}{4\log_3(1 + 2\tan x)}$ ;   
\n4.  $\lim_{x \to \sqrt{2}} \frac{\arccos \frac{x}{2} - \arcsin \frac{x}{2}}{\sqrt{2}} \frac{5}{\sqrt{2}} = \frac{\arccos \frac{x}{2} - \arcsin \frac{x}{2}}{\sqrt{2}} = \frac{5}{\sqrt{2}} \lim_{x \to 1} \frac{2\sin(x^2 - x) \cos(3x^2 + x - 4)}{\ln(4x^2 + 2x - 5)}$ .

6. 
$$
\lim_{x \to \pi} \frac{1 - 3^{\sin 2x}}{\arcsin(\text{tg } 2x)} \cdot 7. \text{ a) } \lim_{x \to \infty} \left( \frac{3 - 4x^2 + x^3}{2 + 2x + 4x^3} \right)^{\frac{5 - 2x}{4 + x^2}};
$$
  
\n7. a) 
$$
\lim_{x \to \infty} \left( \frac{3 - 4x^2 + 4x^3}{2 + 2x + x^3} \right)^{\frac{5 - 2x^4}{4 + x^2}};
$$
  
\n8. 
$$
\lim_{x \to 0} \left( \frac{2 - x \cdot 2^x}{2 + x \cdot 2^{-x}} \right)^{\frac{3 + x}{\text{tg } x^2}}.
$$
  
\n9. 
$$
\lim_{x \to 1} \left( \log_2(3x - 1) \right)^{\frac{4x}{\sin(1 - x^2)}}.
$$

$$
4.3.29.
$$

1. a) 
$$
\lim_{x \to -2} \frac{x^3 + 6x^2 + 12x + 8}{x^3 + 3x^2 + 6x + 4};
$$
  
\n2. a) 
$$
\lim_{x \to 1} \frac{\sqrt{3x + 1} - \sqrt{x^2 + 3}}{x^2 - x};
$$
  
\n3. a) 
$$
\lim_{x \to 0} \frac{\sin mx - \sin nx}{1 - \cos \sqrt{x}};
$$
  
\n5) 1

6) 
$$
\lim_{x \to 1} \frac{x^3 - 3x + 2}{x^3 + 5x^2 + 3x - 9}
$$
  
\n6) 
$$
\lim_{x \to 2} \frac{\sqrt[3]{3x^2 - 4} - 2}{\sqrt[3]{x + 6} + \sqrt[3]{4 - 3x^2}}
$$
  
\n6) 
$$
\lim_{x \to 0} \frac{\log_2(1 + 2x^2)}{3^{x^2 + 1} - 3}
$$

4. 
$$
\lim_{x \to 1} \frac{e^x - e}{\sin 2(x^2 - 1)}
$$
.  
\n5.  $\lim_{x \to \frac{\pi}{3}} \frac{\ln \cos 6x}{\arcsin(3x - \pi)^2}$ .  
\n6.  $\lim_{x \to \frac{\pi}{6}} \frac{1 - \sqrt{\sin 3x}}{\sqrt{\log \frac{3x}{2}}}.$   
\n7. a)  $\lim_{x \to \infty} \left( \frac{2 - 3x + x^3}{3 + 2x + 5x^3} \right)^{\frac{4x^4 + 3}{x^3 - 4}}$ ;   
\n6)  $\lim_{x \to \infty} \left( \frac{2 - 3x + 5x^3}{3 + 2x + x^3} \right)^{\frac{4x^4 + 3}{x^3 - 4}}$ ;   
\n7. a)  $\lim_{x \to \infty} \left( \frac{2 - 3x + x^3}{3 + 2x + 5x^3} \right)^{\frac{4x^4 + 3}{x^3 - 4}}$ ;   
\n8.  $\lim_{x \to \frac{\pi}{4}} (1 + \text{tg } 4x)^{\frac{\sin x + \cos x}{\sin x - \cos x}}$ .  
\n9.  $\lim_{x \to 0} \left( \cos \frac{x}{3} \right)^{\frac{4x^2 - 3}{\sin^2 x}}$ 

$$
4.3.30.
$$

1. a) 
$$
\lim_{x \to 3} \frac{x^3 - 3x^2 - 9x + 27}{x^3 + 11x^2 - 39x + 45}
$$
;   
\n2. a)  $\lim_{x \to -2} \frac{\sqrt{x + 6} - \sqrt{2x^2 - 4}}{x^2 + 5x + 6}$ ;   
\n3. a)  $\lim_{x \to 0} \frac{\cos 2x - \cos 4x}{x \cdot \sin 3x}$ ;   
\n5)  $\lim_{x \to 3} \frac{3 - \sqrt[3]{4x^2 - 9}}{1 + \sqrt[3]{x - 4}}$ .  
\n6)  $\lim_{x \to 3} \frac{3 - \sqrt[3]{4x^2 - 9}}{1 + \sqrt[3]{x - 4}}$ .  
\n7. a)  $\lim_{x \to 0} \frac{\cos 2x - \cos 4x}{x \cdot \sin 3x}$ ;   
\n8. a)  $\lim_{x \to 0} \frac{2^x - 5^x}{\ln(1 + tg2x)}$ .

4. 
$$
\lim_{x \to \frac{\pi}{4}} \frac{\csc x - 1}{\sqrt[3]{\cos 2x}}
$$
  
\n5. 
$$
\lim_{x \to \frac{\pi}{3}} \frac{8 \sin^3 \frac{x}{2} - 1}{\sin(\pi - 3x)}
$$
  
\n6. 
$$
\lim_{x \to 10} \frac{\lg x - 1}{x^2 - 11x + 10}
$$
  
\n7. a) 
$$
\lim_{x \to \infty} \left( \frac{3 + 2x^2 - 3x^3}{5 - x^2 - x^3} \right)^{\frac{5 - x^4}{4 - x^3}}
$$
  
\n7. b) 
$$
\lim_{x \to \infty} \left( \frac{3 + 2x^2 - 3x^3}{5 - x^2 - x^3} \right)^{\frac{5 - x^4}{4 - x^3}}
$$
  
\n8. 
$$
\lim_{x \to 1} \left( \frac{2x - 1}{7x - 6} \right)^{\frac{5x^2 - 3}{\sin(x^2 - 1)}}
$$
  
\n9. 
$$
\lim_{x \to 0} \left( 2 - e^{3x^2} \right)^{\frac{1}{\sin(x^2 - 1)}}
$$

## Завдання 4.

а) Визначити точки розриву, вказати їх характер, побудувати графік функції  $f(x)$  в околі точок розриву;

б) Визначити значення параметра А, що відповідає неперервній функції  $f(x)$  (якщо таке значення існує).

4.4.1. *a)* 
$$
f(x) = \frac{\arctg \frac{1}{x-2}}{x+1}
$$
, *b)*  $f(x) = \begin{cases} x^2, & -\infty < x < 1, \\ Ax-1, & 1 \leq x < \infty. \end{cases}$   
\n4.4.2. *a)*  $f(x) = \frac{\sin(x-3)}{x^2-9}$ , *b)*  $f(x) = \begin{cases} \frac{1}{x^2+1}, & -\infty < x < 2, \\ -\frac{A}{10}x, & 2 \leq x < \infty. \end{cases}$   
\n4.4.3. *a)*  $f(x) = \frac{x^2-16}{x-4}e^{\frac{1}{x}}$ , *b)*  $f(x) = \begin{cases} \frac{A}{A}, & 3 < x < \infty. \\ \frac{A}{A}, & 3 < x < \infty. \end{cases}$   
\n4.4.4. *a)*  $f(x) = \frac{x^2-16}{x-4}e^{\frac{1}{x}}$ , *b)*  $f(x) = \begin{cases} \sin x, & x \leq 0, \\ Ax+2, & x > 0. \end{cases}$   
\n4.4.5. *a)*  $f(x) = \frac{1}{\sqrt{x-1}}e^{\frac{1}{x-1}}$ , *b)*  $f(x) = \begin{cases} \cos \frac{\pi}{2}x, & -\infty < x < 1, \\ ax-1, & 1 \leq x < \infty. \end{cases}$   
\n4.4.6. *a)*  $f(x) = \frac{1}{\ln(x-3)}$ , *b)*  $f(x) = \begin{cases} x+1, & -\infty < x \leq -1, \\ \frac{x^2-1}{x+1}, & -1 < x < \infty. \end{cases}$   
\n4.4.7. *a)*  $f(x) = (1+x)\arctg \frac{1}{1-x^2}$ , *b)*  $f(x) = \begin{cases} x+1, & -\infty < x \leq \pi, \\ \frac{x^2-1}{x+1}, & -1 < x < \infty. \end{cases}$   
\n4.4.8. *a)*

4.4.13. *a*) 
$$
f(x) = \frac{\arctg \frac{1}{1-x}}{x+2}
$$
, *b*)  $f(x) =$   
\n4.4.14. *a*)  $f(x) = \frac{\sin(x-1)}{x^2-1}$ , *b*)  $f(x) =$   
\n4.4.15. *a*)  $f(x) = 2^{\frac{x-4}{x^2-16}}$ , *b*)  $f(x) =$   
\n4.4.16. *a*)  $f(x) = \frac{x^2-9}{x-3}e^{\frac{1}{x}}$ , *b*)  $f(x) =$   
\n4.4.17. *a*)  $f(x) = \frac{x^2-4}{x-2}3^{\frac{1}{x-1}}$ , *b*)  $f(x) =$   
\n4.4.18. *a*)  $f(x) = \frac{x-9}{\sqrt{x-3}}2^{\frac{1}{x}}$ , *b*)  $f(x) =$   
\n4.4.19. *a*)  $f(x) = \frac{\sin 2x}{x(x+2)}$ , *b*)  $f(x) =$   
\n4.4.20. *a*)  $f(x) = \frac{x}{\ln(1+4x)}$ , *b*)  $f(x) =$   
\n4.4.21. *a*)  $f(x) = 2^{\frac{1}{x}} \frac{\sin(x+1)}{x+1}$ , *b*)  $f(x) =$ 

**4.4.22.** a) 
$$
f(x) = \frac{\text{arctg} - 1}{x}
$$
,

*b f x x x Ax x* , ) ( ) , , , . 1 1 1 3 *b f x x x A x x* , ) ( ) , , , . 1 1 2 4 2 2 *x x A x x* , , , . 1 4 1 2 1 2 *x x Ax x* sin , , , . 2 1 2 *b f x x x Ax x* cos , , , . 3 2 2 2 2 *b f x x x x Ax x* , , , . 2 0 1 1 2 *b f x x x Ax x* , ) ( ) , , , . 3 1 1 4 3 *b f x x A x x x* , ) ( ) , , , . 3 0 0 *b f x x x Ae x x x* , ) ( ) , , , . 2 0 0 2 *b f x x x Ax x* , . , ) ( ) , , 1 1 4 1 2

**4.4.23.** a) 
$$
f(x) = \frac{x^2 - 4}{x - 2} e^{\frac{1}{x}}
$$
,   
\nb)  $f(x) = \begin{cases} \frac{1}{x^2}, & -\infty < x \le -3, \\ \frac{A}{5}x, & -3 < x. \end{cases}$   
\n**4.4.24.** a)  $f(x) = \frac{\sin(x - 2)}{x^2 - 4}$ ,   
\nb)  $f(x) = \begin{cases} \ln x, & 1 < x \le e, \\ Ax^2 - 5, & e < x < \infty. \end{cases}$   
\n**4.4.25.** a)  $f(x) = 2^{\frac{x + 1}{x - 1}}$ ,   
\nb)  $f(x) = \begin{cases} \arctg \frac{1}{x}, & -\infty < x < 0, \\ x^2 + A, & 0 \le x < \infty. \end{cases}$   
\n**4.4.26.** a)  $f(x) = \frac{x^3 - 1}{x - 1} 2^{\frac{1}{x - 2}}$ ,   
\nb)  $f(x) = \begin{cases} \sin x, & -\infty < x \le 2\pi, \\ Ax^2 + 3, & 2\pi < x < \infty. \end{cases}$   
\n**4.4.27.** a)  $f(x) = \frac{\ln(1 + x)}{x} e^{\frac{1}{x - 1}}$ ,   
\nb)  $f(x) = \begin{cases} \cos \frac{\pi}{2}x, & -\infty < x \le -2, \\ Ax + 4, & -2 < x < \infty. \end{cases}$   
\n**4.4.28.** a)  $f(x) = \frac{x^2 - 4}{x - 2} 2^{\frac{1}{x}}$ ,   
\nb)  $f(x) = \begin{cases} \arctg x, & 0 < x \le \frac{\pi}{4}, \\ Ax + 4, & \frac{\pi}{4} < x < \infty. \end{cases}$   
\n**4.4.29.** a)  $f(x) = \frac{2^x - 1}{x(x + 2)}$ ,   
\nb)  $f(x) = \begin{cases} 3x, & 0 < x \le 1, \\ Ax^2 - 1, & 1 < x < \infty. \end{cases}$   
\n**4.4.30.** a)  $f(x) = \frac{\arctg \frac{1}{x}}{$